#### CONTROLS AND DISPLAYS

#### SECTION 3

#### CONTROLS AND DISPLAYS

#### (Controls and Displays Applicable to SC 106 and Subs Unless Otherwise Noted)

#### $3.1$ INTRODUCTION.

This section identifies each control and display in the command module, and lists panel and area location, item nomenclature, positions and related functions, power source, and associated explanatory data. Controls and displays are presented in a tabulated list in numerical order by panel and area number. Panel numbers are those appearing on the main display console drawing (figure 3-1). The area designations are those alphabetical letters used for reference purposes only on the display panel and, in most instances, designate a specific system. The following is a detailed explanation of the columnar data presented in the tabulated list.

> Gives the location of a particular control or display by panel number.

> > The larger panels are further divided into areas. In most instances, the area correlates to a specific spacecraft system. This breakdown will

Area

Grid

Name and Position

Location

provide the user with a ready reference as to the specific system contained on a given panel and area.

Panels 1 through 16 (figure 3-1) have grid reference numerical marks horizontally (abscissa), and alphabetical reference marks vertically (ordinate) on the drawing. These grid location marks provide a means of specifically locating a switch, circuit breaker, light, gauge, etc., on the main display console. There are no grid location reference marks on the panels in the equipment bays.

Gives the exact nomenclature of a particular control or display and the control positions, as placarded on the panel. In the absence of a placard, a functional name is assigned and the positions are described physically ("up," "down," etc).

#### CONTROLS AND DISPLAYS

Mission Basic Date 15 April 1969 Change Date

 $3 - 1$ 

 $Page$ <sub>\_\_\_\_</sub>

#### CONTROLS AND DISPLAYS

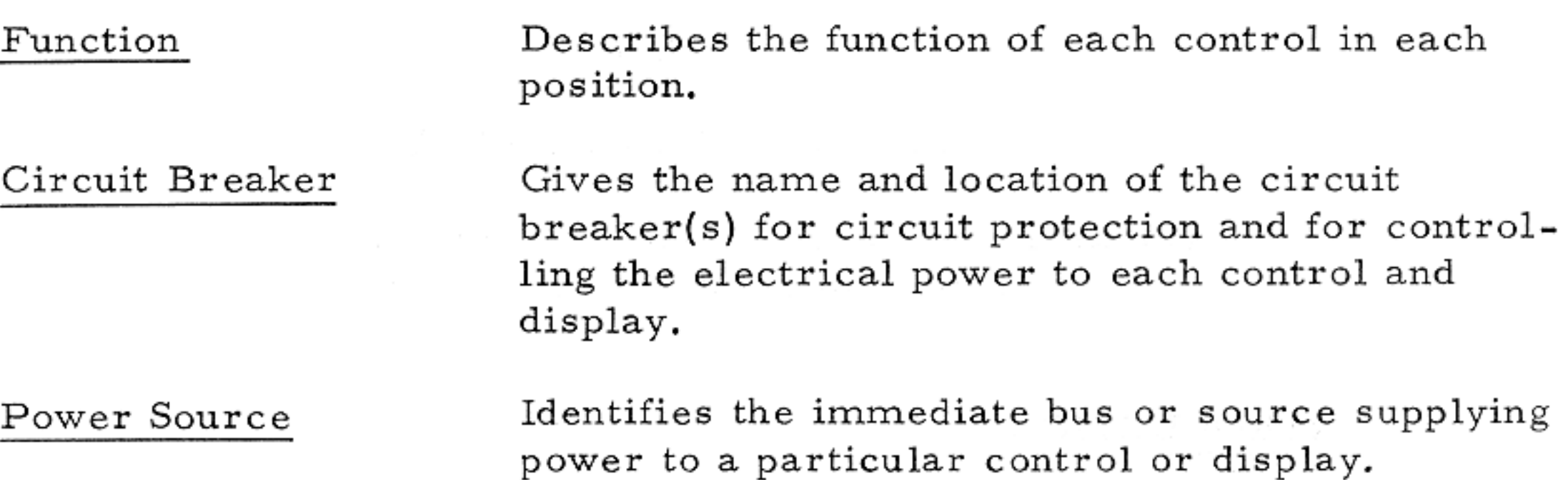

#### CONTROLS/DISPLAYS LOCATOR INDEX.

To aid in finding data within this section, a locator index precedes the tabulated list. The index is subdivided into spacecraft systems. Under each system is listed, in alphabetical order, all controls and displays associated with that particular system with cross reference to the panel on which the control or display is located. Where items, such as circuit breakers, are associated with more than one system, such items are repeated under each applicable system.

#### Panel, Area, and Grid Location

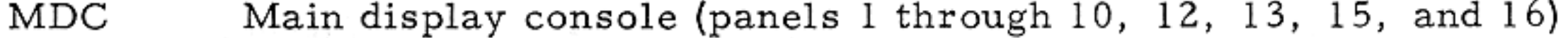

Lower equipment bay (panels 100, 101, 120, 121, 122, 140, 162, LEB 163, and 180)

- Right-hand equipment bay (panels 225, 226, 227, 229, 250, 251, **RHEB** 252, 275, 276, and 278)
- LHFEB Left-hand forward equipment bay (panels 300 through 306)
- LHEB Left-hand equipment bay (panels 325, 326, 350, 351, 352, 375 through 382)
- Upper equipment bay (panels 600, 601, and 602) UEB

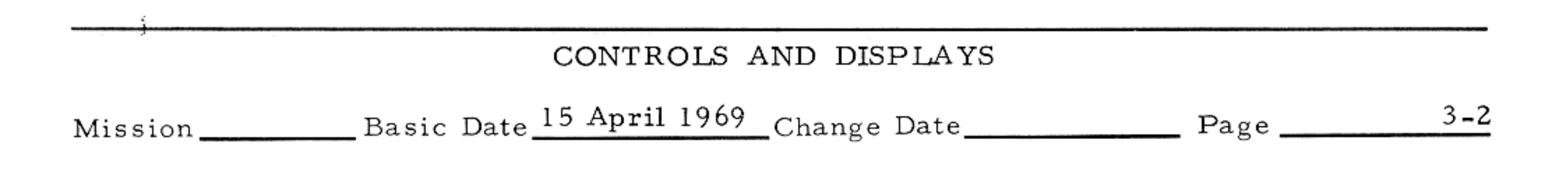

### CONTROLS AND DISPLAYS

The controls/displays locator index is subdivided as follows:

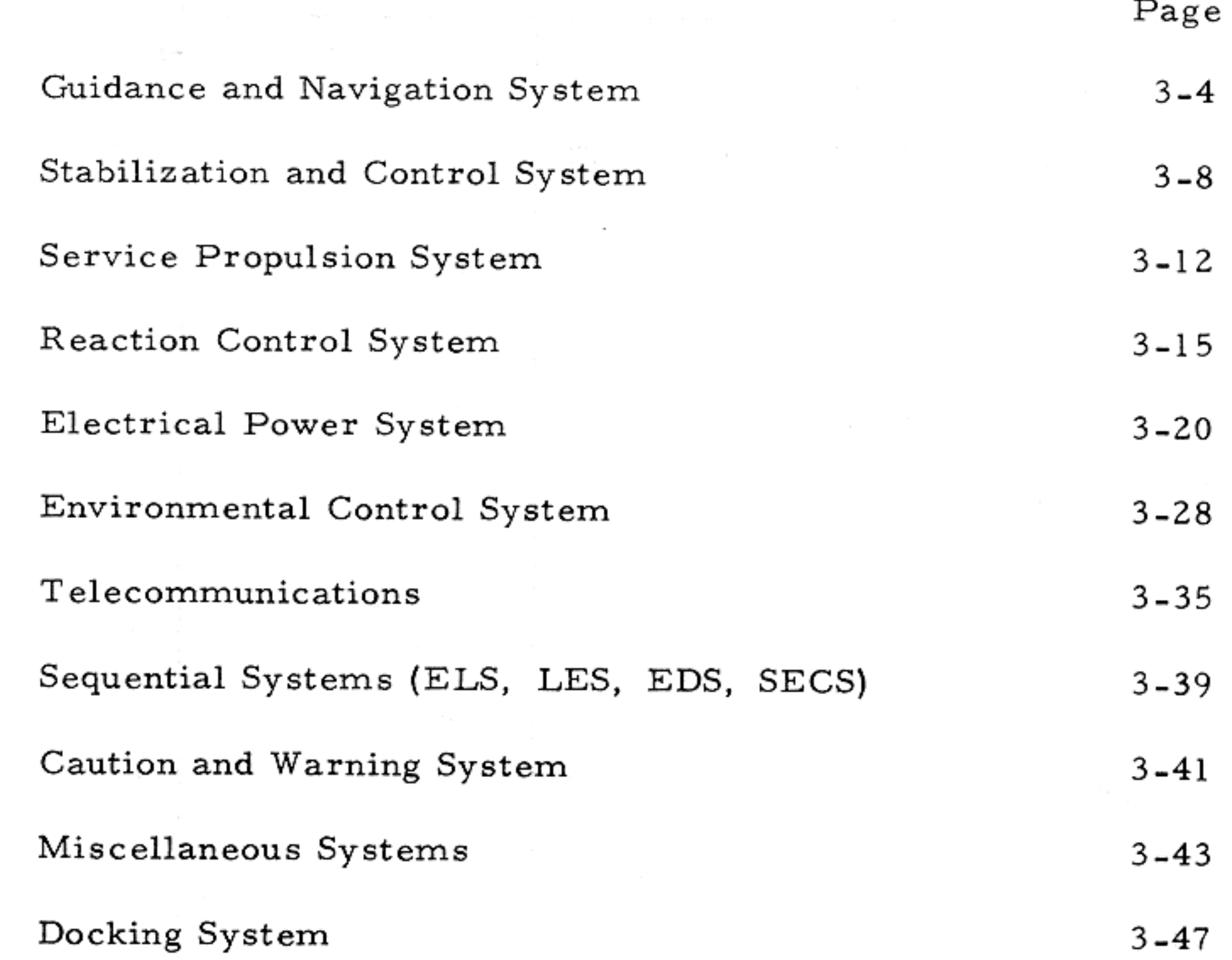

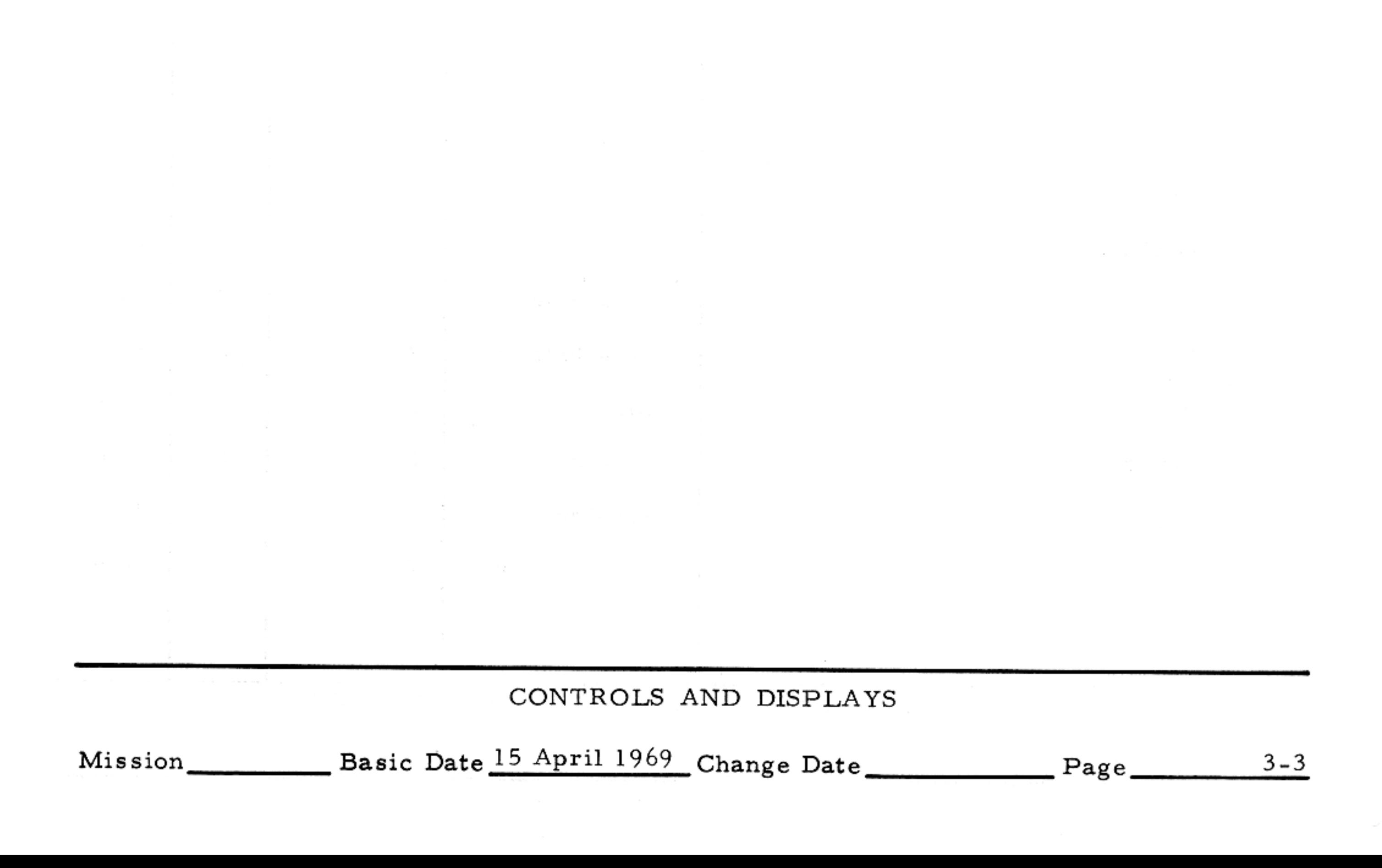

### GUIDANCE AND NAVIGATION SYSTEM - LOCATOR INDEX

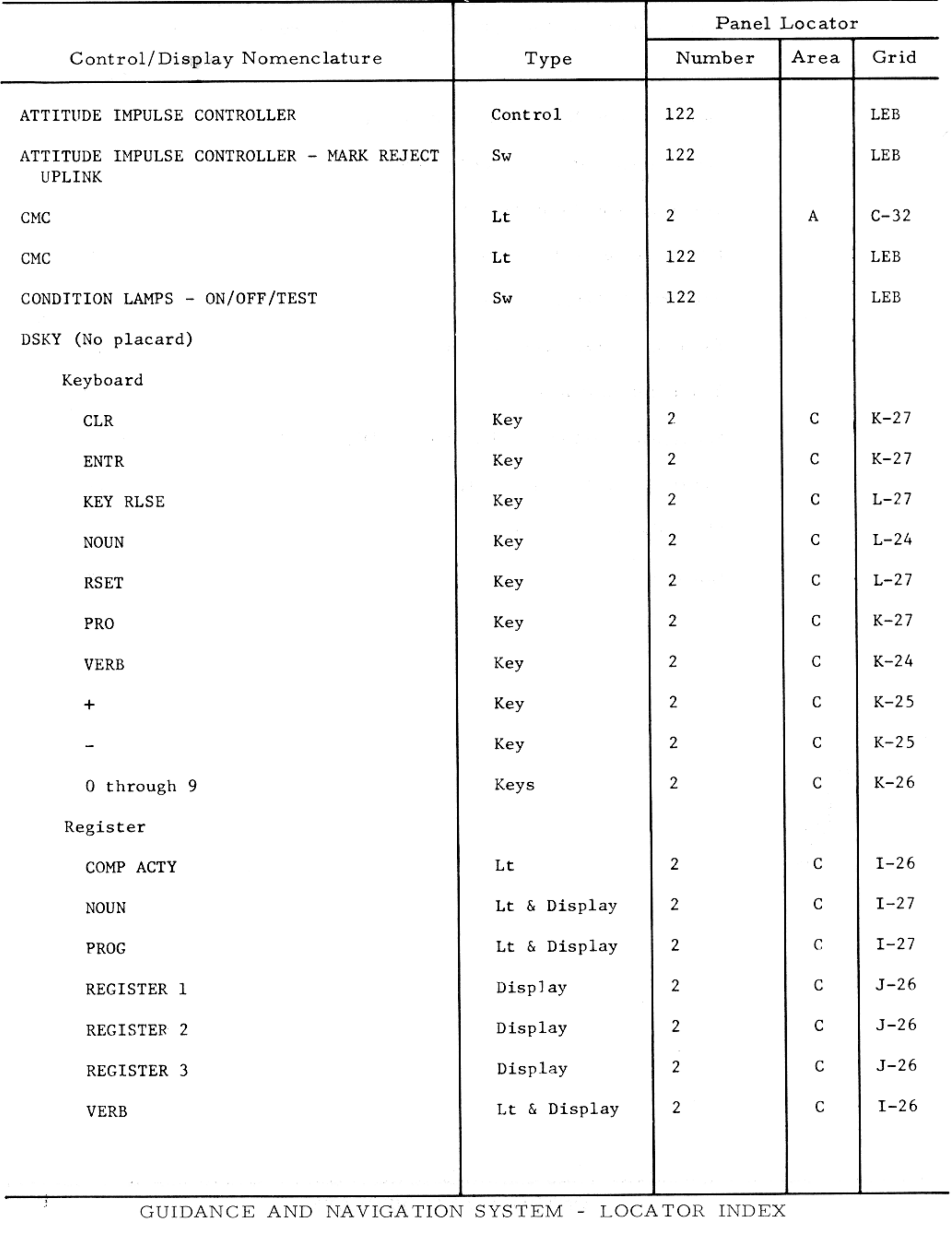

50

Basic Date 15 April 1969 Change Date 2008 Page  $3 - 4$ 

 $\sim 10^{-1}$  s

#### GUIDANCE AND NAVIGATION SYSTEM - LOCATOR INDEX

 $\sim$  10  $\pm$ 

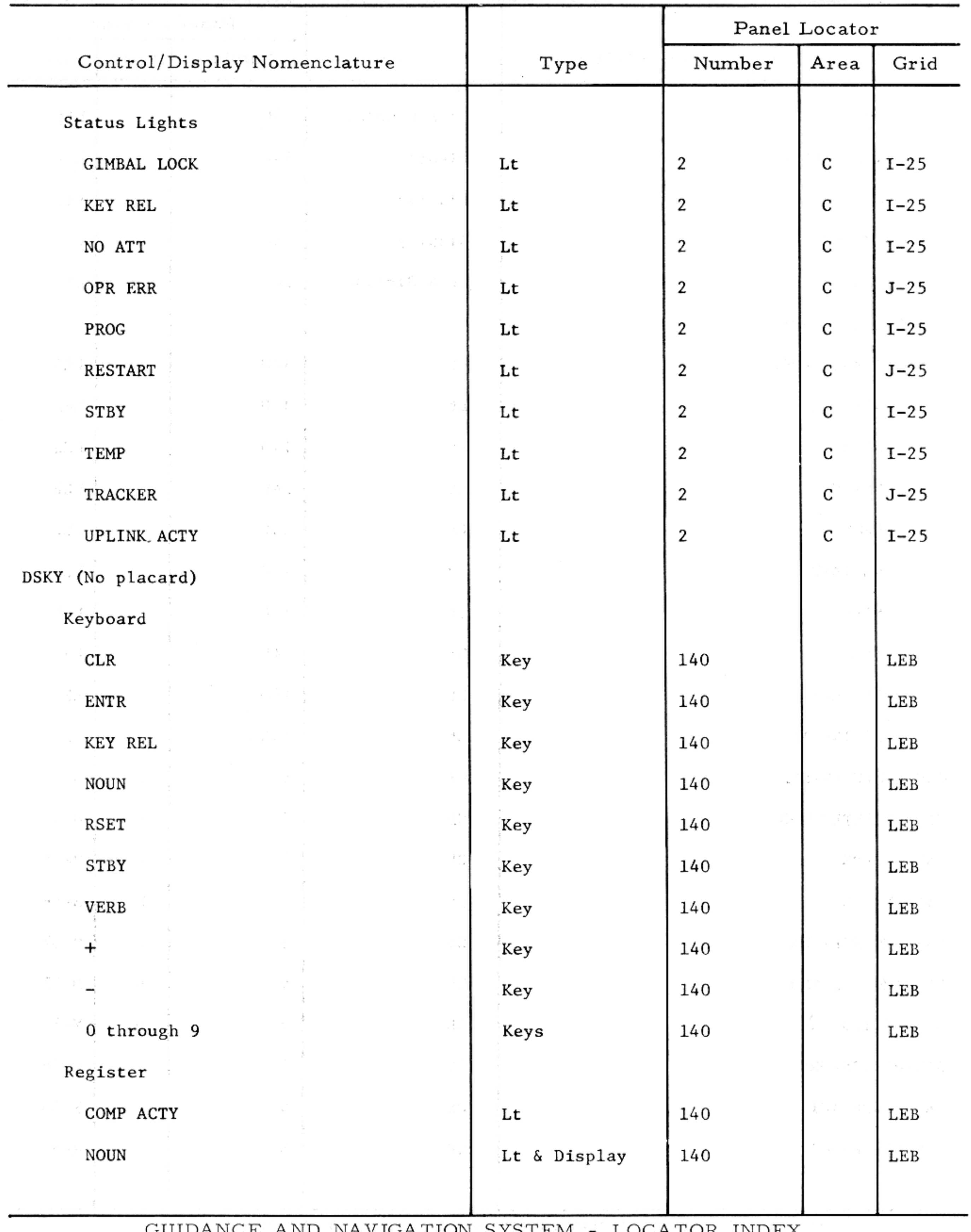

GUIDANCE AND NAVIGATION SYSTEM - LOCATOR INDEX

 $-3 - 5$ 

### GUIDANCE AND NAVIGATION SYSTEM - LOCATOR INDEX

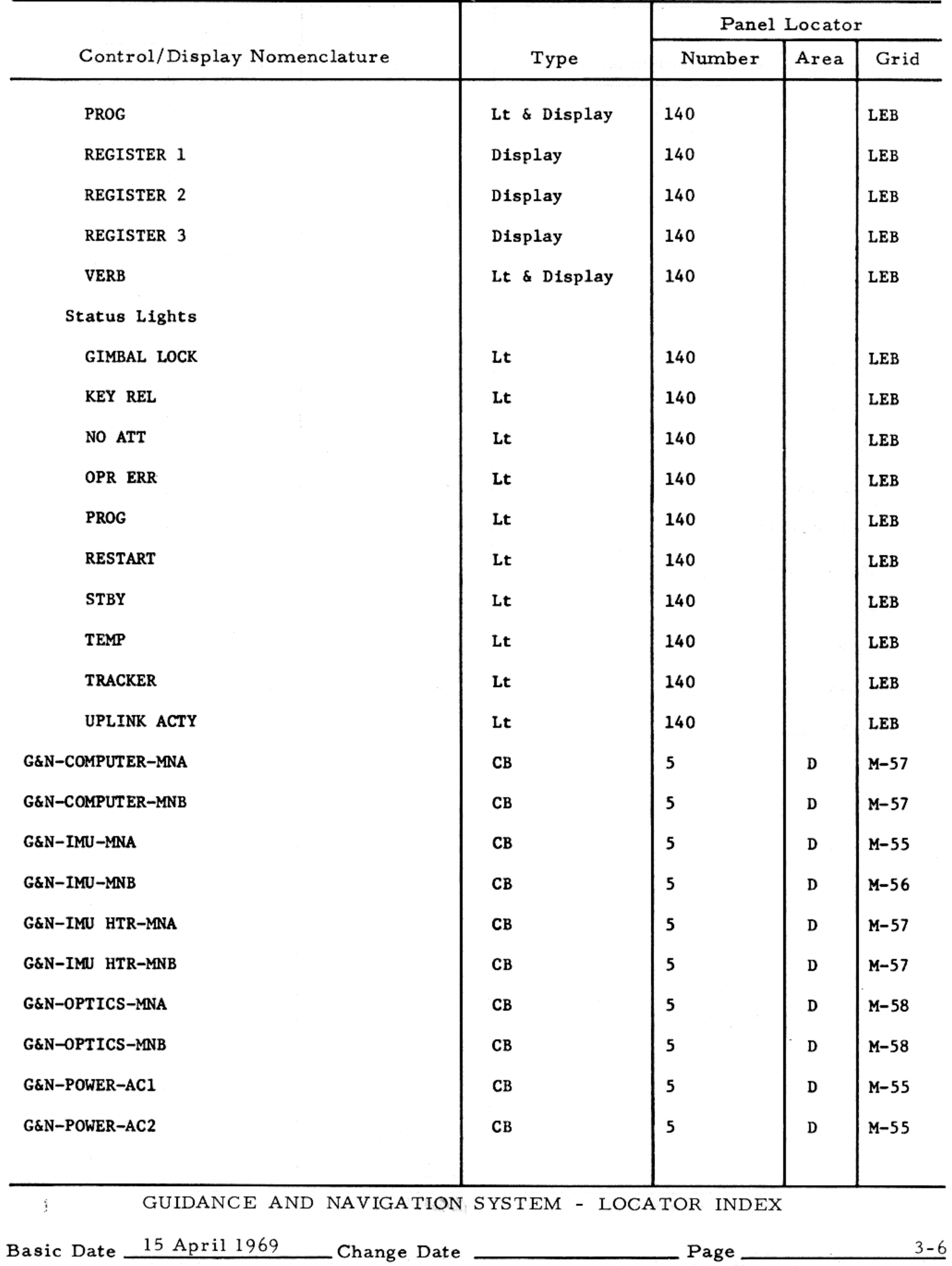

## GUIDANCE AND NAVIGATION SYSTEM - LOCATOR INDEX

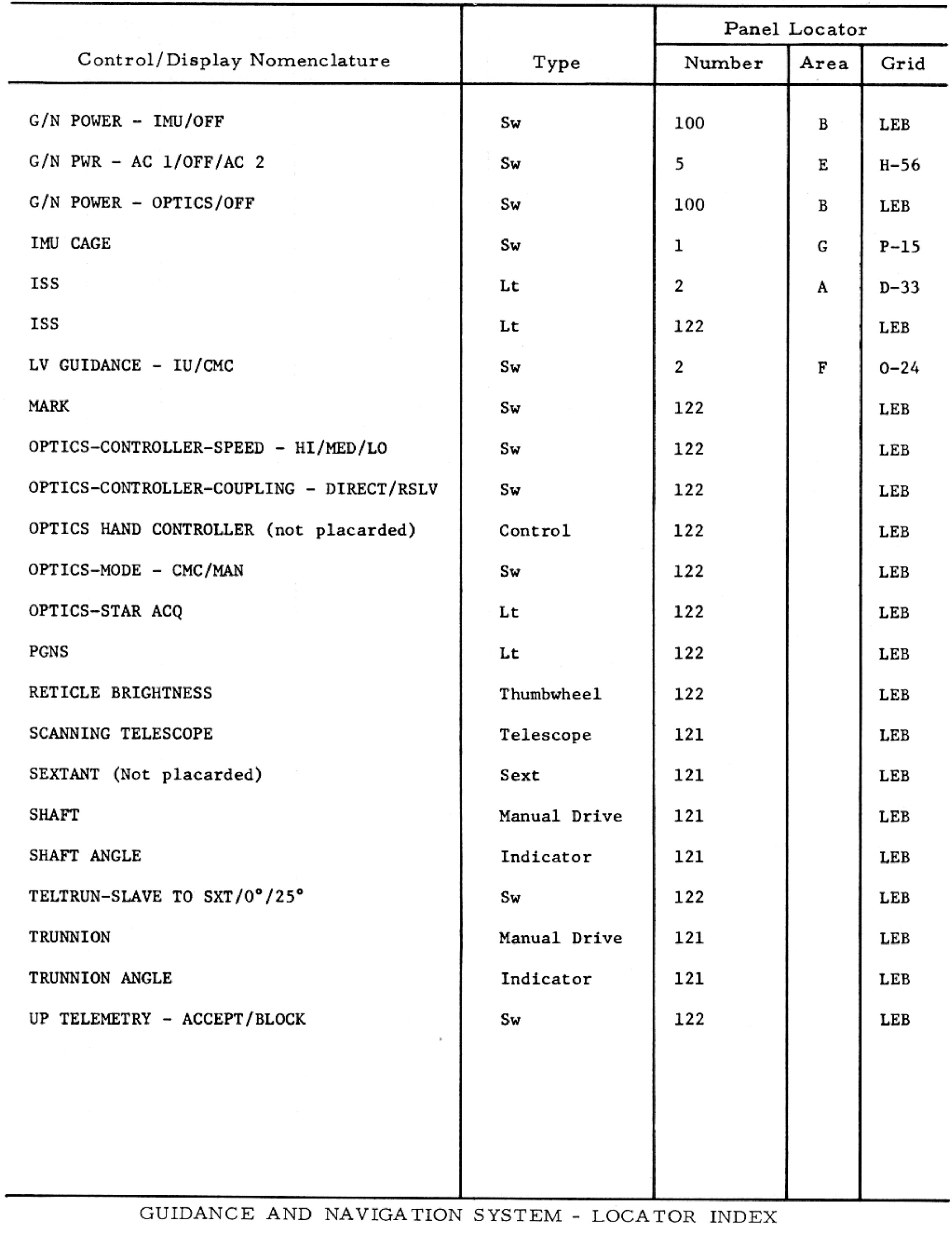

Basic Date 15 April 1969 Change Date 2008 Page 2014

 $3 - 7$ 

### STABILIZATION AND CONTROL SYSTEMS - LOCATOR INDEX

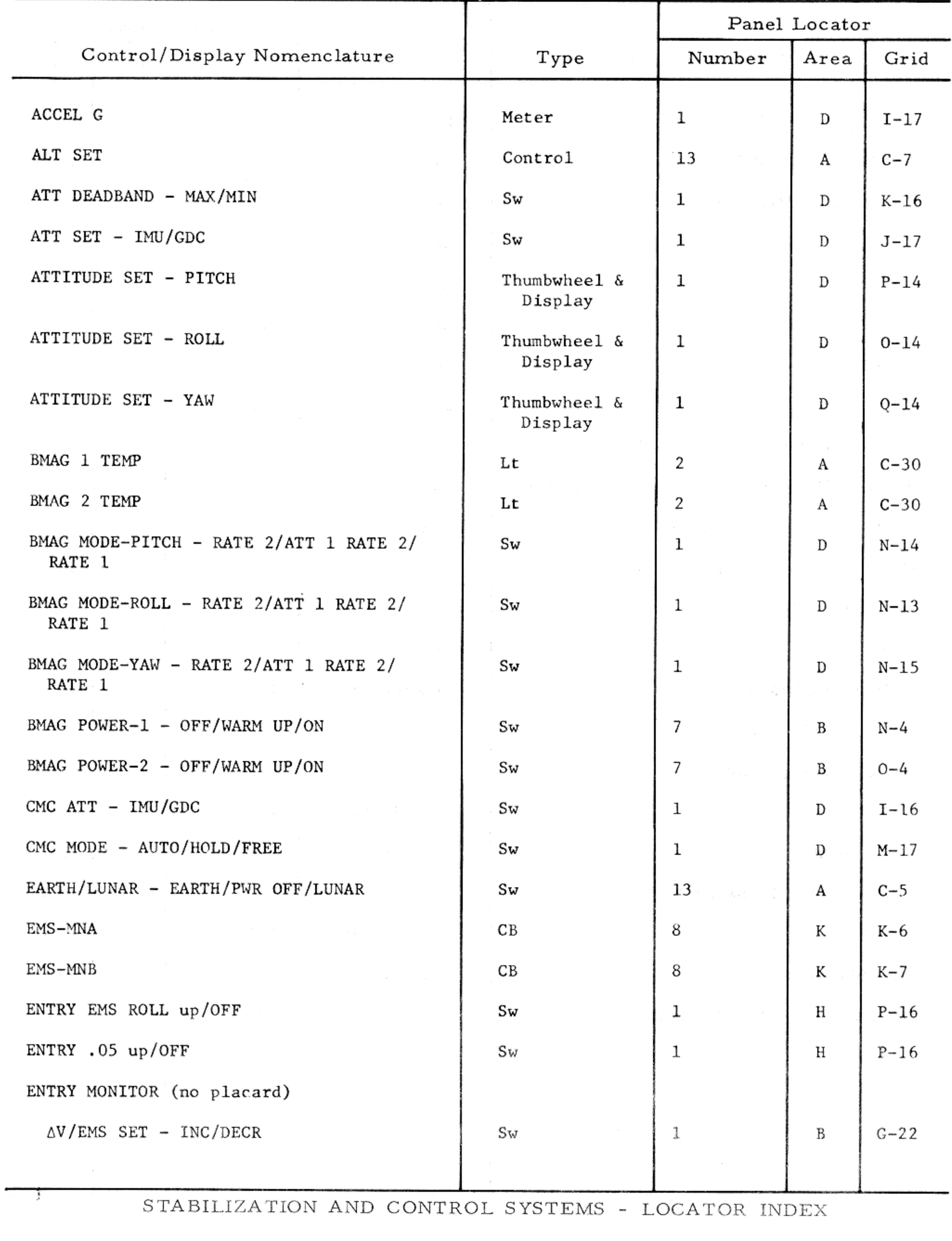

Basic Date 15 April 1969 Change Date 28 Page 23-8

#### STABILIZATION AND CONTROL SYSTEMS - LOCATOR INDEX

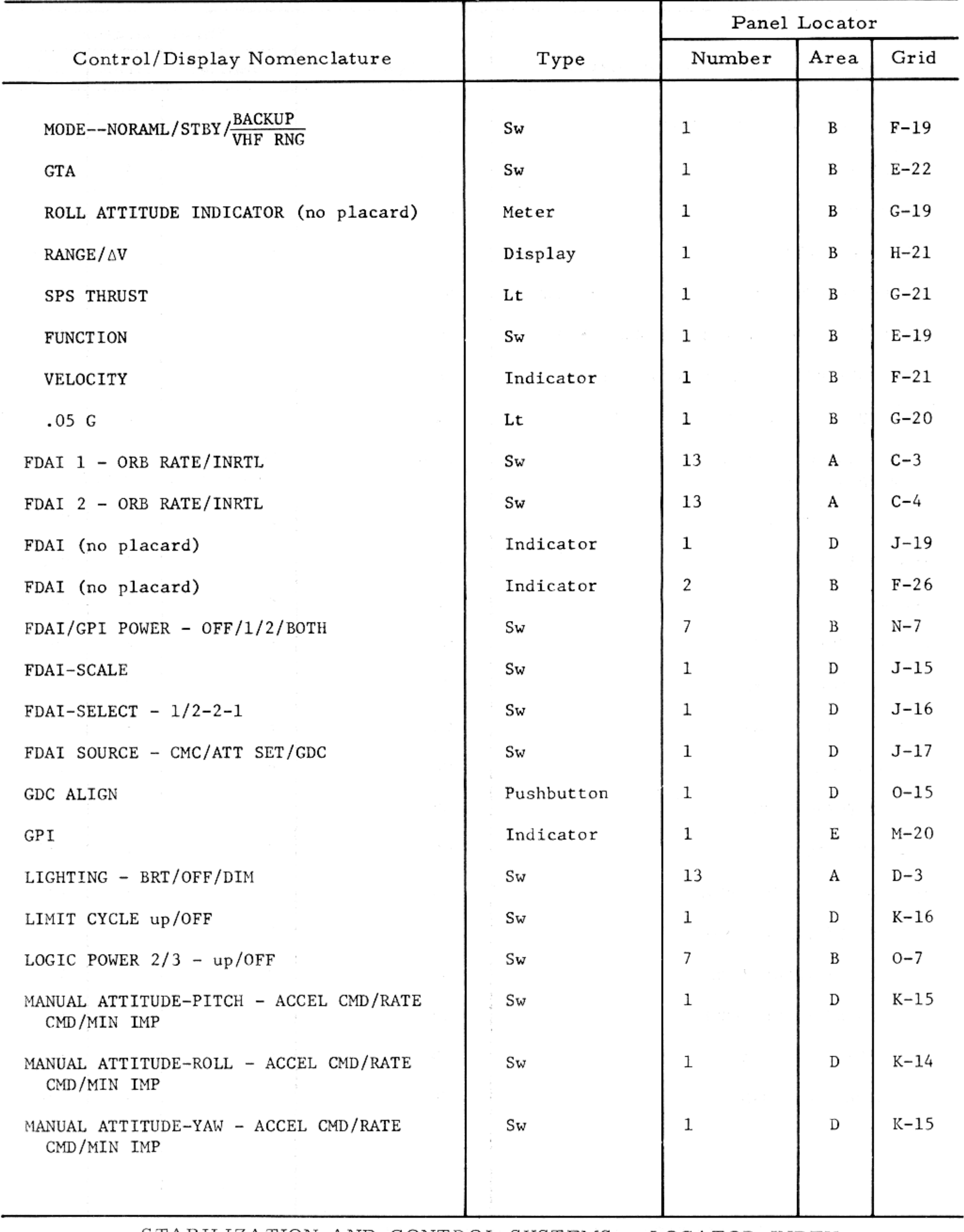

STABILIZATION AND CONTROL SYSTEMS - LOCATOR INDEX

Basic Date 15 April 1969 Change Date 2008 Page  $3 - 9$ 

### STABILIZATION AND CONTROL SYSTEMS - LOCATOR INDEX

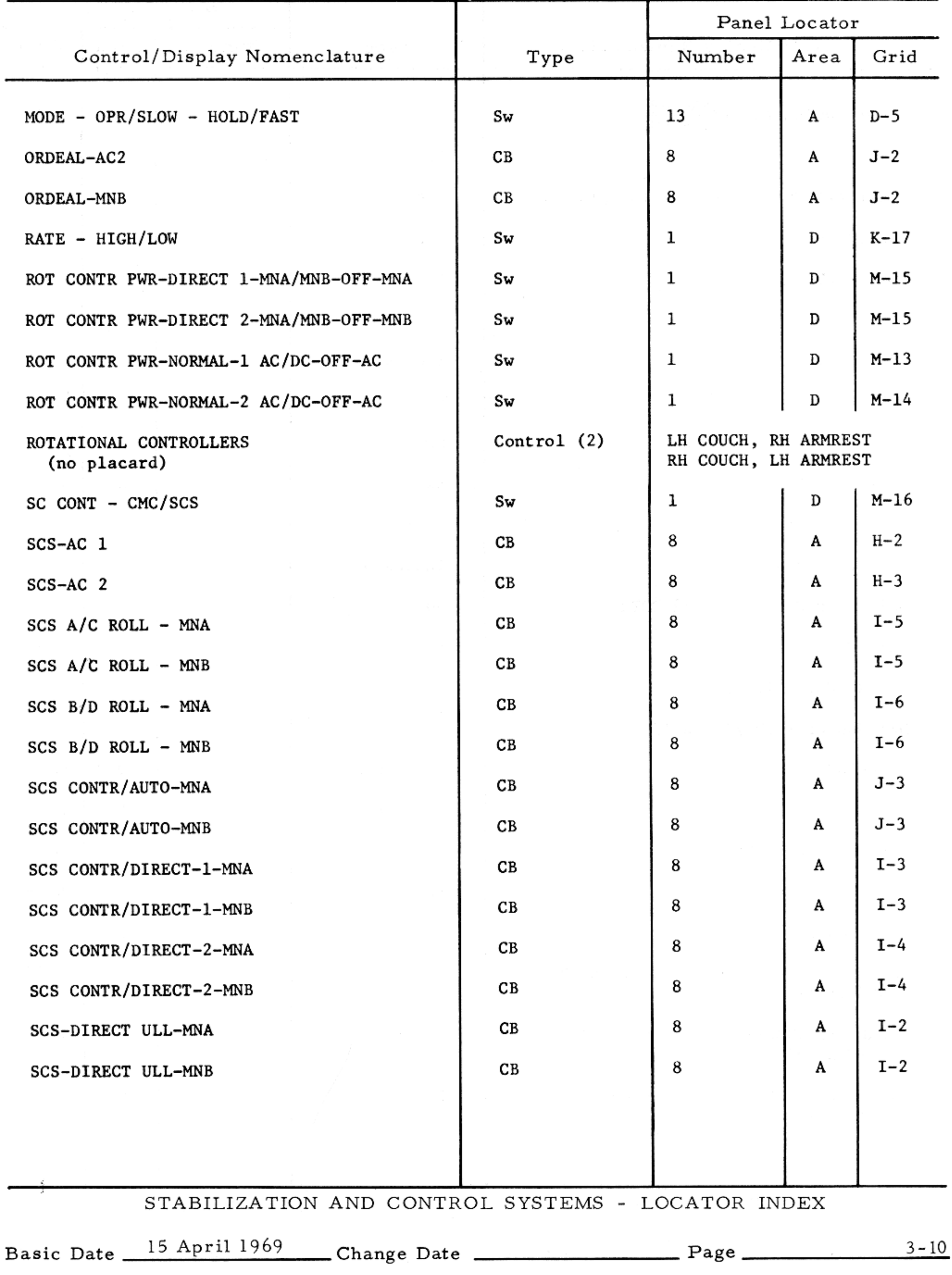

 $-4\%$ 

#### STABILIZATION AND CONTROL SYSTEMS - LOCATOR INDEX

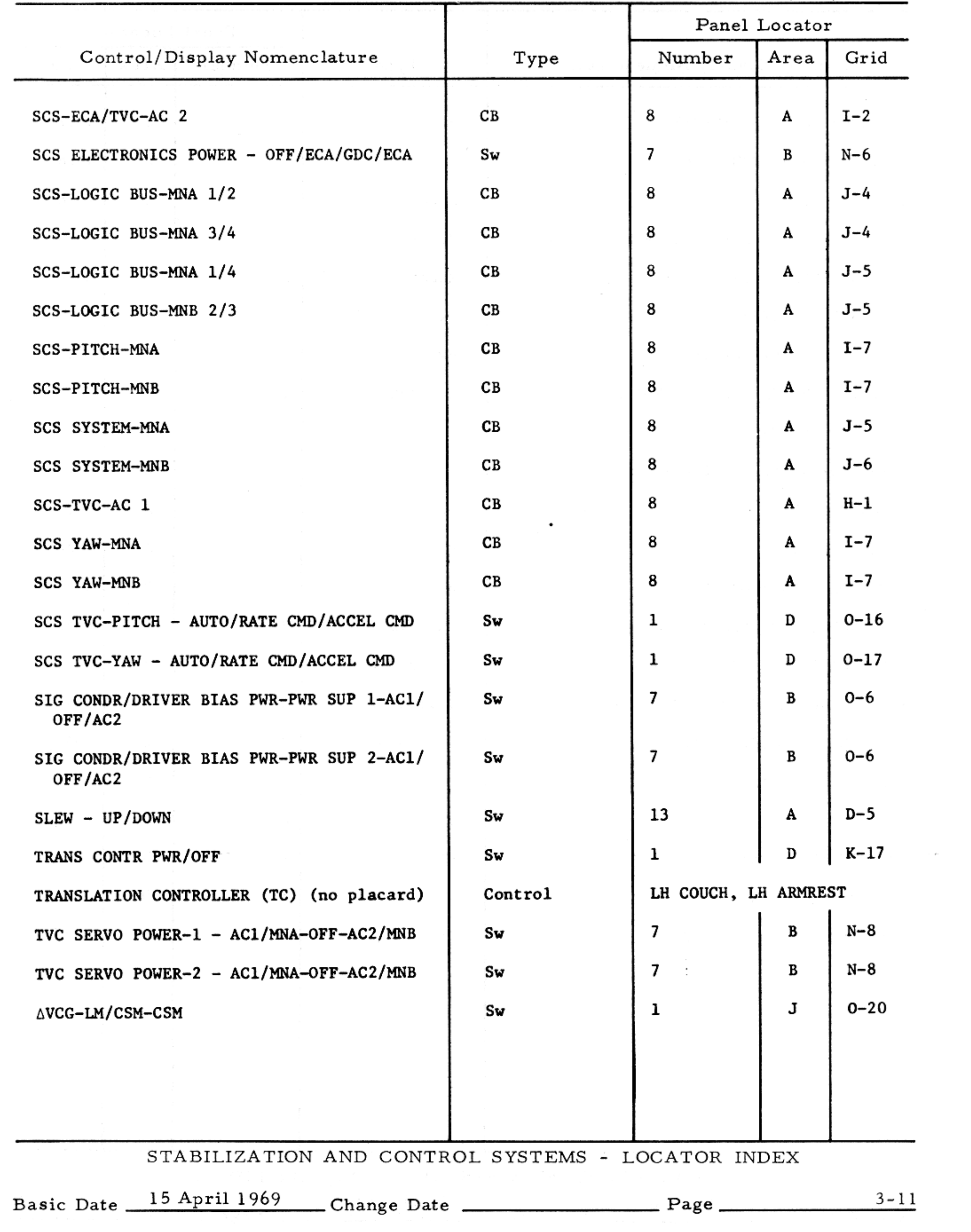

## $SM2A-03-BLOCK II-(1)$

#### APOLLO OPERATIONS HANDBOOK

#### SERVICE PROPULSION SYSTEM - LOCATOR INDEX

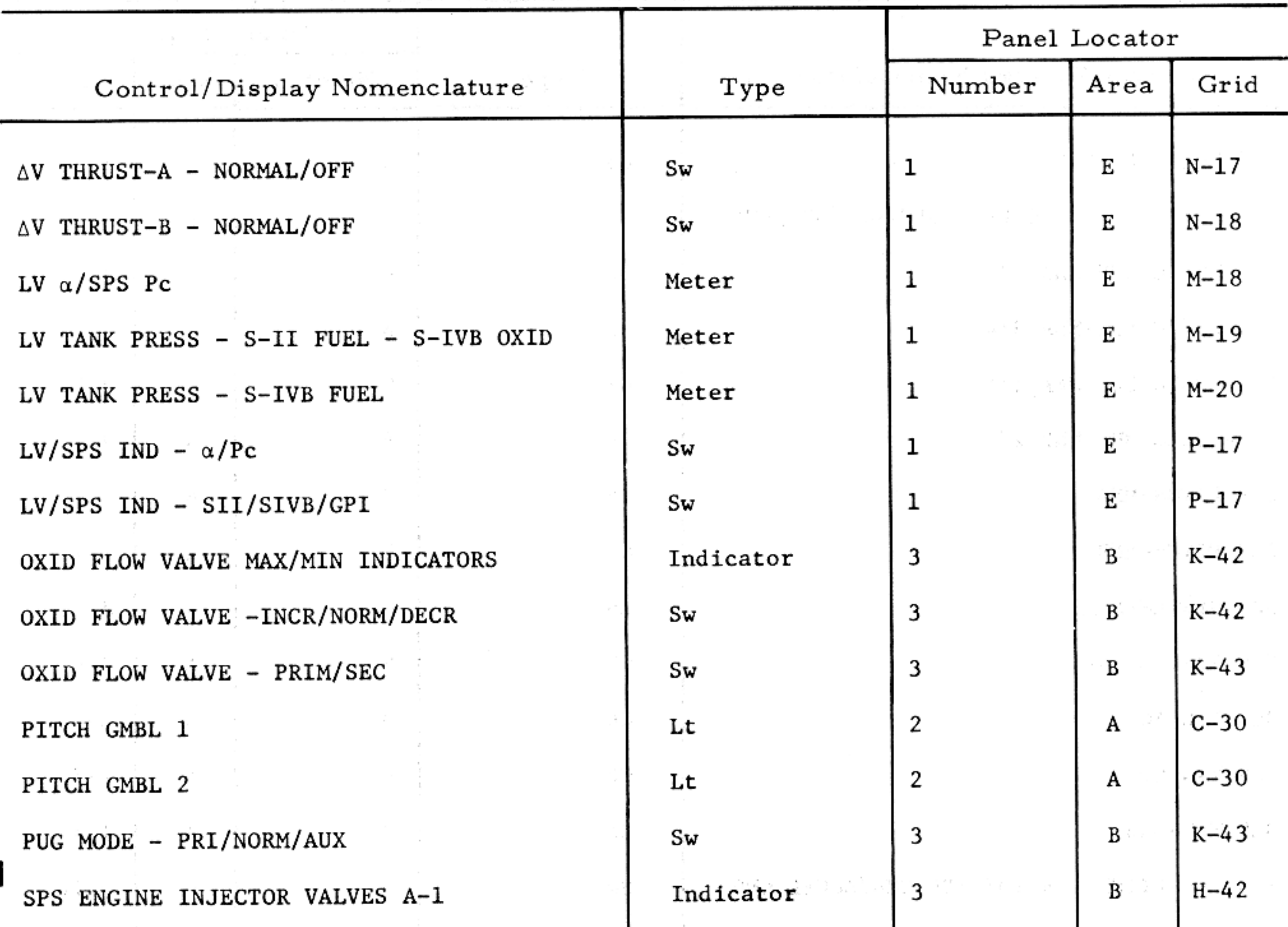

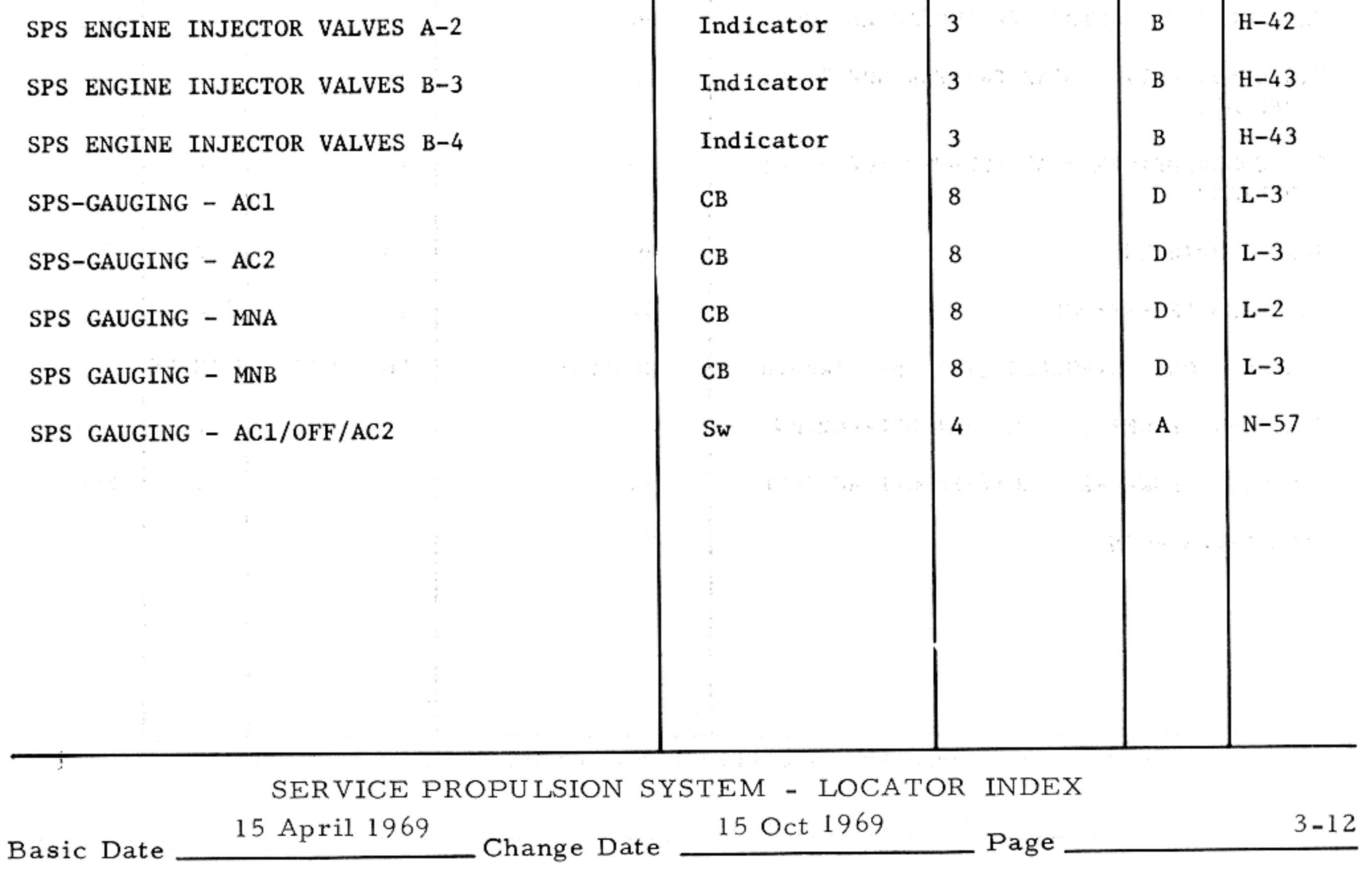

### SERVICE PROPULSION SYSTEM - LOCATOR INDEX

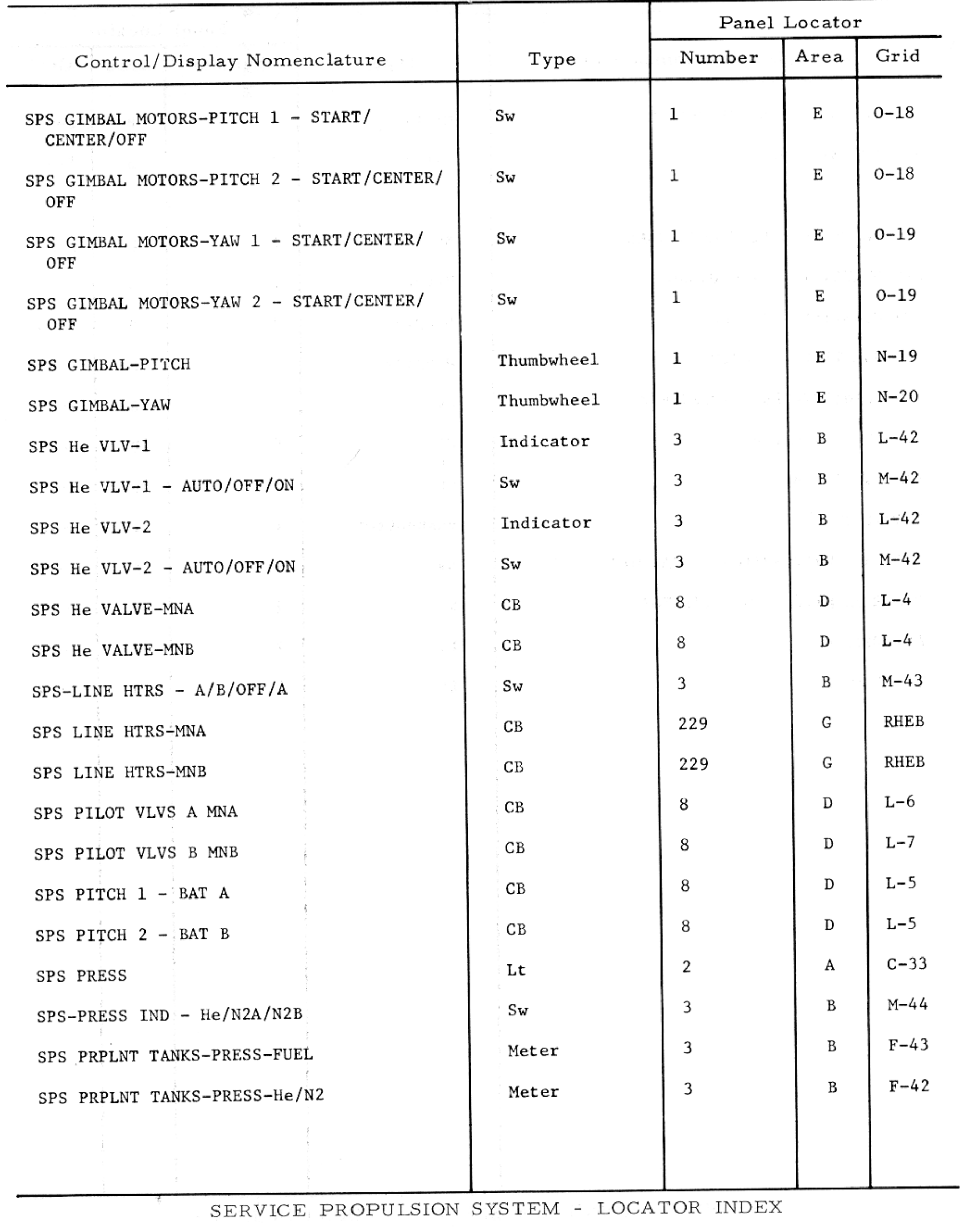

Basic Date 15 April 1969 Change Date 2014 Page 23-13

and the state of the

 $\sim$   $\epsilon$ 

### SERVICE PROPULSION SYSTEM - LOCATOR INDEX

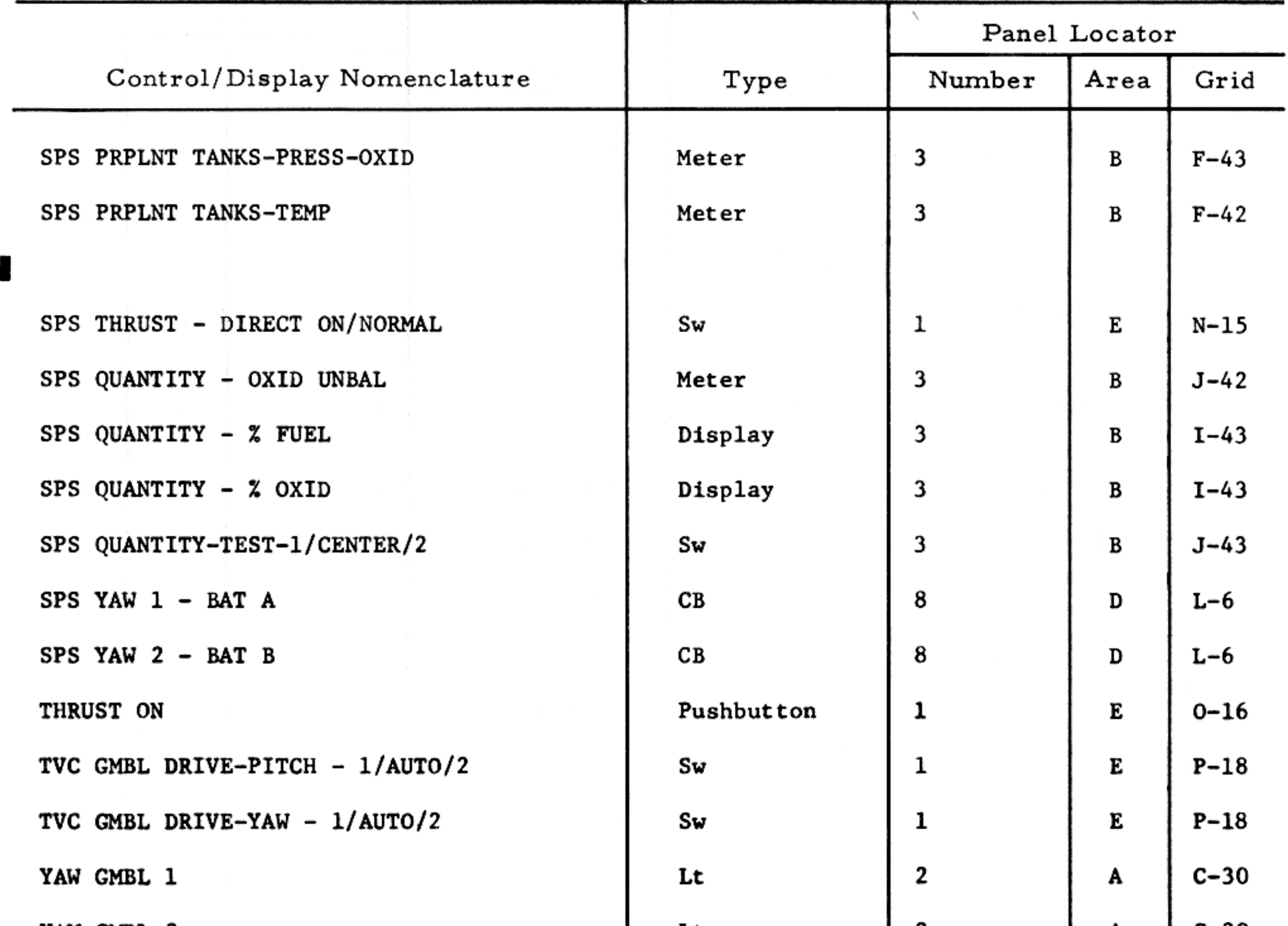

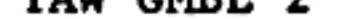

 $\sim$   $\frac{3}{2}$ 

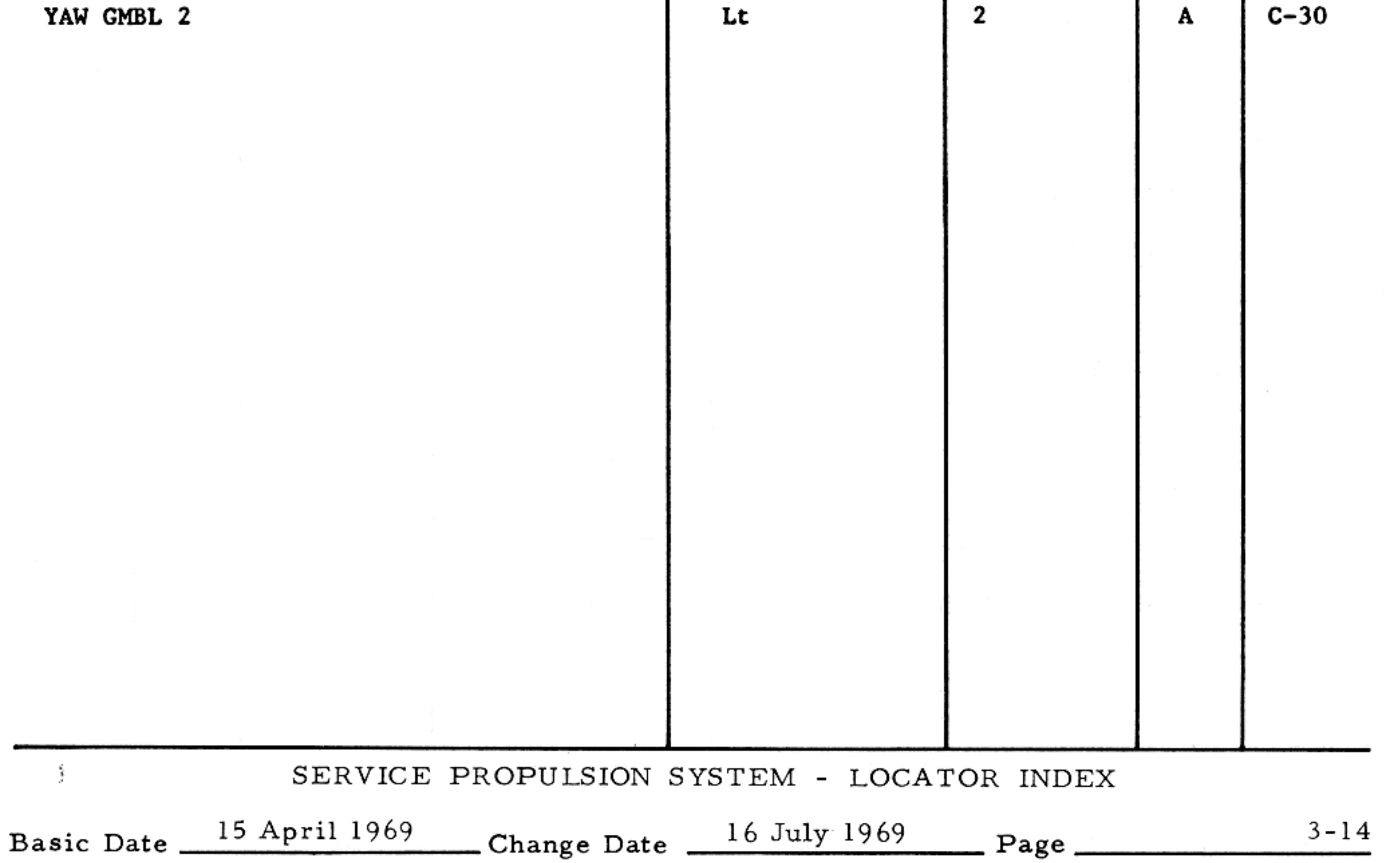

REACTION CONTROL SYSTEM - LOCATOR INDEX

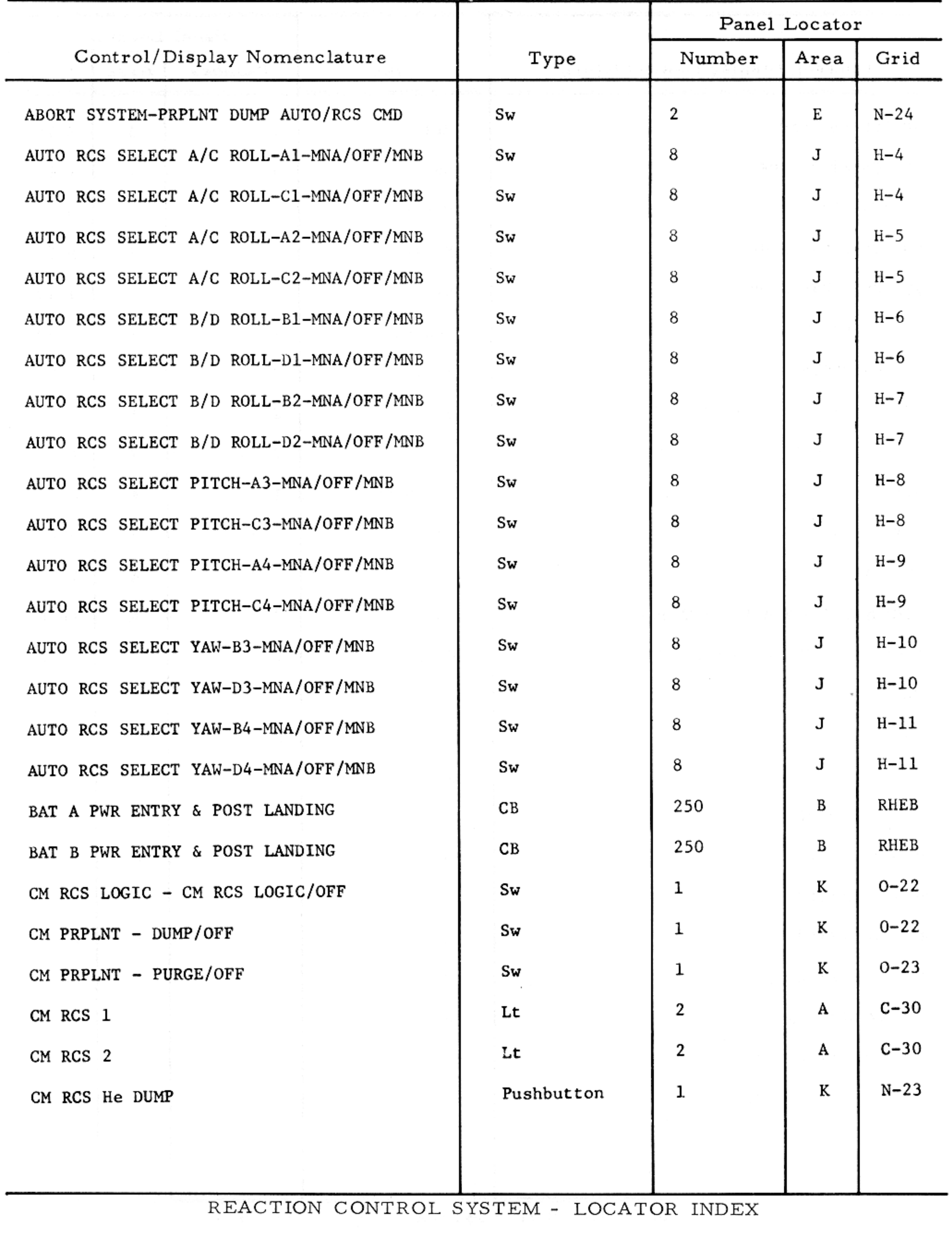

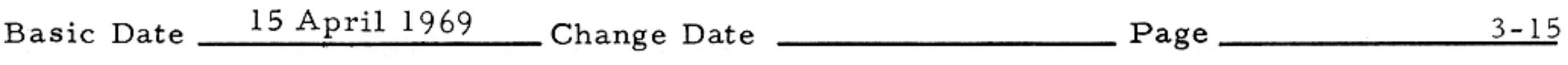

### REACTION CONTROL SYSTEM - LOCATOR INDEX

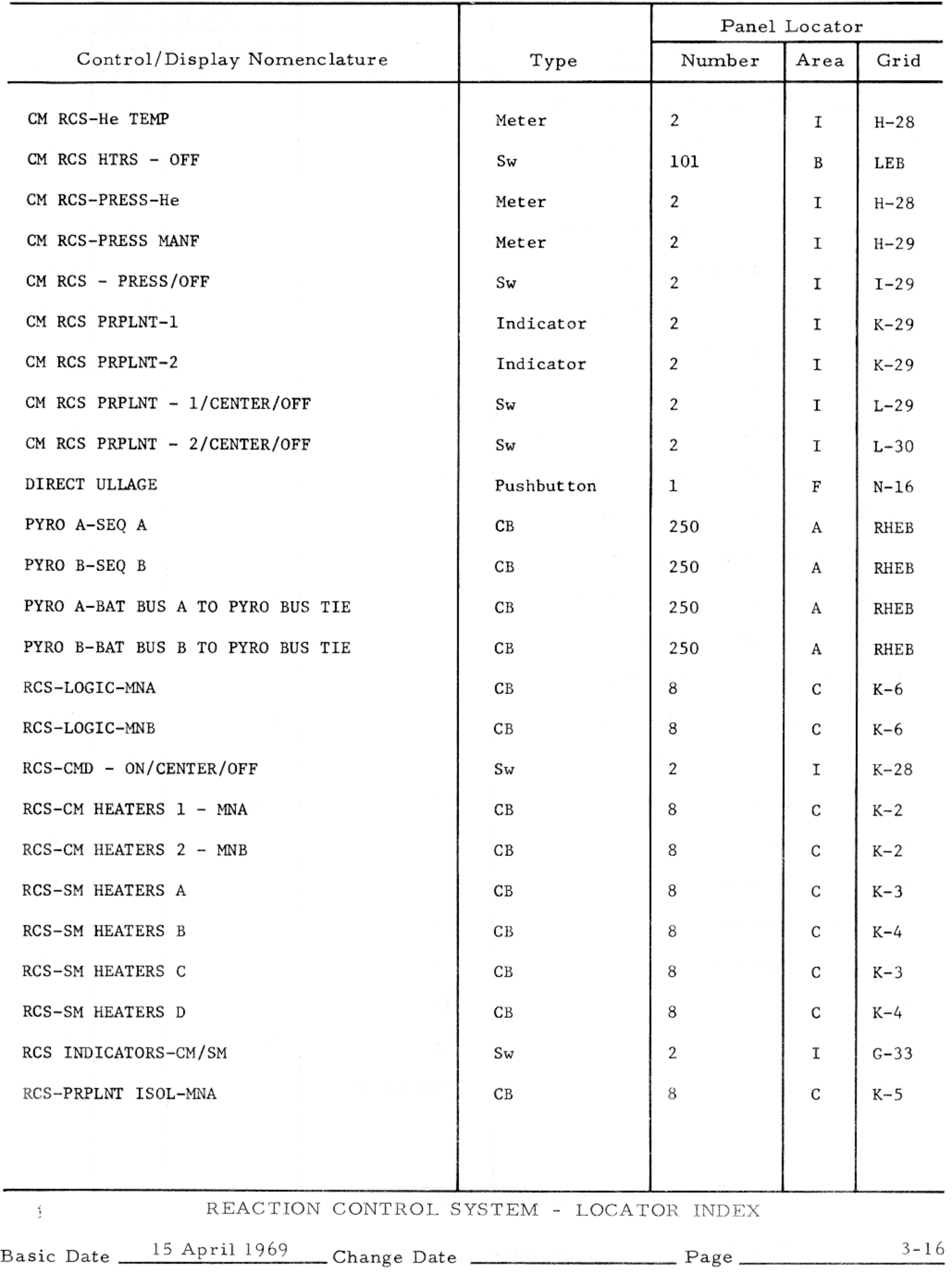

 $\mathcal{O}_{\mathcal{M}_{\mathcal{M}}}$ 

### REACTION CONTROL SYSTEM - LOCATOR INDEX

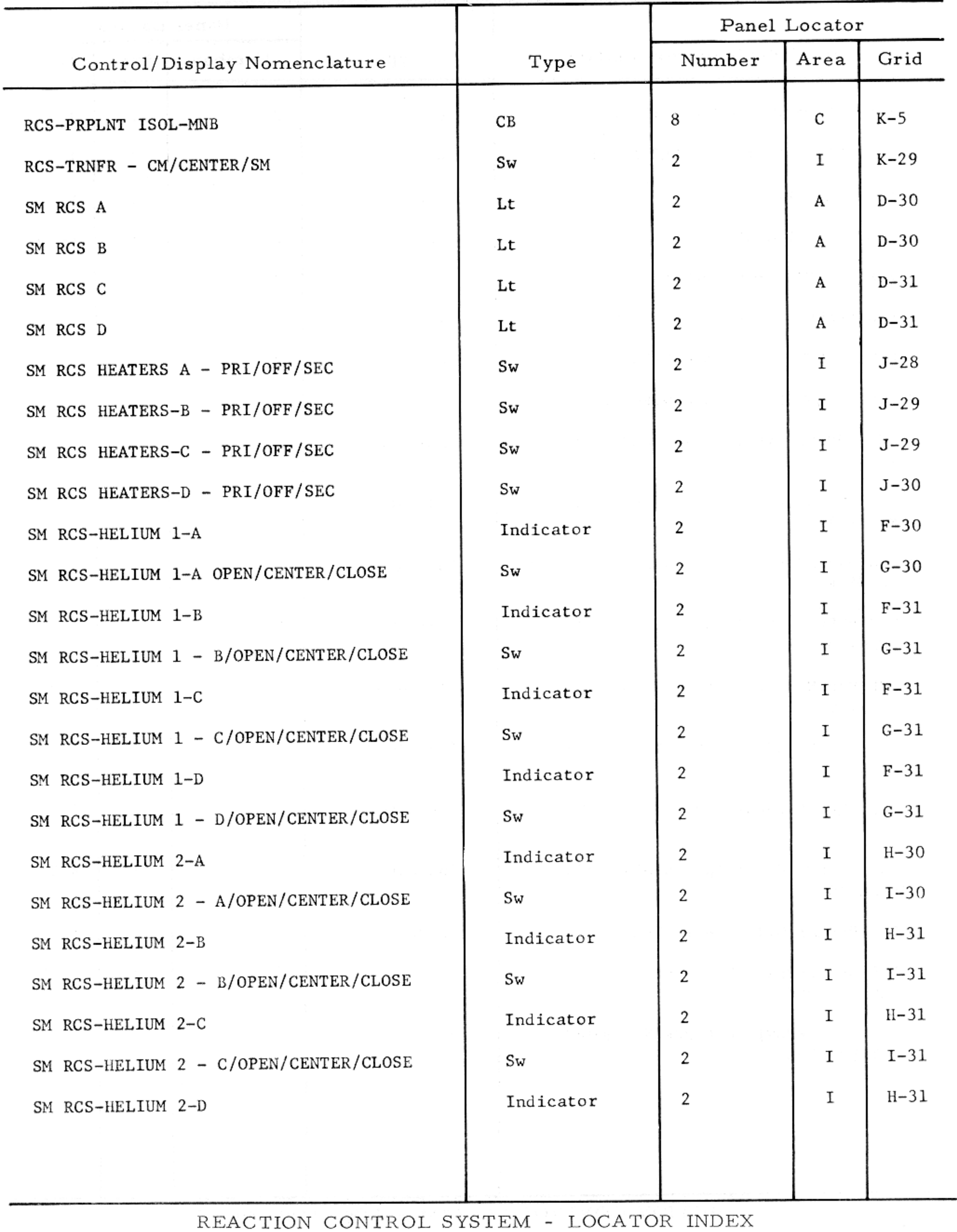

Basic Date 15 April 1969 Change Date Page 2417

 $\mathcal{F}$ 

 $\sim$   $\sim$ 

# REACTION CONTROL SYSTEM - LOCATOR INDEX

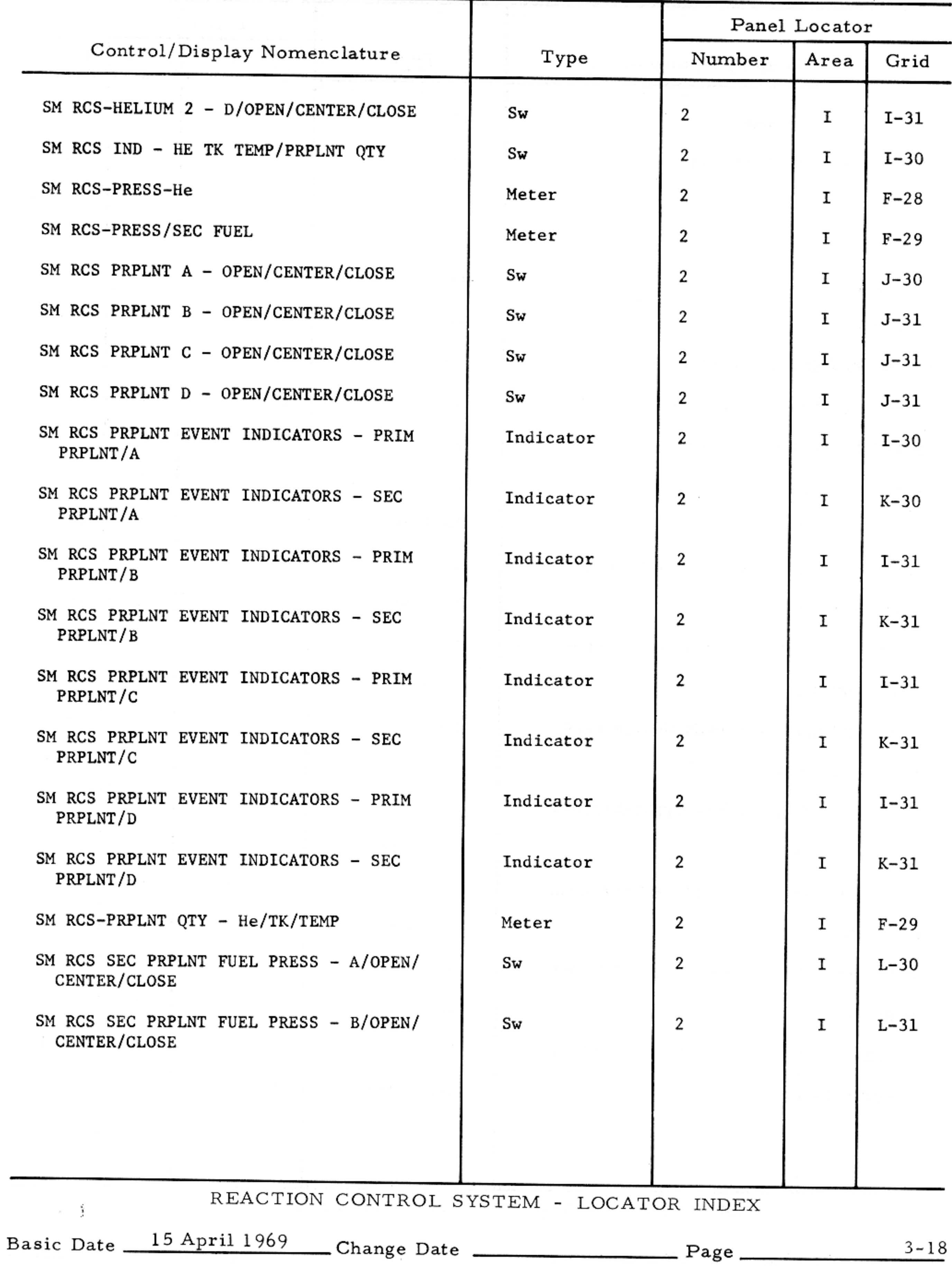

### REACTION CONTROL SYSTEM - LOCATOR INDEX

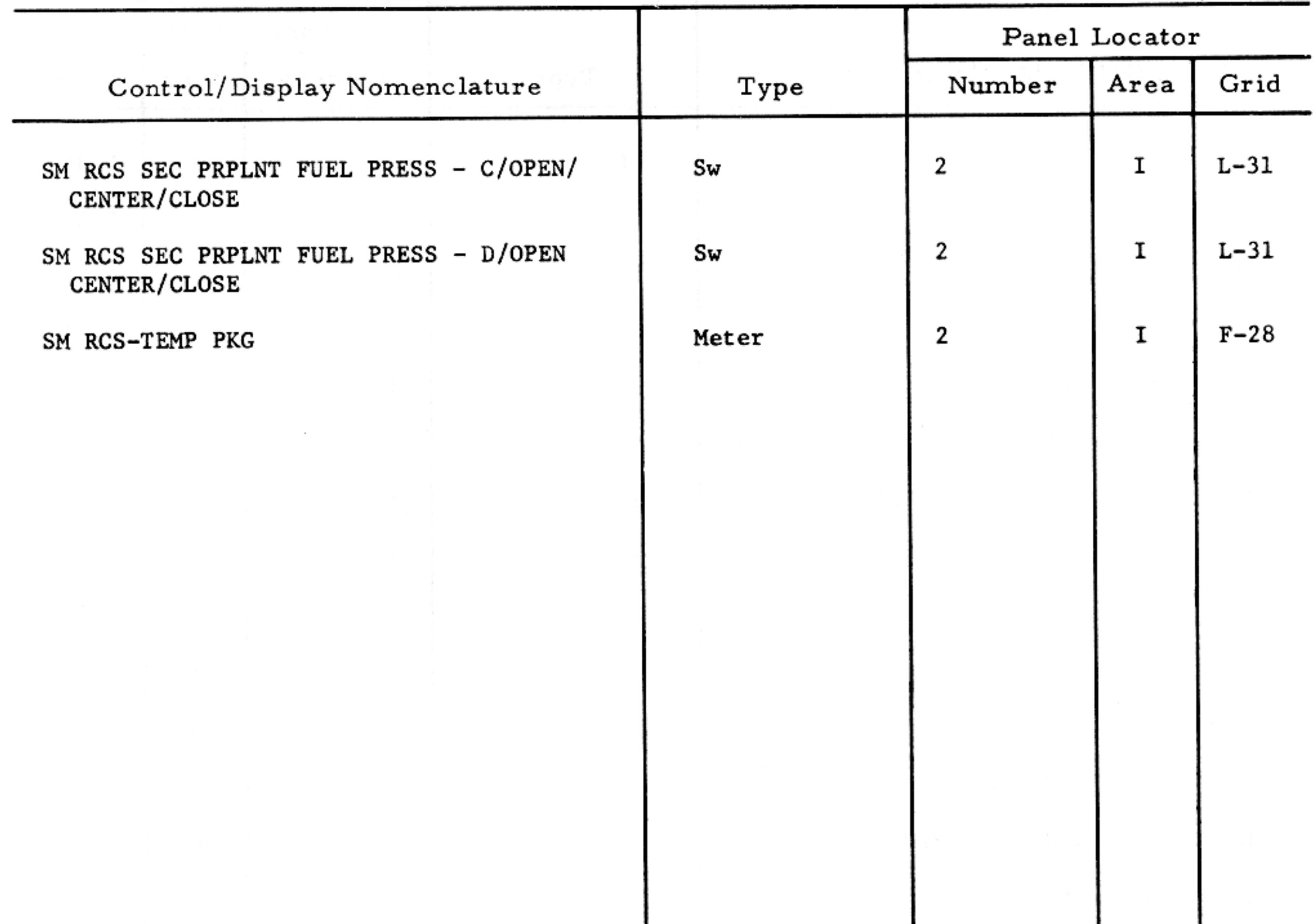

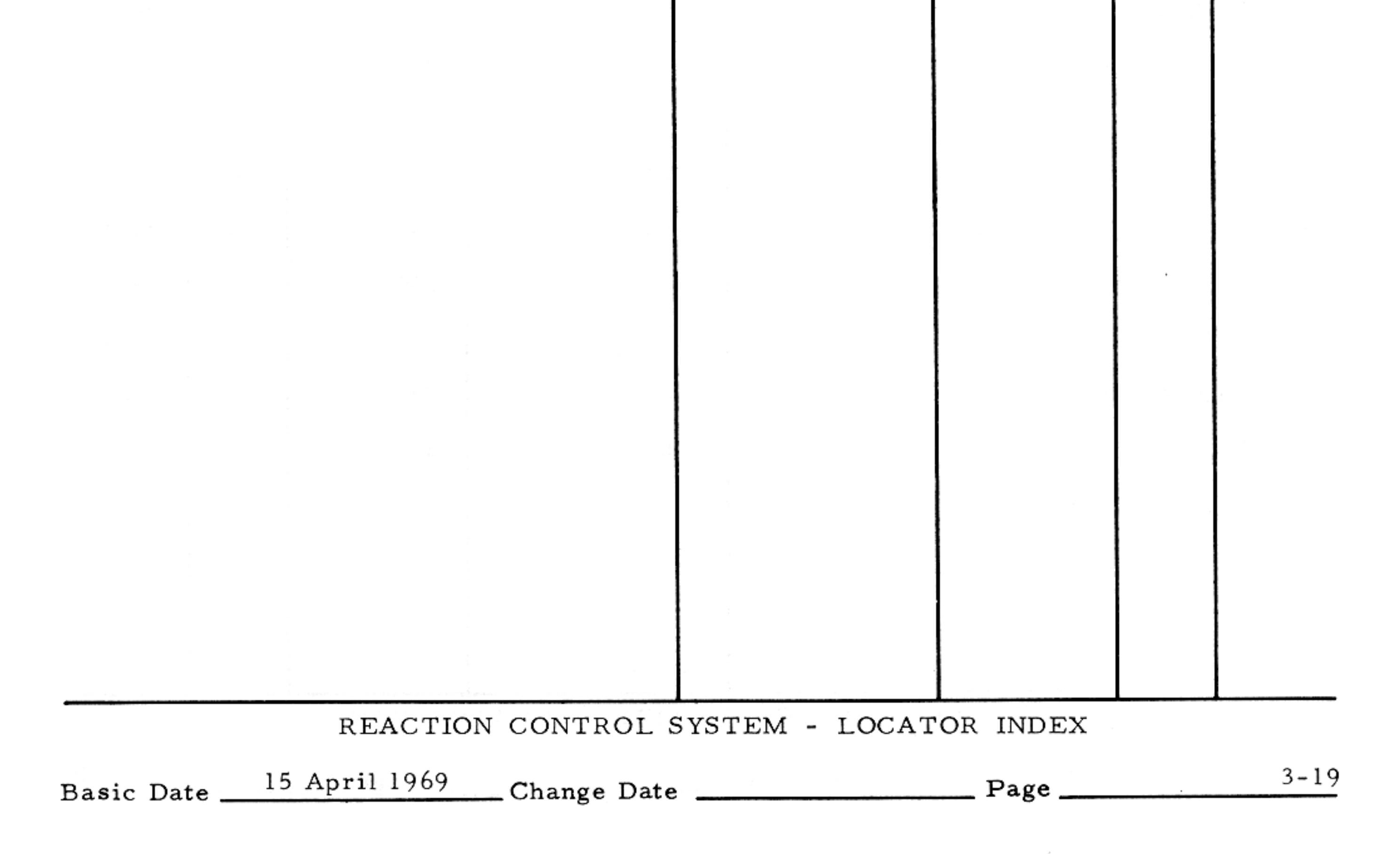

### ELECTRICAL POWER SYSTEM - LOCATOR INDEX

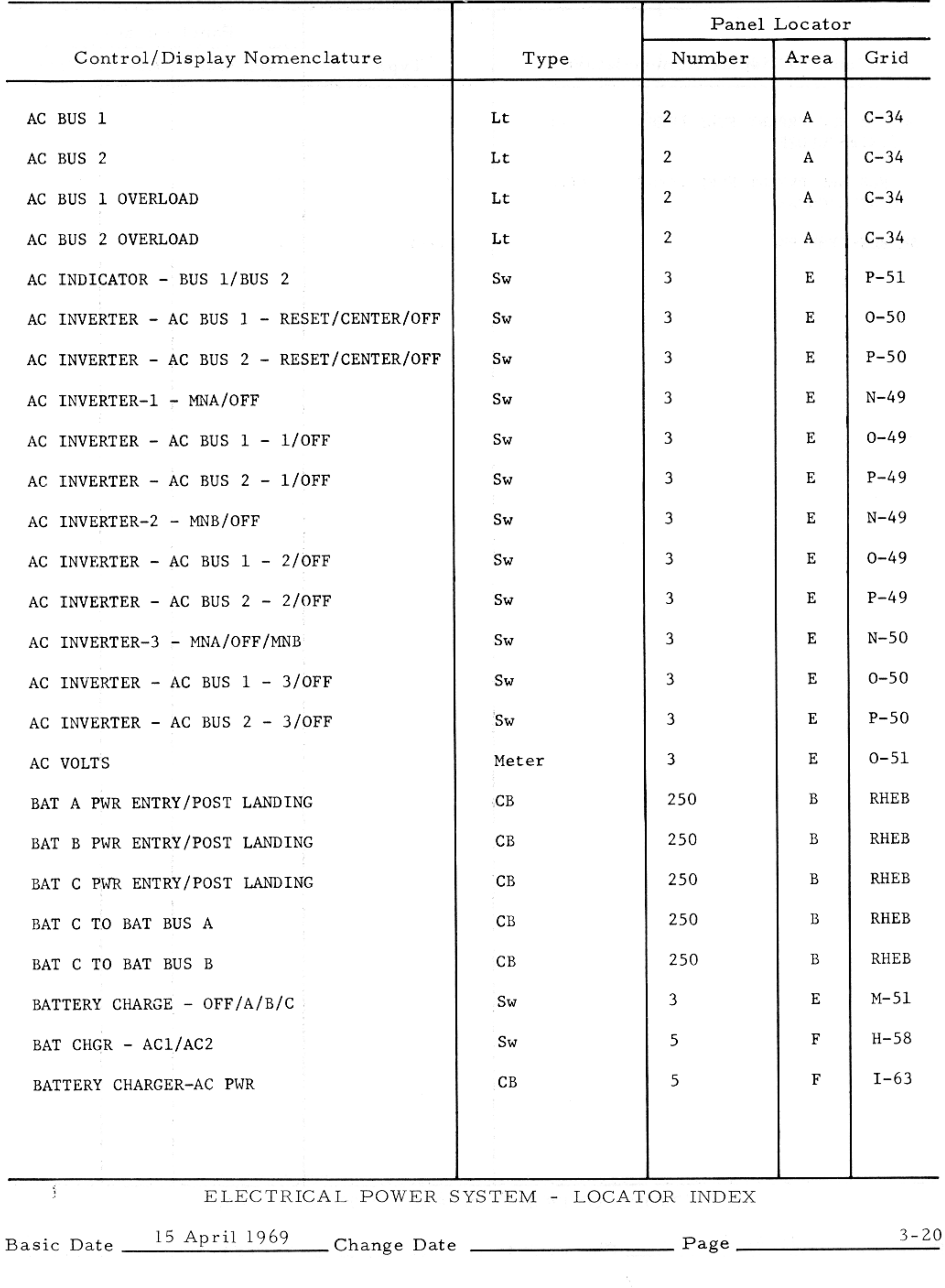

#### $SM2A-03-BLOCK II-(1)$

#### APOLLO OPERATIONS HANDBOOK

### ELECTRICAL POWER SYSTEM - LOCATOR INDEX

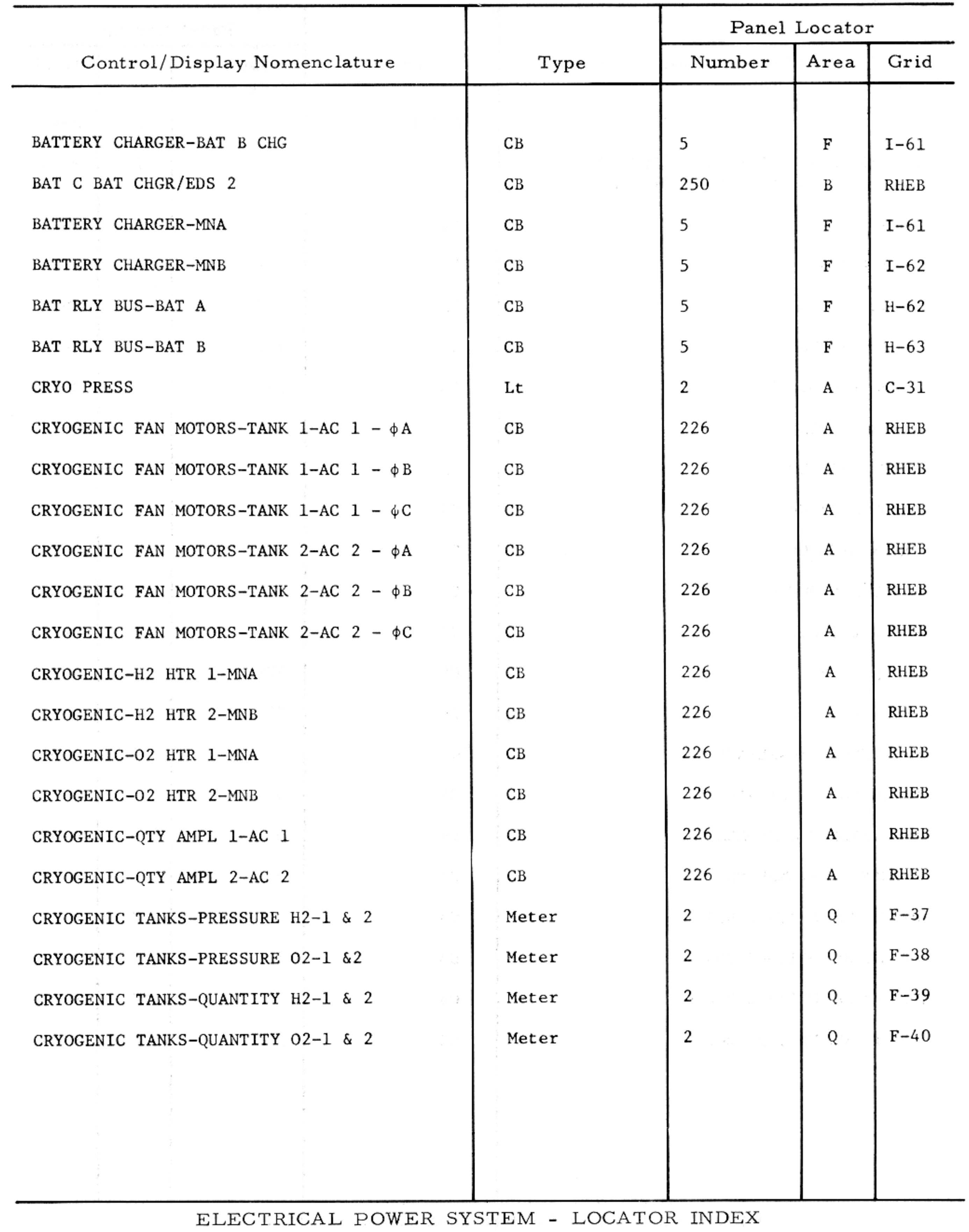

Basic Date 15 April 1969 Change Date Page  $3 - 21$ 

#### ELECTRICAL POWER SYSTEM - LOCATOR INDEX

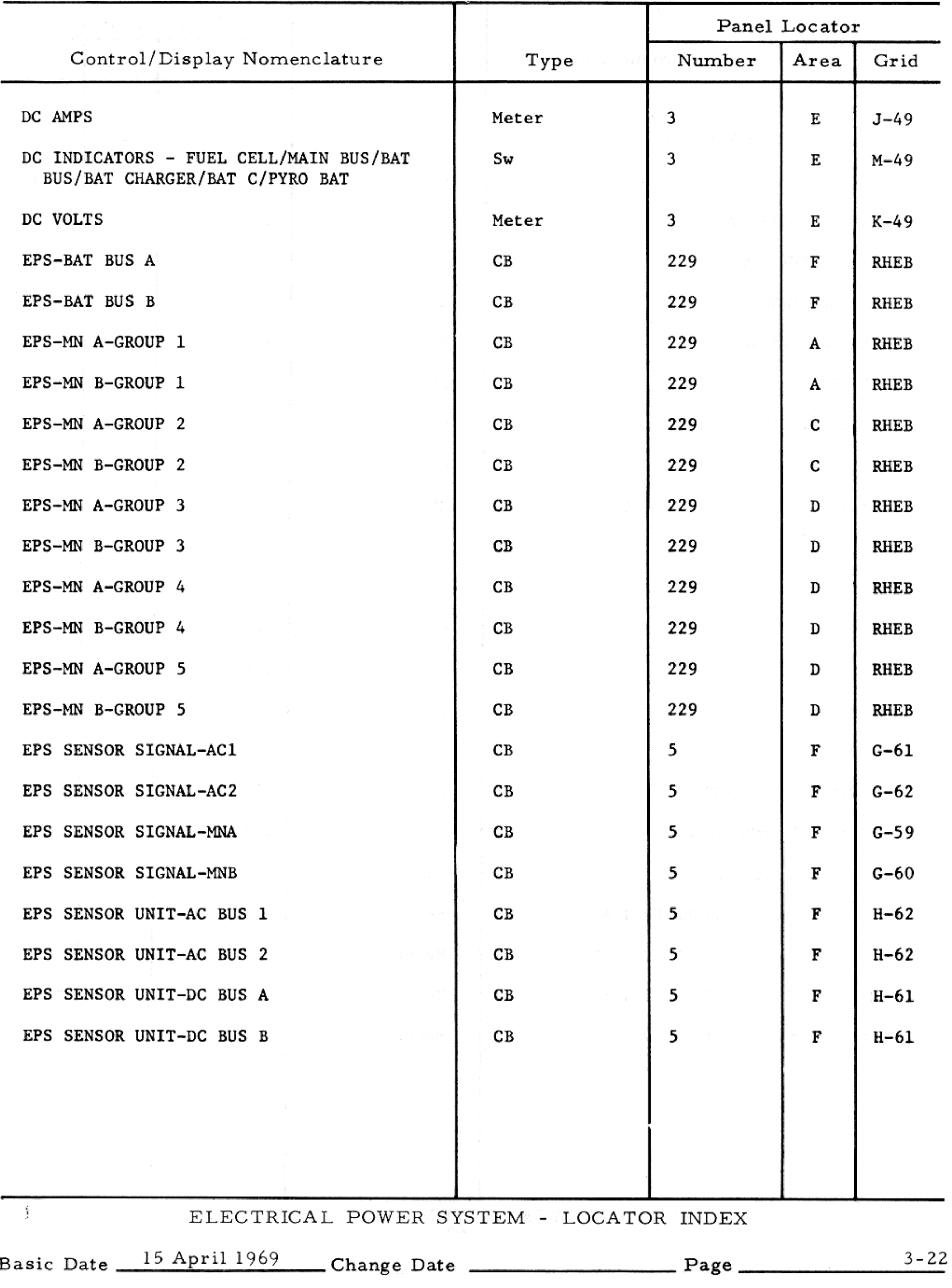

 $\mathcal{L}(\mathcal{L}^{\mathcal{L}})$  and  $\mathcal{L}^{\mathcal{L}}$  and  $\mathcal{L}^{\mathcal{L}}$ 

#### ELECTRICAL POWER SYSTEM - LOCATOR INDEX

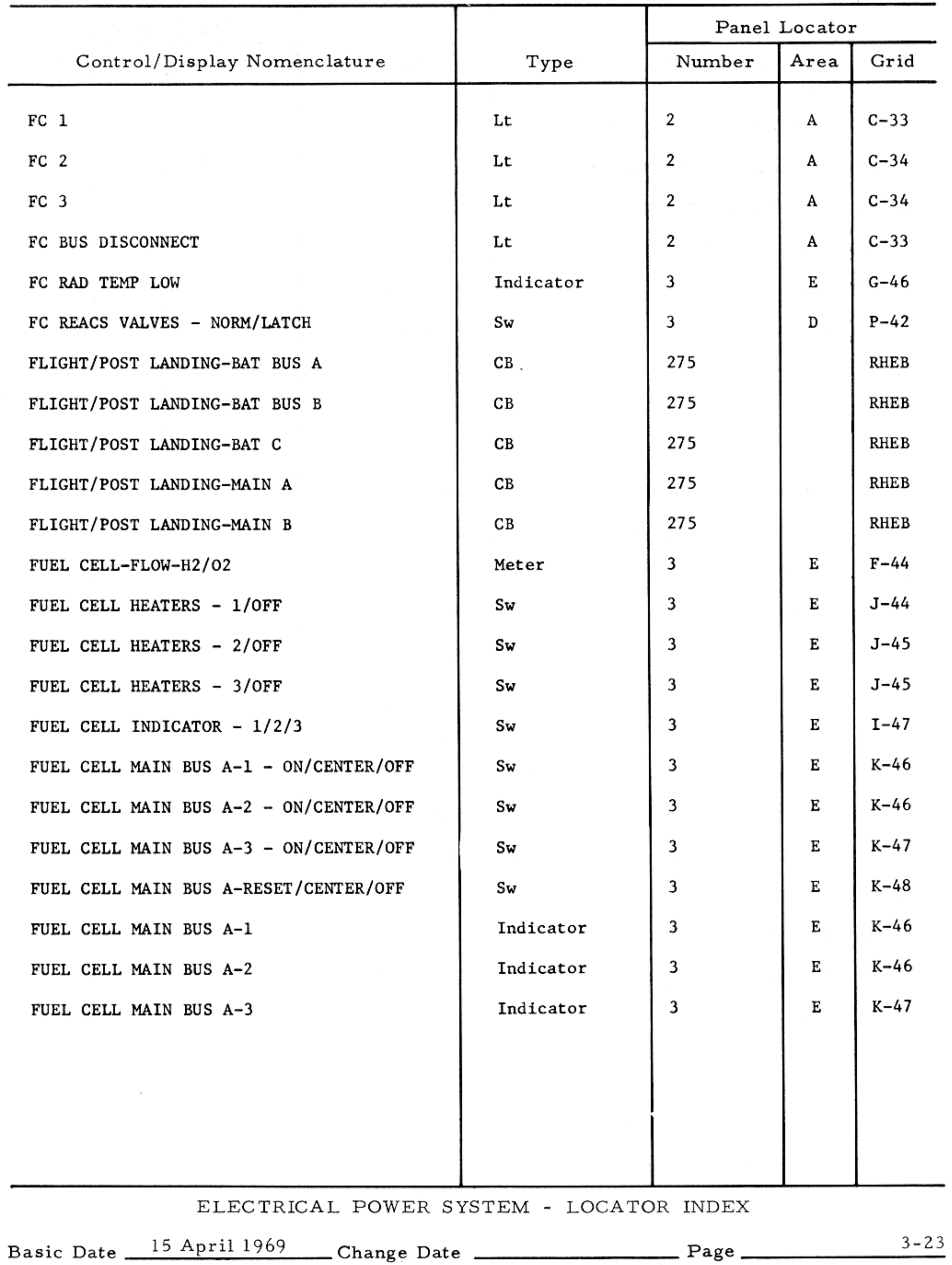

#### ELECTRICAL POWER SYSTEM - LOCATOR INDEX

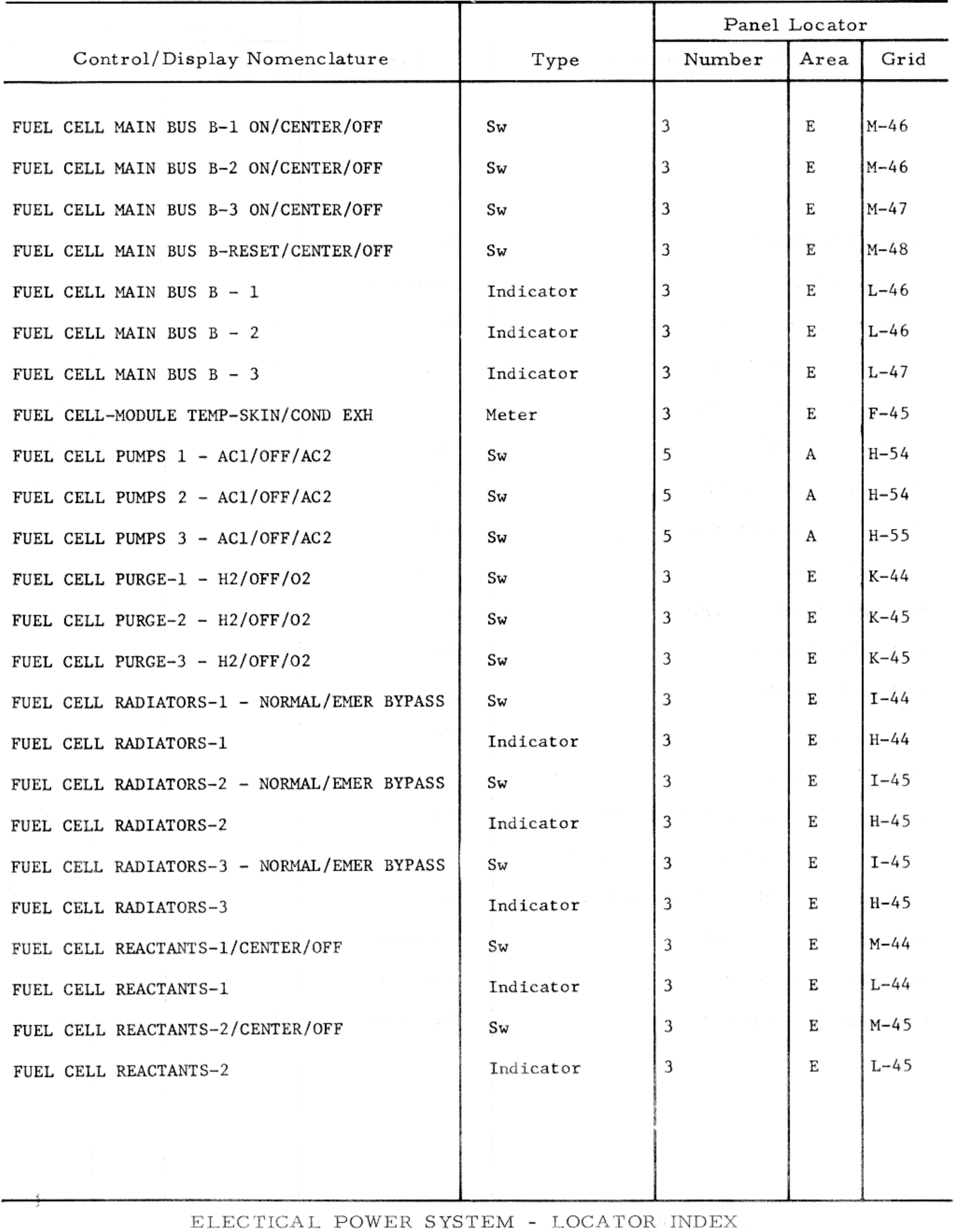

Basic Date 15 April 1969 Change Date Page Page 3-24

## ELECTRICAL POWER SYSTEM - LOCATOR INDEX

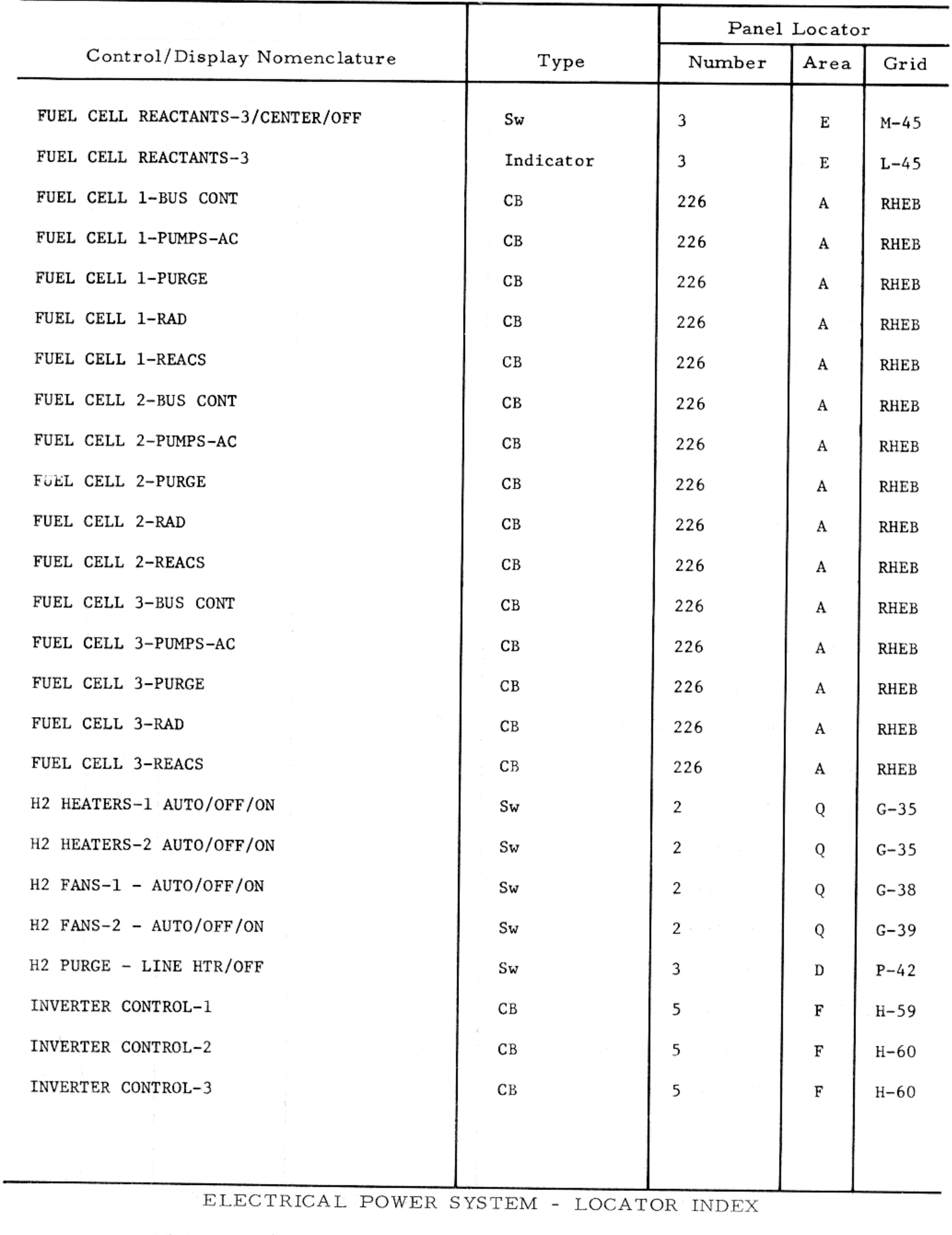

Basic Date 15 April 1969 Change Date Page

 $3 - 25$ 

#### ELECTRICAL POWER SYSTEM - LOCATOR INDEX

 $\sim$ 

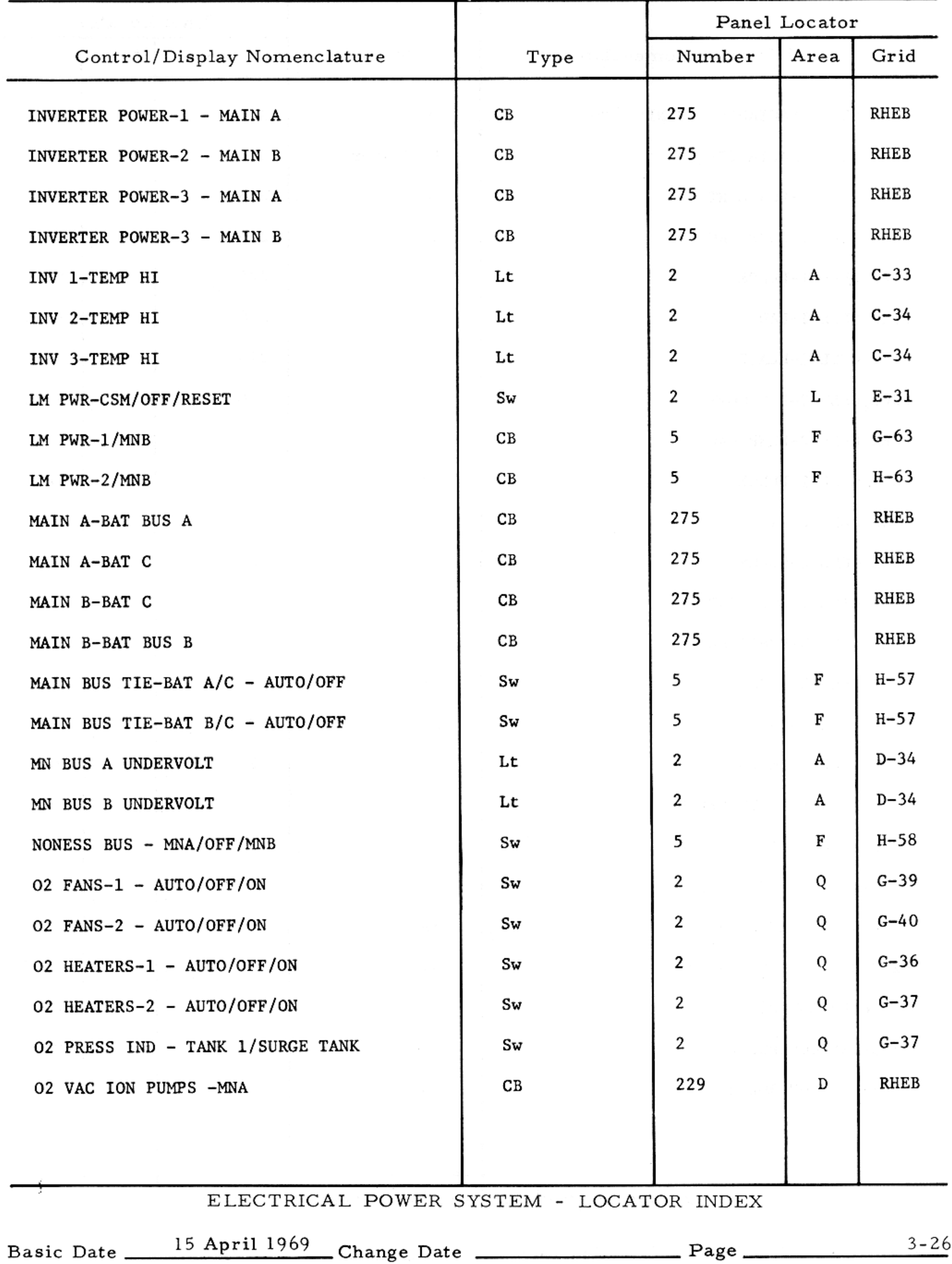

#### ELECTRICAL POWER SYSTEM - LOCATOR INDEX

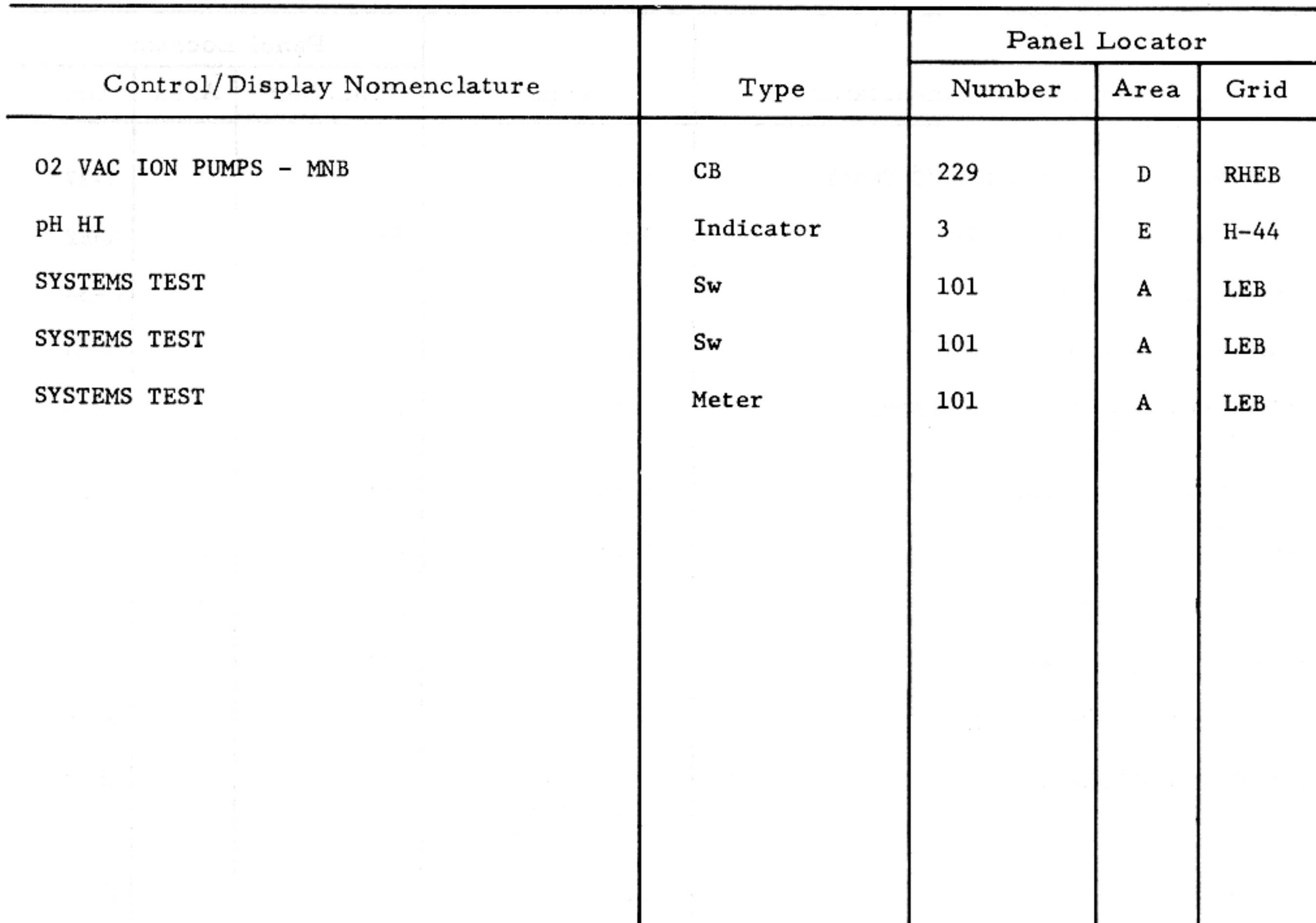

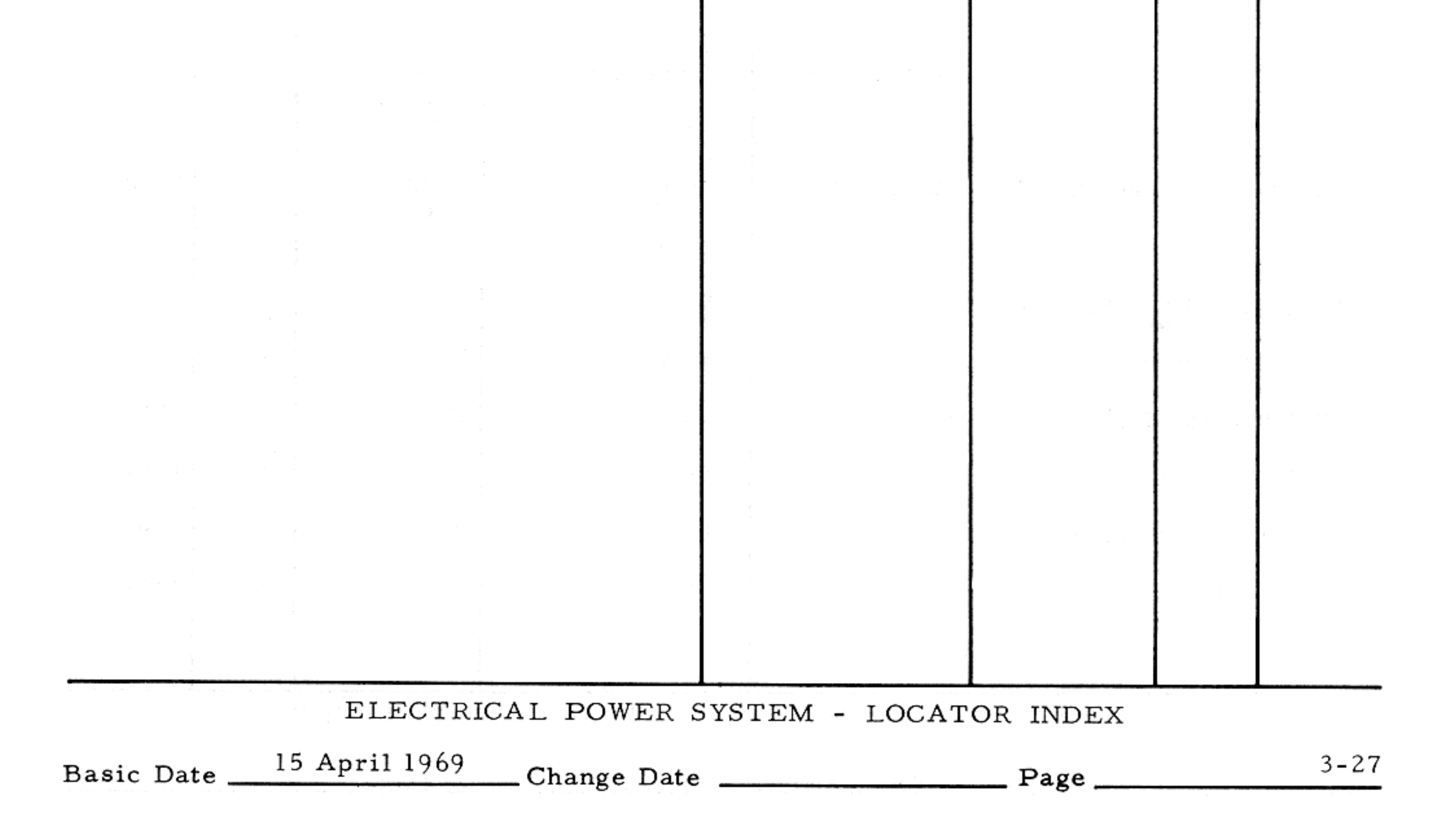

 $\sim$   $\sim$ 

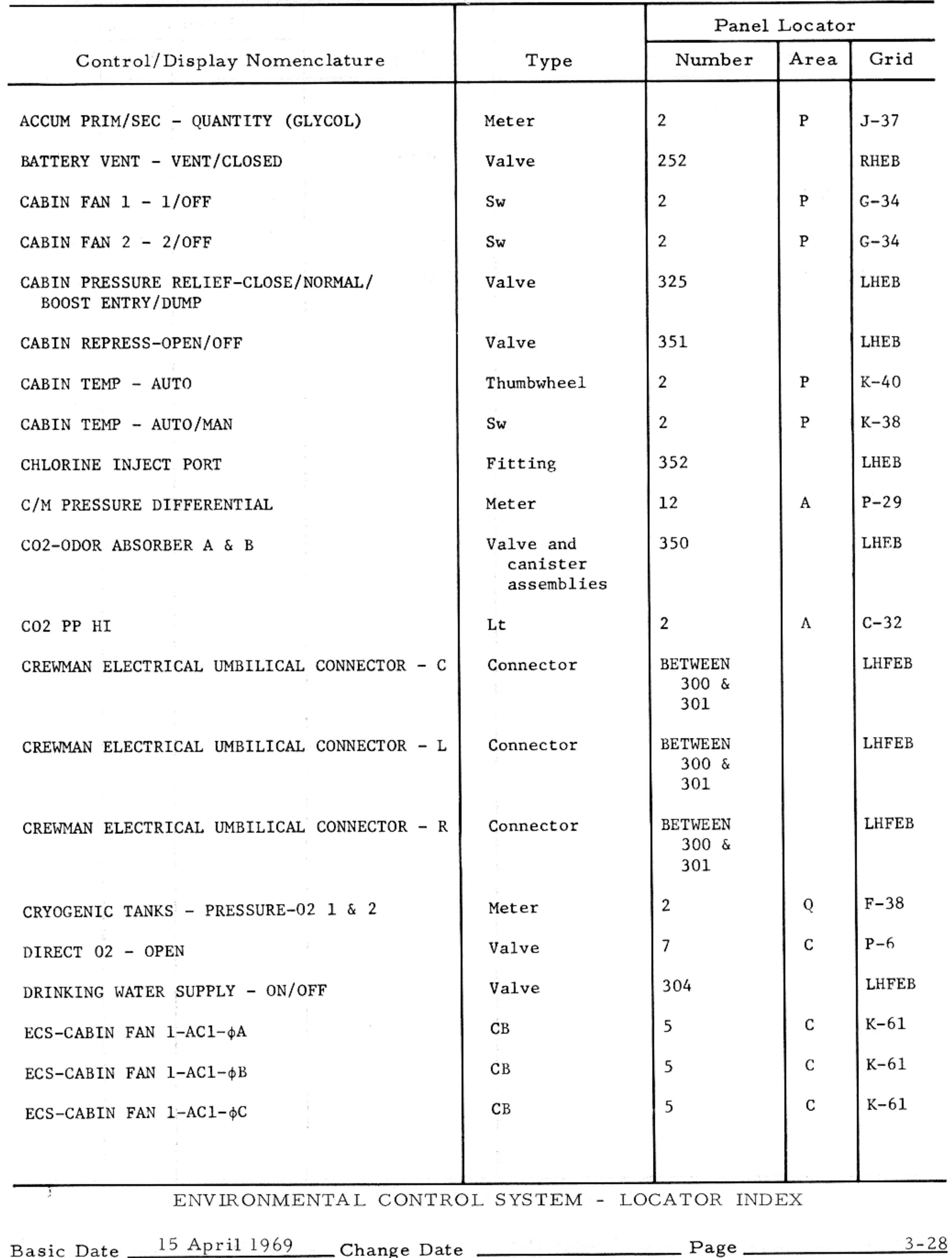

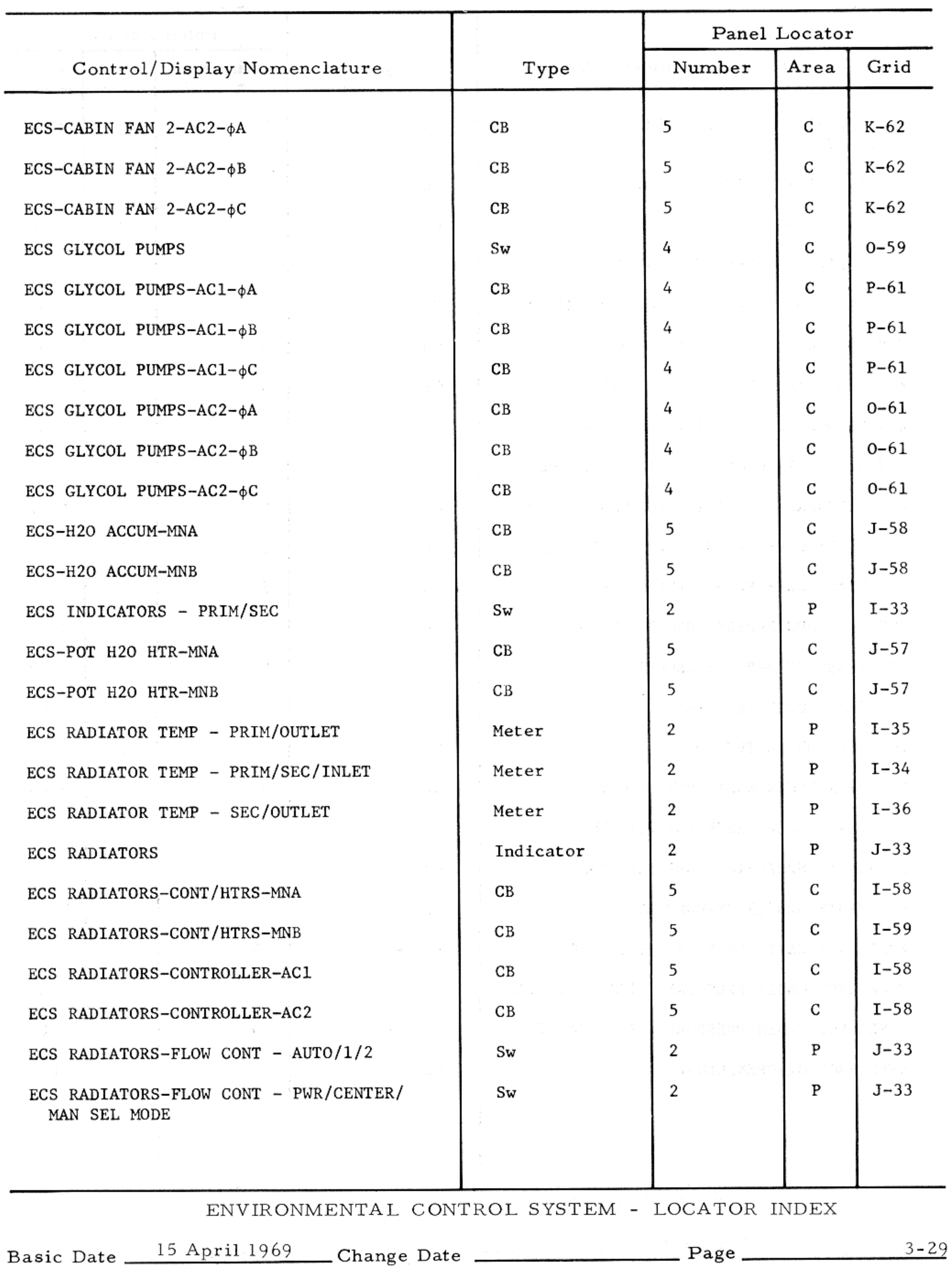

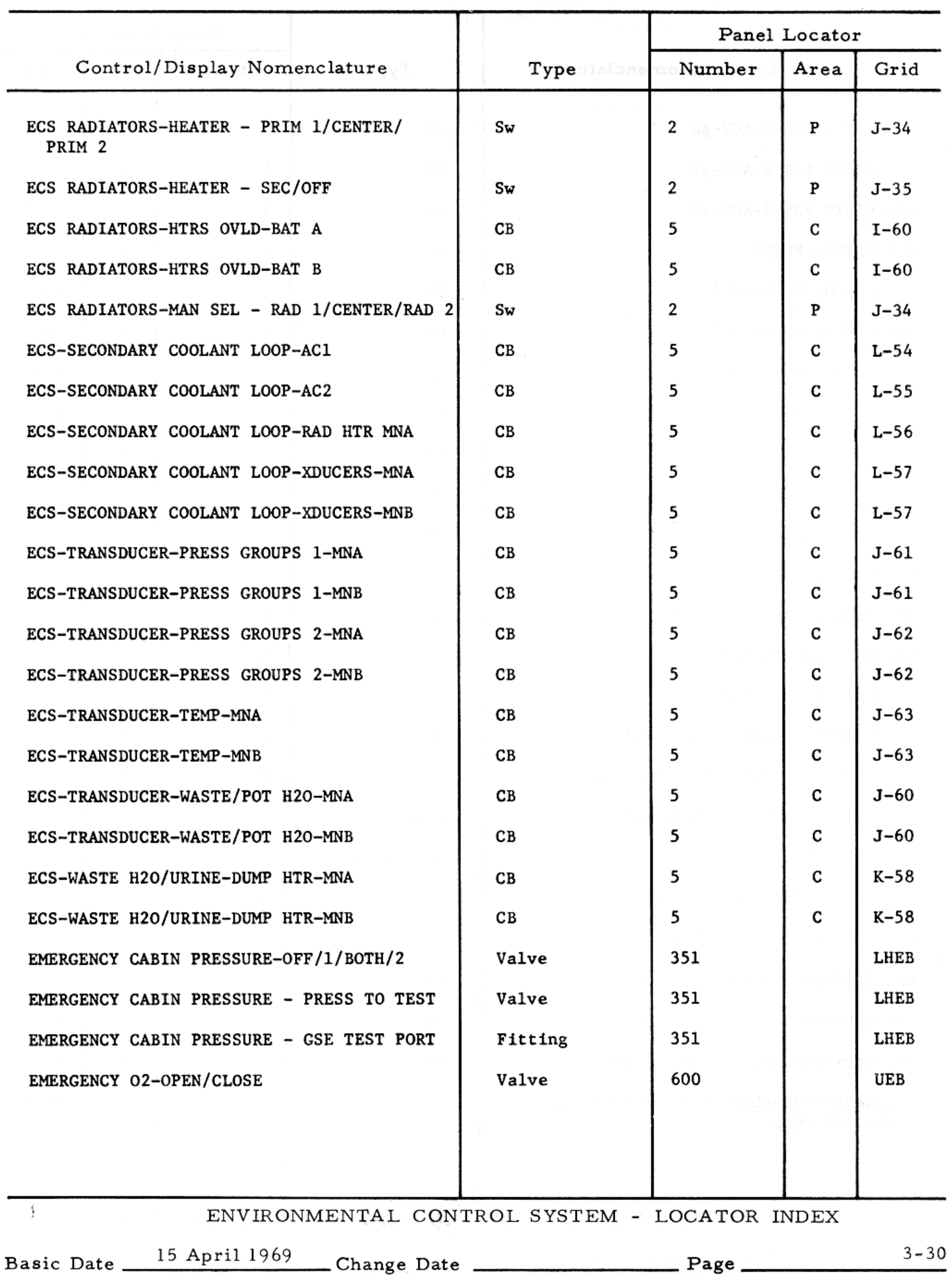

#### ENVIRONMENTAL CONTROL SYSTEM - LOCATOR INDEX

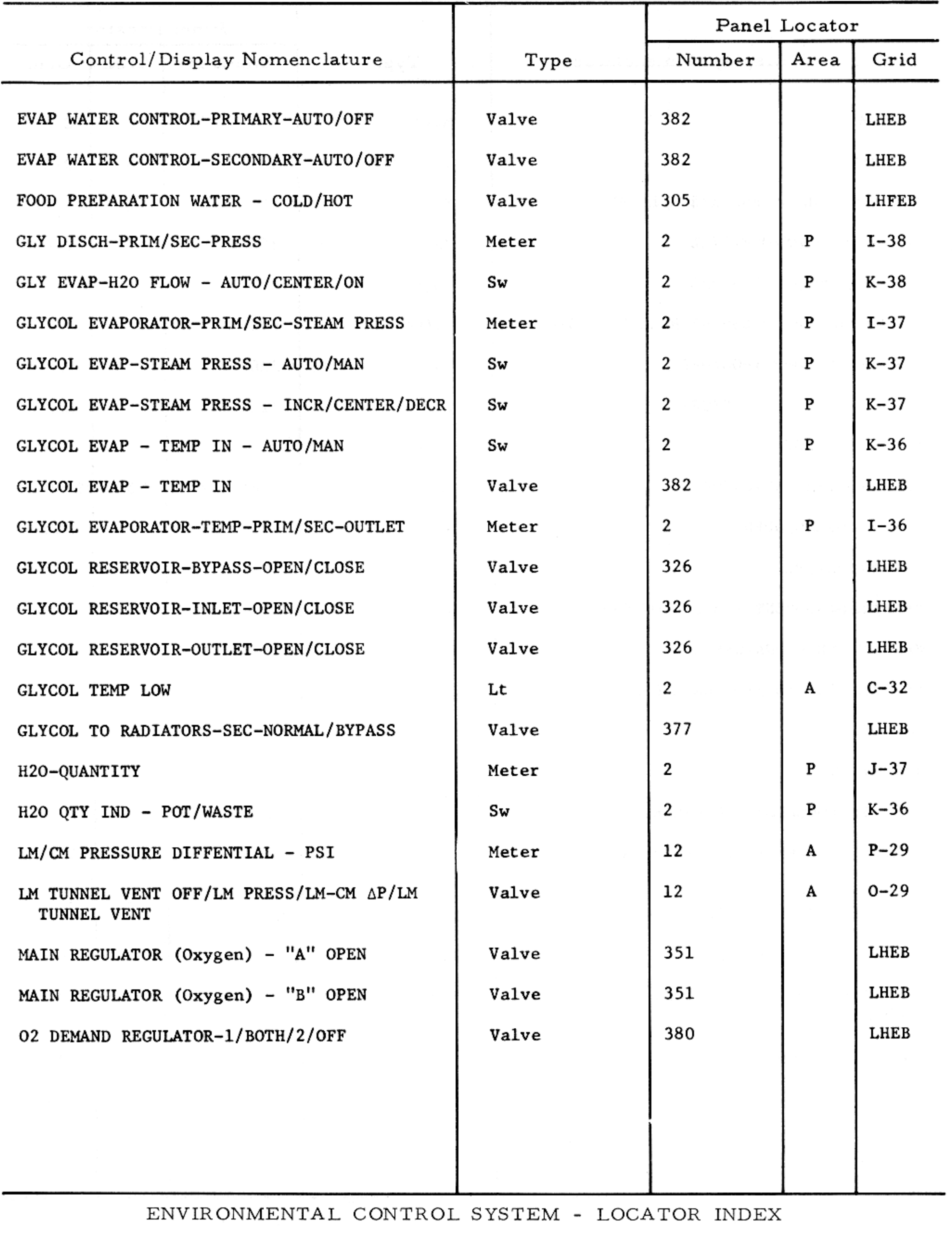

Basic Date 15 April 1969 Change Date 2014 Page 23-31

### $SM2A-03-BLOCK$  II- $(1)$

#### APOLLO OPERATIONS HANDBOOK

#### ENVIRONMENTAL CONTROL SYSTEM - LOCATOR INDEX

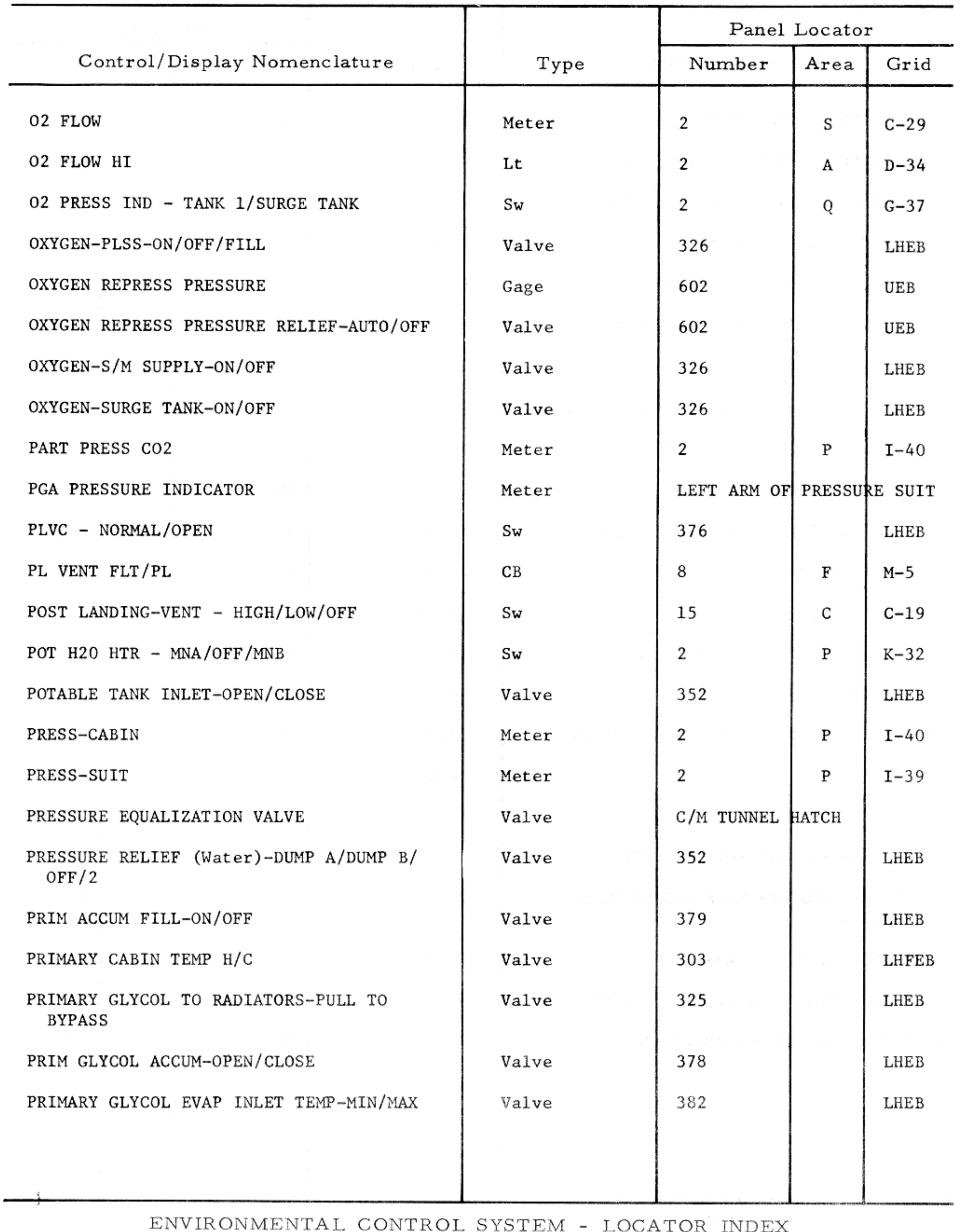

Basic Date 15 April 1969 Change Date Page Page 3-32

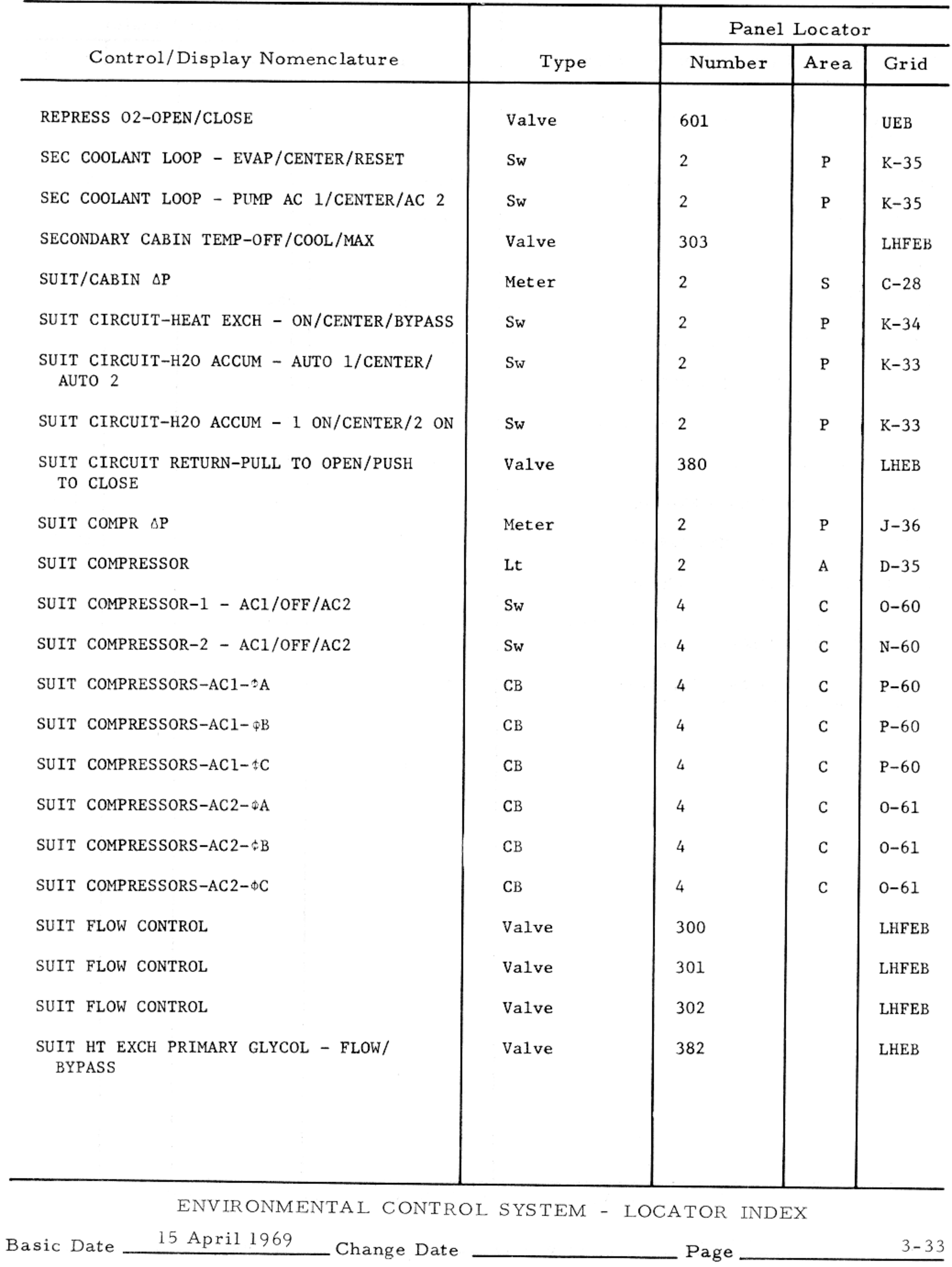

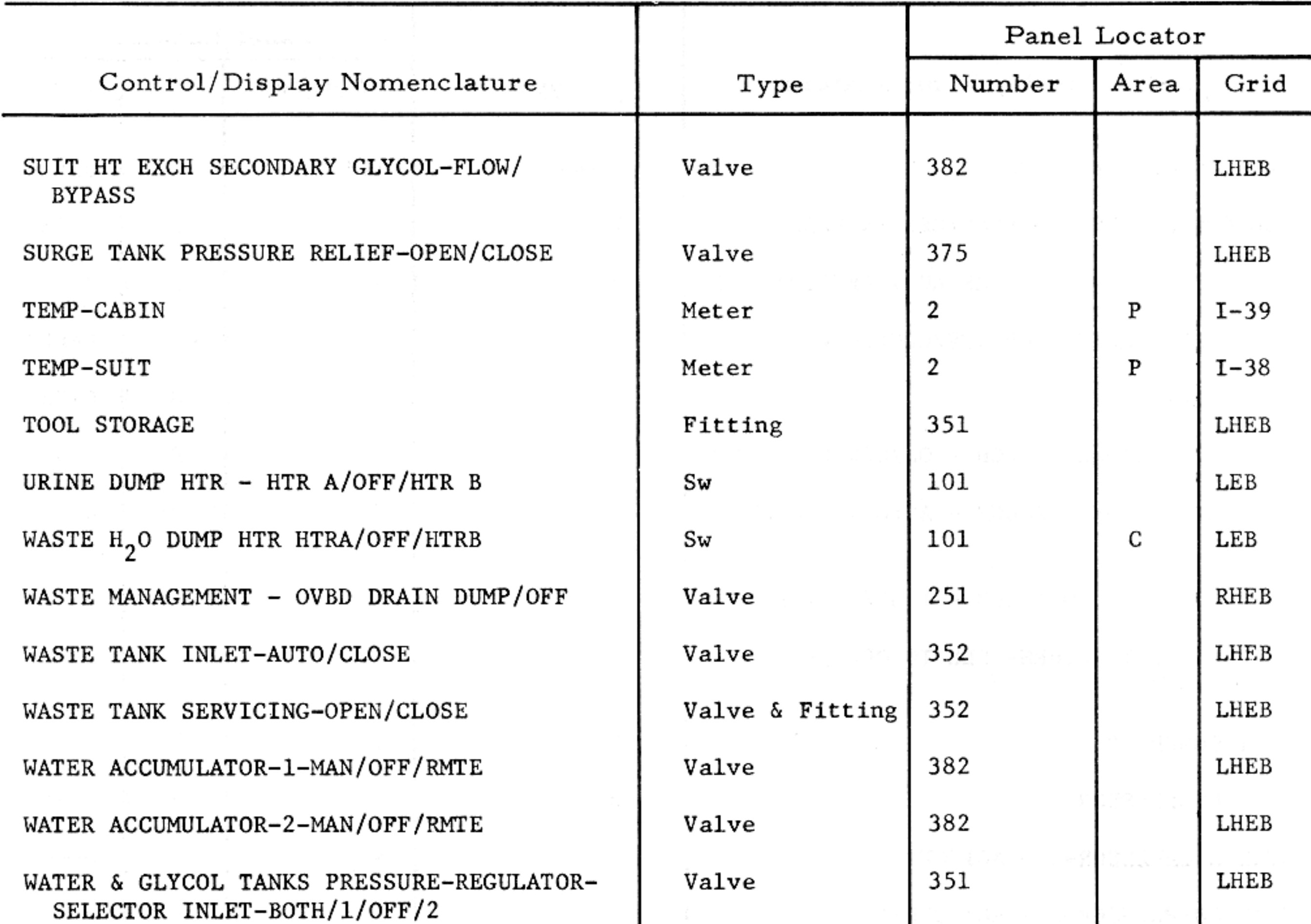

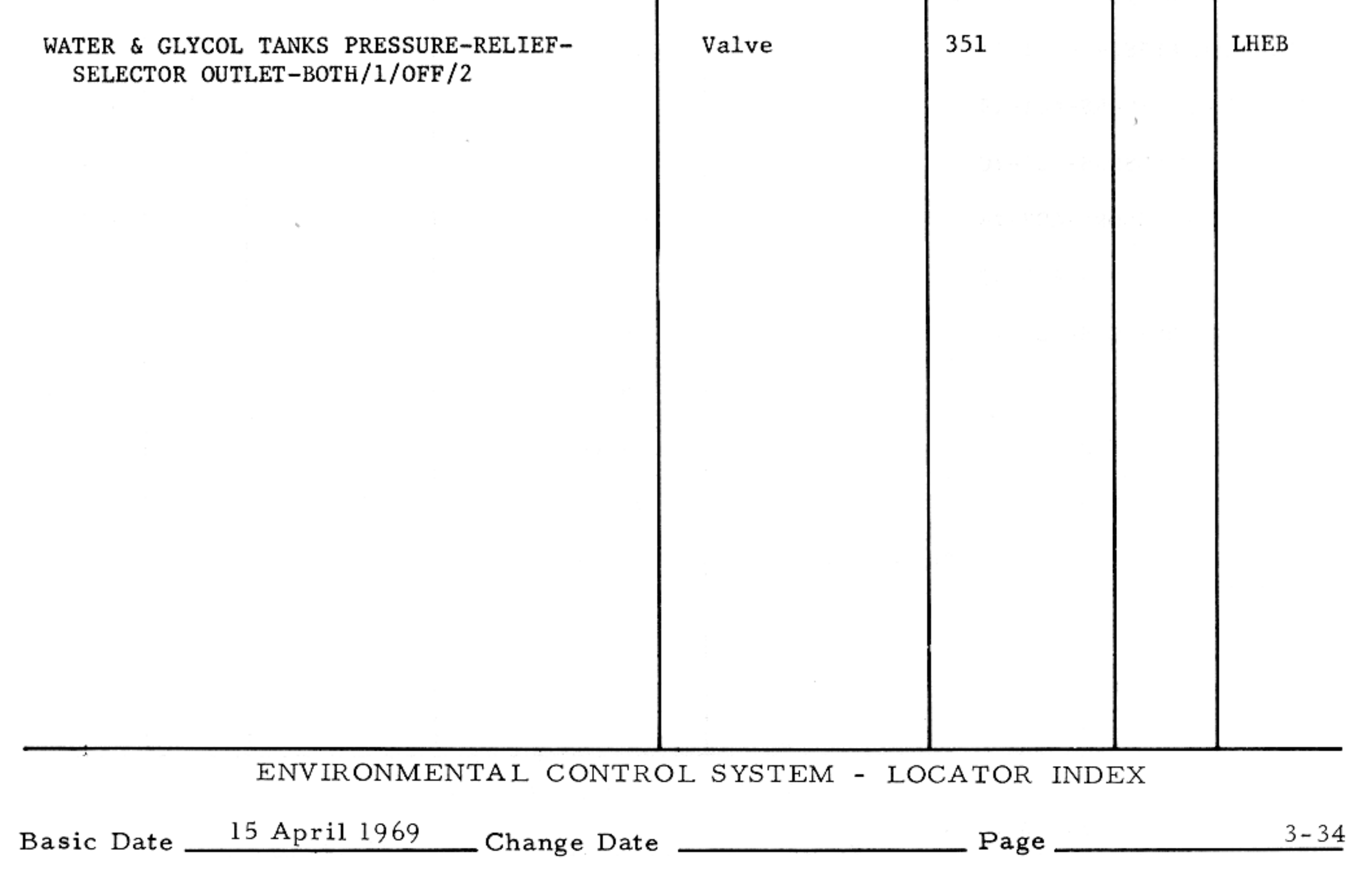

### $SM2A-03-BLOCK II-(1)$

#### APOLLO OPERATIONS HANDBOOK

### TELECOMMUNICATIONS - CONTROLS/DISPLAYS - LOCATOR INDEX

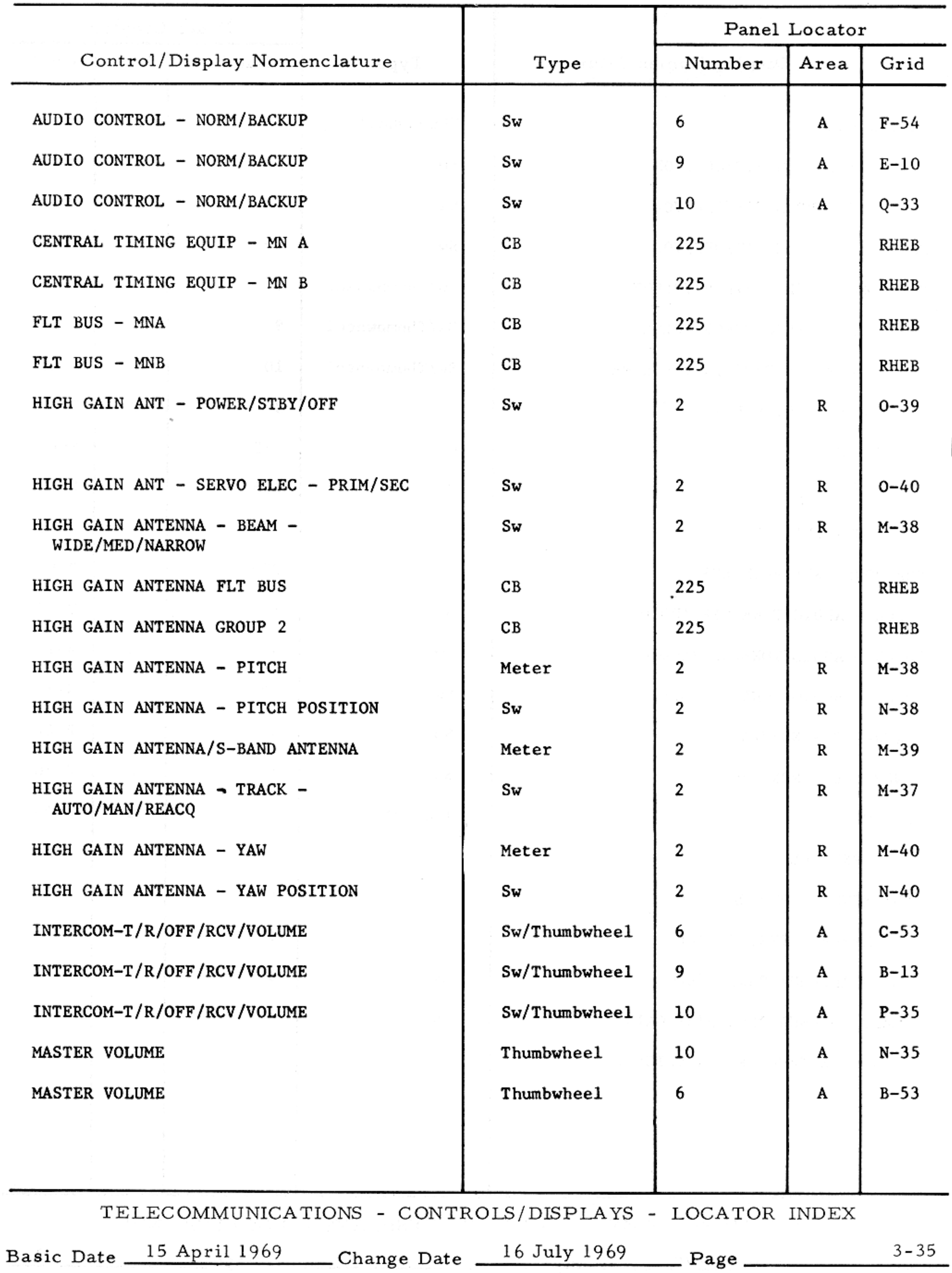

ı

### TELECOMMUNICATIONS - CONTROLS/DISPLAYS - LOCATOR INDEX

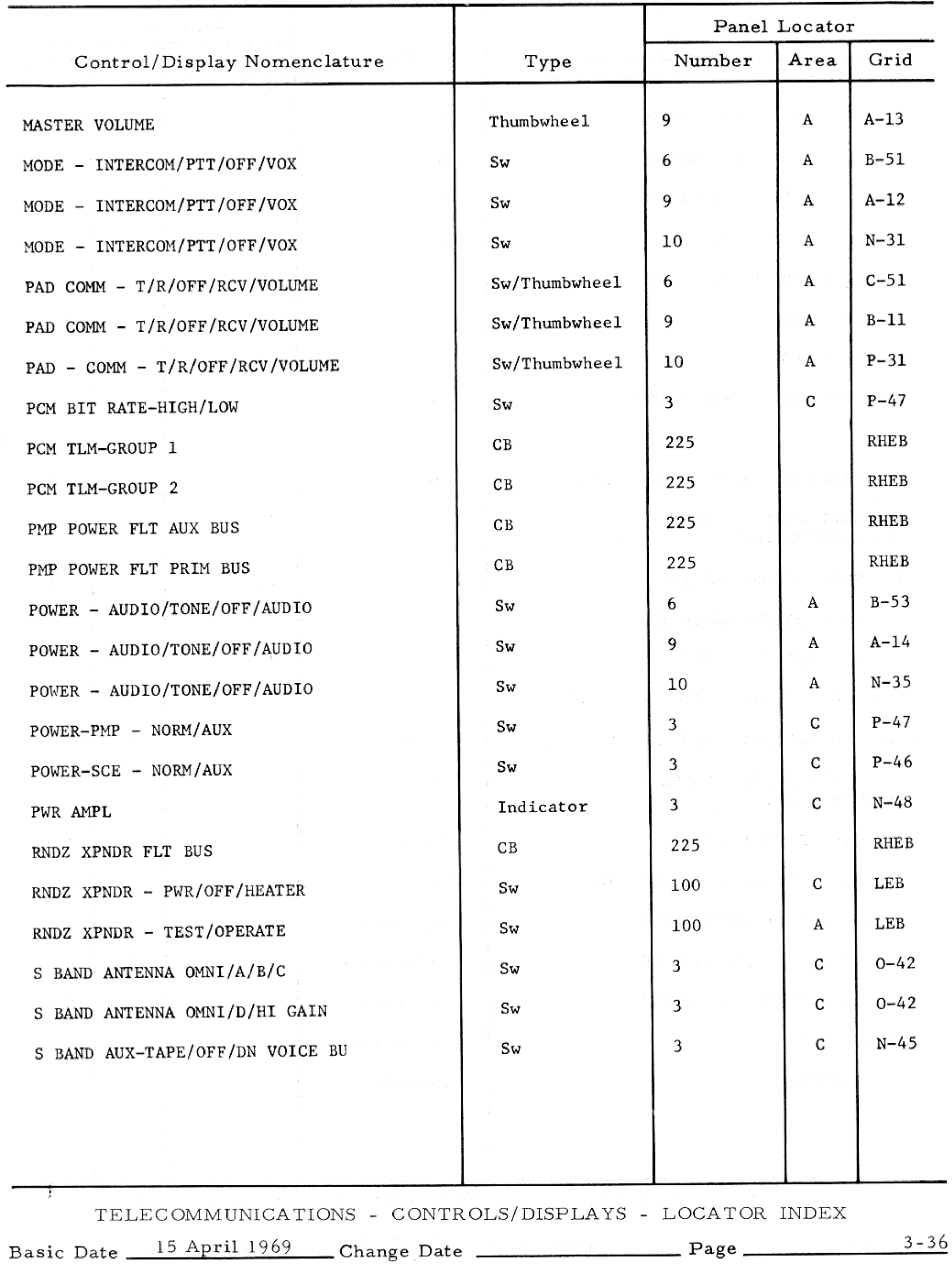
### $SM2A-03-BLOCK$  II-(1)

### APOLLO OPERATIONS HANDBOOK

### TELECOMMUNICATIONS - CONTROLS/DISPLAYS - LOCATOR INDEX

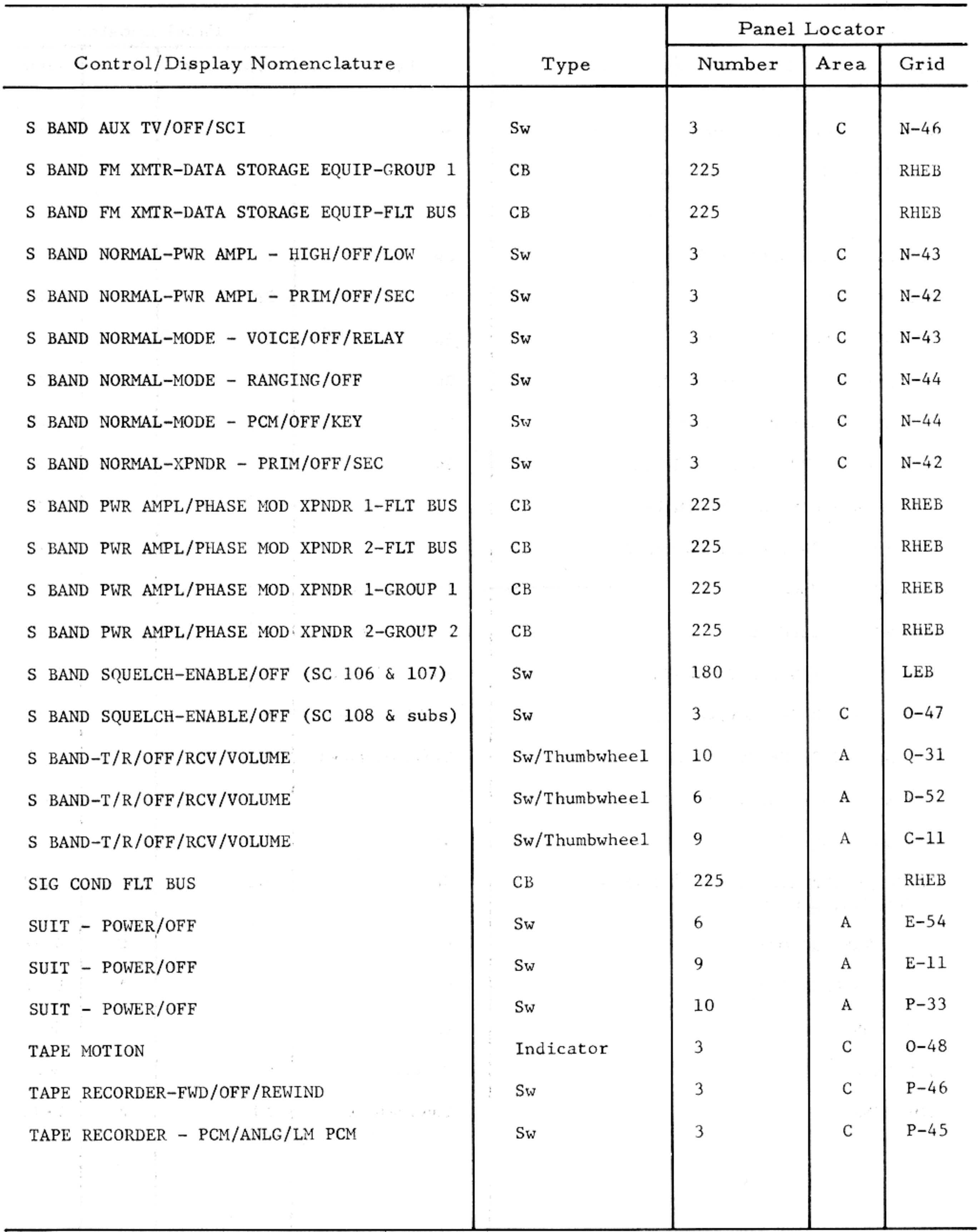

 $\verb|TELECOMMUNICATIONS - COMTROLS/DISPLAYS - LOCATOR INLEX|\\$ 

Basic Date 15 April 1969 Change Date Page  $3 - 37$ 

TELECOMMUNICATIONS - CONTROLS/DISPLAYS - LOCATOR INDEX

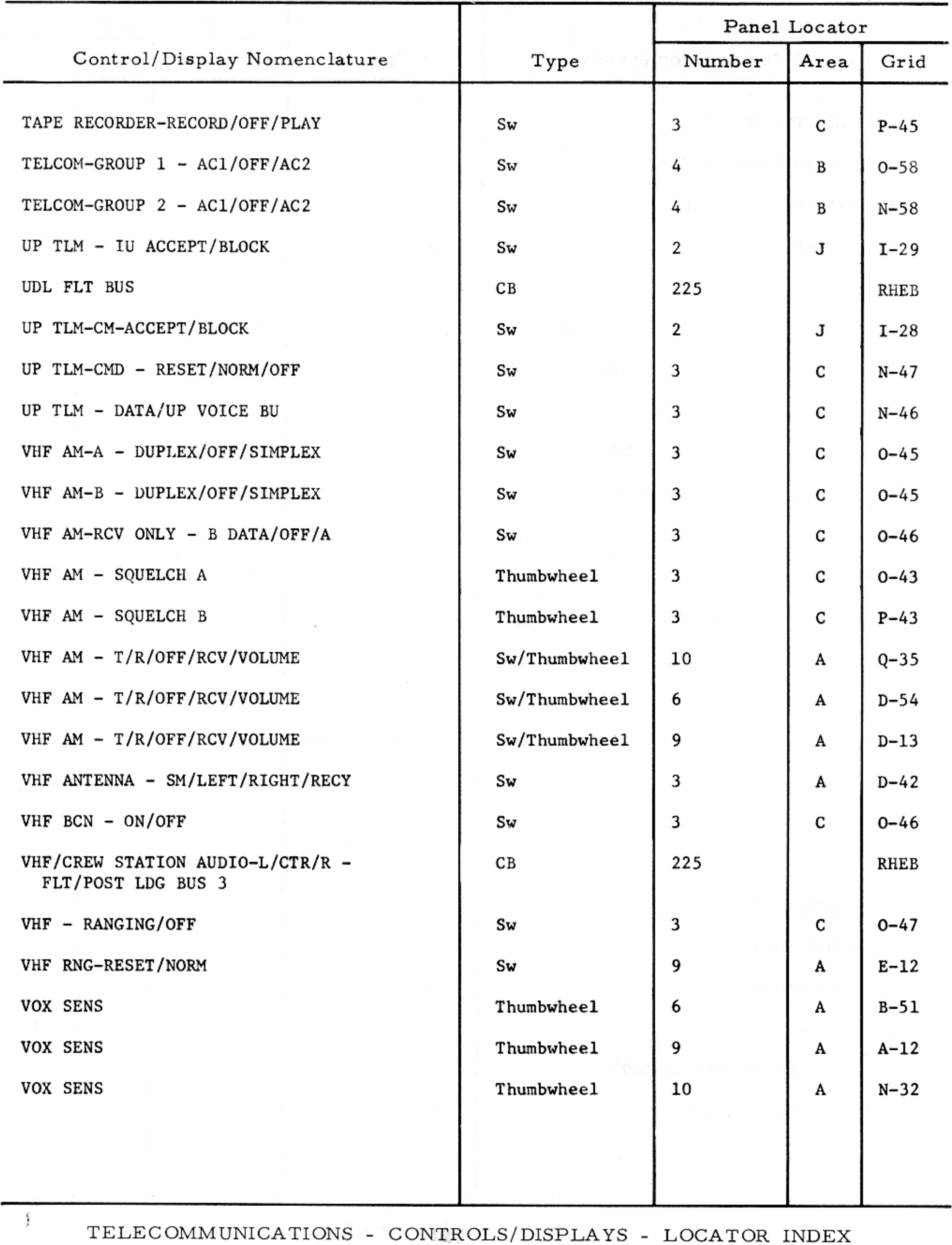

Basic Date 15 April 1969 Change Date Page Page 3-38

## SEQUENTIAL SYSTEMS - LOCATOR INDEX

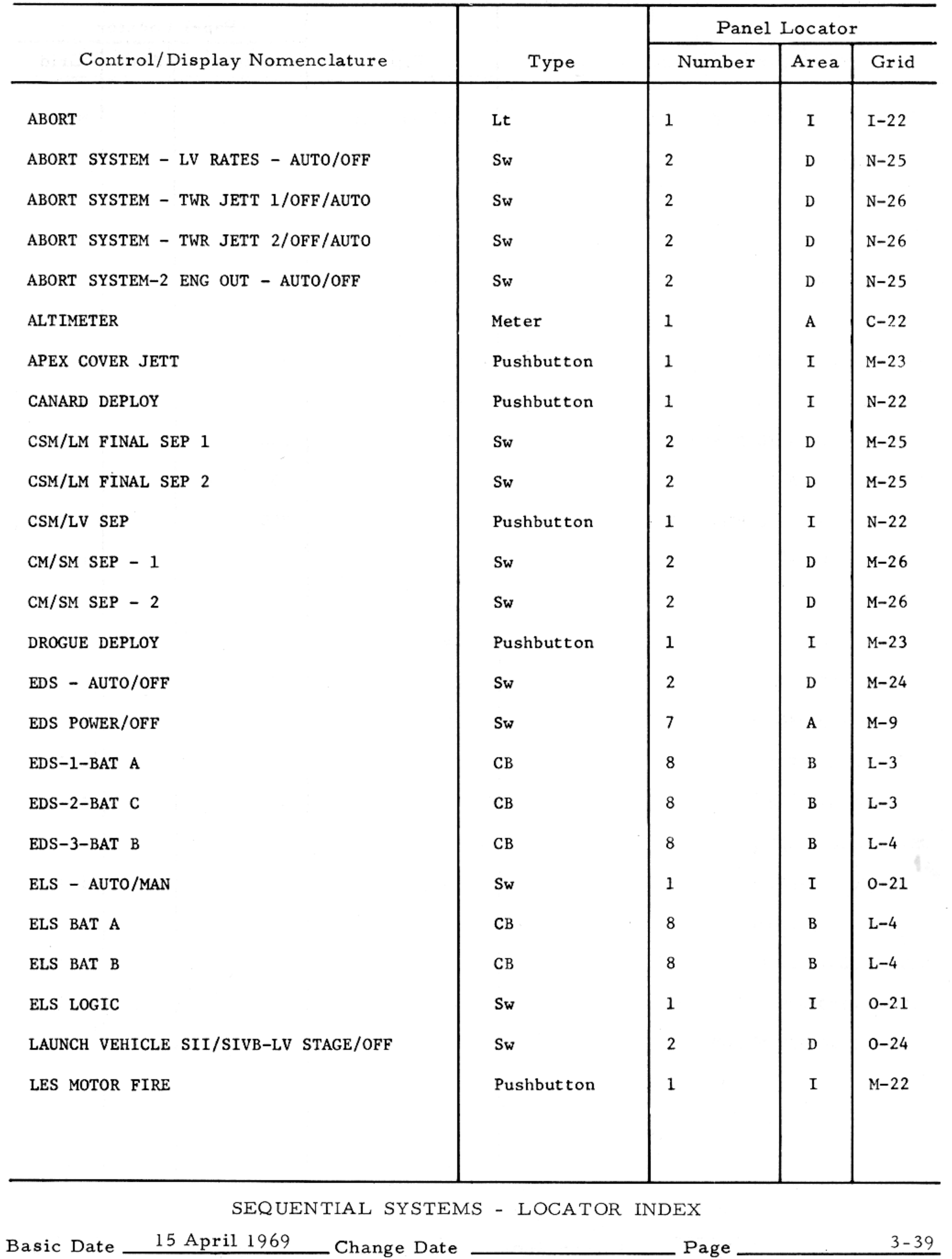

 $\mathcal{M}(\mathcal{M})$ 

and a second state

## SEQUENTIAL SYSTEMS - LOCATOR INDEX

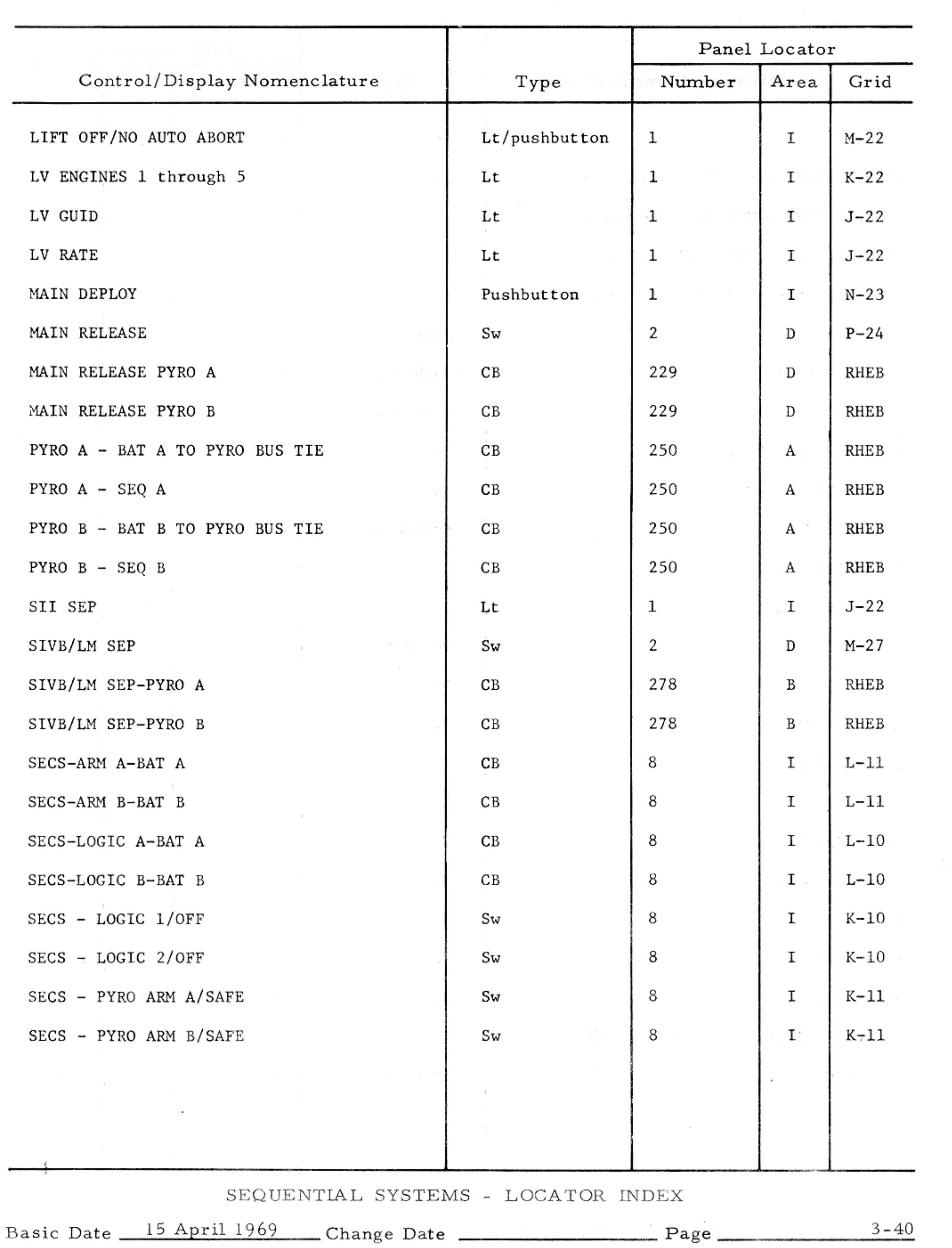

### CAUTION AND WARNING SYSTEM - LOCATOR INDEX

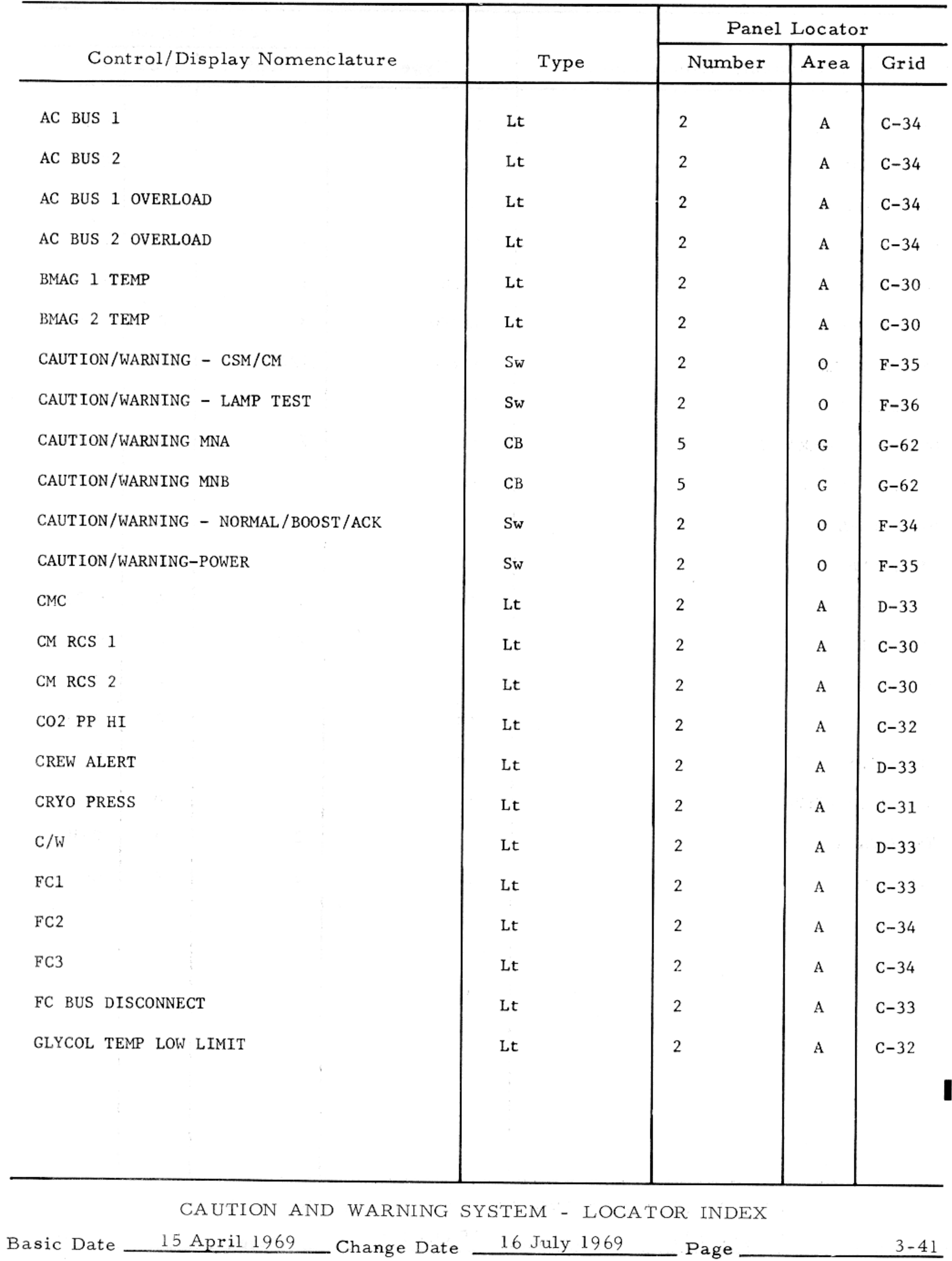

### CAUTION AND WARNING SYSTEM - LOCATOR INDEX

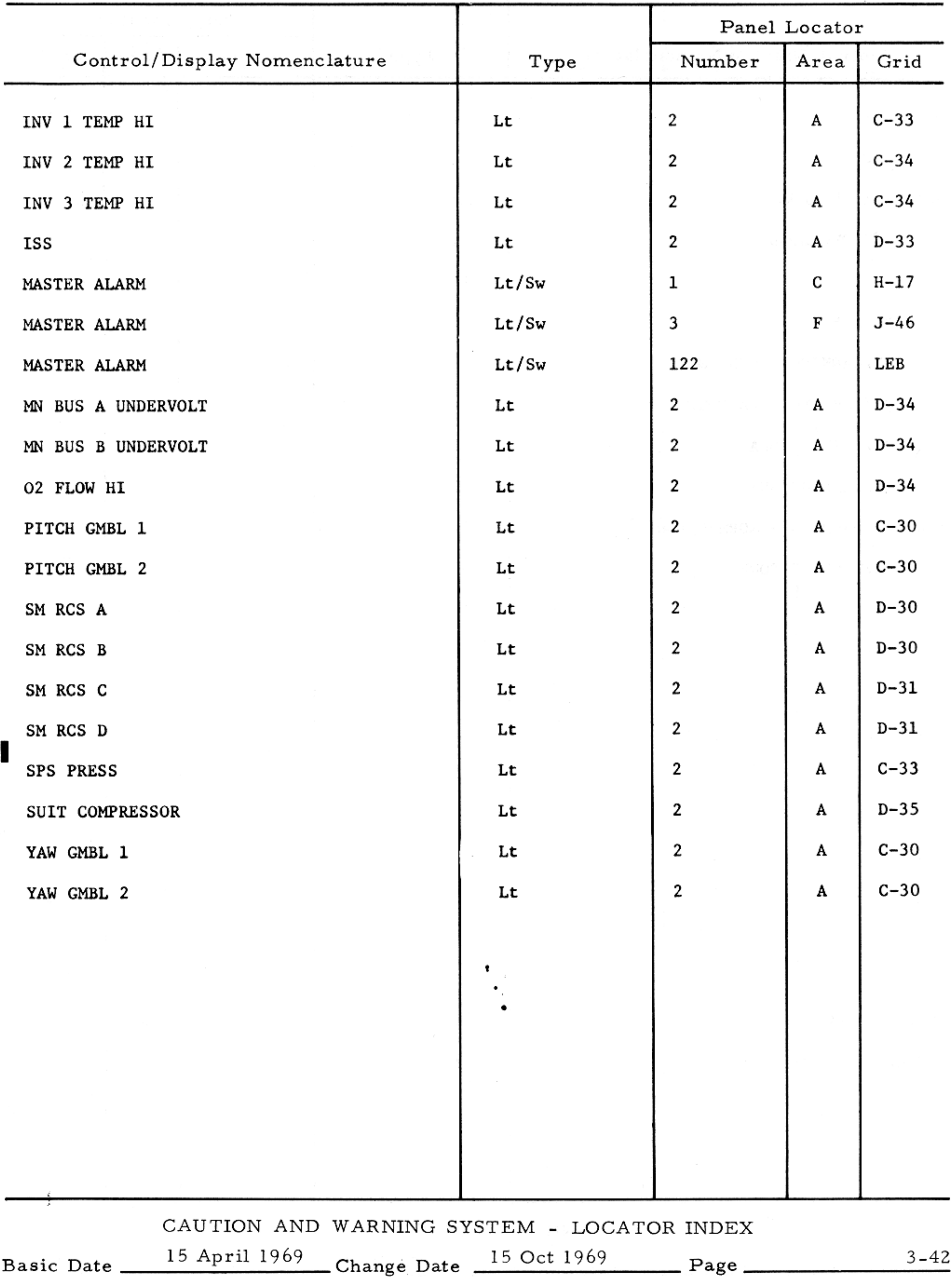

 $\alpha$ 

MISCELLANEOUS - LOCATOR INDEX

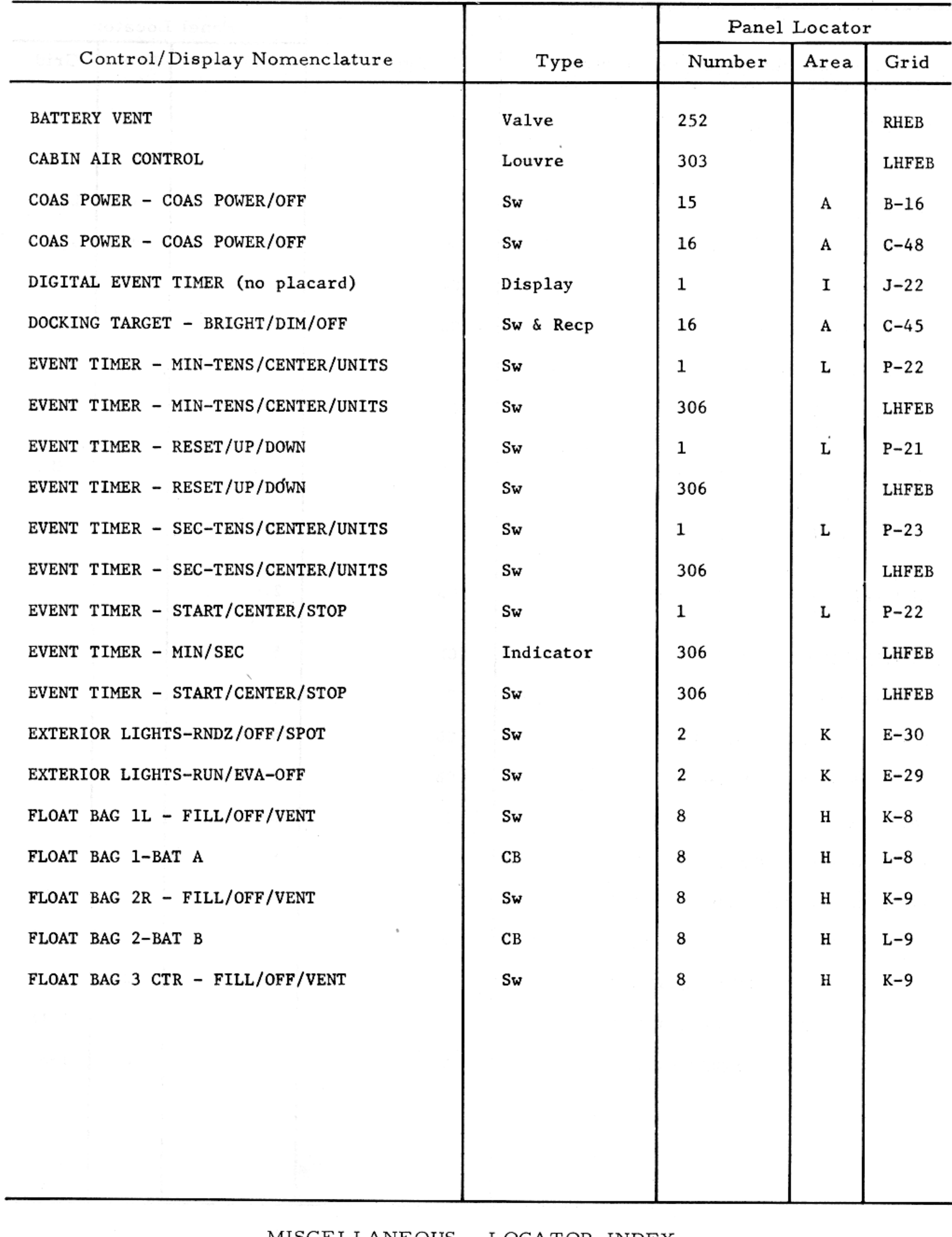

MISCELLANEOUS - LOCATOR INDEX

Basic Date  $\frac{15 \text{ April } 1969}{3-43}$  Change Date  $\frac{15 \text{ April } 1969}{2}$ 

 $\sim$ 

## MISCELLANEOUS - LOCATOR INDEX

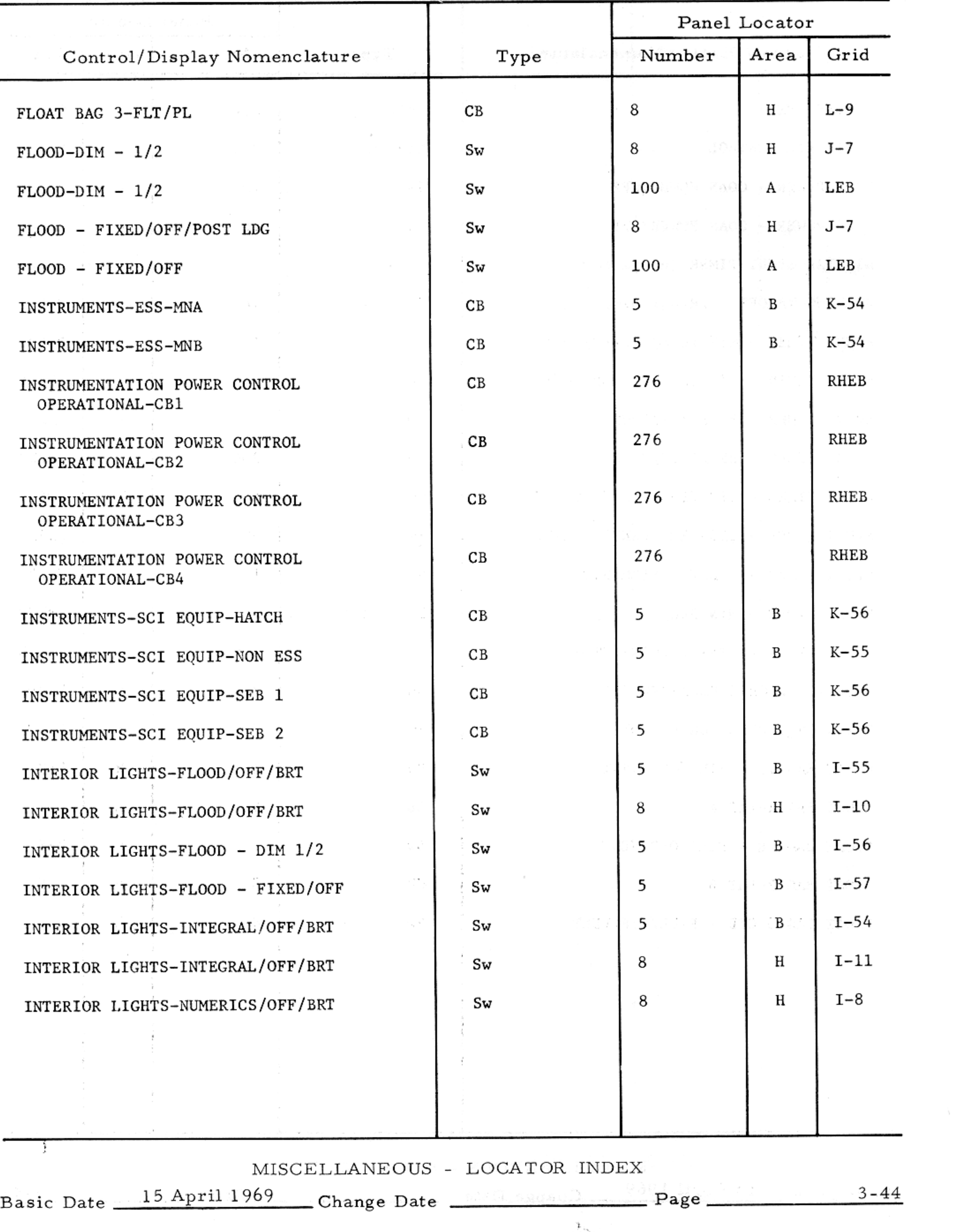

 $\mathcal{O}(10^{10} \, \mathrm{Mpc})$ 

### MISCELLANEOUS - LOCATOR INDEX

 $\sim 10^{-1}$ 

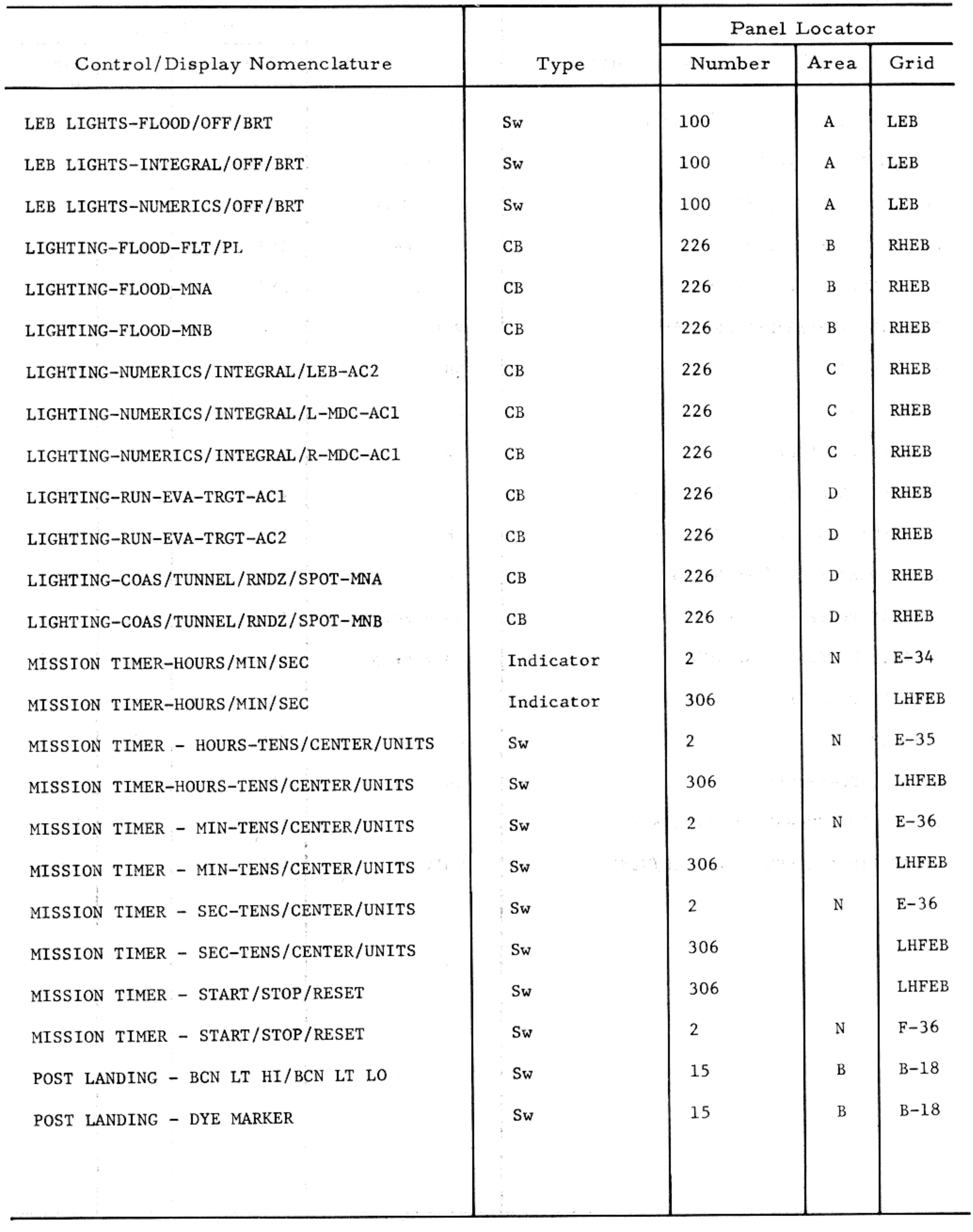

MISCELLANEOUS - LOCATOR INDEX

 $3 - 45$ Basic Date 15 April 1969 Change Date Page

 $\mathcal{P}(\mathcal{C}_{\text{max}},\mathcal{C}_{\text{max}})$ 

 $\sim$ 

## MISCELLANEOUS - LOCATOR INDEX

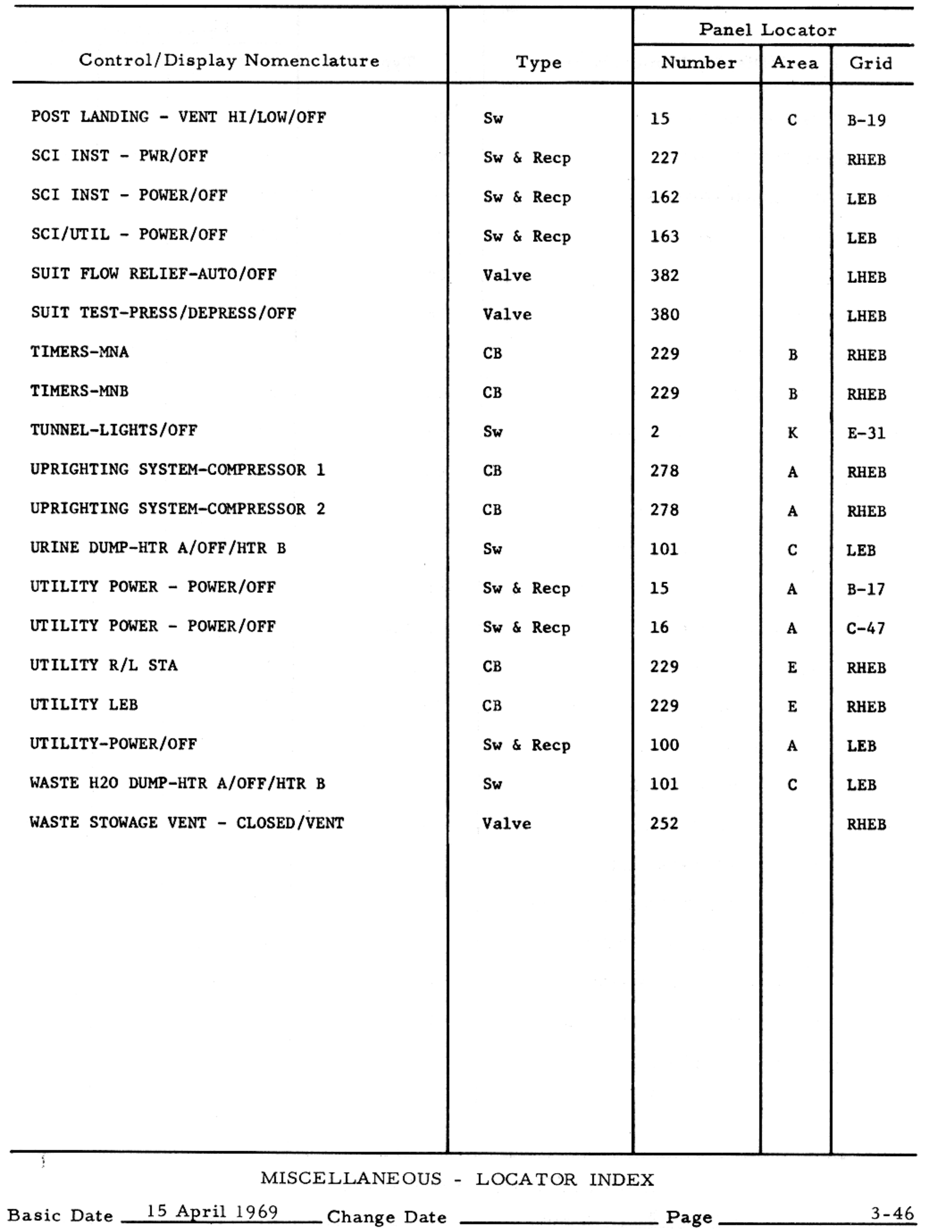

## $SM2A-03-BLOCK$  II-(1)

### APOLLO OPERATIONS HANDBOOK

### DOCKING SYSTEM - LOCATOR INDEX

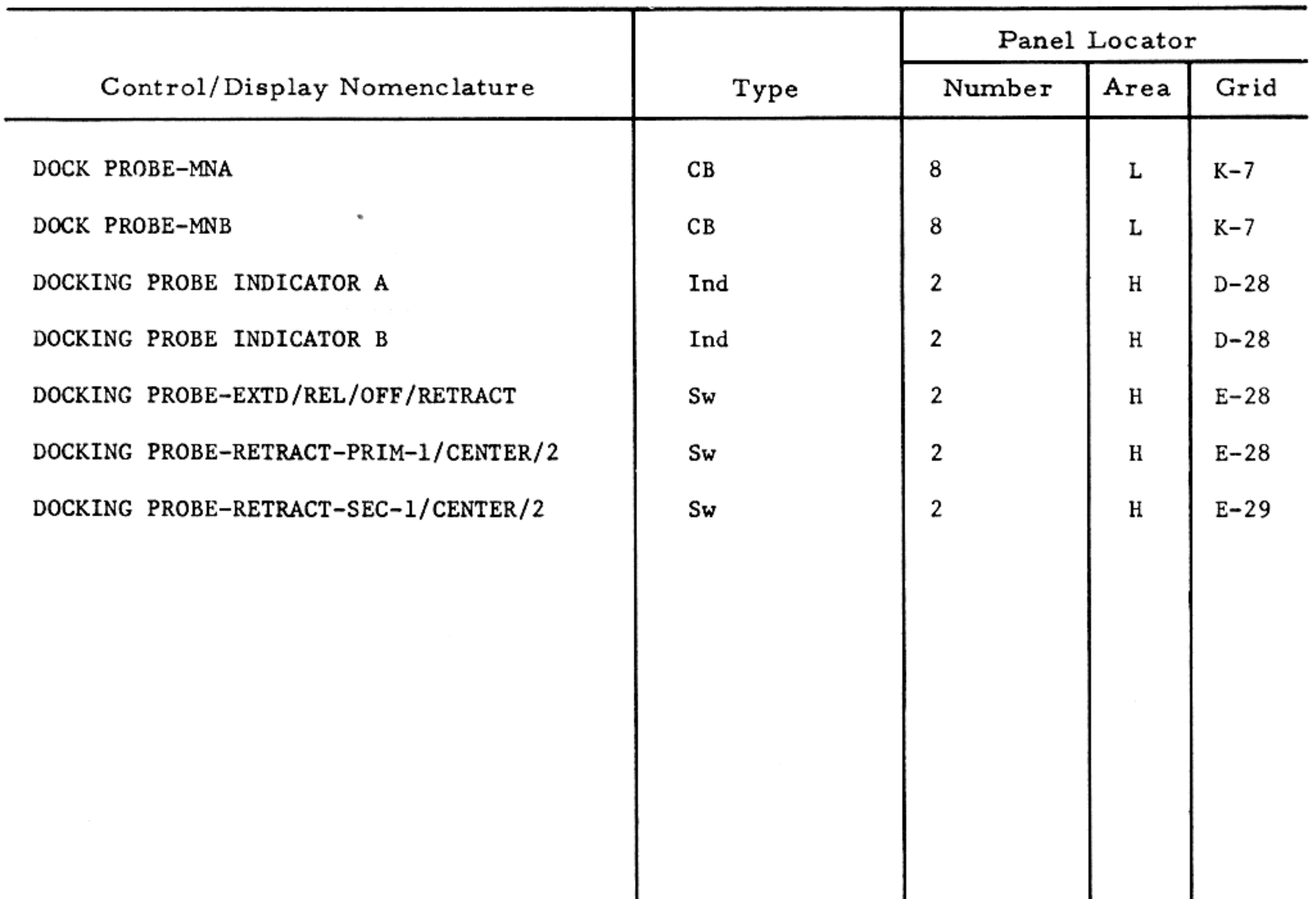

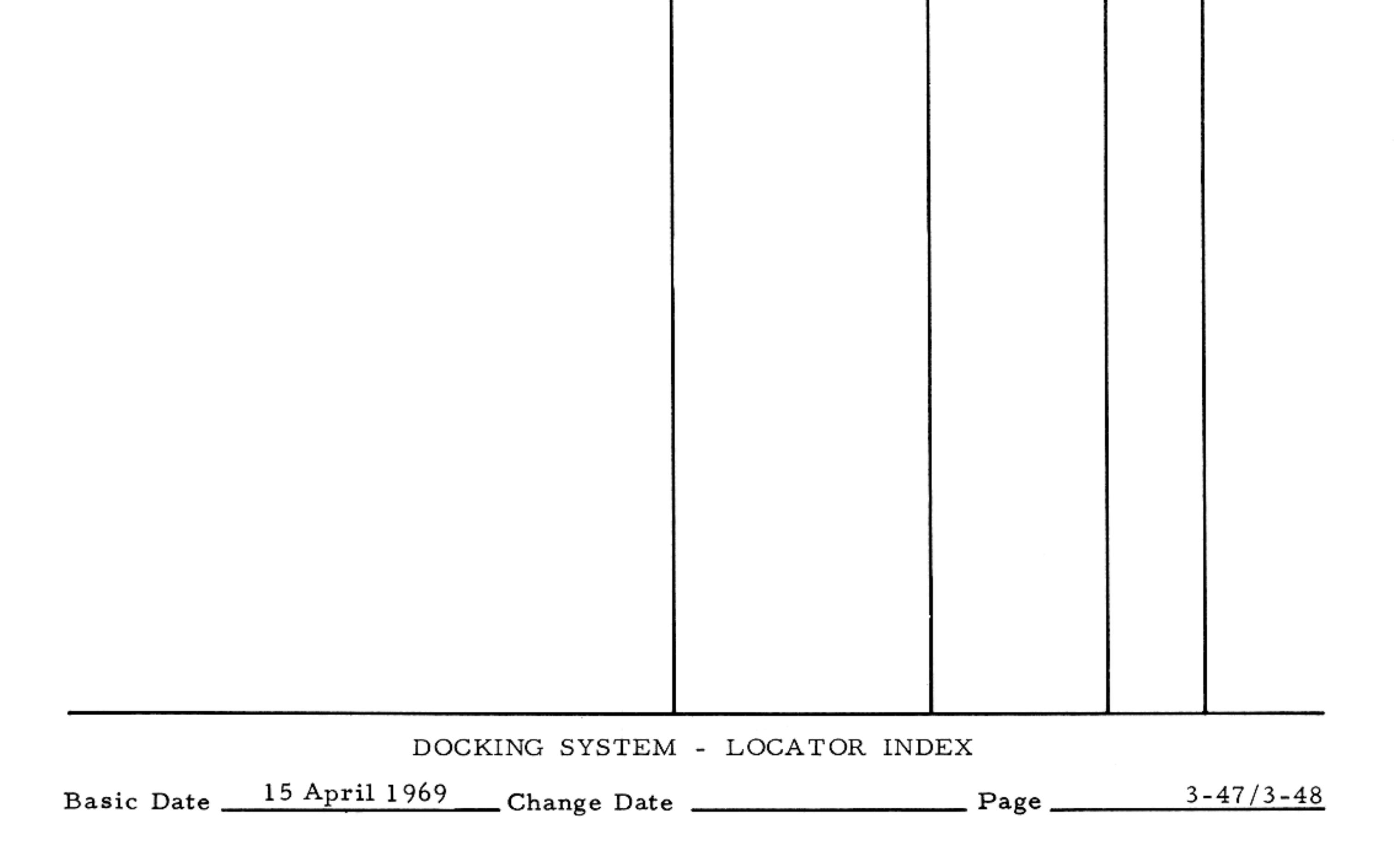

#### CONTROLS AND DISPLAYS

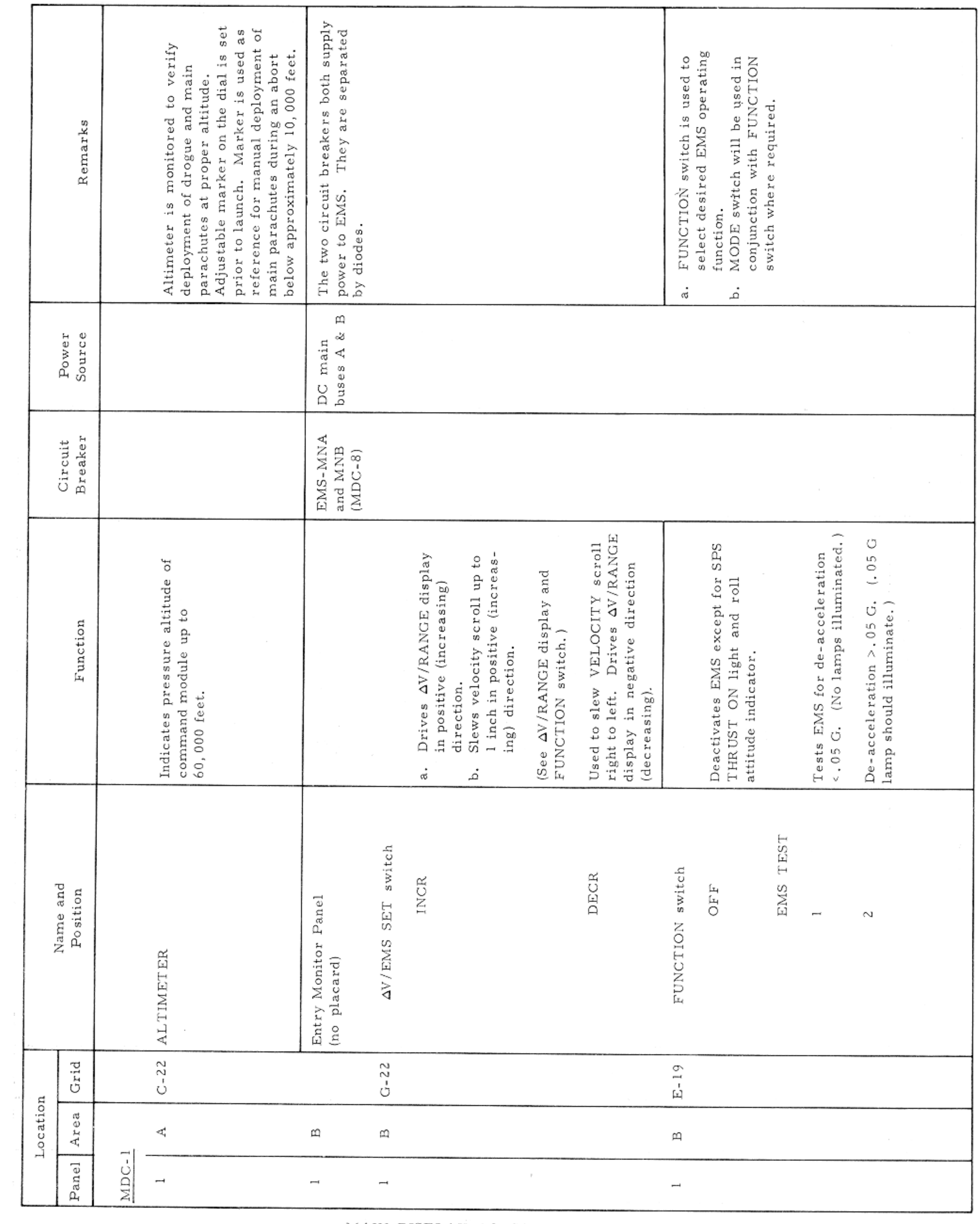

MAIN DISPLAY CONSOLE-PANEL 1

Basic Date 15 April 1969 Change Date Page

 $3 - 49$ 

## $SM2A-03-BLOCK$  II-(1)

\_

#### APOLLO OPERATIONS HANDBOOK

#### CONTROLS AND DISPLAYS

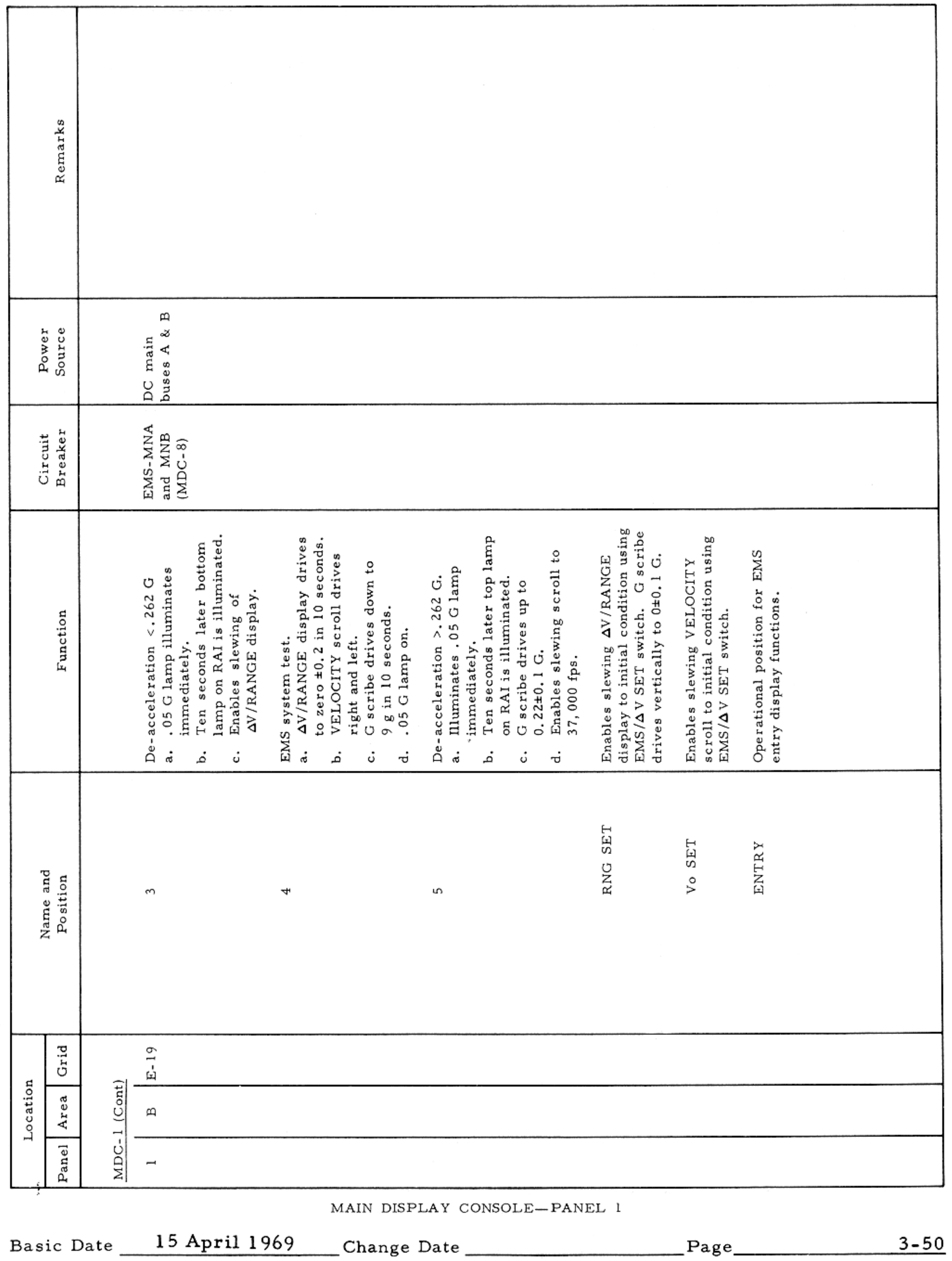

 $\mathcal{L}(\mathcal{L}(\mathcal{$ 

#### CONTROLS AND DISPLAYS

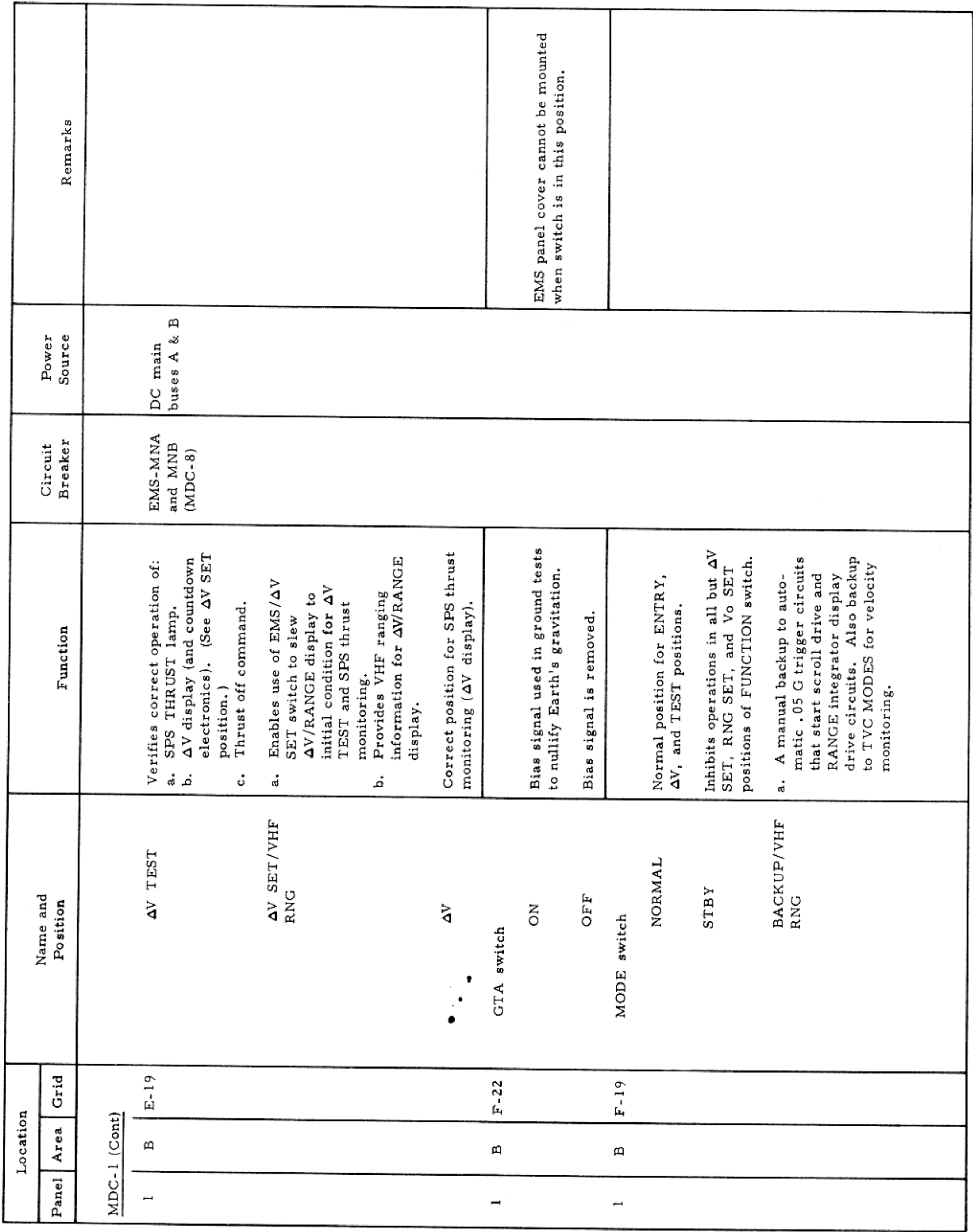

MAIN DISPLAY CONSOLE-PANEL 1

Basic Date 15 April 1969 Change Date Page Page 3-51

# $SM2A-03-BLOCK$  II- $(1)$

### APOLLO OPERATIONS HANDBOOK

 $\sim 10^{-1}$ 

### CONTROLS AND DISPLAYS

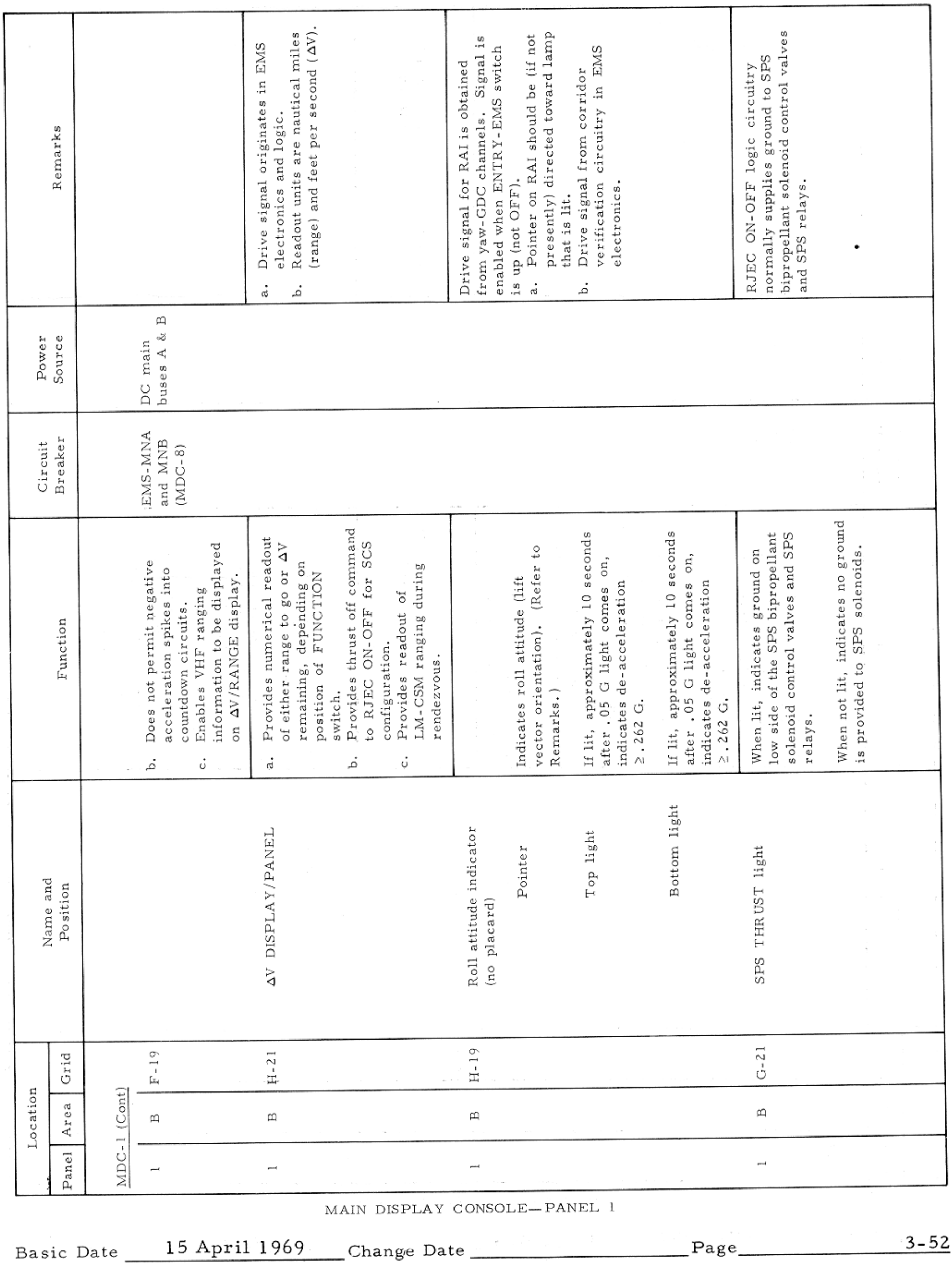

 $\mathcal{L}^{\mathcal{L}}(\mathcal{L}^{\mathcal{L}})$  and  $\mathcal{L}^{\mathcal{L}}(\mathcal{L}^{\mathcal{L}})$  . The contribution of

CONTROLS AND DISPLAYS

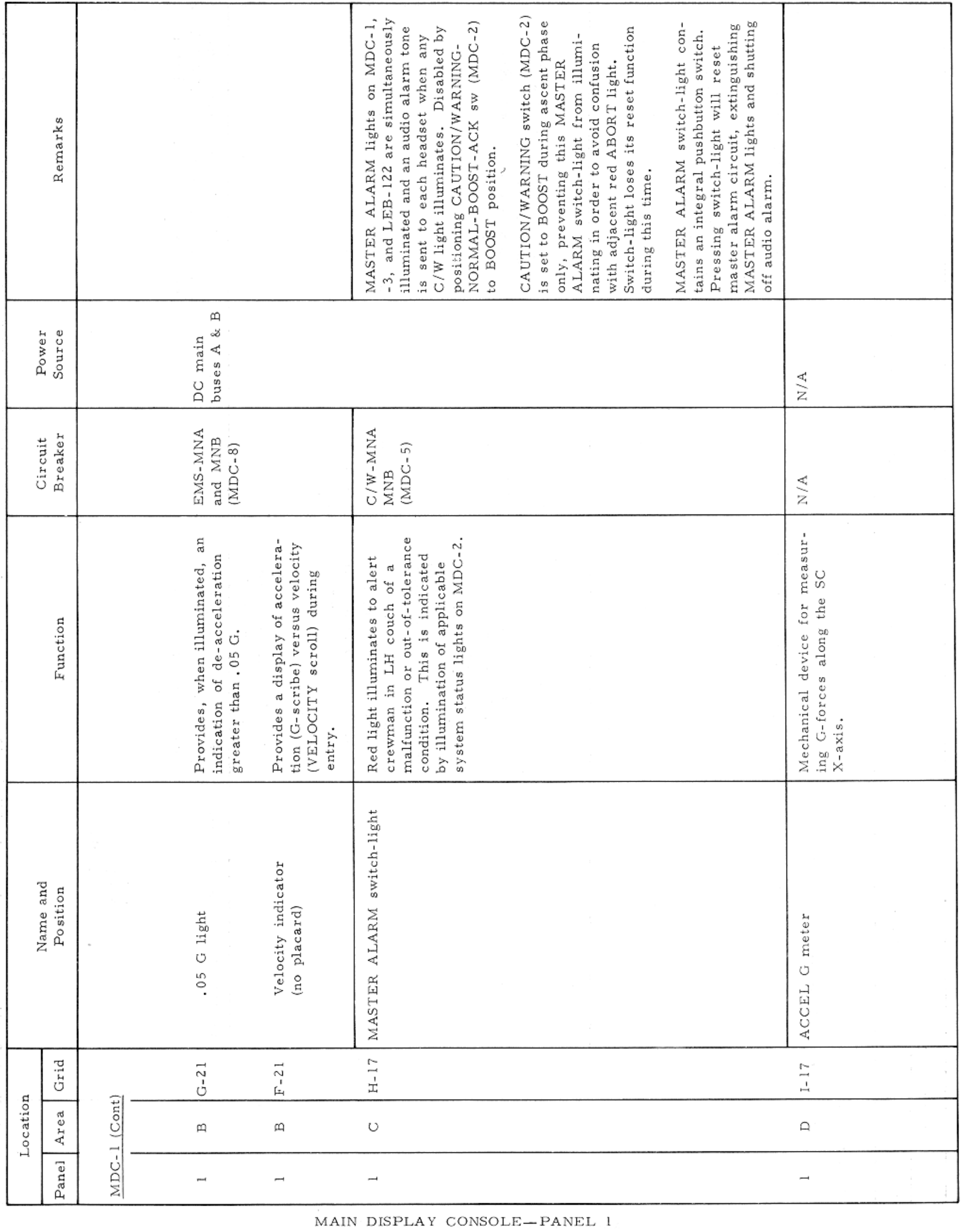

Basic Date 15 April 1969 Change Date Page Page 13-53

 $\sim$ 

.

CONTROLS AND DISPLAYS

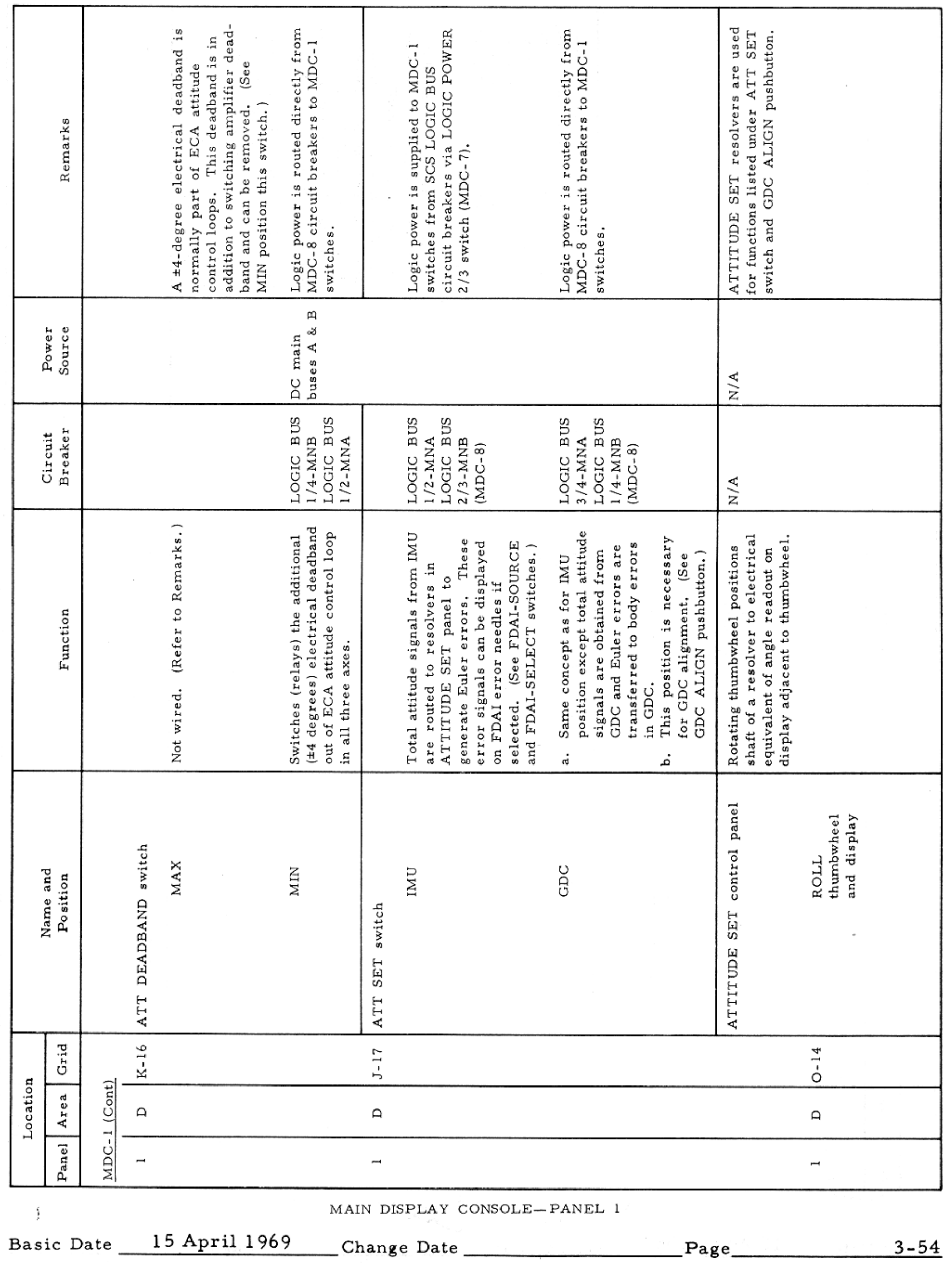

 $\label{eq:2.1} \mathcal{F}(\mathcal{A}) = \mathcal{F}(\mathcal{A}) = \mathcal{F}(\mathcal{A}) = \mathcal{F}(\mathcal{A})$ 

## $SM2A-03-BLOCK$  II- $(1)$

### APOLLO OPERATIONS HANDBOOK

CONTROLS AND DISPLAYS

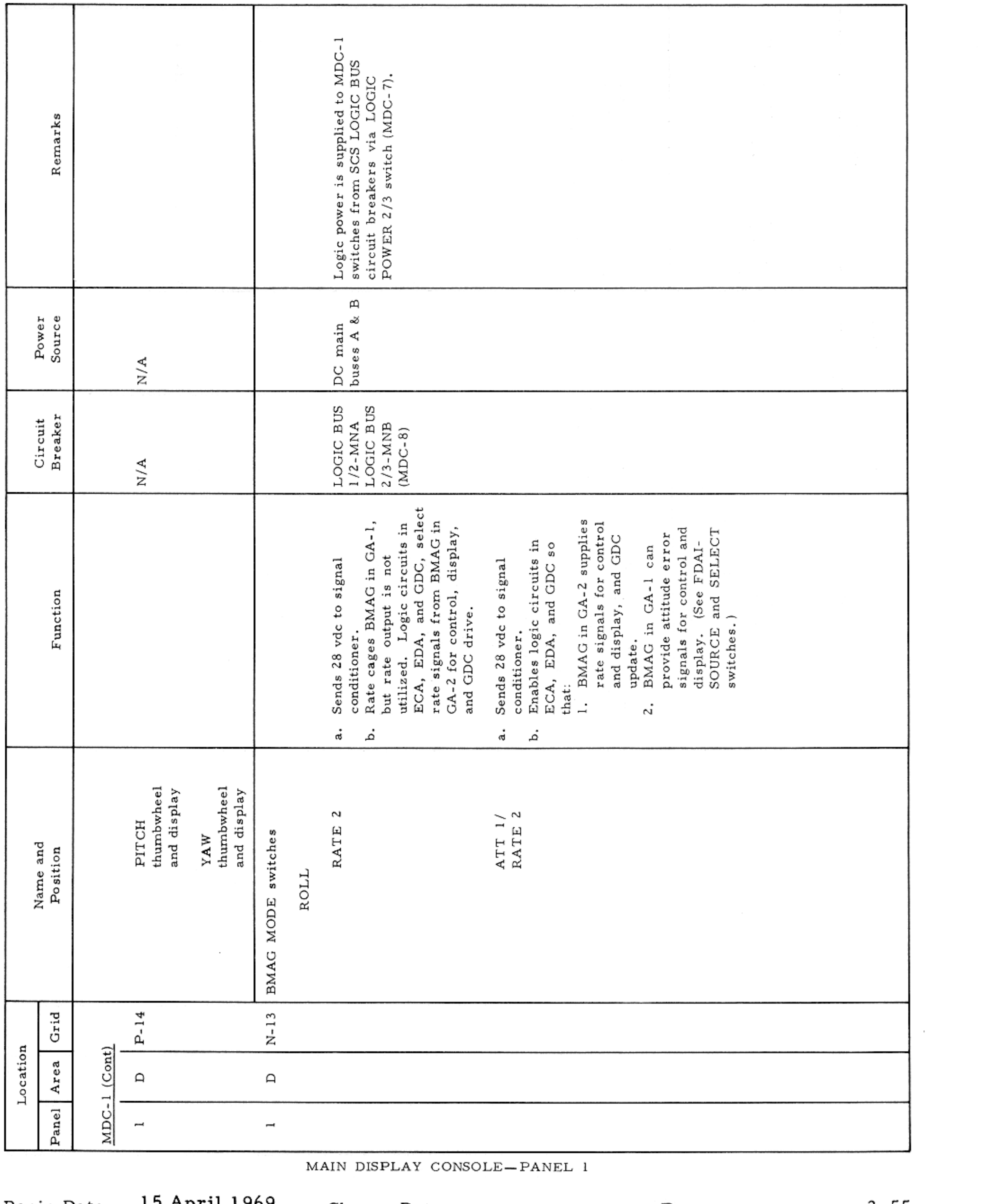

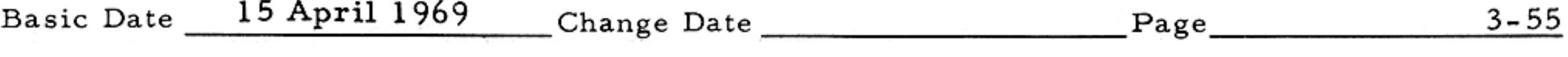

 $\label{eq:2.1} \mathcal{F}_{\mathcal{A}}(x) = \mathcal{F}_{\mathcal{A}}(x) + \mathcal{F}_{\mathcal{A}}(x) + \mathcal{F}_{\mathcal{A}}(x)$ 

CONTROLS AND DISPLAYS

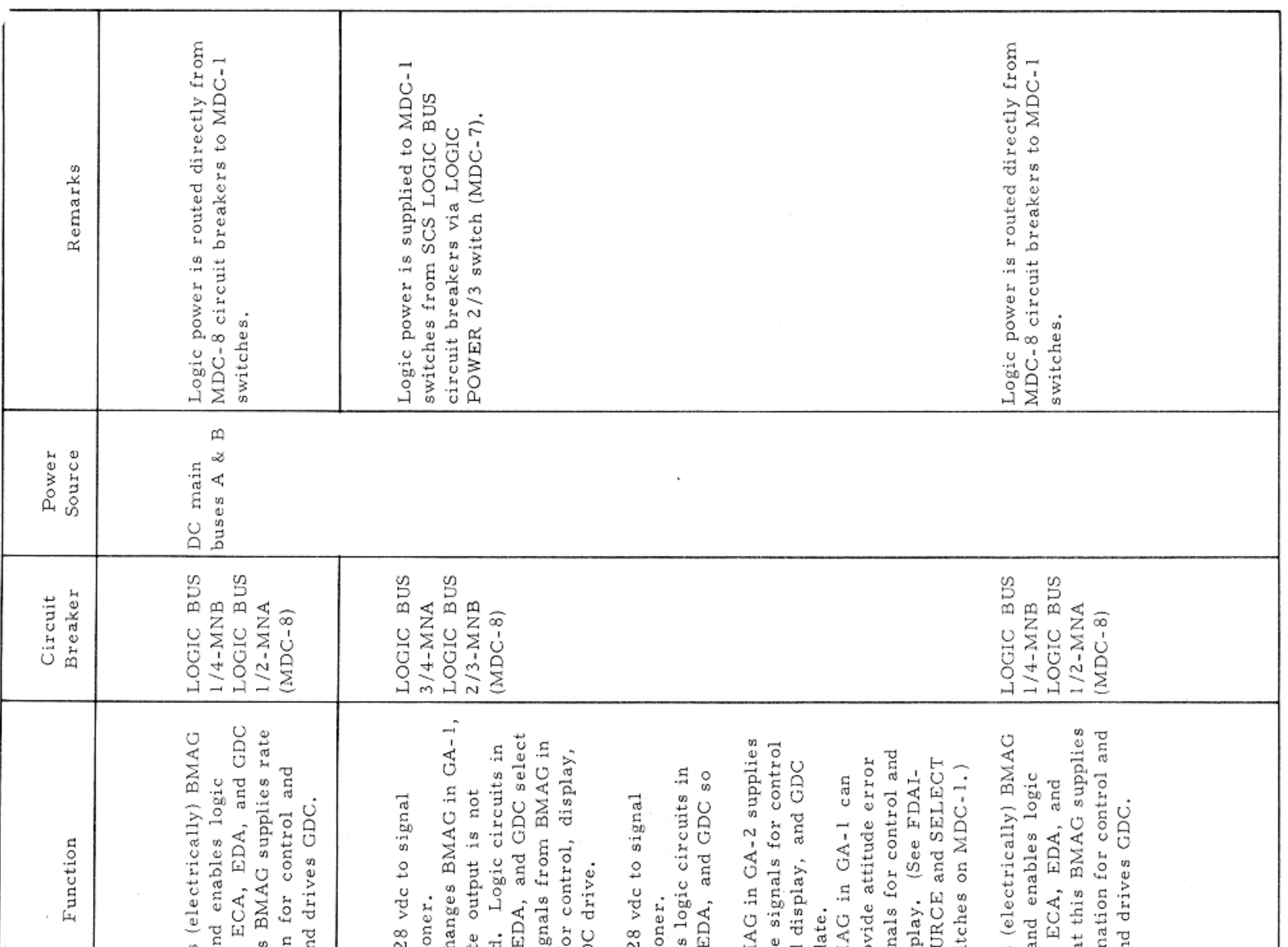

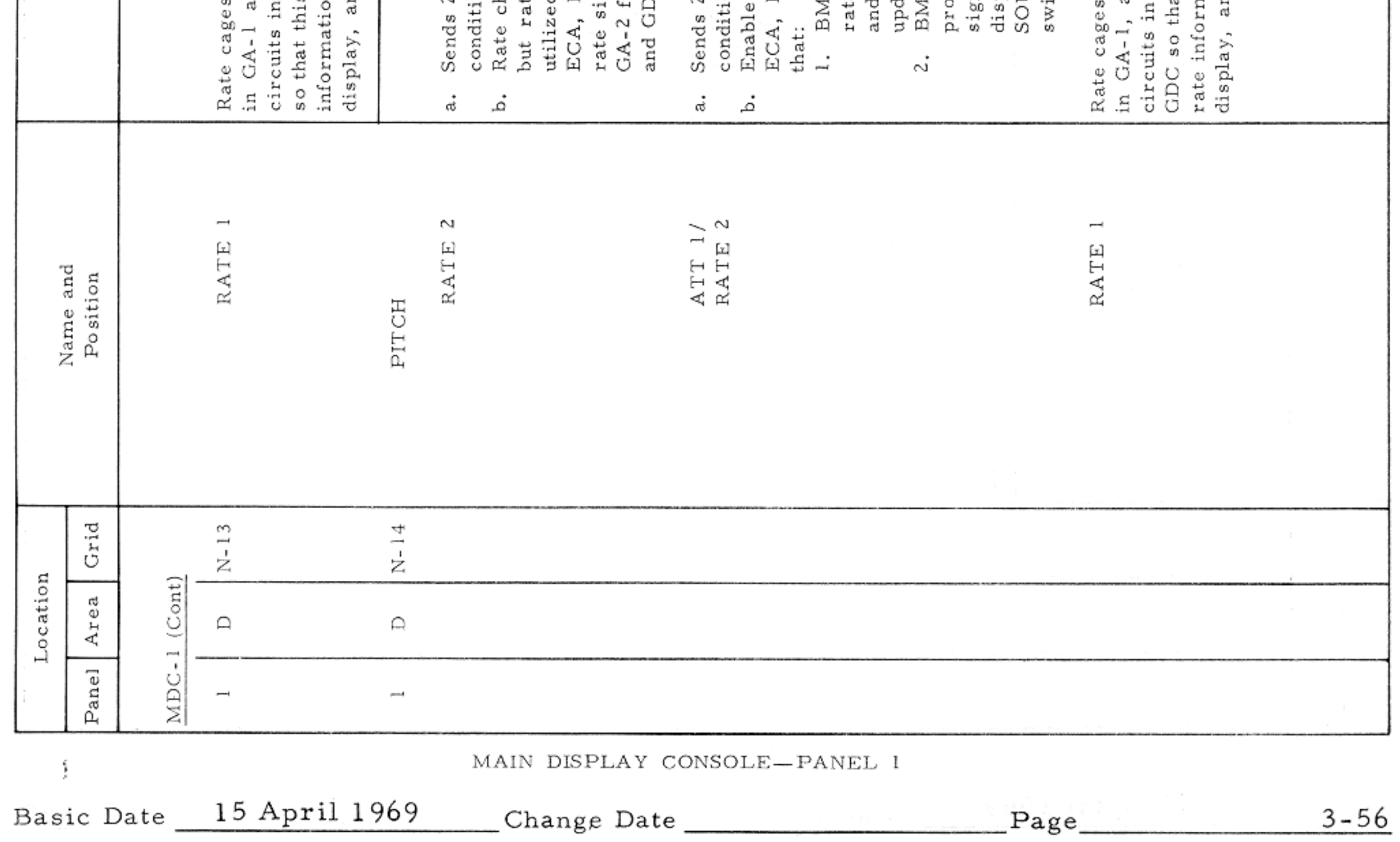

 $\mathcal{N}$ 

CONTROLS AND DISPLAYS

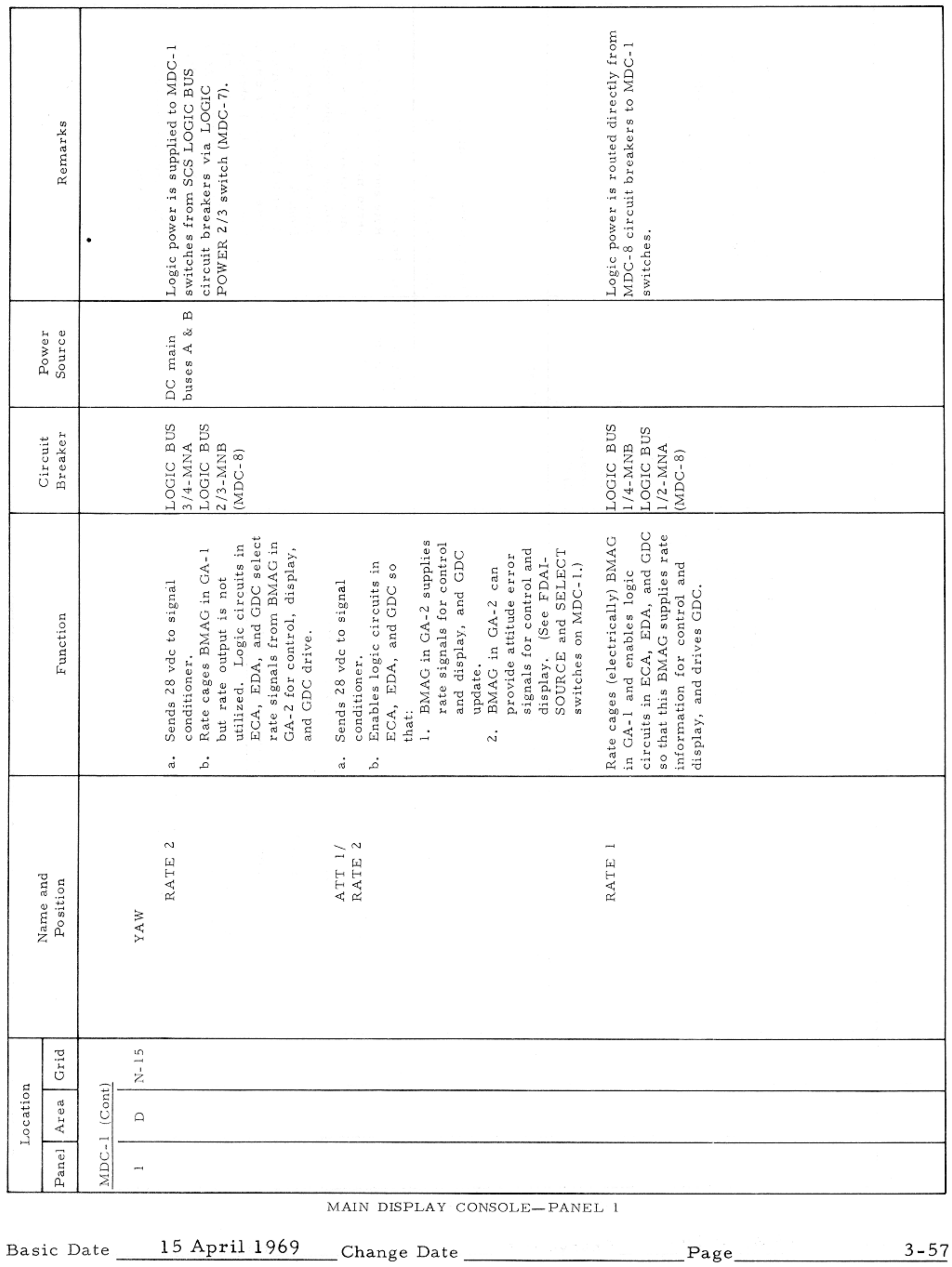

 $\mathcal{L}^{\mathcal{L}}(\mathcal{L}^{\mathcal{L}})$  , where  $\mathcal{L}^{\mathcal{L}}(\mathcal{L}^{\mathcal{L}})$ 

CONTROLS AND DISPLAYS

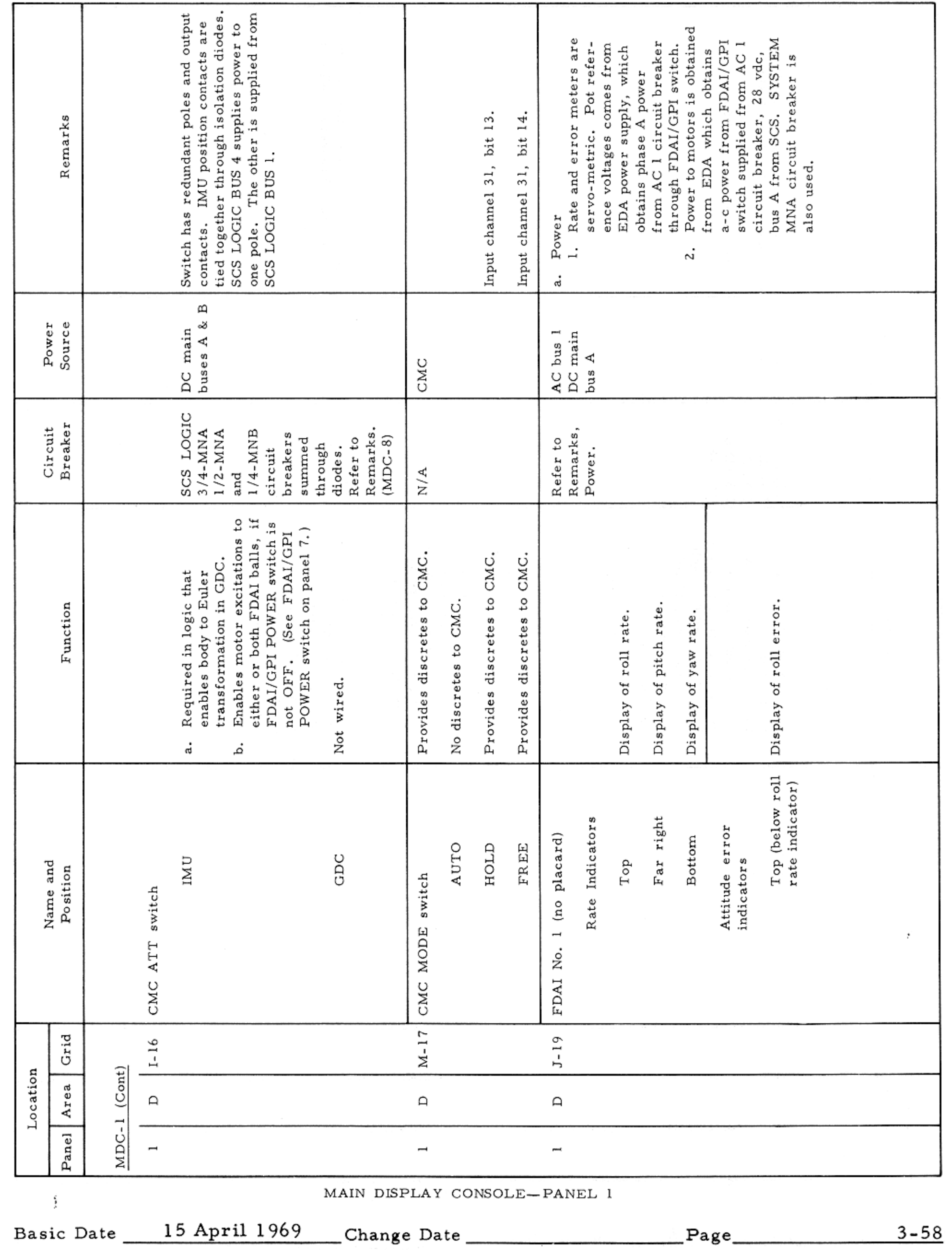

#### CONTROLS AND DISPLAYS

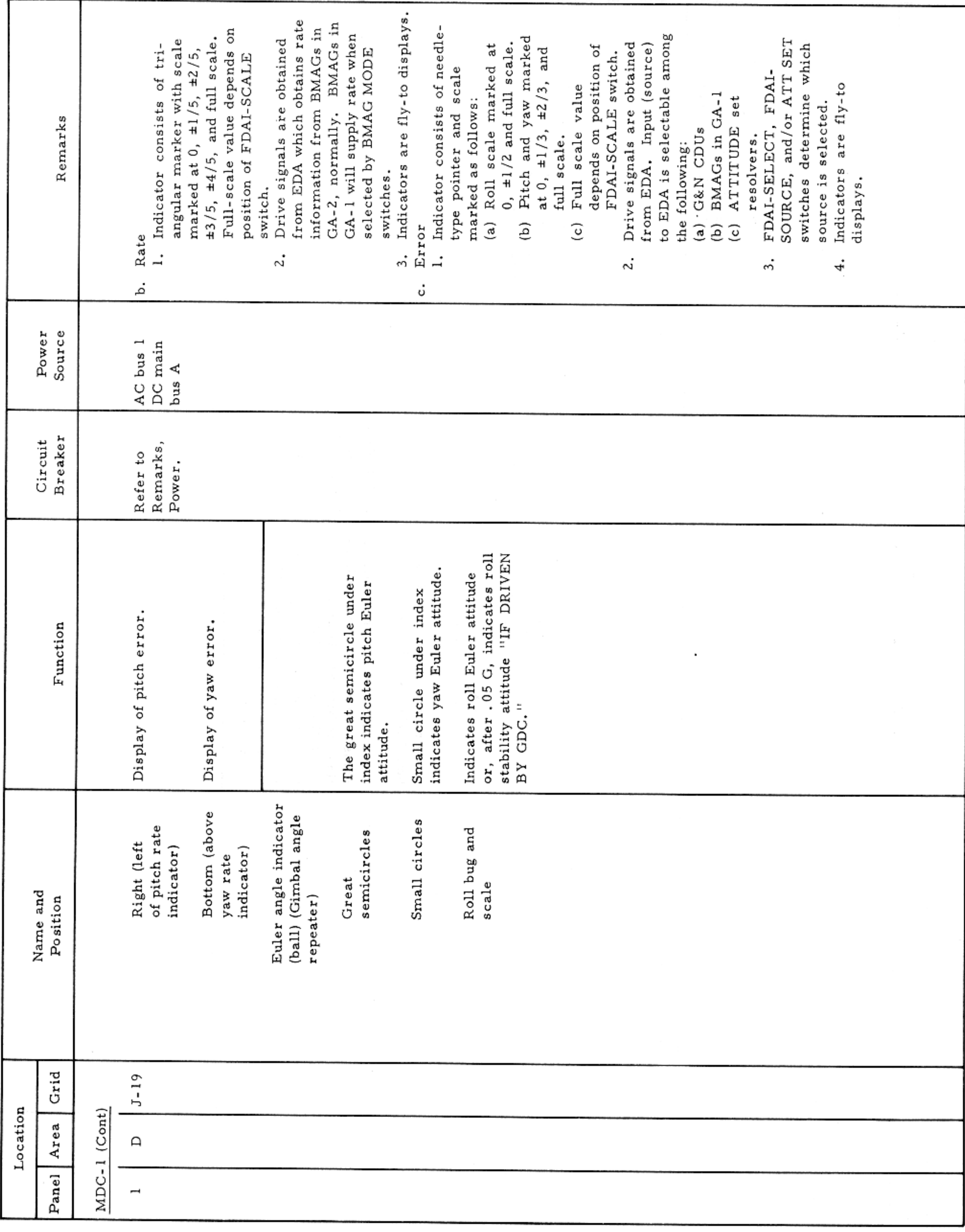

MAIN DISPLAY CONSOLE-PANEL 1

Basic Date 15 April 1969 Change Date Page Page 3-59

 $\texttt{CONTROLS}$  AND  $\texttt{DISPLAYS}$ 

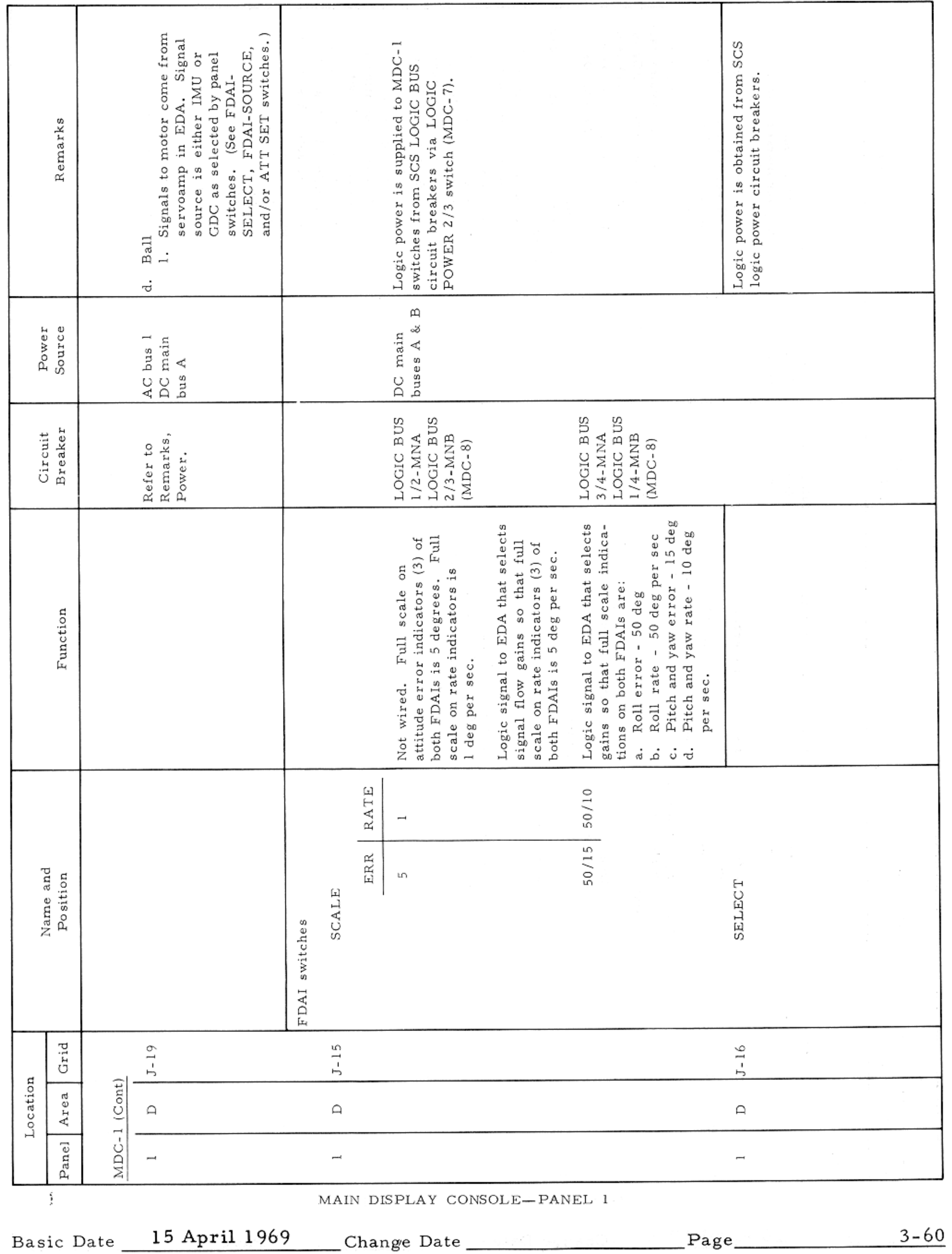

CONTROLS AND DISPLAYS

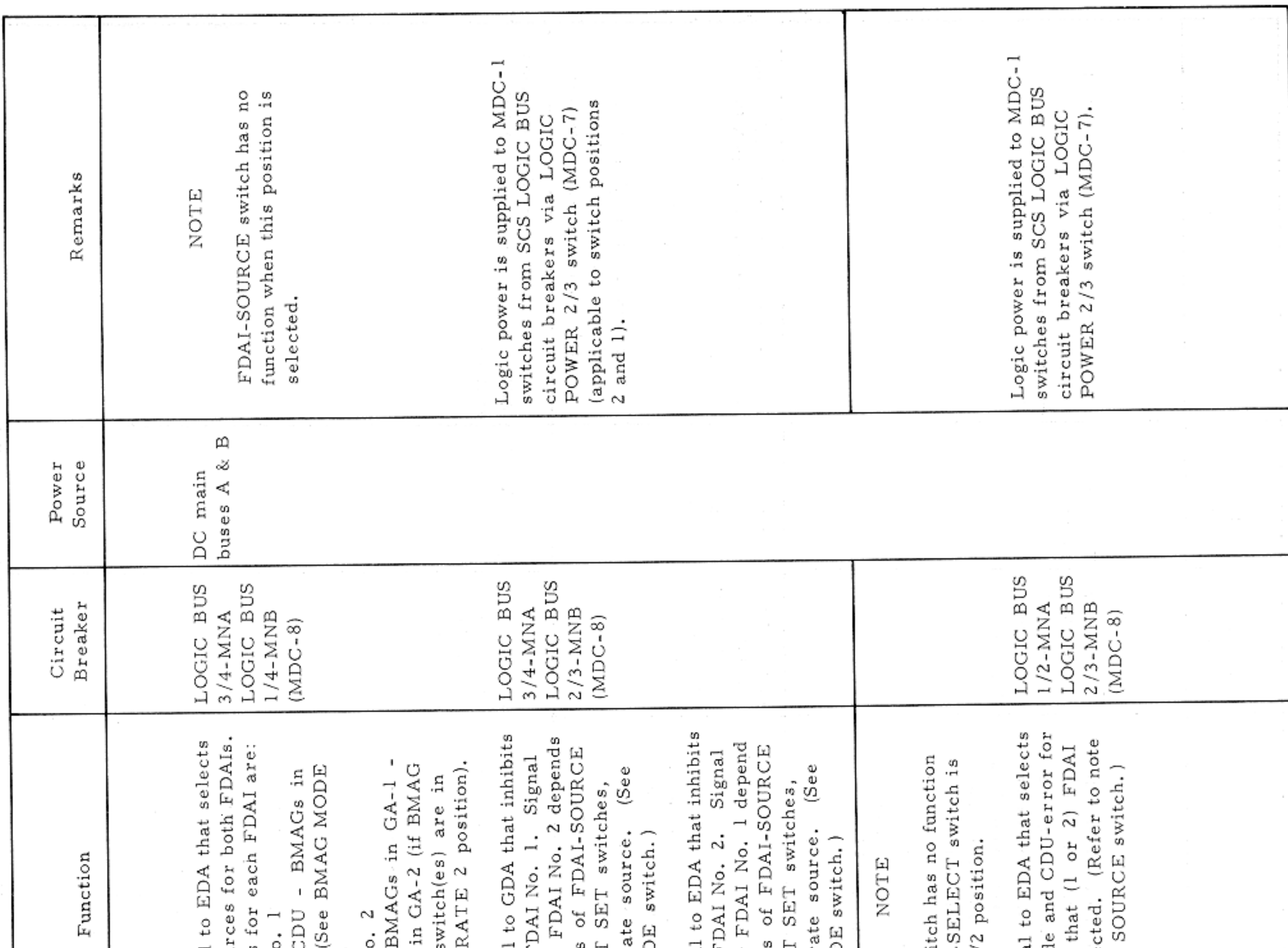

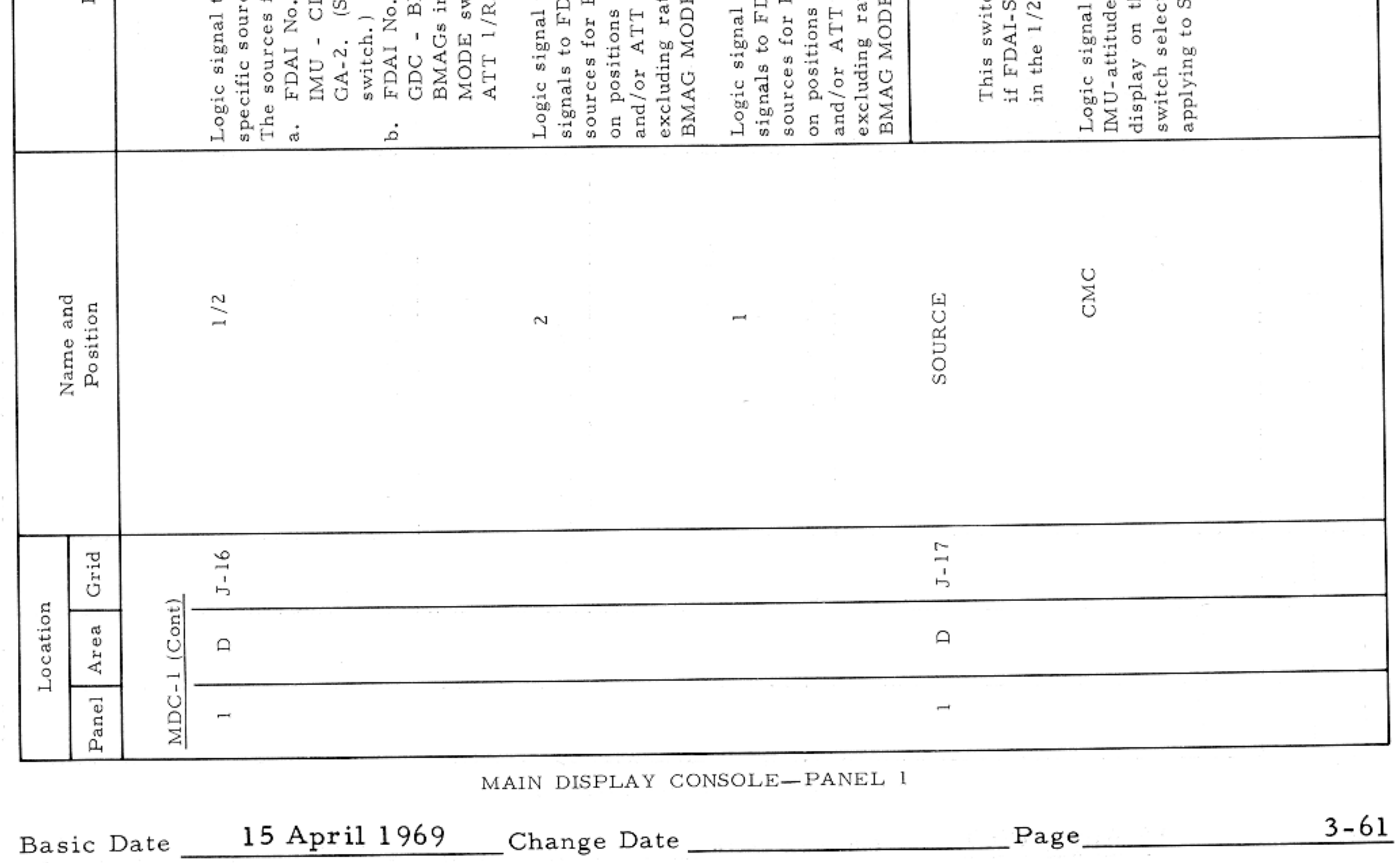

#### CONTROLS AND DISPLAYS

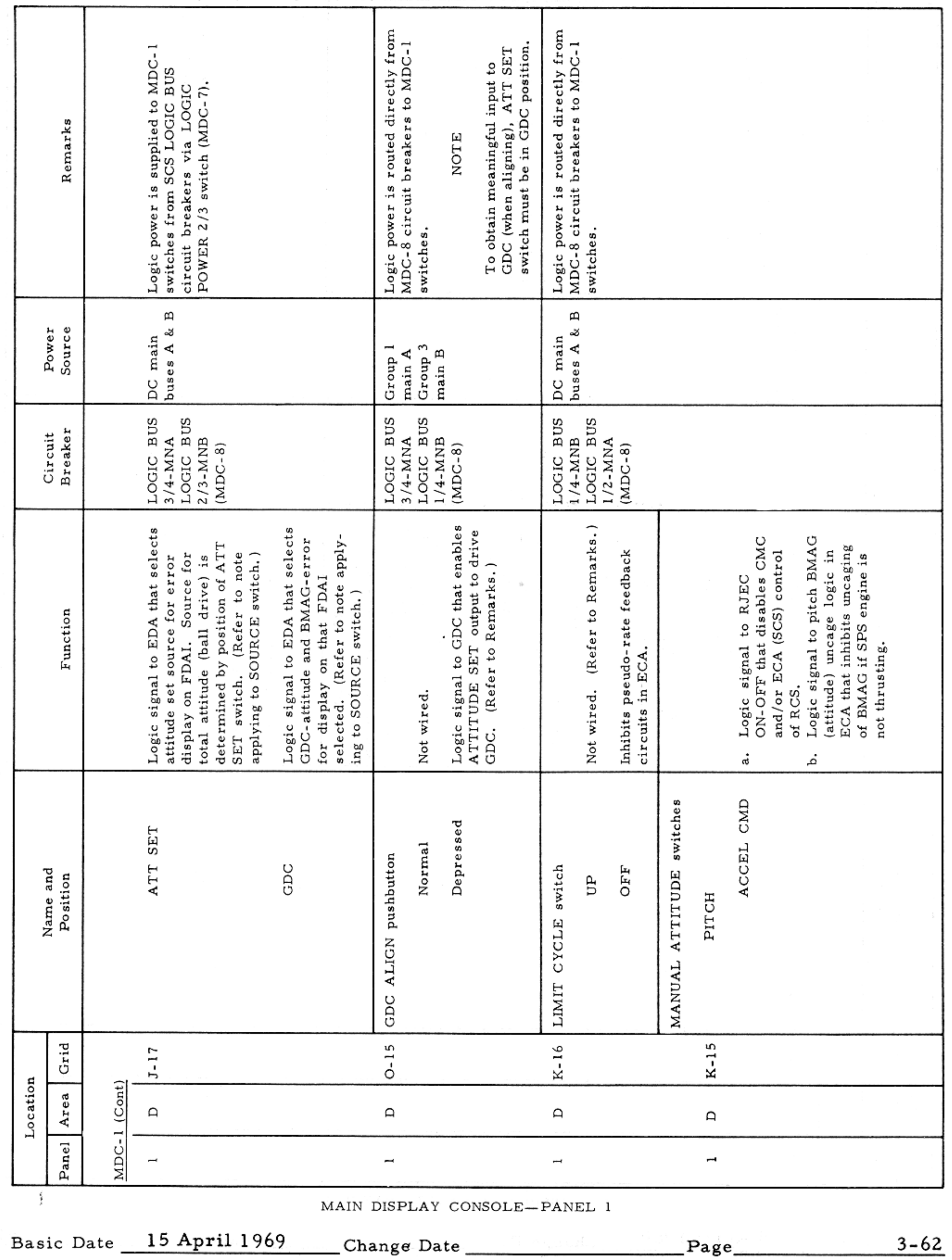

 $\mathcal{A}^{\mathcal{A}}$  and  $\mathcal{A}^{\mathcal{A}}$  are  $\mathcal{A}^{\mathcal{A}}$  . In the  $\mathcal{A}^{\mathcal{A}}$ 

CONTROLS AND DISPLAYS

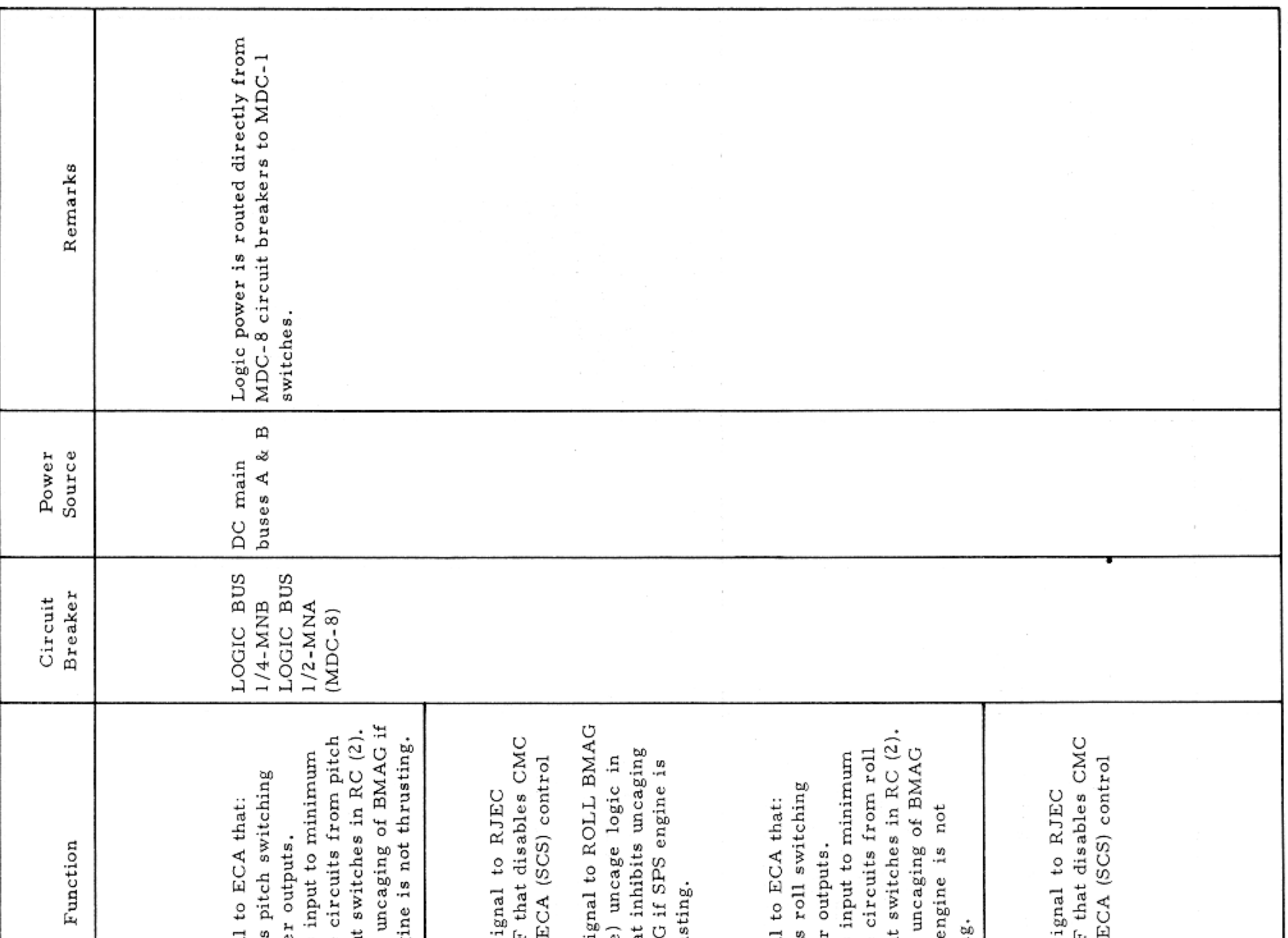

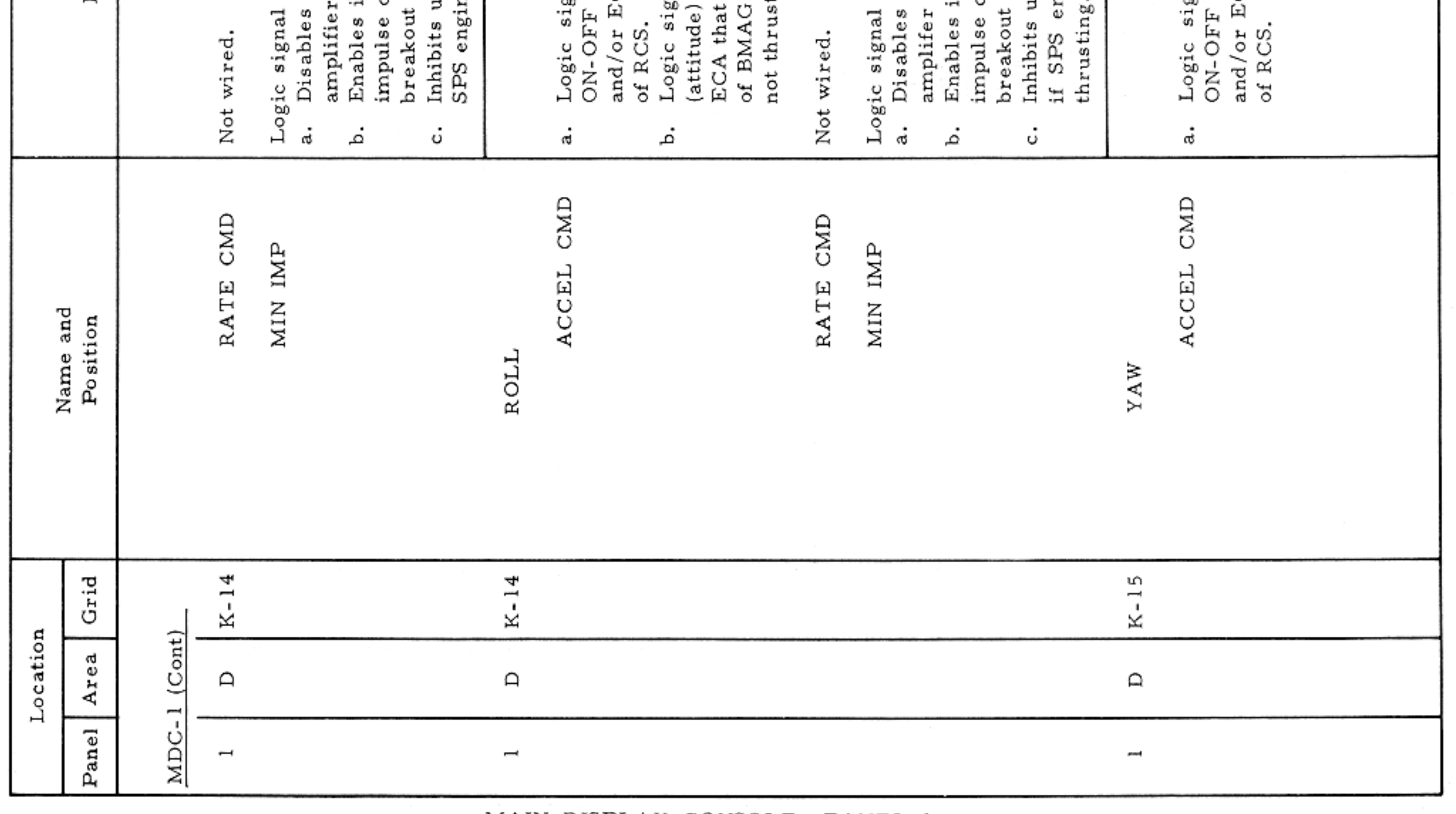

MAIN DISPLAY CONSOLE-PANEL 1

Basic Date 15 April 1969 Change Date Page 2-63

### CONTROLS AND DISPLAYS

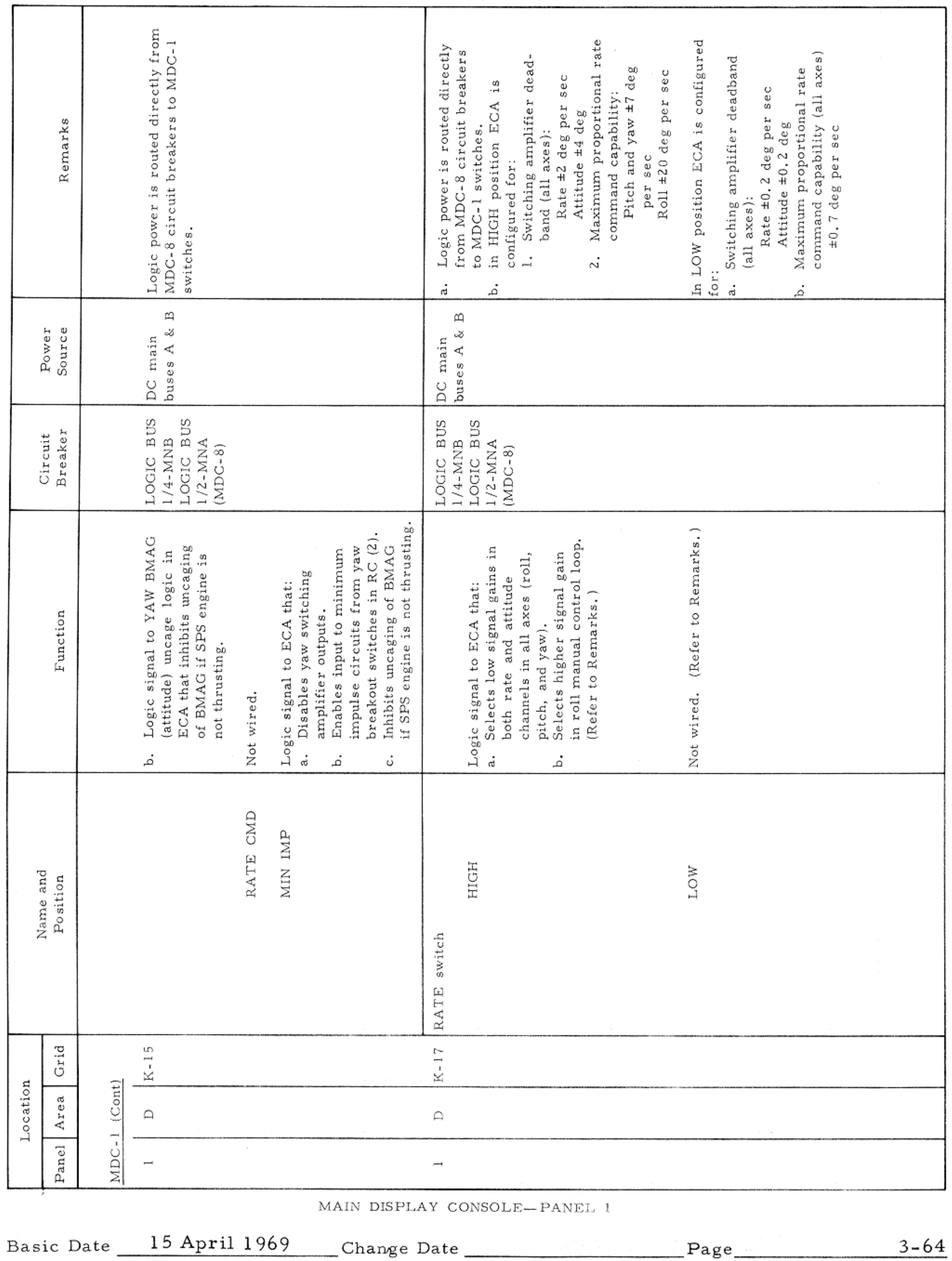

#### CONTROLS AND DISPLAYS

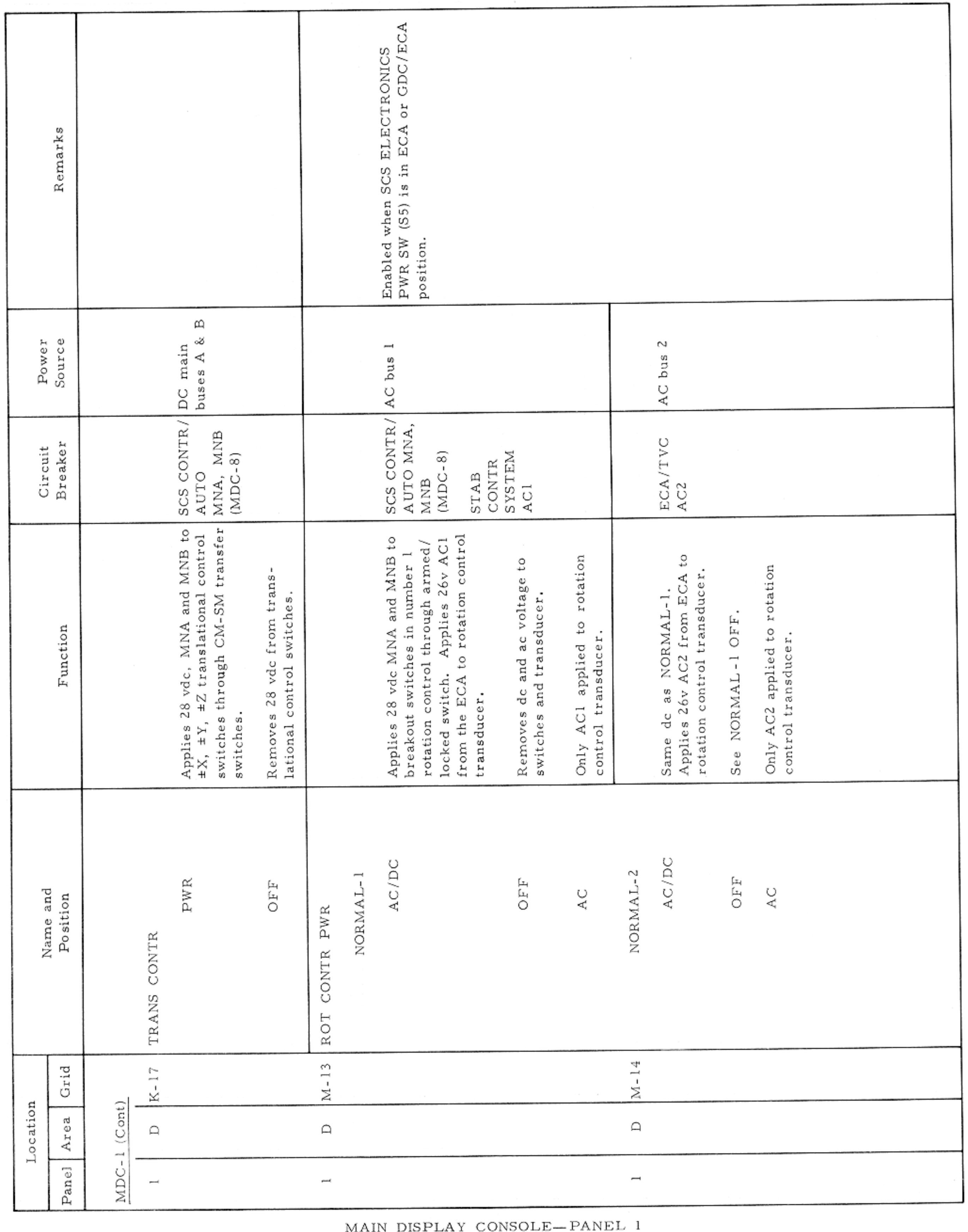

Basic Date 15 April 1969 Change Date Page Page 3-65

CONTROLS AND DISPLAYS

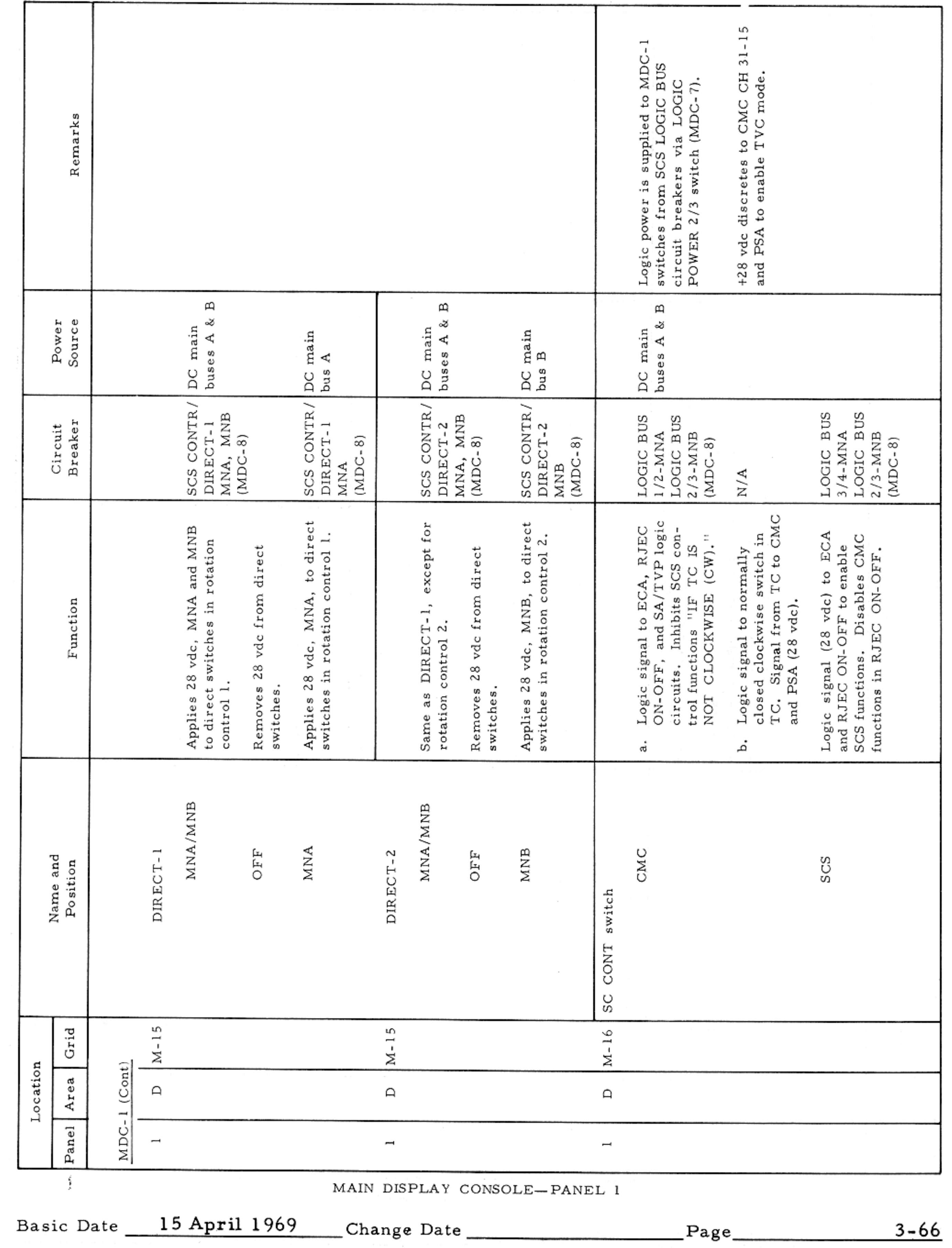

CONTROLS AND DISPLAYS

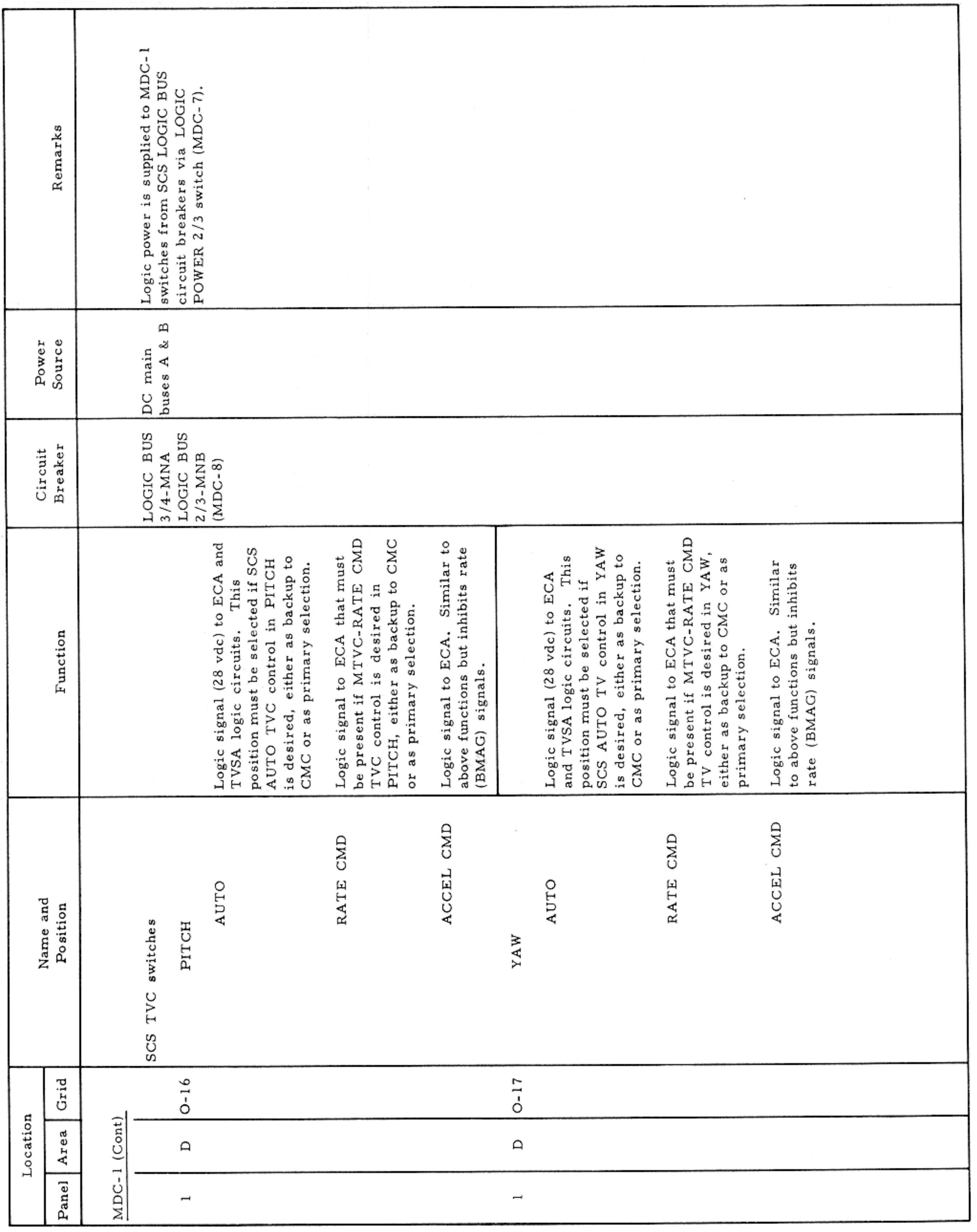

MAIN DISPLAY CONSOLE-PANEL 1

Basic Date 15 April 1969 Change Date Page Page 3-67

 $\mathcal{F}$ 

CONTROLS AND DISPLAYS

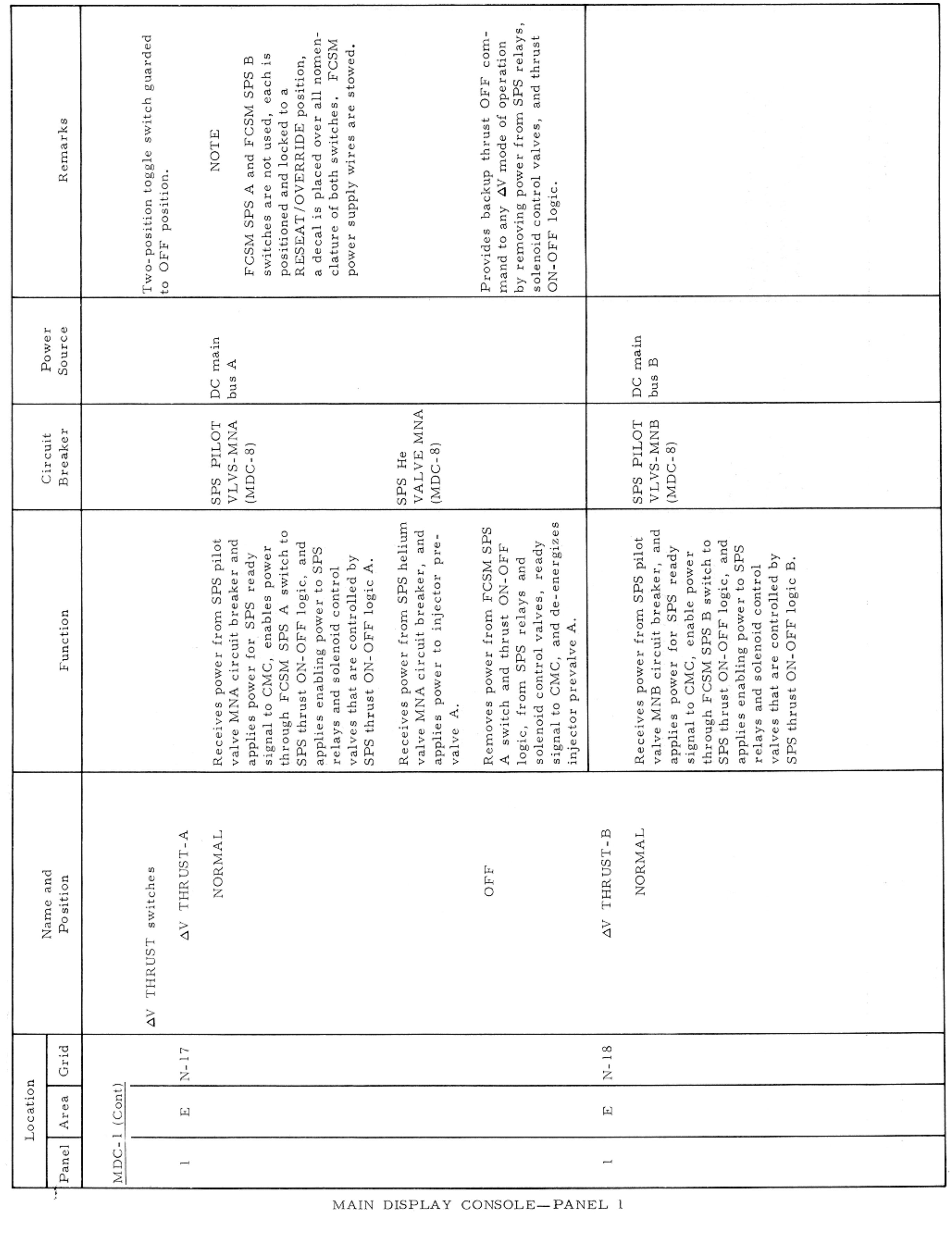

Basic Date 15 April 1969 Change Date Page 23-68

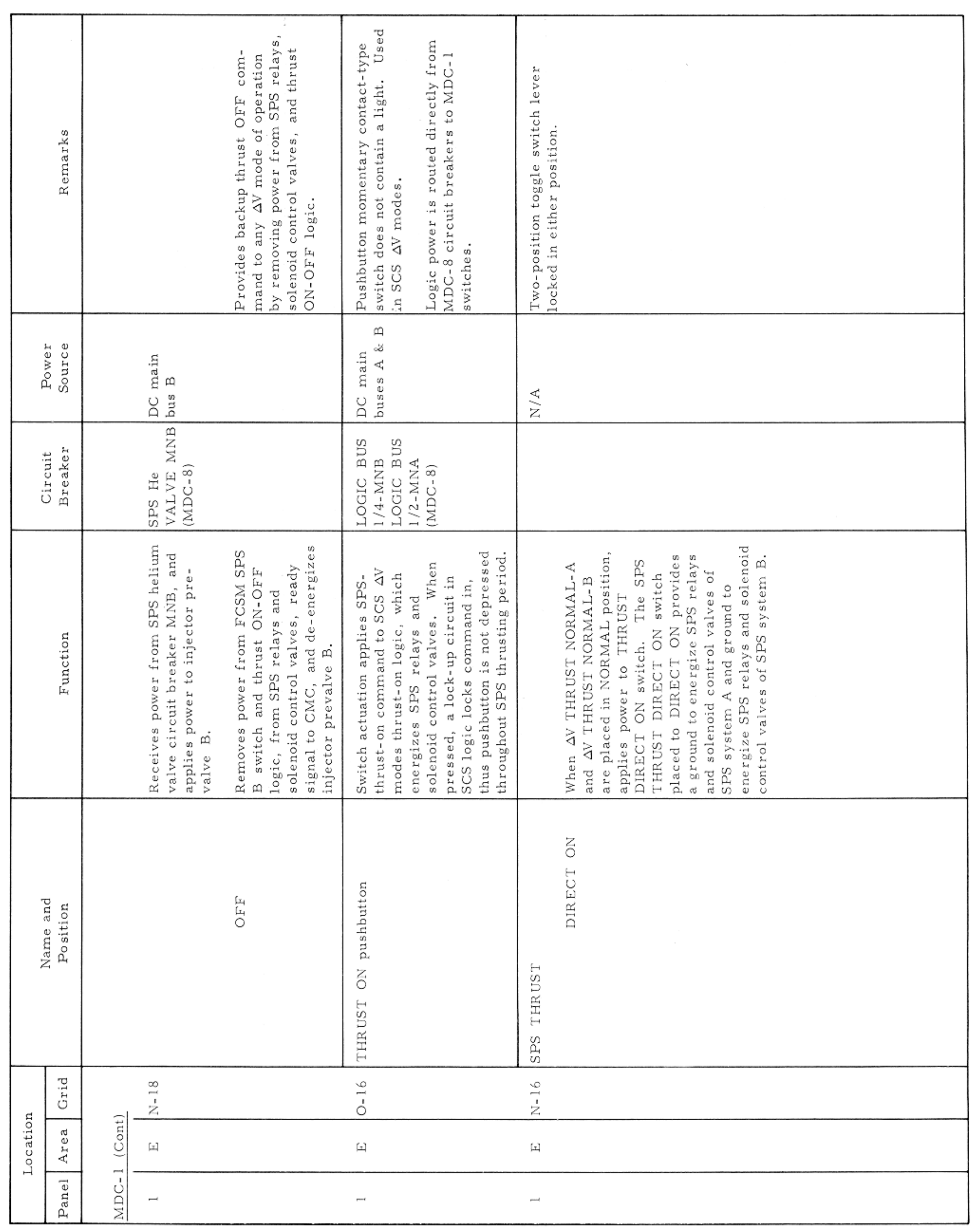

#### CONTROLS AND DISPLAYS

### $SM2A-03-BLOCK$  II- $(1)$

APOLLO OPERATIONS HANDBOOK

MAIN DISPLAY CONSOLE-PANEL 1

Basic Date 15 April 1969 Change Date Page Page 3-69

#### CONTROLS AND DISPLAYS

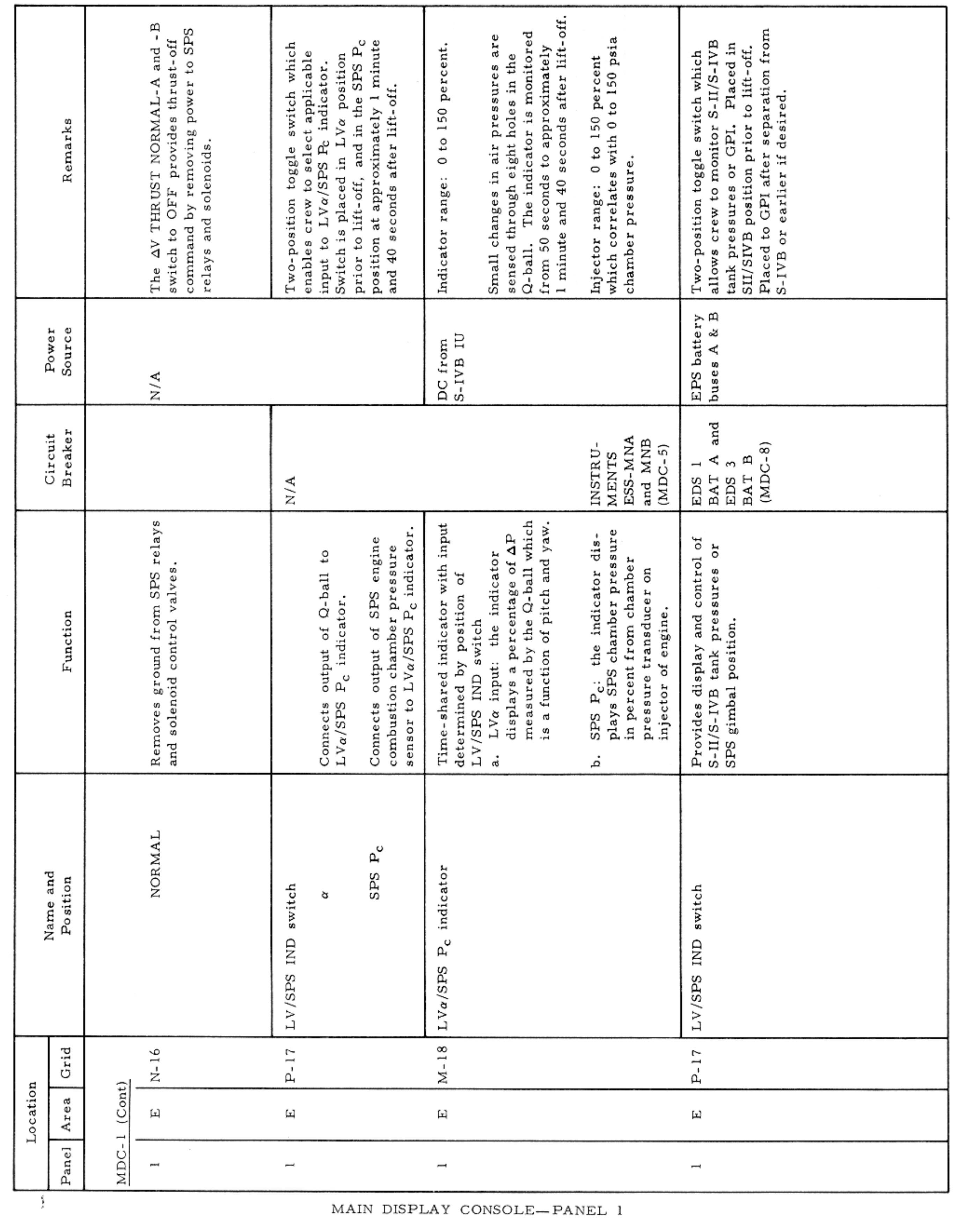

Basic Date 15 April 1969 Change Date Page Page 3-70

# $SM2A-03-BLOCK - H-(1)$

### APOLLO OPERATIONS HANDBOOK

CONTROLS AND DISPLAYS

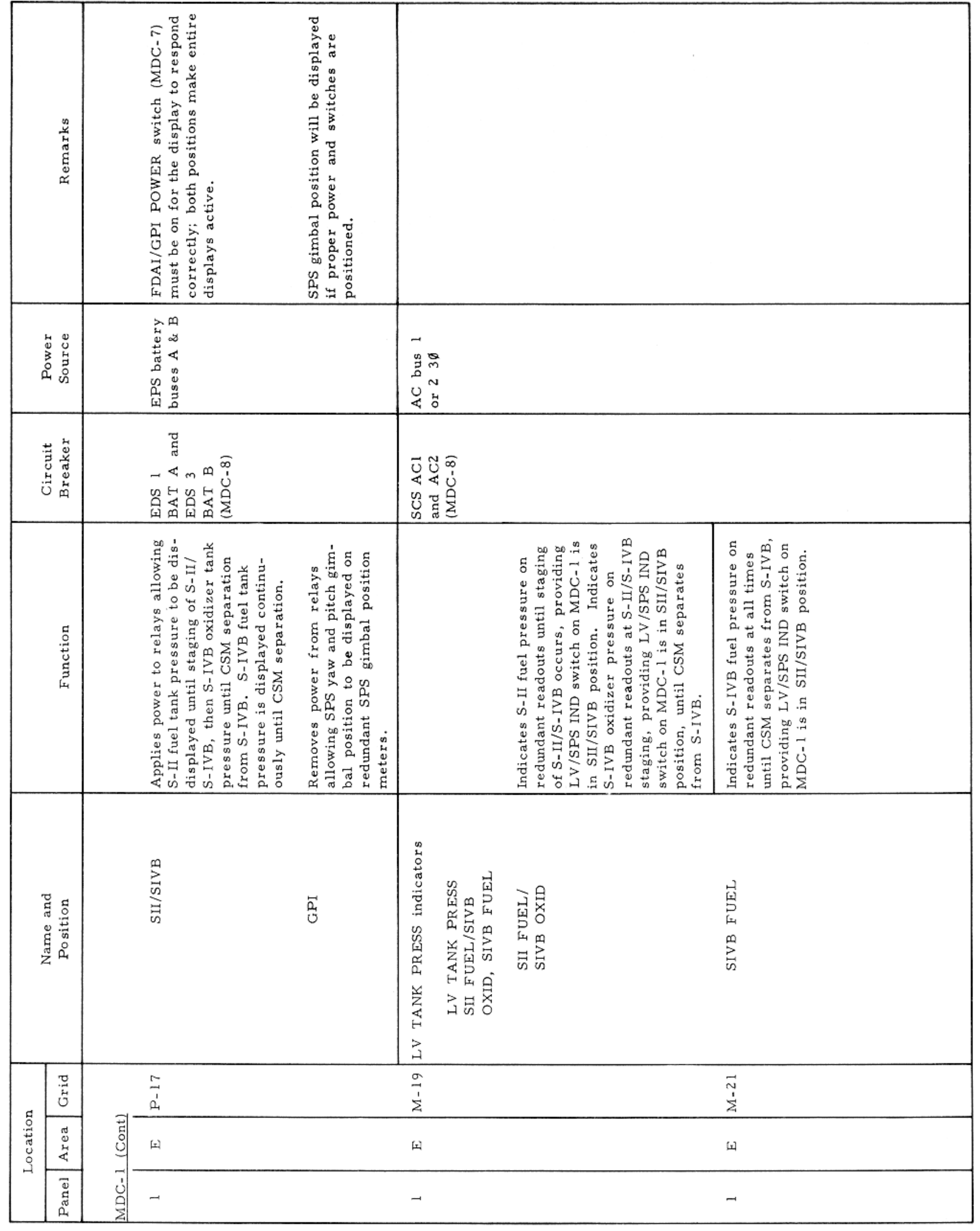

MAIN DISPLAY CONSOLE—PANEL l

Basic Date 15 April 1969 Change Date Page Page 3-71

 $\sim$   $\epsilon$ 

#### CONTROLS AND DISPLAYS

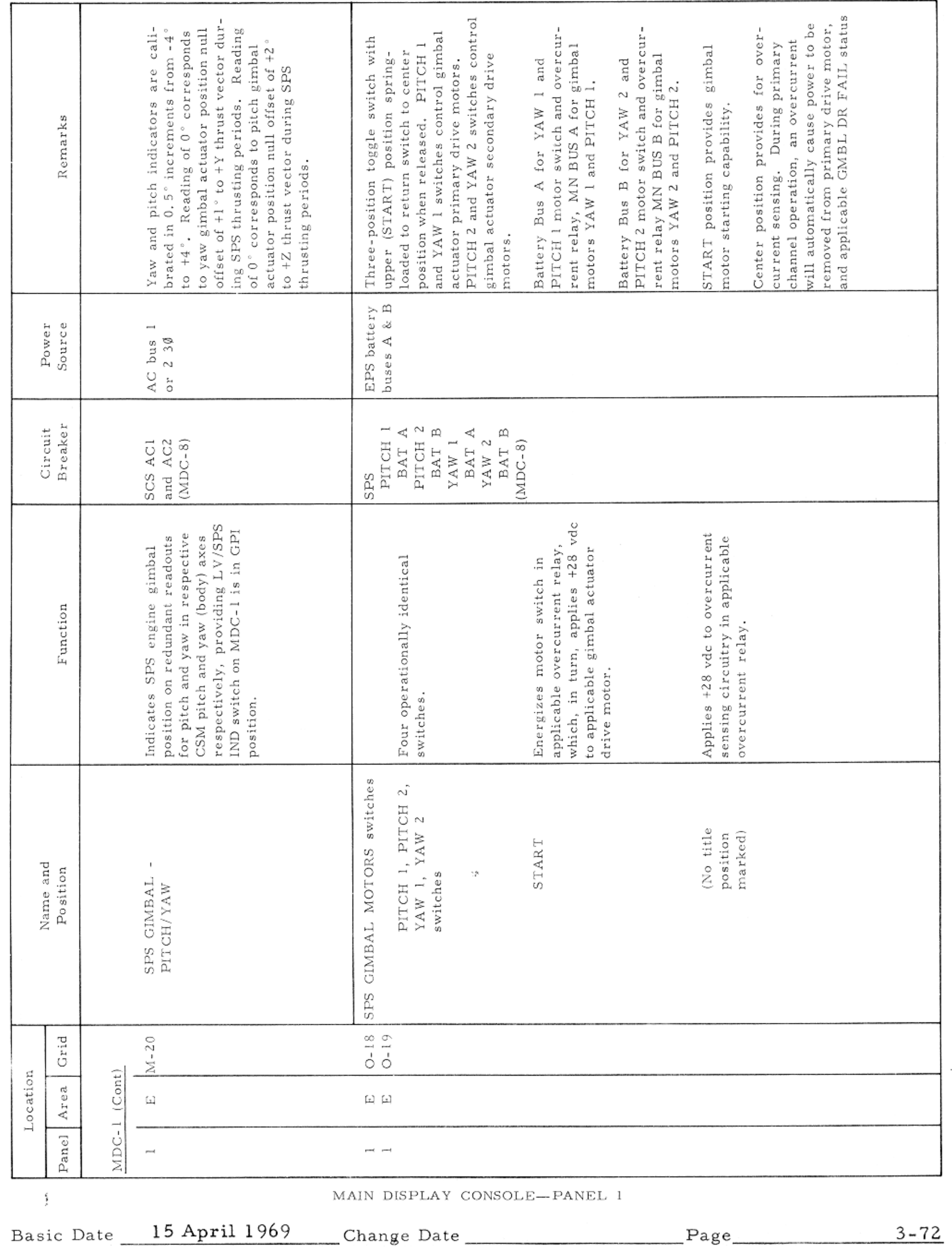

All Common Control

#### CONTROLS AND DISPLAYS

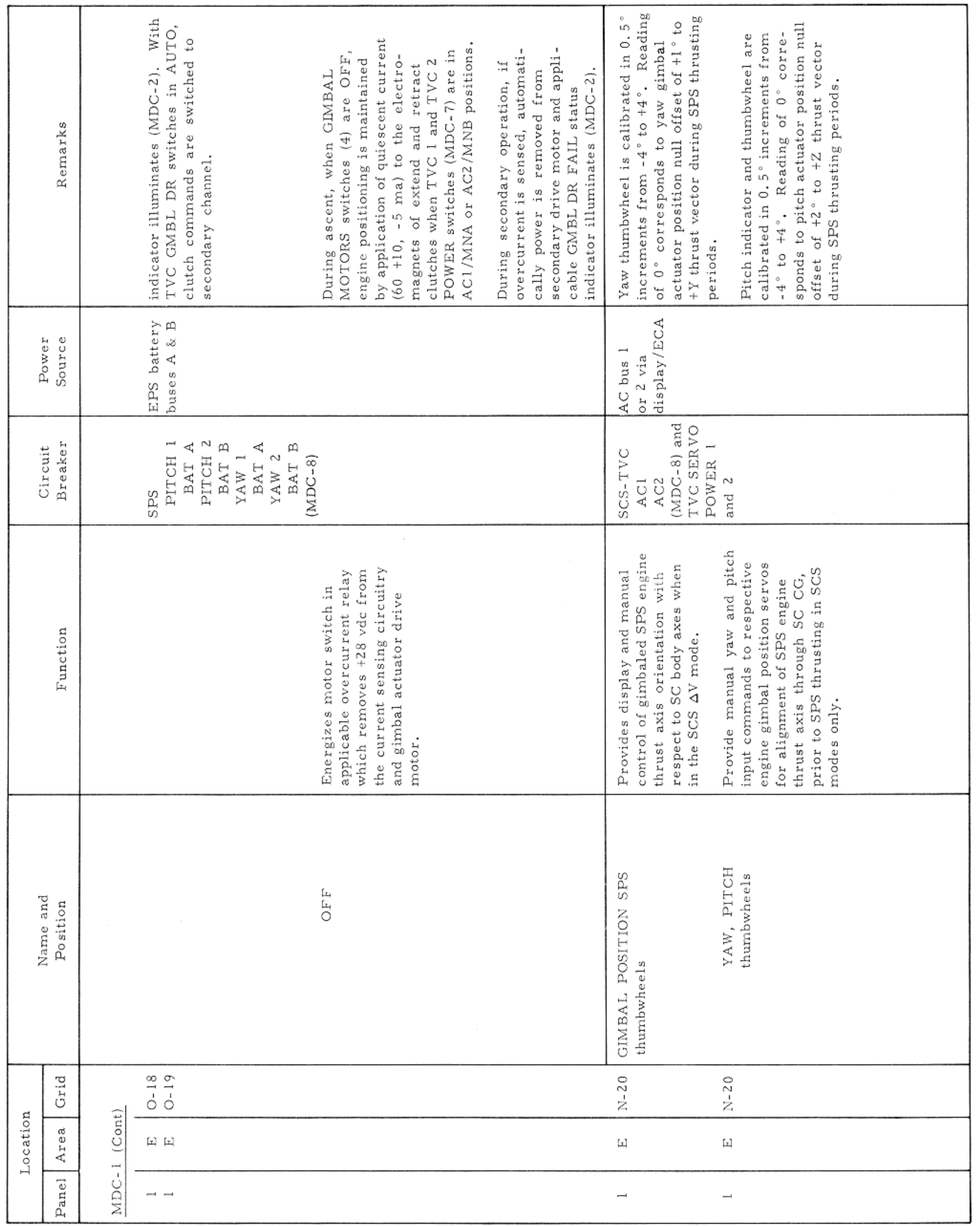

MAIN DISPLAY CONSOLE-PANEL 1

Basic Date 15 April 1969 Change Date Page Page 3-73

 $\sim$   $\epsilon$
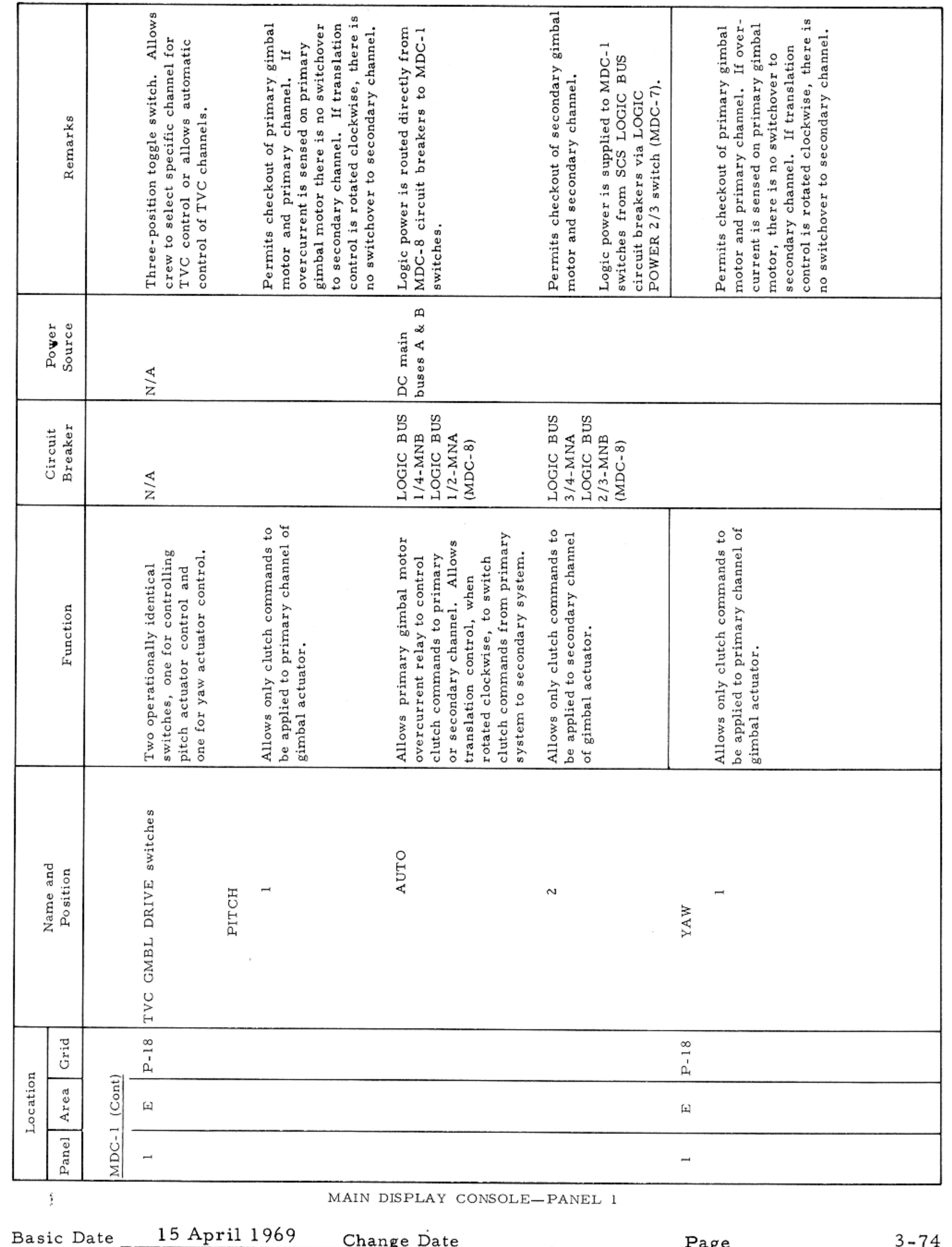

 $\sim$ 

#### CONTROLS AND DISPLAYS

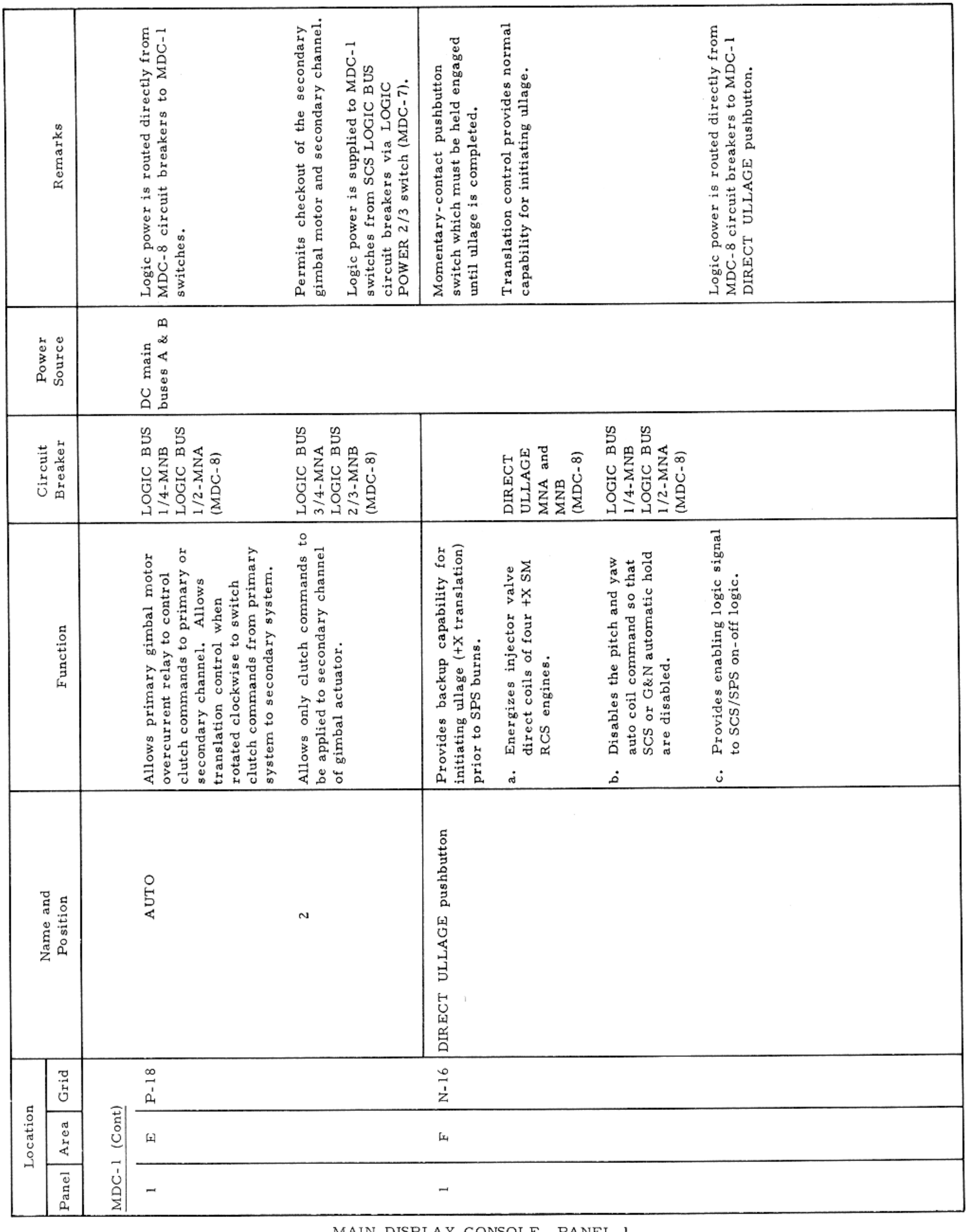

MAIN DISPLAY CONSOLE— PANEL 1

 $\mathcal{A}^{\mathcal{A}}$  and  $\mathcal{A}^{\mathcal{A}}$  are  $\mathcal{A}^{\mathcal{A}}$  .

Basic Date 15 April 1969 Change Date Page Page 3-75

### $SM2A-03-BLOCK$  II-(1)

### ${\tt APOLLO}$  OPERATIONS  ${\tt HANDBOOK}$

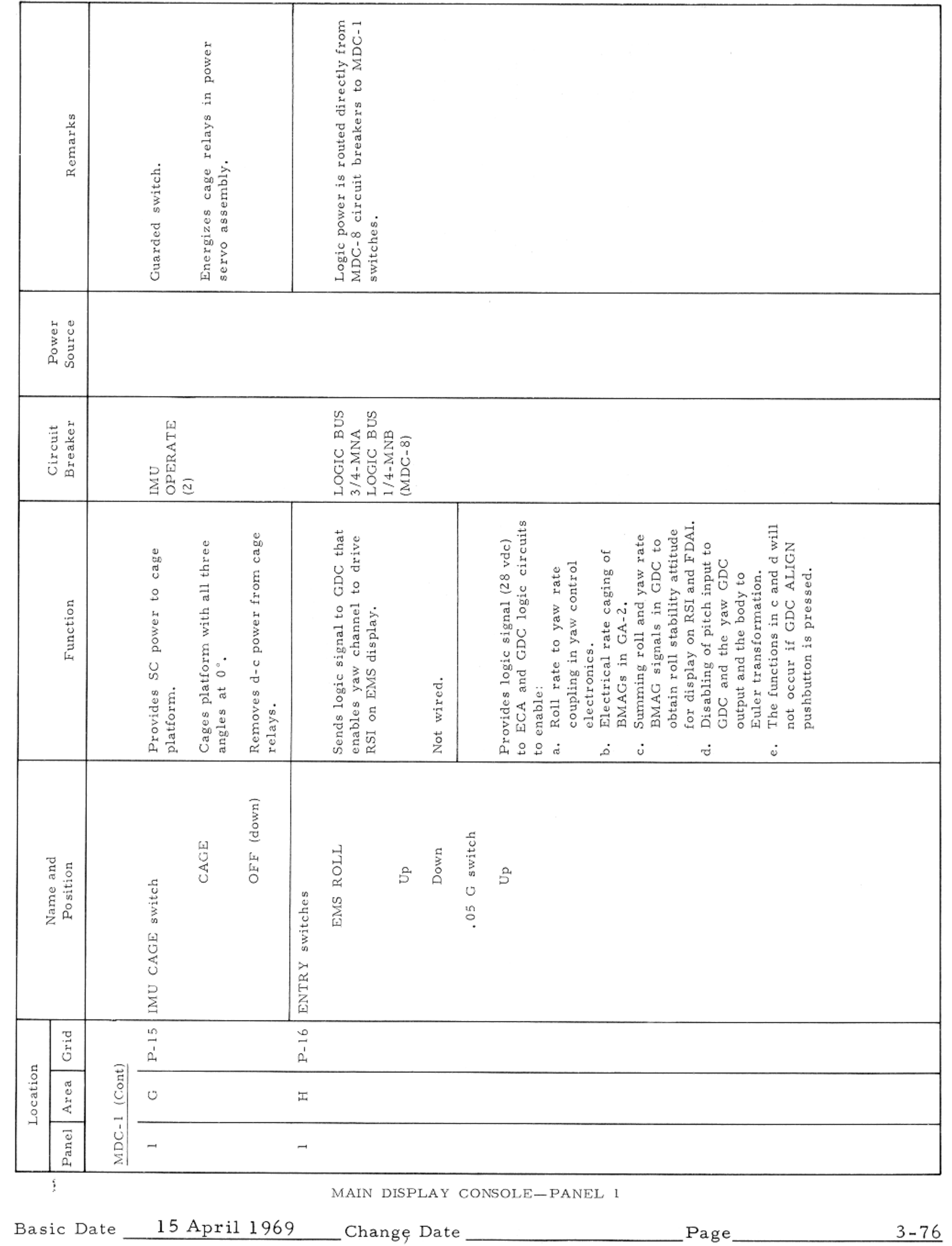

#### CONTROLS AND DISPLAYS

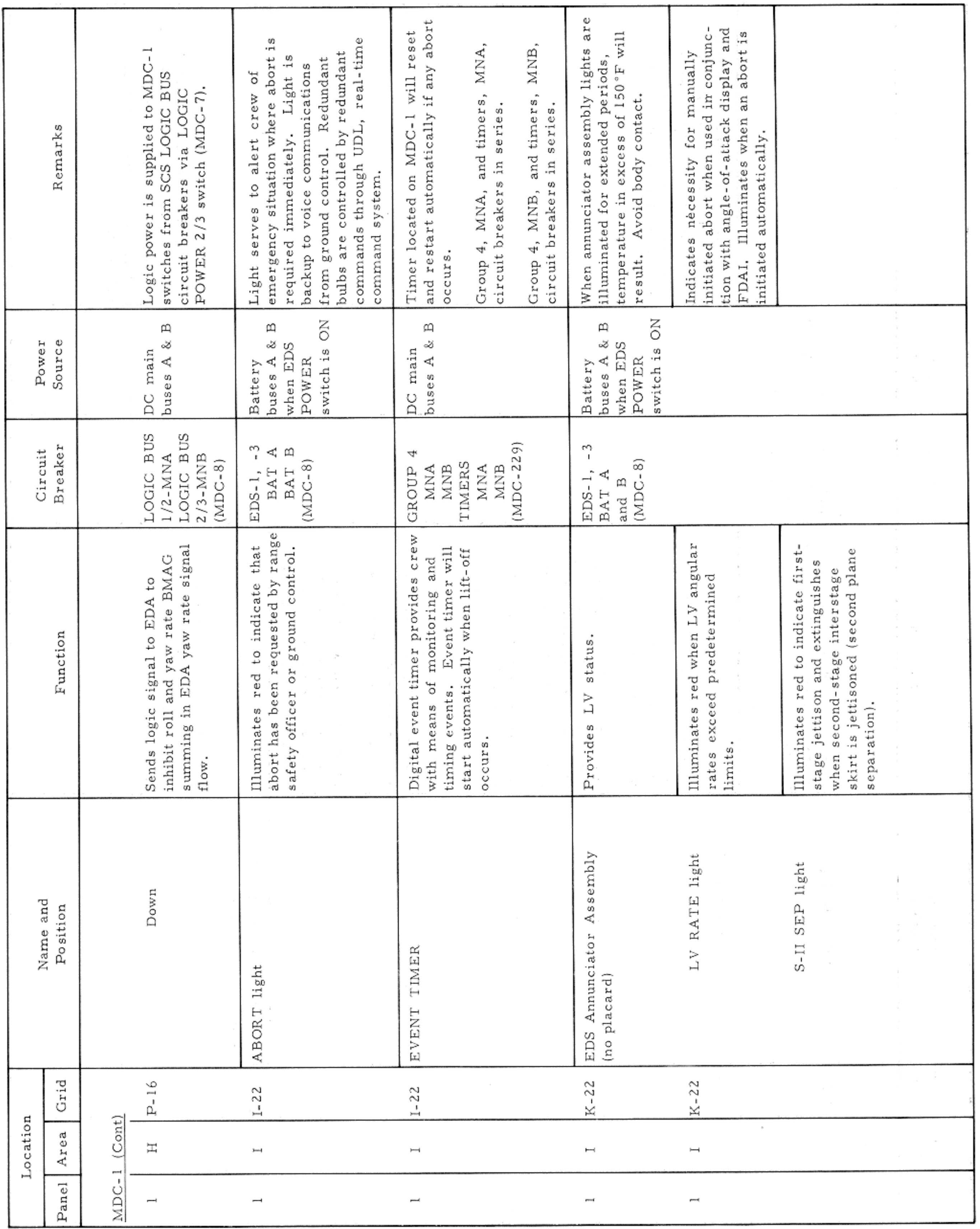

MAIN DISPLAY CONSOLE-PANEL 1

Basic Date 15 April 1969 Change Date Page Page 3-77

CONTROLS AND DISPLAYS

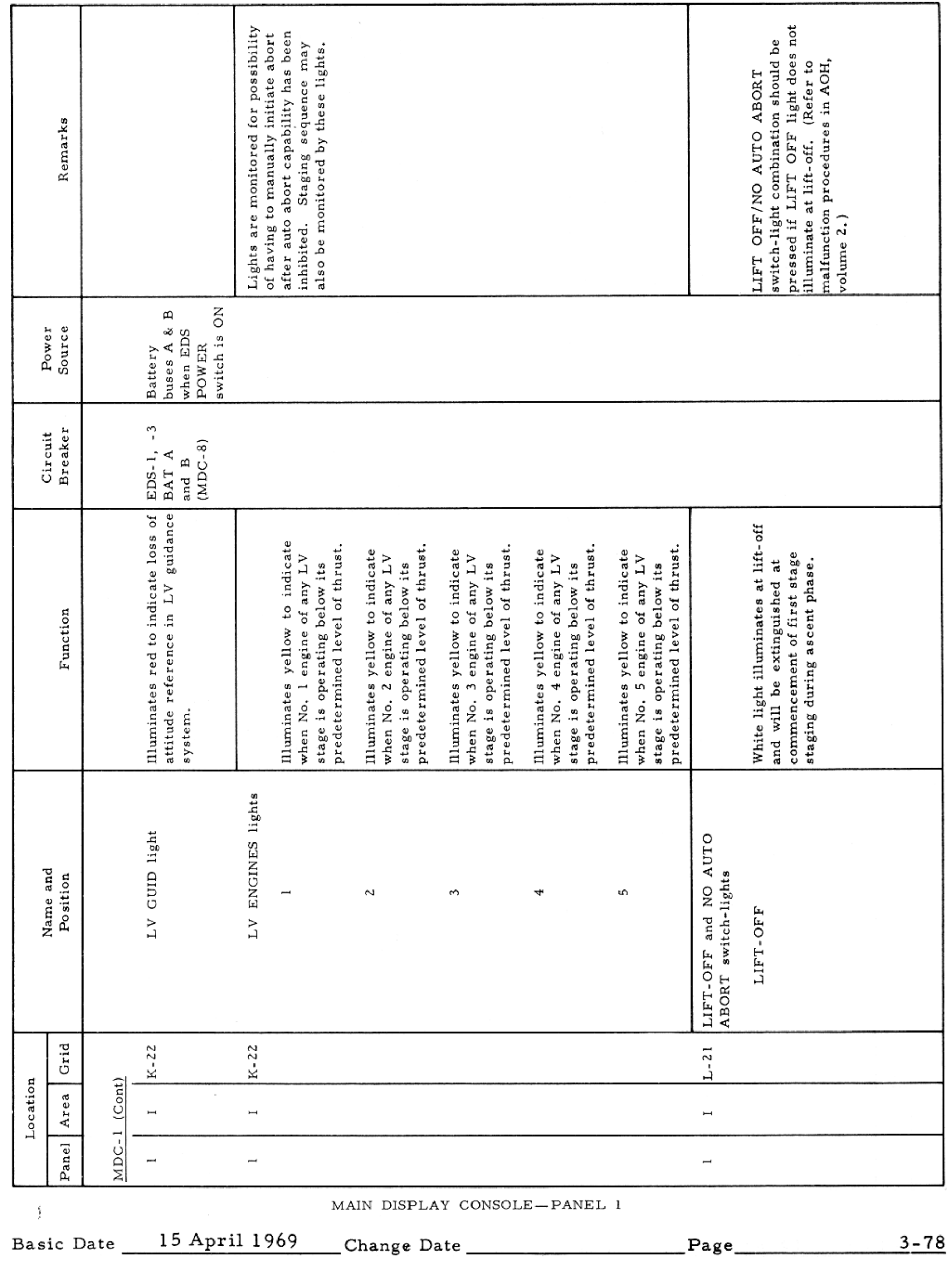

 $\sigma$ 

 $\mathcal{L} = \{ \mathcal{L} \mid \mathcal{L} \in \mathcal{L} \}$ 

#### CONTROLS AND DISPLAYS

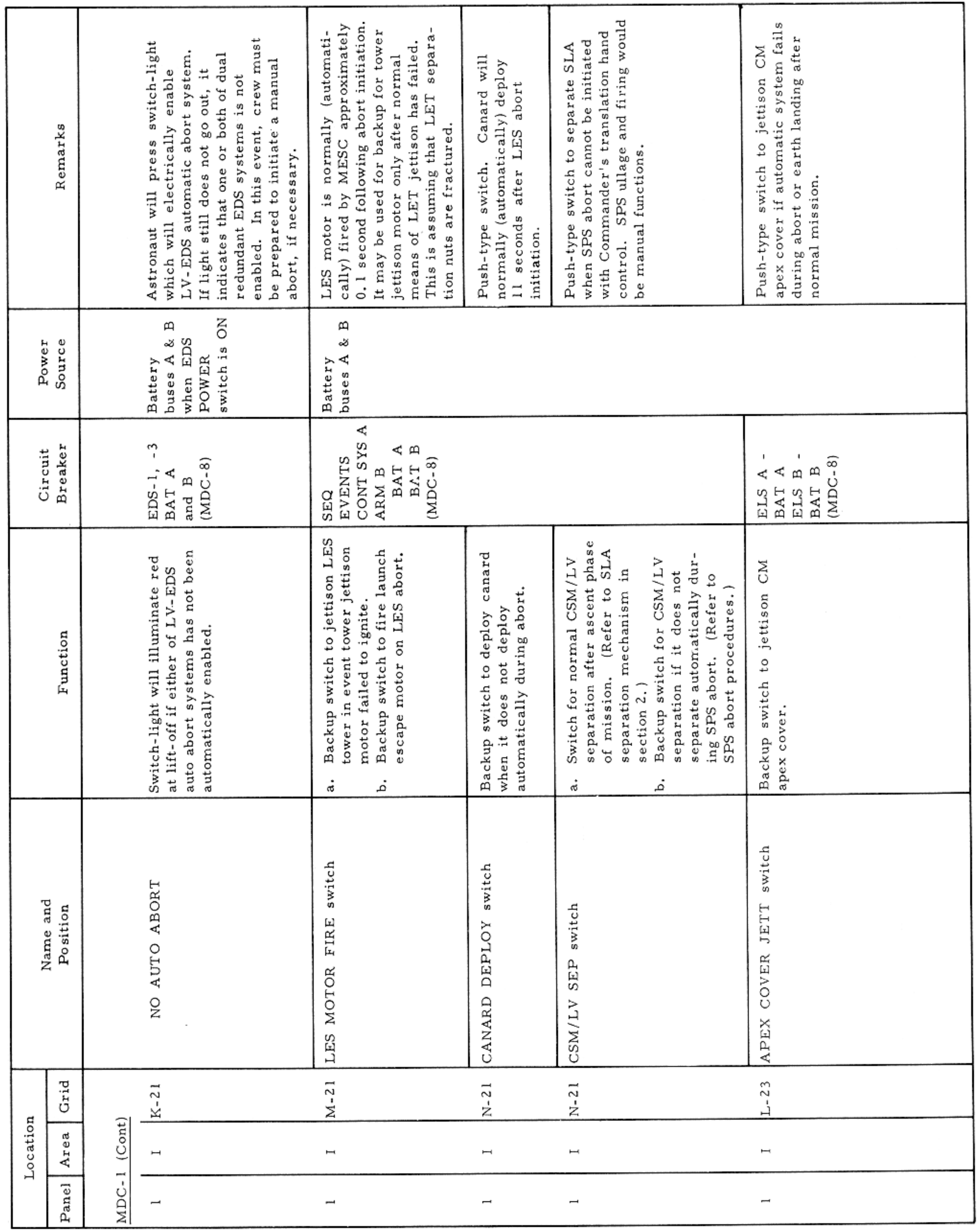

MAIN DISPLAY CONSOLE-PANEL 1

Basic Date 15 April 1969 Change Date Page Page 3-79

 $\overline{\phantom{a}}$ 

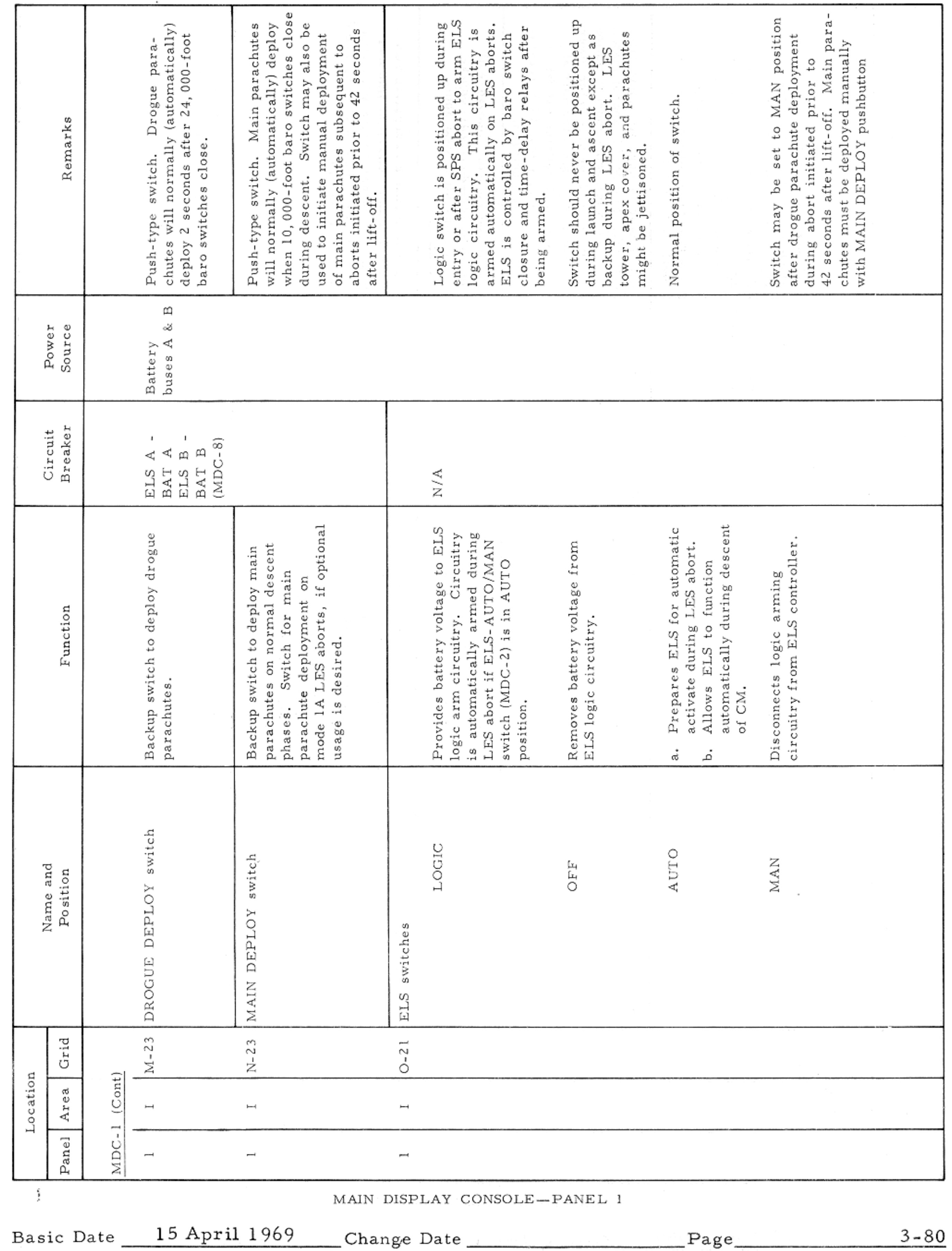

#### CONTROLS AND DISPLAYS

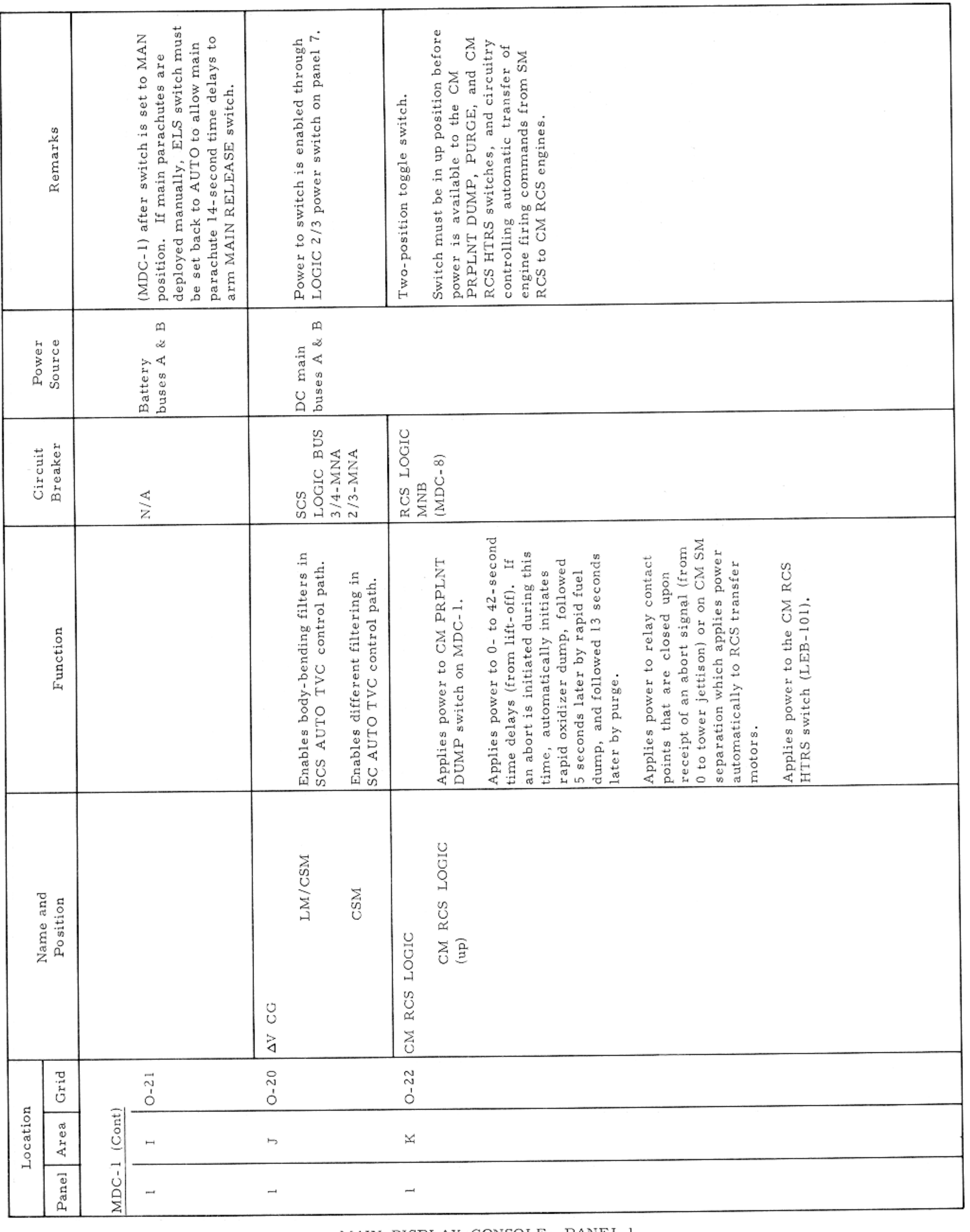

MAIN DISPLAY CONSOLE-PANEL 1

Basic Date 15 April 1969 Change Date Page Page 3-81

 $\sim$   $\sigma$ 

—

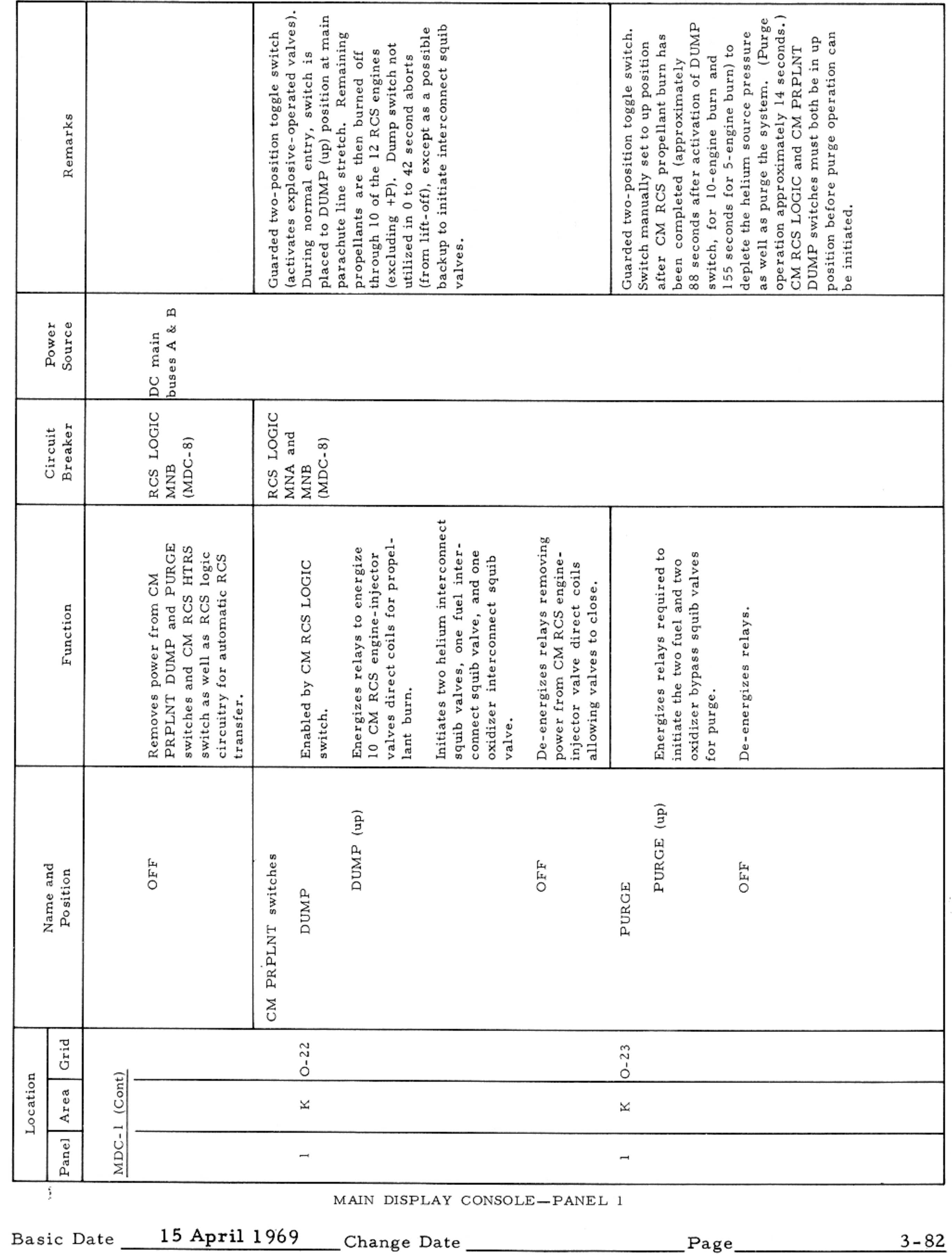

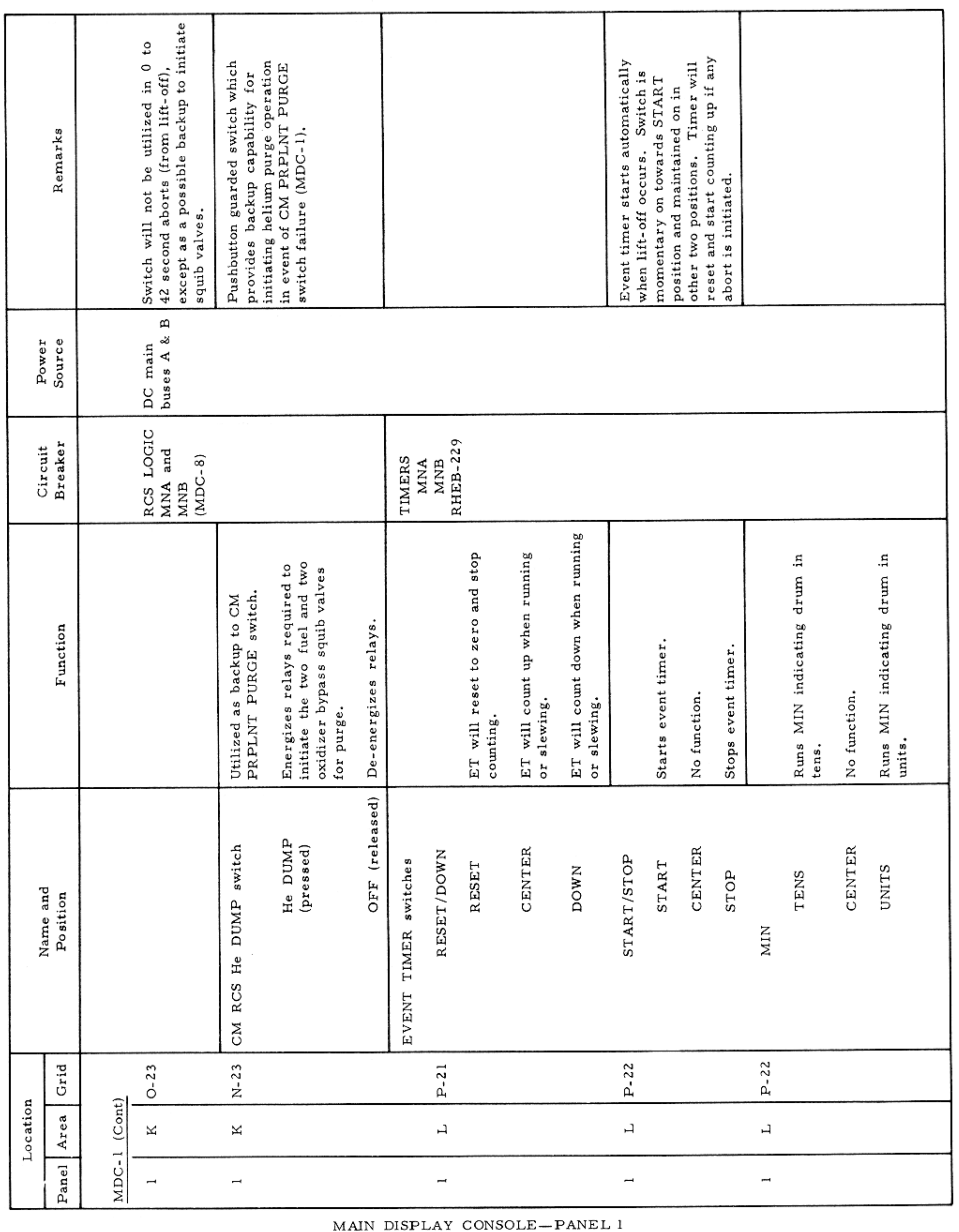

#### CONTROLS AND DISPLAYS

### $SM2A-03-BLOCK$  II-(1) APOLLO OPERATIONS HANDBOOK

 $\sim$ 

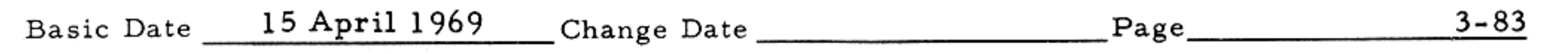

 $\mathcal{L} = \mathcal{L} \mathcal{L}$ 

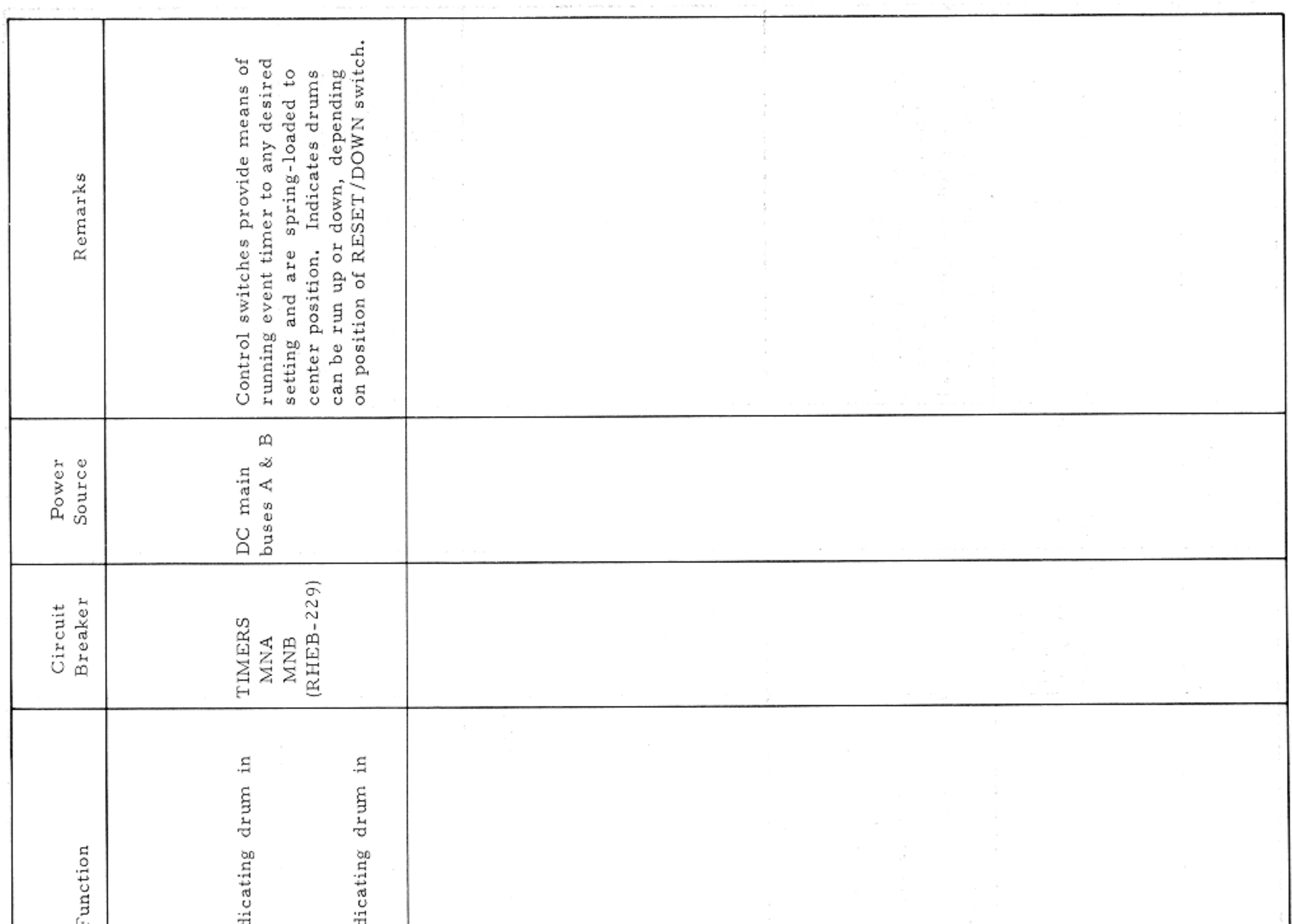

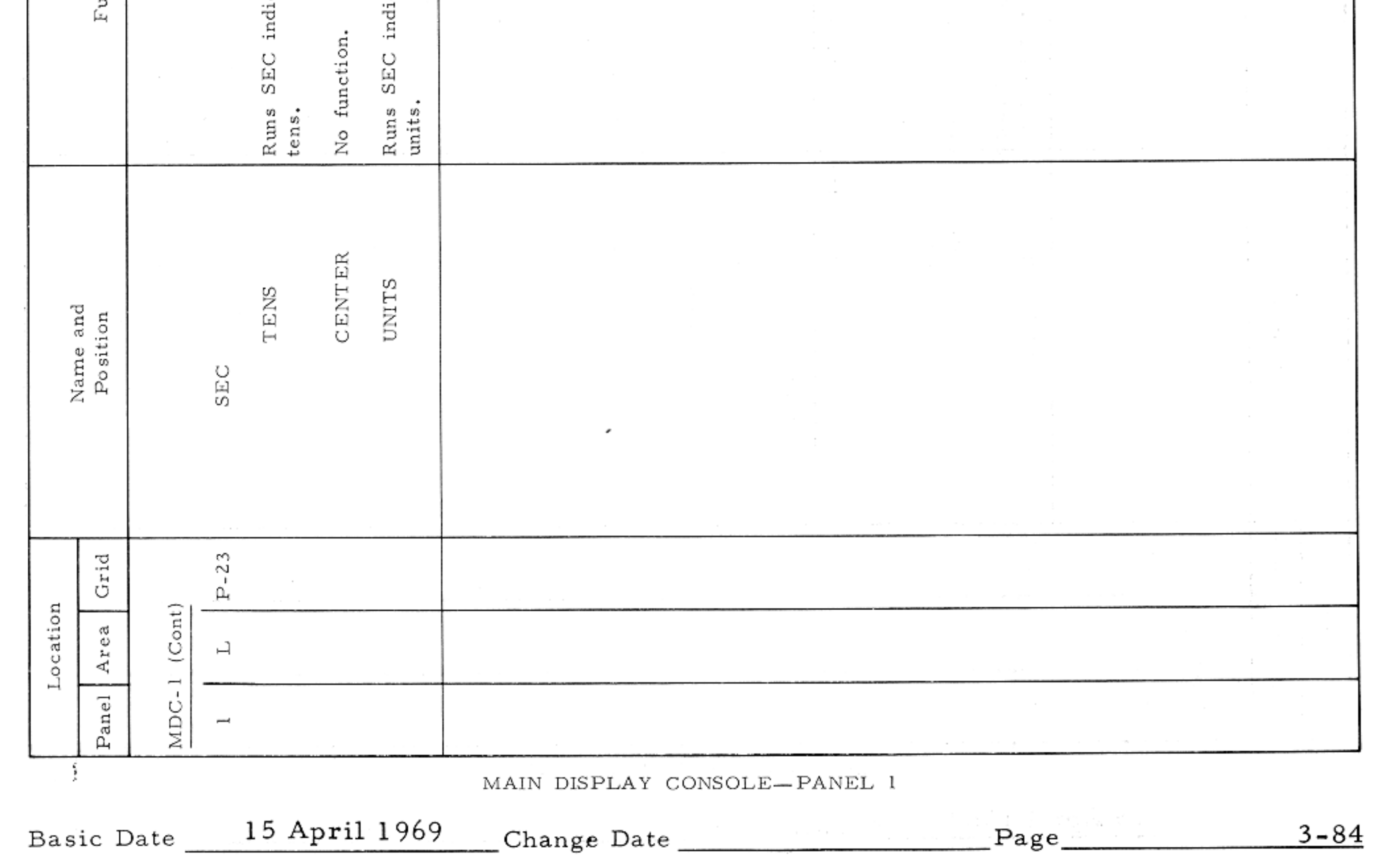

### CONTROLS AND DISPLAYS

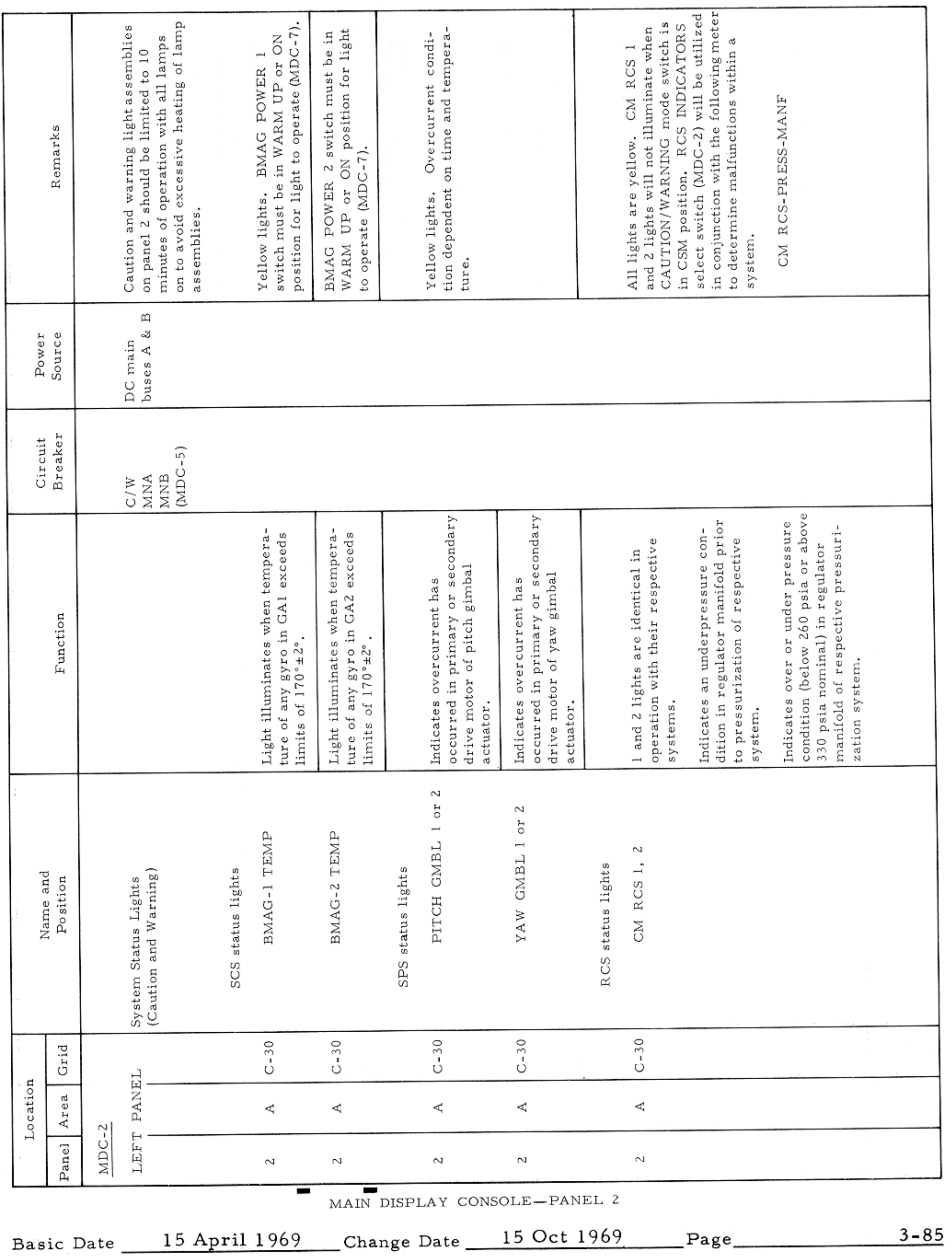

 $\sim$ 

 $\mathcal{F}=\mathcal{F}$ 

#### CONTROLS AND DISPLAYS

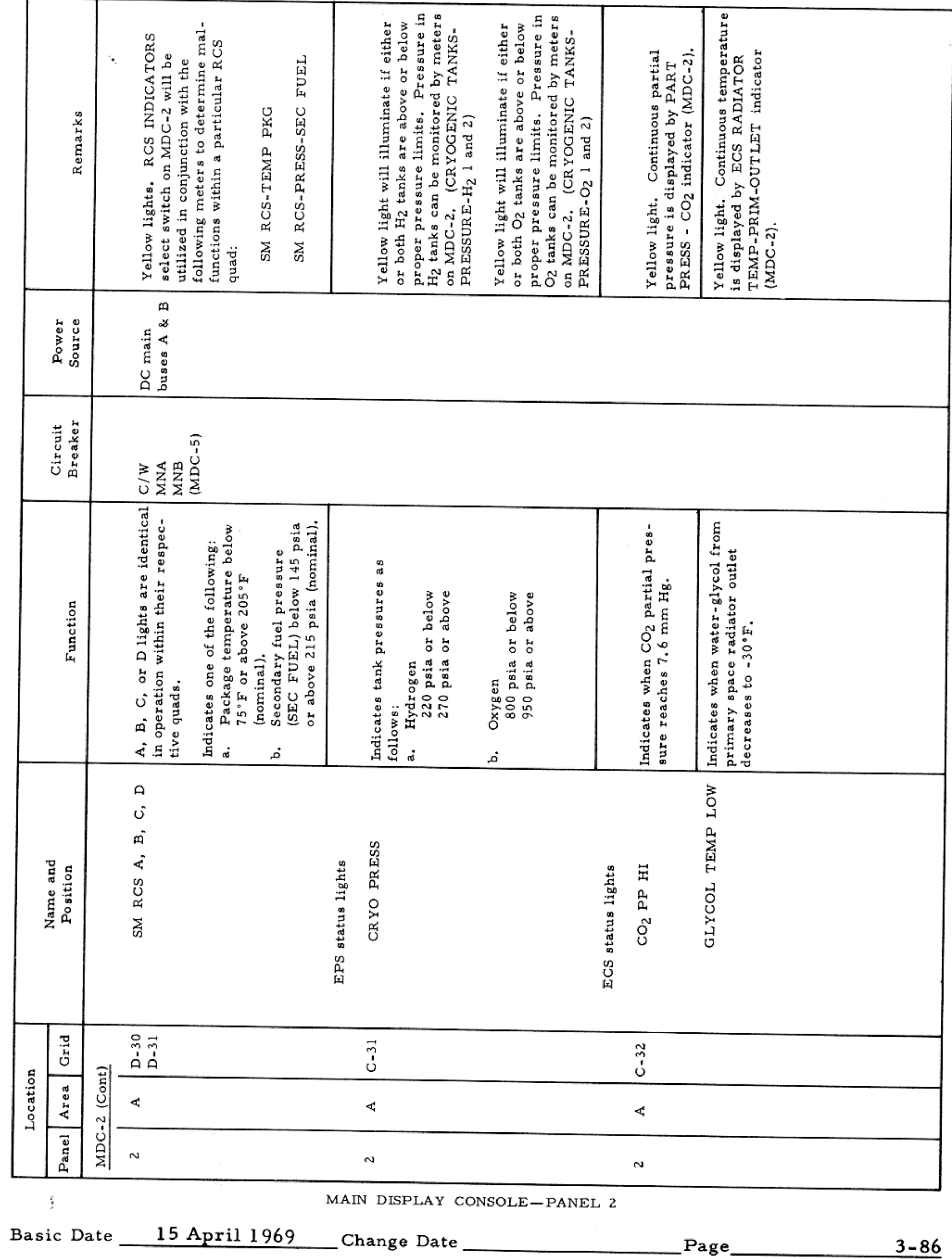

 $\sim$   $\sigma$ 

\_\_

#### CONTROLS AND DISPLAYS

 $\sim 10^{-11}$ 

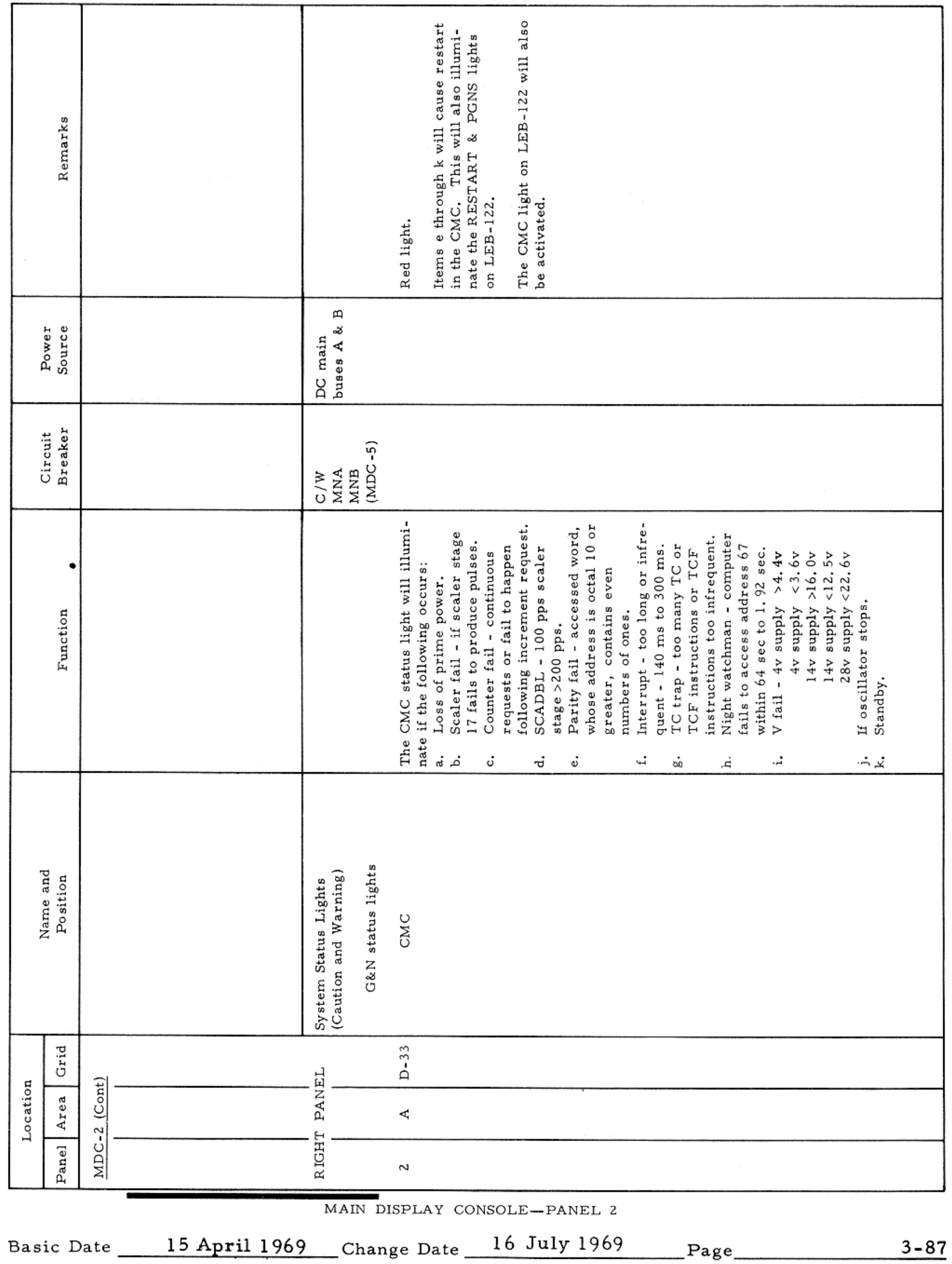

# $SM2A-03-BLOCK$  II-(1)  ${\tt APOLLO}$  OPERATIONS  ${\tt HANDBOOK}$

CONTROLS AND DISPLAYS

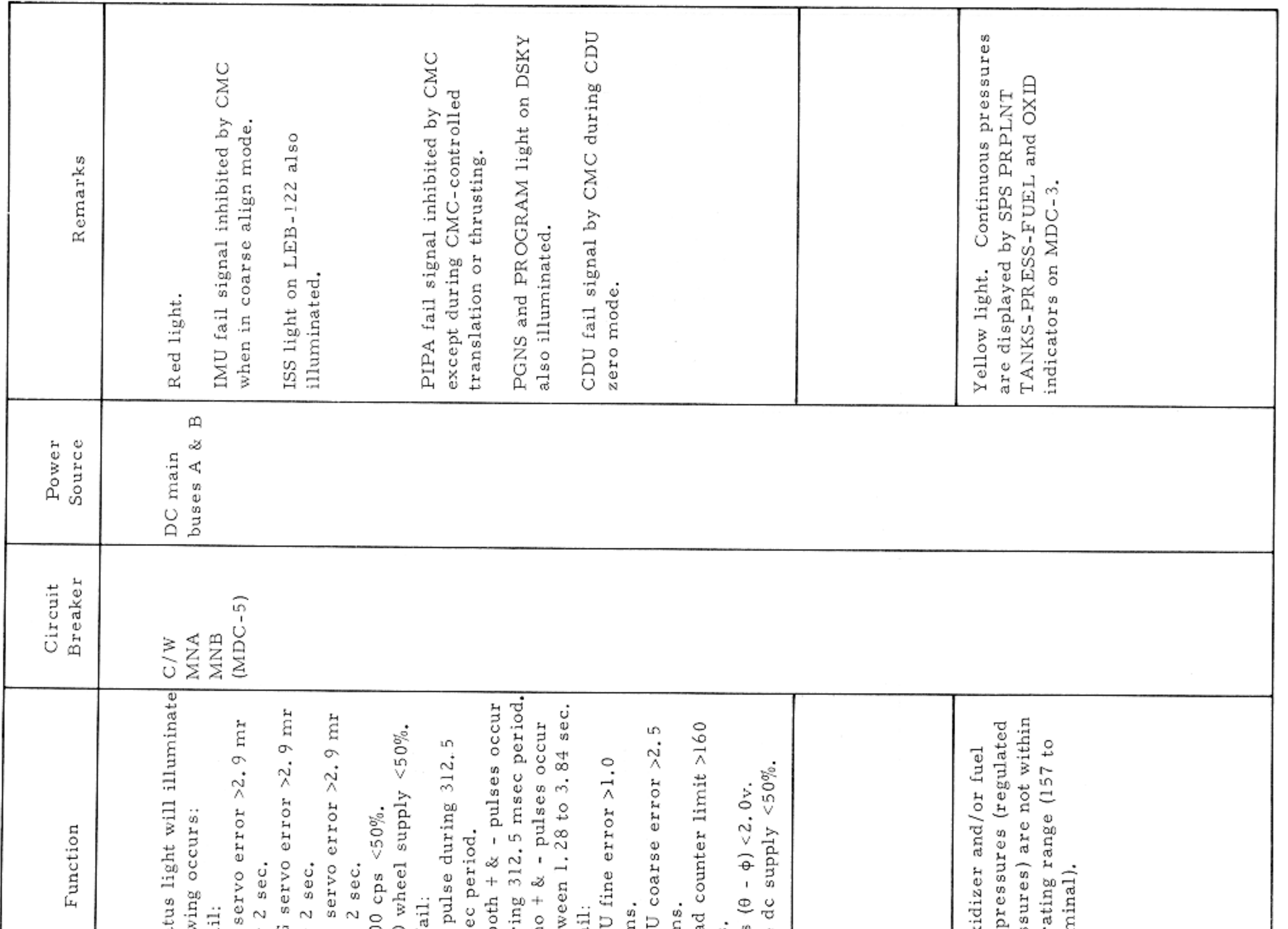

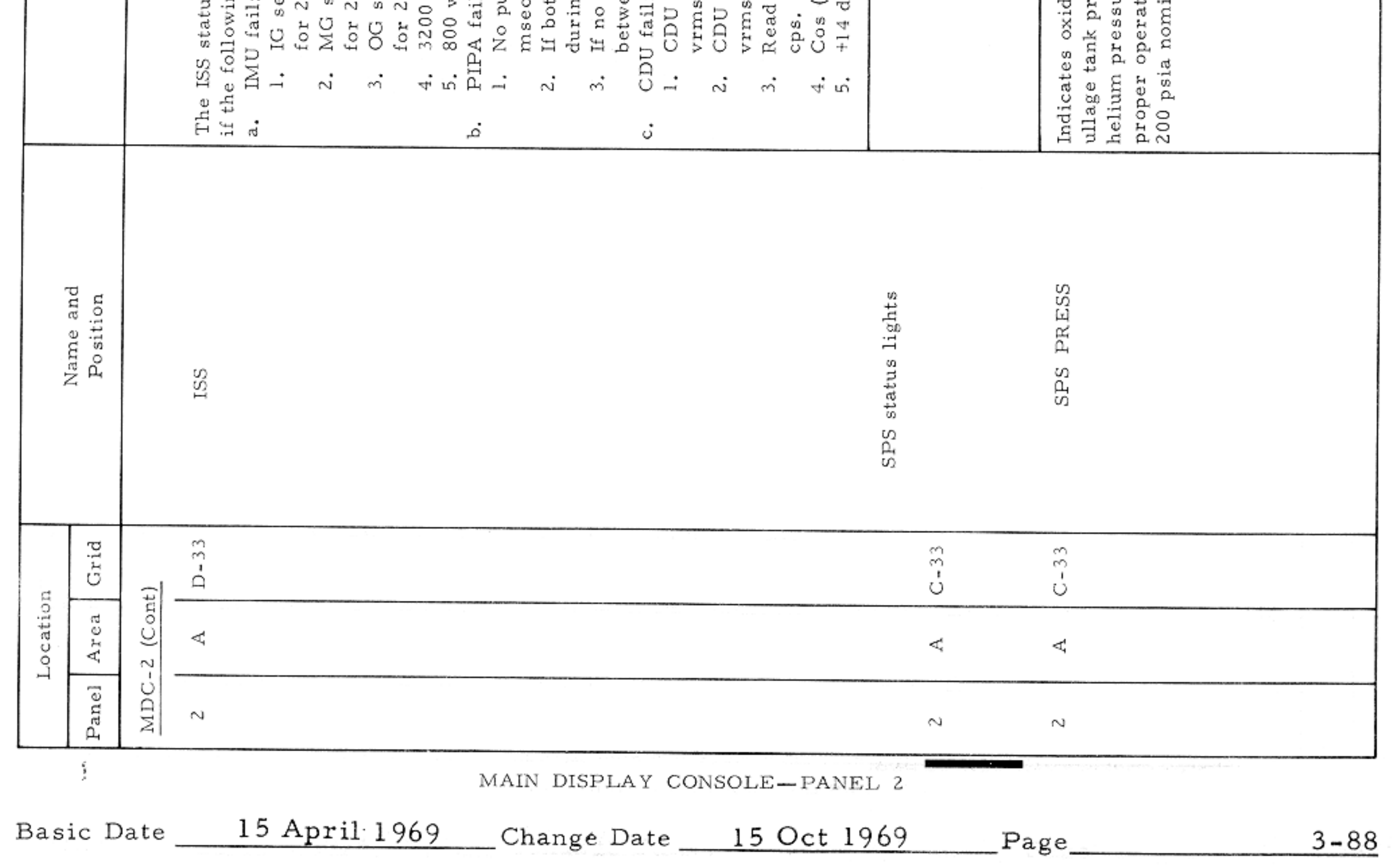

 $\label{eq:2.1} \mathcal{F}(\mathcal{F}) = \mathcal{F}(\mathcal{F}) = \mathcal{F}(\mathcal{F}) = \mathcal{F}(\mathcal{F})$ 

 $\frac{1}{2} \left( \frac{1}{2} \right) \left( \frac{1}{2} \right) \left( \frac$ 

#### CONTROLS AND DISPLAYS

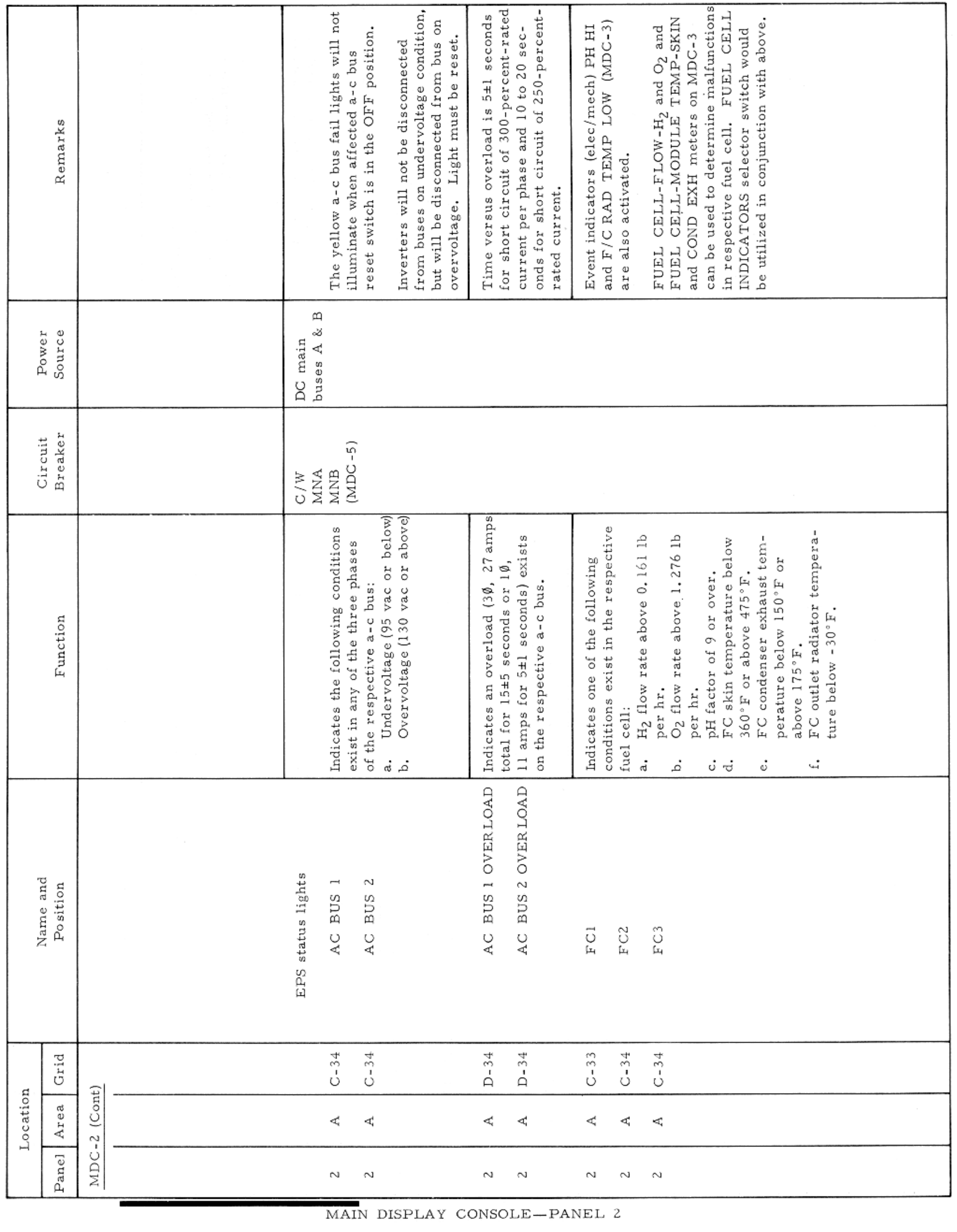

Basic Date 15 April 1969 Change Date 16 July 1969 Page 3-89

#### CONTROLS AND DISPLAYS

 $\sim$   $\sim$ 

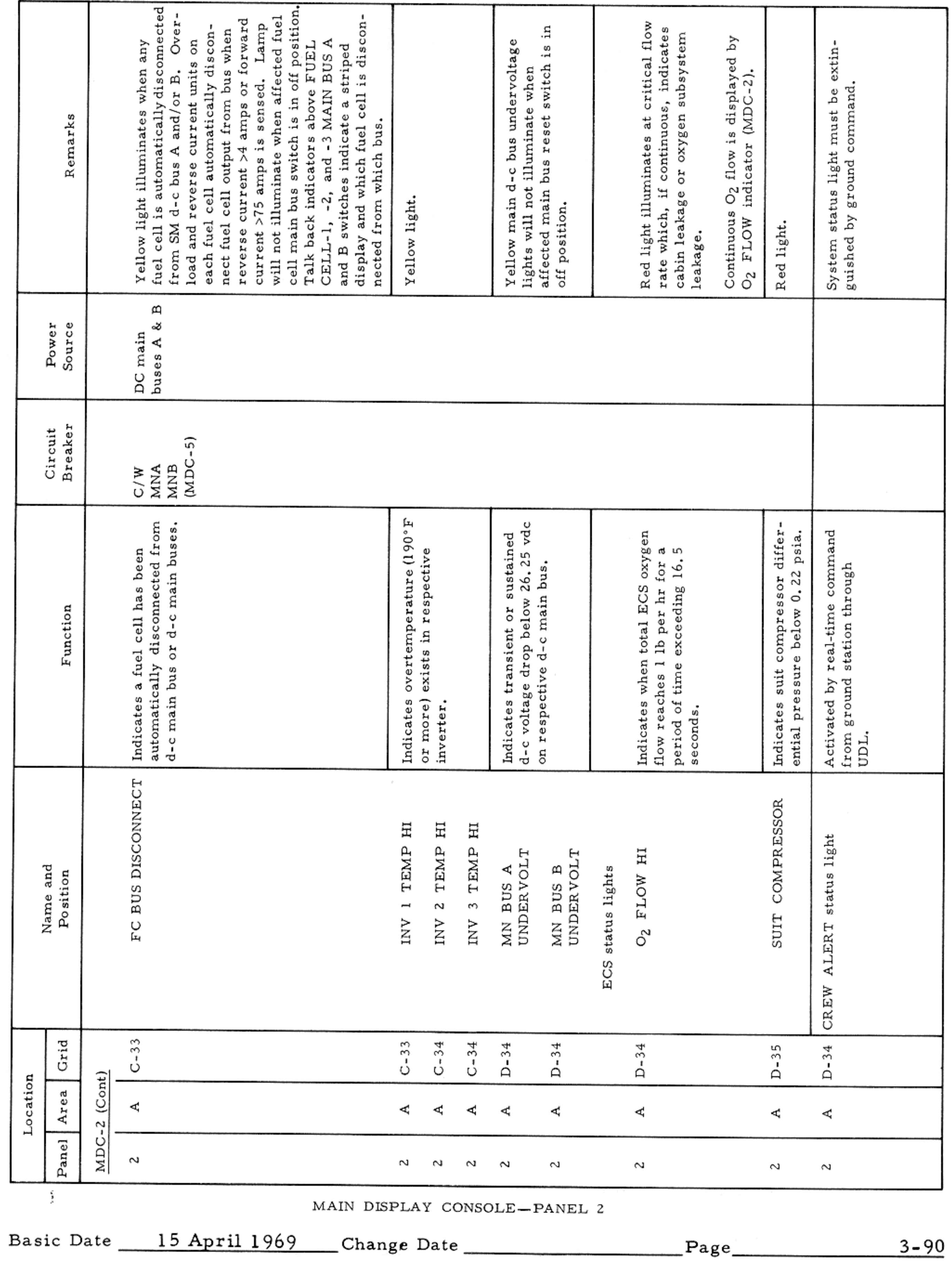

 $\omega_{\rm{eff}}=0.01$ 

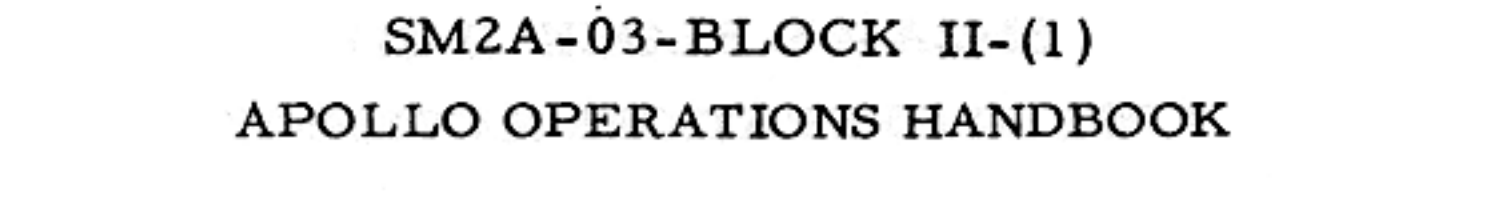

#### CONTROLS AND DISPLAYS

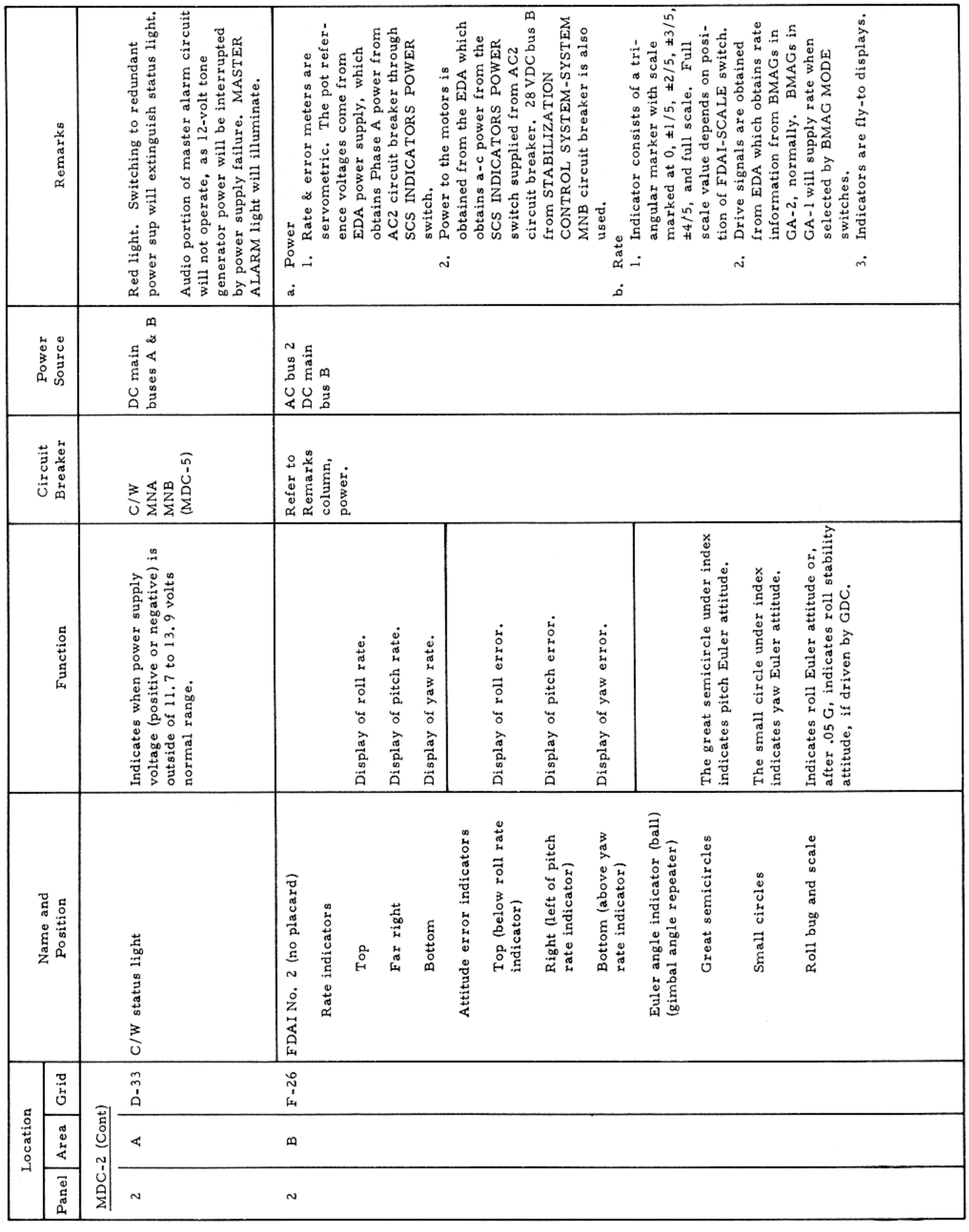

MAIN DISPLAY CONSOLE-PANEL 2

Basic Date 15 April 1969 Change Date Page

 $\sim$   $\sigma$ 

### APOLLO OPERATIONS HANDBOOK

 $SM2A-03-BLOCK$  II- $(1)$ 

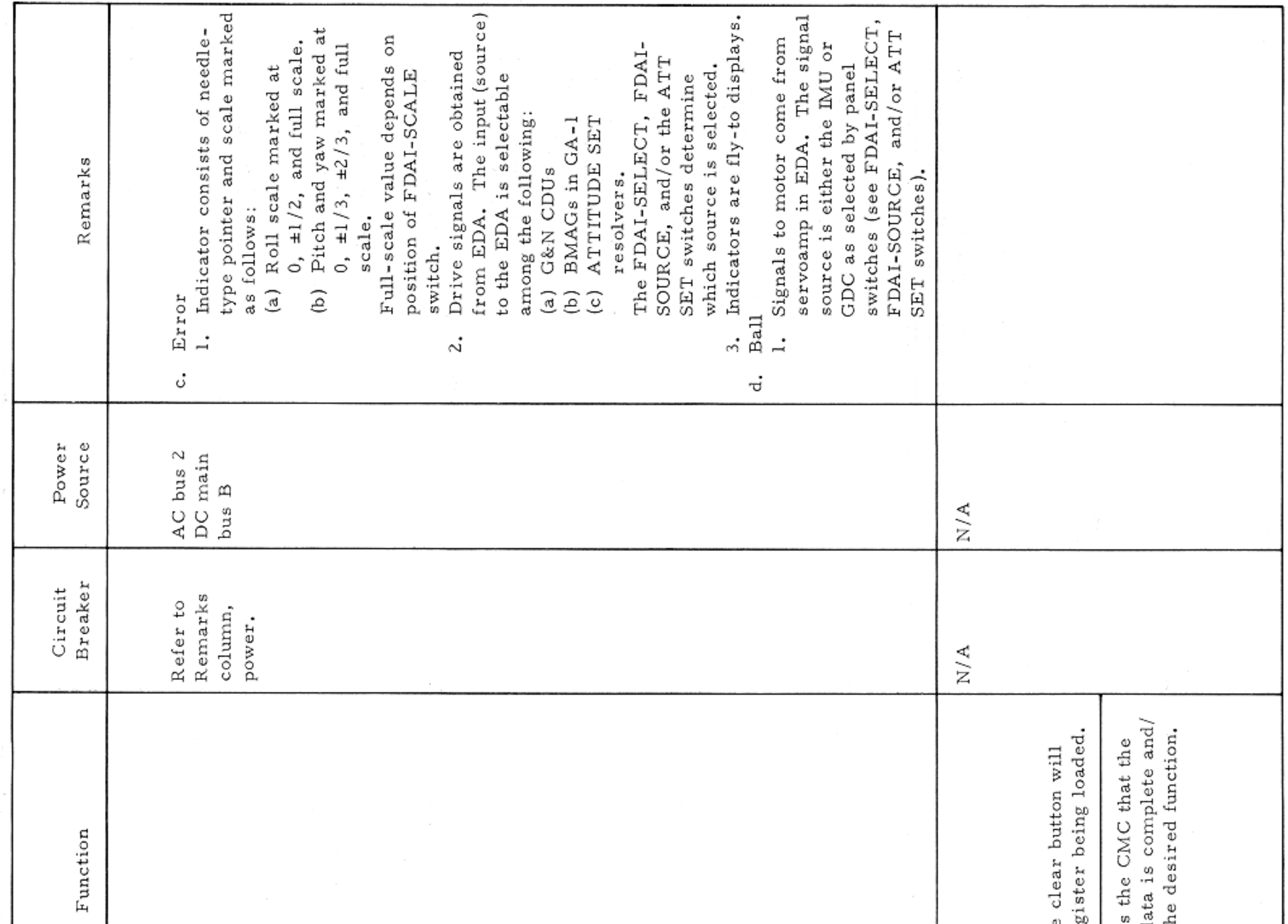

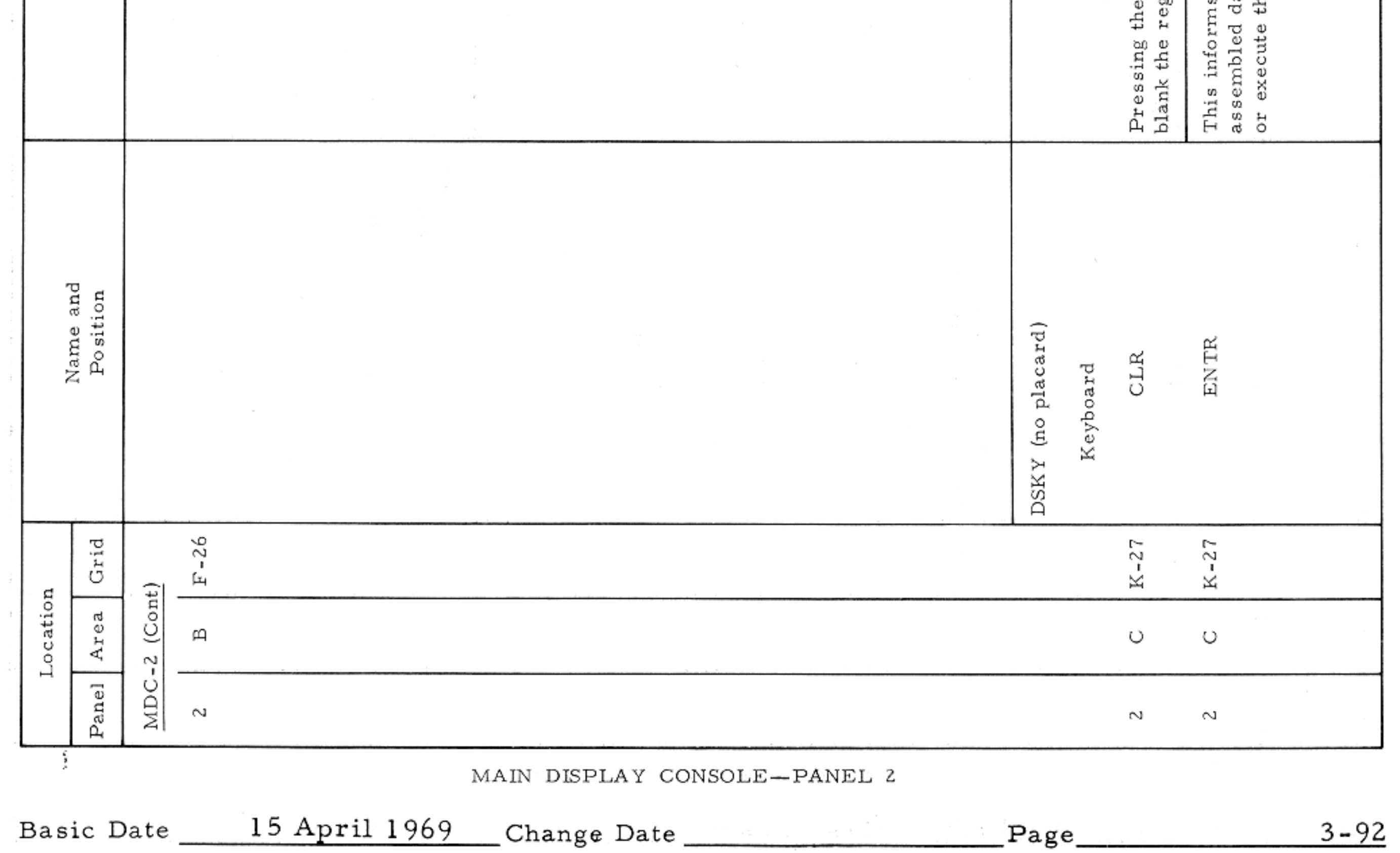

### $SM2A-03-BLOCK$  II-(1)

 $\sim$ 

 $\sigma$ 

#### APOLLO OPERATIONS HANDBOOK

#### CONTROLS AND DISPLAYS

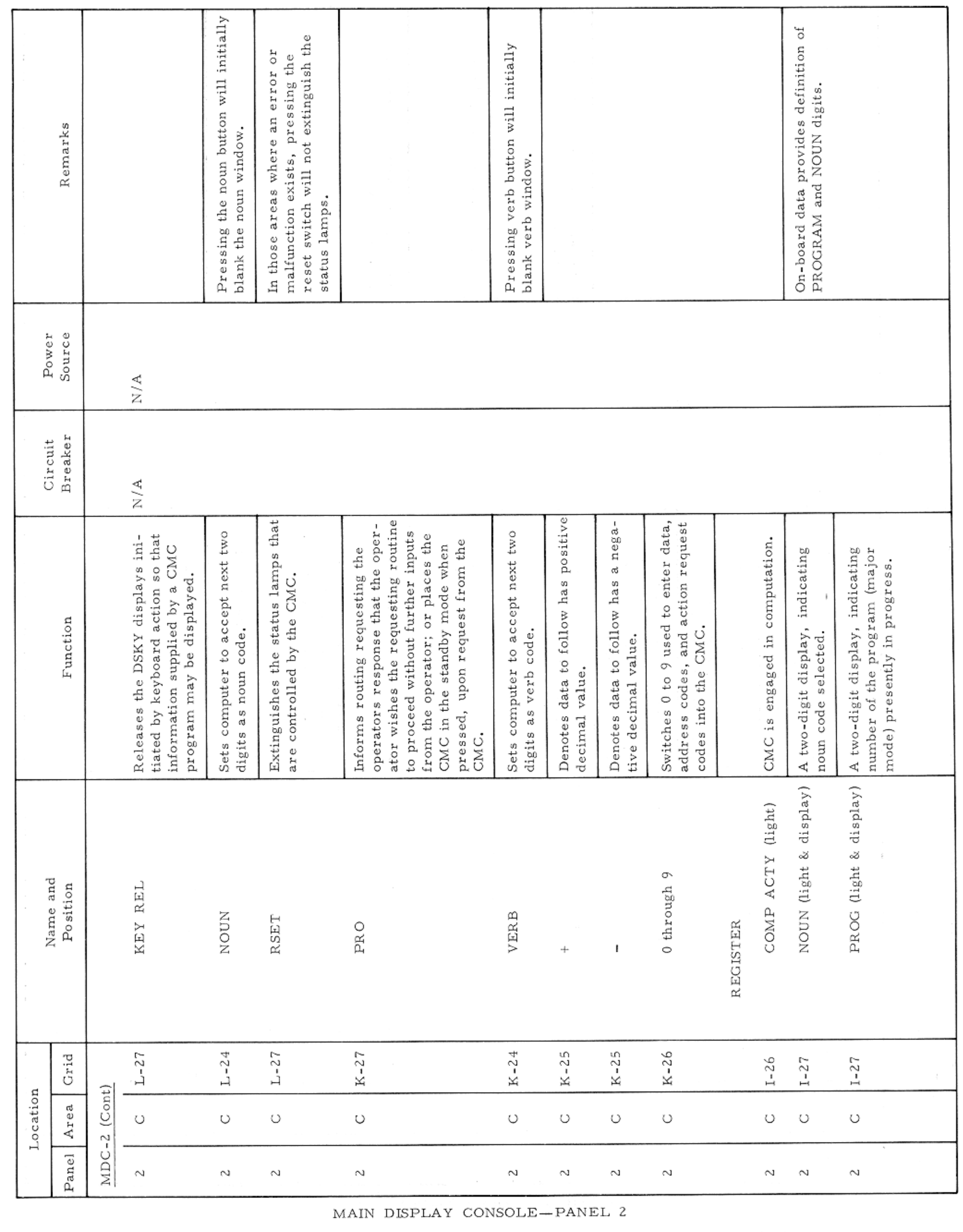

Basic Date 15 April 1969 Change Date Page Page 3-93

#### CONTROLS AND DISPLAYS

 $\sim$ 

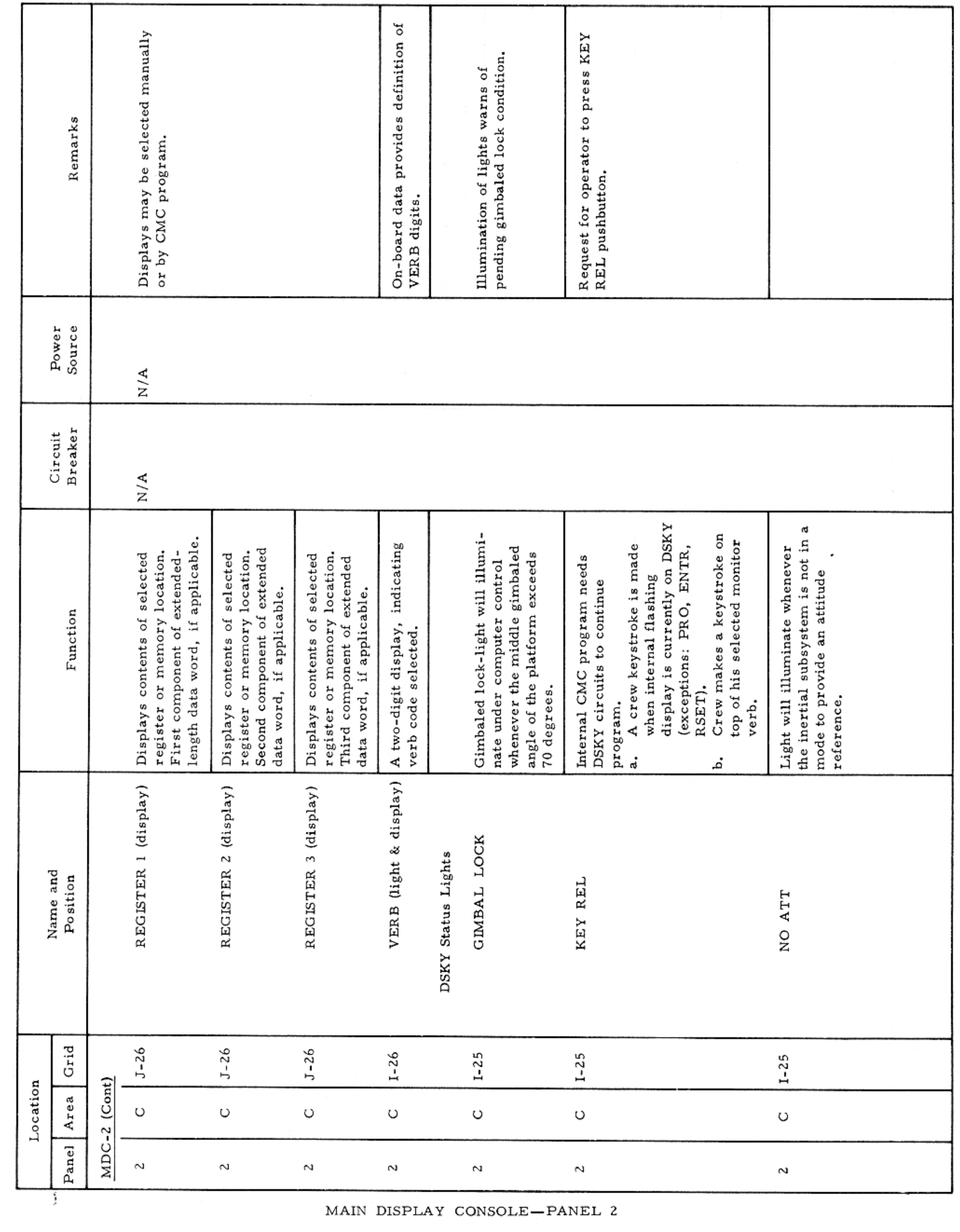

Basic Date 15 April 1969 Change Date Page Page 3-94

 $\sim 10^{-1}$ 

 $\sim$ 

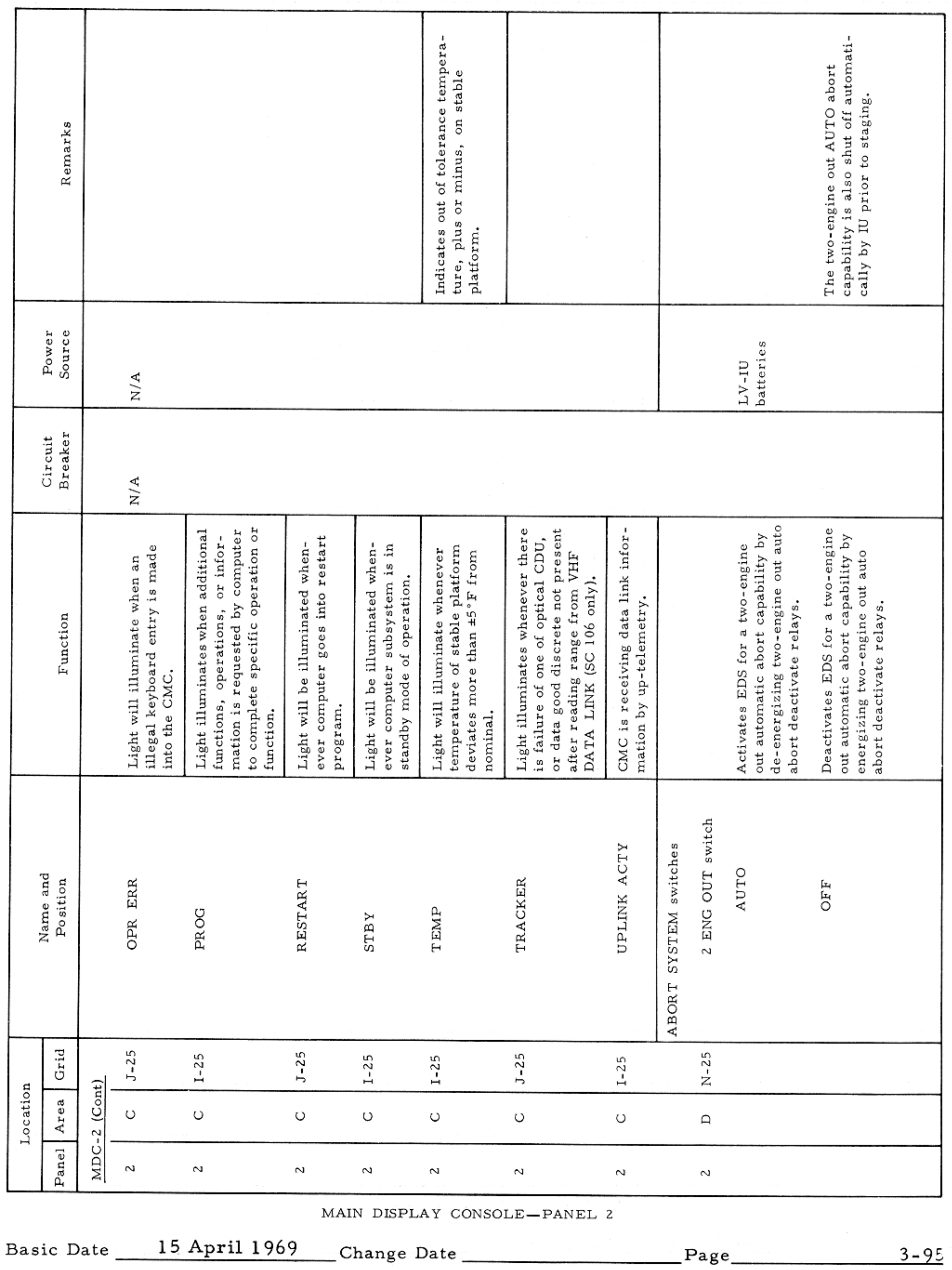

 $\sim$ 

#### CONTROLS AND DISPLAYS

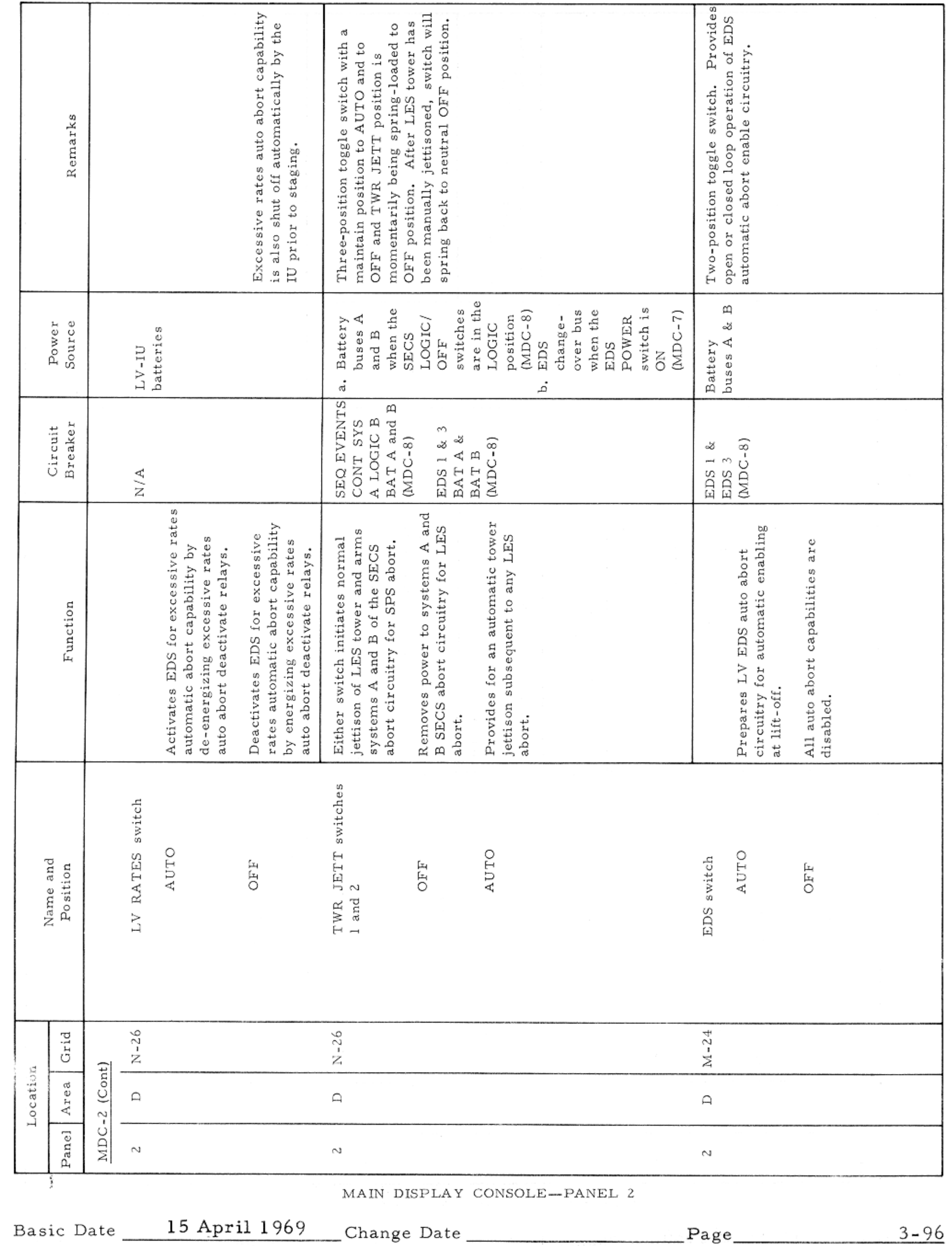

and the state

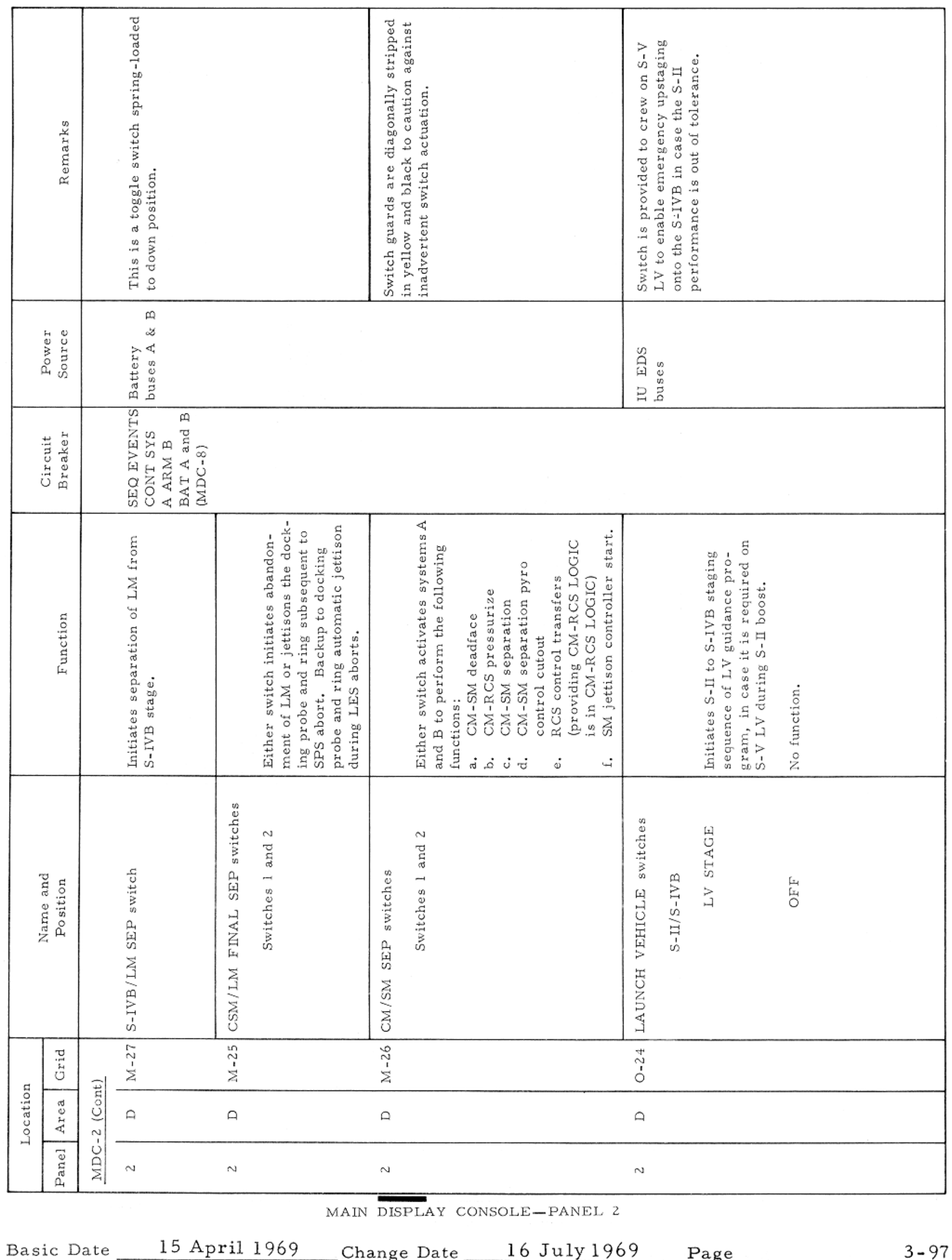

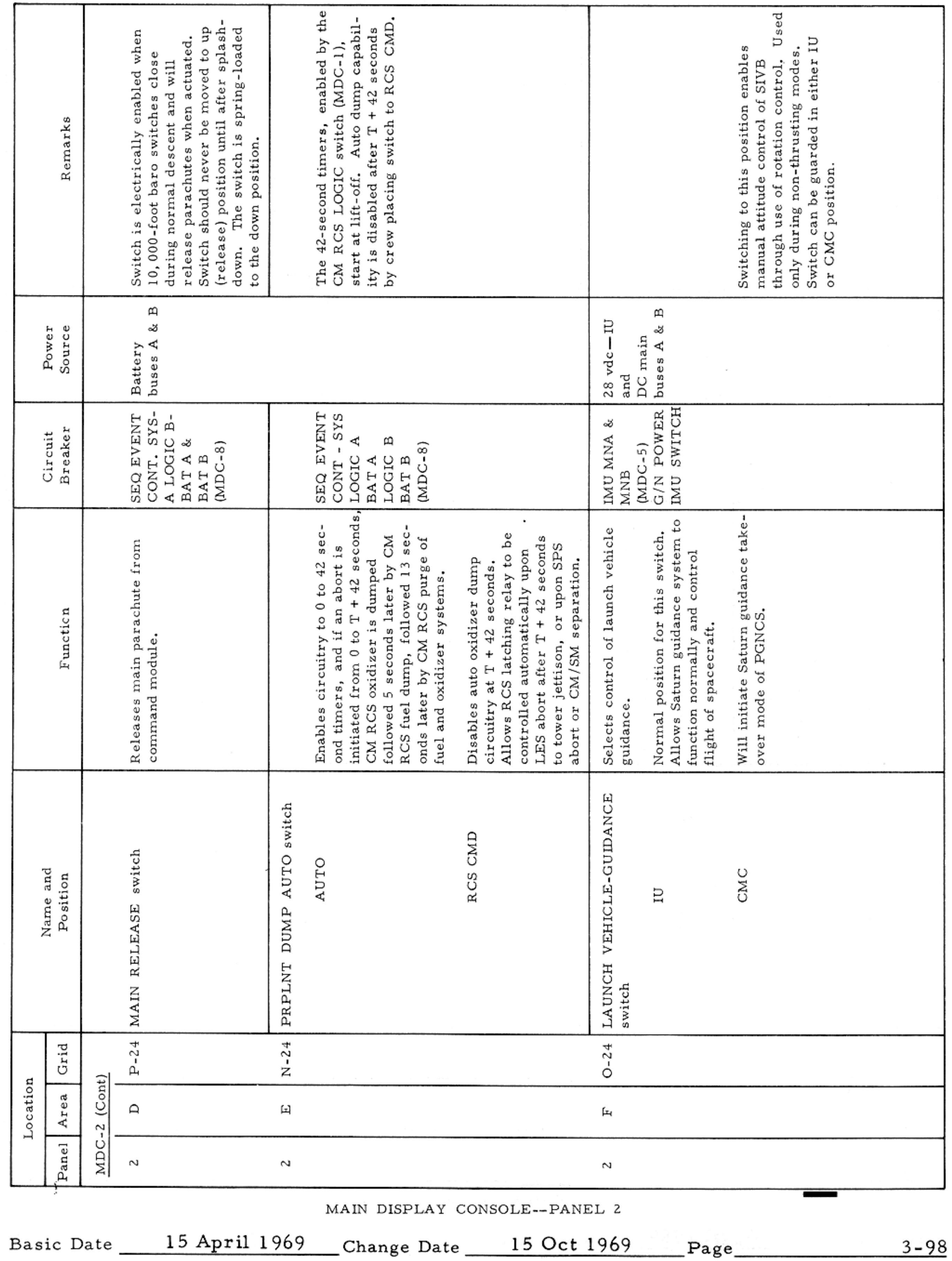

#### CONTROLS AND DISPLAYS

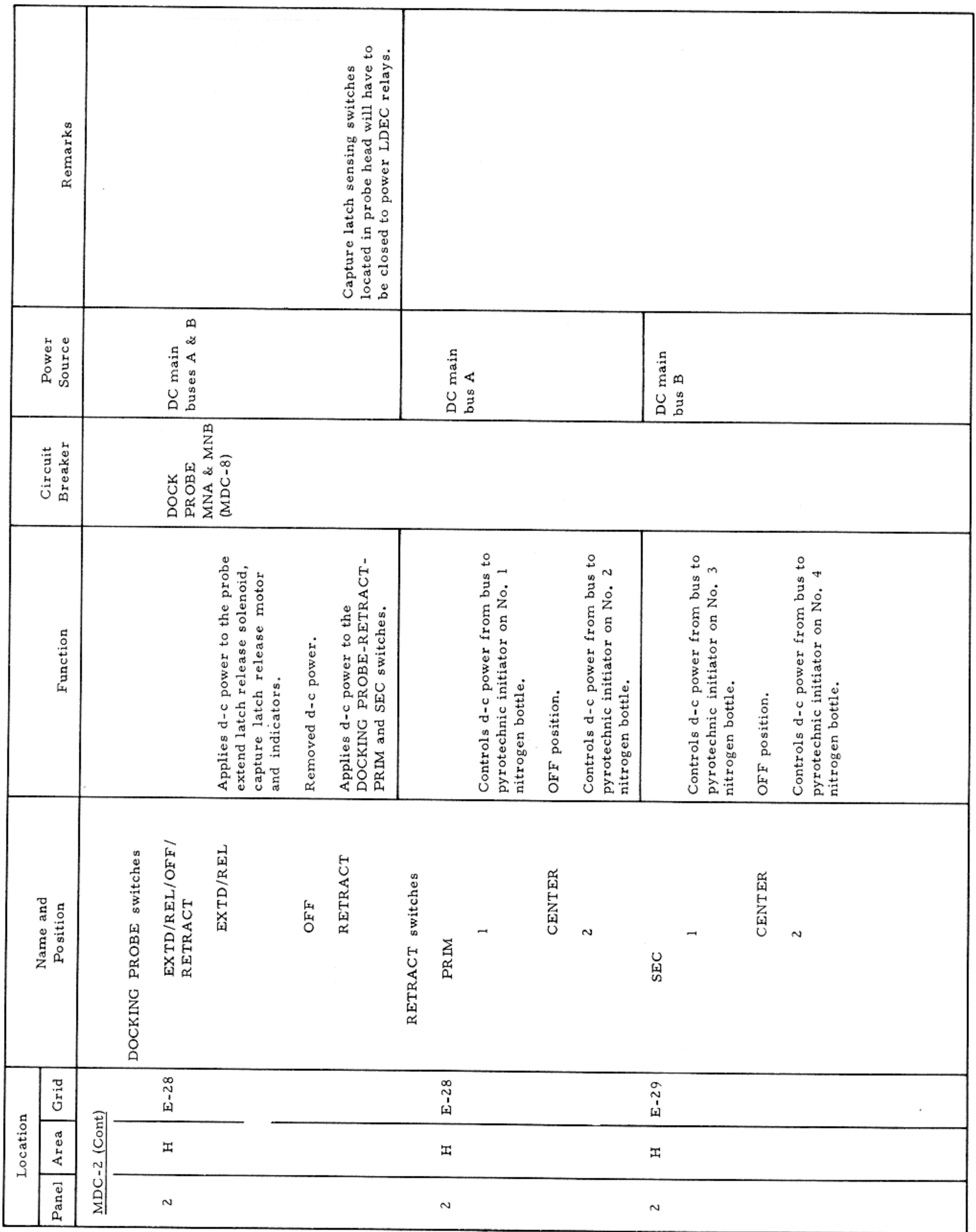

MAIN DISPLAY CONSOLE-PANEL 2

Basic Date 15 April 1969 Change Date Page Page 3-99

 $\sim$ 

 $\sim$  1.

#### $\mathcal{E}_1 \in \mathbb{Z} \times \mathbb{S}^{n-1}$ ng, mila CONTROLS AND DISPLAYS

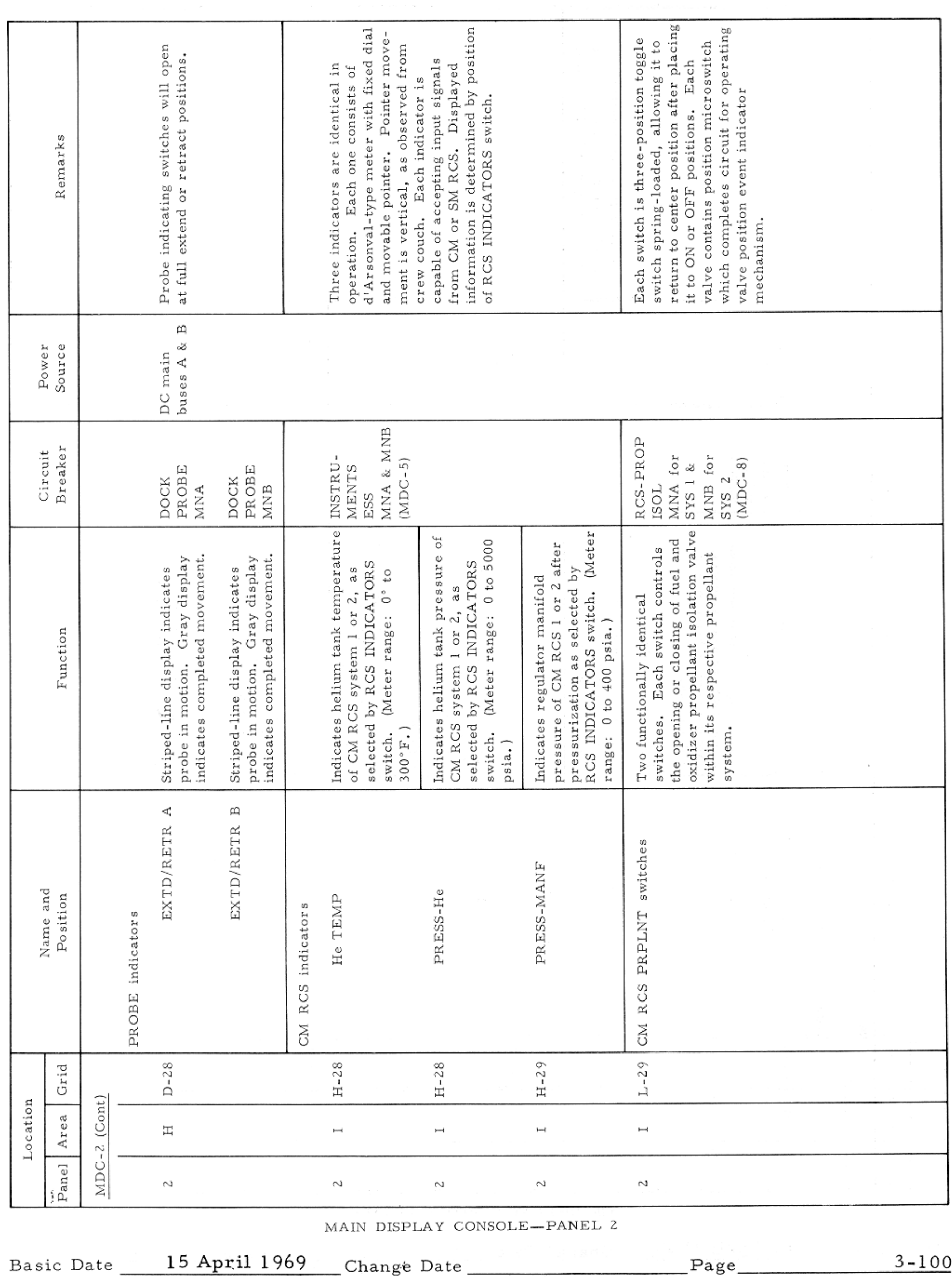

#### CONTROLS AND DISPLAYS

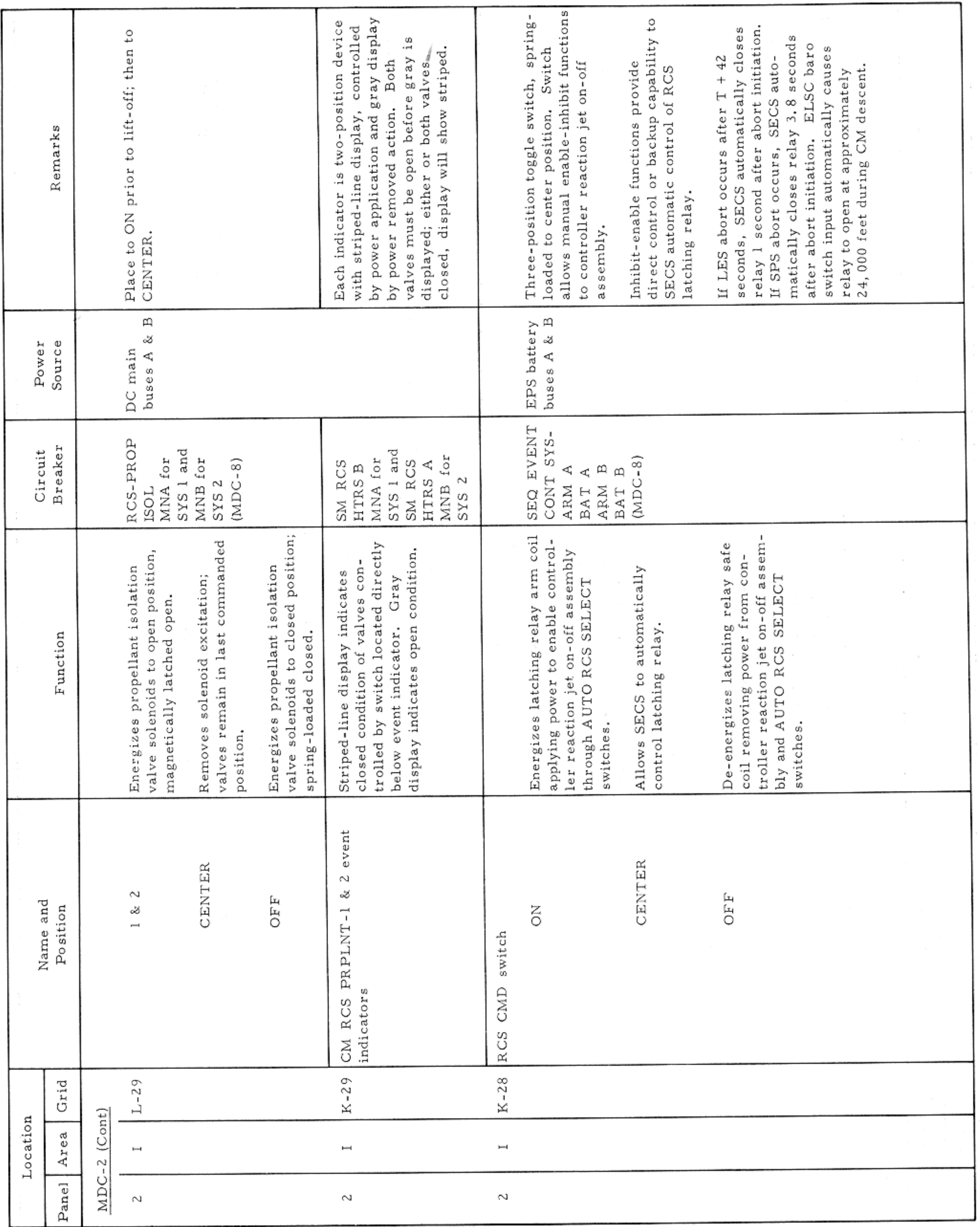

MAIN DISPLAY CONSOLE-PANEL 2

Basic Date 15 April 1969 Change Date Page Page 3-101

 $\sim$   $\prime$ 

-

### CONTROLS AND DISPLAYS

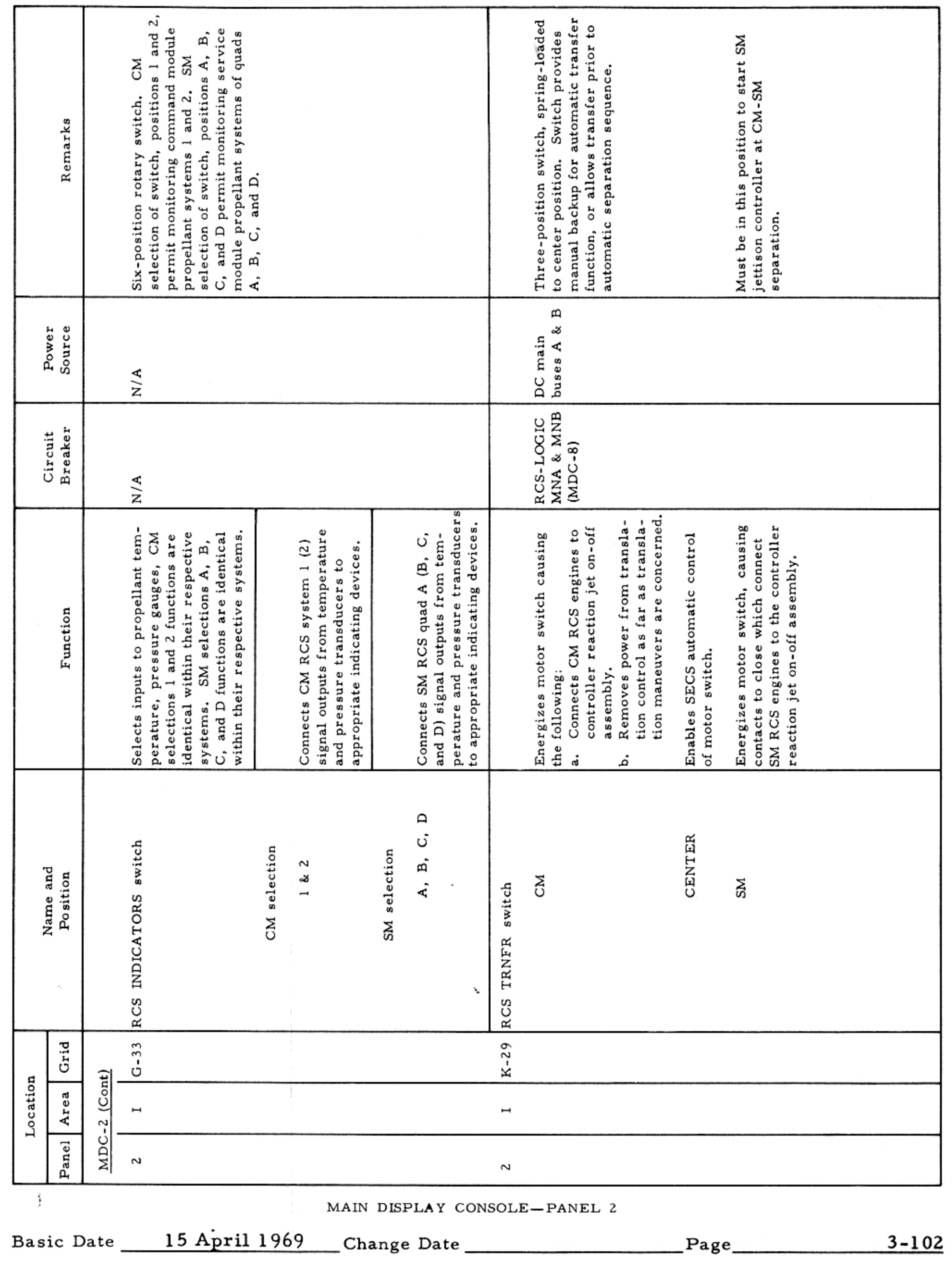

 $\label{eq:2.1} \mathcal{L}_{\mathcal{A}}(\mathcal{A})=\mathcal{L}_{\mathcal{A}}(\mathcal{A})=\mathcal{L}_{\mathcal{A}}(\mathcal{A})=\mathcal{L}_{\mathcal{A}}(\mathcal{A})=\mathcal{L}_{\mathcal{A}}(\mathcal{A})=\mathcal{L}_{\mathcal{A}}(\mathcal{A})=\mathcal{L}_{\mathcal{A}}(\mathcal{A})=\mathcal{L}_{\mathcal{A}}(\mathcal{A})=\mathcal{L}_{\mathcal{A}}(\mathcal{A})=\mathcal{L}_{\mathcal{A}}(\mathcal{A})=\mathcal{L}_{\mathcal{A}}(\mathcal{A})=\mathcal{L}_{\mathcal{A}}(\$ 

 $\begin{array}{ll} d & \multicolumn{3}{c}{{\color{red}\boldsymbol{\alpha}}} \\ \multicolumn{3}{c}{{\color{blue}\boldsymbol{\alpha}}} & \multicolumn{3}{c}{{\color{blue}\boldsymbol{\alpha}}} \\ \multicolumn{3}{c}{{\color{blue}\boldsymbol{\alpha}}} & \multicolumn{3}{c}{{\color{blue}\boldsymbol{\alpha}}} \\ \multicolumn{3}{c}{{\color{blue}\boldsymbol{\alpha}}} & \multicolumn{3}{c}{{\color{blue}\boldsymbol{\alpha}}} \\ \multicolumn{3}{c}{{\color{blue}\boldsymbol{\alpha}}} & \multicolumn{3}{c}{{\color{blue}\boldsymbol{\alpha}}} \\ \multicolumn{3}{c}{{\color{blue}\boldsymbol{\alpha}}} & \$ 

CONTROLS AND DISPLAYS

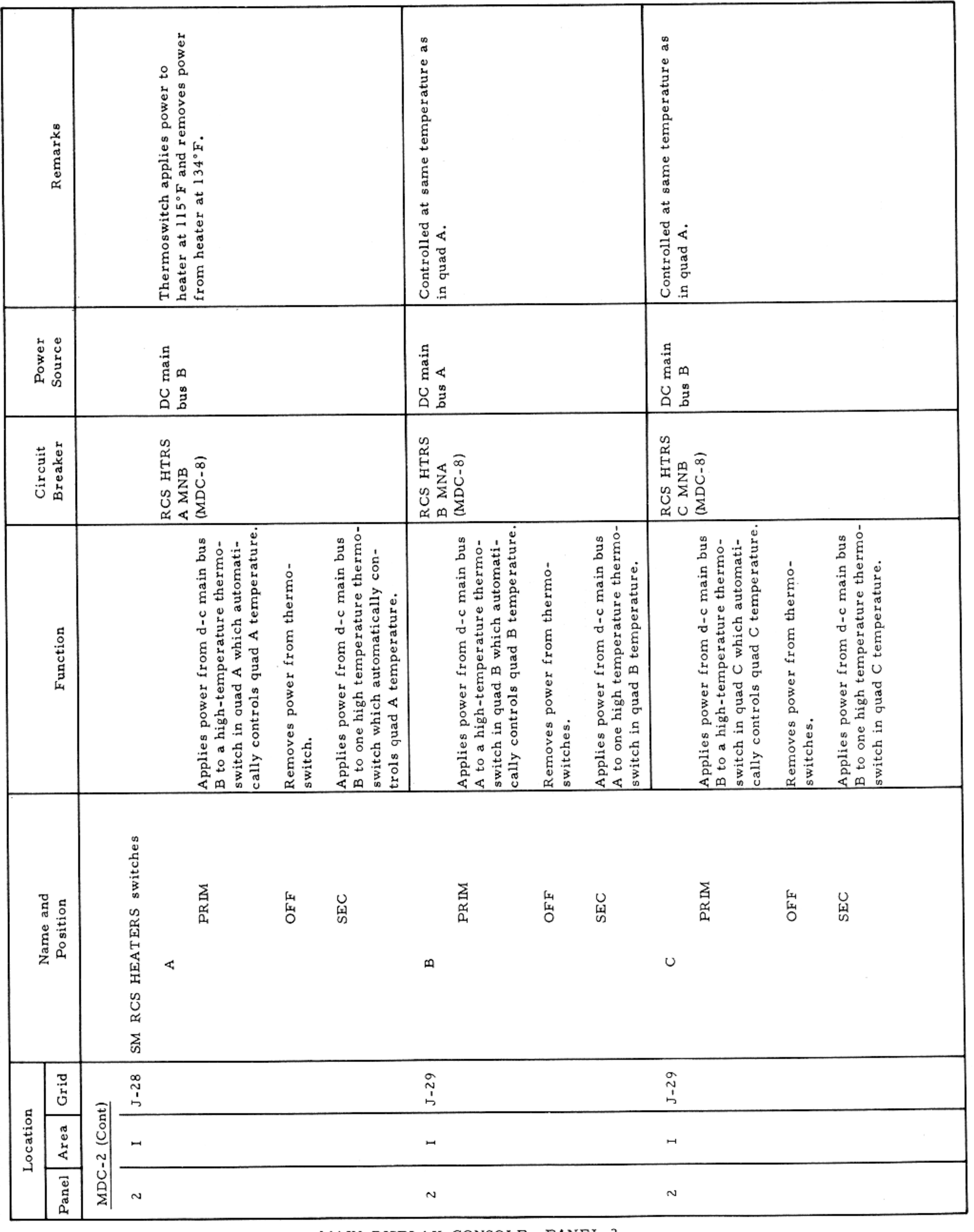

MAIN DISPLAY CONSOLE-PANEL 2

Basic Date 15 April 1969 Change Date Page Page 3-103

 $\mathcal{H}^{\text{max}}$ 

#### CONTROLS AND DISPLAYS

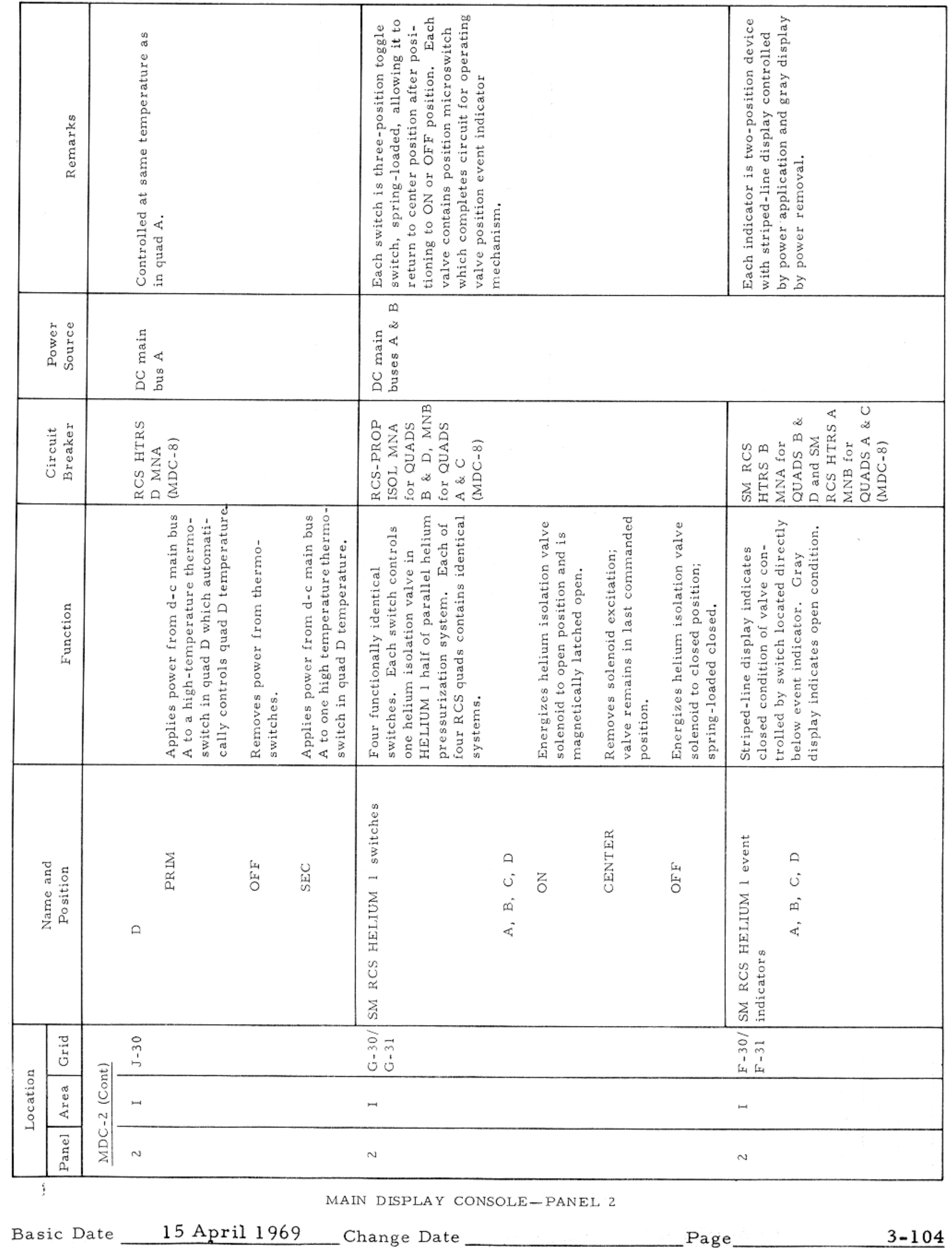

 $\sim 10^{11}$ 

### CONTROLS AND DISPLAYS

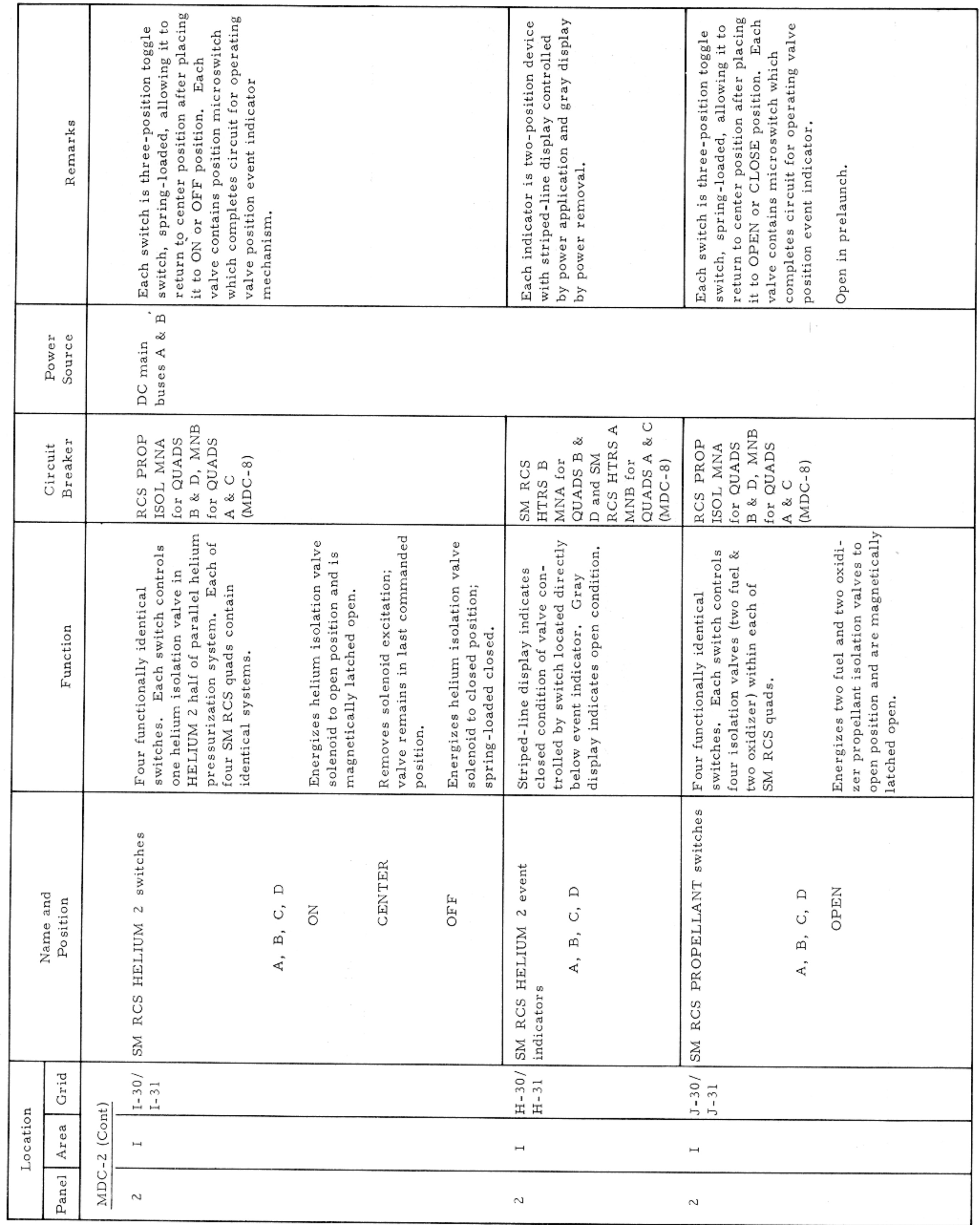

MAIN DISPLAY CONSOLE-PANEL 2

Basic Date 15 April 1969 Change Date Page Page 3-105

# $SM2A-03-BLOCK$  II-(1)

### APOLLO OPERATIONS HANDBOOK

 $\sigma$  . The state  $\sigma$ 

 $\sim$ 

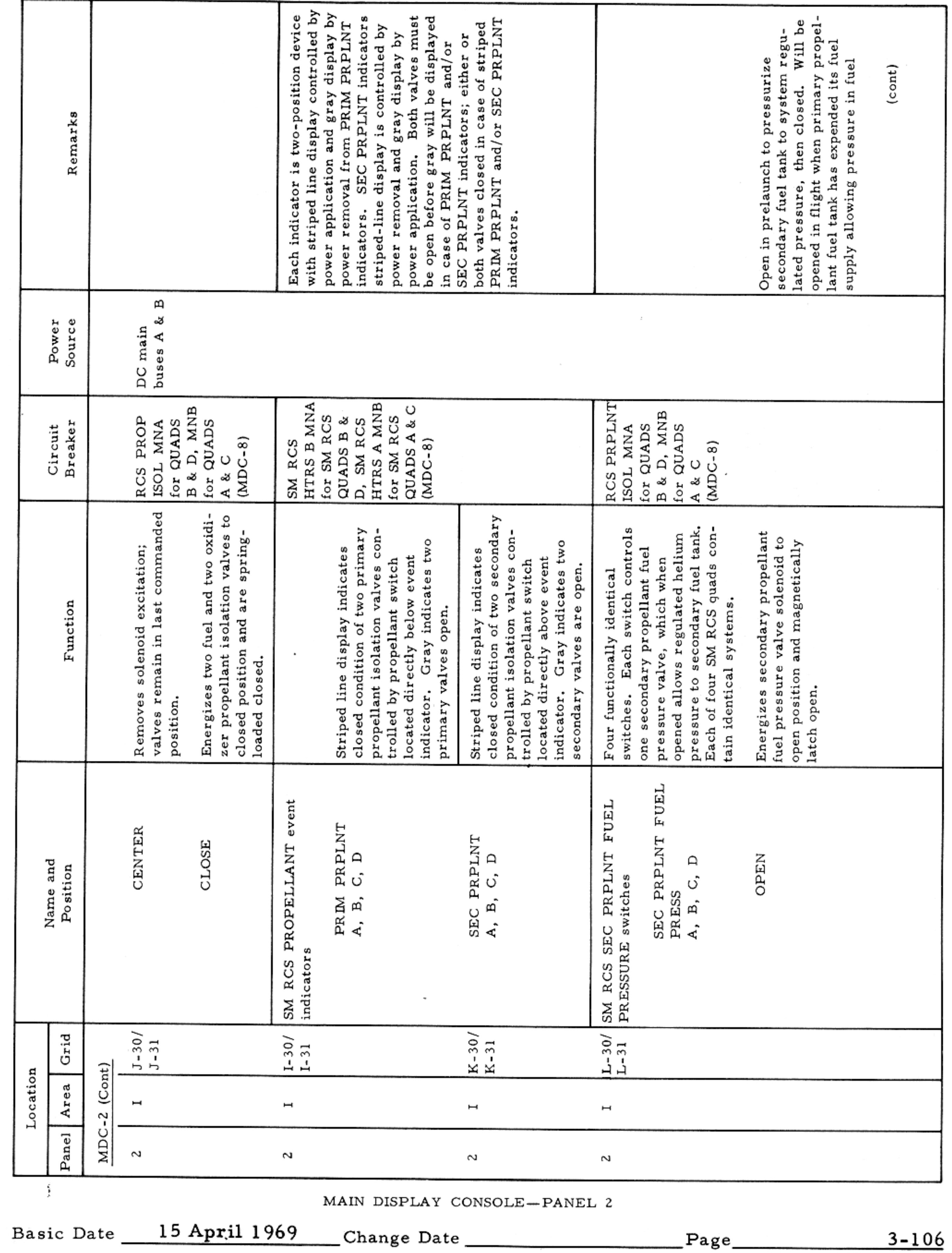

#### CONTROLS AND DISPLAYS

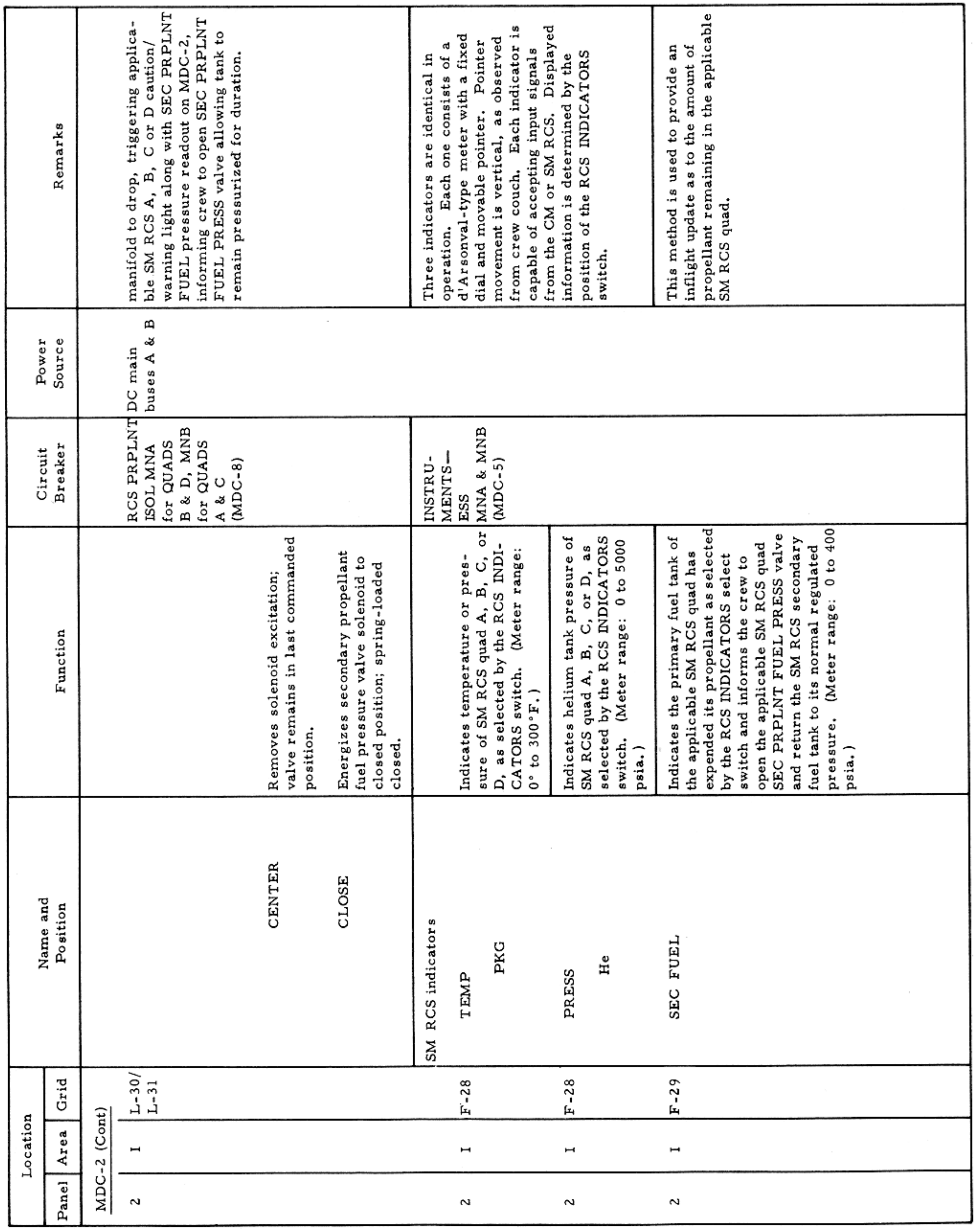

MAIN DISPLAY CONSOLE-PANEL 2

Basic Date 15 April 1969 Change Date Page Page 3-107

# $SM2A-03-BLOCK$  II-(1)

## APOLLO OPERATIONS HANDBOOK

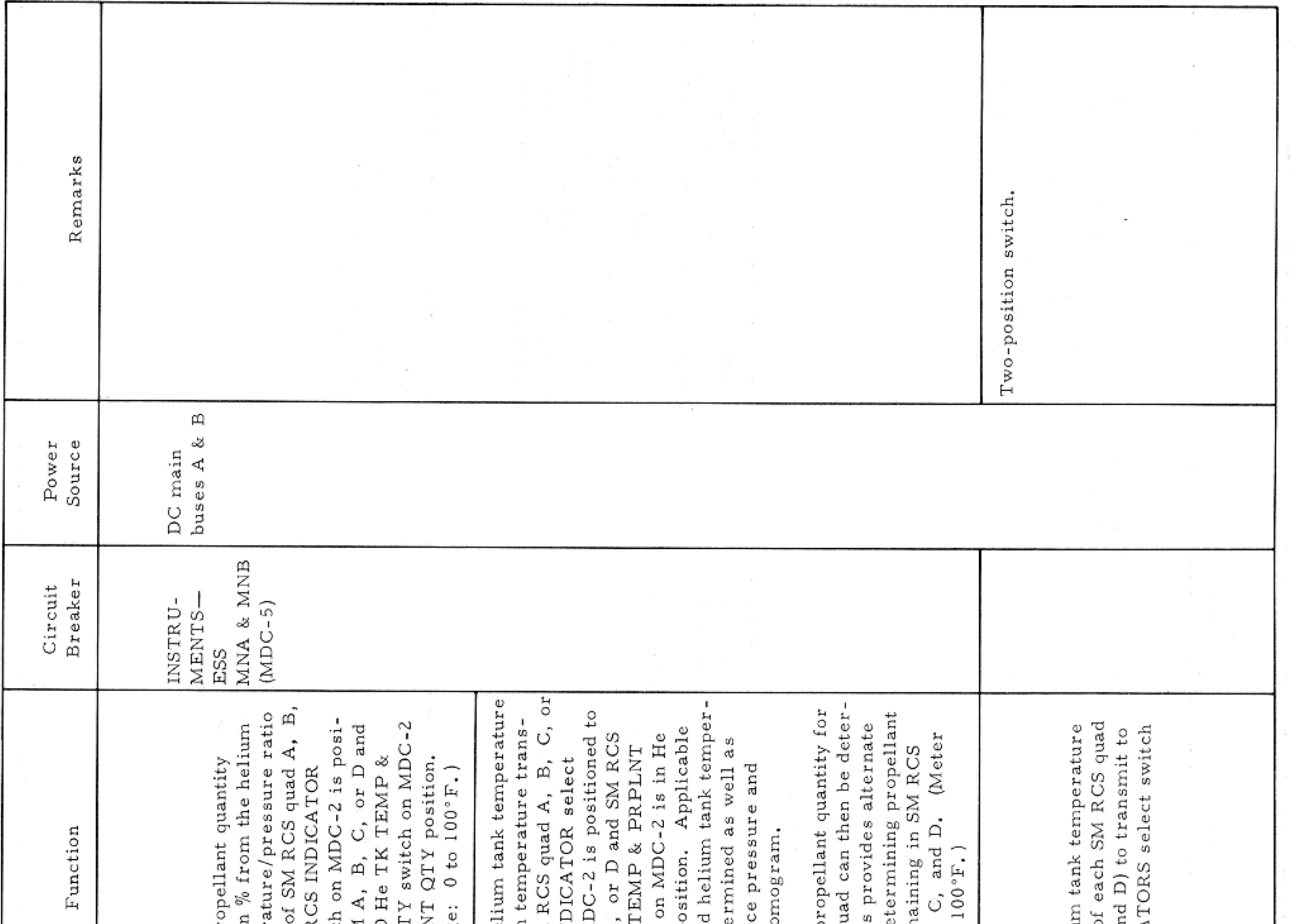

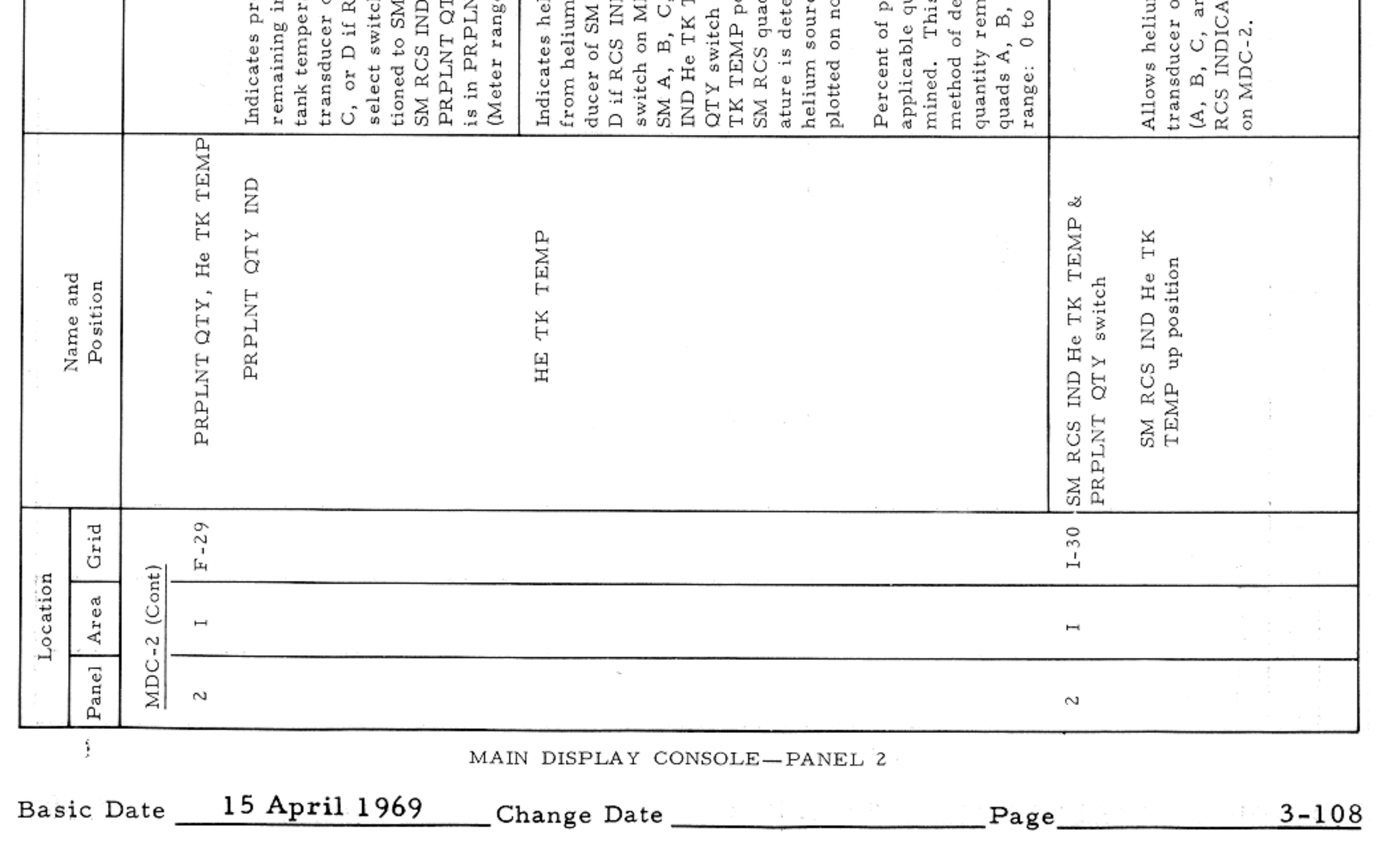

#### CONTROLS AND DISPLAYS

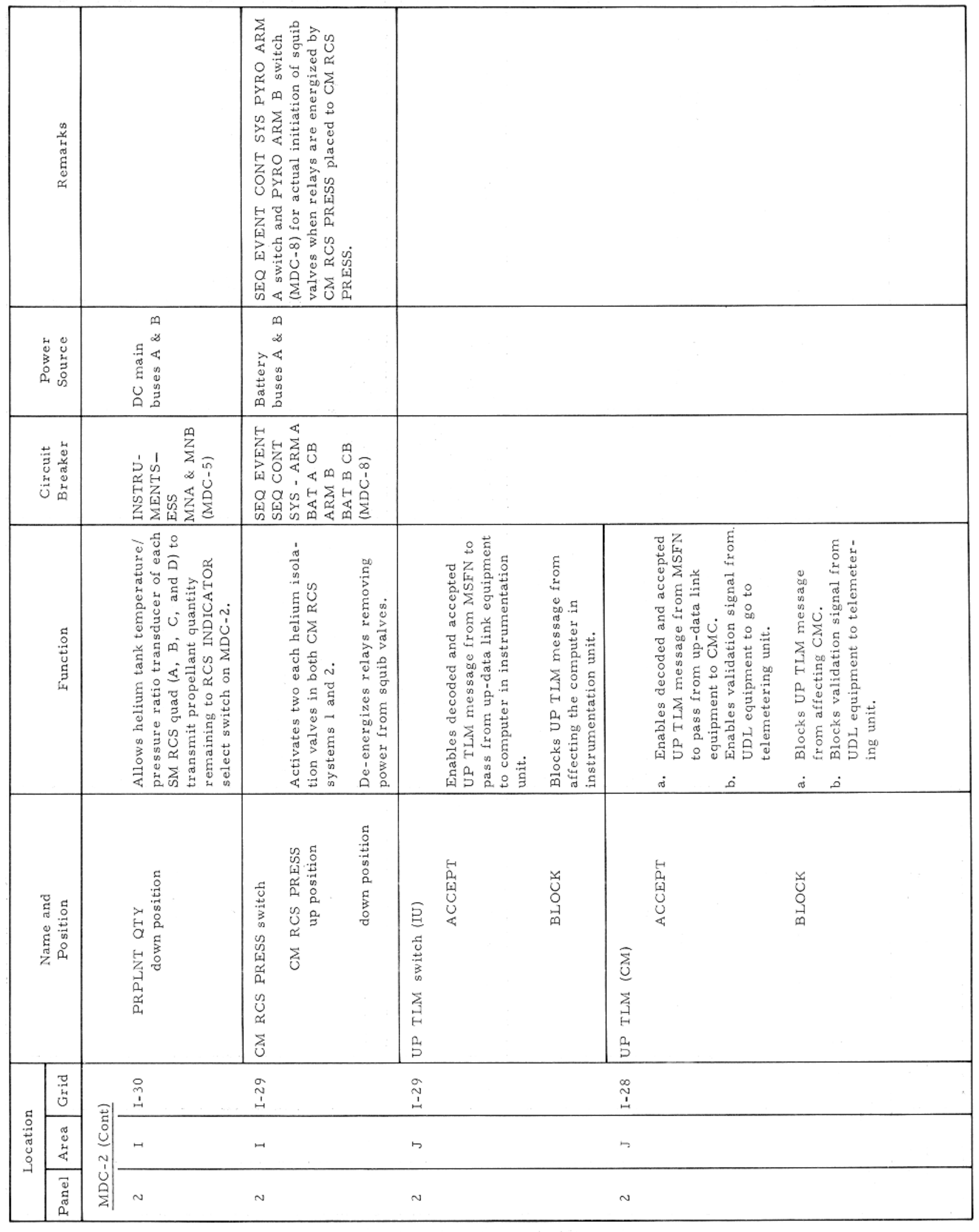

MAIN DISPLAY CONSOLE-PANEL 2

Basic Date 15 April 1969 Change Date Page Page 3-109

 $\sim$   $\lambda$
### APOLLO OPERATIONS HANDBOOK

### CONTROLS AND DISPLAYS

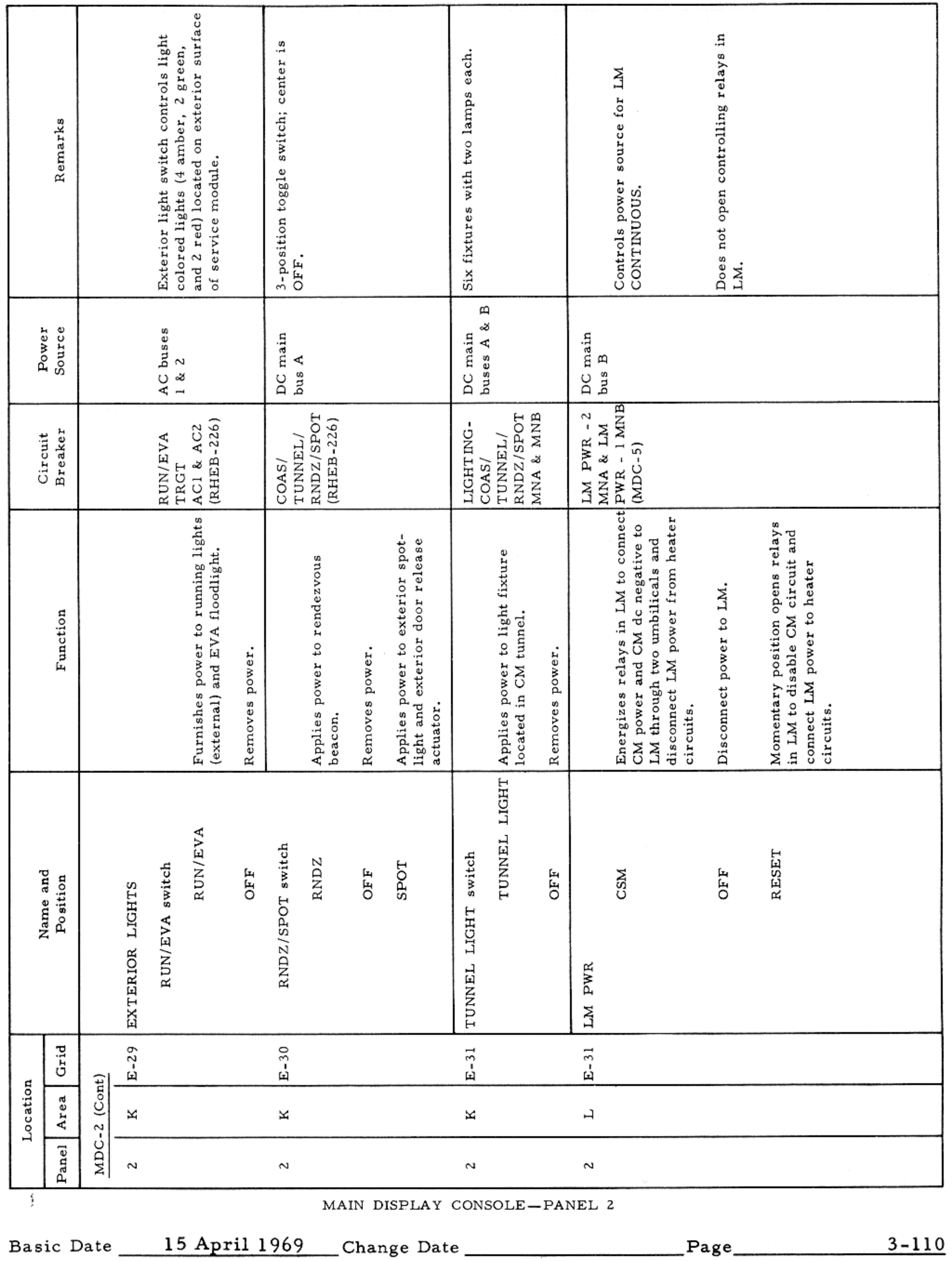

 $\sim$   $\epsilon$ 

#### CONTROLS AND DISPLAYS

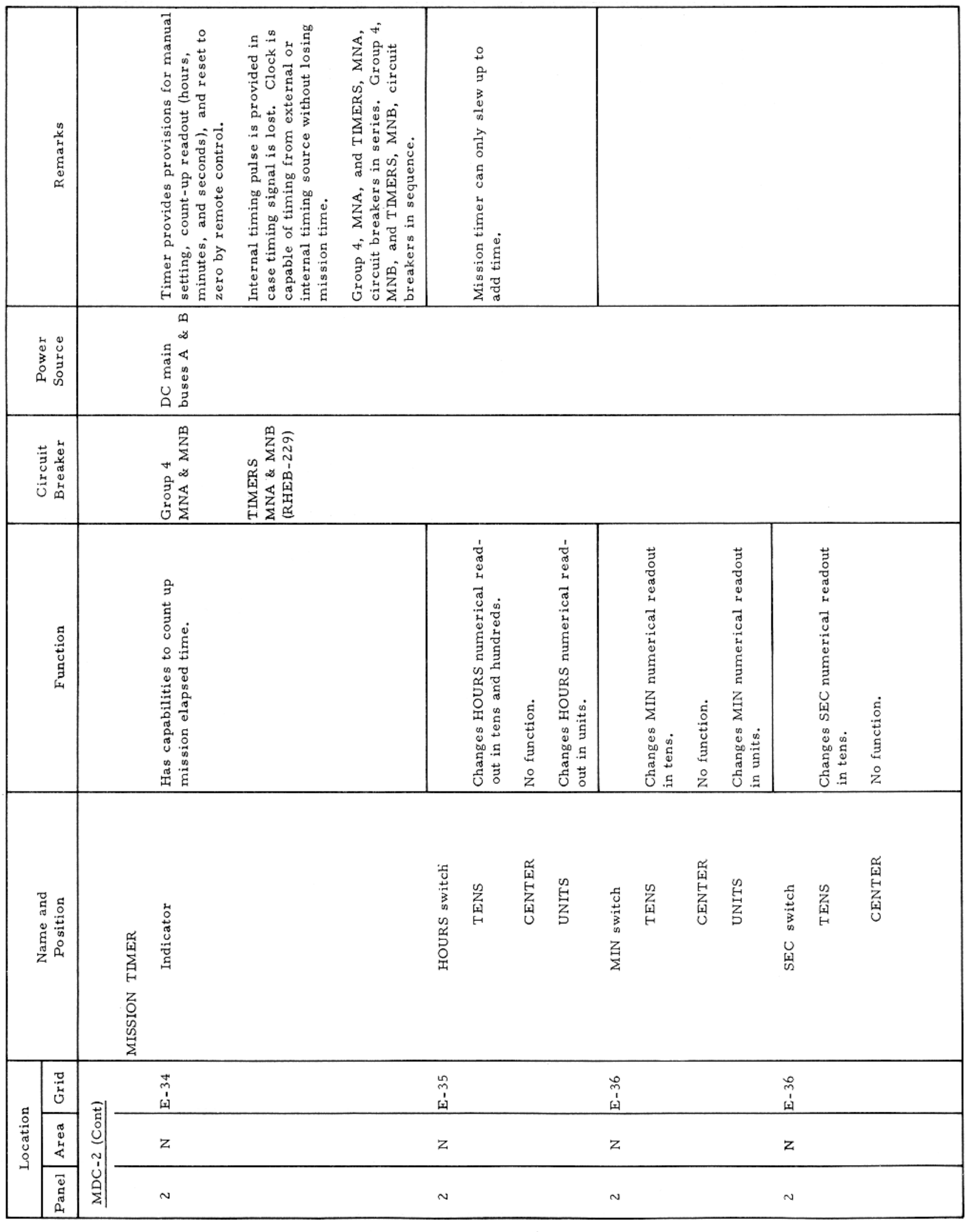

MAIN DISPLAY CONSOLE-PANEL 2

٠

Basic Date 15 April 1969 Change Date Page Page 3-111

 $\sim$   $\sigma$ 

### APOLLO OPERATIONS HANDBOOK

### CONTROLS AND DISPLAYS

 $\sim$ 

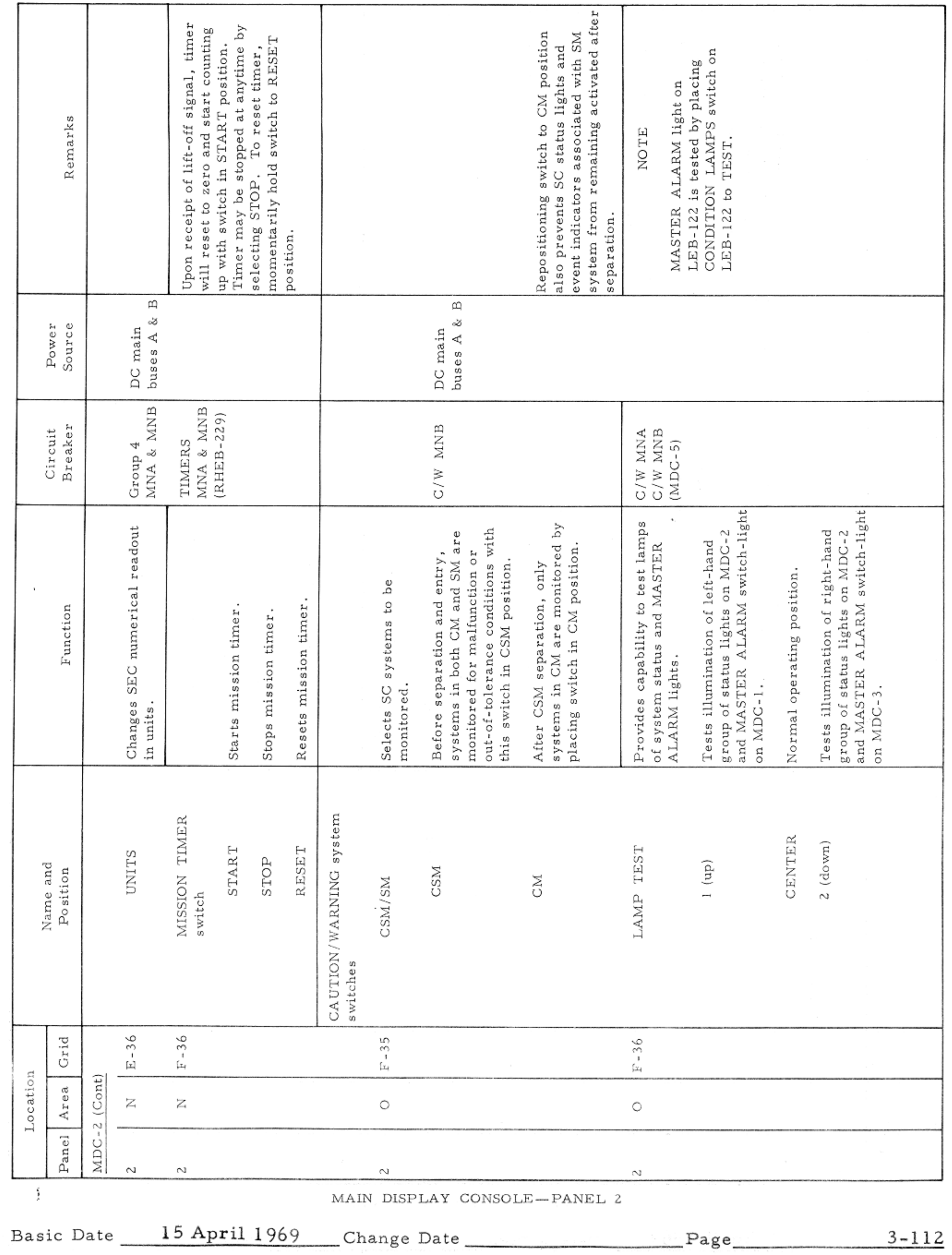

 $\sim$ 

CONTROLS AND DISPLAYS

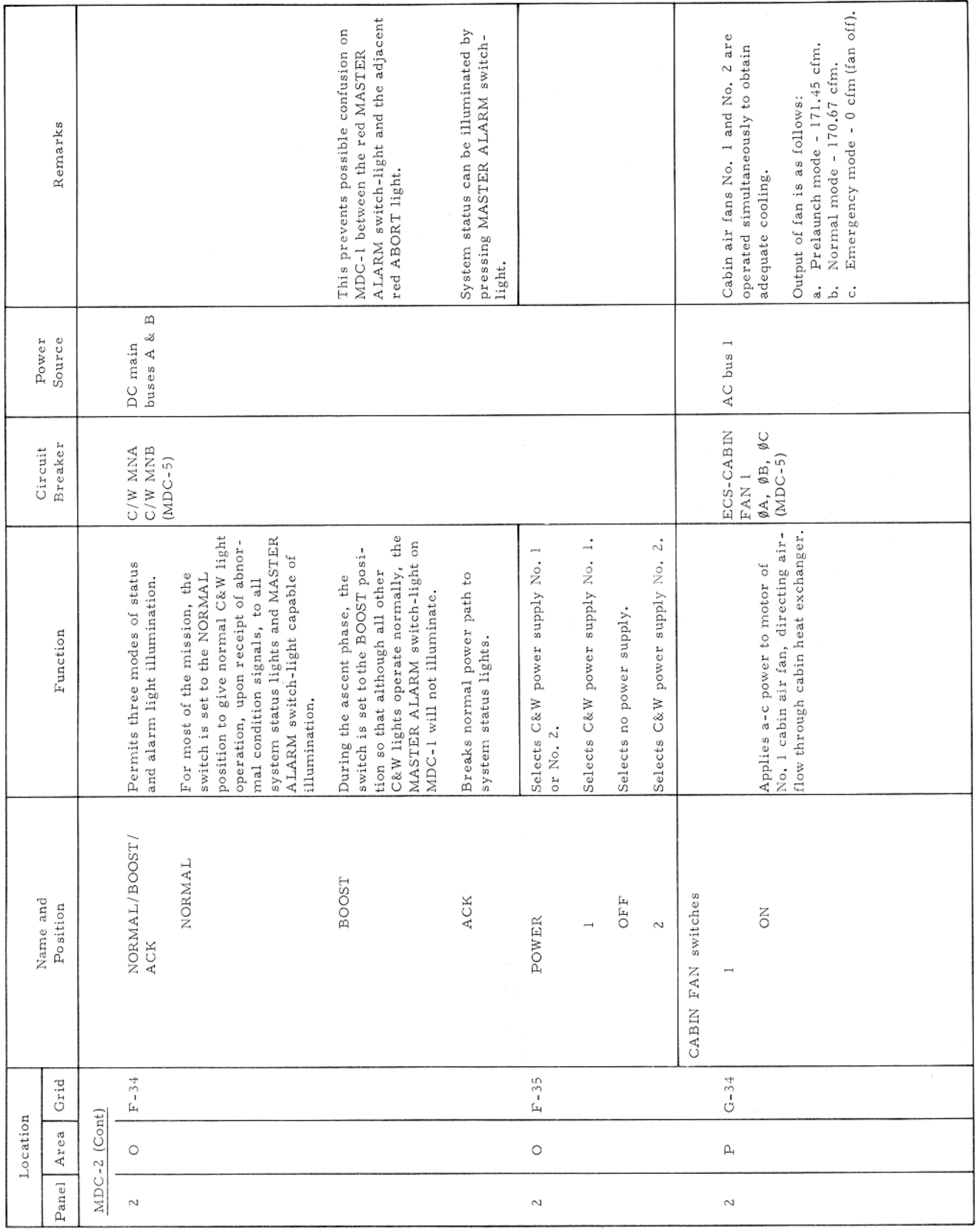

MAIN DISPLAY CONSOLE-PANEL 2

Basic Date 15 April 1969 Change Date Page Page 3-113

 $\mathcal{F}=\mathcal{F}$ 

#### CONTROLS AND DISPLAYS

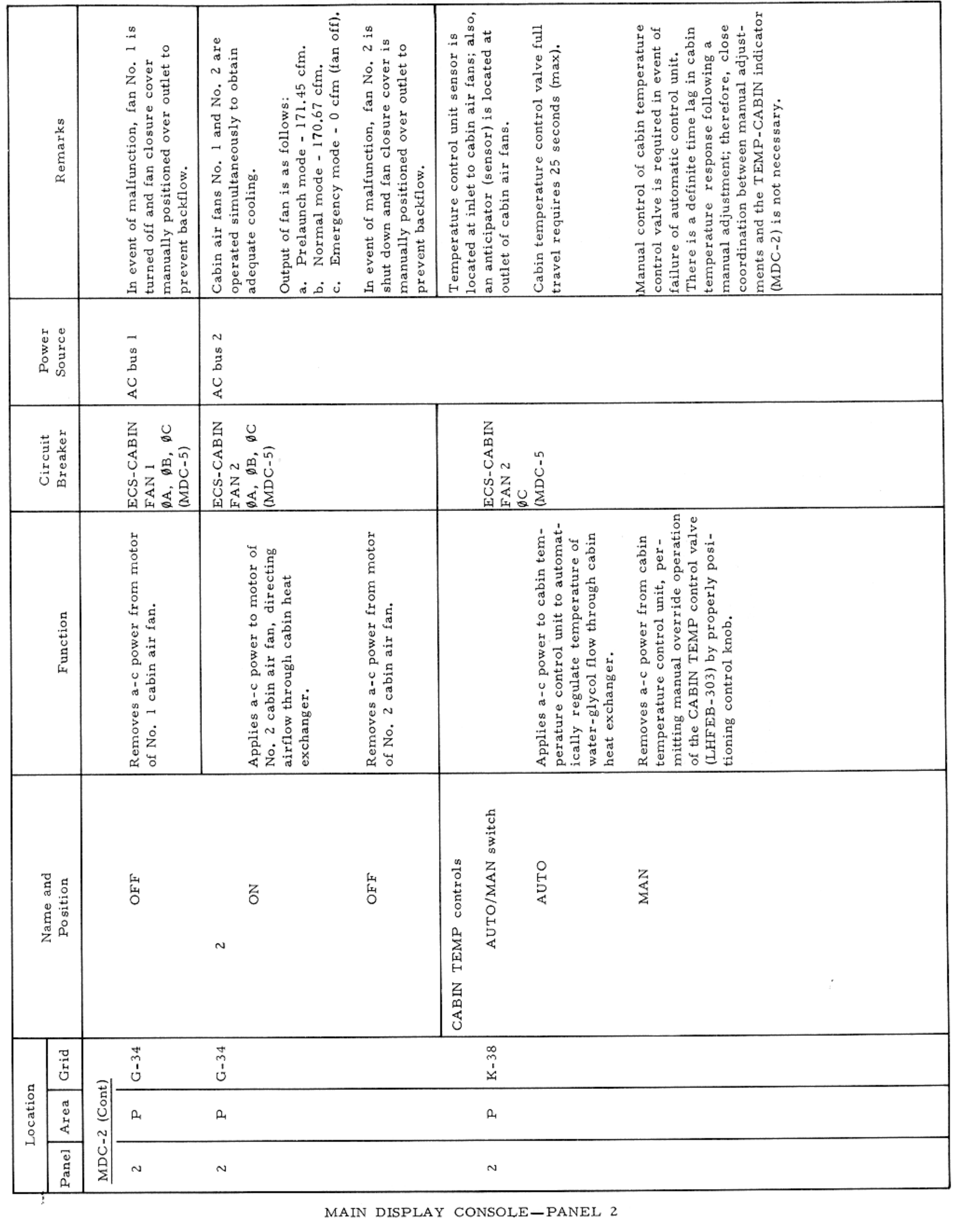

### CONTROLS AND DISPLAYS

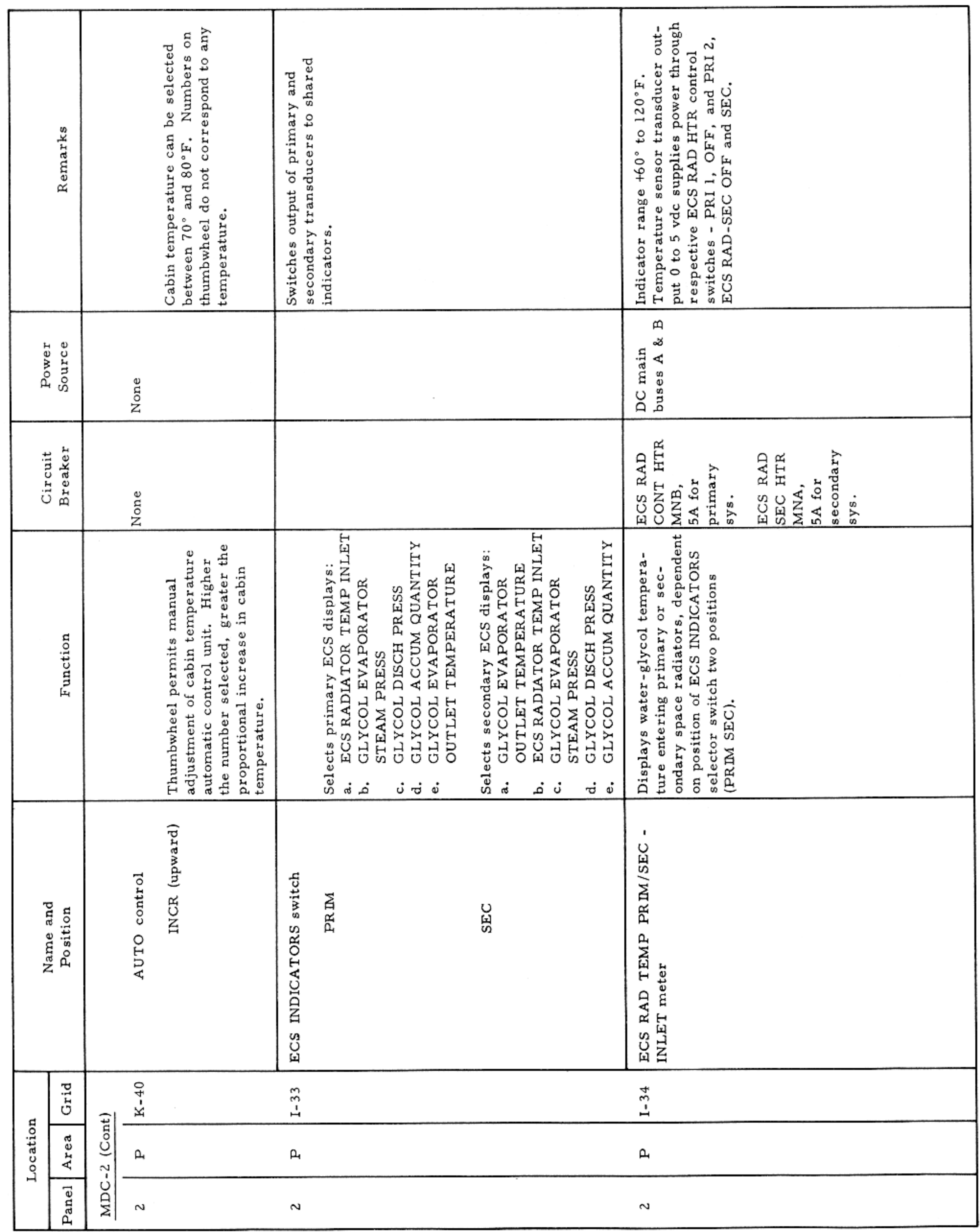

MAIN DISPLAY CONSOLE-PANEL 2

Basic Date 15 April 1969 Change Date Page Page 3-115

 $\mathcal{A}(\mathcal{A})$  and  $\mathcal{A}(\mathcal{A})$  and  $\mathcal{A}(\mathcal{A})$ 

### CONTROLS AND DISPLAYS

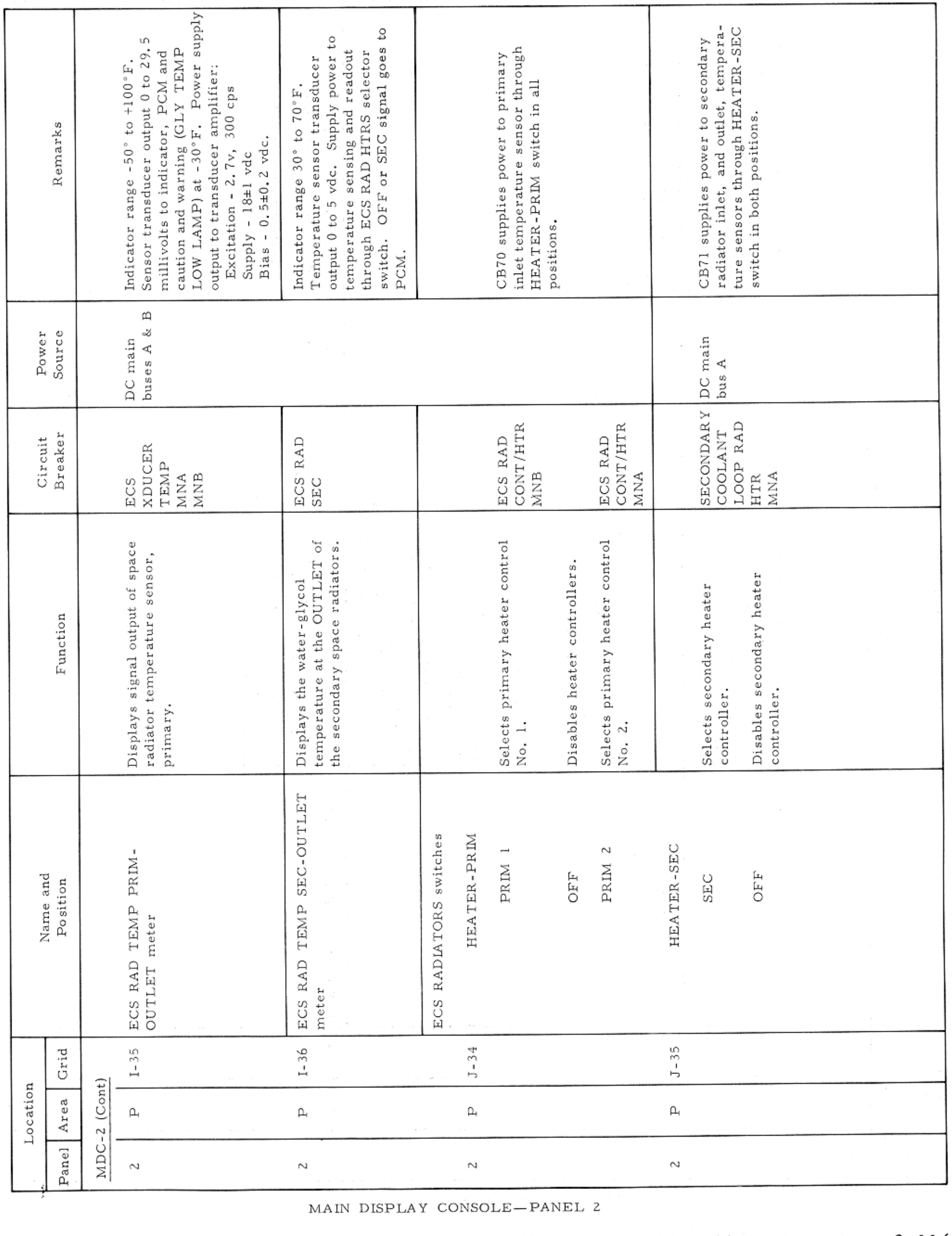

 $\sim$ 

### CONTROLS AND DISPLAYS

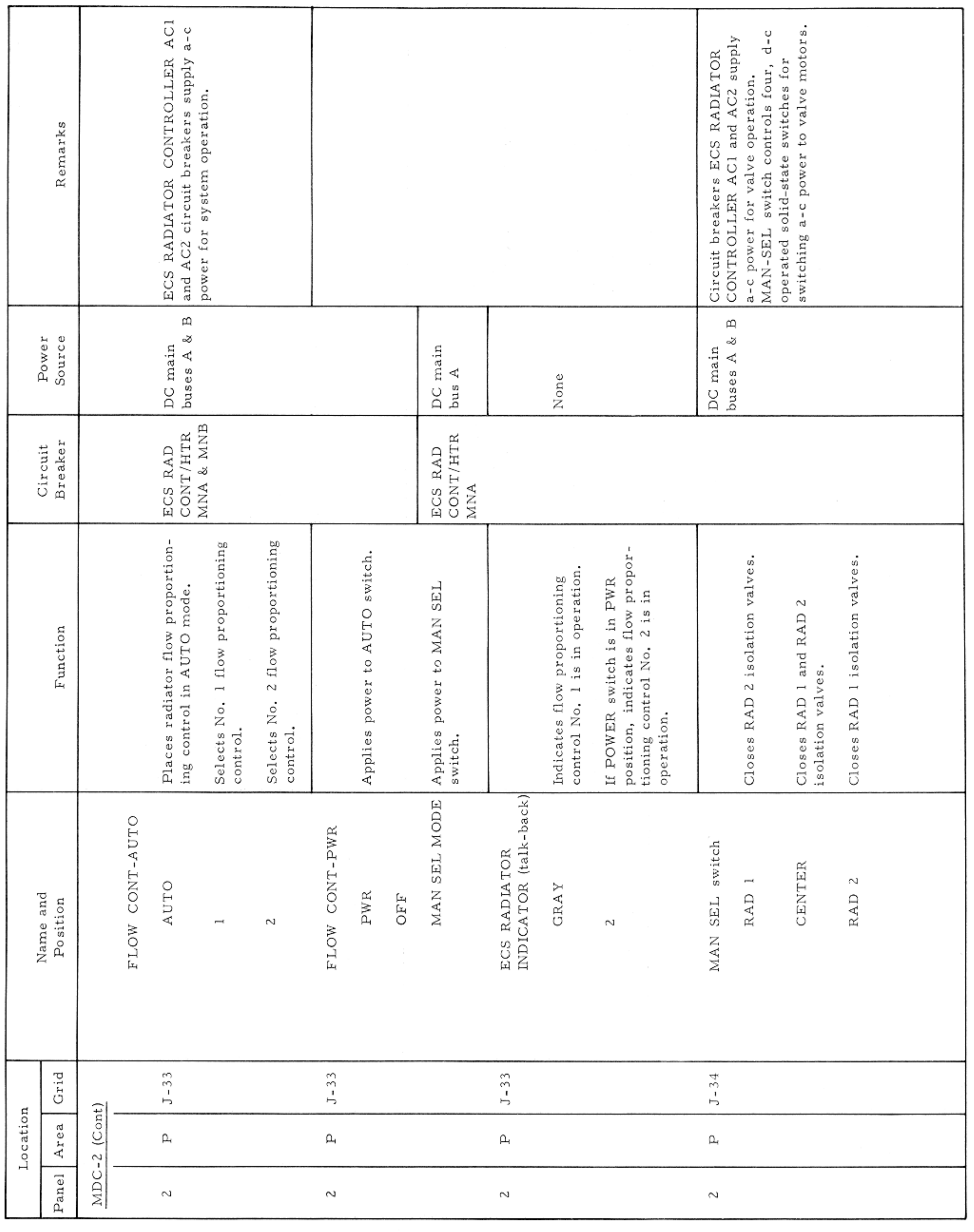

MAIN DISPLAY CONSOLE-PANEL 2

Basic Date 15 April 1969 Change Date Page Page 3-117

 $\sim$   $\epsilon$ 

### CONTROLS AND DISPLAYS

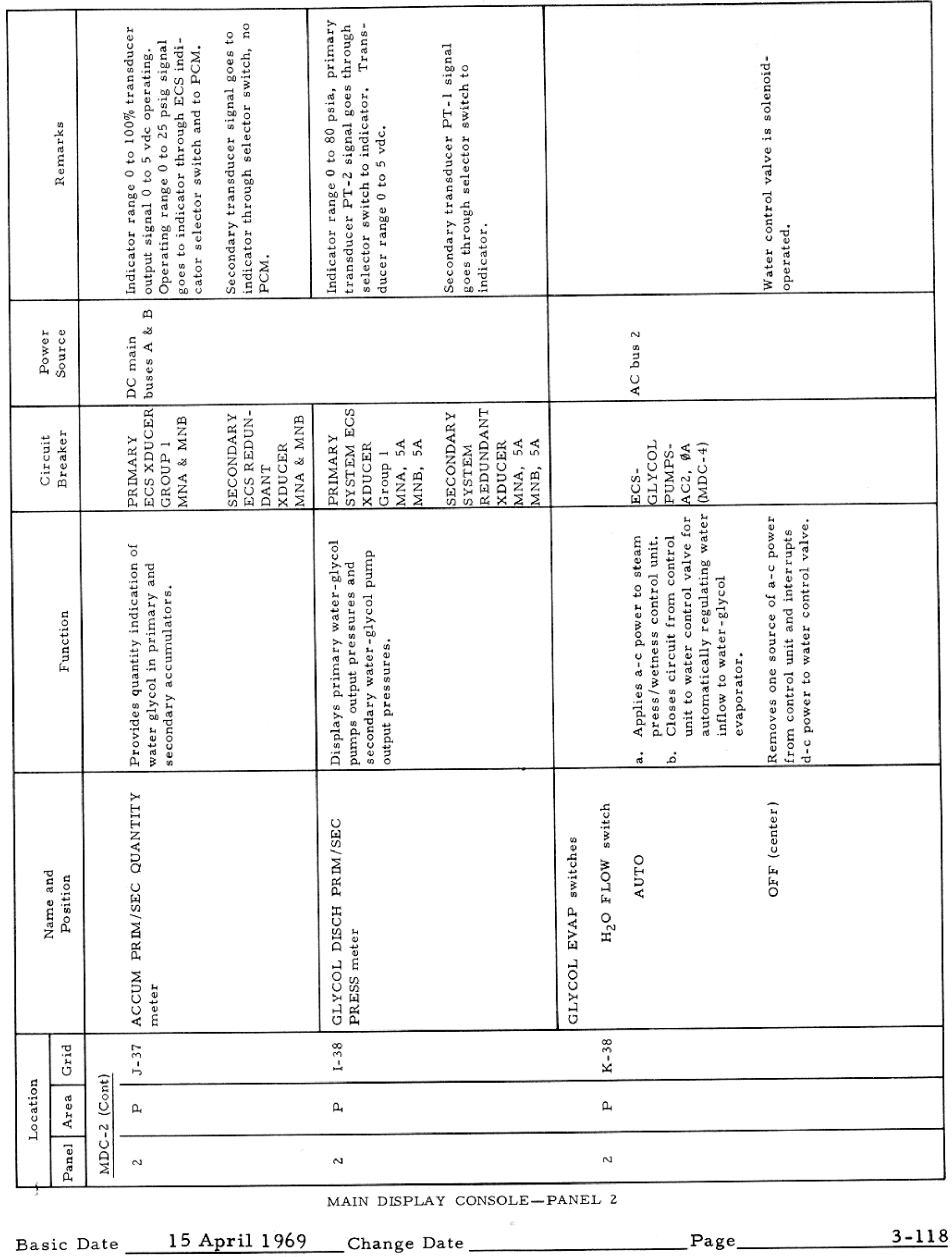

 $\label{eq:2.1} \mathcal{L}_{\mathcal{A}}(\mathcal{A}) = \mathcal{L}_{\mathcal{A}}(\mathcal{A}) = \mathcal{L}_{\mathcal{A}}(\mathcal{A}) = \mathcal{L}_{\mathcal{A}}(\mathcal{A})$ 

#### CONTROLS AND DISPLAYS

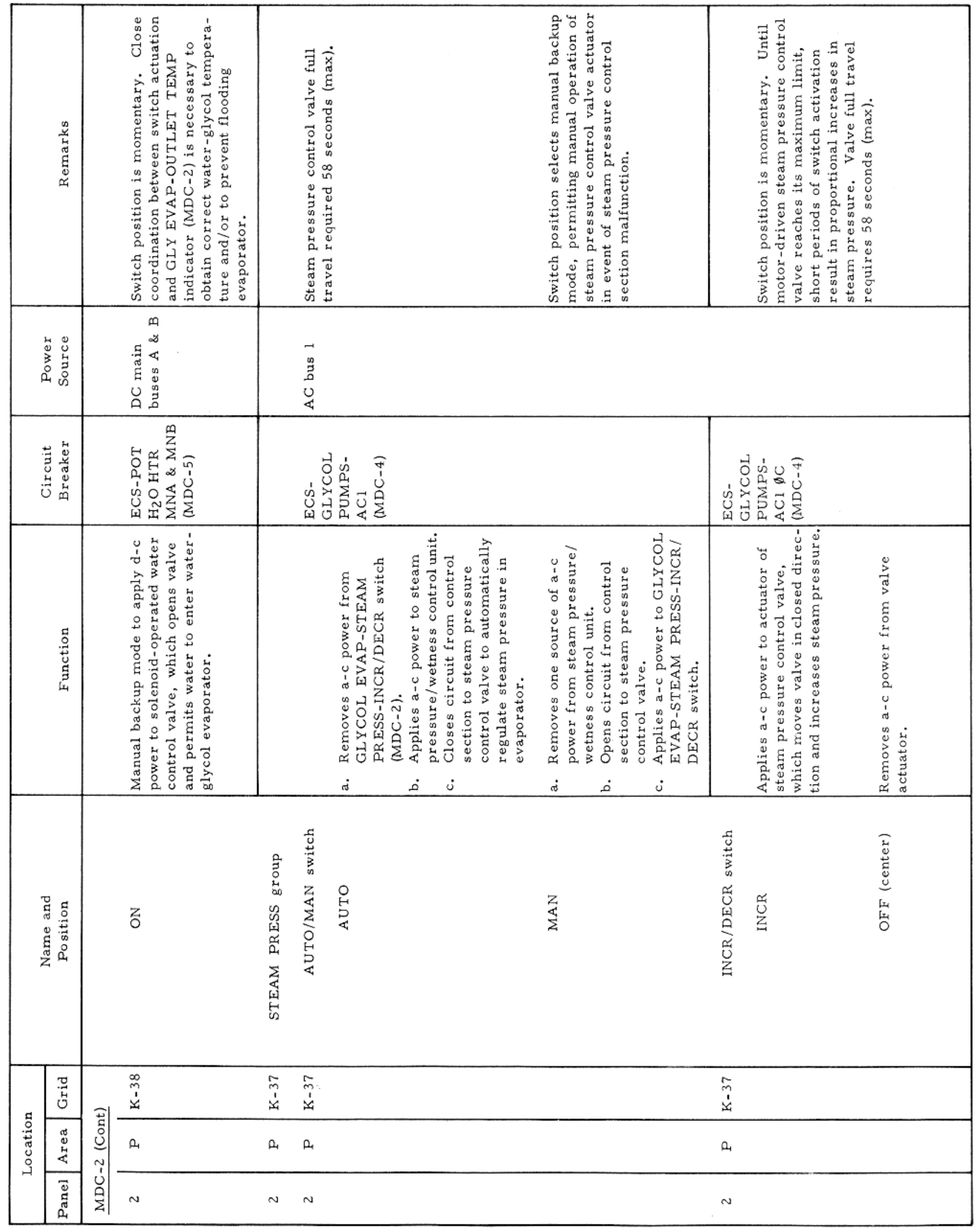

MAIN DISPLAY CONSOLE-PANEL 2

Basic Date 15 April 1969 Change Date Page Page 3-119

 $\sim$   $\epsilon$ 

 $\mathcal{N}$ 

presented a series and control of the control of the control of the control of

### CONTROLS AND DISPLAYS

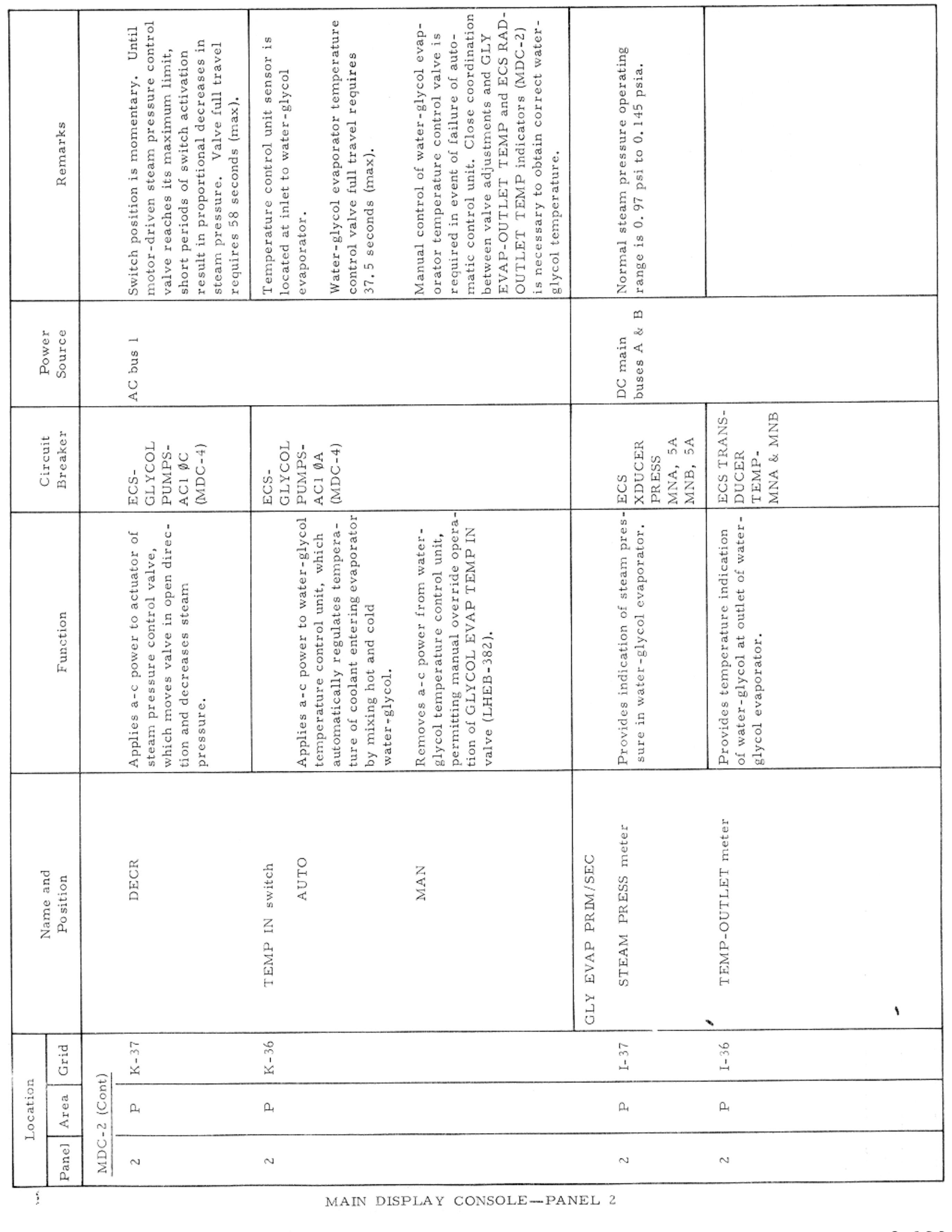

 $\mathcal{R}^{\mathcal{A}}$ 

## APOLLO OPERATIONS HANDBOOK

### CONTROLS AND DISPLAYS

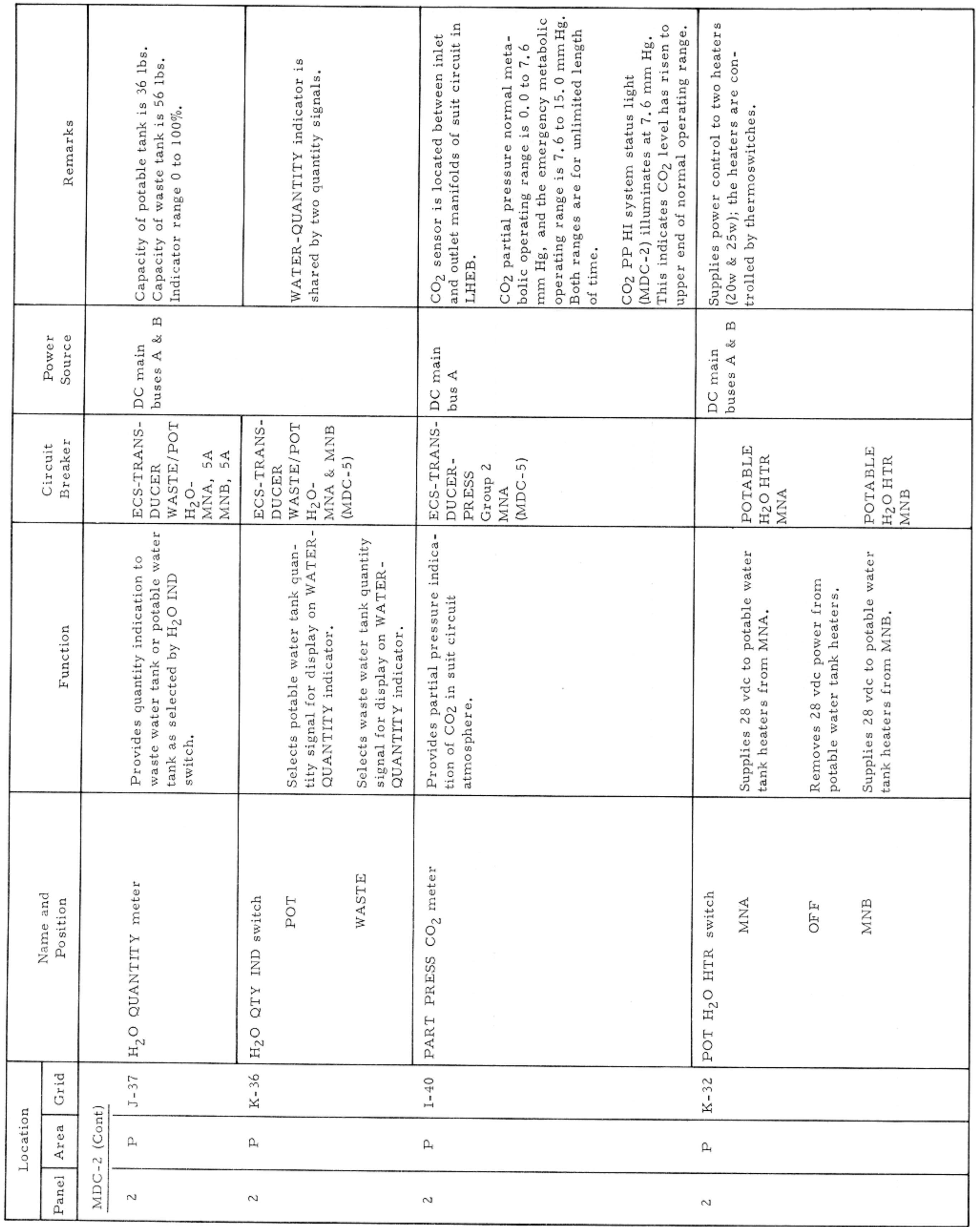

MAIN DISPLAY CONSOLE-PANEL 2

Basic Date 15 April 1969 Change Date Page Page 3-121

 $\sim$   $\mu$ 

### APOLLO OPERATIONS HANDBOOK

### CONTROLS AND DISPLAYS

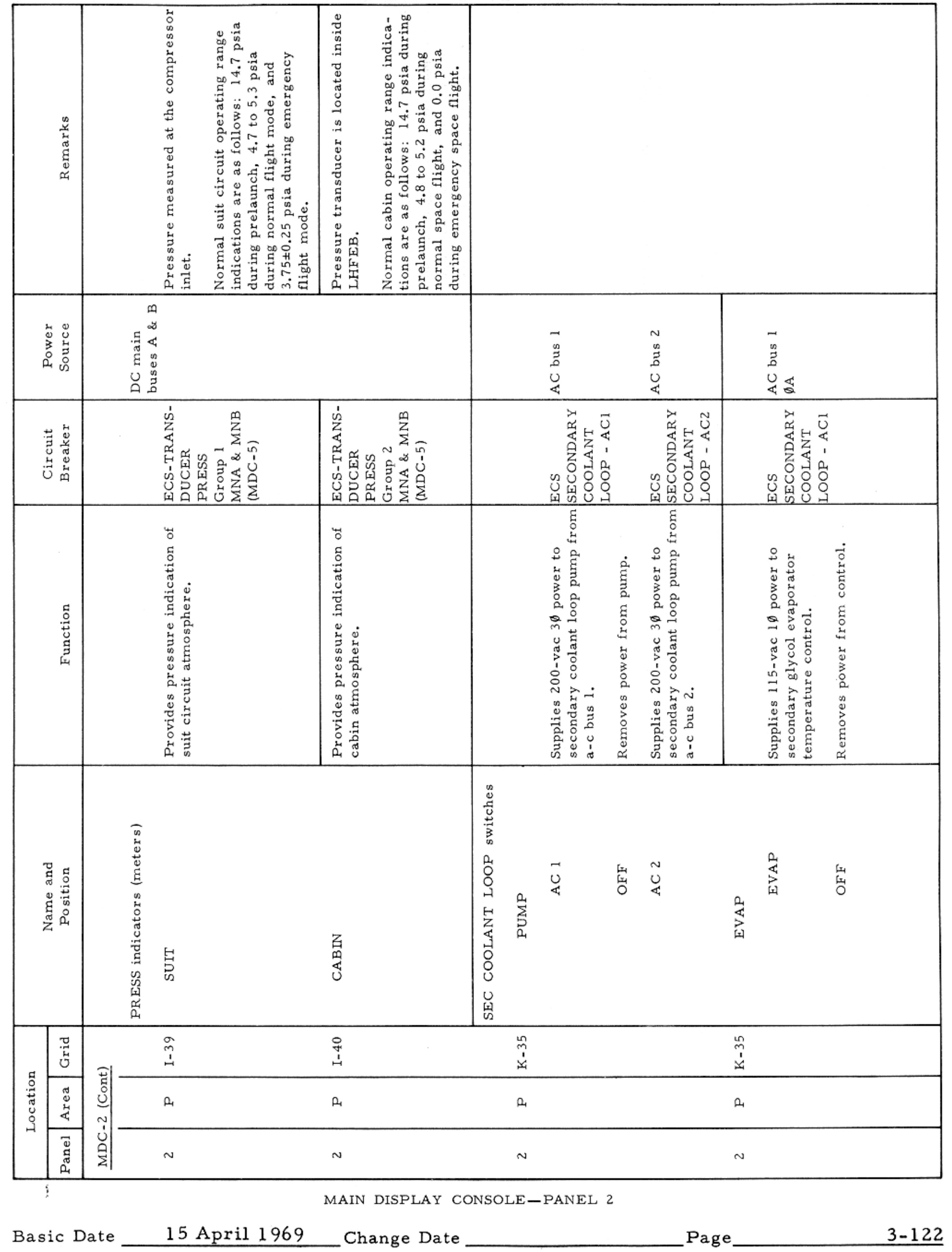

 $\sim$ 

### CONTROLS AND DISPLAYS

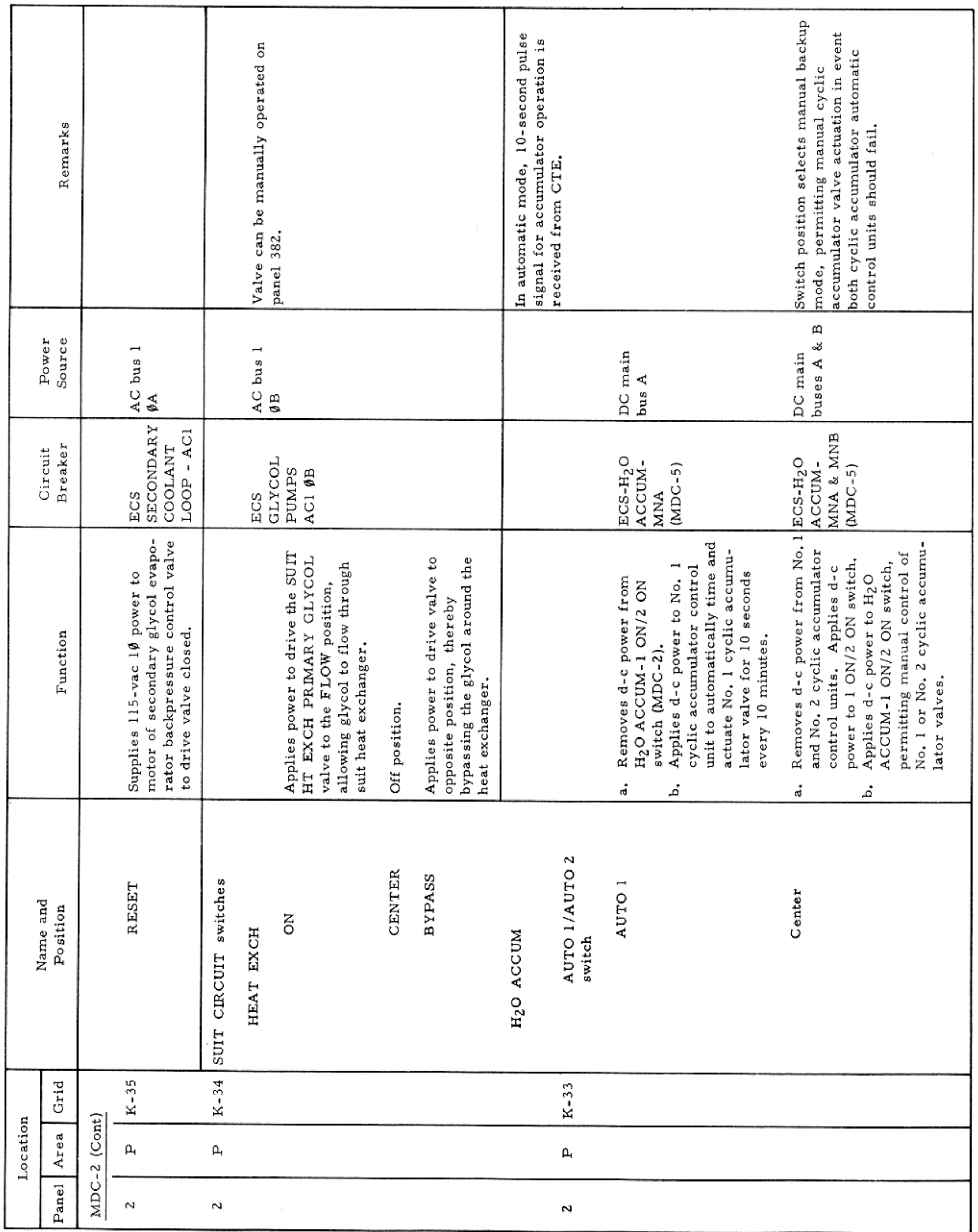

MAIN DISPLAY CONSOLE-PANEL 2

 $\sim$ 

### APOLLO OPERATIONS HANDBOOK

### CONTROLS AND DISPLAYS

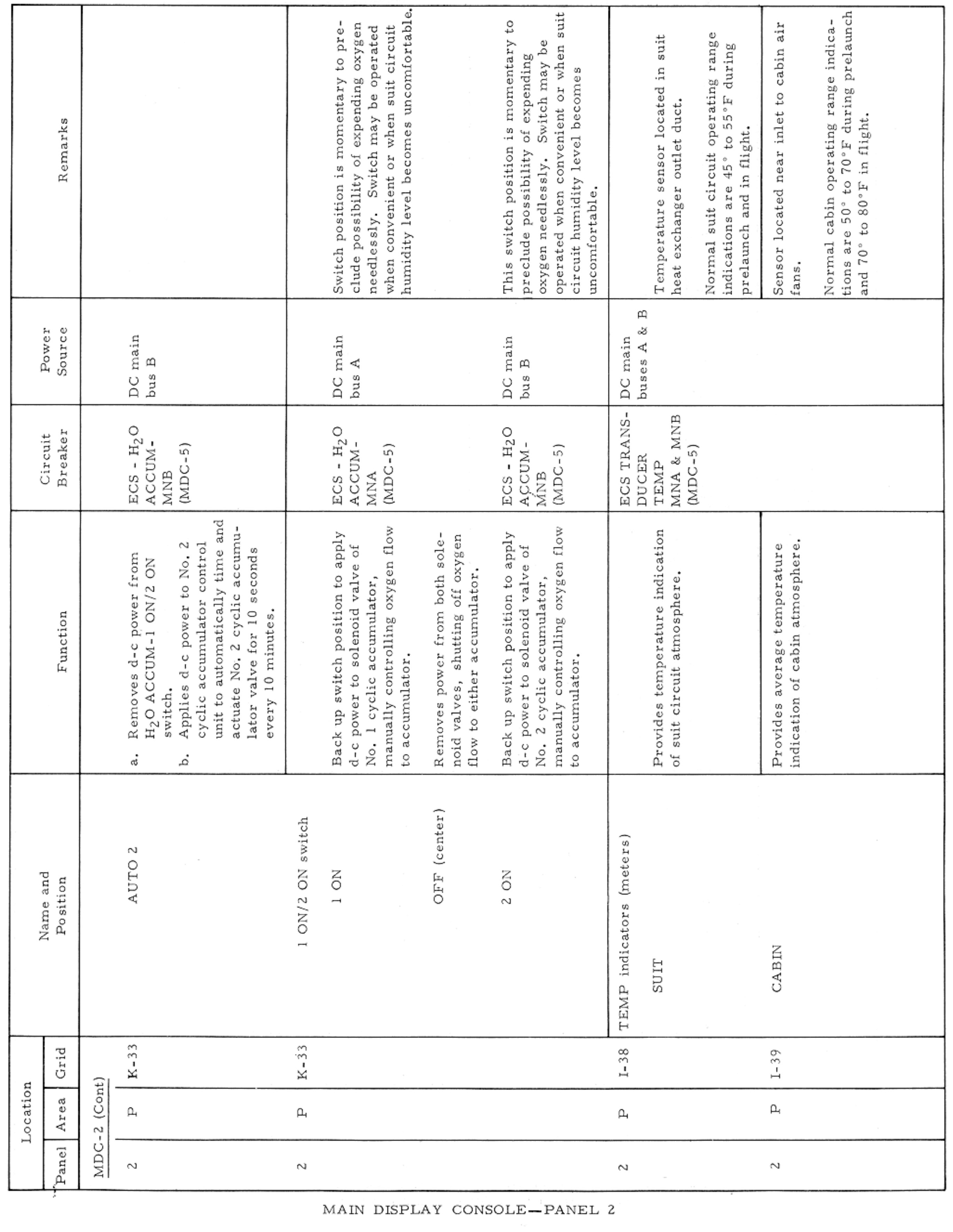

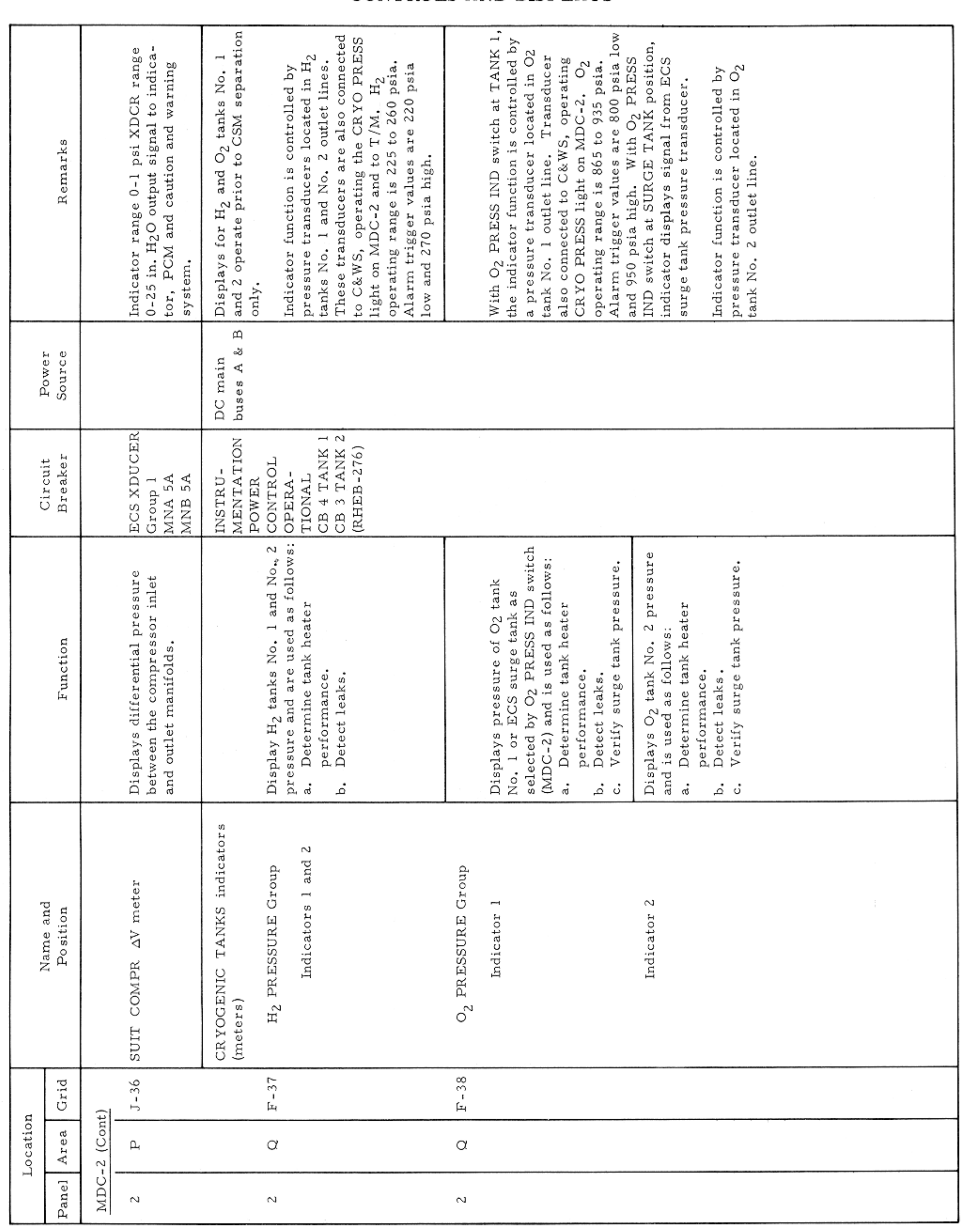

### APOLLO OPERATIONS HANDBOOK

CONTROLS AND DISPLAYS

MAIN DISPLAY CONSOLE-PANEL 2

 $\sim$ 

### CONTROLS AND DISPLAYS

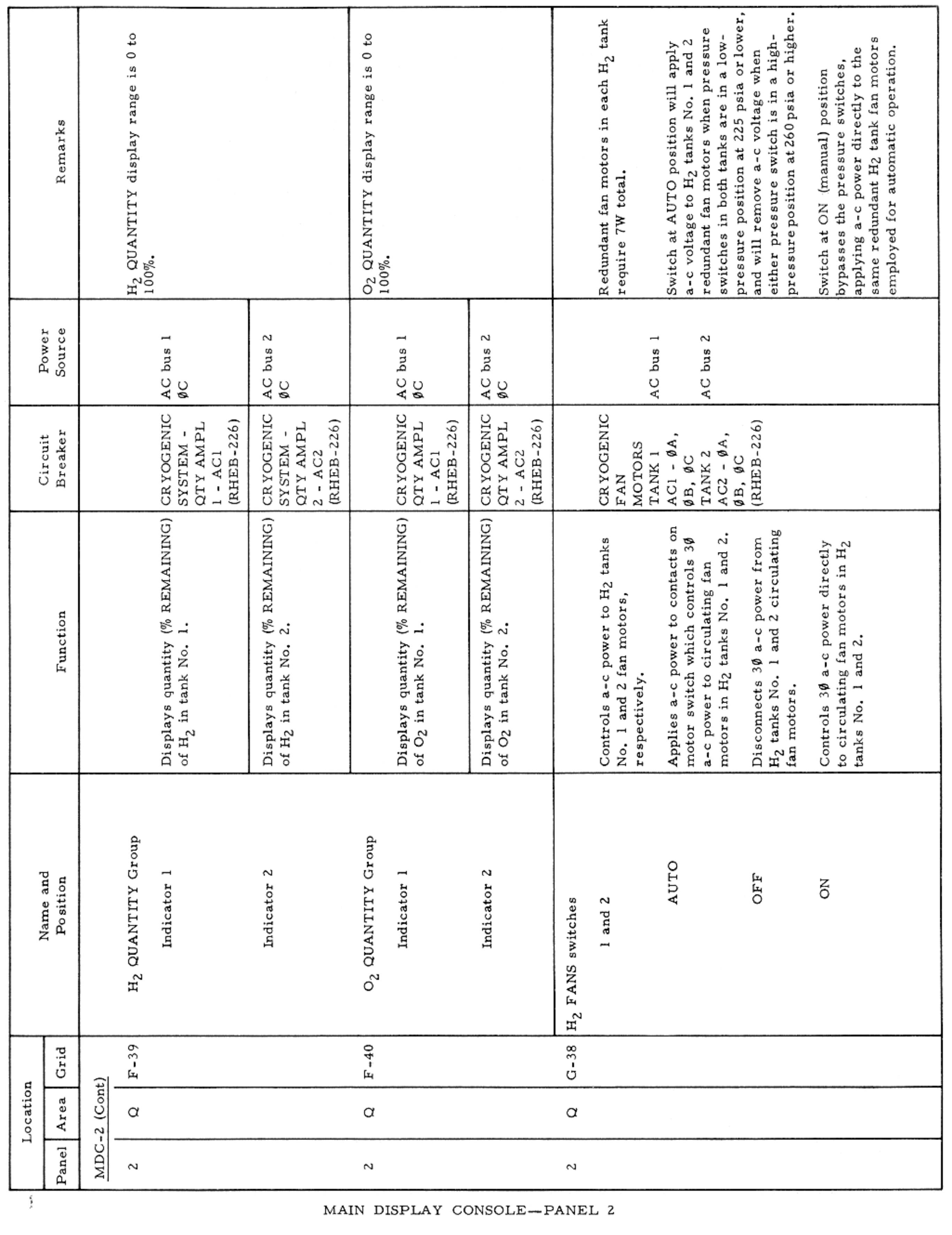

### CONTROLS AND DISPLAYS

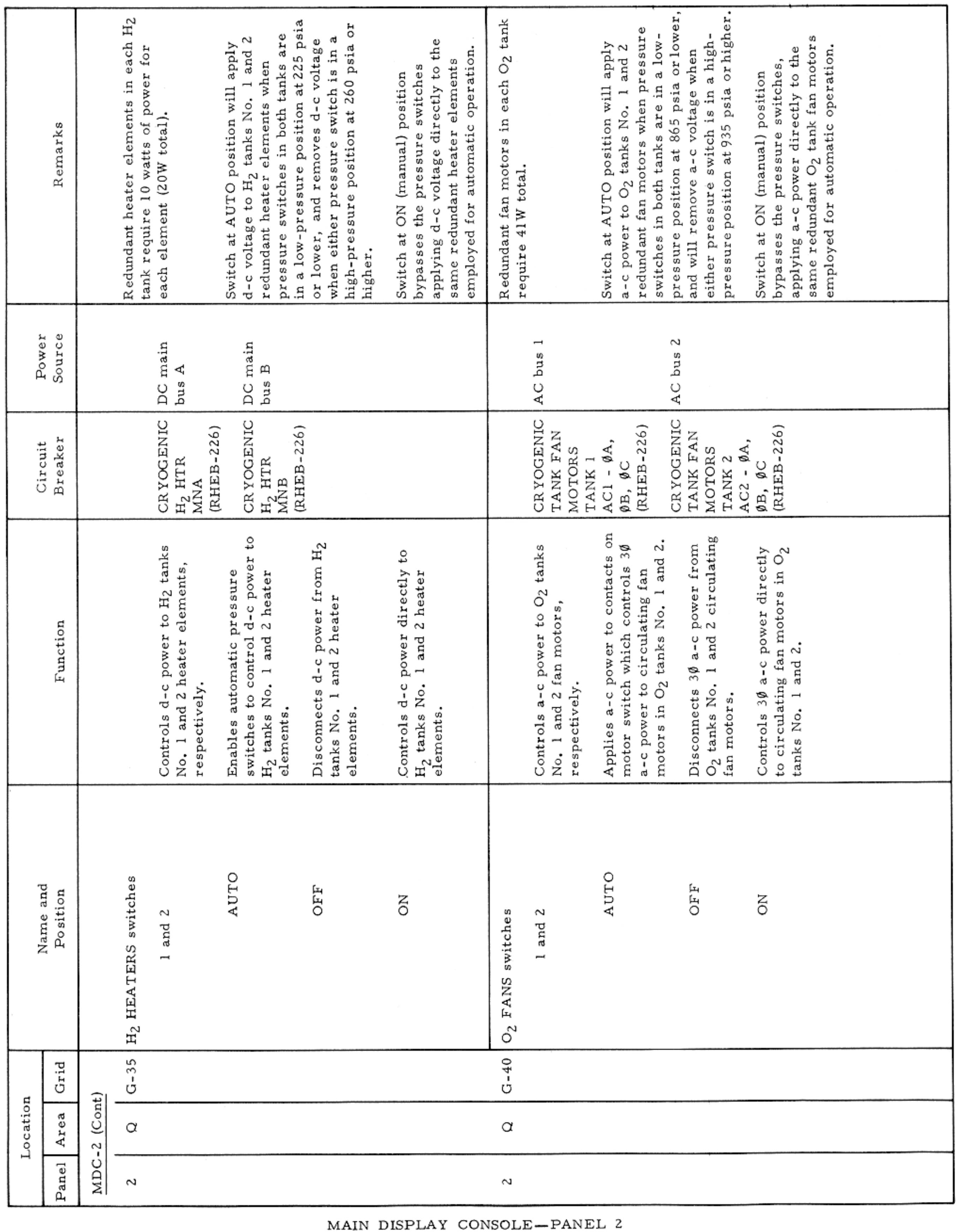

 $\tau = 0.5$ 

### CONTROLS AND DISPLAYS

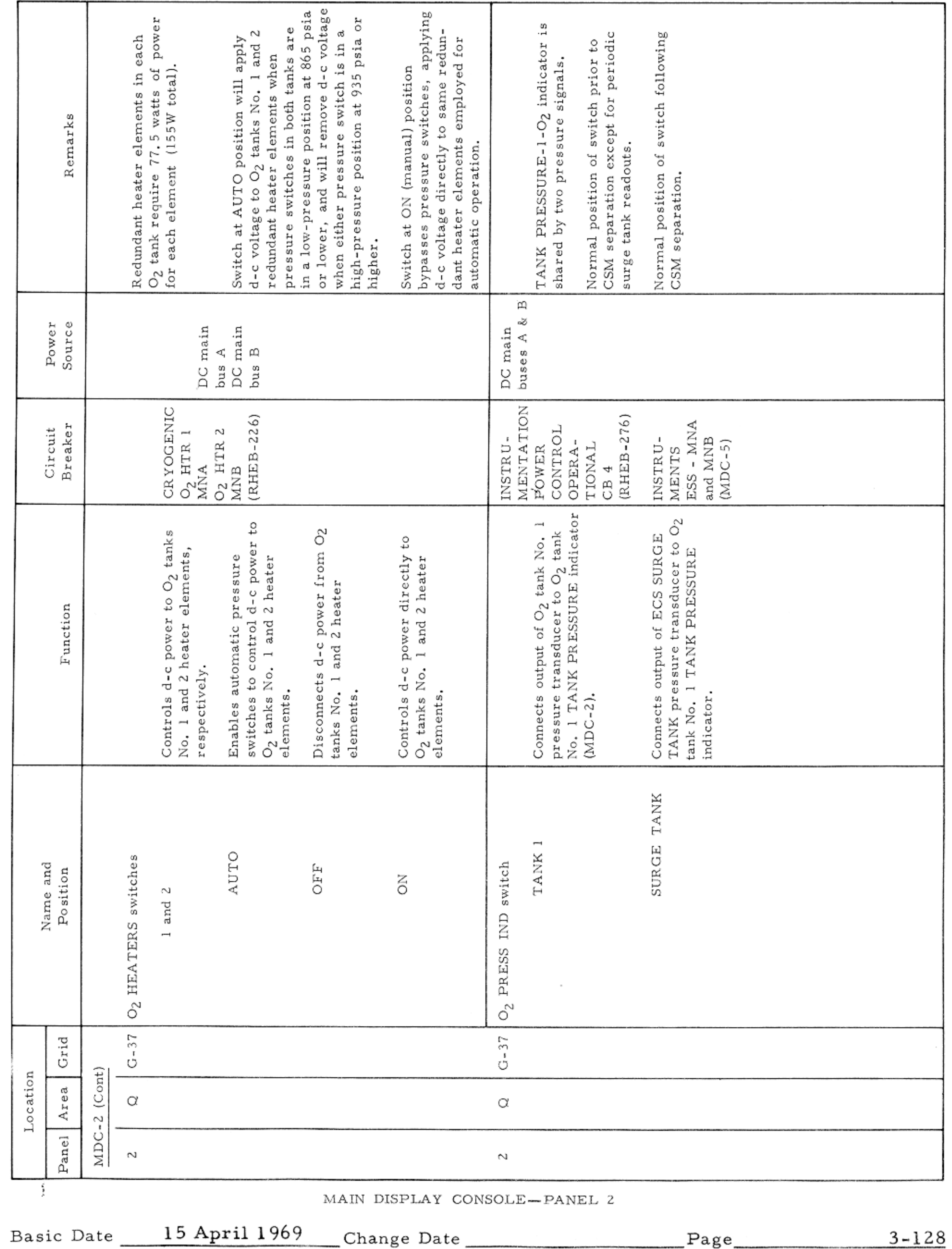

#### CONTROLS AND DISPLAYS

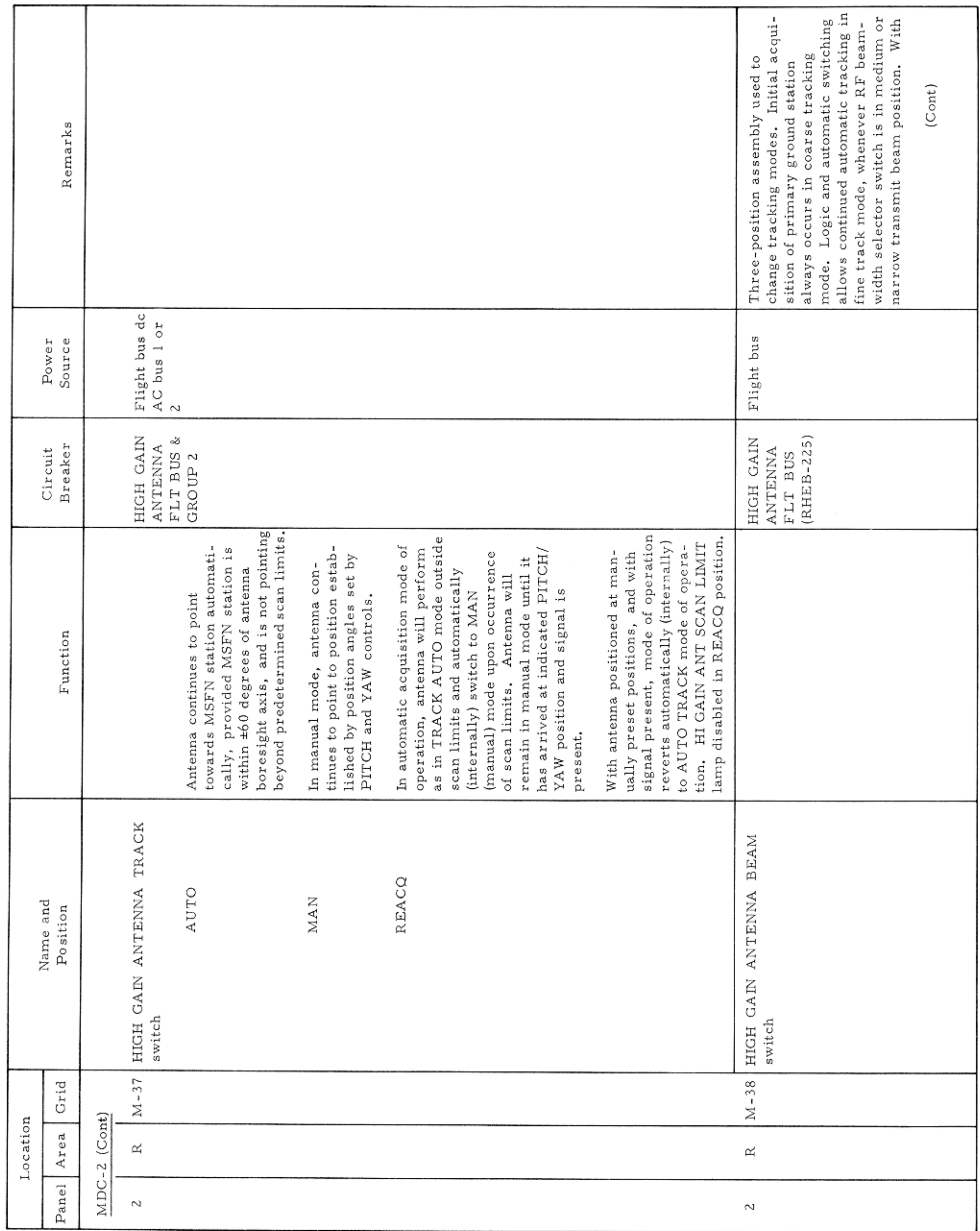

MAIN DISPLAY CONSOLE-PANEL 2

 $\sim$   $\sim$ 

### CONTROLS AND DISPLAYS

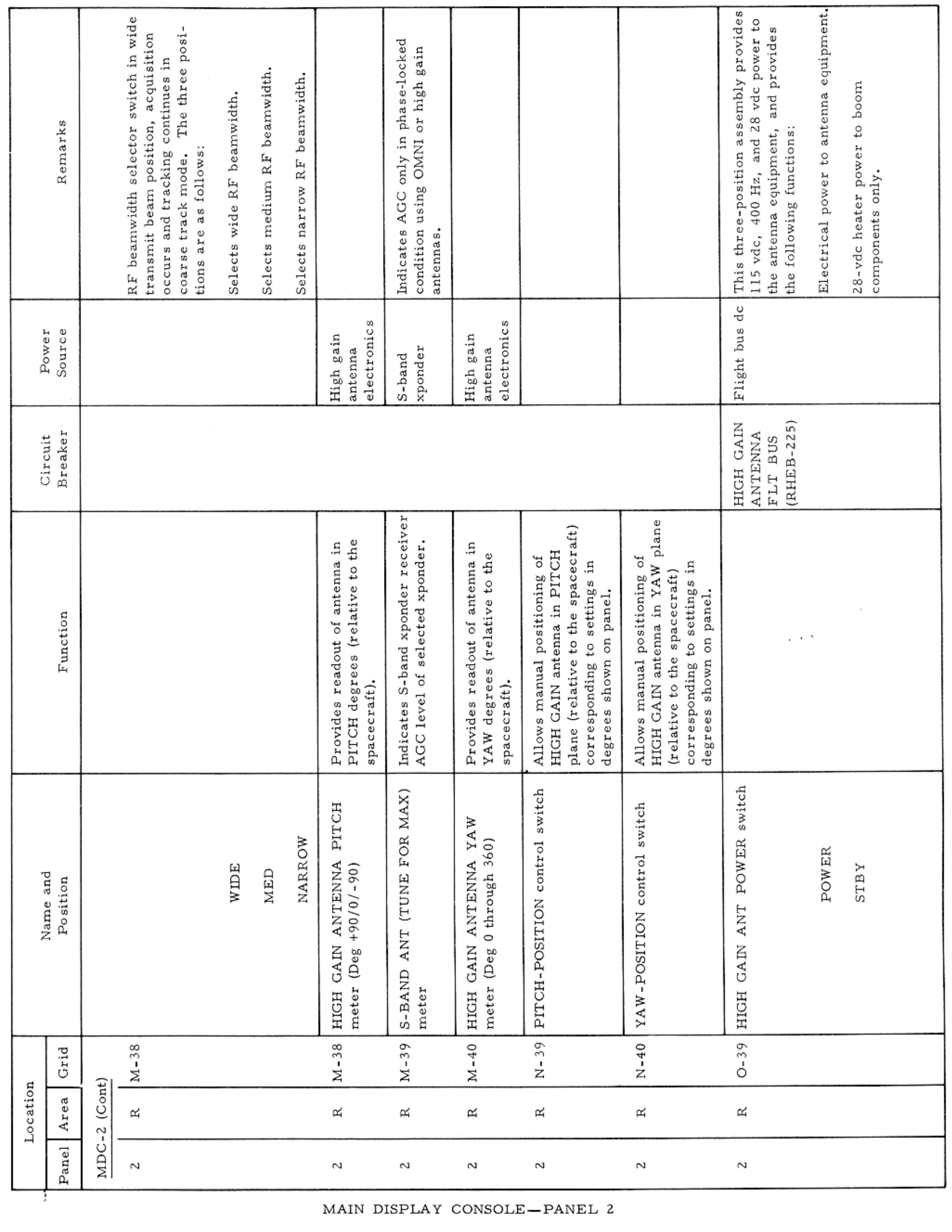

 $\sim$ 

CONTROLS AND DISPLAYS

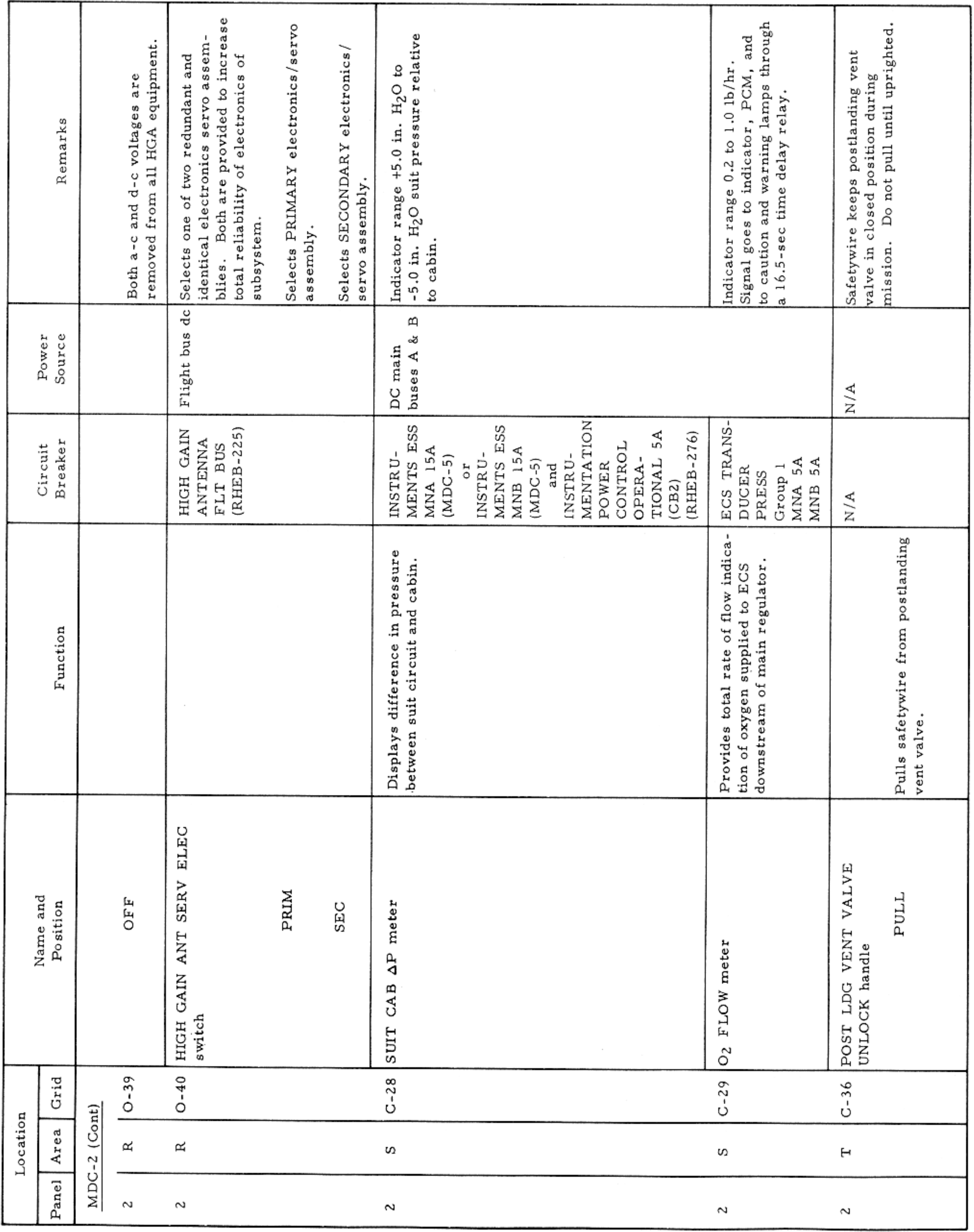

MAIN DISPLAY CONSOLE-PANEL 2

### CONTROLS AND DISPLAYS

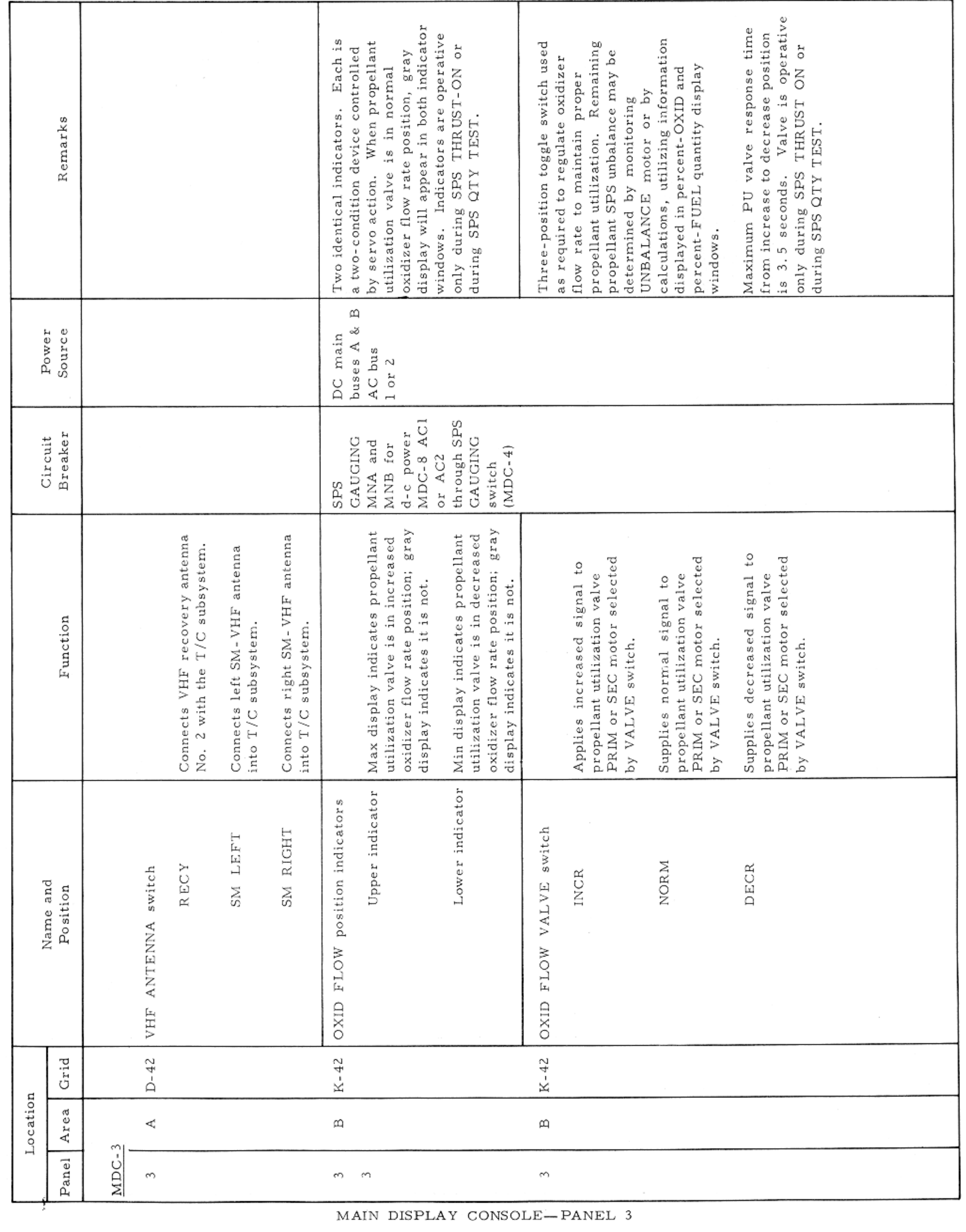

#### APOLLO OPERATIONS HANDBOOK

### CONTROLS AND DISPLAYS

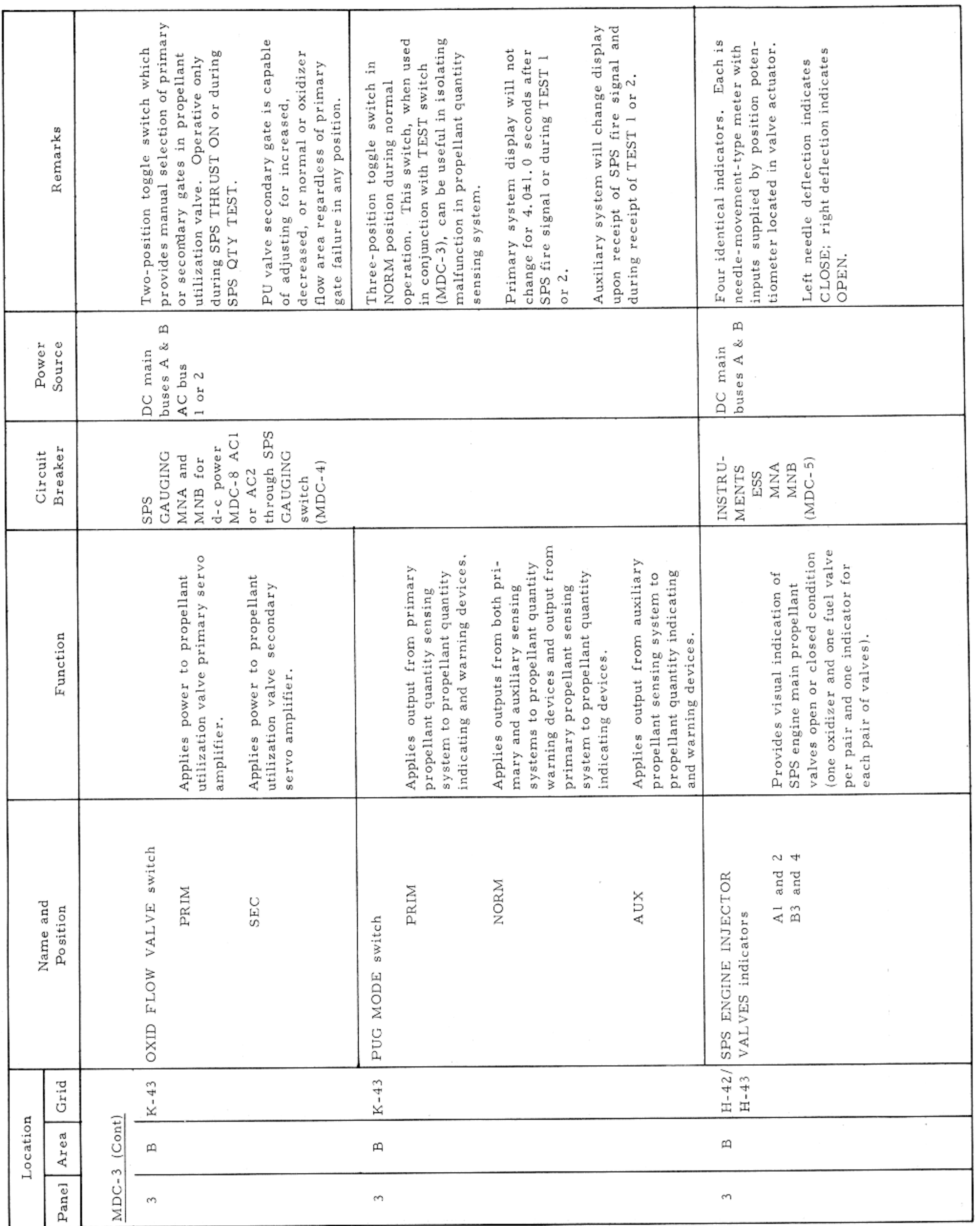

MAIN DISPLAY CONSOLE-PANEL 3

Basic Date 15 April 1969 Change Date Page Page 3-133

 $\sim 10^{-11}$ 

 $\sim$   $\sigma$ 

 $\sim$ 

 $\rightarrow$ 

### APOLLO OPERATIONS HANDBOOK

## CONTROLS AND DISPLAYS

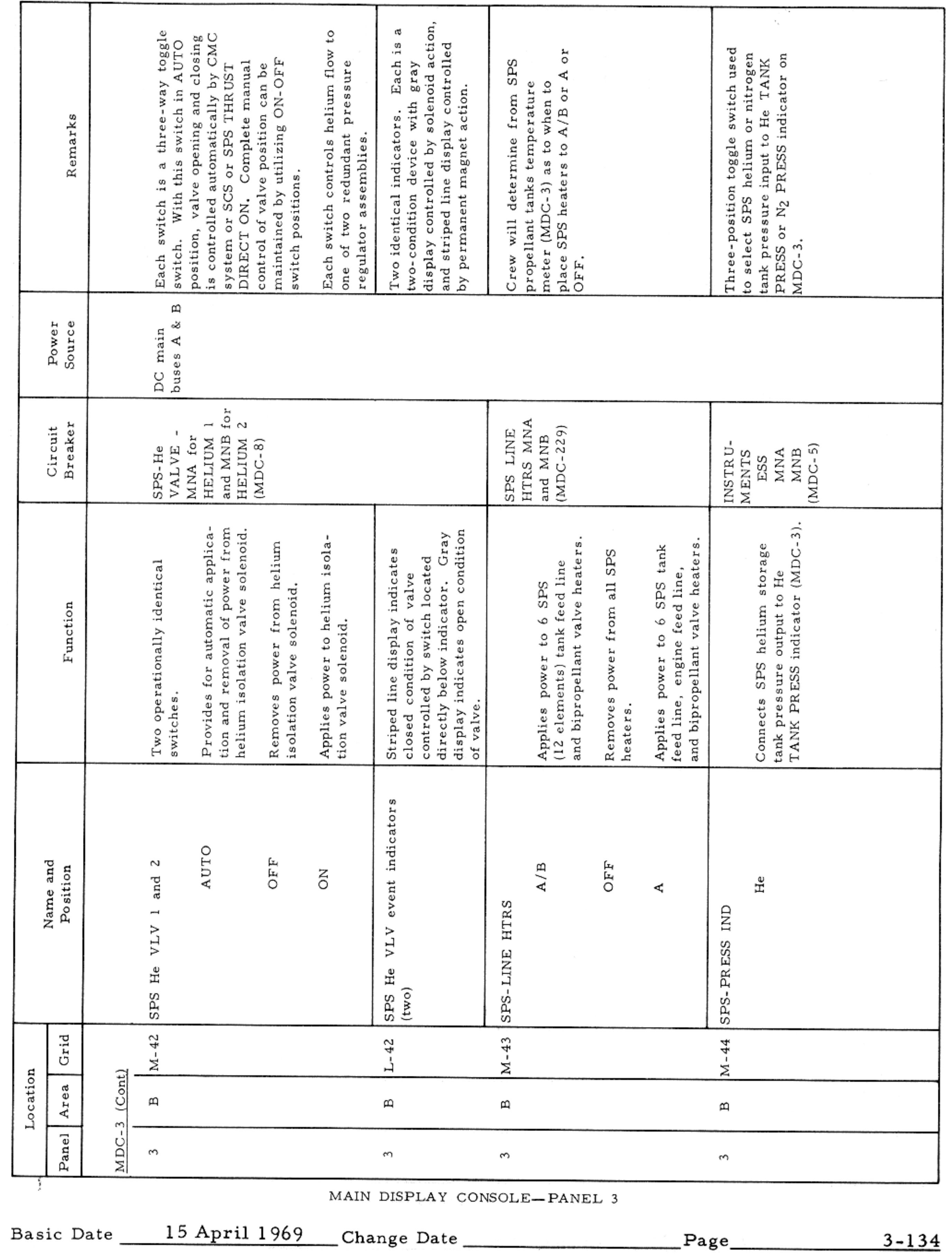

of d'Arsonval-type meter with fixed calibration, each indicator consists Each indicator is calibrated in psia<br>with range of 0 to 300 psia. in degrees Fahrenheit and range is Pointer Pointer Temperature indicator display is movement is vertical as observed Identical in operation but differ in movement is vertical as observed D'Arsonval-type meter with fixed Pressure indicator display is in<br>psia, and range is 0 to 5000 psia. are identical in Each consists of dial and movable pointer. dial and movable pointer. Remarks from crew couch. from crew couch. Two indicators  $0$  to  $200$  ° F. operation.  $\mathfrak{Q}$ buses A & Power Source DC main Breaker Circuit INSTRU-<br>MENTS<br>ESS  $(MDC-5)$ MNA MNB r pressure output of<br>col valve system A<br>SS indicator (MDC-3). t line temperature. pressure output of<br>ol valve system B<br>indicator (MDC-3). stant monitoring of stant monitoring of ressure of engine gaseous nitrogen pressure of engine<br>alve control sys-<br>when SPS TANK<br>th (MDC-3) is in gaseous nitrogen gaseous nitrogen ant monitoring of when SPS TANK regulated helium (MDC-3) is in helium storage tank regulated osition, unction ure.

## $SM2A-03-BLOCK$  II-(1) APOLLO OPERATIONS HANDBOOK

#### CONTROLS AND DISPLAYS

 $\lambda$ 

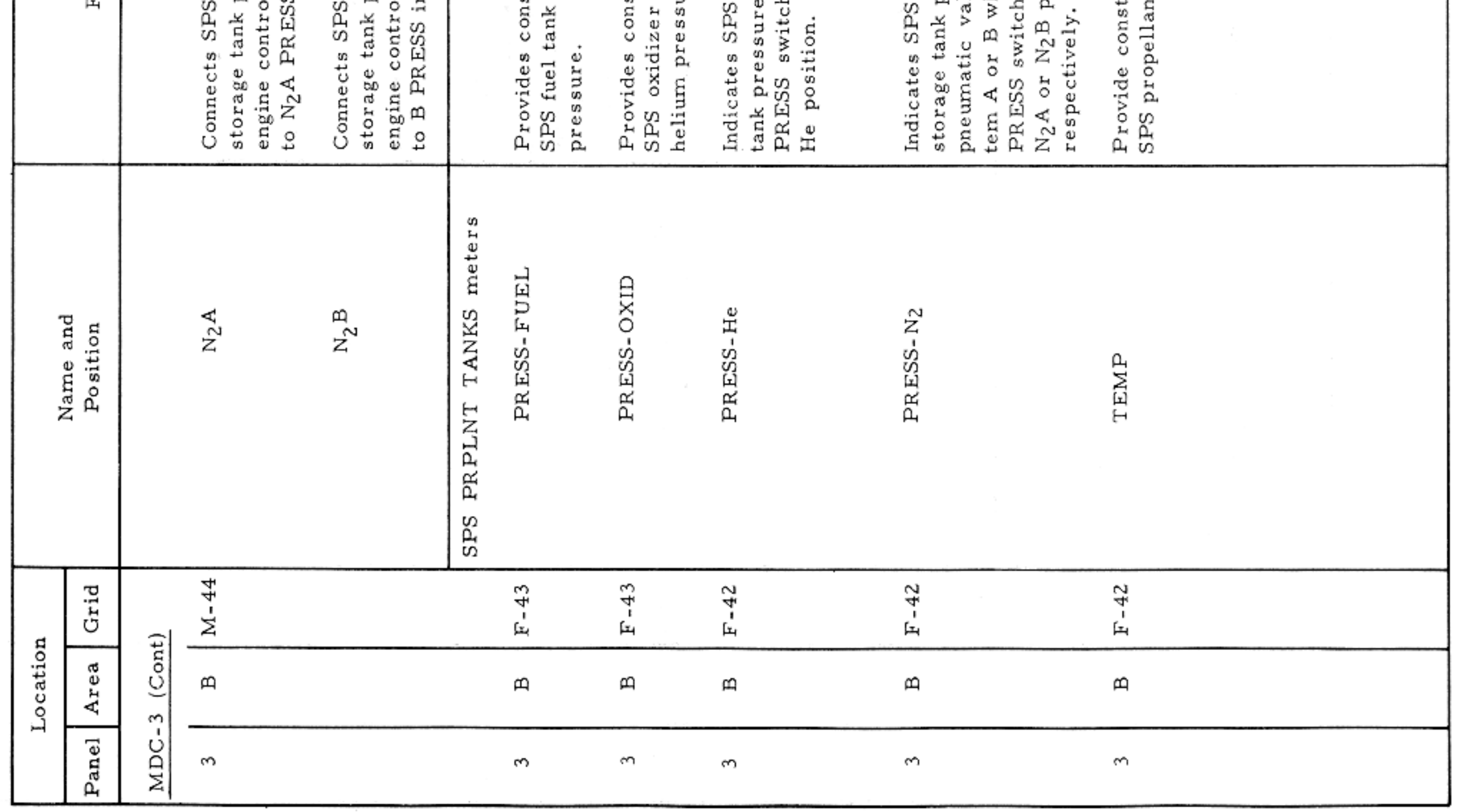

MAIN DISPLAY CONSOLE-PANEL 3

Basic Date 15 April 1969 Change Date Page

 $3 - 135$ 

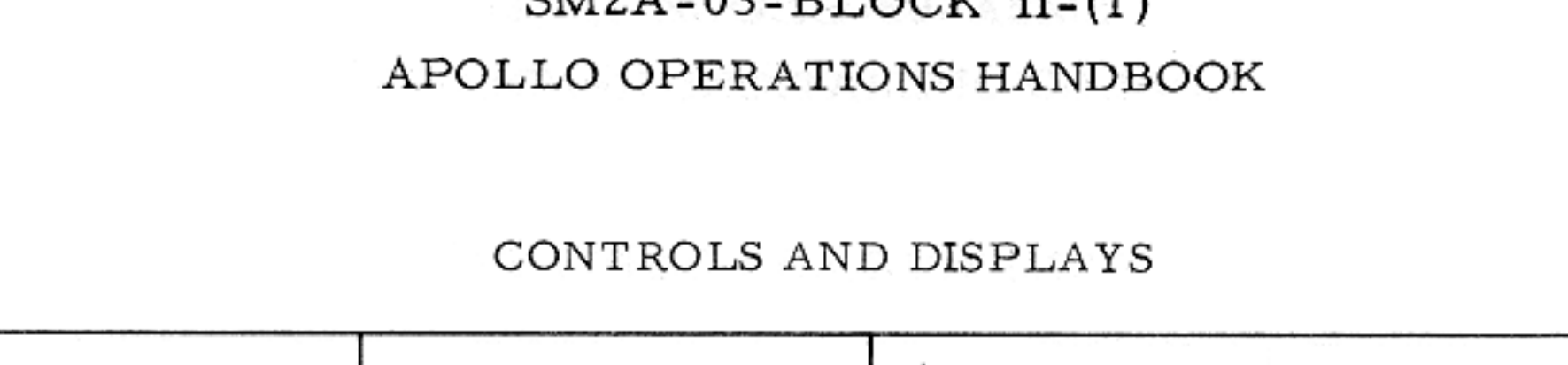

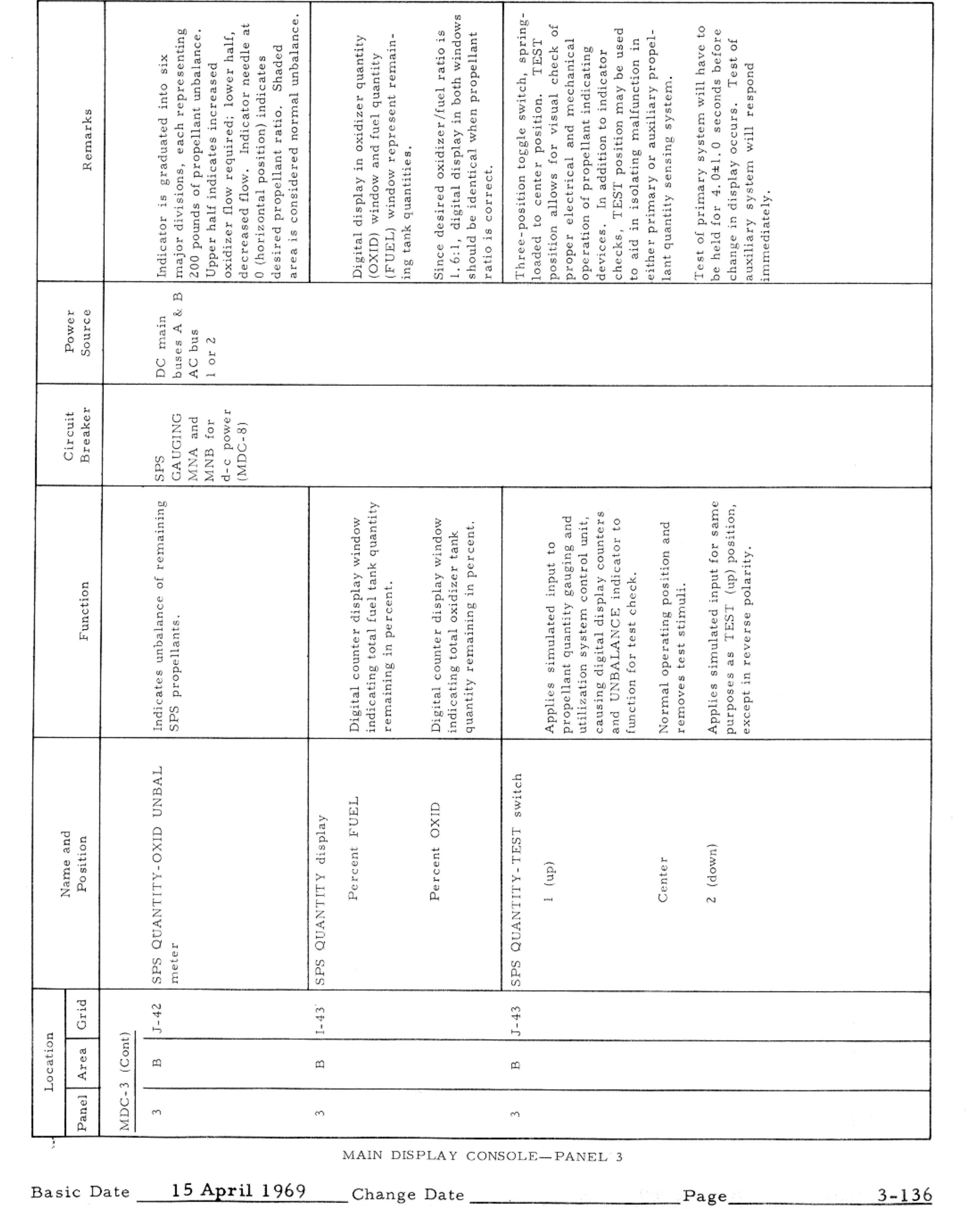

 $\alpha = 1, \ldots, N-1$ 

### $SM2A-03-RIOCK, IL(1)$

### APOLLO OPERATIONS HANDBOOK

### CONTROLS AND DISPLAYS

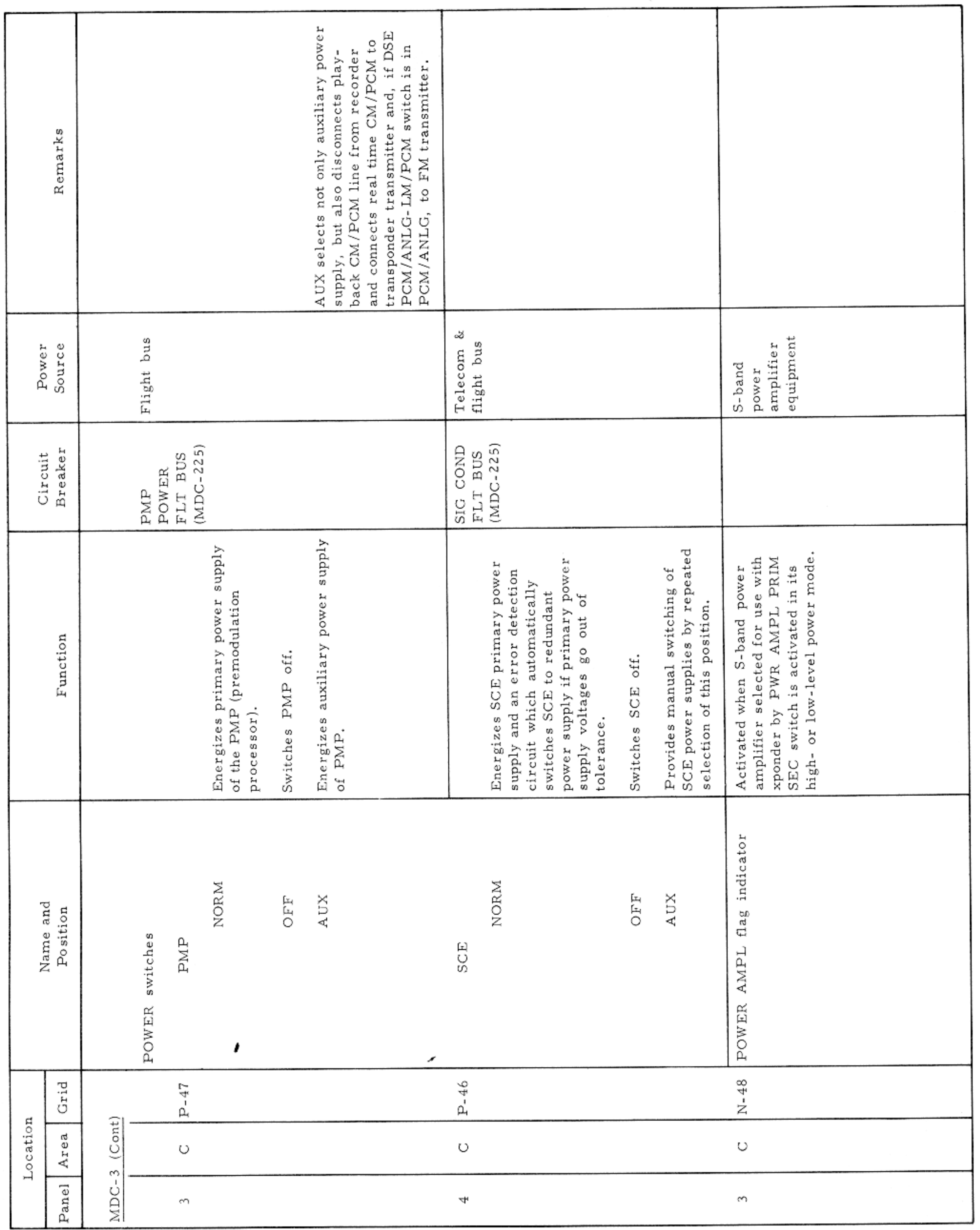

MAIN DISPLAY CONSOLE-PANEL 3

Basic Date 15 April 1969 Change Date Page Page 3-137

 $\mathcal{L} = \mathcal{L} \times \mathcal{L}$ 

## APOLLO OPERATIONS HANDBOOK

### CONTROLS AND DISPLAYS

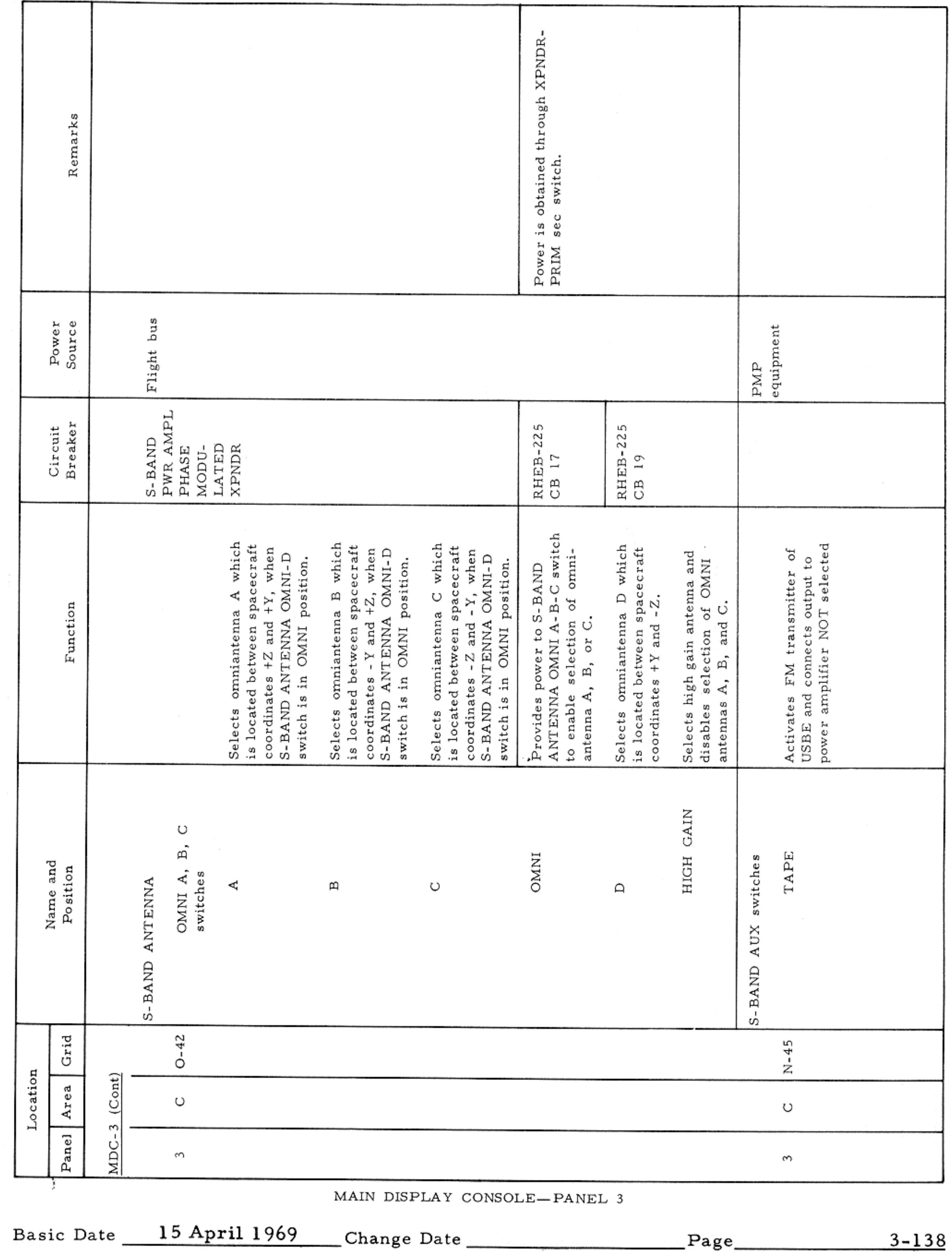

### CONTROLS AND DISPLAYS

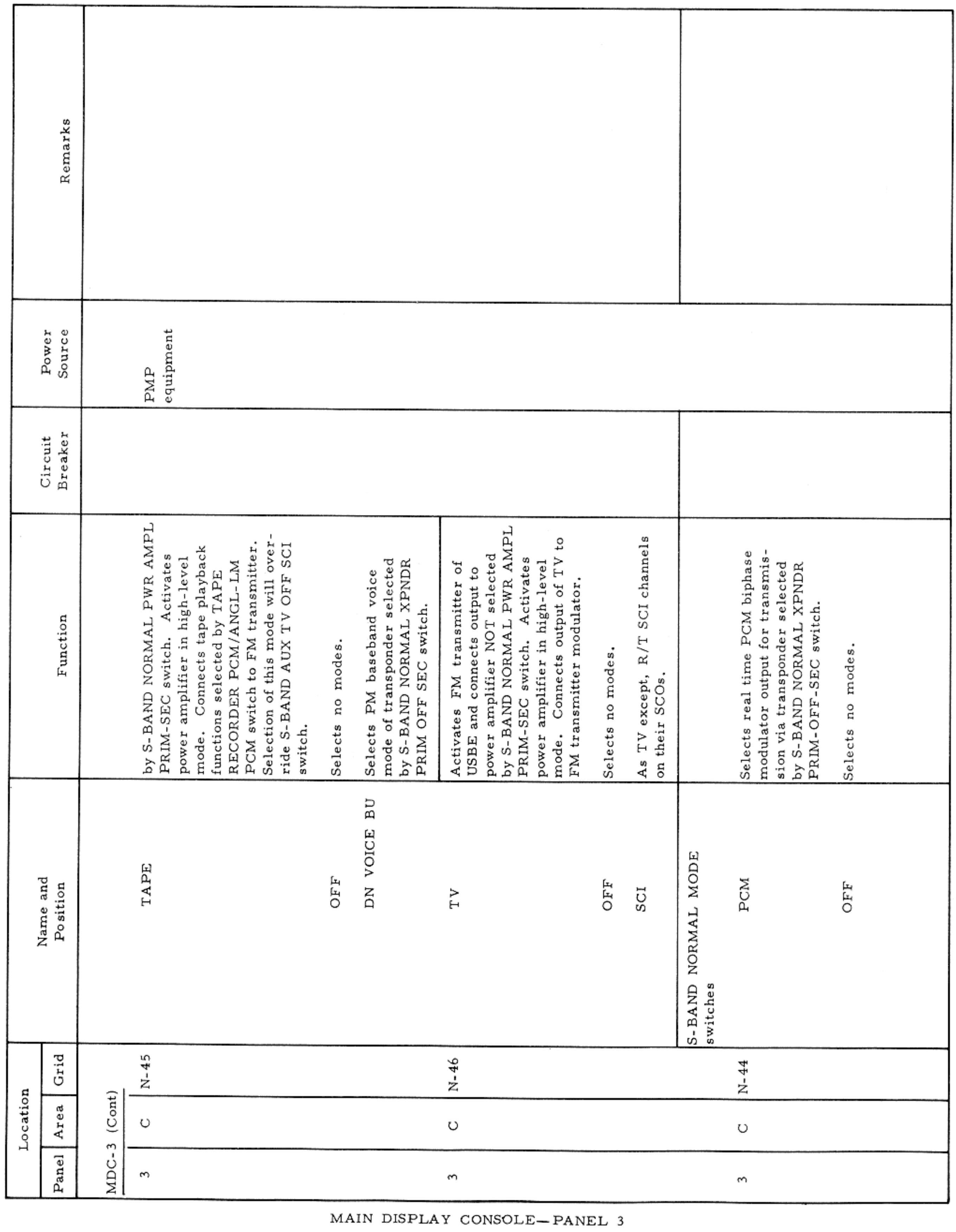

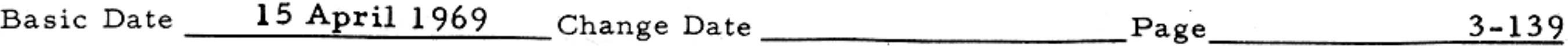

 $\bar{t}$  .

### APOLLO OPERATIONS HANDBOOK

### $\texttt{CONTROLS}$  AND  $\texttt{DISPLAYS}$

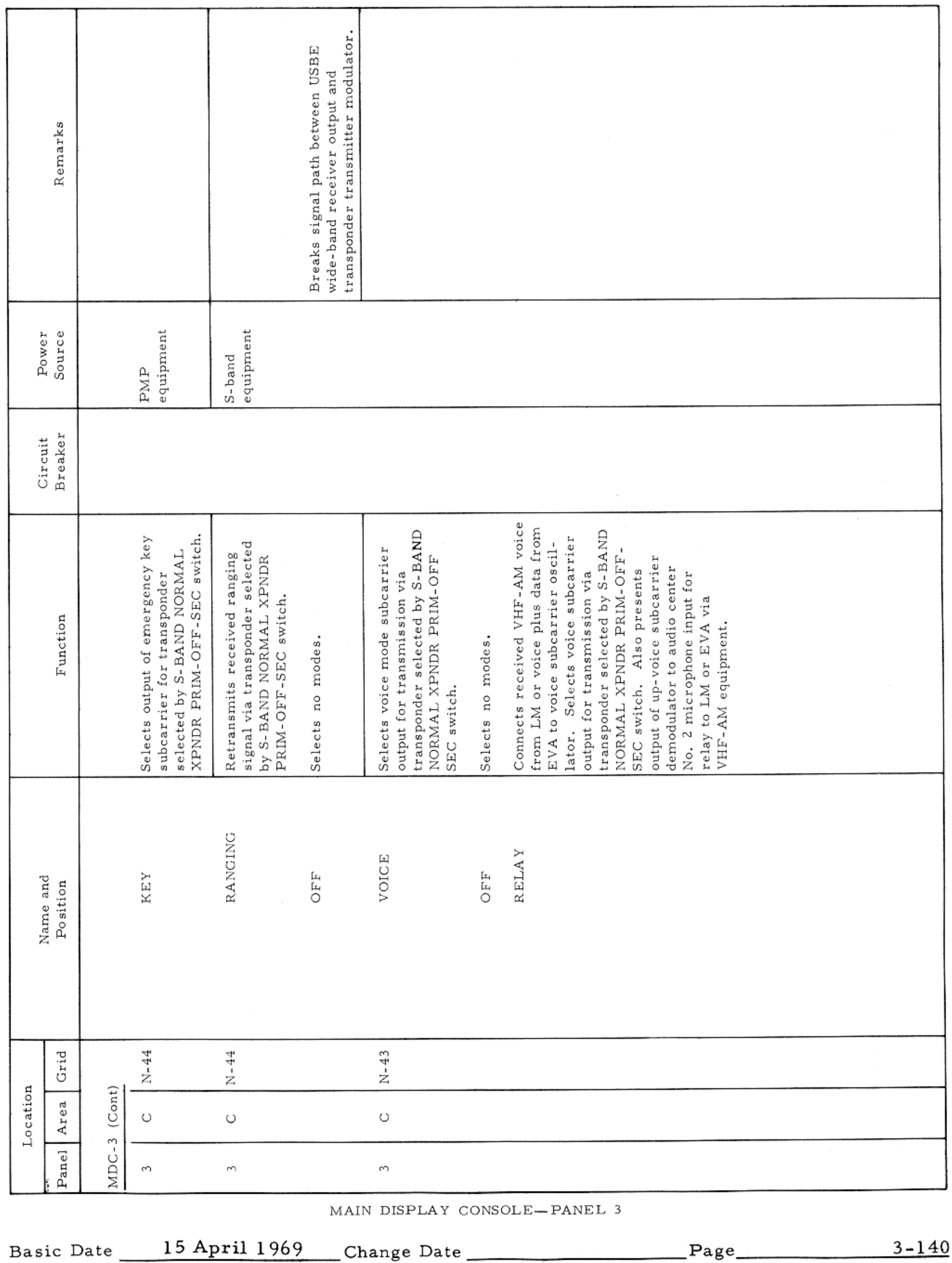

### APOLLO OPERATIONS HANDBOOK

### CONTROLS AND DISPLAYS

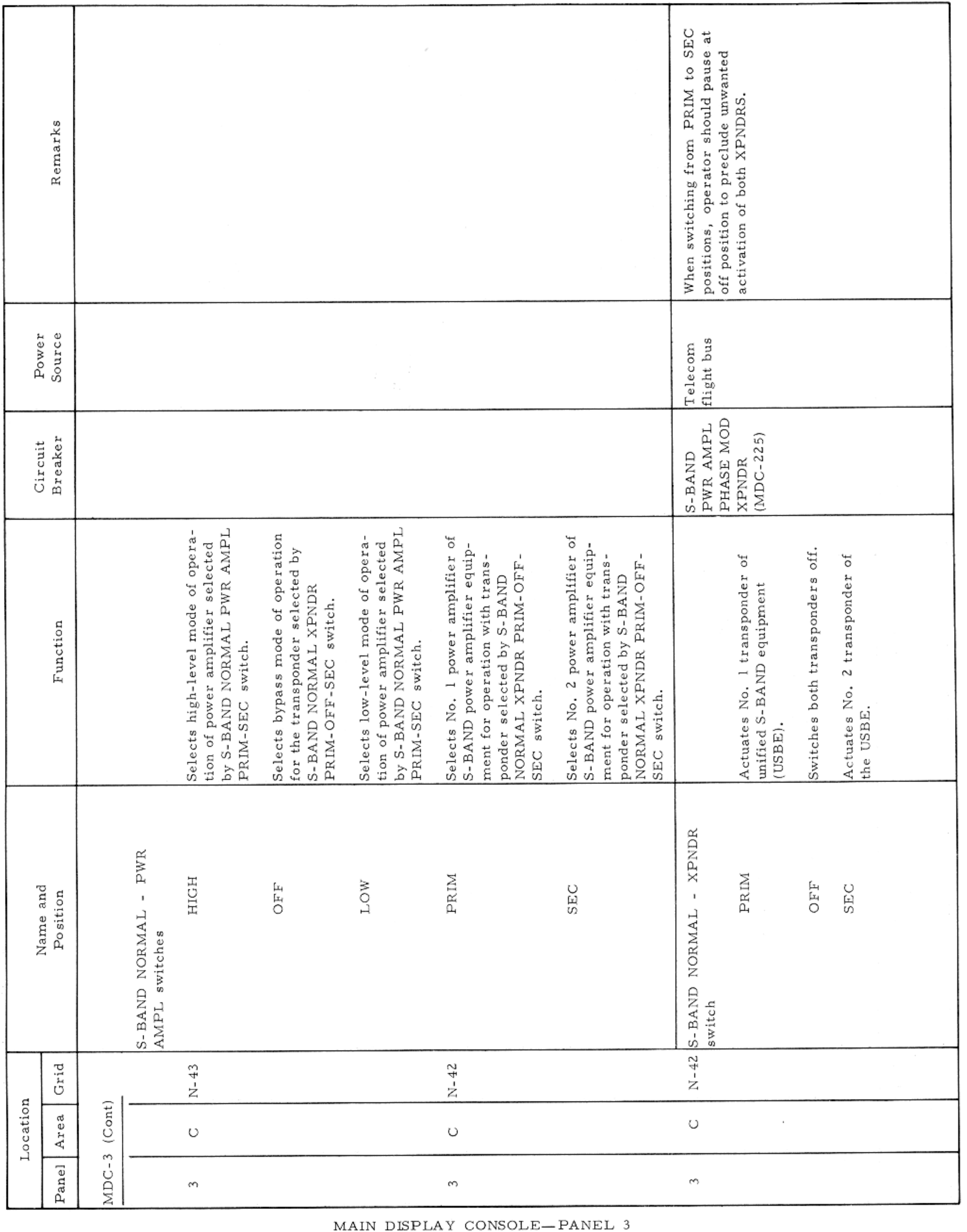

CONTROLS AND DISPLAYS

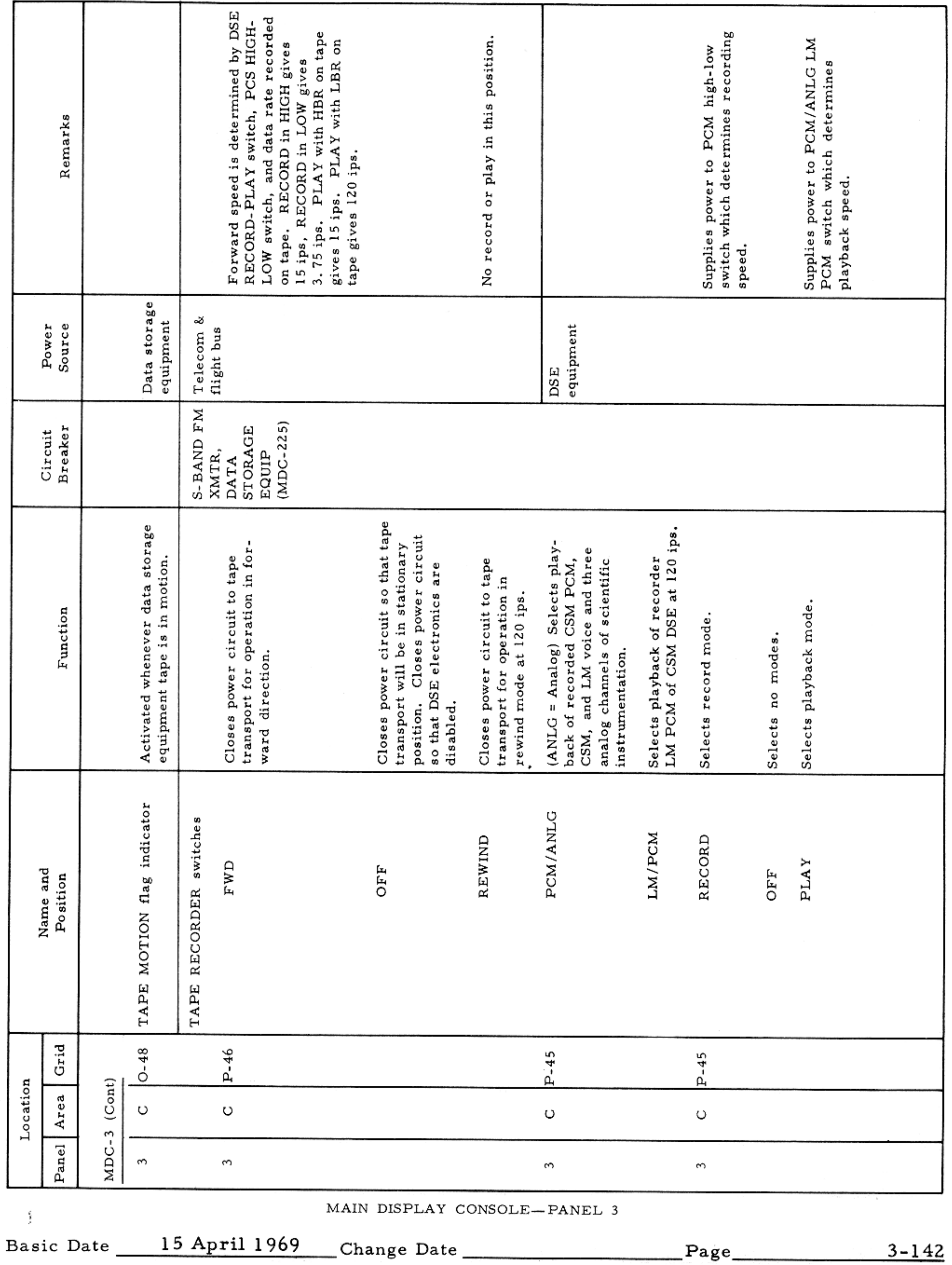

 $\mathcal{L}_{\text{max}}$  , where  $\mathcal{L}_{\text{max}}$  , we can consider the  $\mathcal{L}_{\text{max}}$ 

CONTROLS AND DISPLAYS

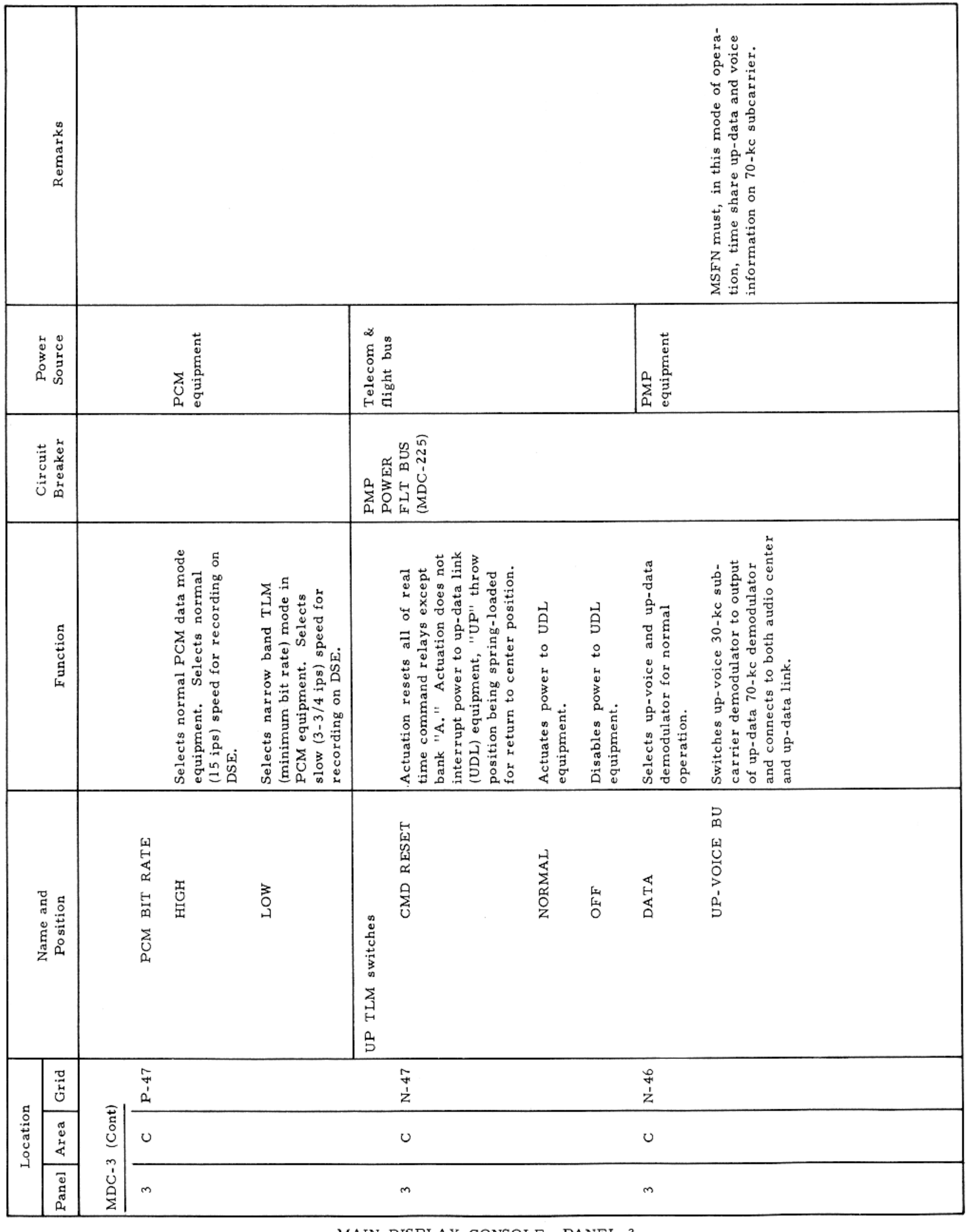

MAIN DISPLAY CONSOLE-PANEL 3

CONTROLS AND DISPLAYS

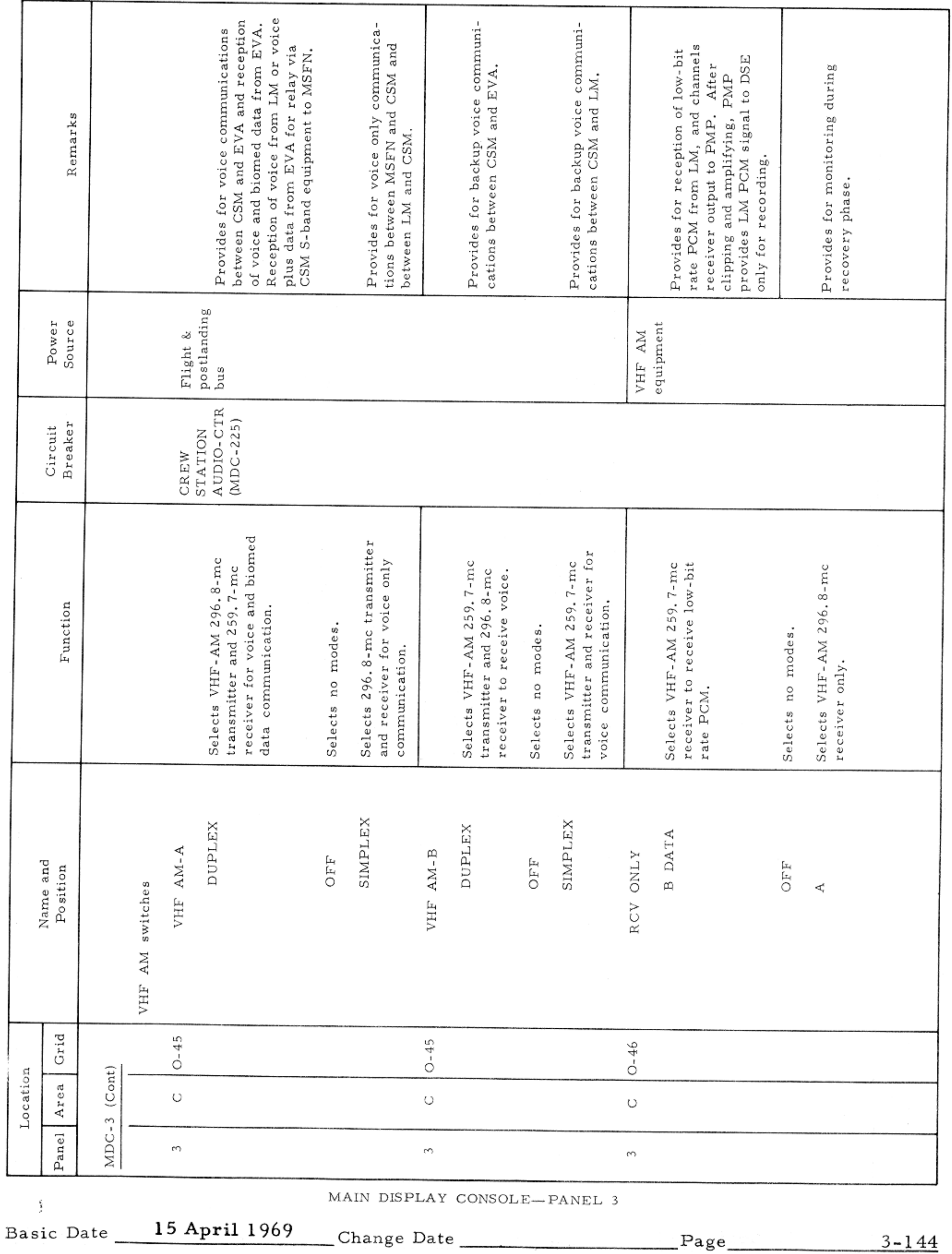

H.

the control of the control of

 $\mathcal{I}$ 

### APOLLO OPERATIONS HANDBOOK

CONTROLS AND DISPLAYS

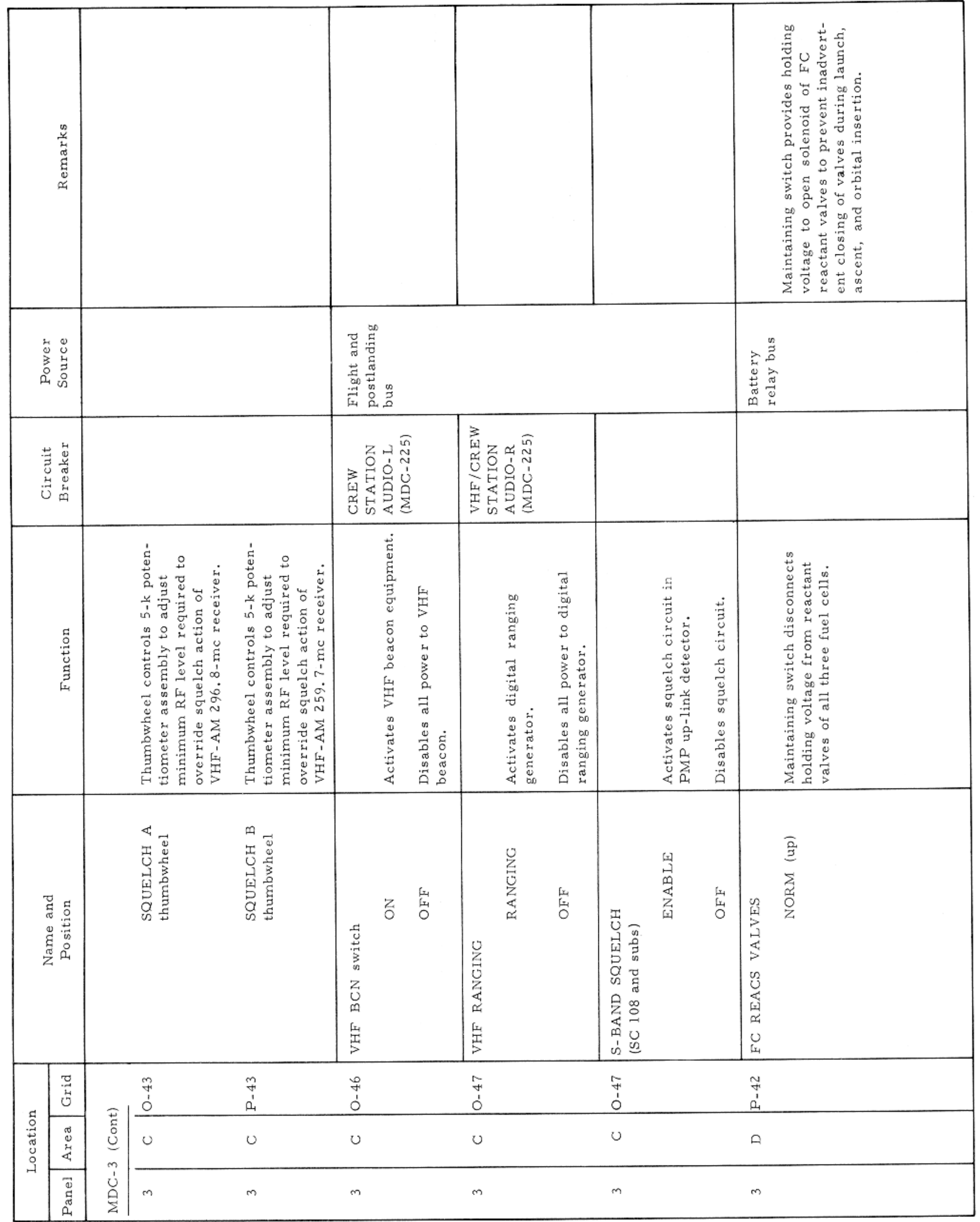

MAIN DISPLAY CONSOLE-PANEL 3

Basic Date 15 April 1969 Change Date Page 245

 $\sim$   $\sigma$   $\sim$ 

 $\sim$
$\sim$ 

### APOLLO OPERATIONS HANDBOOK

CONTROLS AND DISPLAYS

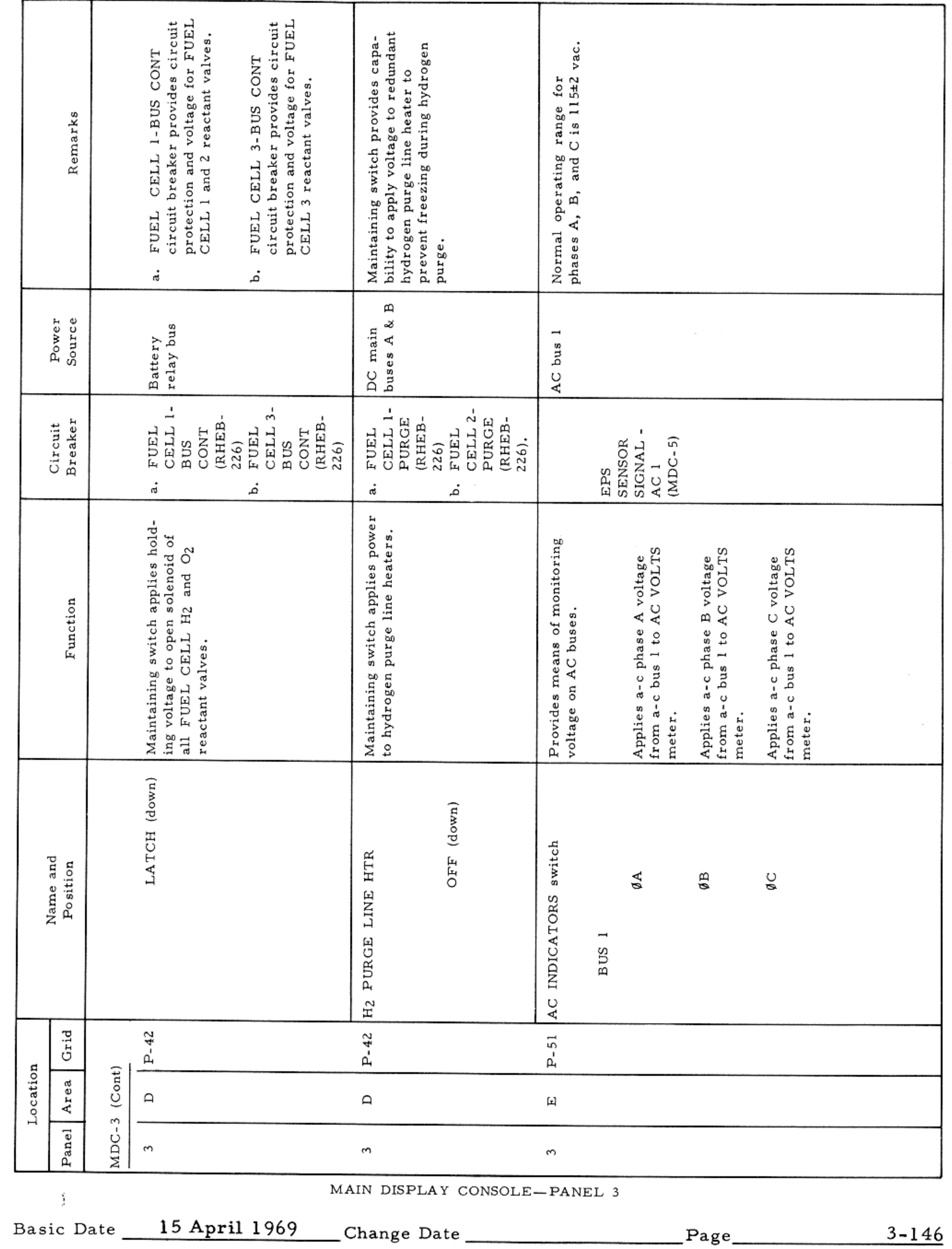

 $\mathcal{L}^{\text{max}}_{\text{max}}$  , where  $\mathcal{L}^{\text{max}}_{\text{max}}$ 

### CONTROLS AND DISPLAYS

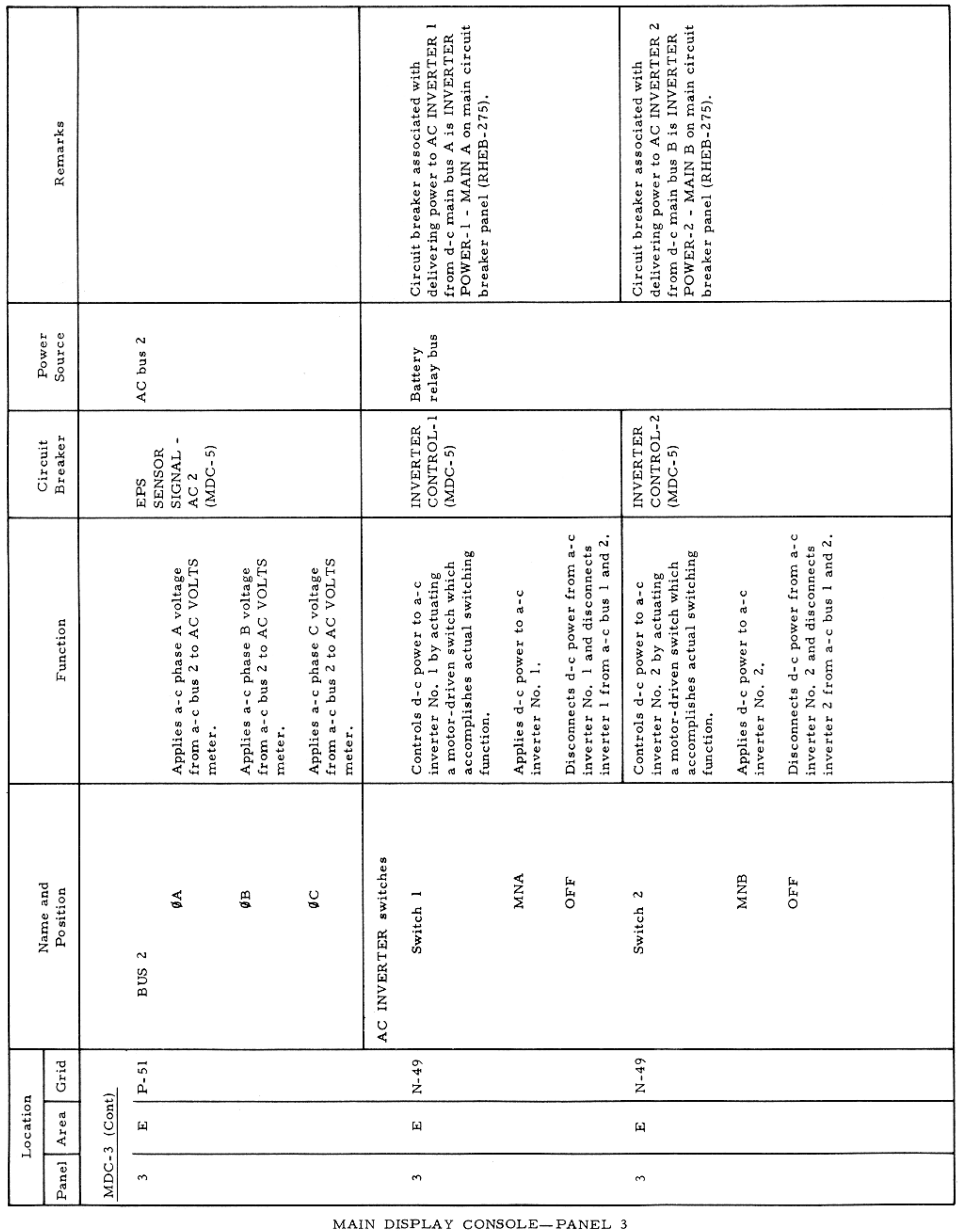

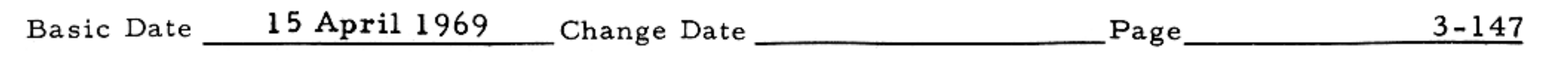

 $\sim$   $\sim$ 

CONTROLS AND DISPLAYS

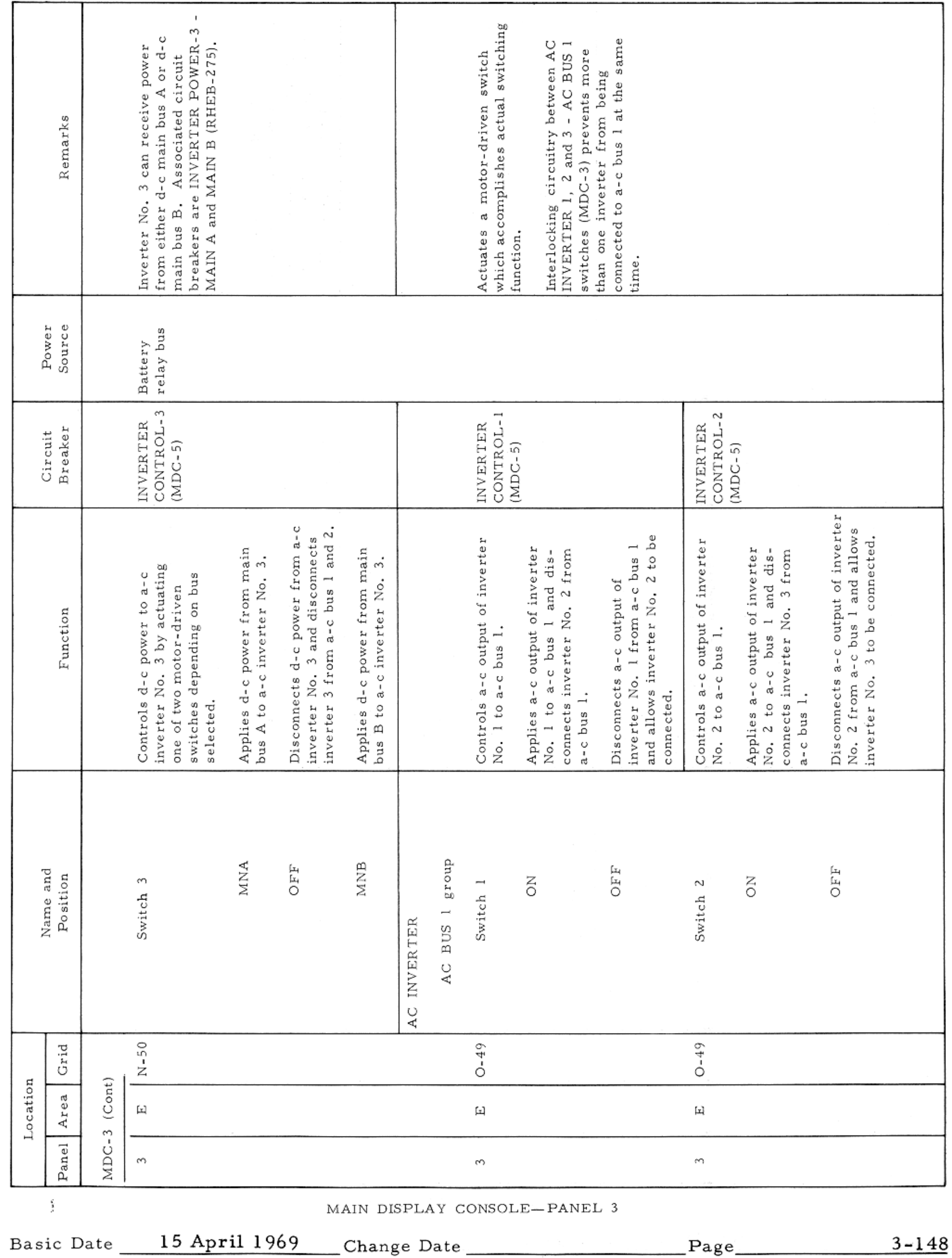

APOLLO OPERATIONS HANDBOOK

#### CONTROLS AND DISPLAYS

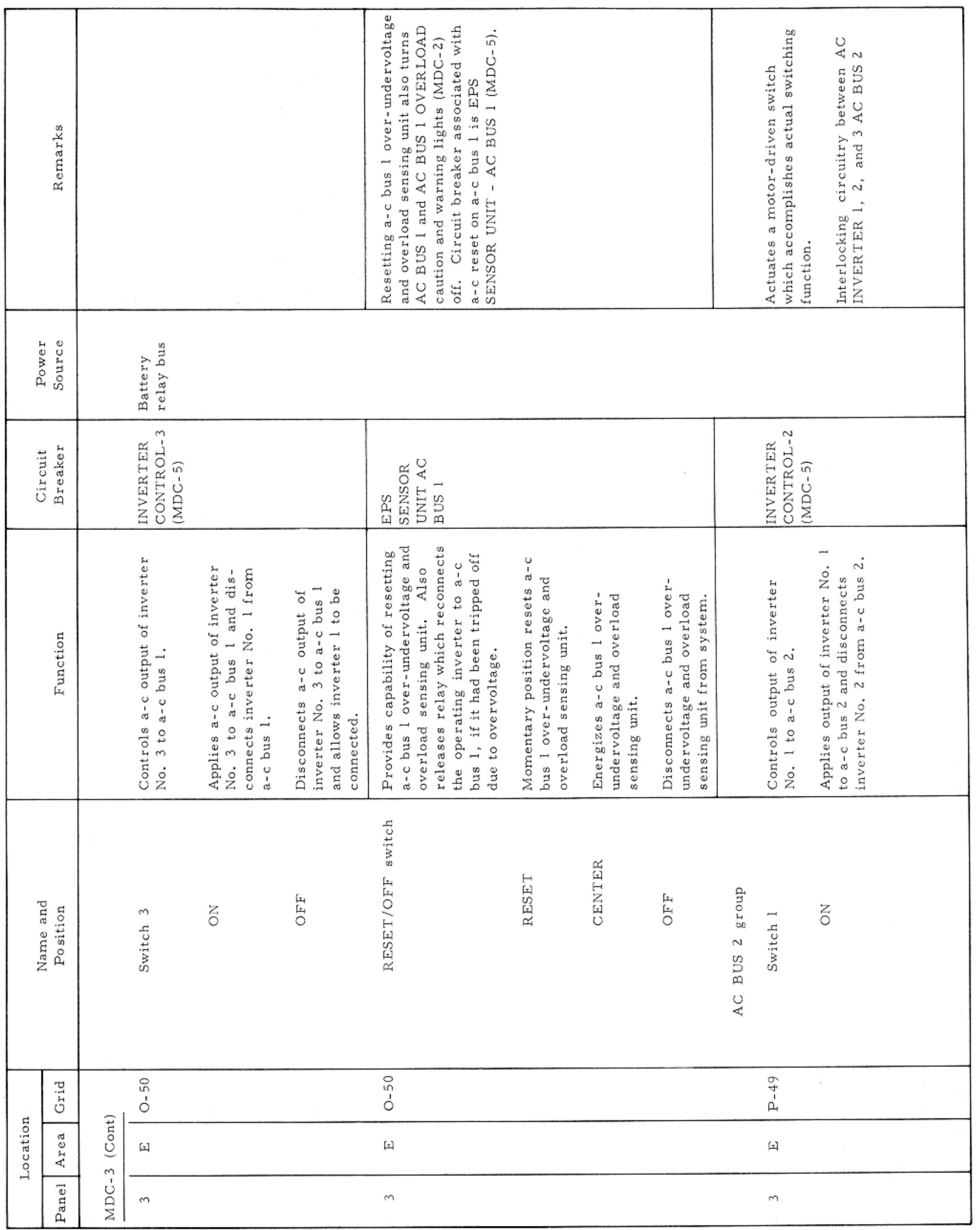

MAIN DISPLAY CONSOLE-PANEL 3

Basic Date 15 April 1969 Change Date Page Page 3-149

 $\sim$   $\mu$ 

### CONTROLS AND DISPLAYS

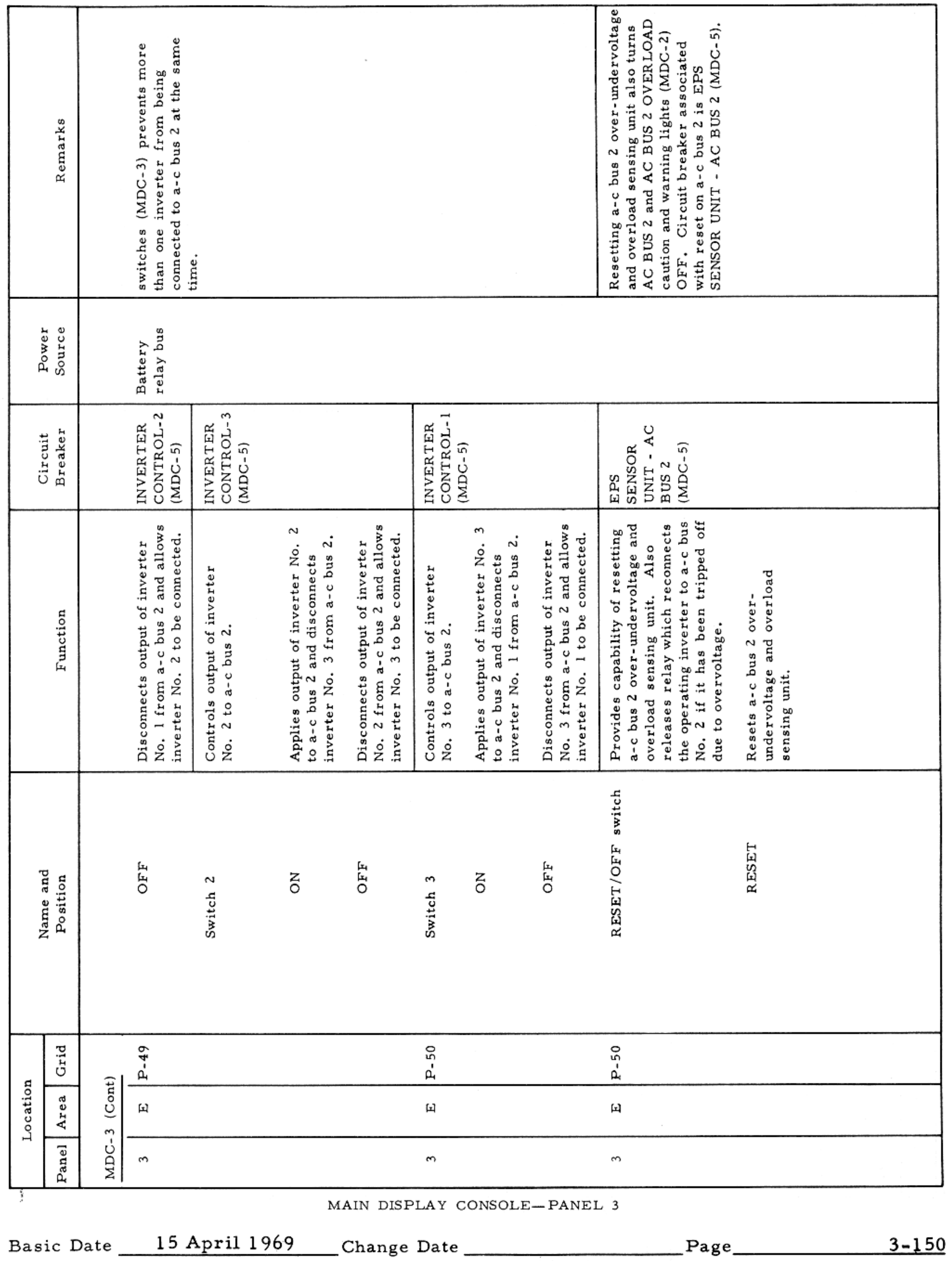

 $\sim 10^{-11}$ 

### APOLLO OPERATIONS HANDBOOK

### CONTROLS AND DISPLAYS

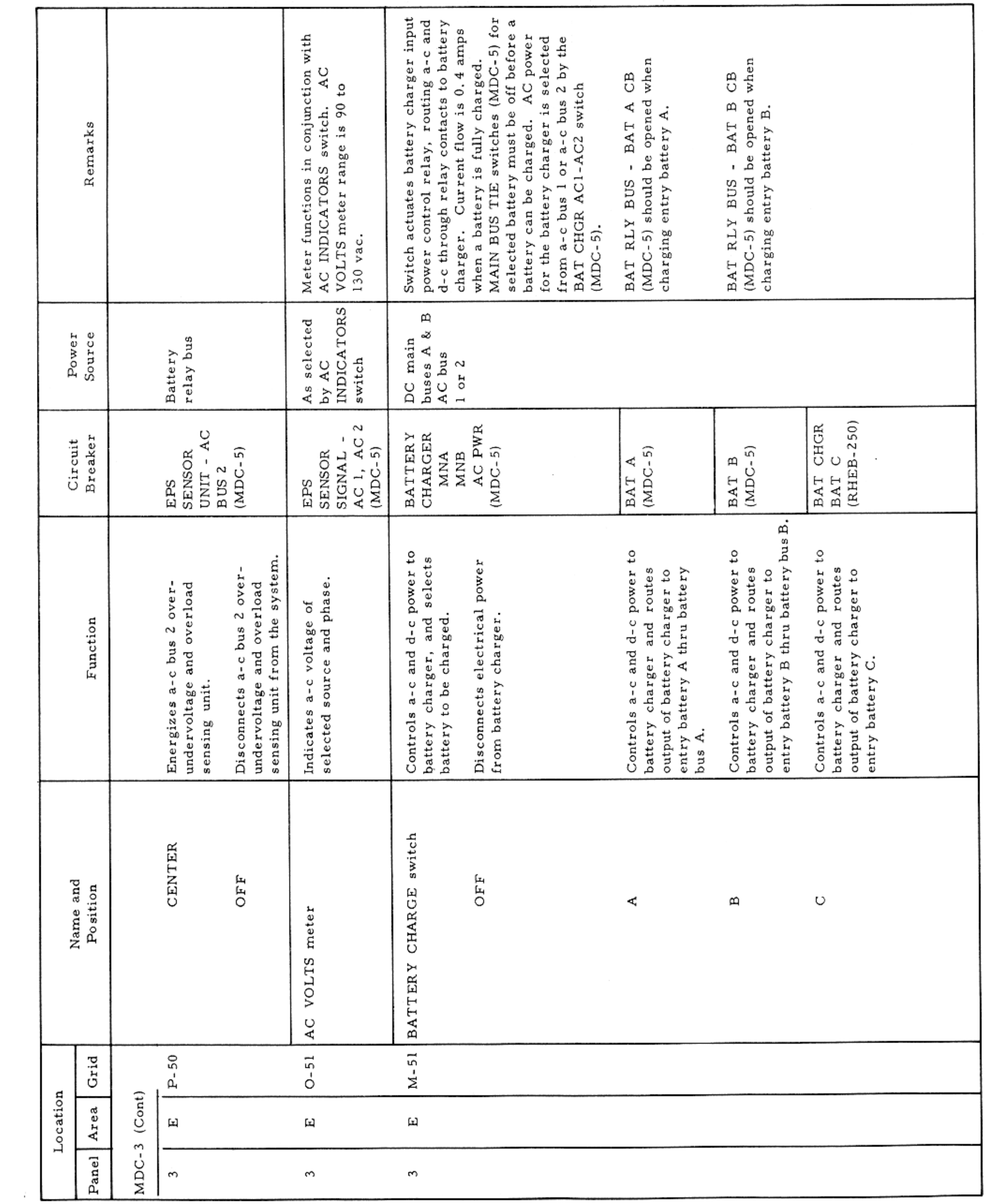

MAIN DISPLAY CONSOLE-PANEL 3

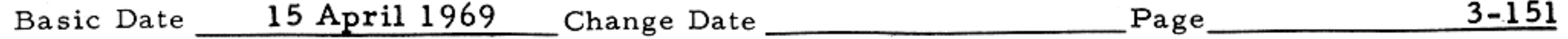

 $\mathcal{O}(\mathcal{O}(n))$  and  $\mathcal{O}(\mathcal{O}(n))$ 

### APOLLO OPERATIONS HANDBOOK

### CONTROLS AND DISPLAYS

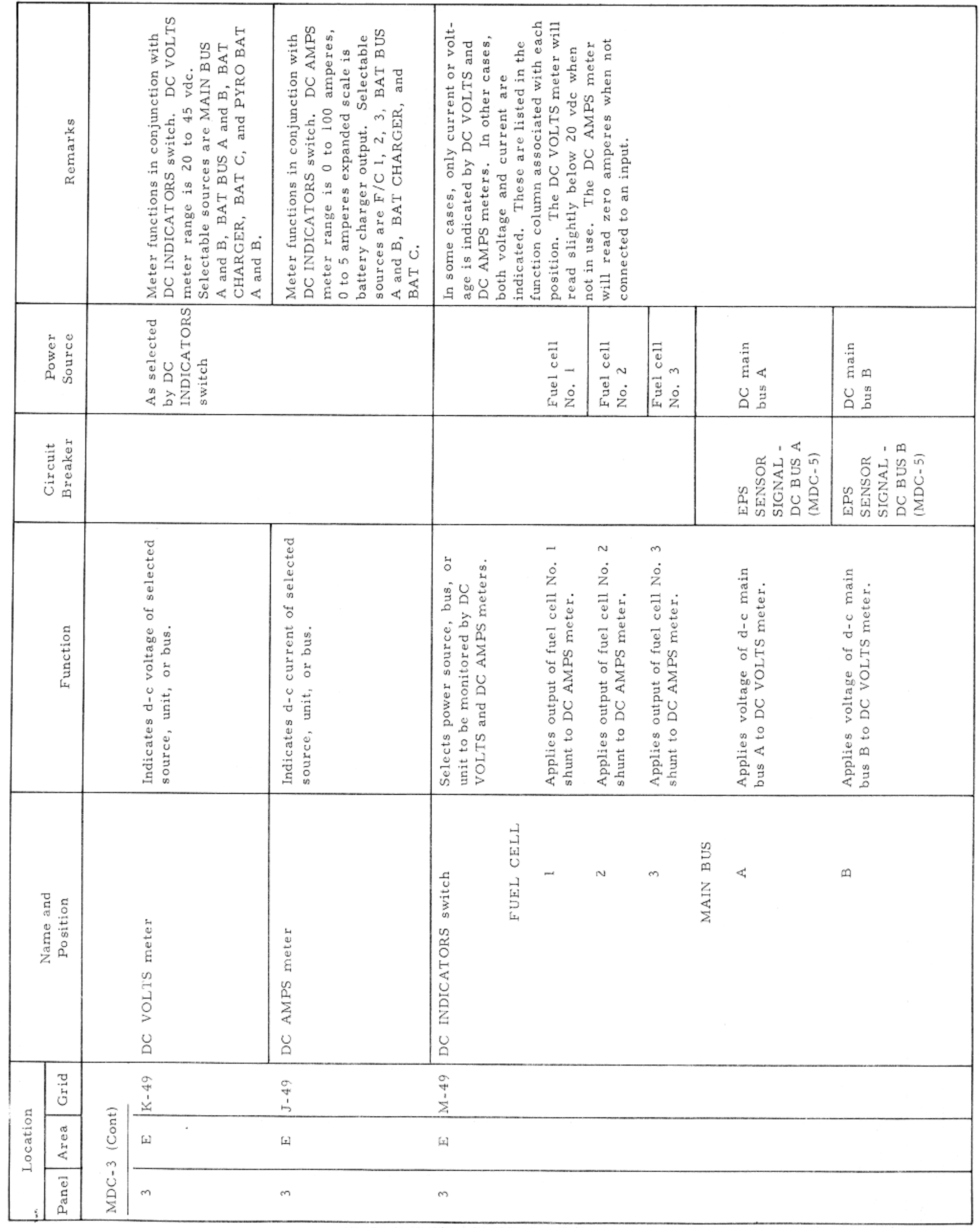

MAIN DISPLAY CONSOLE-PANEL 3

Basic Date 15 April 1969 Change Date Page Page 3-152

- 1.

#### CONTROLS AND DISPLAYS

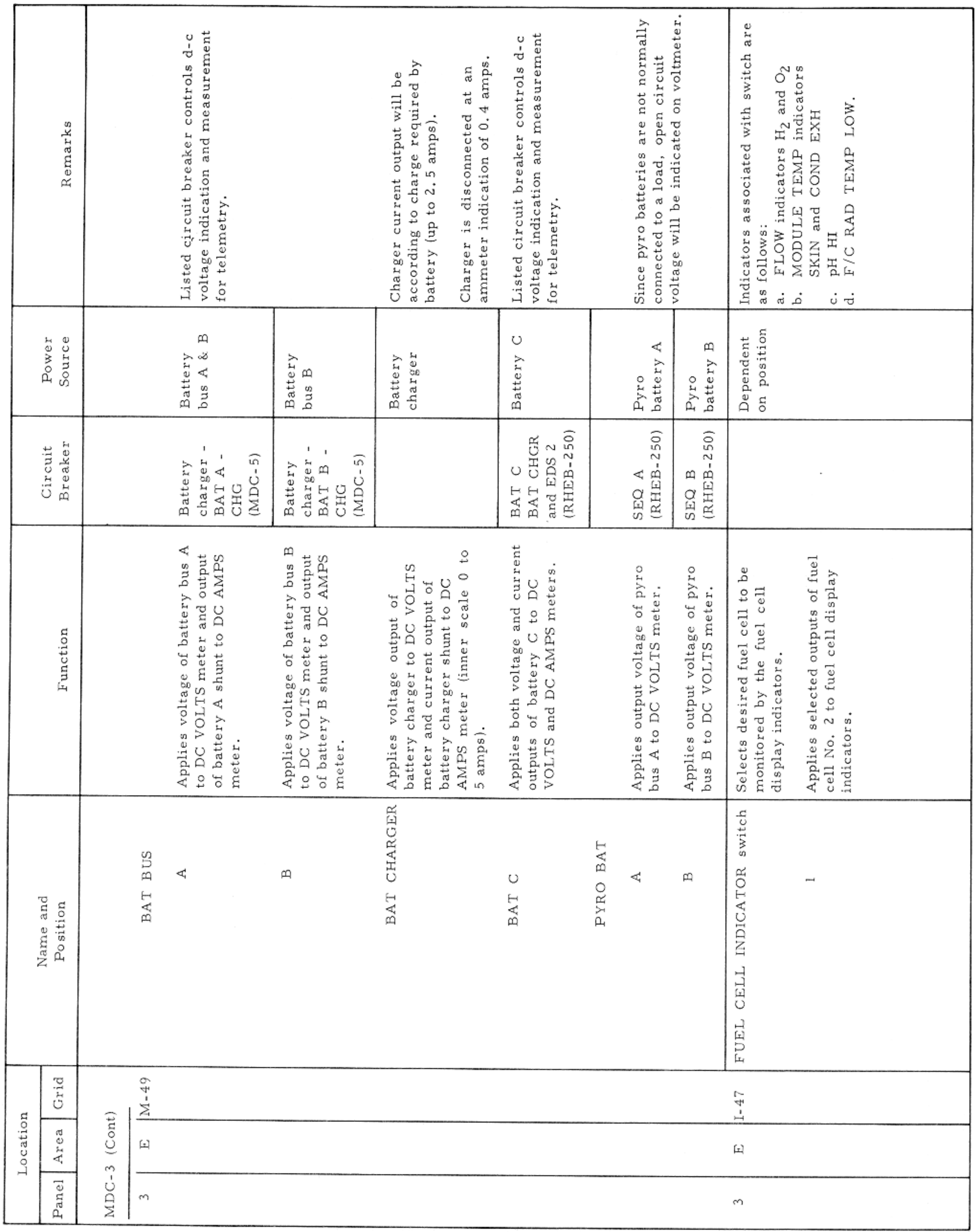

MAIN DISPLAY CONSOLE-PANEL 3

Basic Date 15 April 1969 Change Date Page Page 3-153

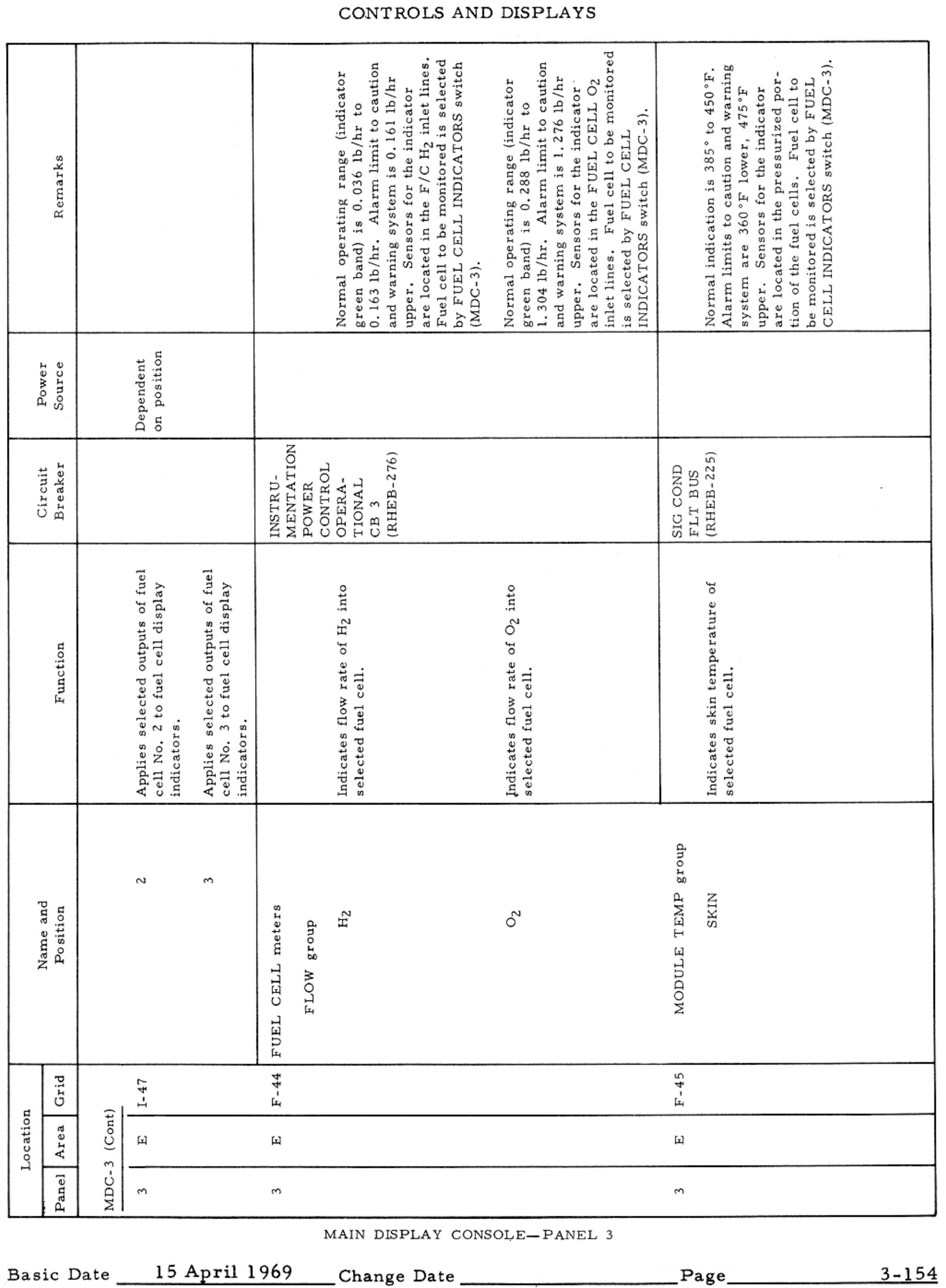

 $\sim$ 

### CONTROLS AND DISPLAYS

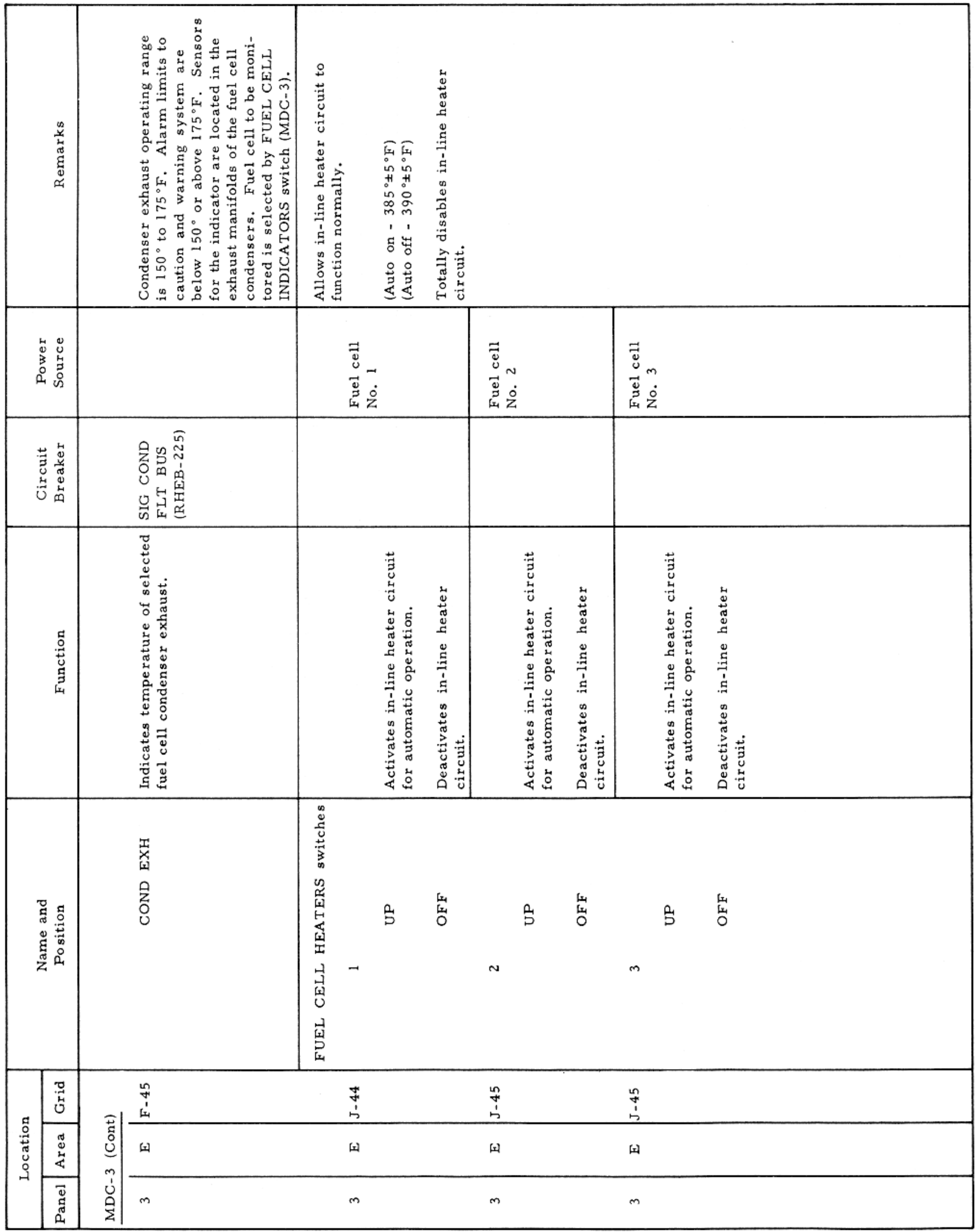

MAIN DISPLAY CONSOLE-PANEL 3

Basic Date 15 April 1969 C

$$
\verb|Change Data|
$$

$$
\text{Page }\mathsf{Date} \hspace{2.5cm} \text{Page} \hspace{2.5cm} \textbf{3-155}
$$

 $\sim$ 

### CONTROLS AND DISPLAYS

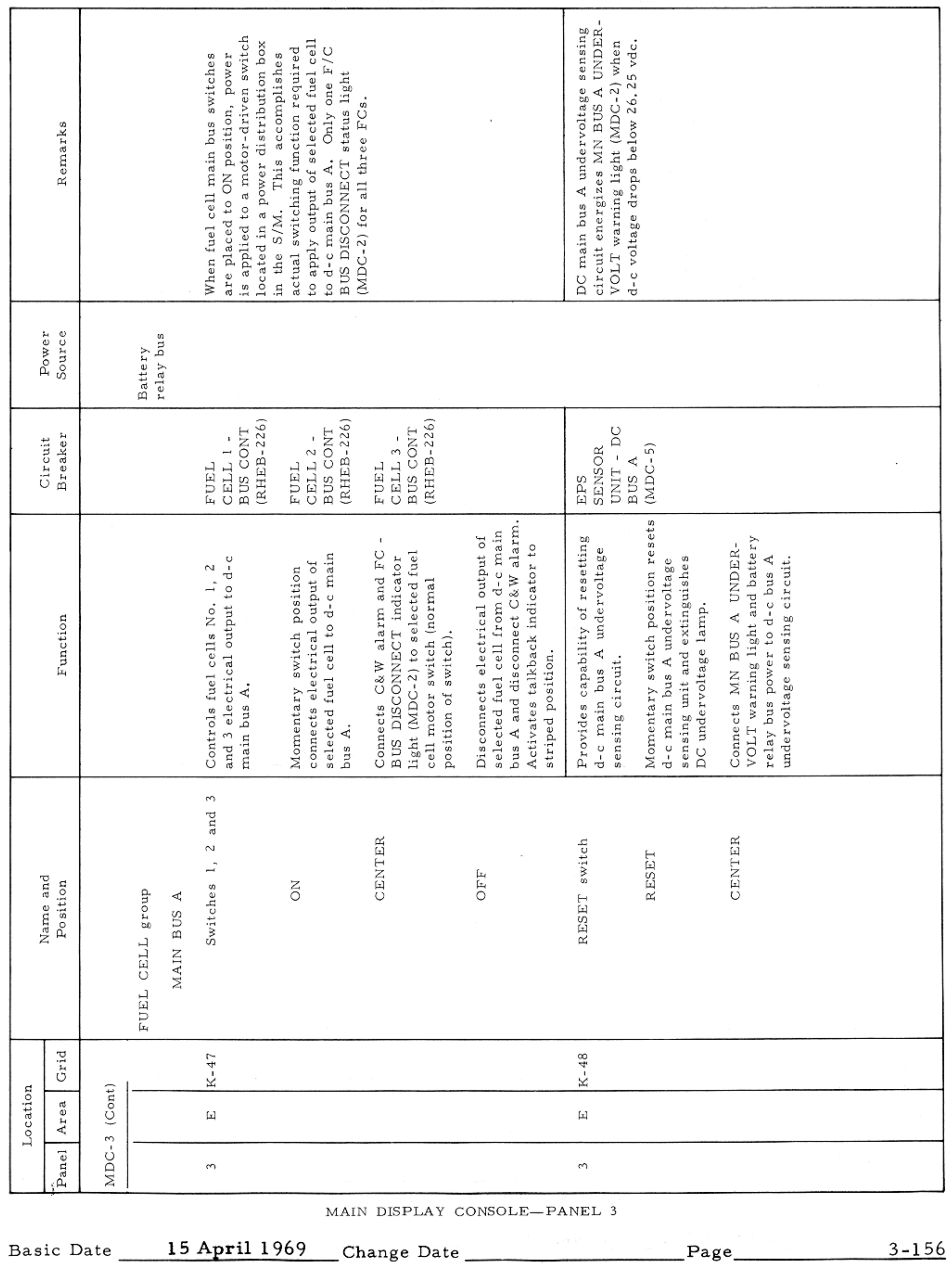

### APOLLO OPERATIONS HANDBOOK

CONTROLS AND DISPLAYS

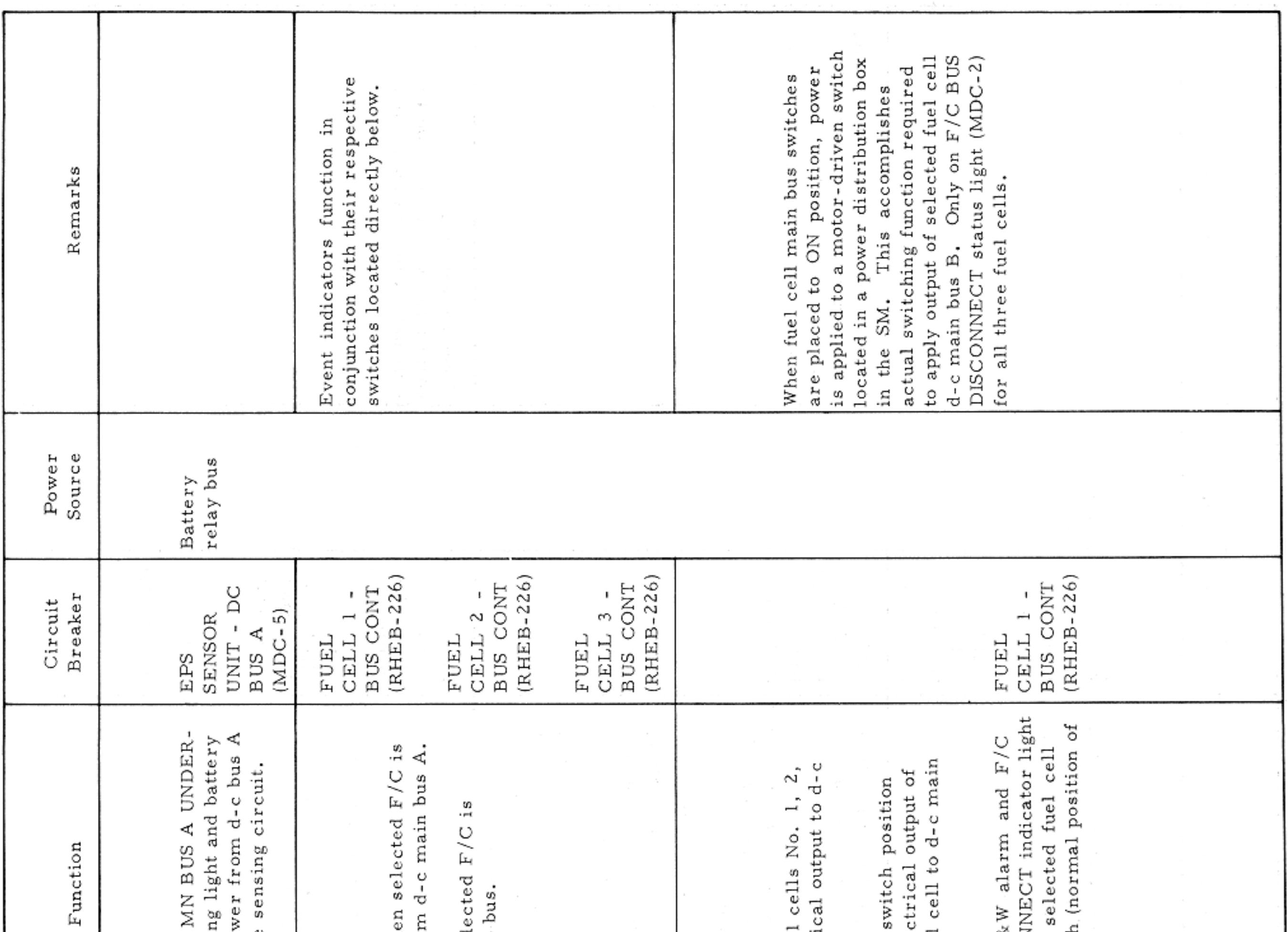

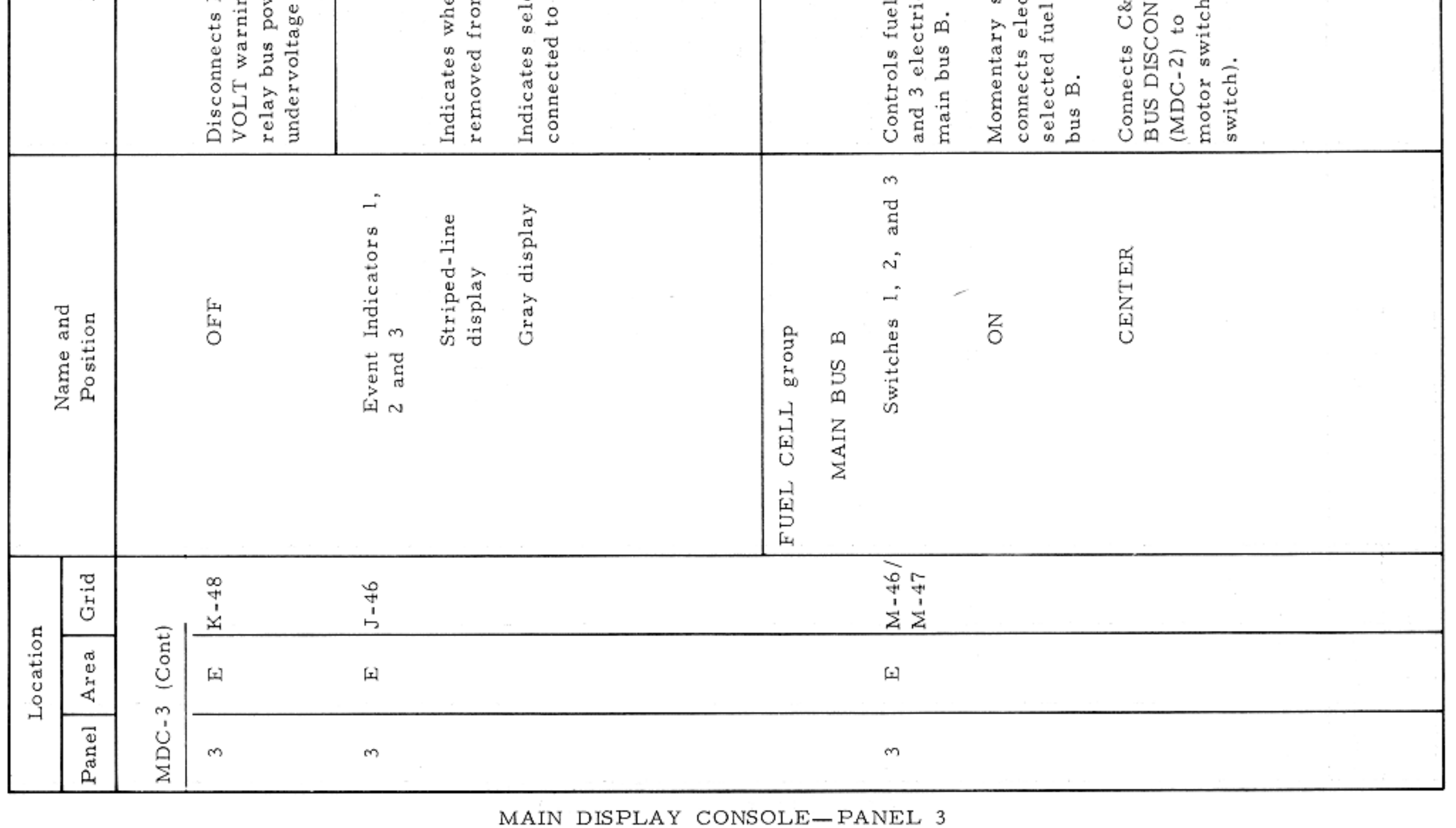

Basic Date 15 April 1969 Change Date Page 23-157

CONTROLS AND DISPLAYS

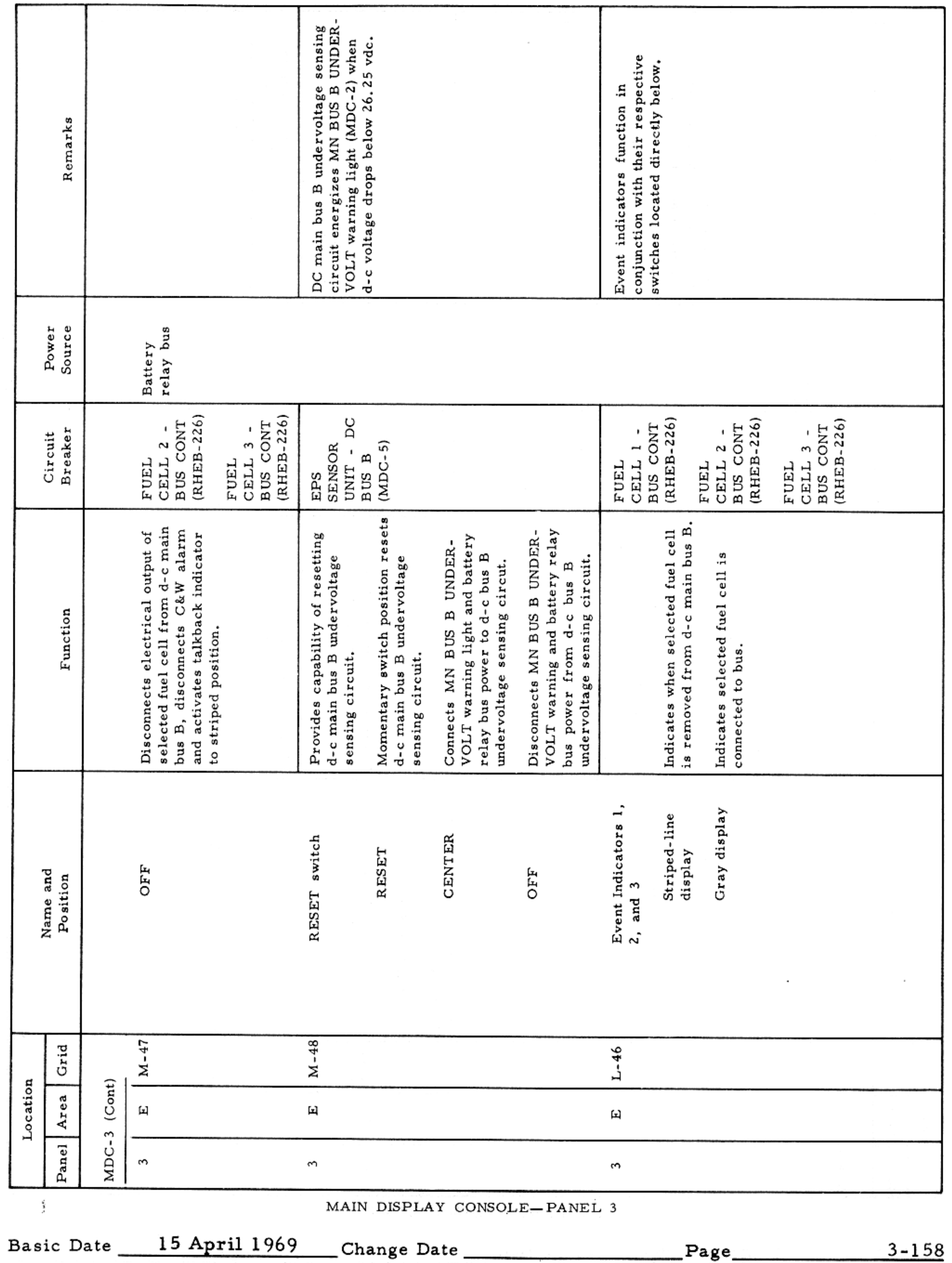

 $\mathcal{F}^{\mathcal{G}}_{\mathcal{G}}(x)$  and  $\mathcal{F}^{\mathcal{G}}_{\mathcal{G}}(x)$  and  $\mathcal{F}^{\mathcal{G}}_{\mathcal{G}}(x)$ 

### CONTROLS AND DISPLAYS

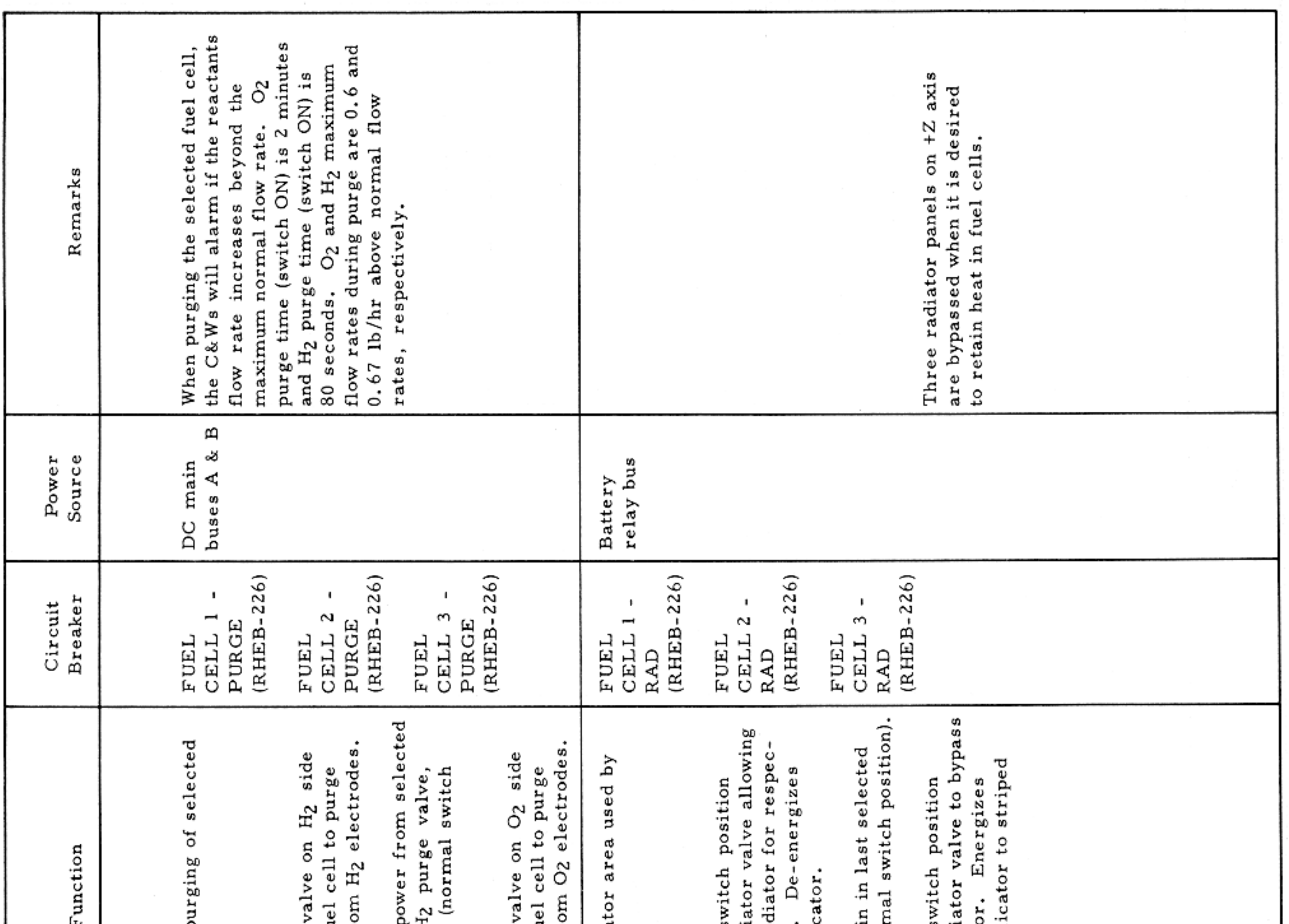

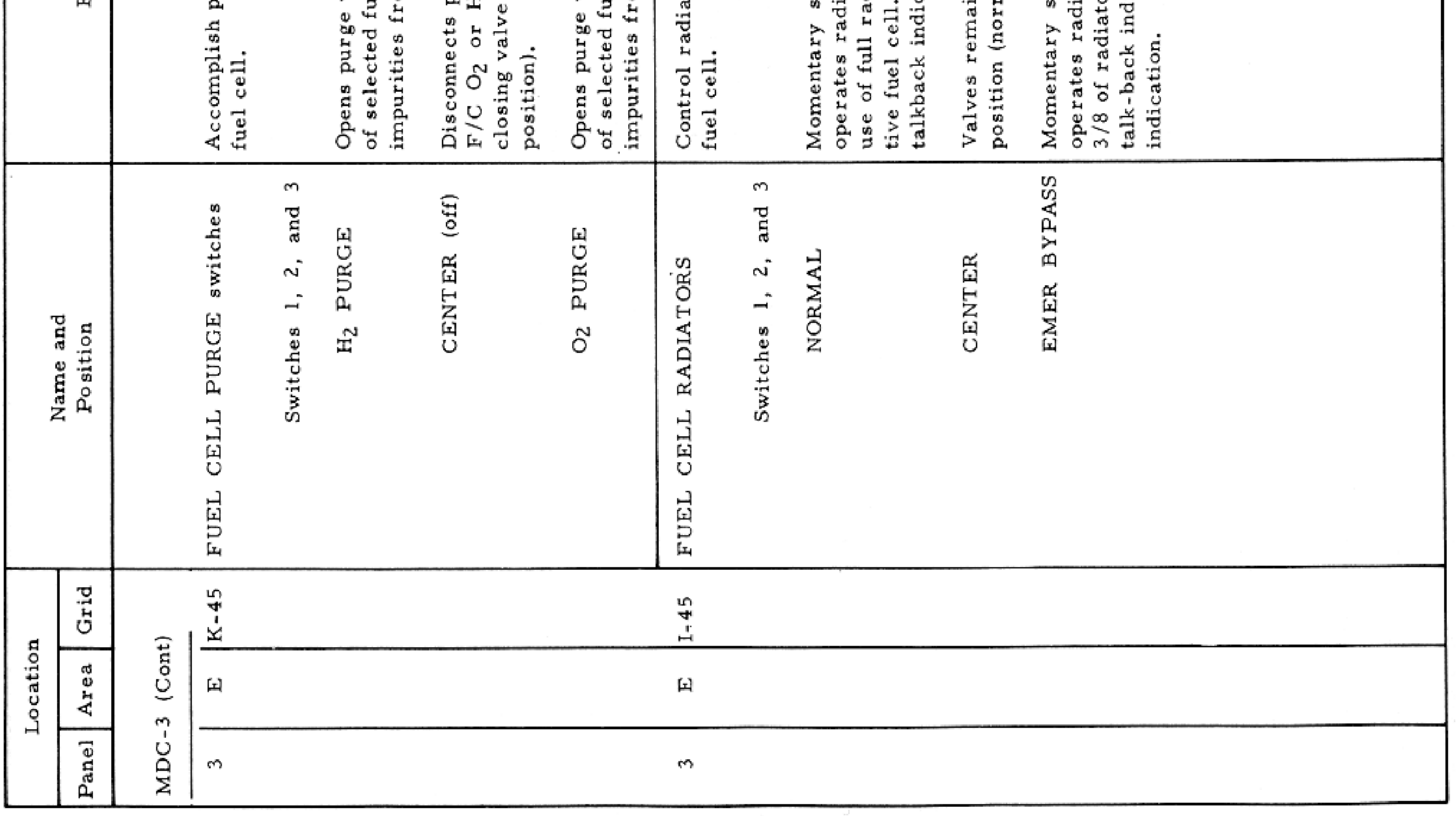

MAIN DISPLAY CONSOLE-PANEL 3

 $\sim$ 

Basic Date 15 April 1969 Change Date Page Page 3-159

 $\sim$   $\sigma$ 

### CONTROLS AND DISPLAYS

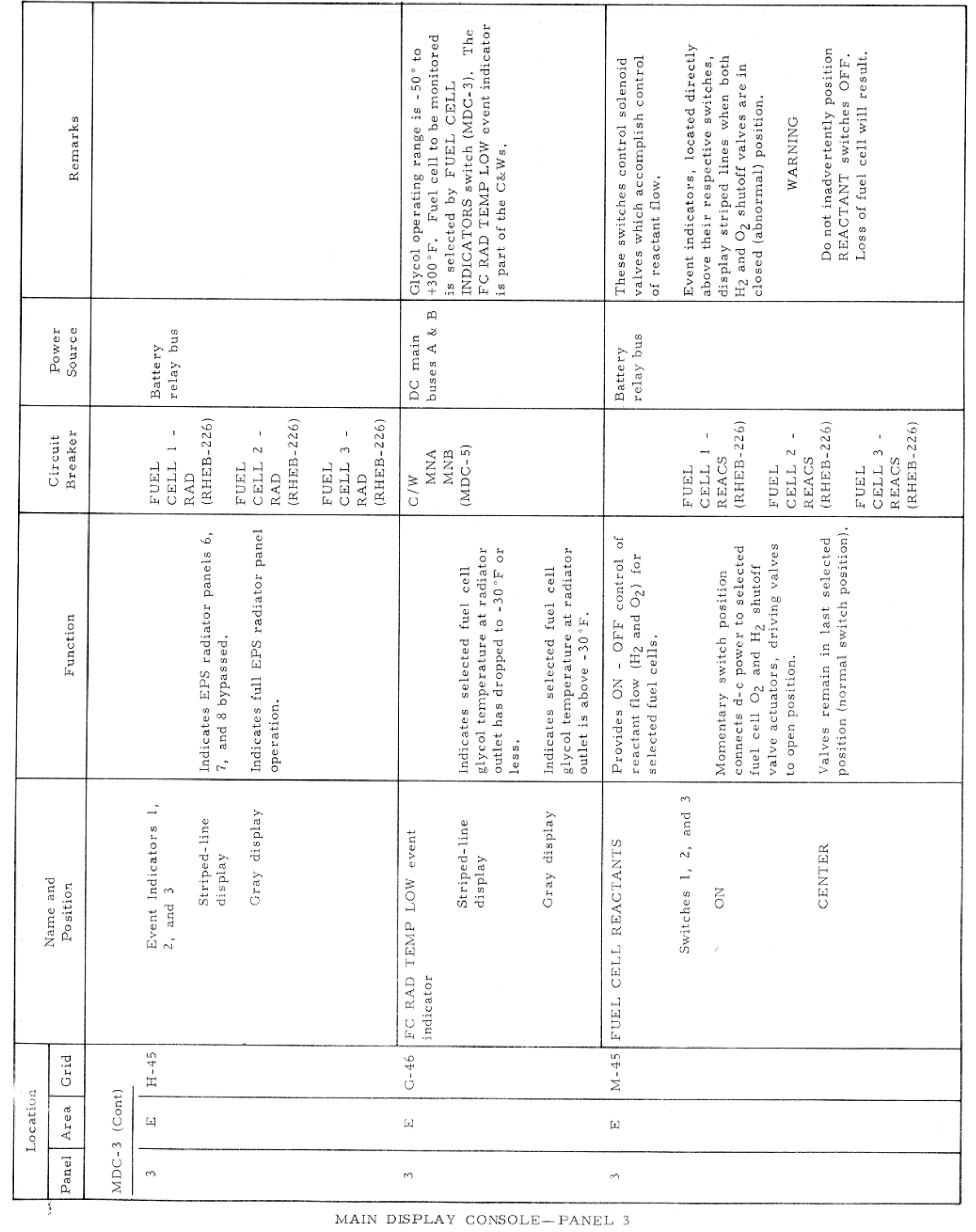

Basic Date 15 April 1969 Change Date Page Page 3-160

 $\mathcal{L} = \{ \mathcal{L} \mid \mathcal{L} \in \mathcal{L} \}$  .

### APOLLO OPERATIONS HANDBOOK

### CONTROLS AND DISPLAYS

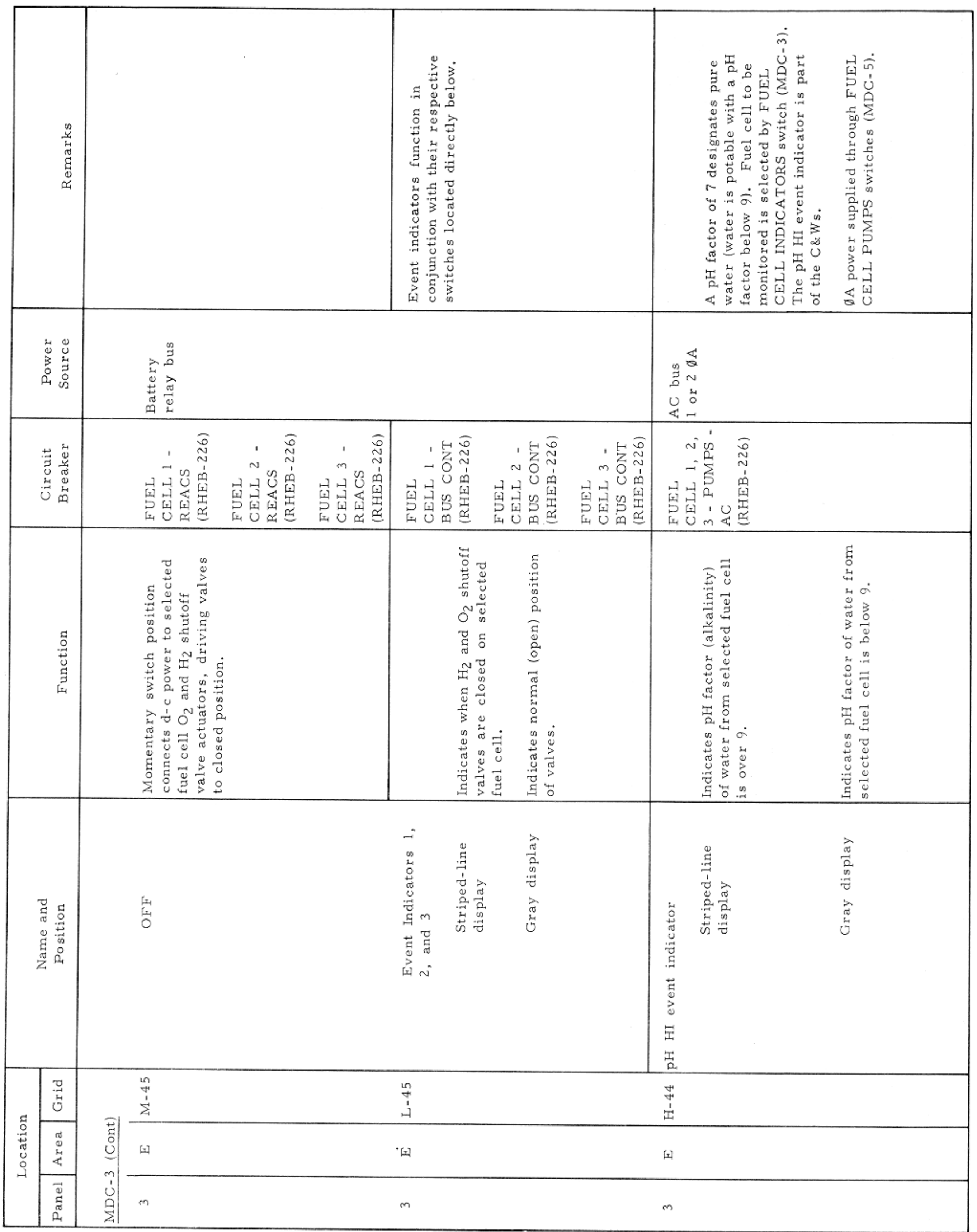

MAIN DISPLAY CONSOLE-PANEL 3

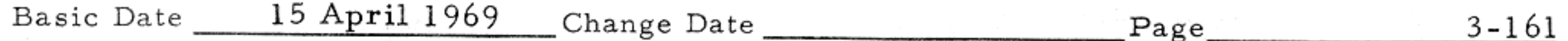

 $\sim$   $\sim$   $\sim$ 

DIROUR ANDR-REAS

### APOLLO OPERATIONS HANDBOOK

### CONTROLS AND DISPLAYS

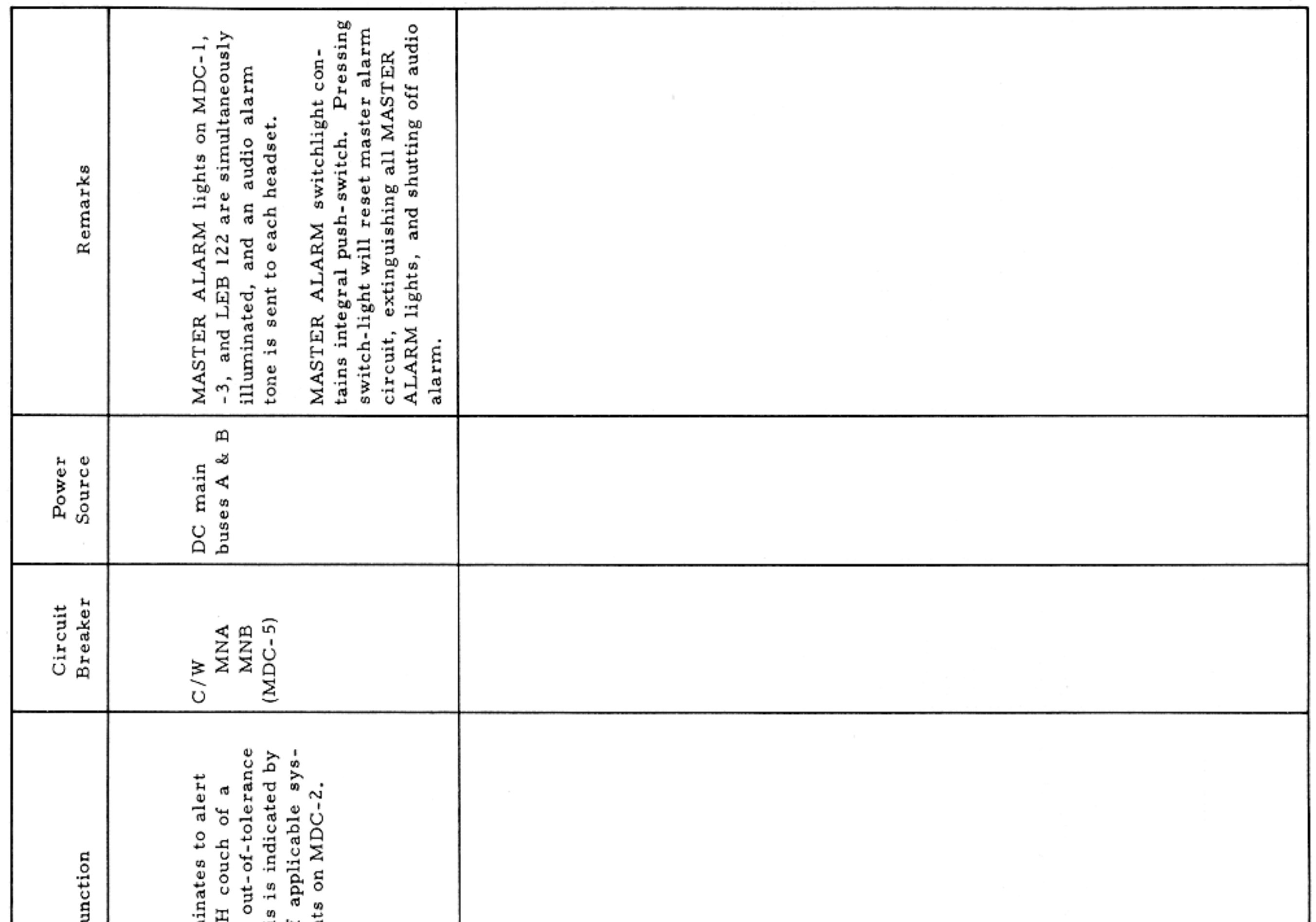

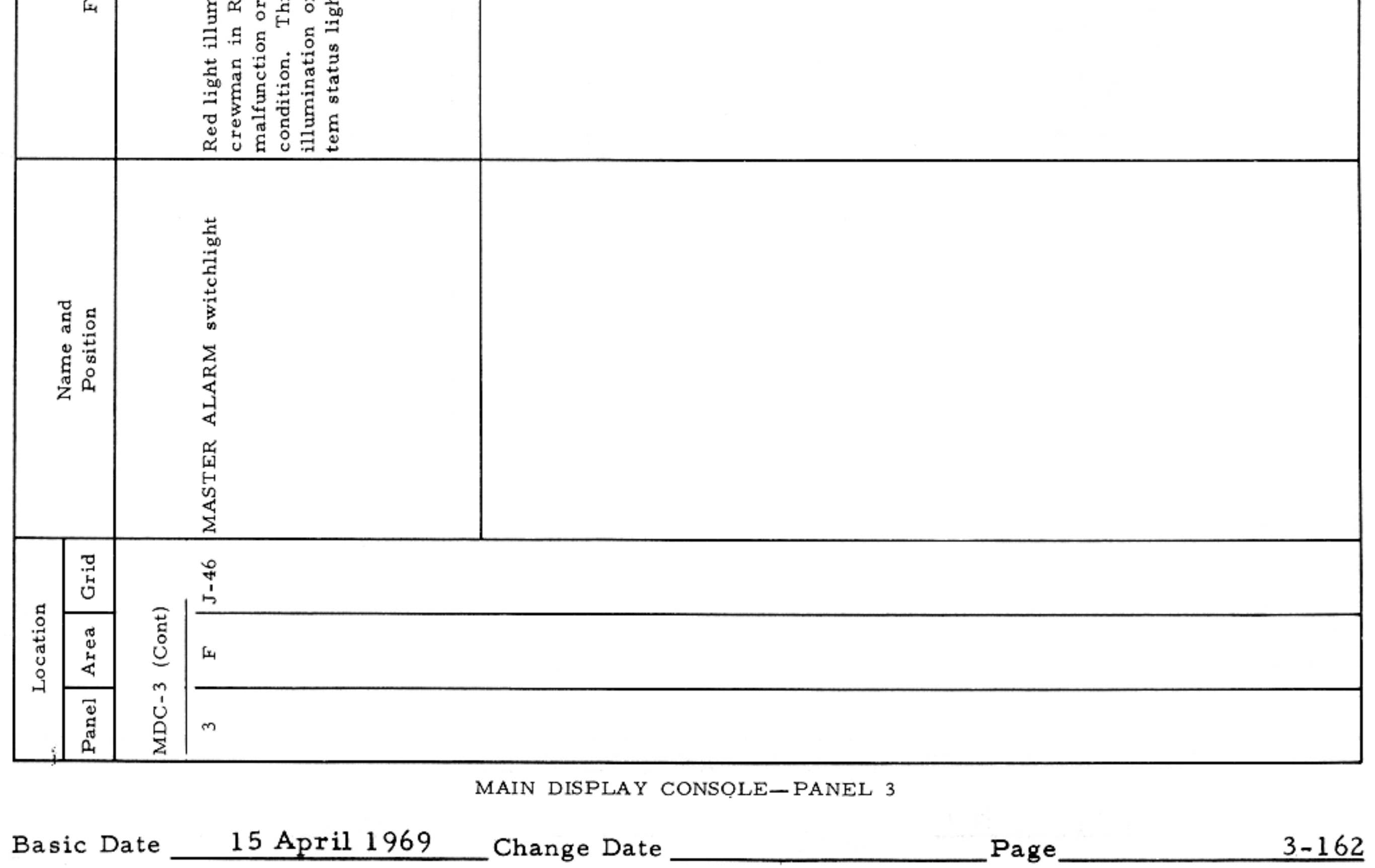

 $\label{eq:2.1} \mathcal{F}_{\mathcal{A}}(x) = \mathcal{F}_{\mathcal{A}}(x) + \mathcal{F}_{\mathcal{A}}(x) + \mathcal{F}_{\mathcal{A}}(x)$ 

### APOLLO OPERATIONS HANDBOOK

### CONTROLS AND DISPLAYS

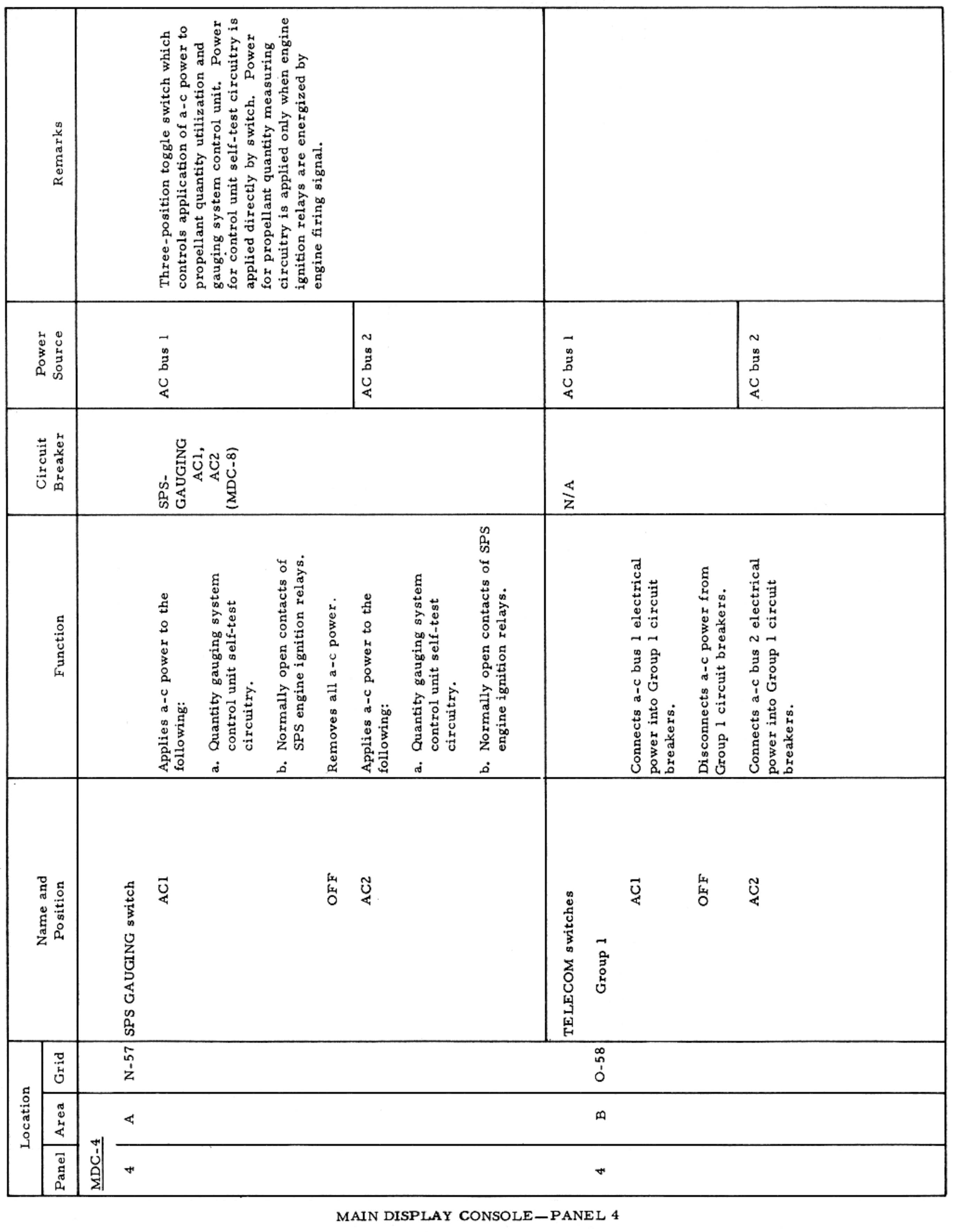

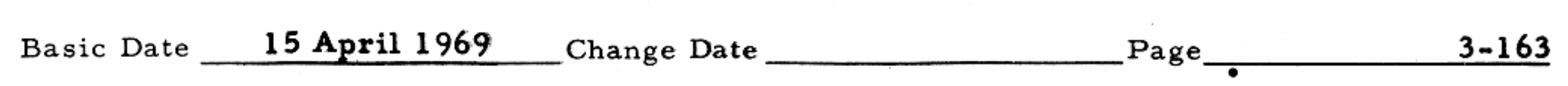

 $\sim$   $\mu$ 

CONTROLS AND DISPLAYS

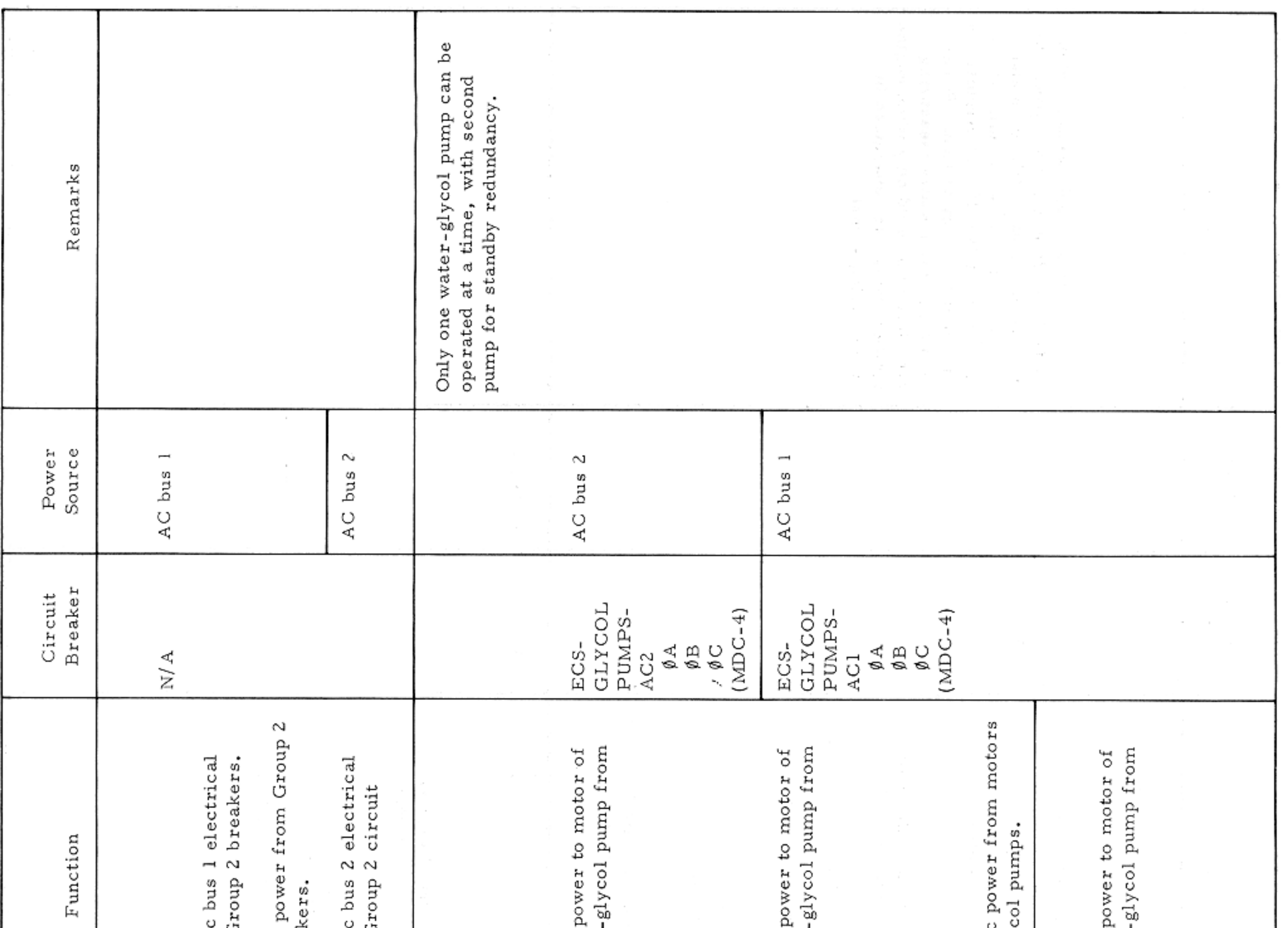

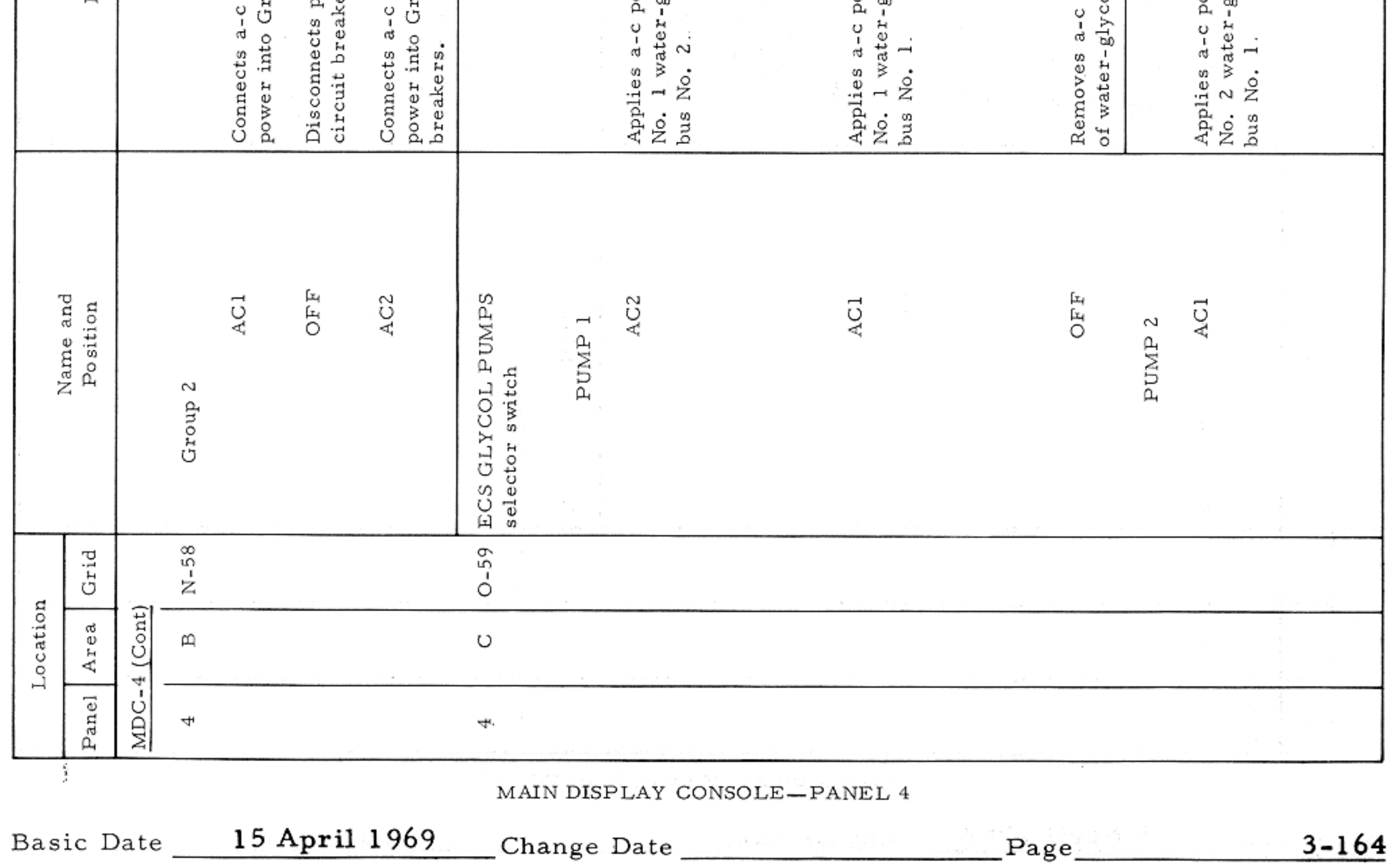

 $\boldsymbol{f}$ 

### APOLLO OPERATIONS HANDBOOK

### CONTROLS AND DISPLAYS

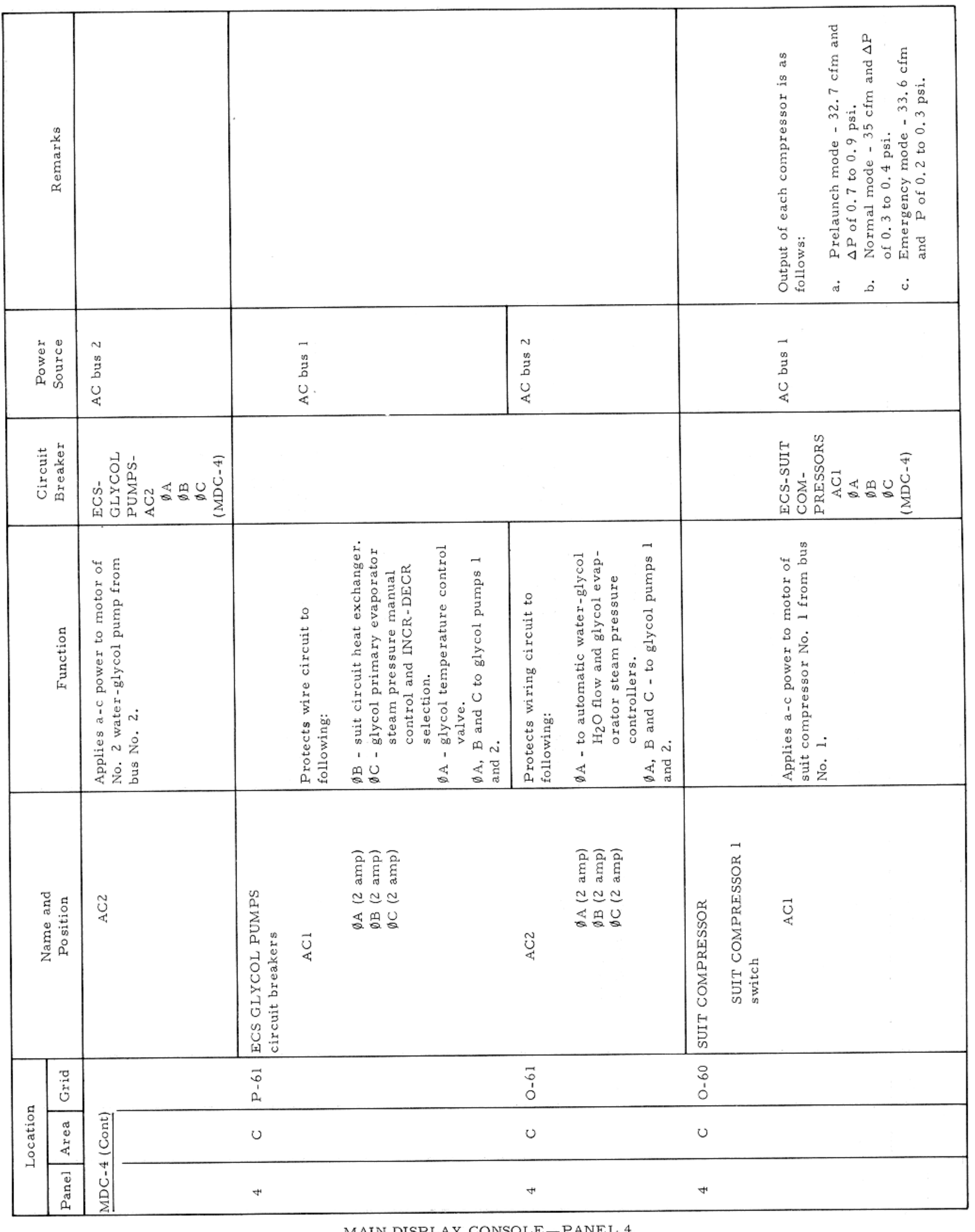

MAIN DISPLAY CONSOLE—PANEL 4

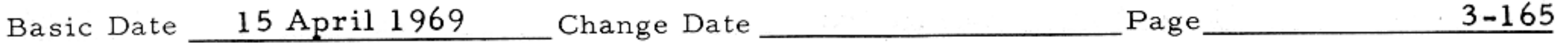

 $\mathcal{F}$  .

-

 $\sim 10^{-11}$ 

CONTROLS AND DISPLAYS

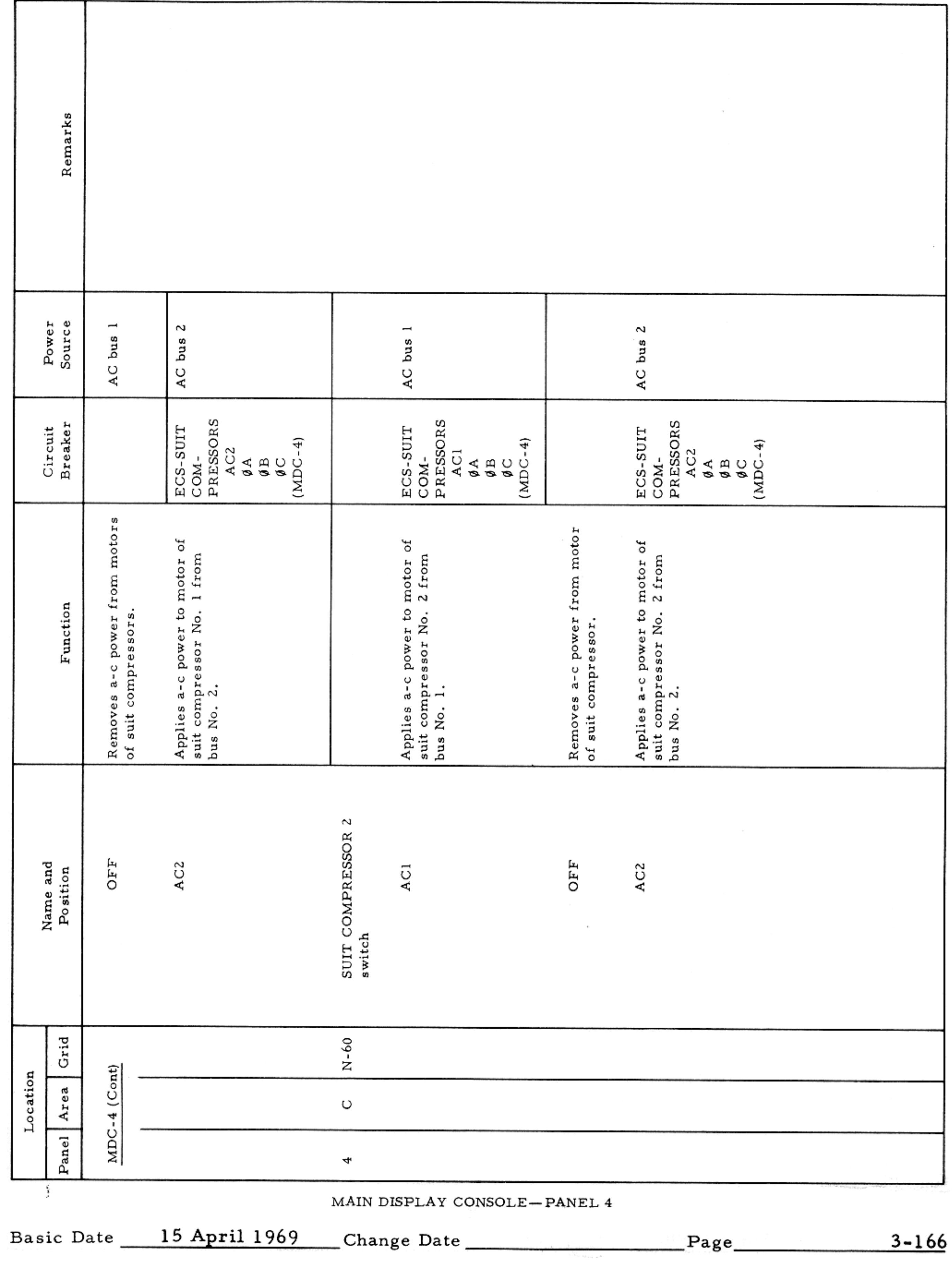

 $\sim 100$ 

### APOLLO OPERATIONS HANDBOOK

### CONTROLS AND DISPLAYS

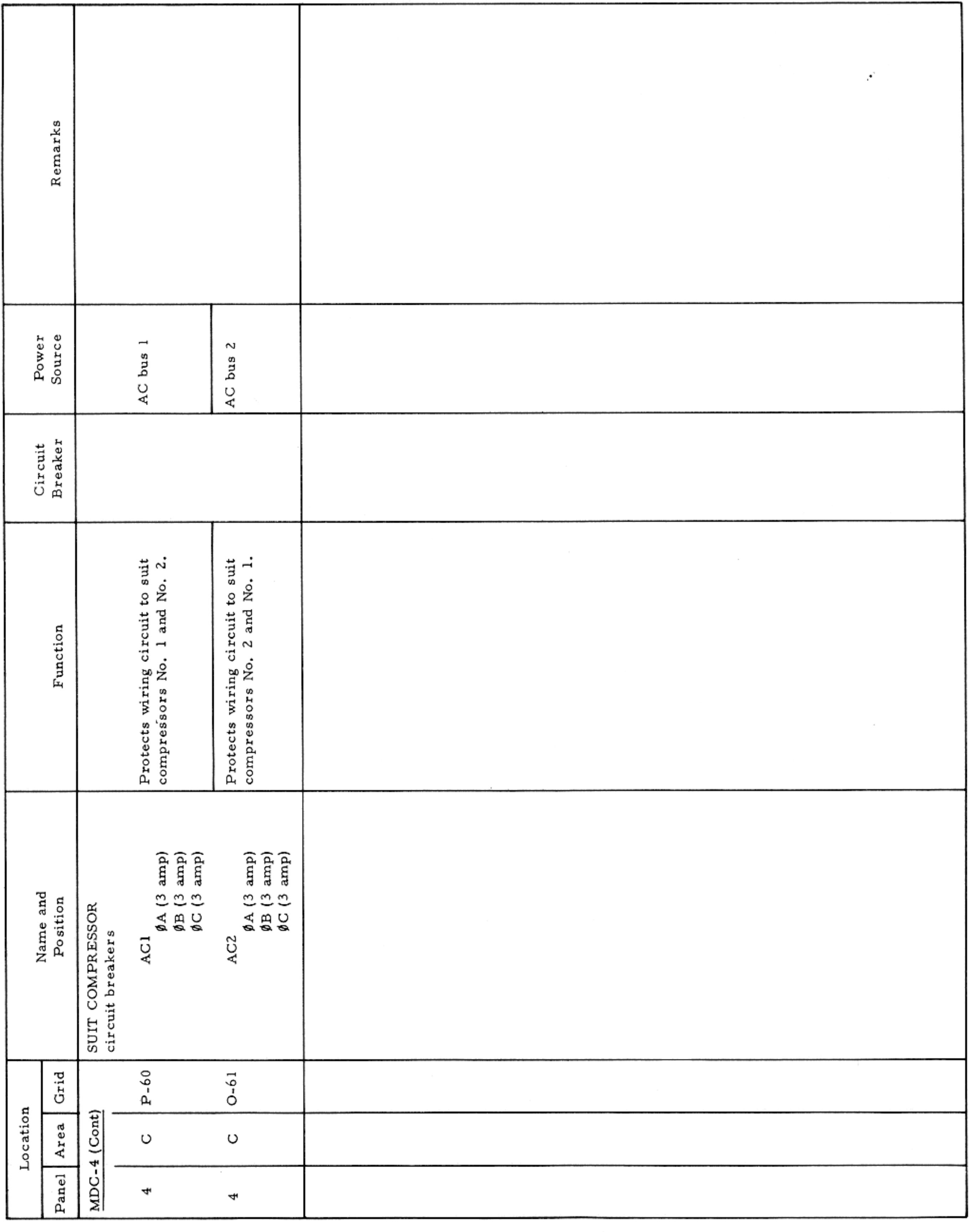

MAIN DISPLAY CONSOLE—PANEL  $4\,$ 

Basic Date 15 April 1969 Change Date Page Page 3-167

and the control of

CONTROLS AND DISPLAYS

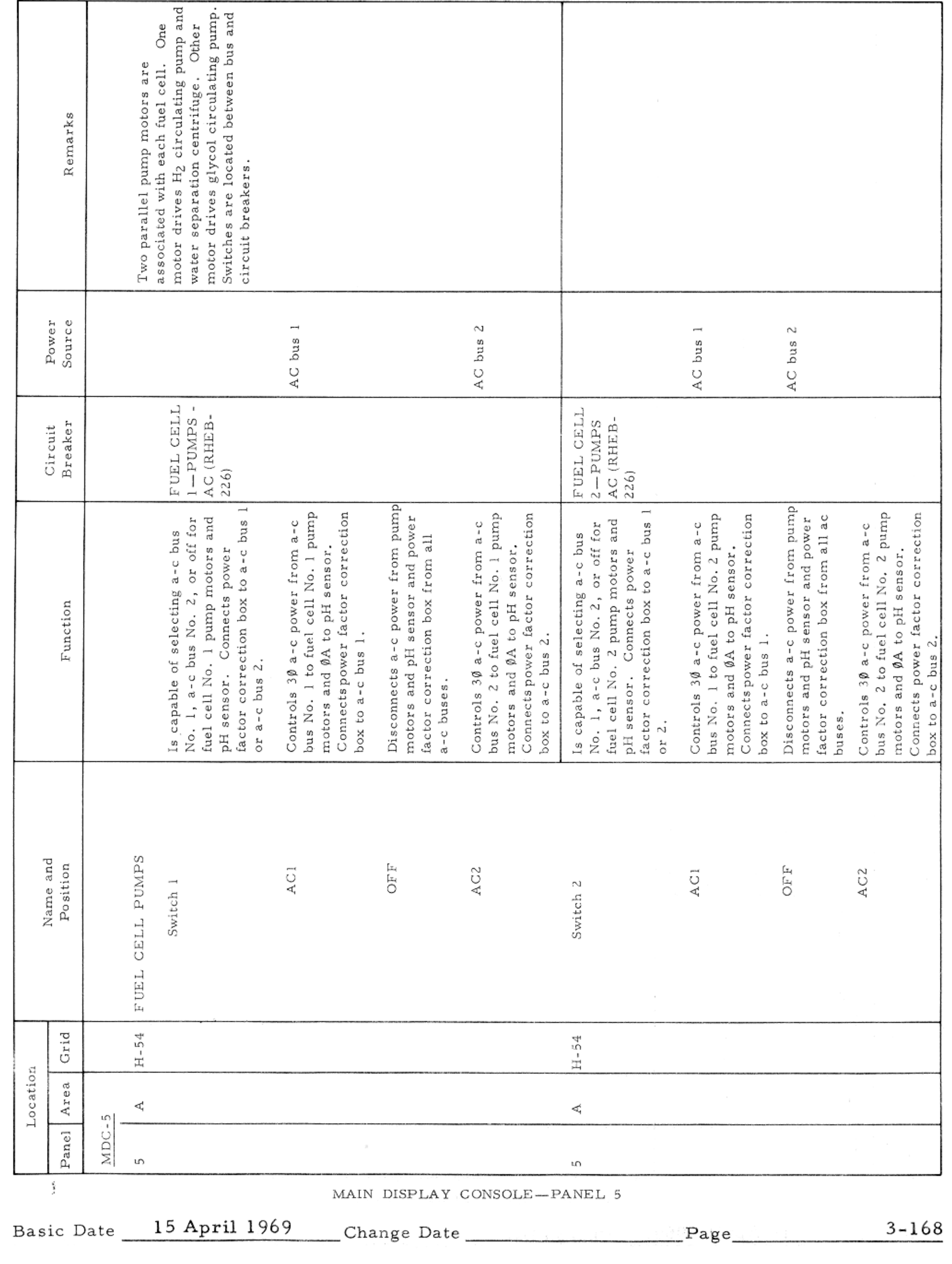

### APOLLO OPERATIONS HANDBOOK

#### CONTROLS AND DISPLAYS

 $\omega_{\rm eq}$ 

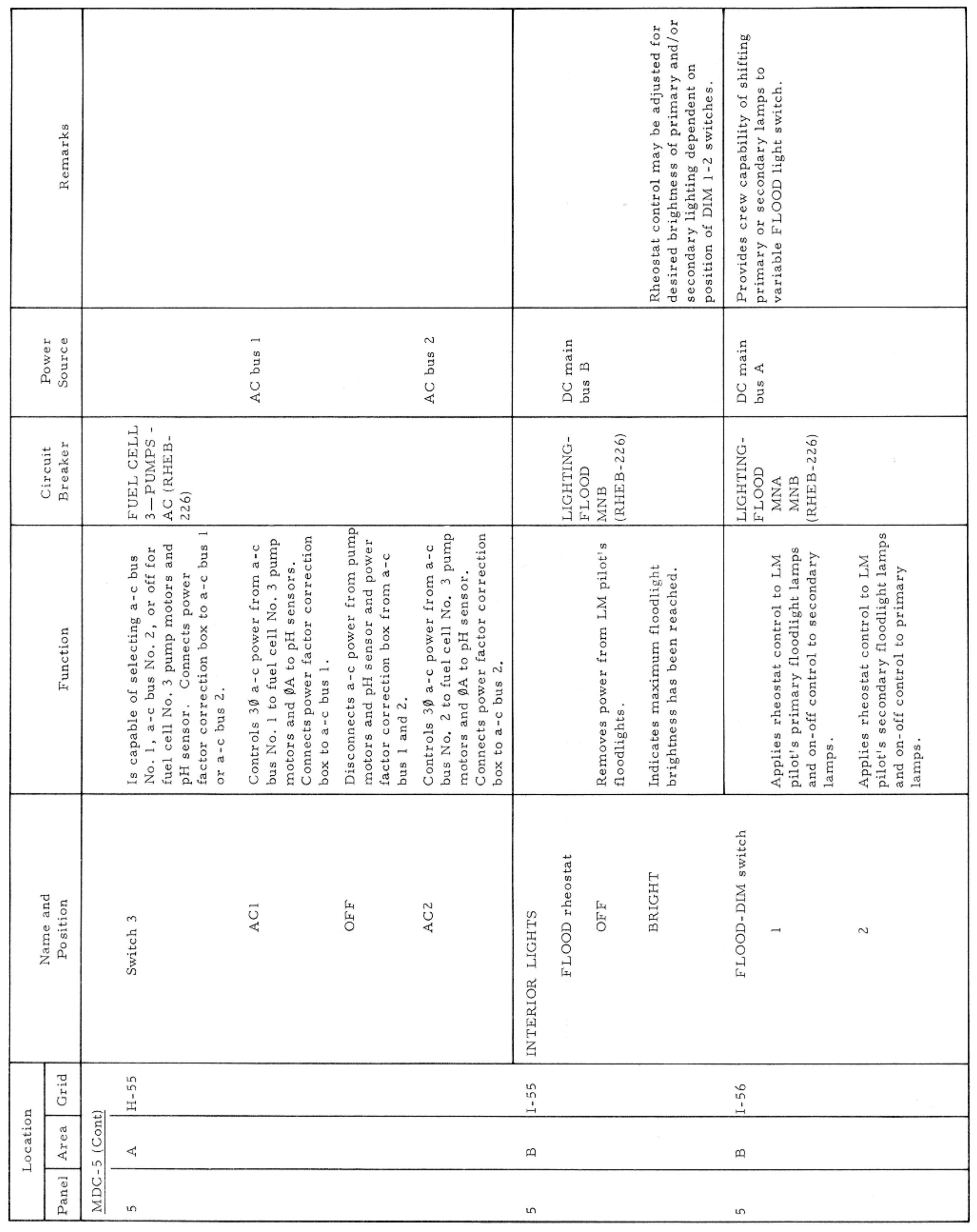

MAIN DISPLAY CONSOLE-PANEL 5

Basic Date 15 April 1969 Change Date Page  $3 - 169$ 

### CONTROLS AND DISPLAYS

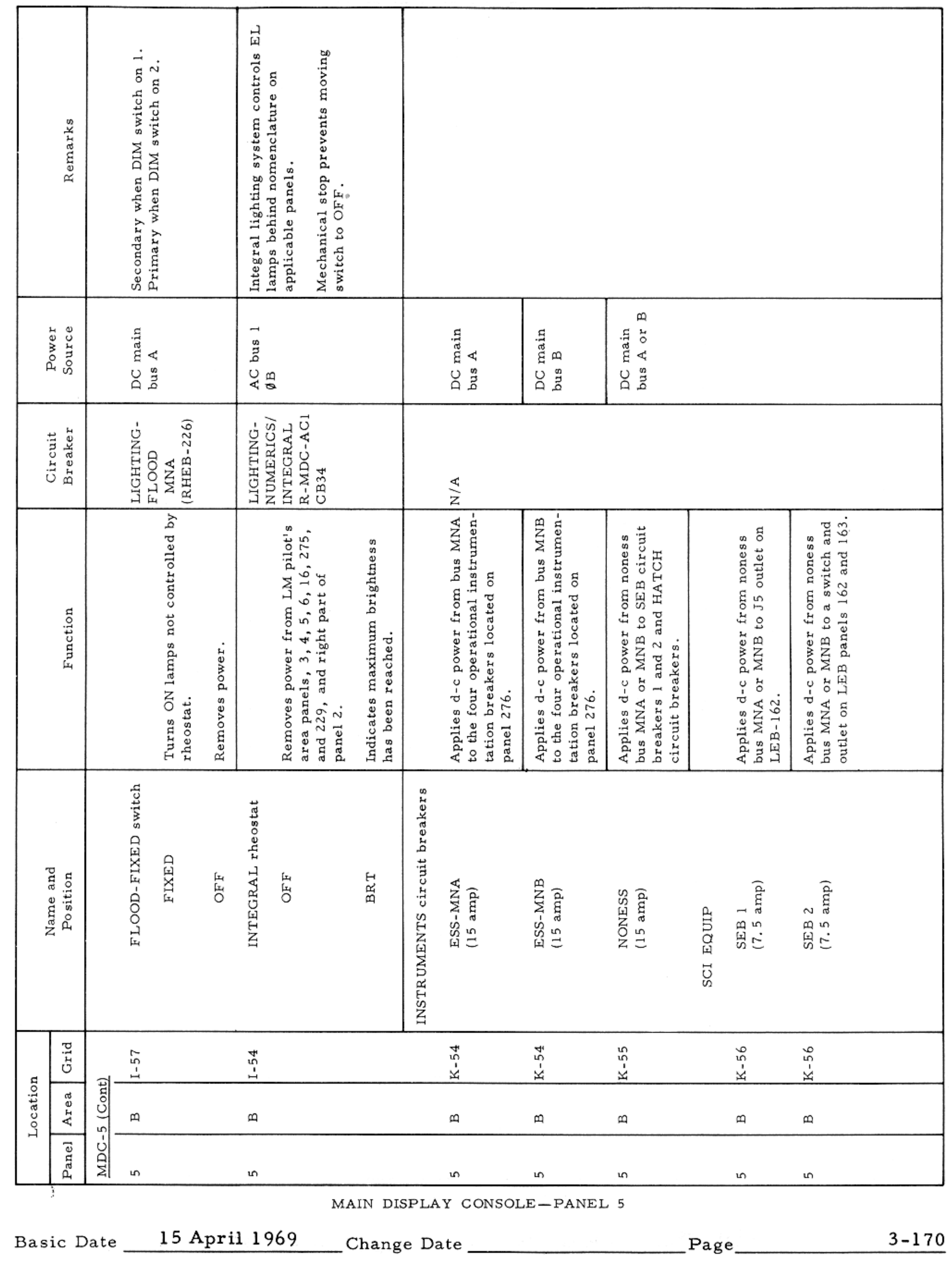

### APOLLO OPERATIONS HANDBOOK

### CONTROLS AND DISPLAYS

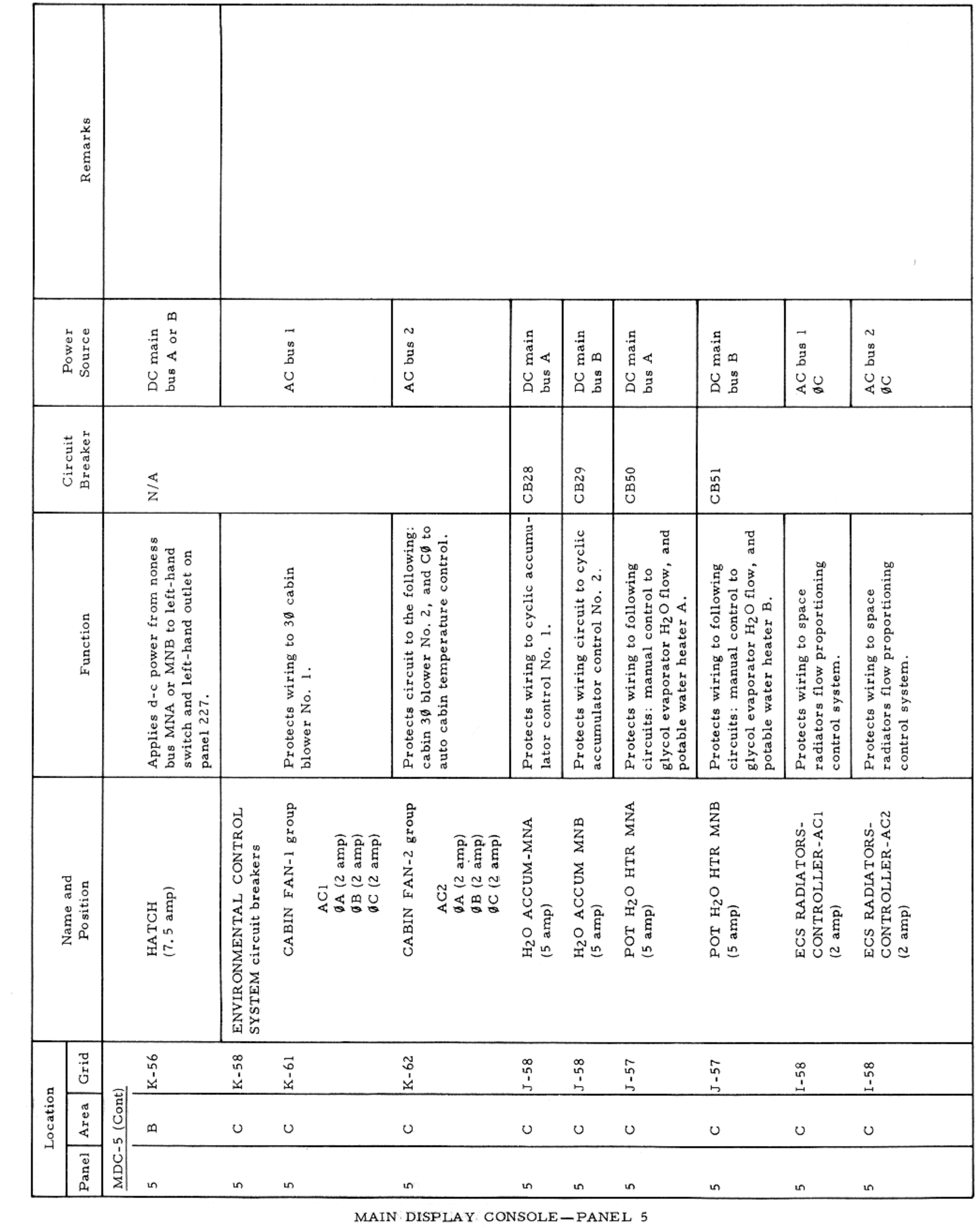

Basic Date 15 April 1969 Change Date Page  $3 - 171$ 

 $\sim$   $\sim$ 

### CONTROLS AND DISPLAYS

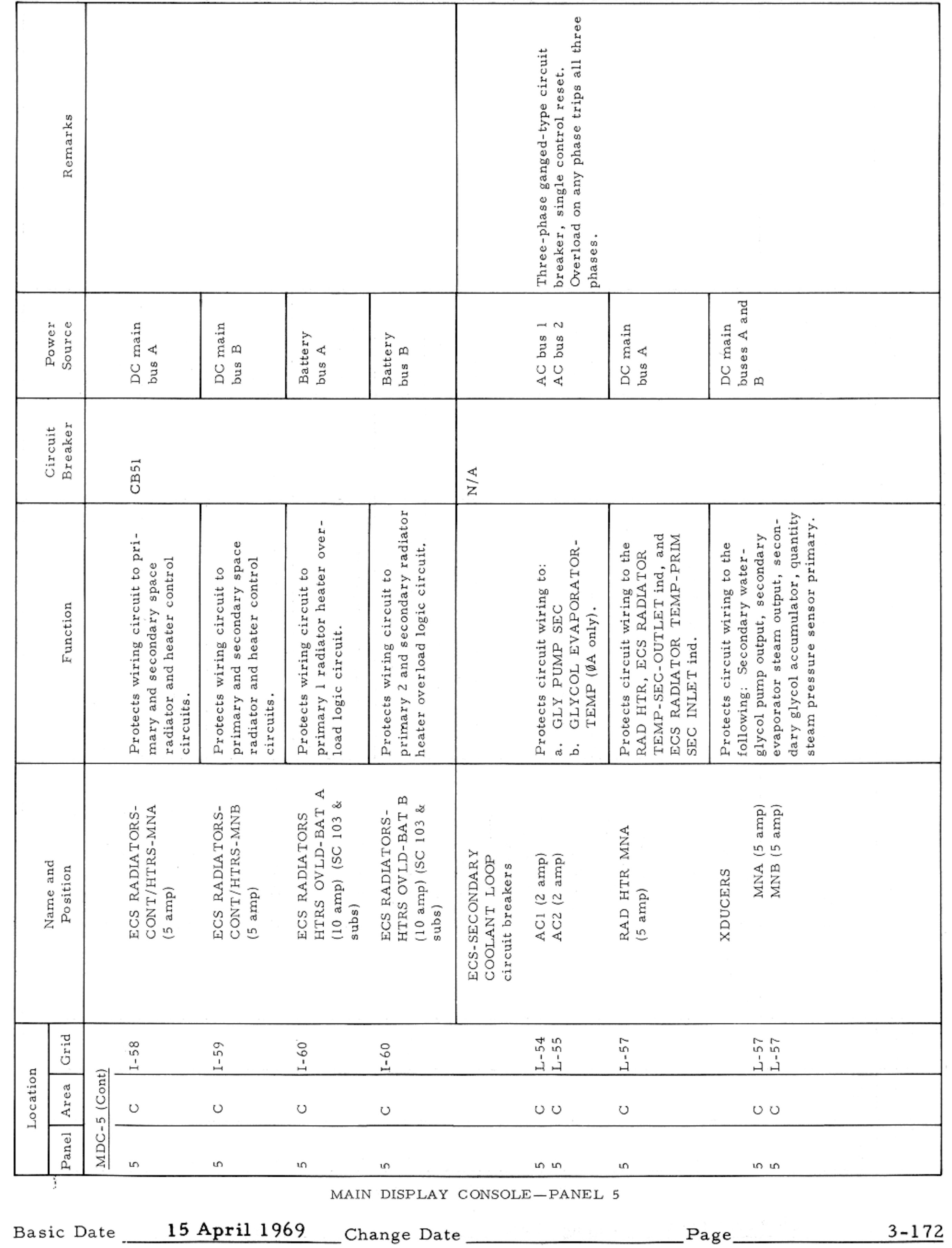

### CONTROLS AND DISPLAYS

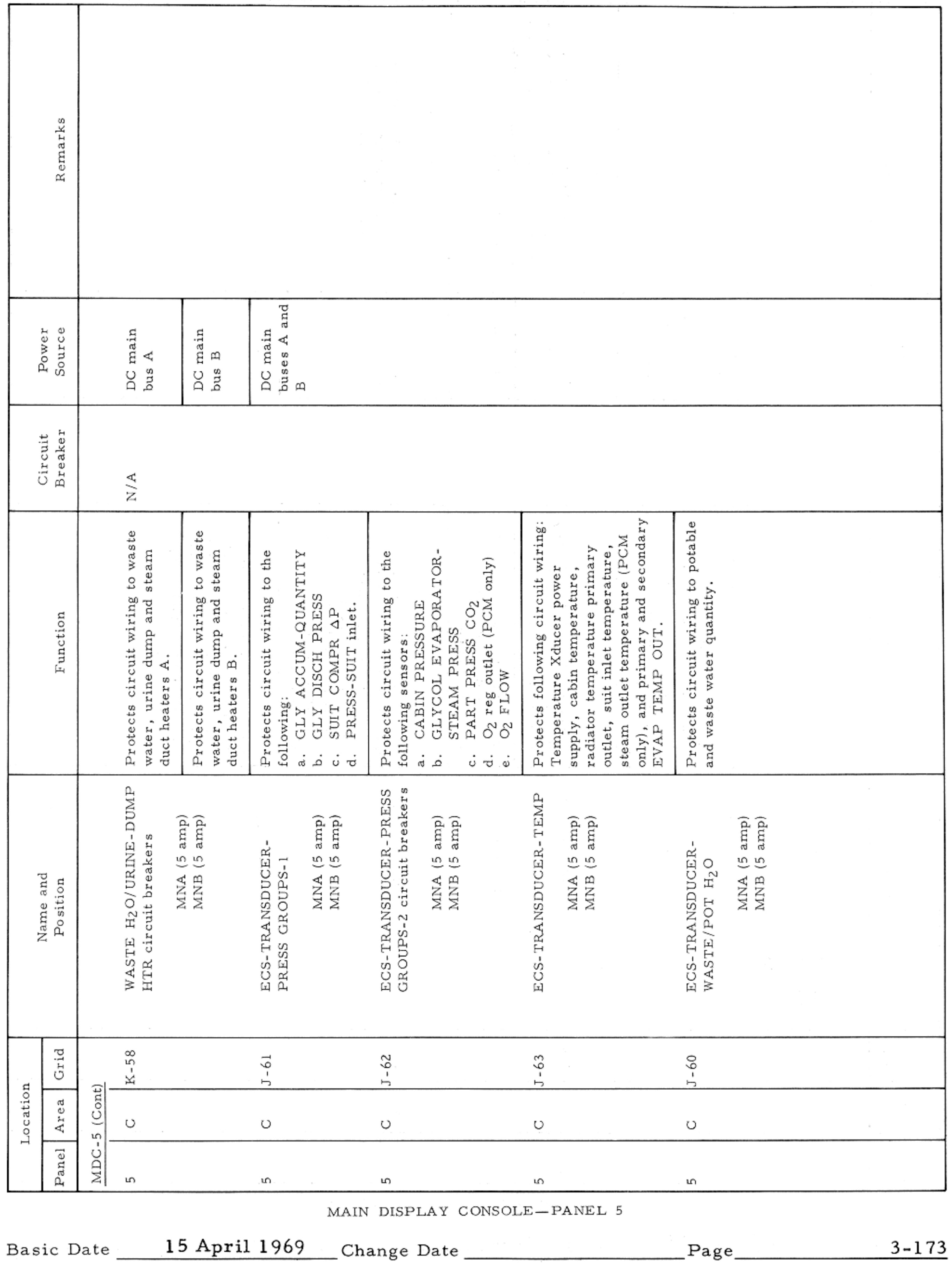

 $\sim$   $\mu$ 

### APOLLO OPERATIONS HANDBOOK

The contract of the con-

### CONTROLS AND DISPLAYS

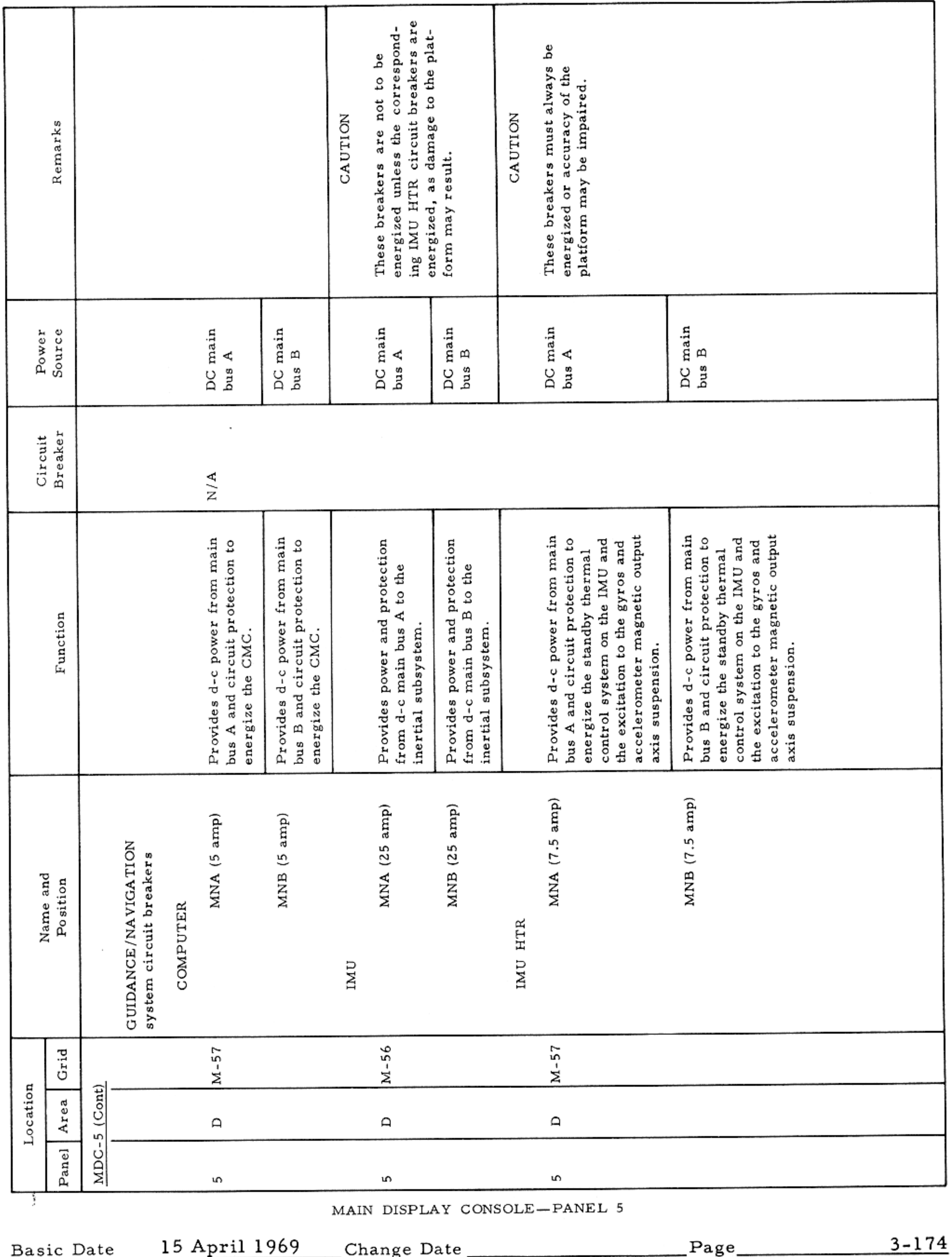

#### CONTROLS AND DISPLAYS

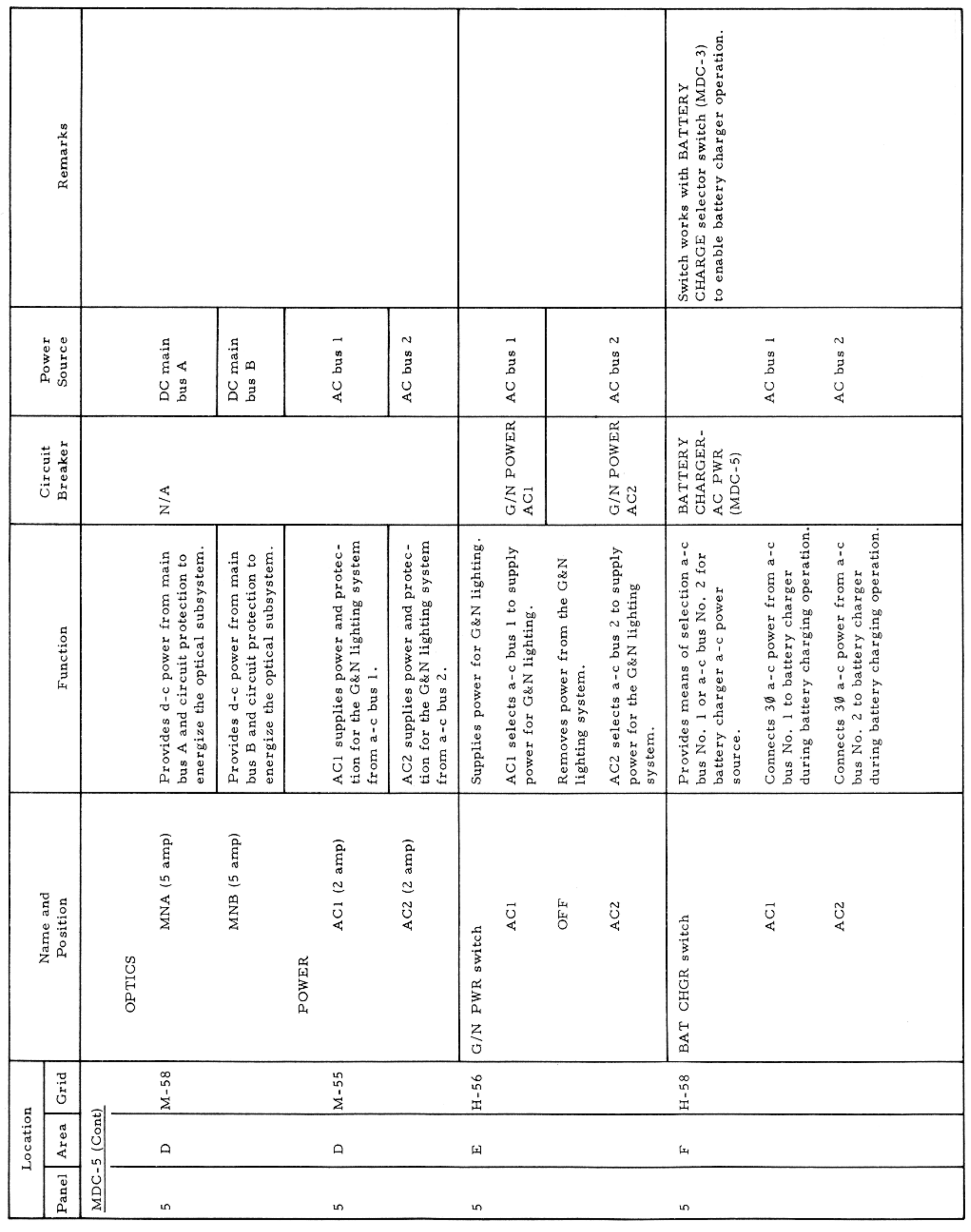

MAIN DISPLAY CONSOLE-PANEL 5

Basic Date 15 April 1969 Change Date Page Page 3-175

### CONTROLS AND DISPLAYS

Y.

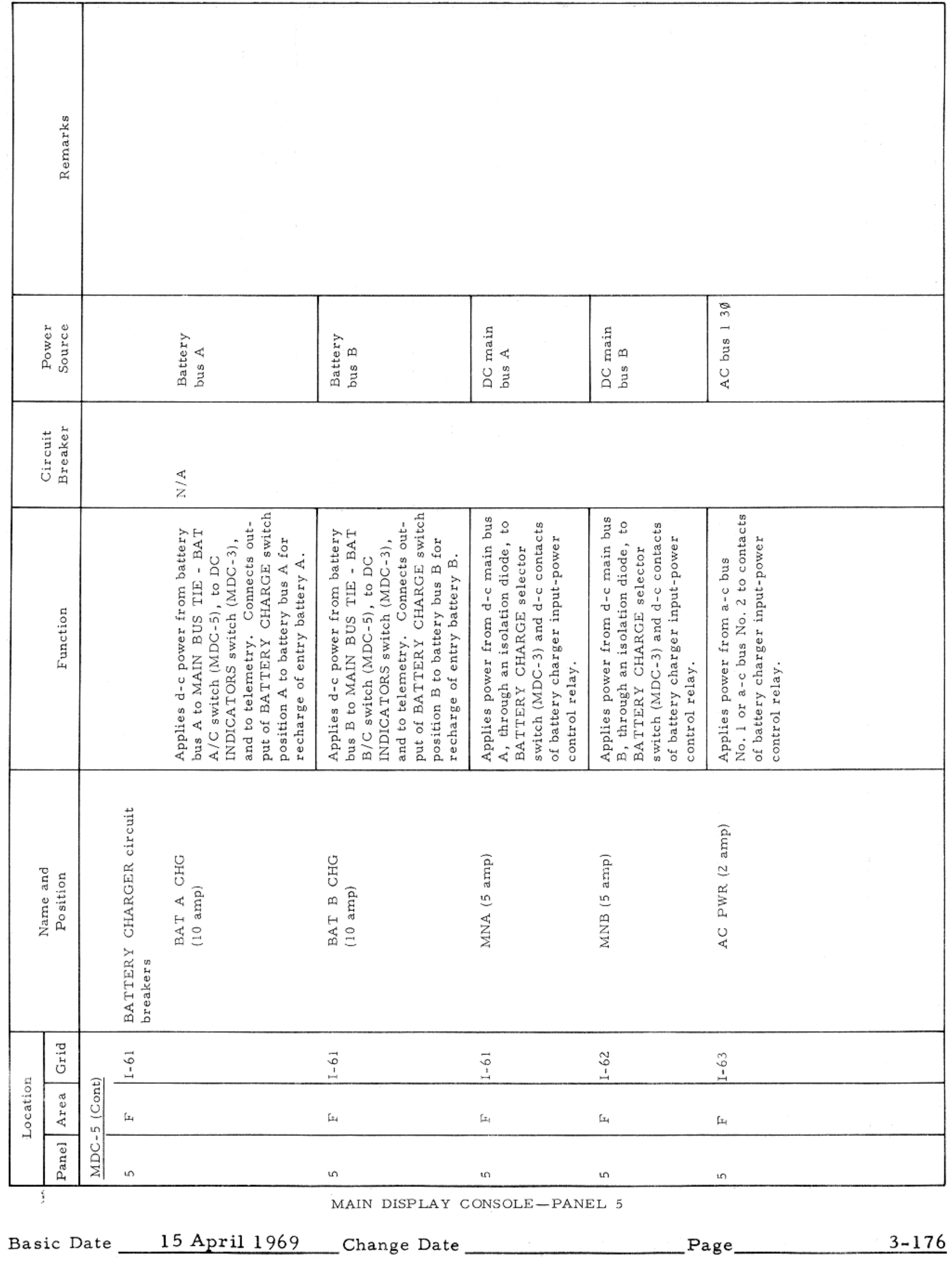

# APOLLO OPERATIONS HANDBOOK

# CONTROLS AND DISPLAYS

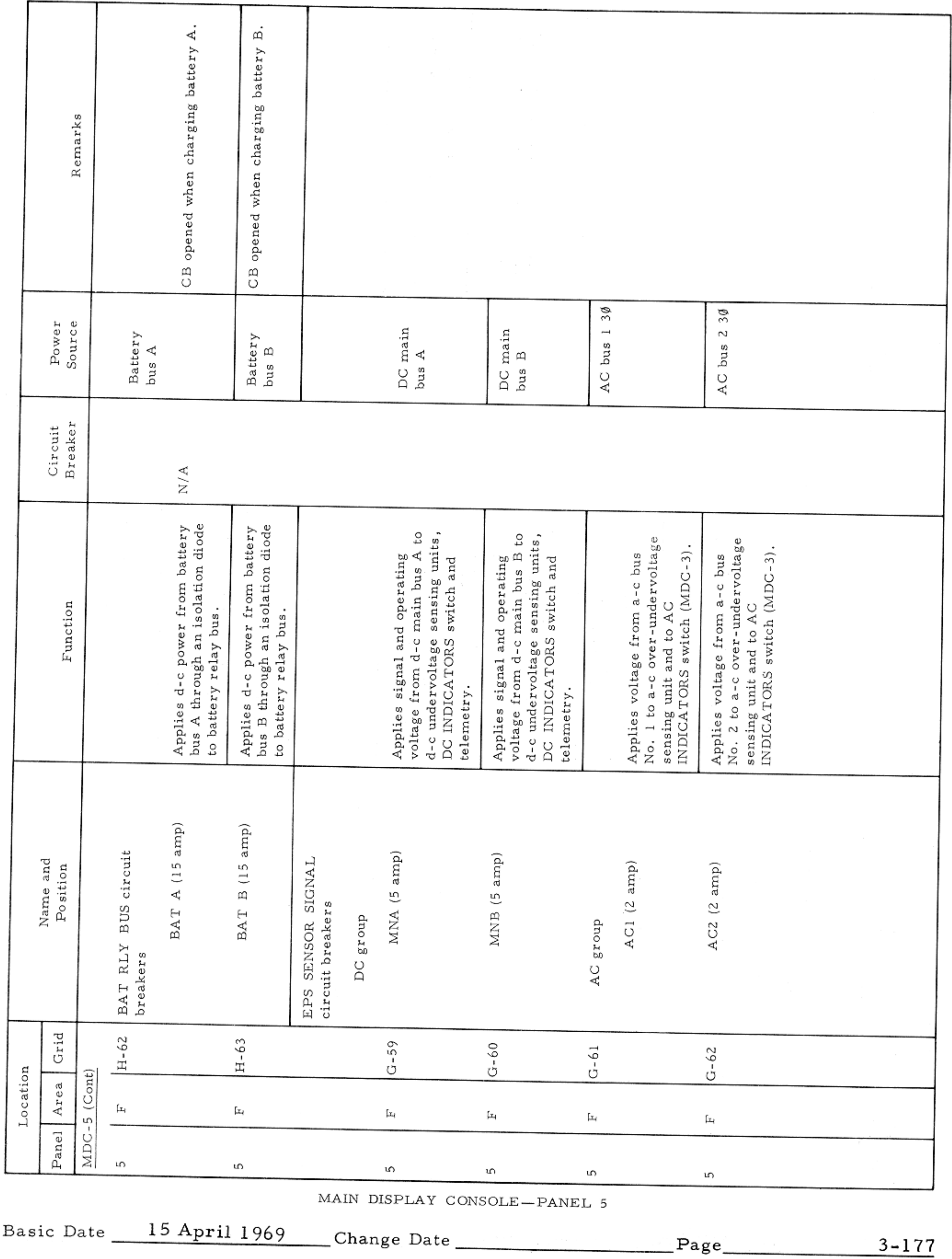

### APOLLO OPERATIONS HANDBOOK

### CONTROLS AND DISPLAYS

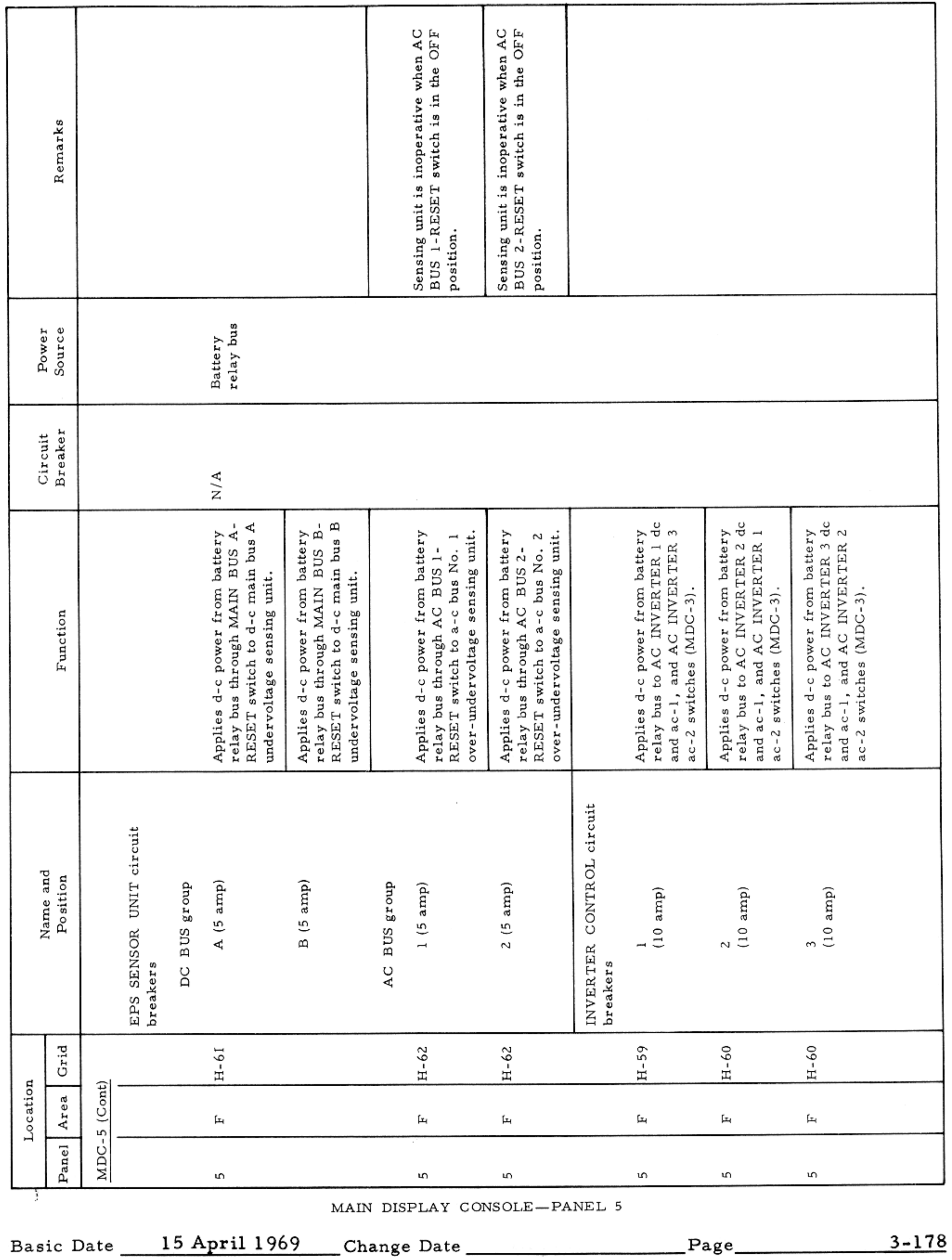

 $\sim$ 

### CONTROLS AND DISPLAYS

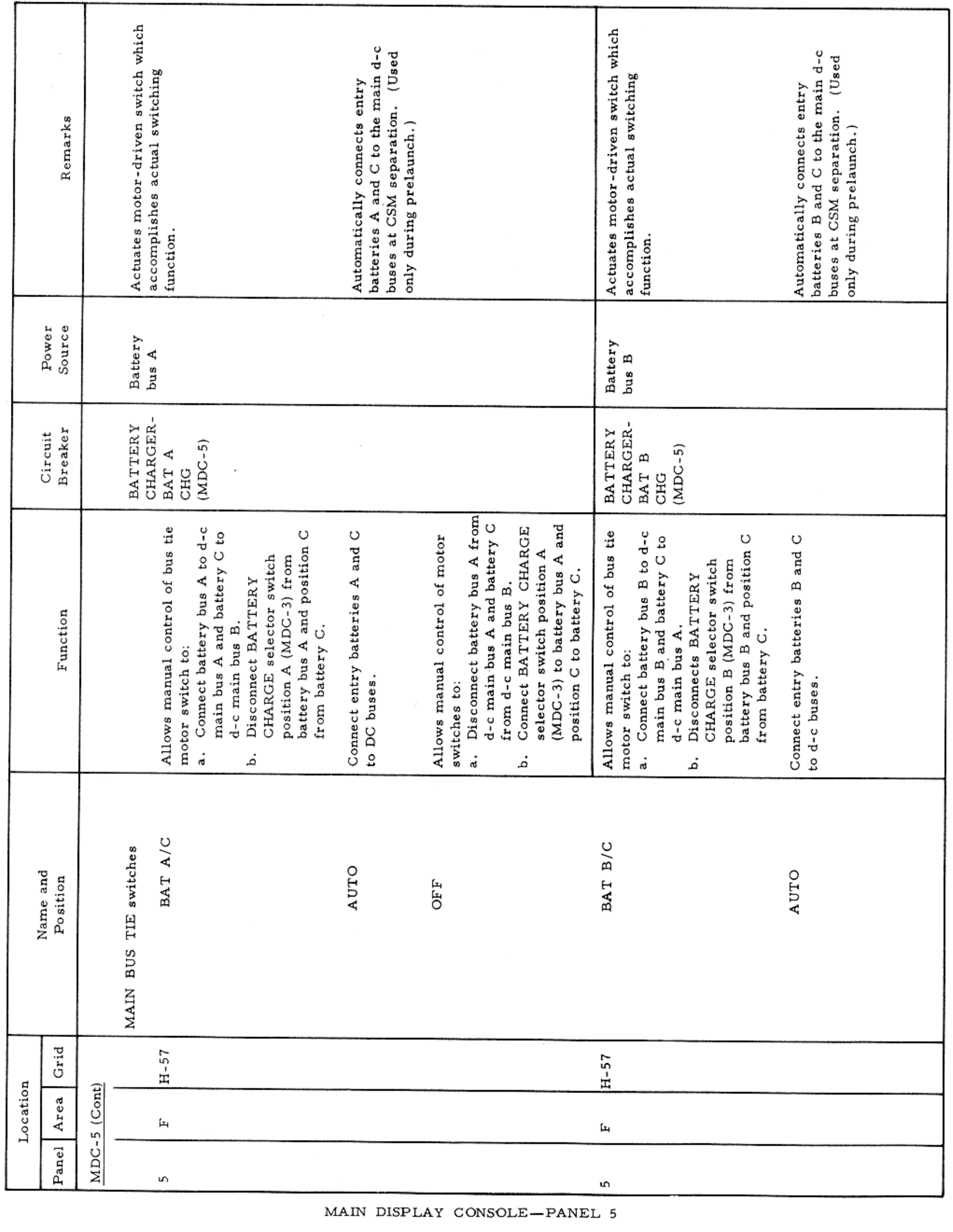

Basic Date 15 April 1969 Change Date Page Page 3-179

### CONTROLS AND DISPLAYS

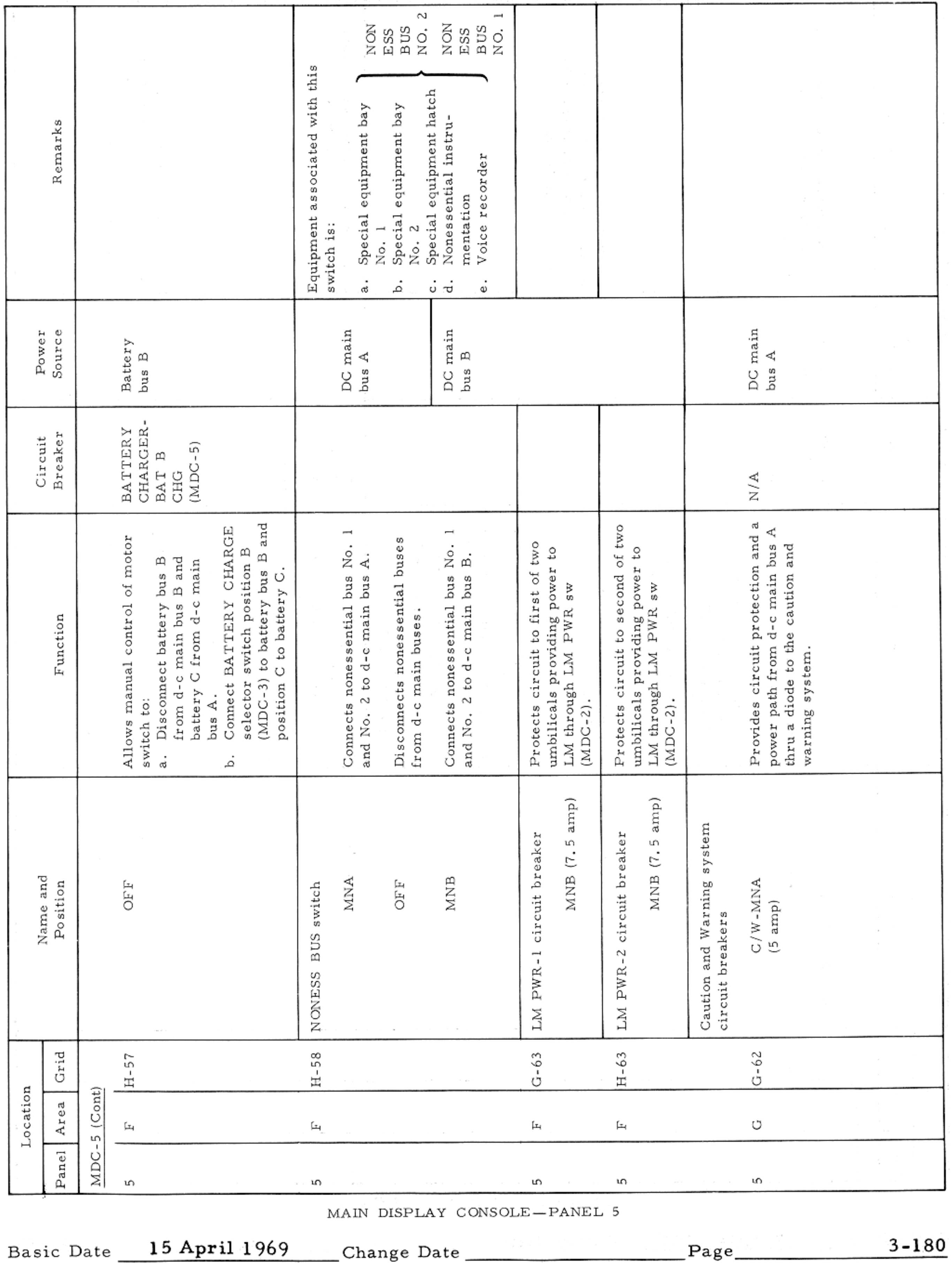

 $\mathcal{L}^{\text{max}}$  . The contract of the contract of the contract of the contract of the contract of the contract of the contract of the contract of the contract of the contract of the contract of the contract of the contract

### APOLLO OPERATIONS HANDBOOK

#### CONTROLS AND DISPLAYS

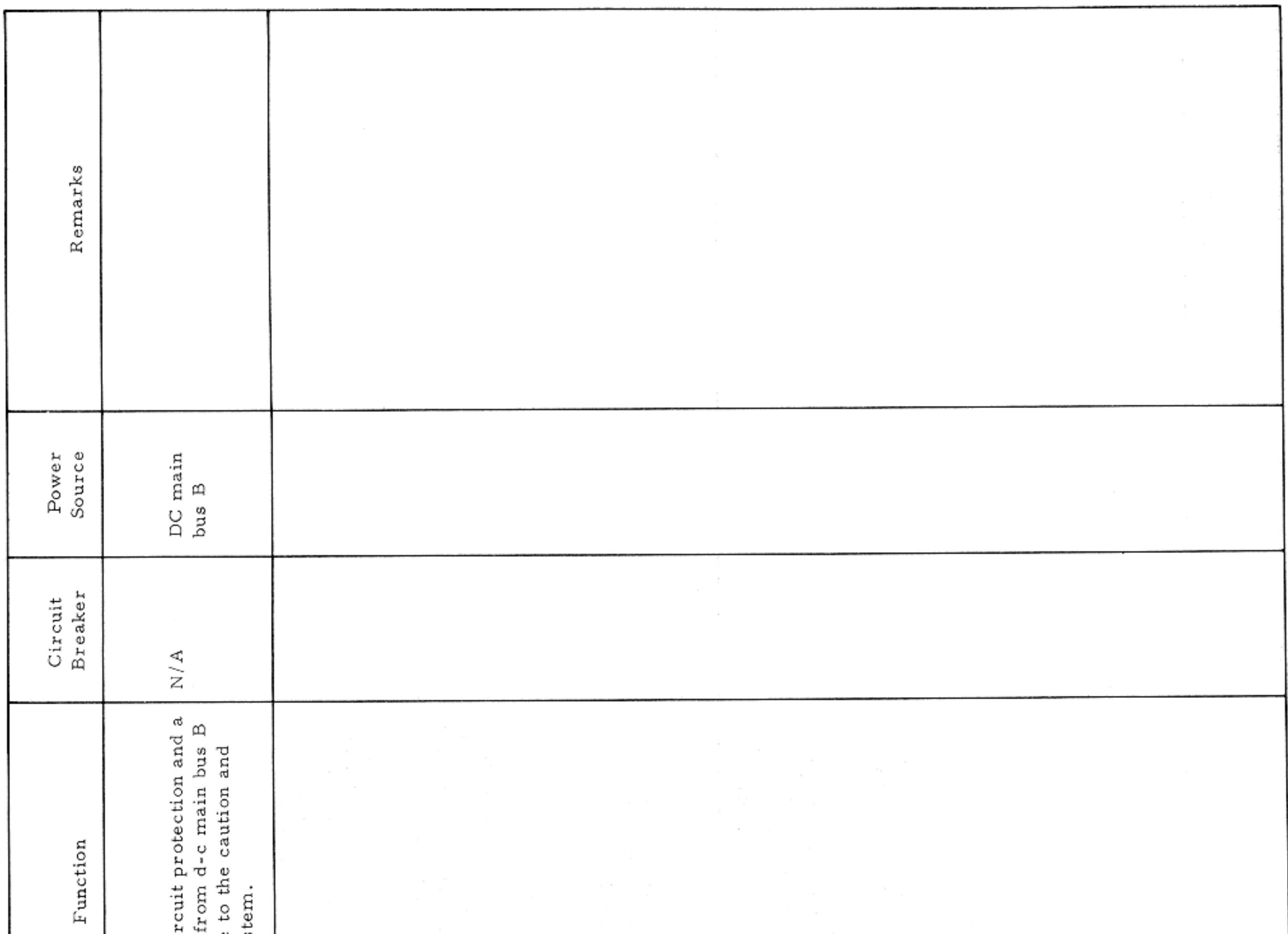

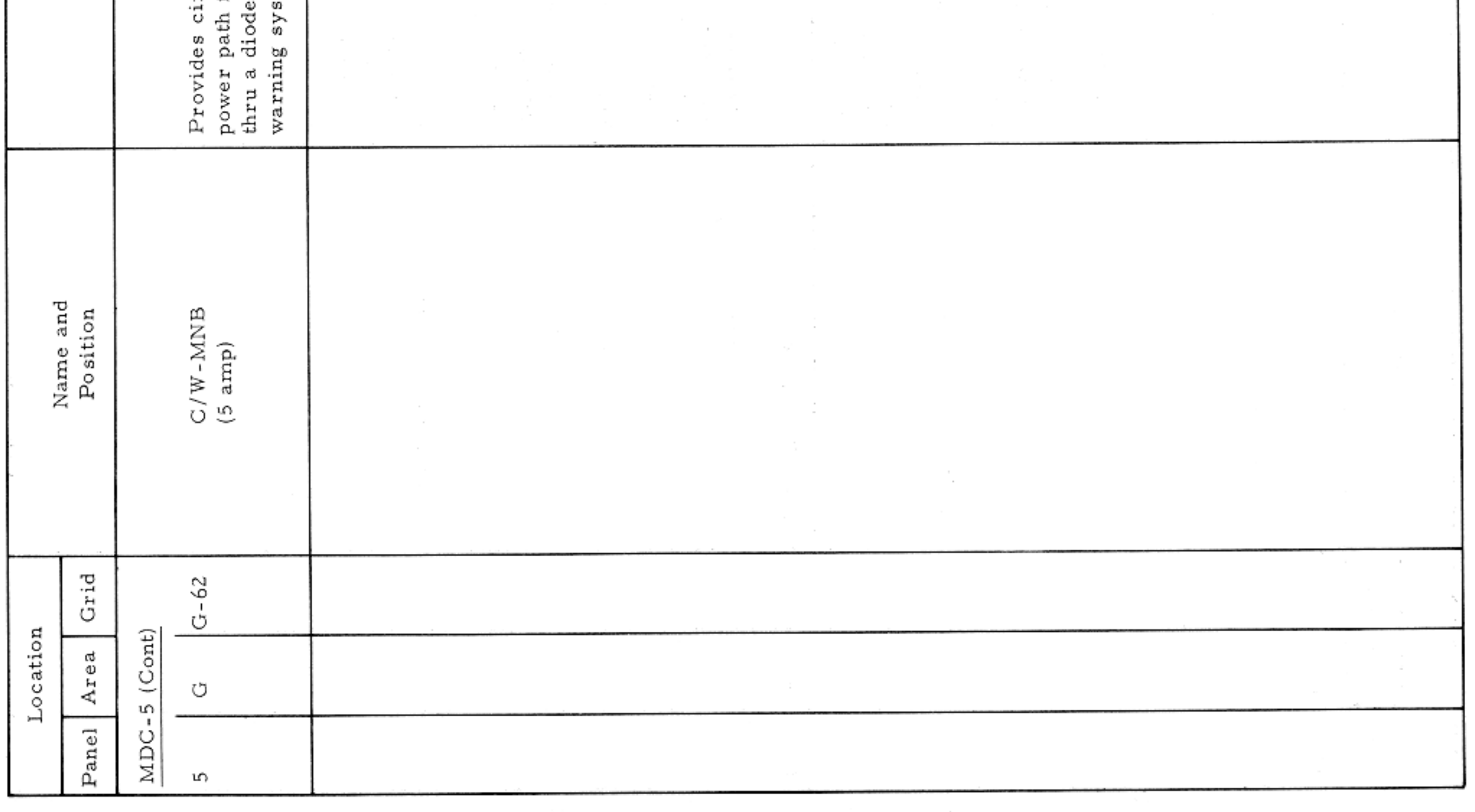

MAIN DISPLAY CONSOLE-PANEL 5

Basic Date 15 April 1969 Change Date Page Page 3-181

and the control of the con-
CONTROLS AND DISPLAYS

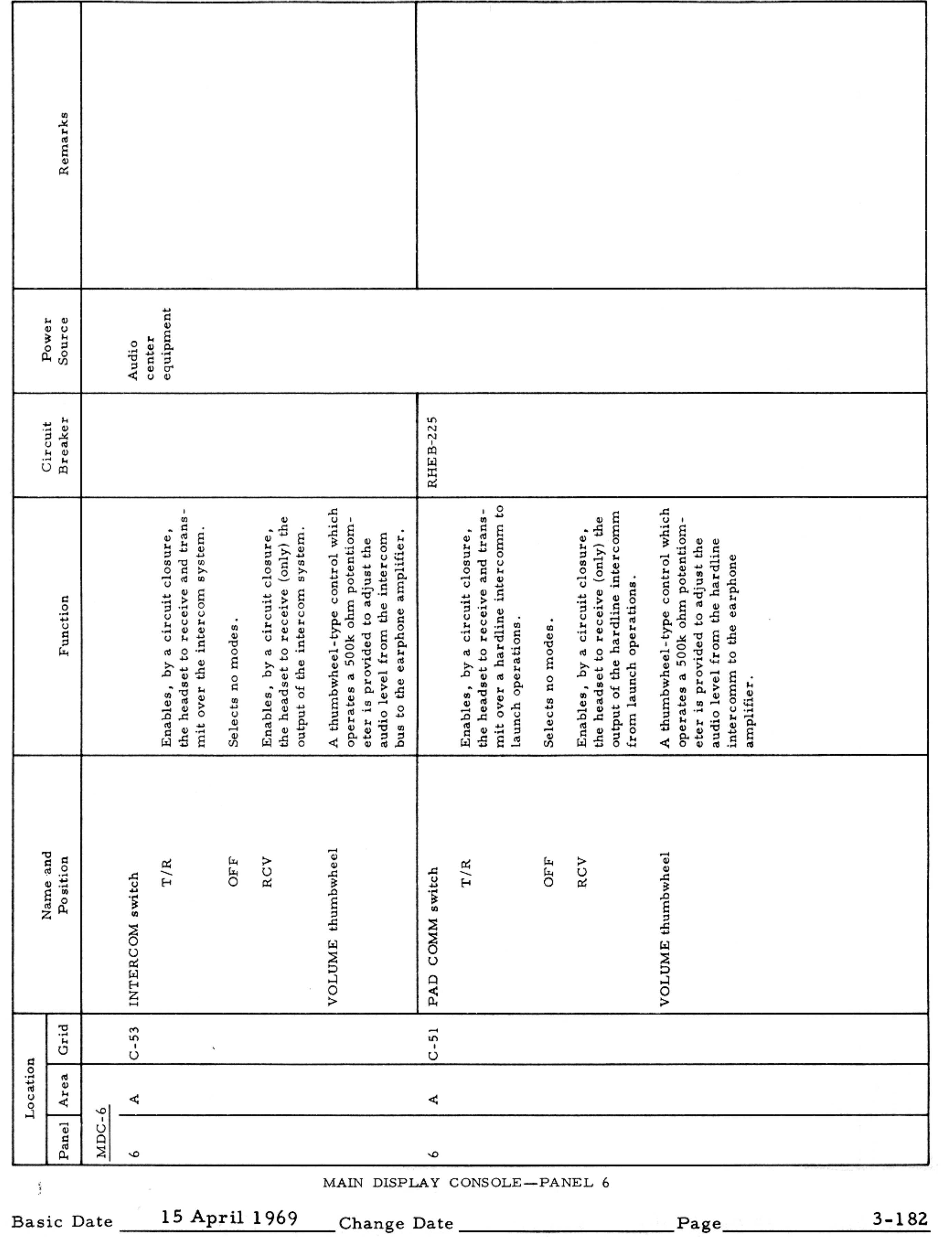

いちをつける しょうせいしょう

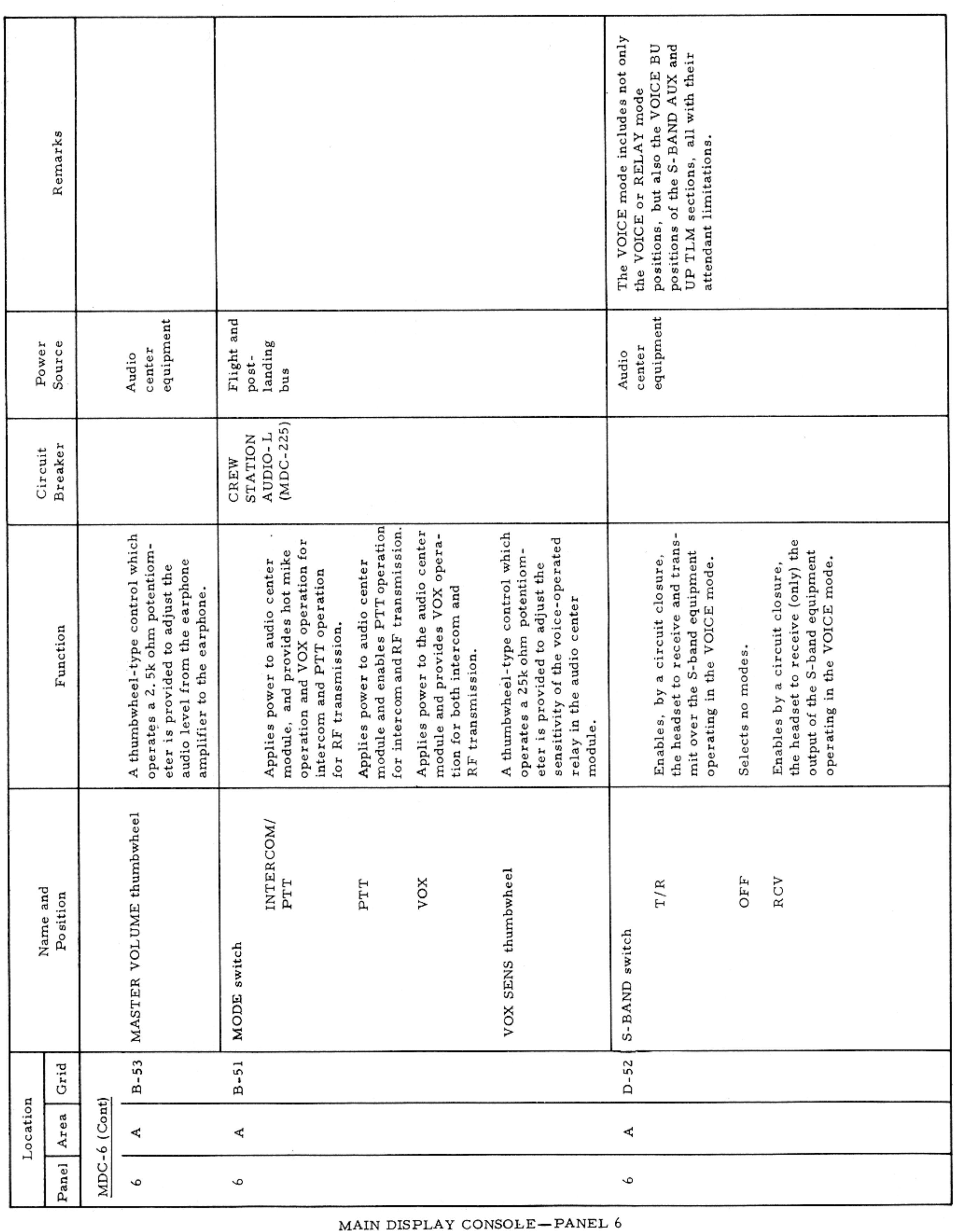

### CONTROLS AND DISPLAYS

## $SM2A-03-BLOCK$  II-(1) APOLLO OPERATIONS HANDBOOK

Basic Date 15 April 1969 Change Date Page Page 3-183

## CONTROLS AND DISPLAYS

 $\mathcal{N}$ 

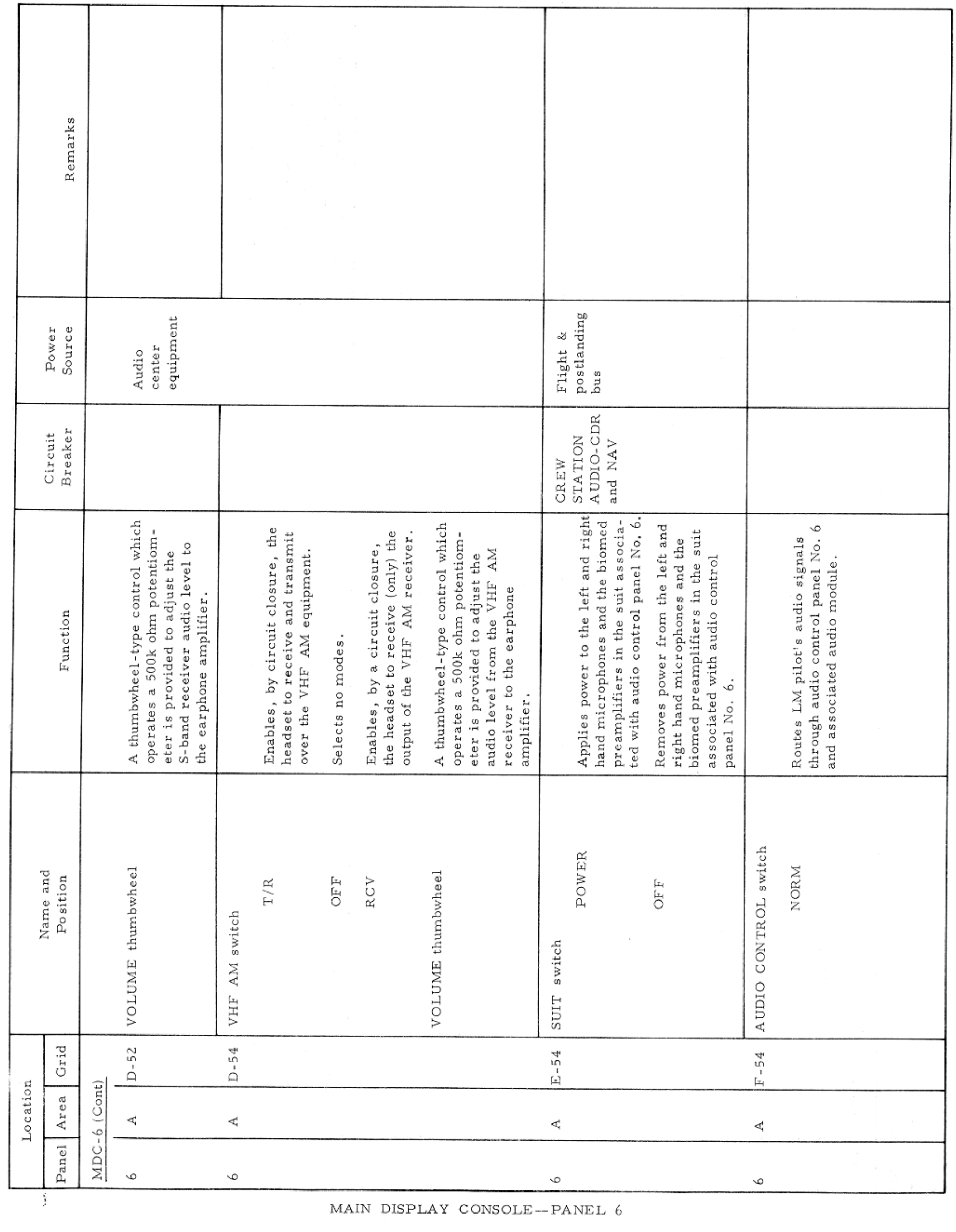

Basic Date 15 April 1969 Change Date Page Page 3-184

 $\mathcal{L} = \mathcal{L} \times \mathcal{L}$  .  $\mathcal{L} = \mathcal{L} \times \mathcal{L}$ 

#### CONTROLS AND DISPLAYS

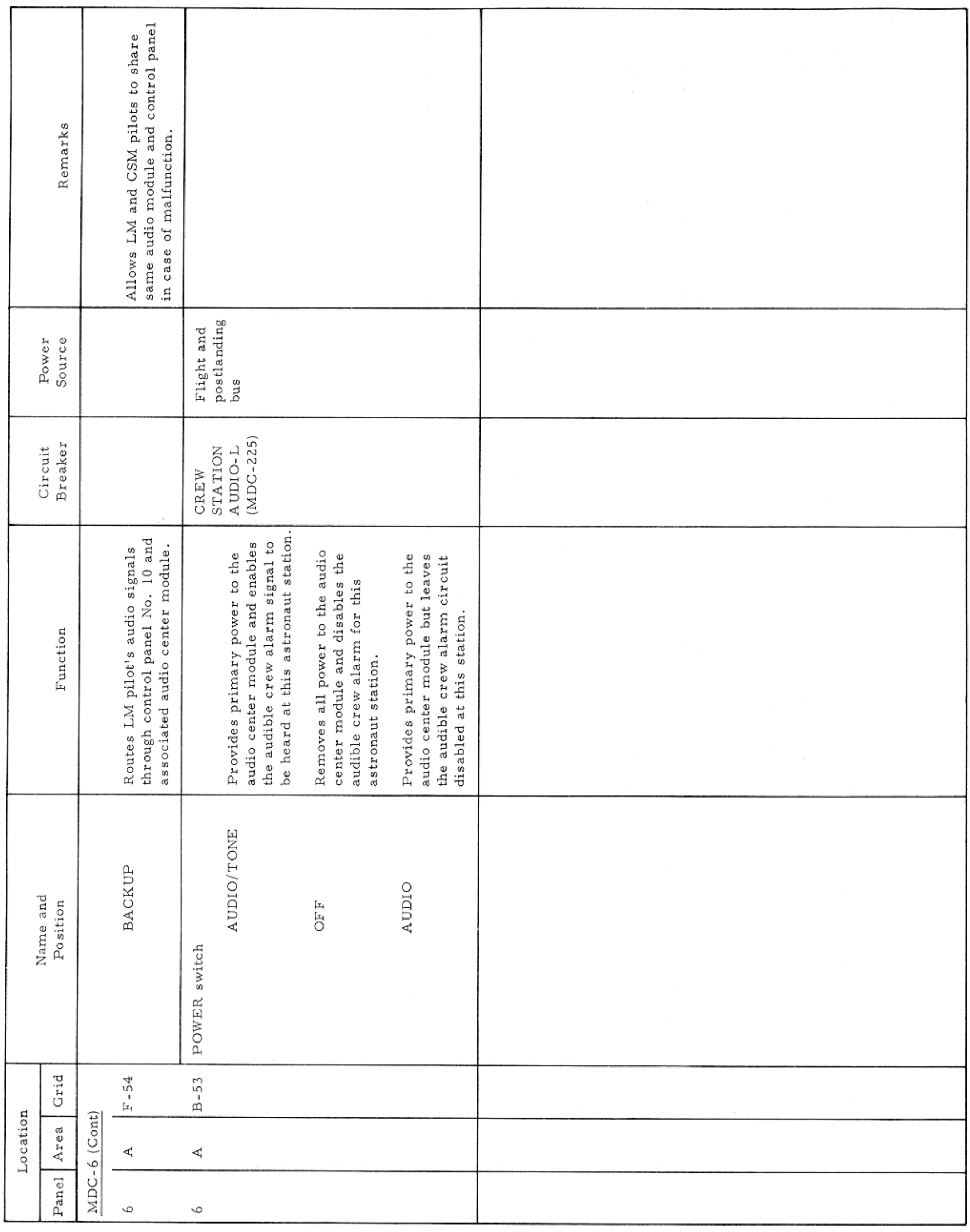

MAIN DISPLAY CONSOLE-PANEL 6

Basic Date 15 April 1969 Change Date Page Page 3-185

 $\boldsymbol{r}$ 

## APOLLO OPERATIONS HANDBOOK

### CONTROLS AND DISPLAYS

۰

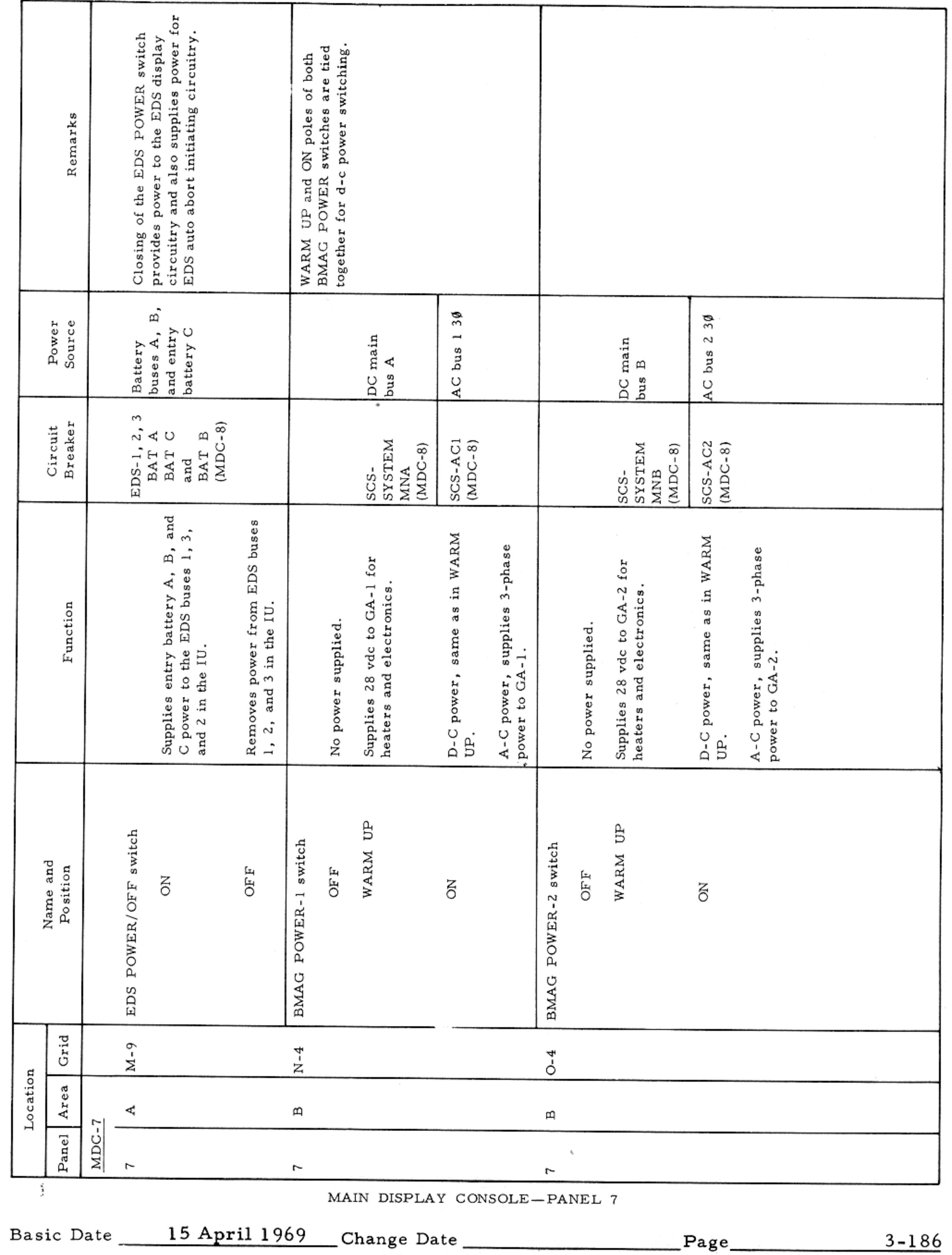

### CONTROLS AND DISPLAYS

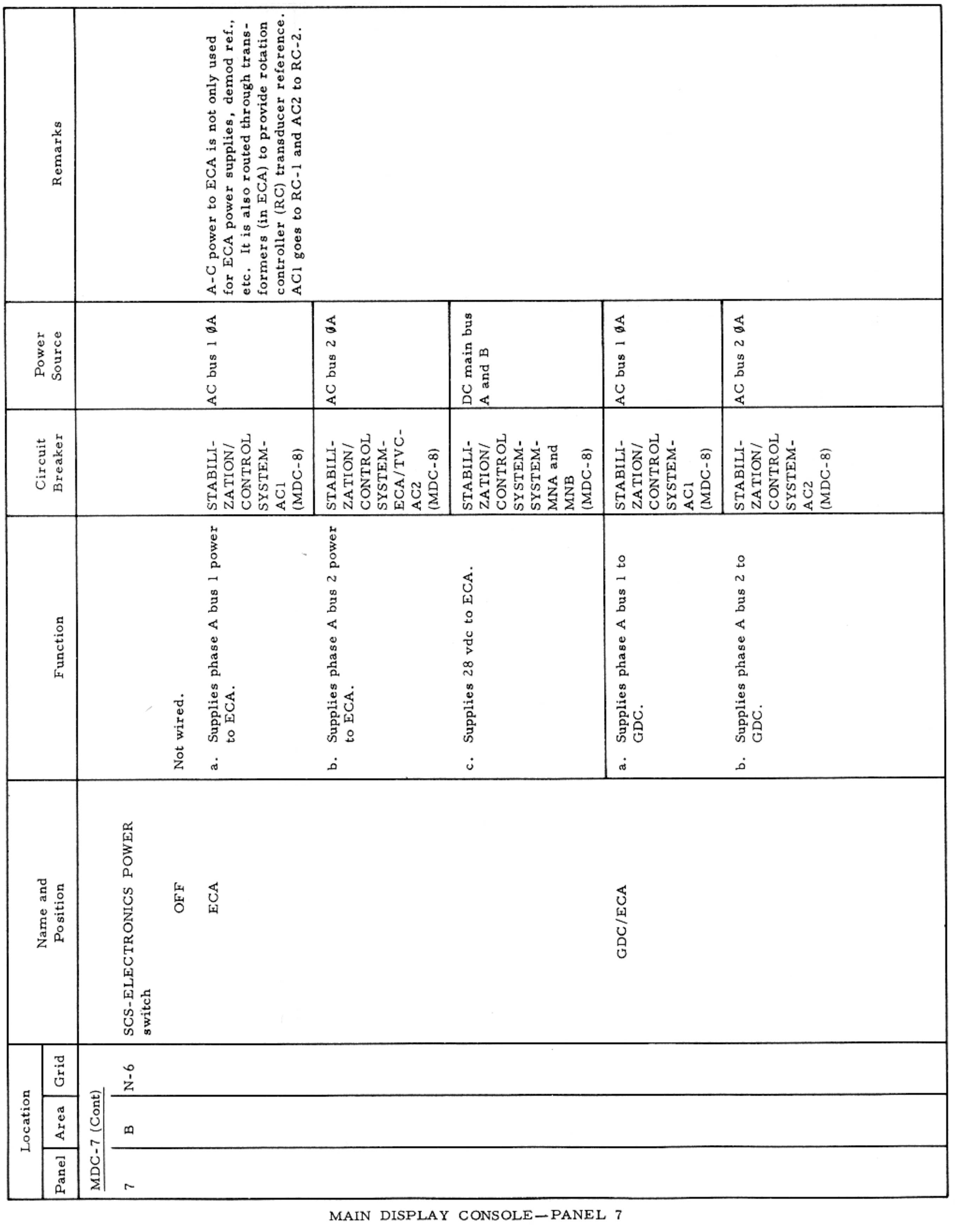

Basic Date 15 April 1969 Change Date Page Page 2-187

 $\mathcal{L} = \mathcal{L}$ 

CONTROLS AND DISPLAYS

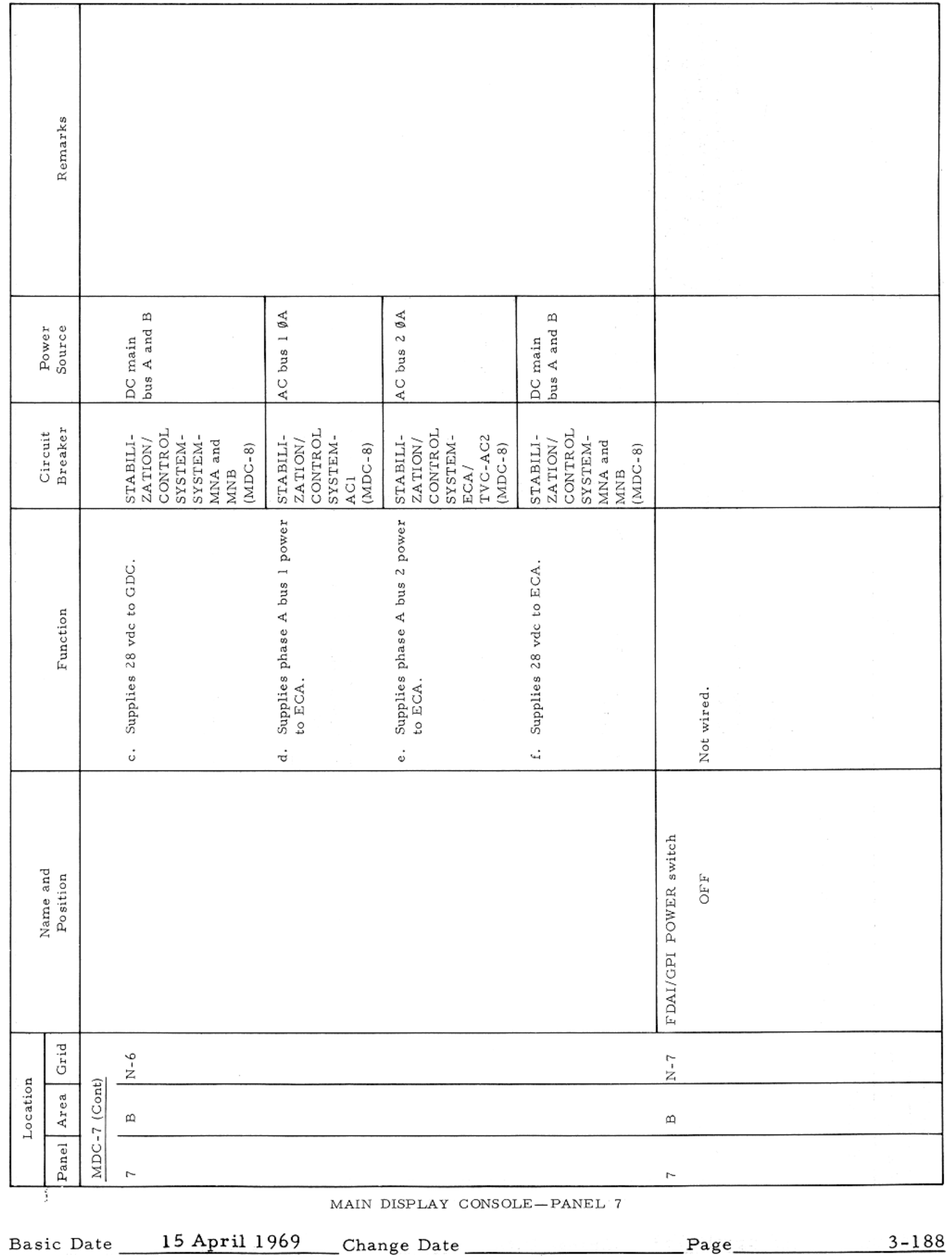

 $\sim 10^{-10}$ 

### APOLLO OPERATIONS HANDBOOK

CONTROLS AND DISPLAYS

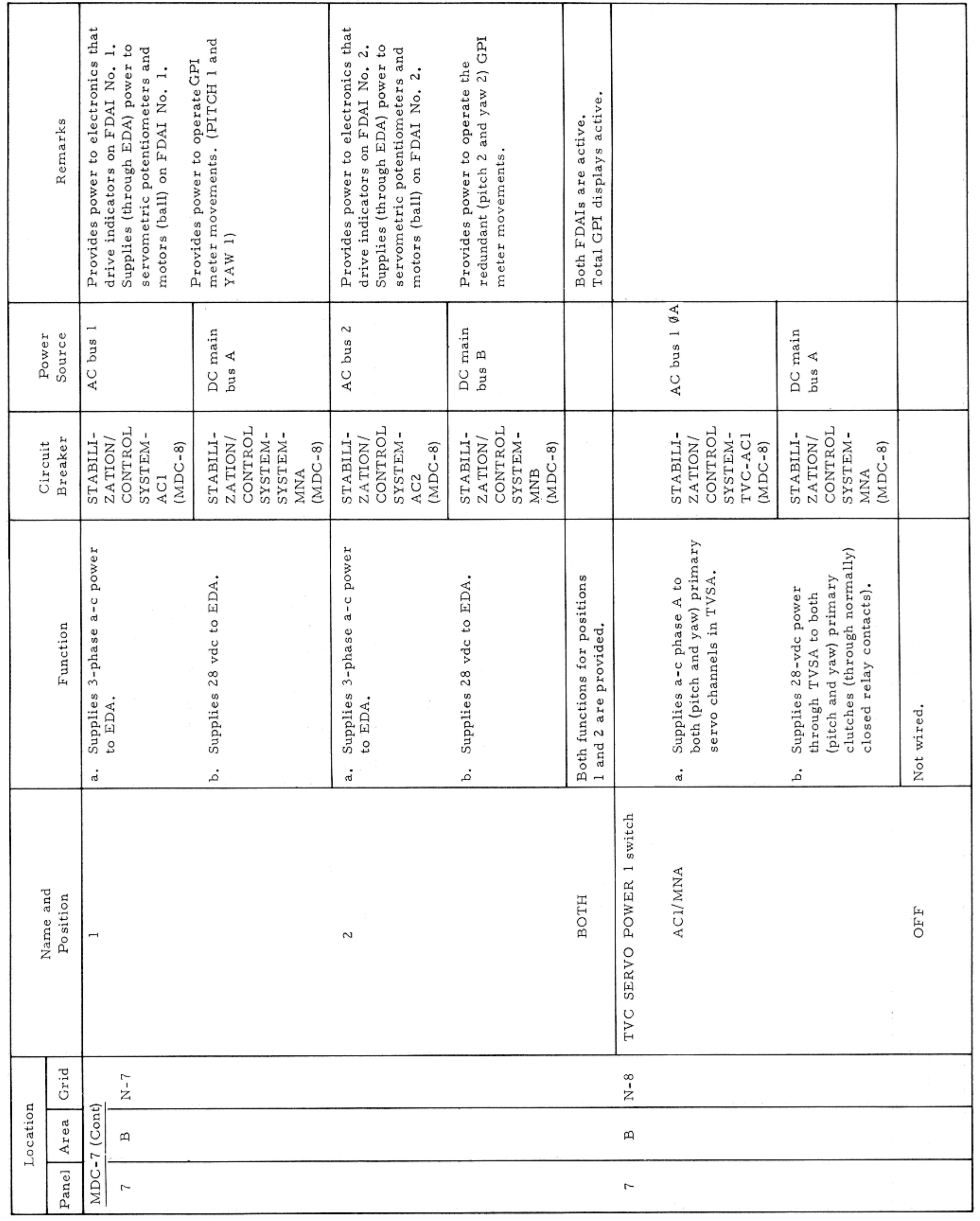

MAIN DISPLAY CONSOLE—PANEL  $\bf 7$ 

Basic Date 15 April 1969 Change Date Page Page 3-189

### APOLLO OPERATIONS HANDBOOK

### CONTROLS AND DISPLAYS

 $\mathcal{L}_{\text{max}}$  . The  $\mathcal{L}_{\text{max}}$ 

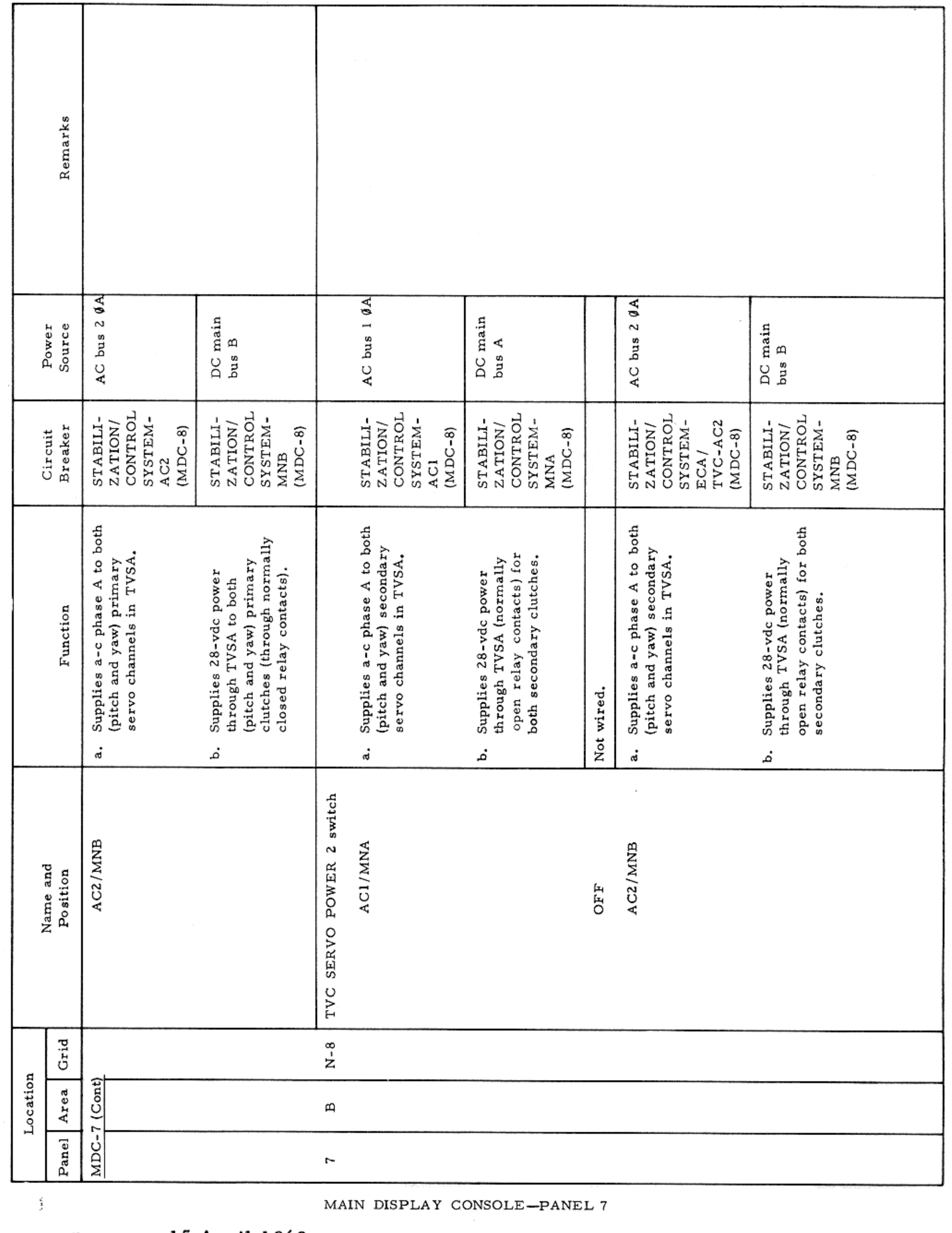

Basic Date 15 April 1969 Change Date Page Page 3-190

 $\mathcal{L}^{\mathcal{L}}(\mathcal{L}^{\mathcal{L}})$  and  $\mathcal{L}^{\mathcal{L}}(\mathcal{L}^{\mathcal{L}})$  and  $\mathcal{L}^{\mathcal{L}}(\mathcal{L}^{\mathcal{L}})$ 

 $\mathcal{L}(\mathcal{L})$  and  $\mathcal{L}(\mathcal{L})$  . The set of  $\mathcal{L}(\mathcal{L})$ 

#### CONTROLS AND DISPLAYS

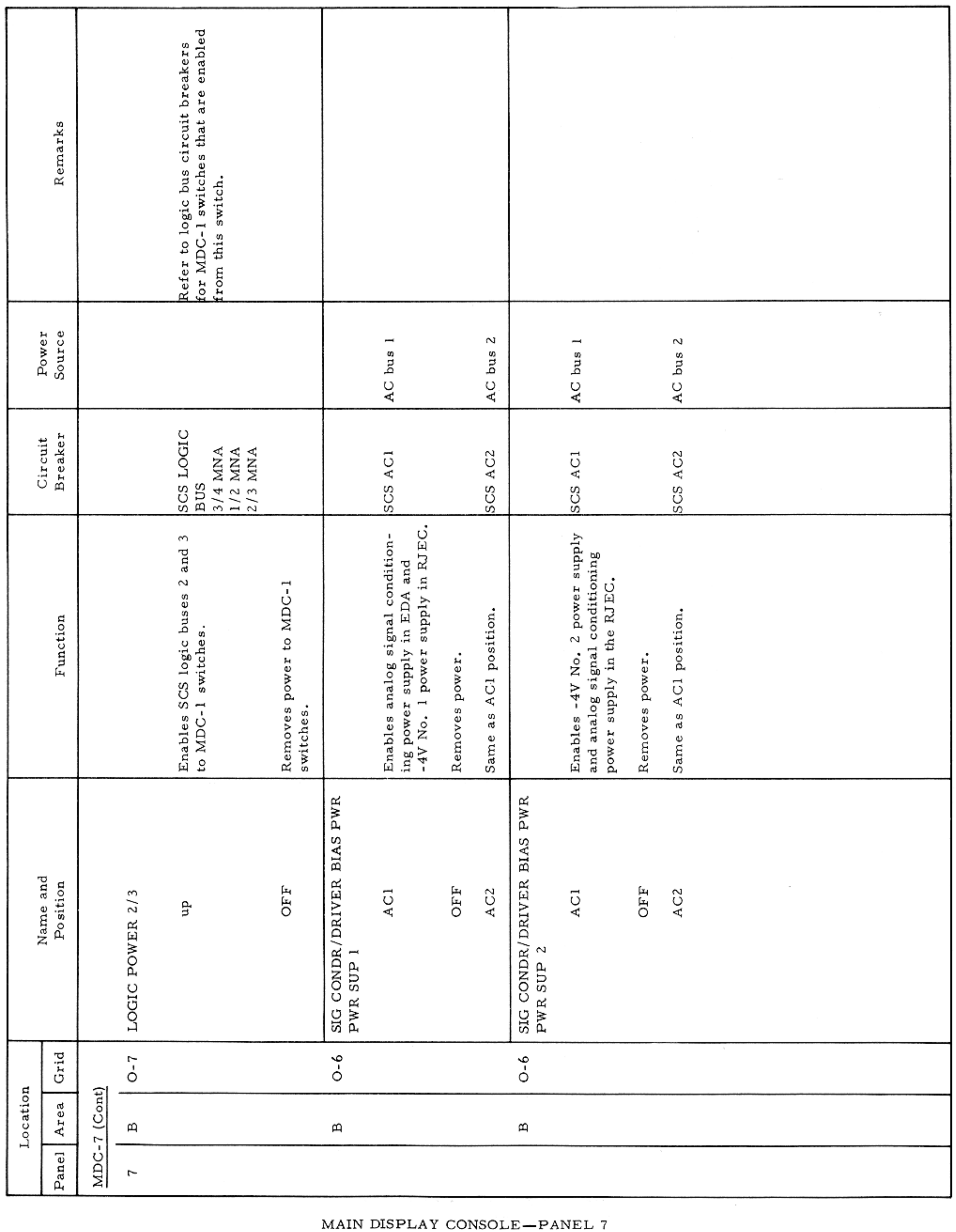

Basic Date 15 April 1969 Change Date Page Page 3-191

 $\mathcal{A}^{\mathcal{A}}$  , and  $\mathcal{A}^{\mathcal{A}}$  , and  $\mathcal{A}^{\mathcal{A}}$  , and

### APOLLO OPERATIONS HANDBOOK

### CONTROLS AND DISPLAYS

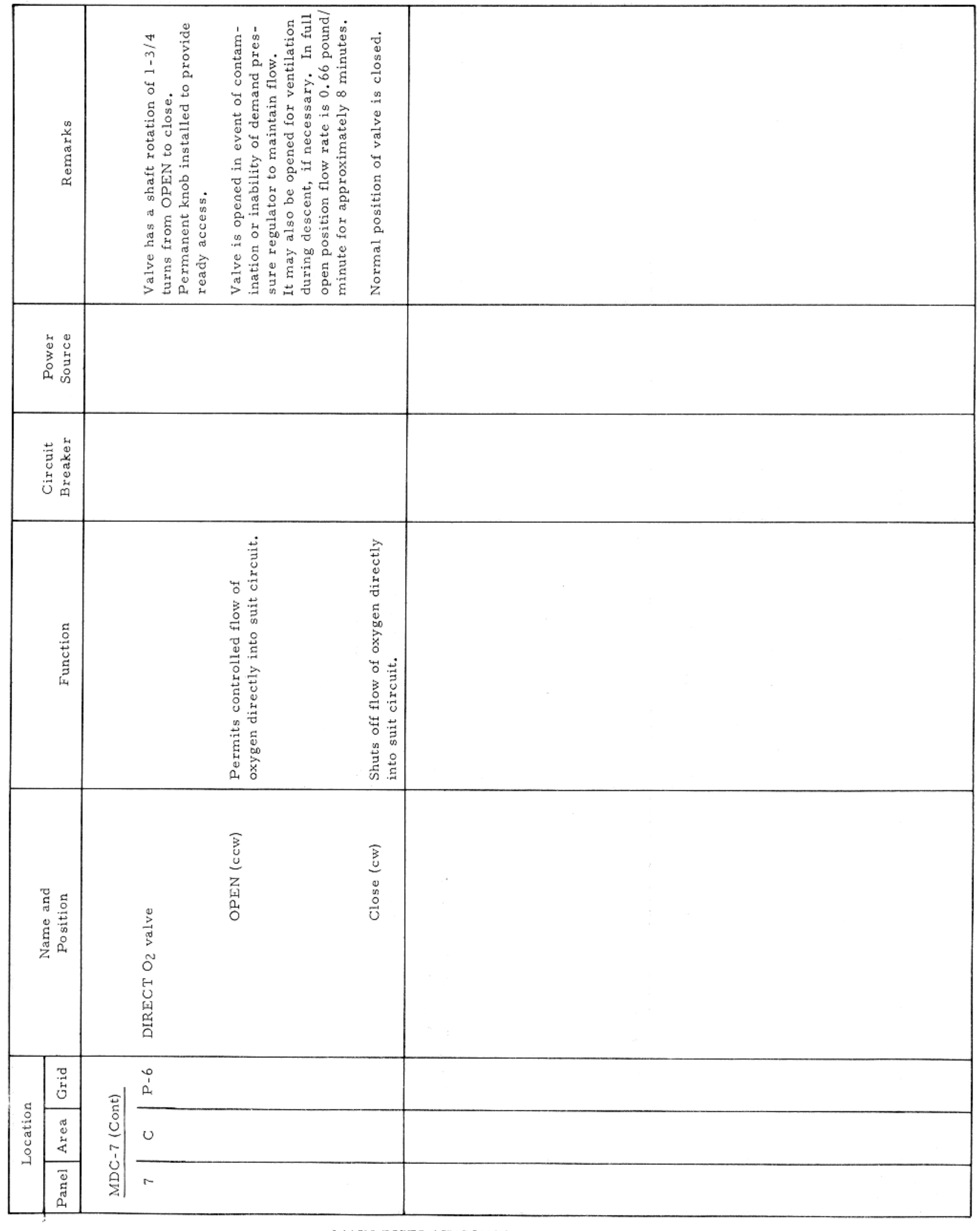

MAIN DISPLAY CONSOLE—PANEL  $\bf 7$ 

Basic Date 15 April 1969 Change Date Page Page 3-192

### CONTROLS AND DISPLAYS

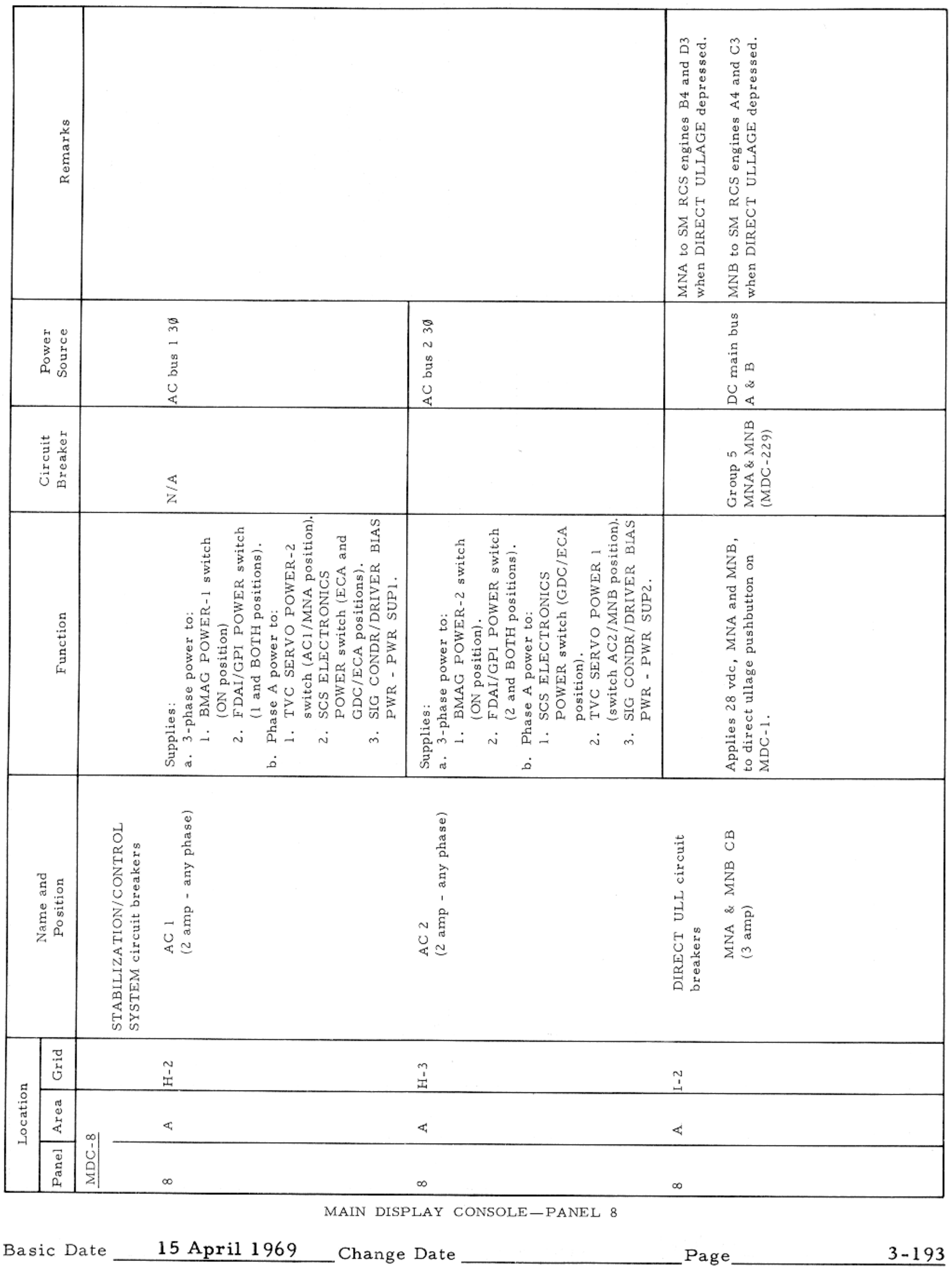

 $\label{eq:2.1} \mathcal{L}_{\text{max}}(\mathcal{L}_{\text{max}}) = \mathcal{L}_{\text{max}}(\mathcal{L}_{\text{max}}) = \mathcal{L}_{\text{max}}(\mathcal{L}_{\text{max}})$ 

### CONTROLS AND DISPLAYS

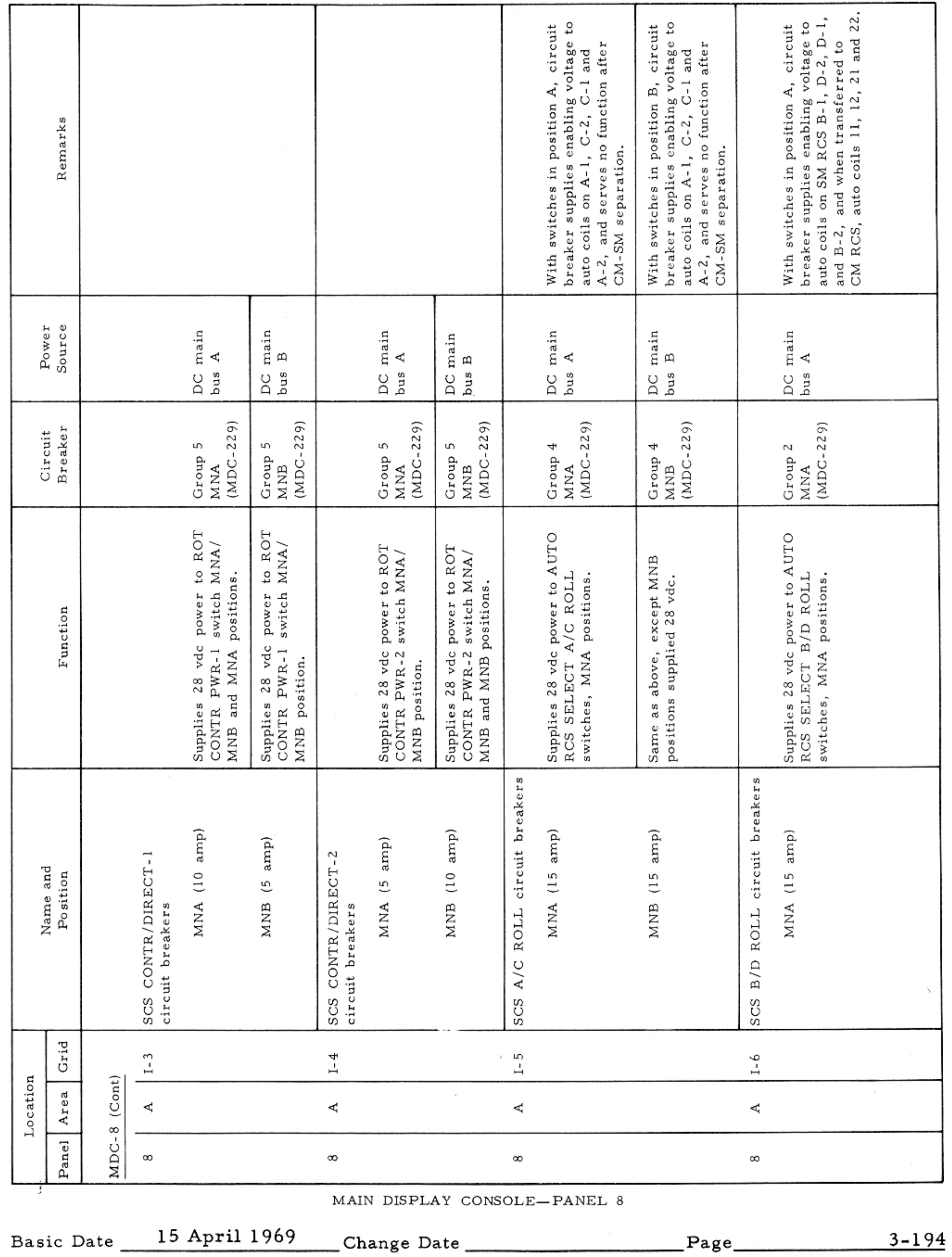

### CONTROLS AND DISPLAYS

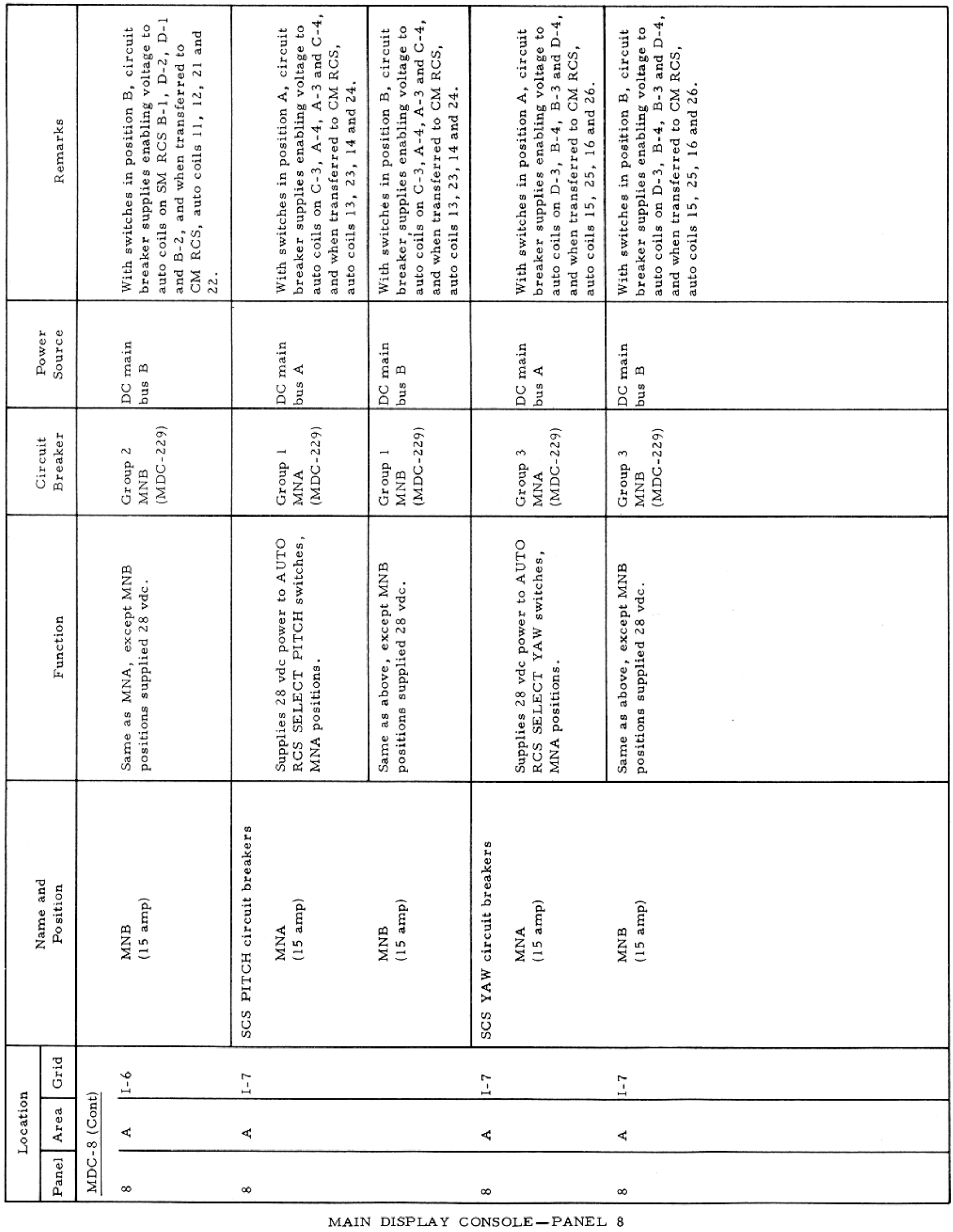

Basic Date 15 April 1969 Change Date Page Page 3-195

 $\mathcal{F}$ 

--

 $\sim 10^{-11}$ 

CONTROLS AND DISPLAYS

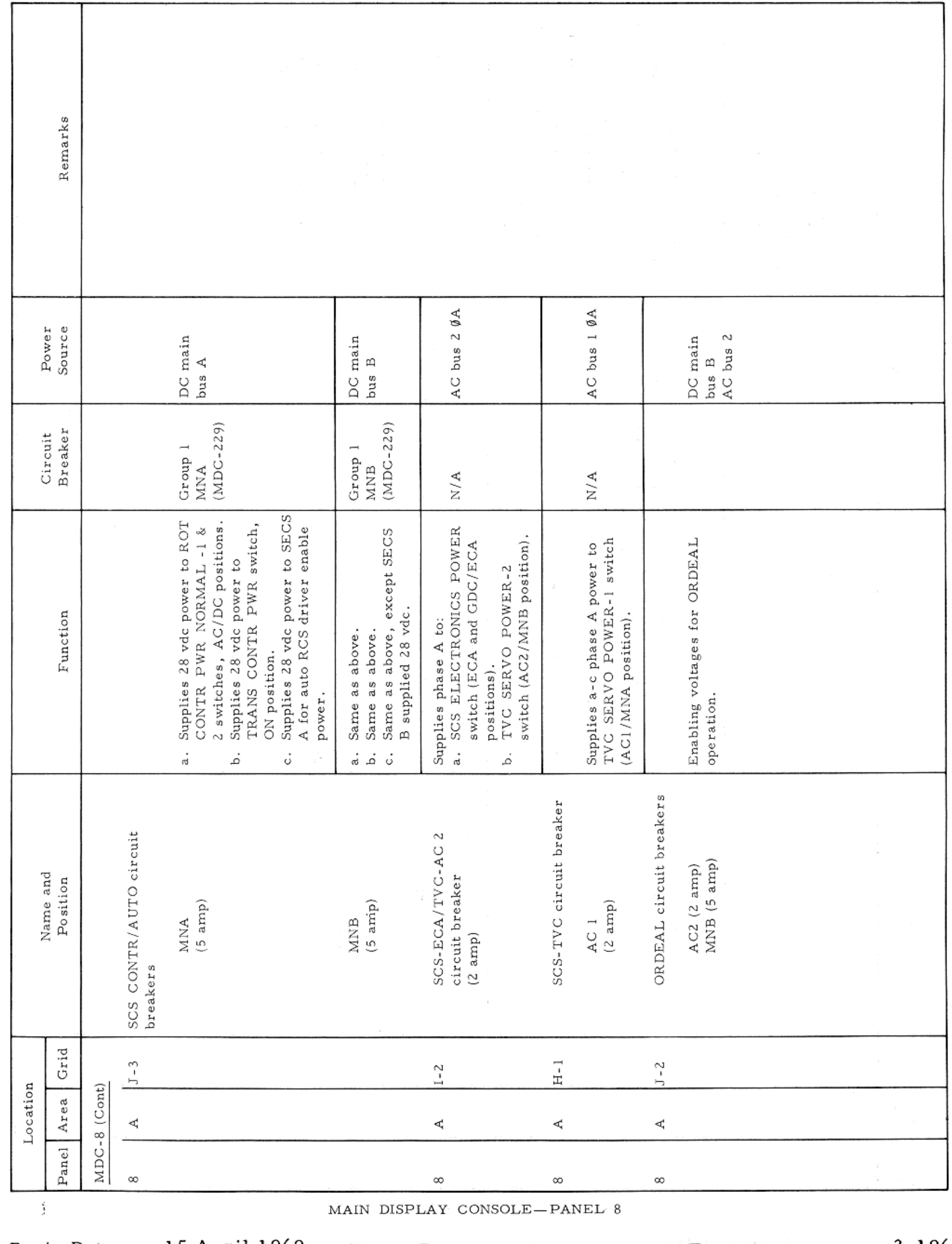

Basic Date 15 April 1969 Change Date Page Page 3-196

### APOLLO OPERATIONS HANDBOOK

CONTROLS AND DISPLAYS

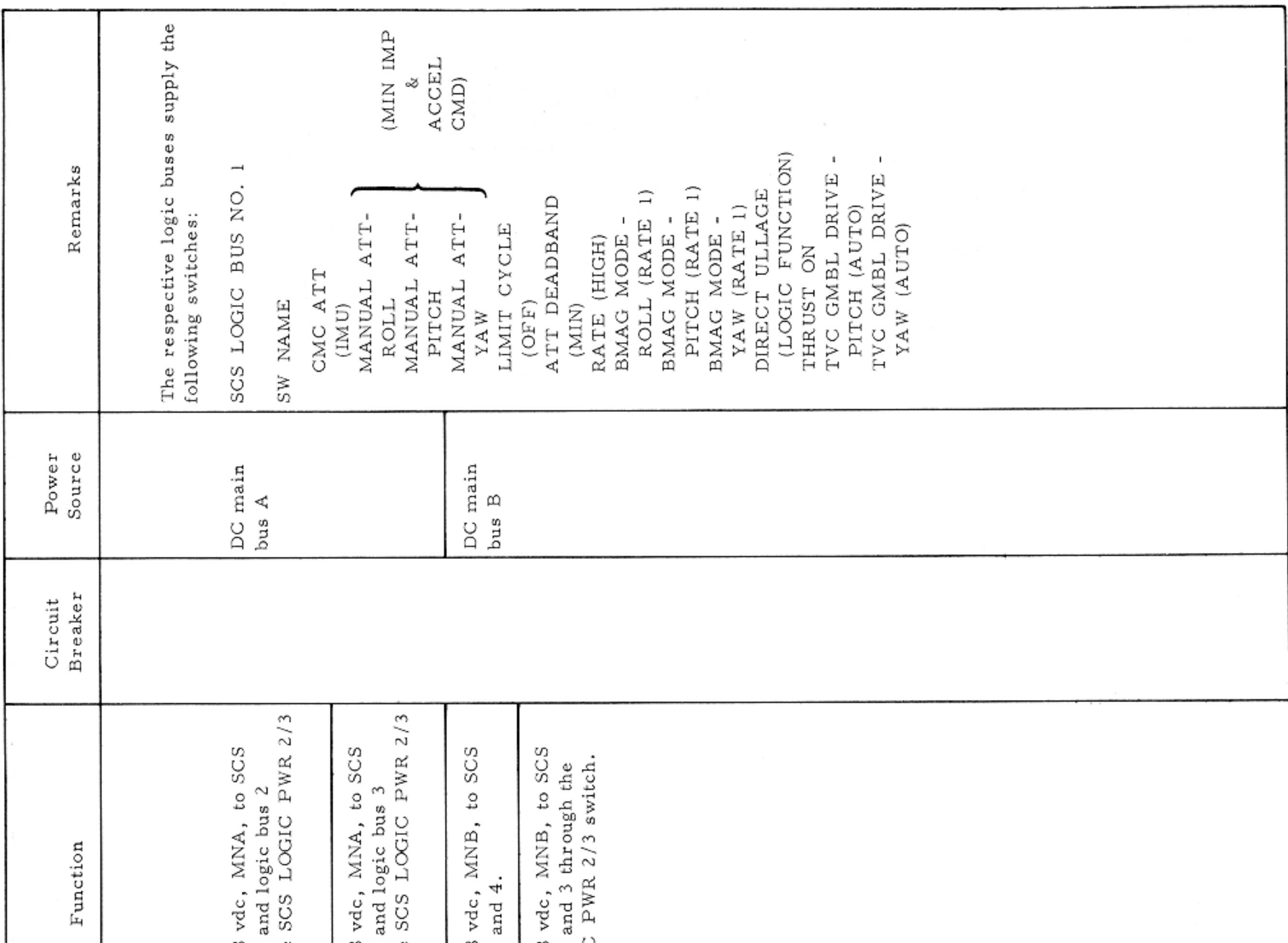

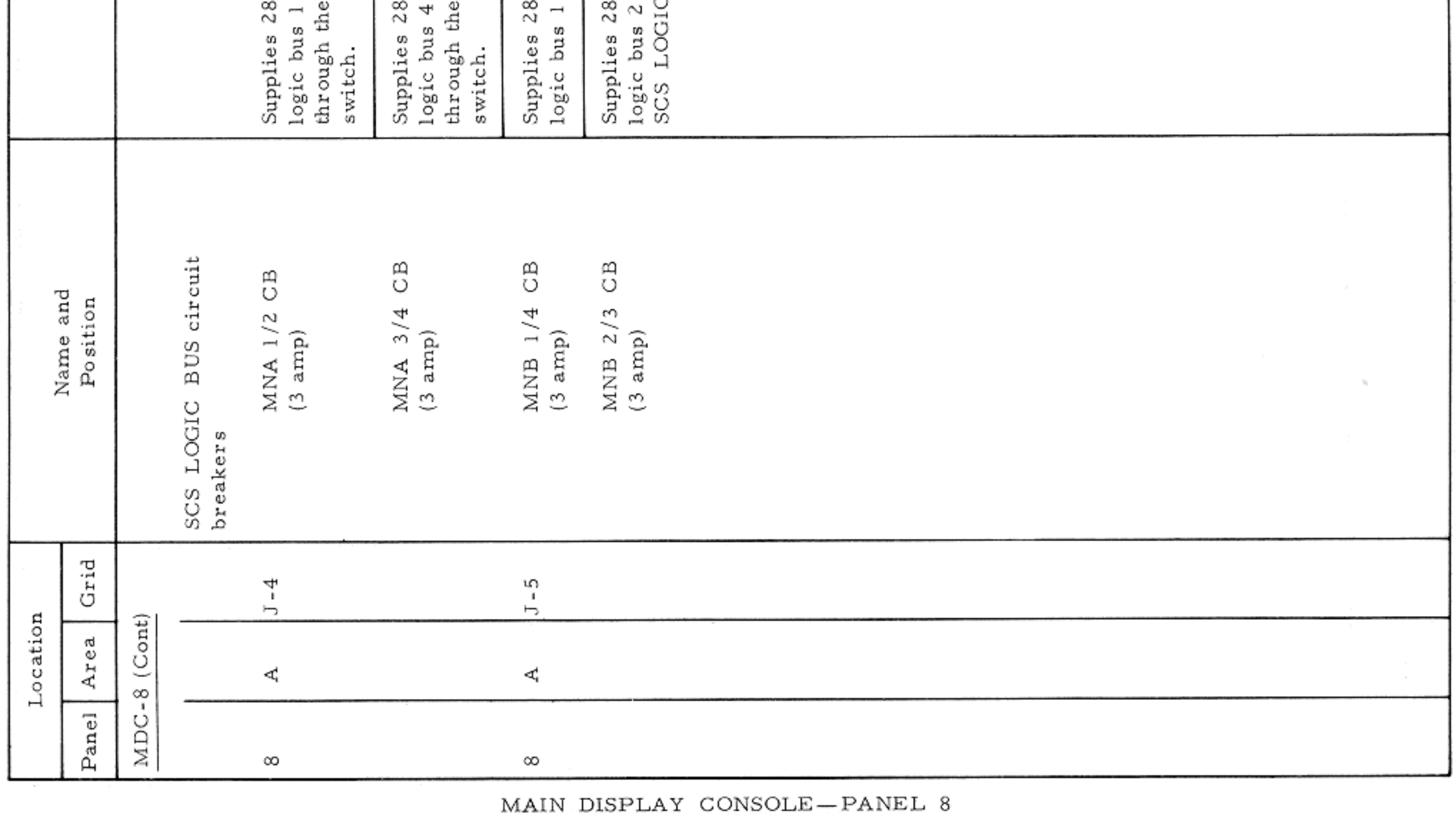

Basic Date 15 April 1969 Change Date Page Page 3-197

 $\sim$   $\mu$ 

CONTROLS AND DISPLAYS

 $\sim$ 

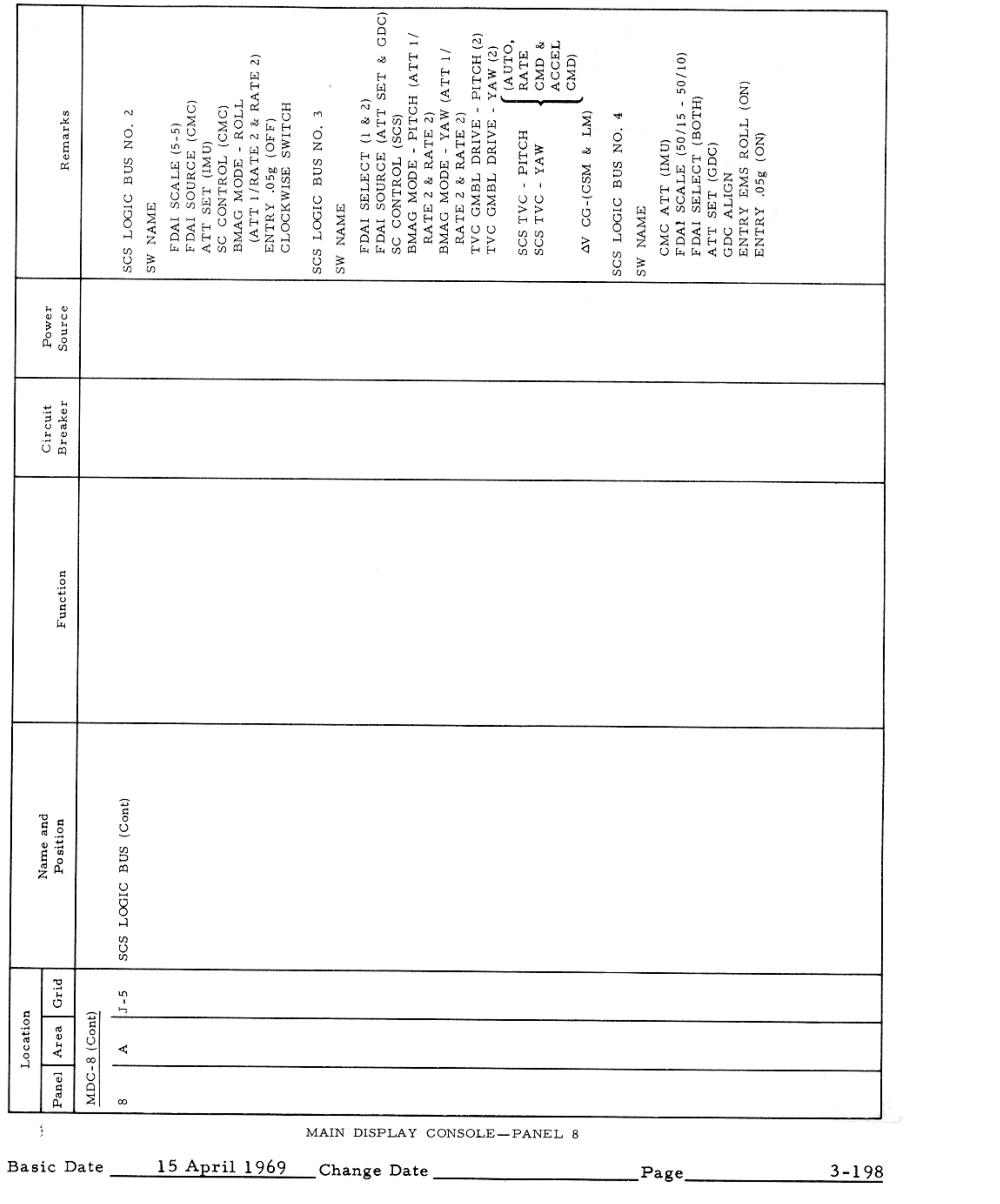

 $\mathcal{F}^{\mathcal{G}}_{\mathcal{G}}$  is the contribution of the properties of the properties of the properties of the  $\mathcal{G}$ 

### CONTROLS AND DISPLAYS

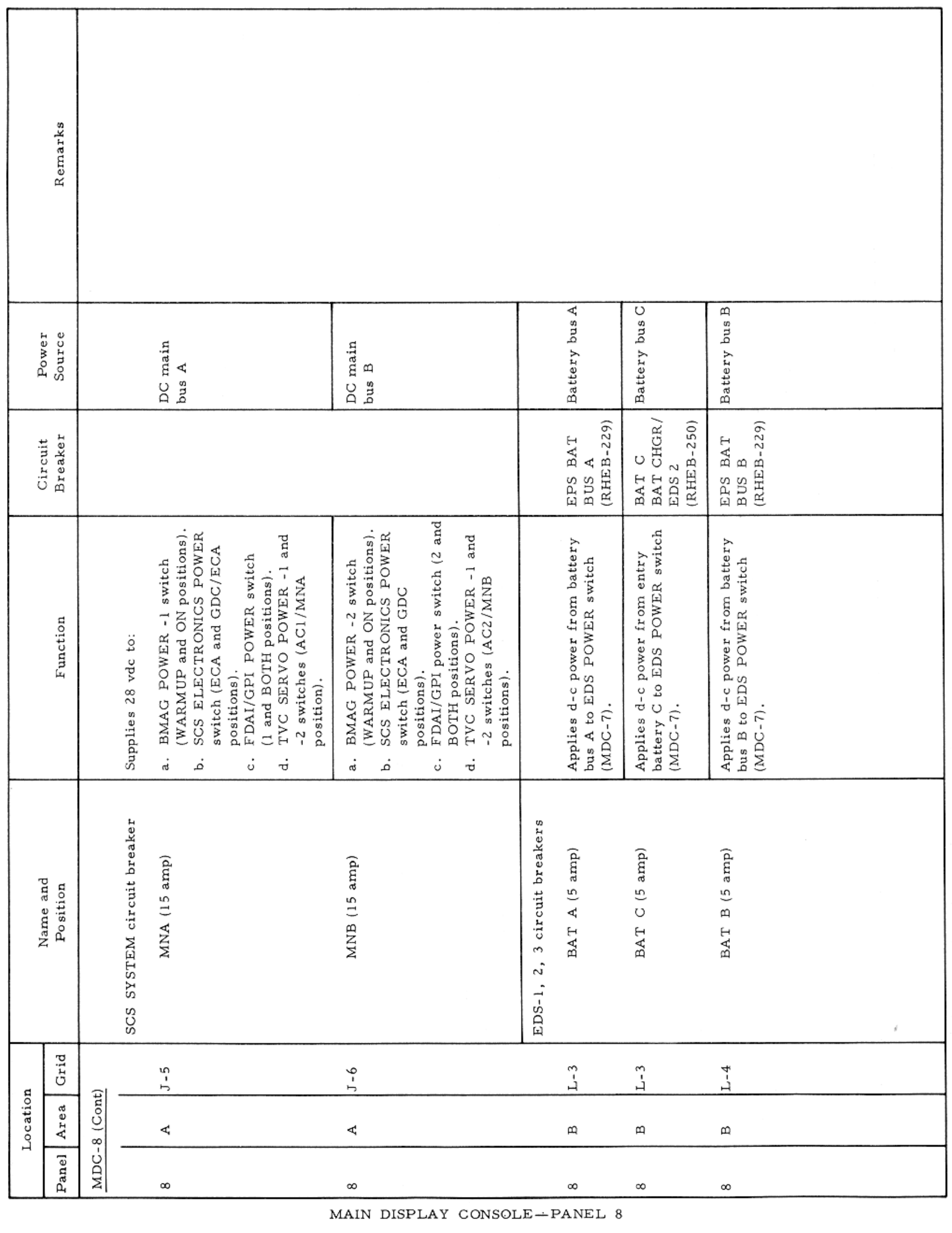

Basic Date 15 April 1969 Change Date Page Page 3-199

 $\mathcal{L}^{\mathcal{L}}(\mathcal{L}^{\mathcal{L}})$  . In the  $\mathcal{L}^{\mathcal{L}}(\mathcal{L}^{\mathcal{L}})$ 

### CONTROLS AND DISPLAYS

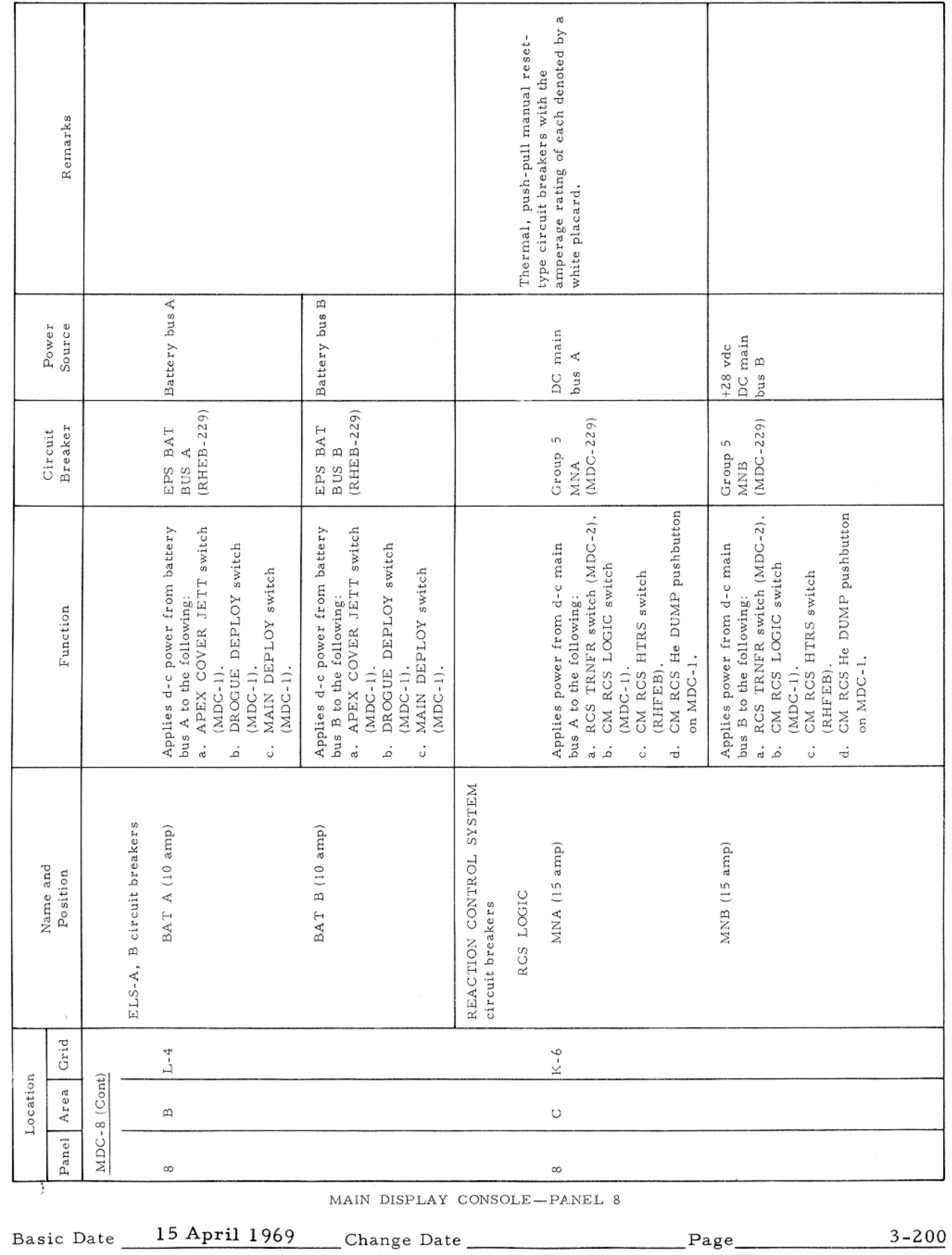

 $\label{eq:2.1} \mathcal{F}_{\mathcal{A}}(x,y) = \mathcal{F}_{\mathcal{A}}(x,y) = \mathcal{F}_{\mathcal{A}}(x,y)$ 

### APOLLO OPERATIONS HANDBOOK

### CONTROLS AND DISPLAYS

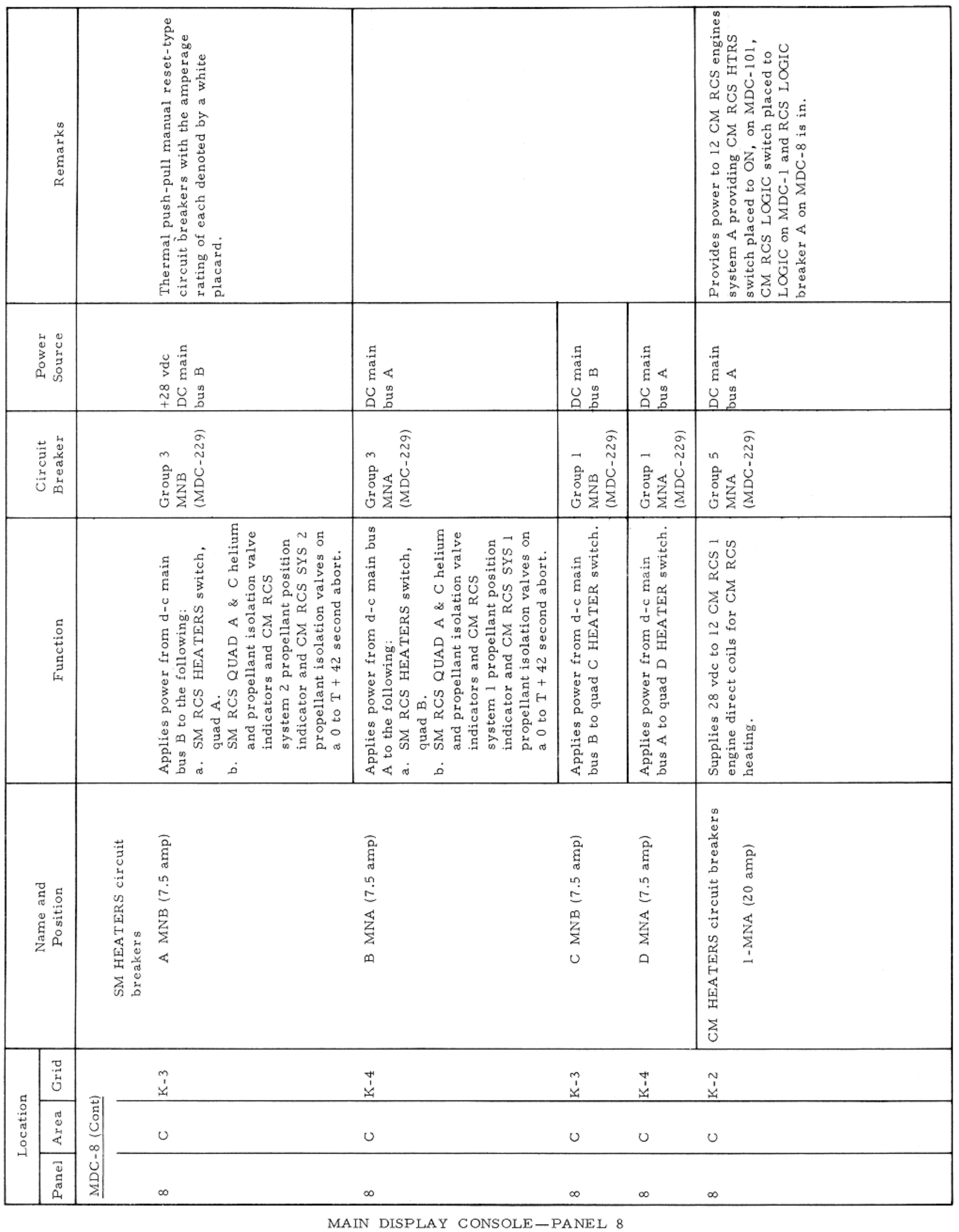

Basic Date 15 April 1969 Change Date Page Page 3-201

 $\sim$  10  $\sim$  10  $\sim$ 

### CONTROLS AND DISPLAYS

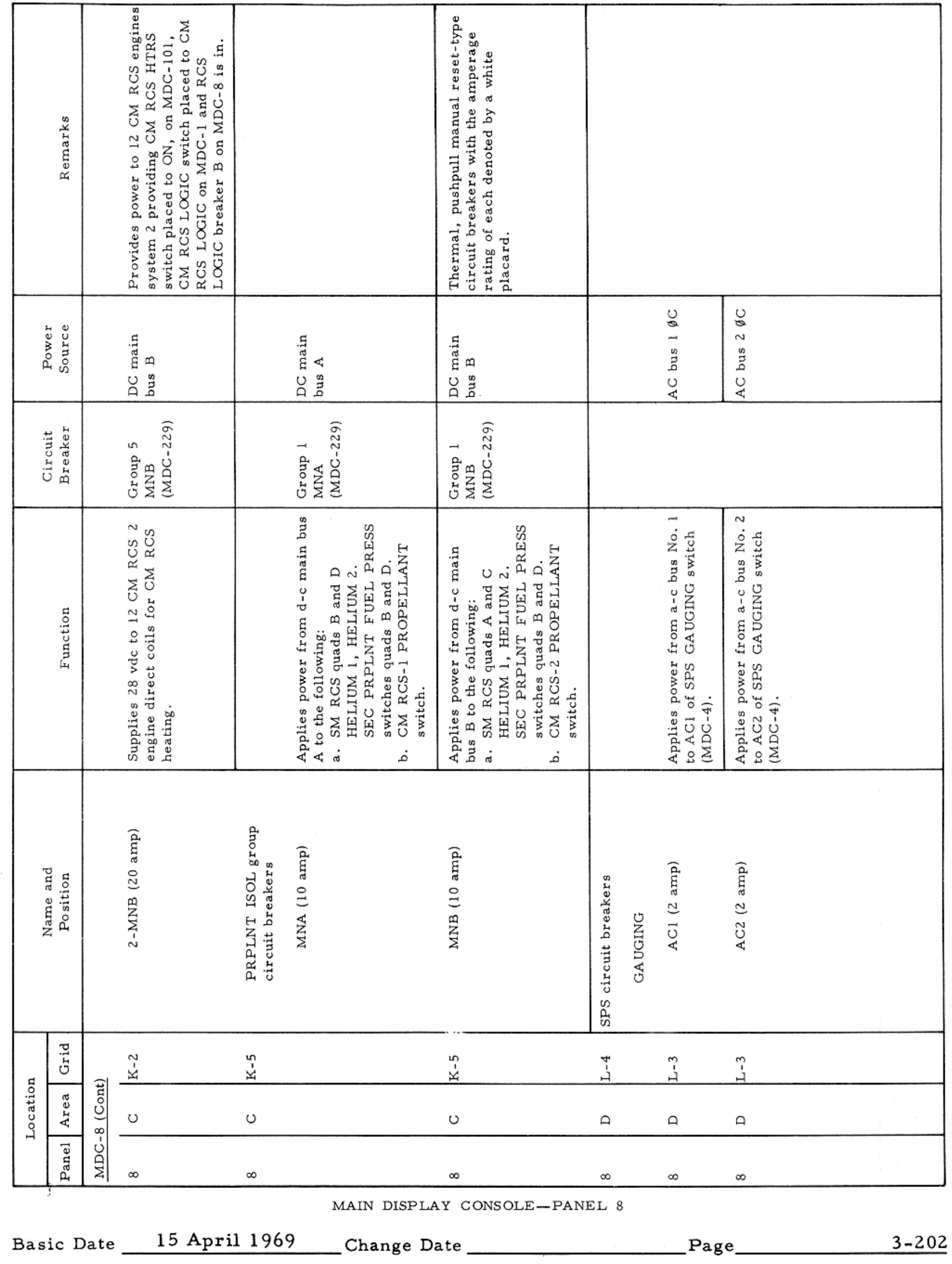

CONTROLS AND DISPLAYS

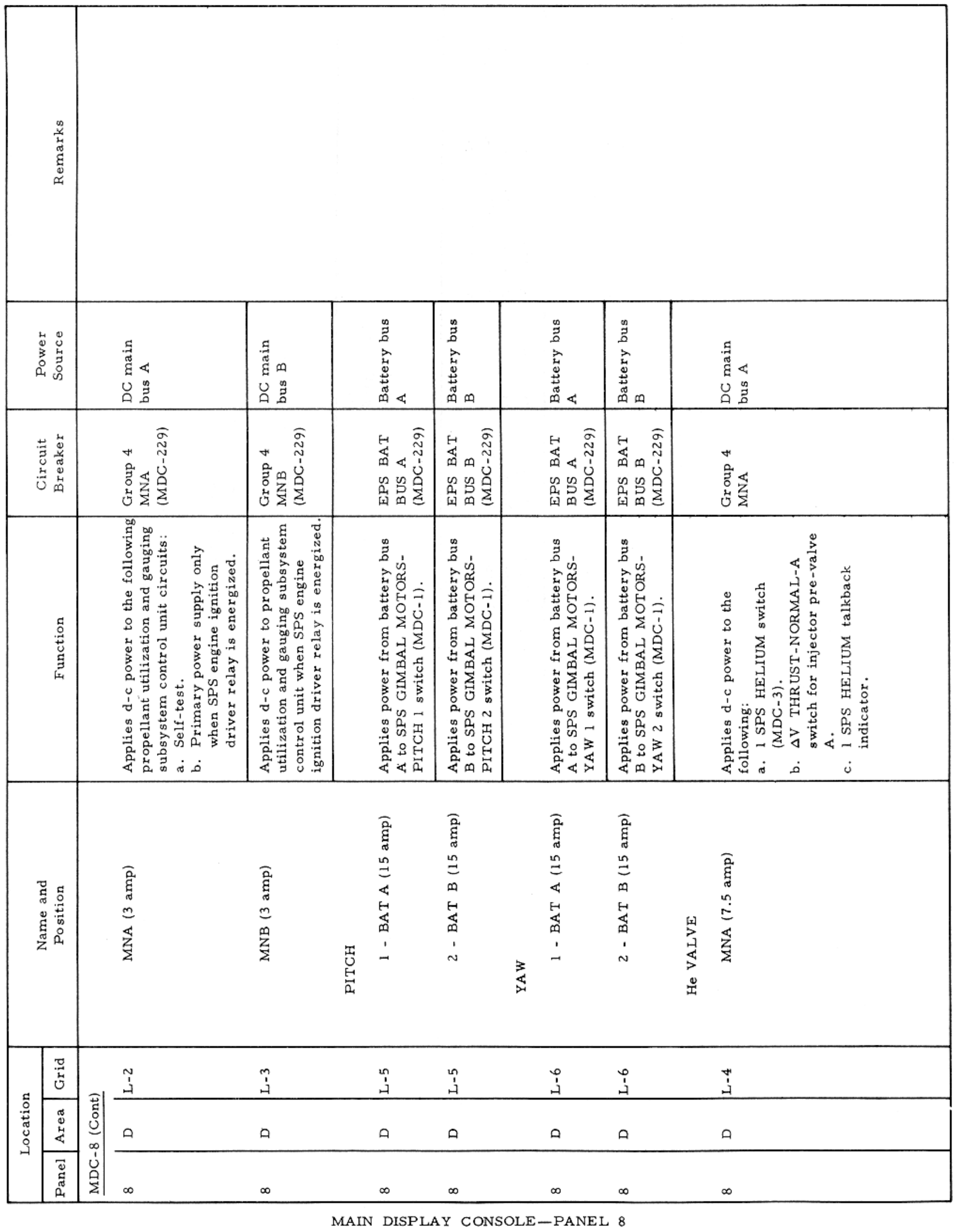

Basic Date 15 April 1969 Change Date Page Page 3-203

 $\mathcal{L} = \mathcal{L} \mathcal{L}$ 

### APOLLO OPERATIONS HANDBOOK

\_\_\_

### CONTROLS AND DISPLAYS

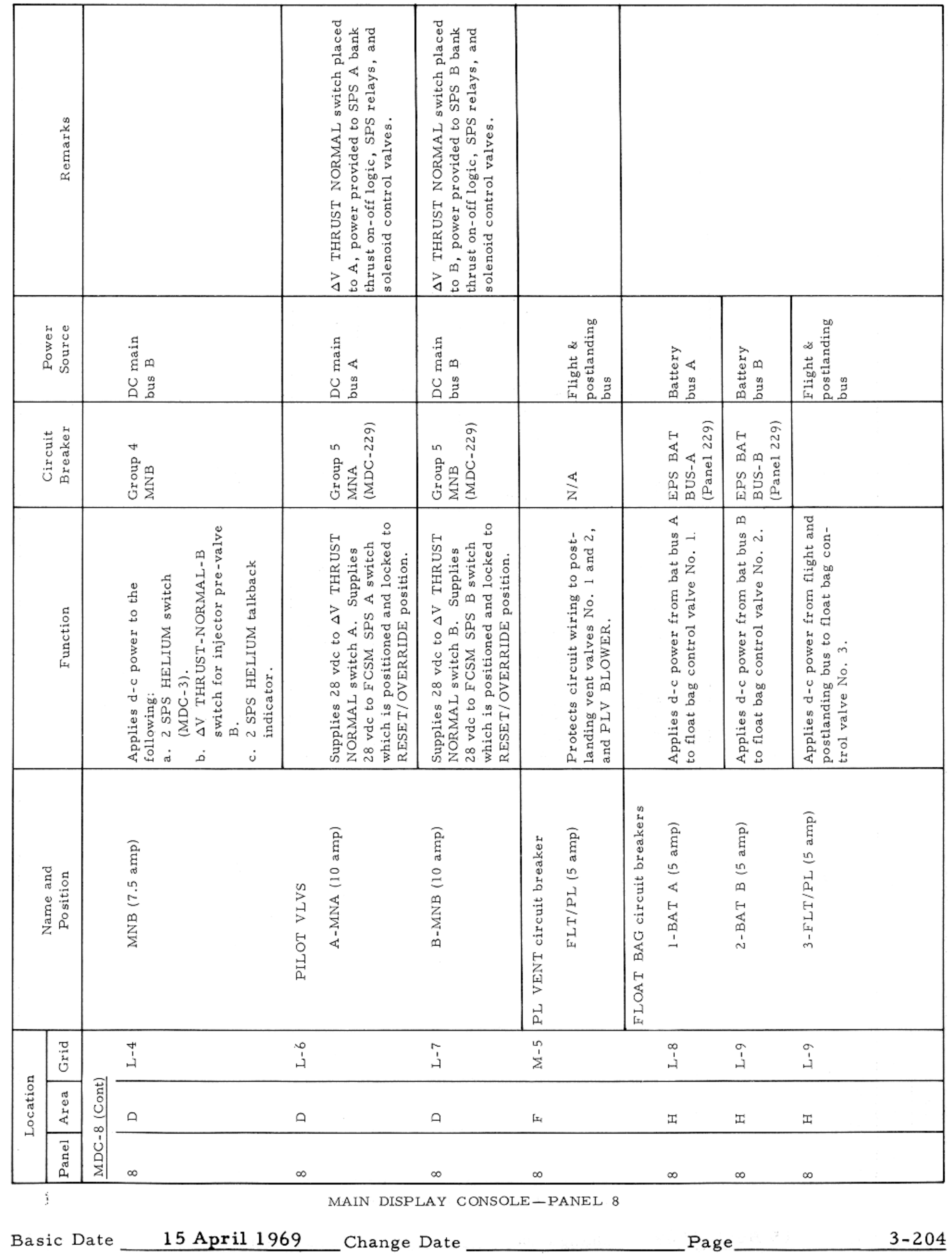

### CONTROLS AND DISPLAYS

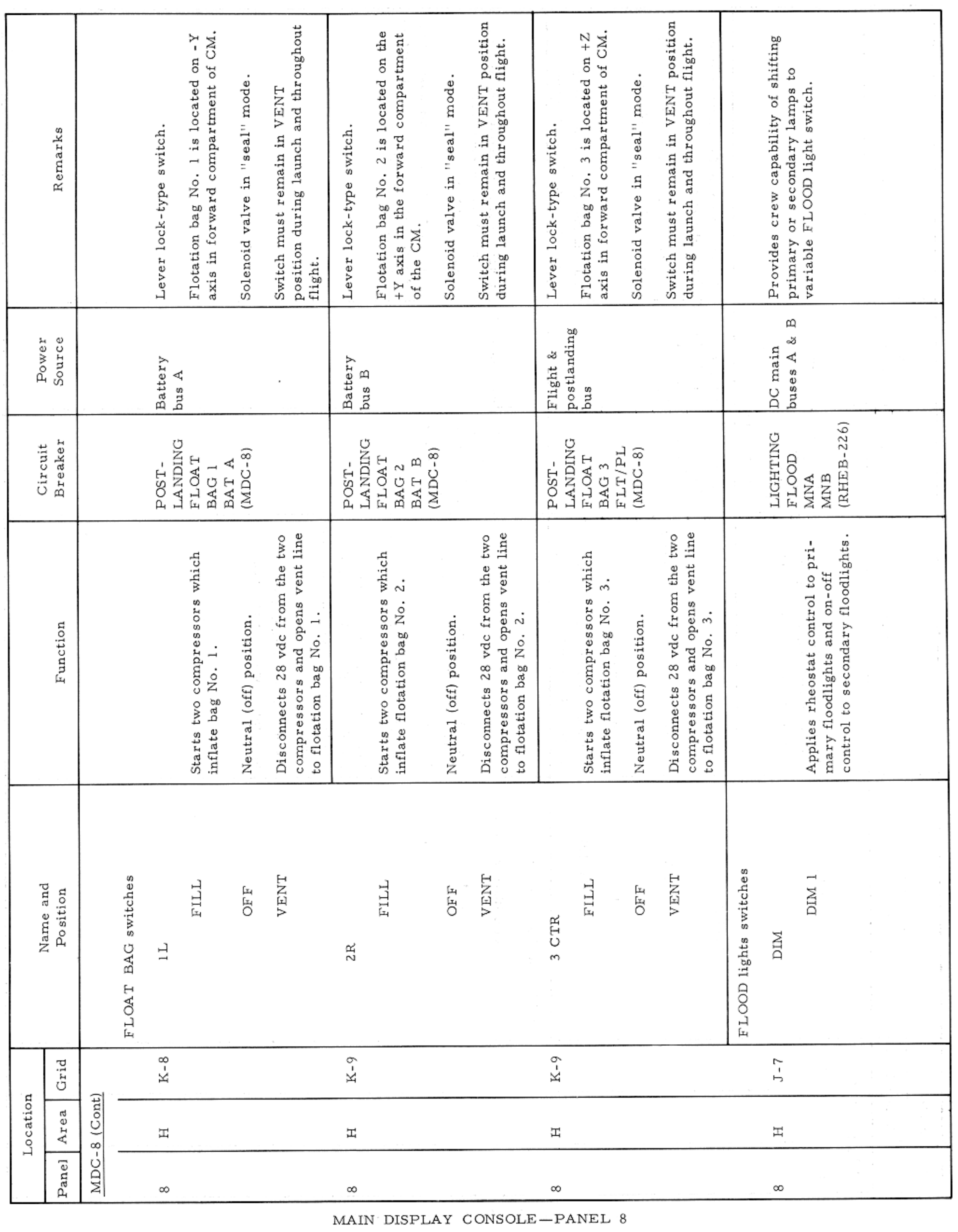

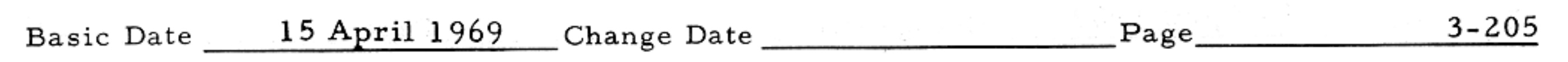

 $\mathcal{A}^{\mathcal{A}}$  and  $\mathcal{A}^{\mathcal{A}}$  are  $\mathcal{A}^{\mathcal{A}}$  . In the  $\mathcal{A}^{\mathcal{A}}$ 

### CONTROLS AND DISPLAYS

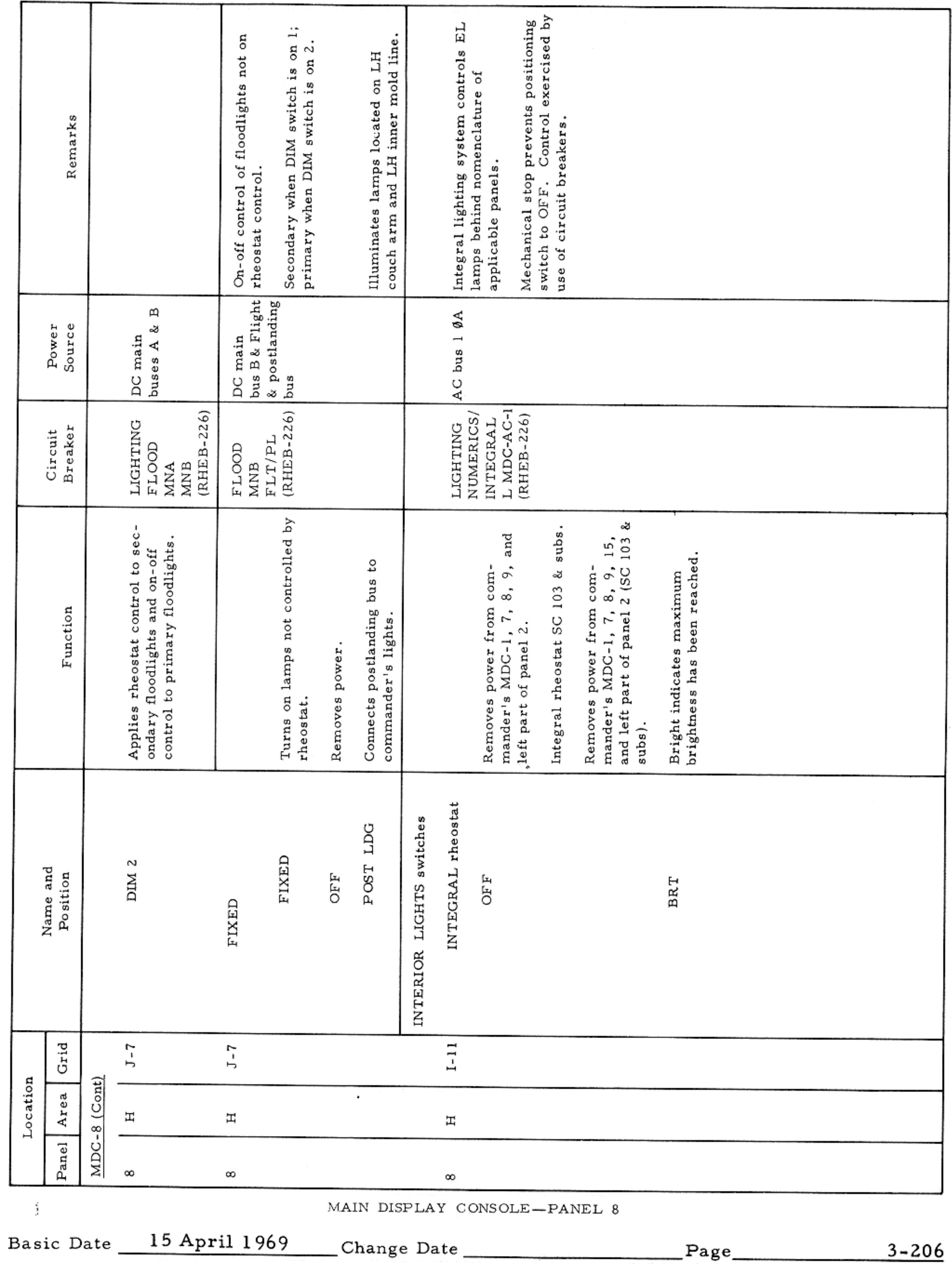

 $\alpha = 100$  km s  $^{-1}$ 

#### CONTROLS AND DISPLAYS

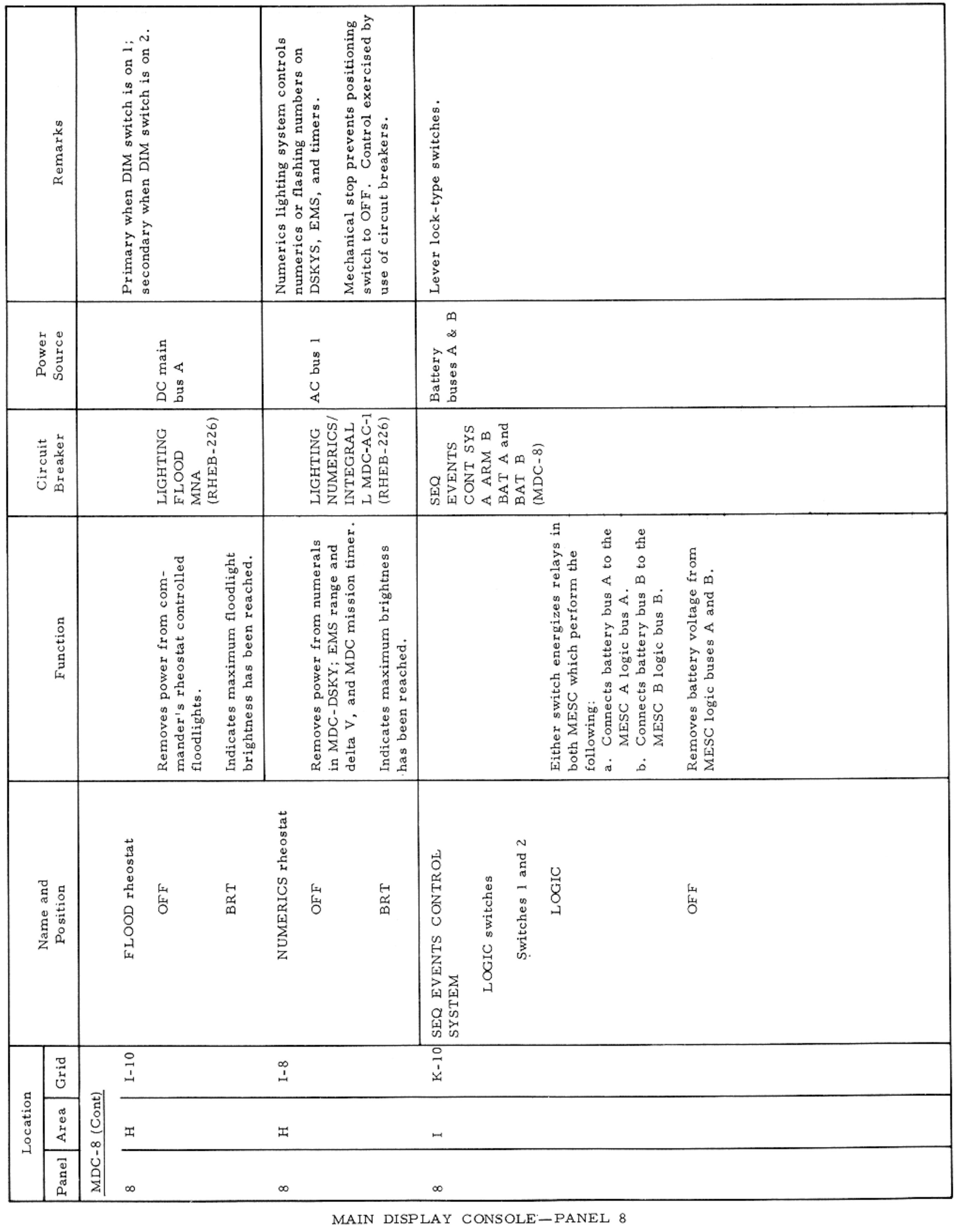

Basic Date 15 April 1969 Change Date Page Page 207

 $\sim$   $\sim$ 

 $\overline{\phantom{a}}$ 

CONTROLS AND DISPLAYS

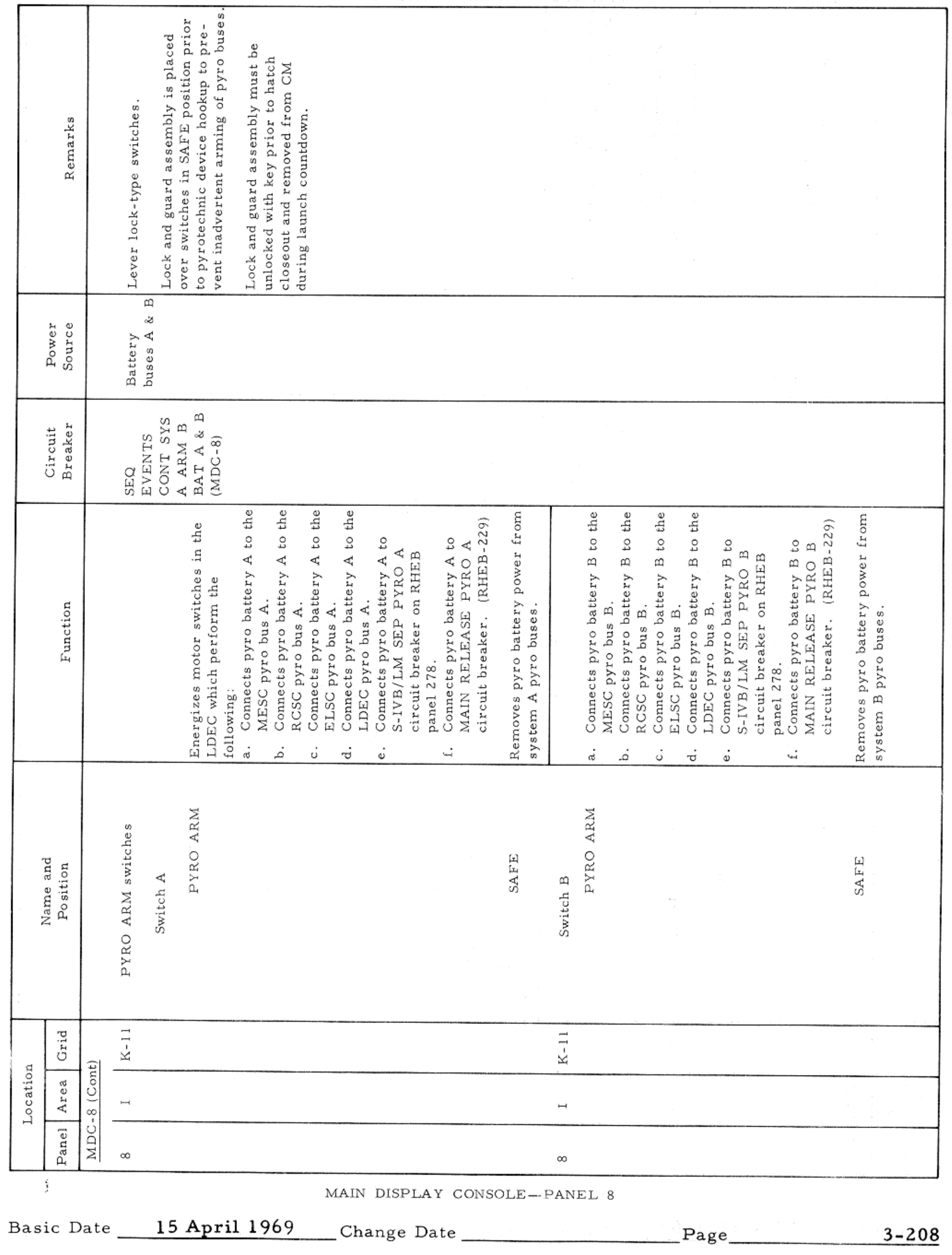

### CONTROLS AND DISPLAYS

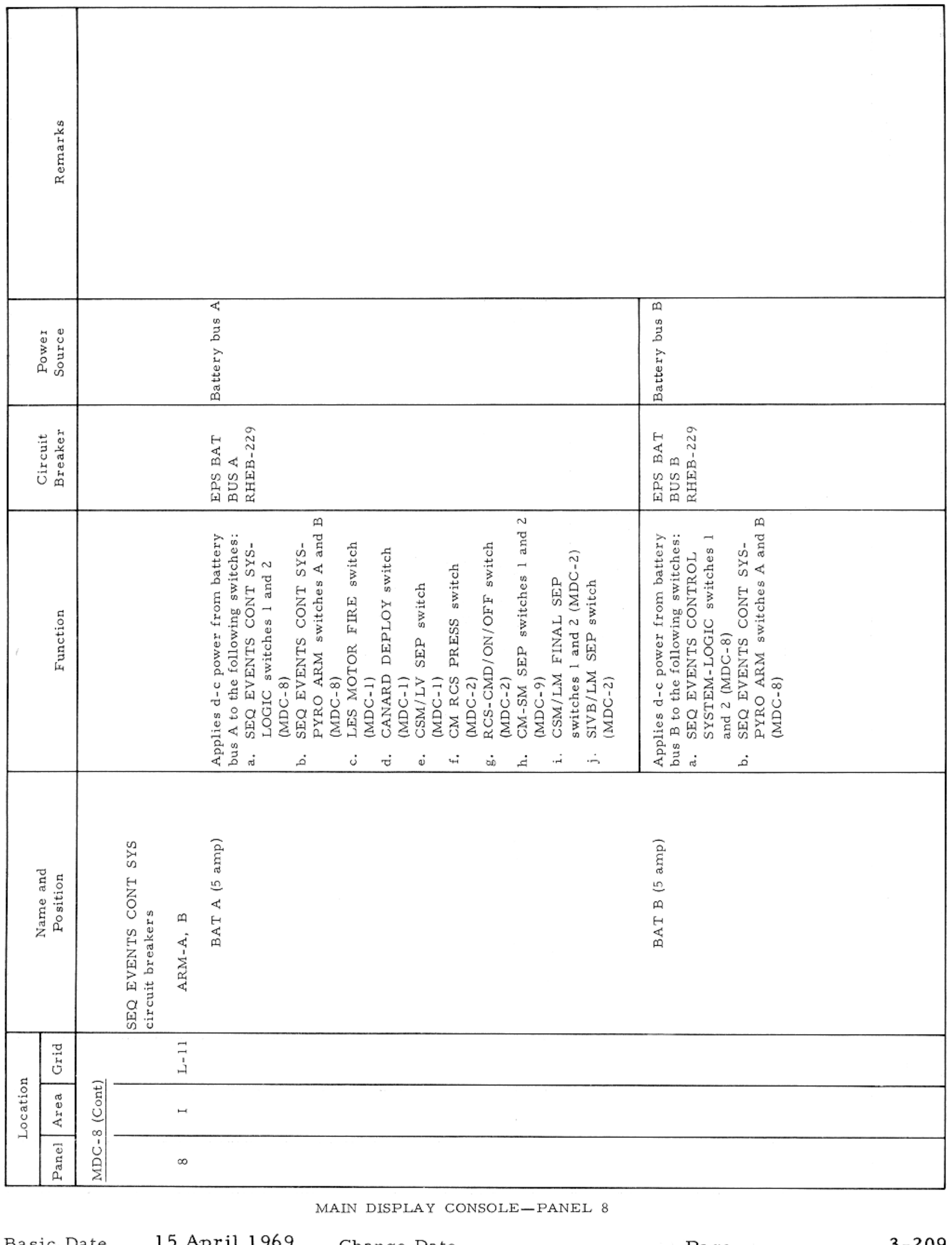

Basic Date 15 April 1969 Change Date Page Page 3-209

 $\mathcal{L}(\mathcal{L}(\mathcal{$ 

### CONTROLS AND DISPLAYS

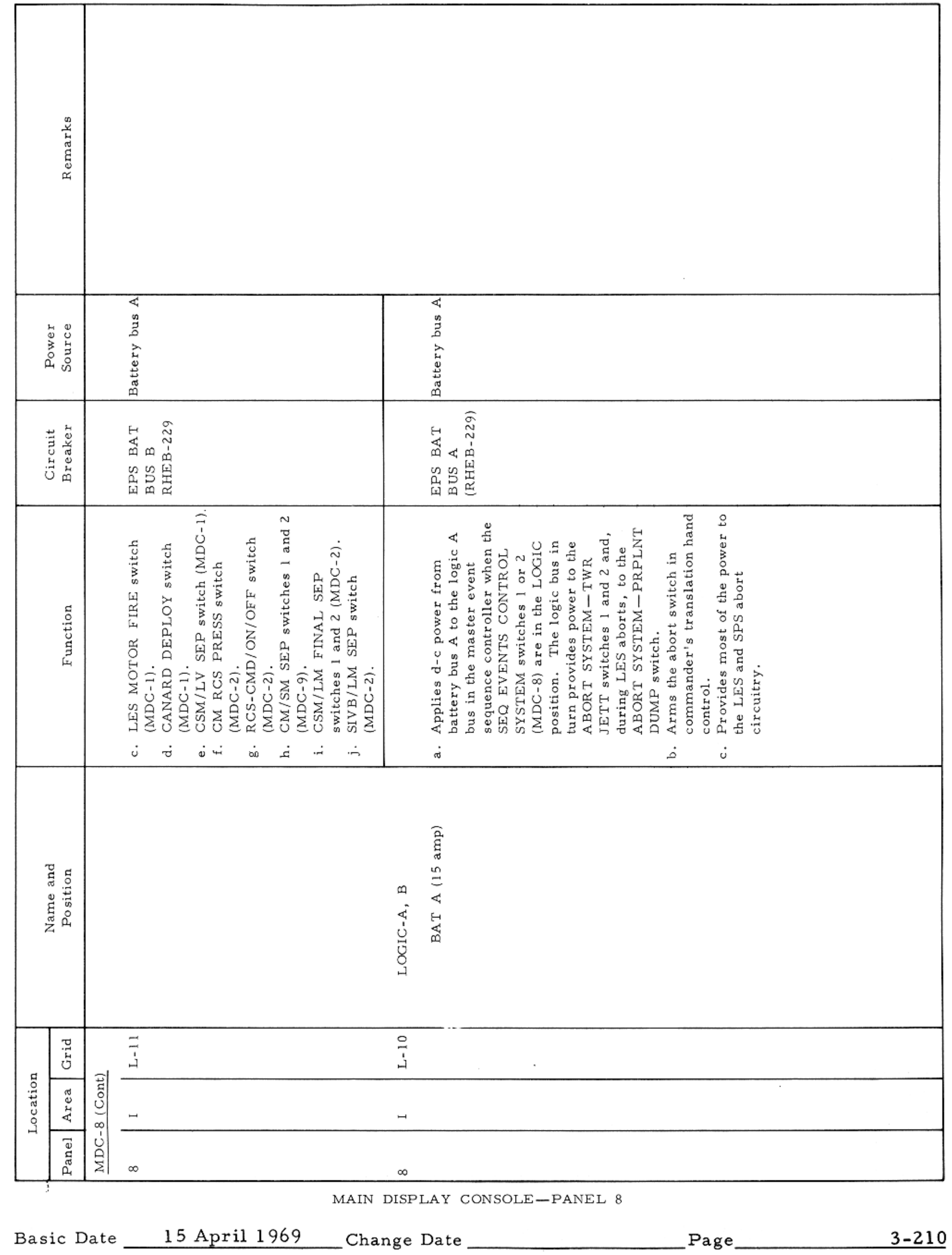

### CONTROLS AND DISPLAYS

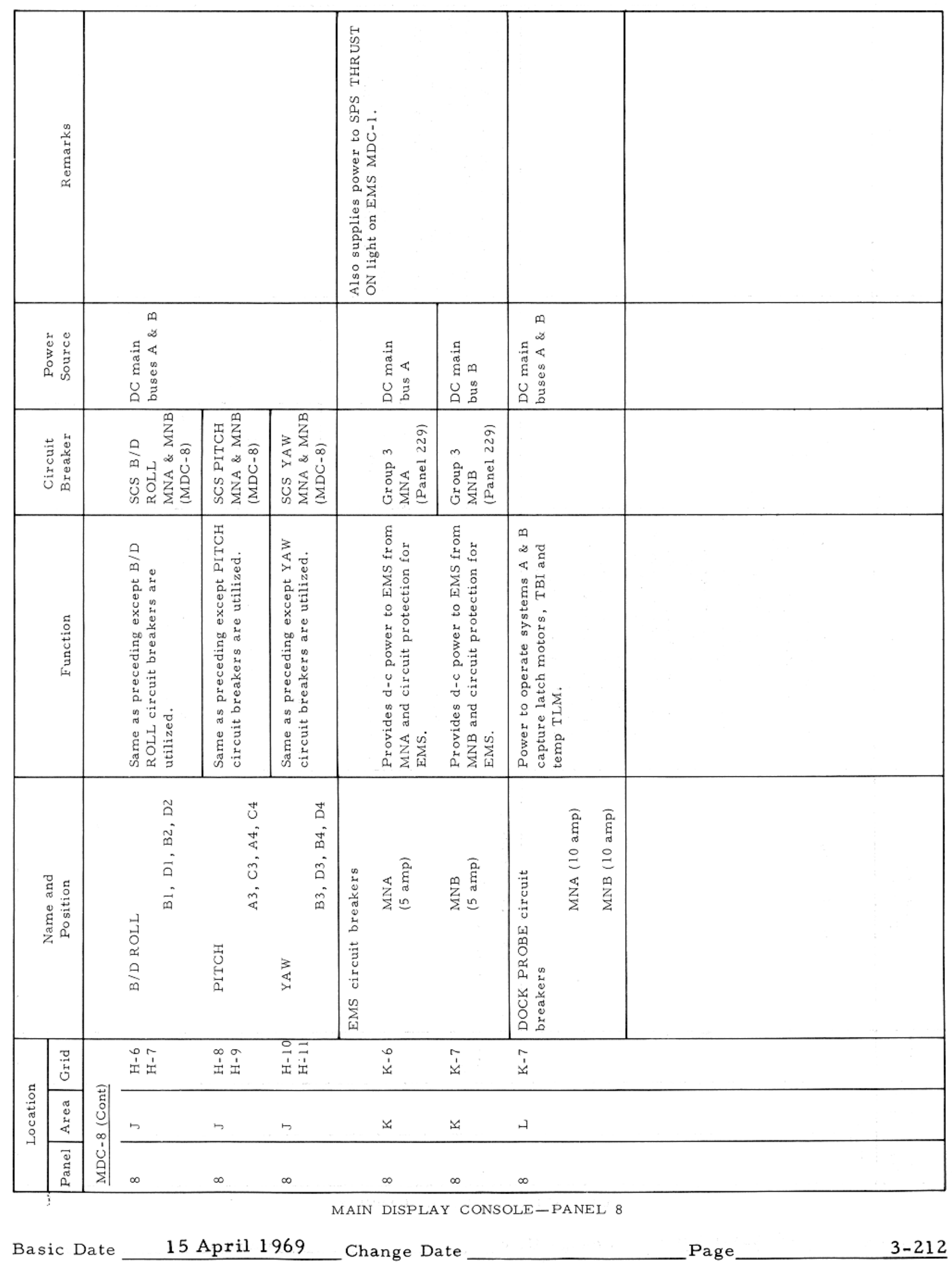

CONTROLS AND DISPLAYS

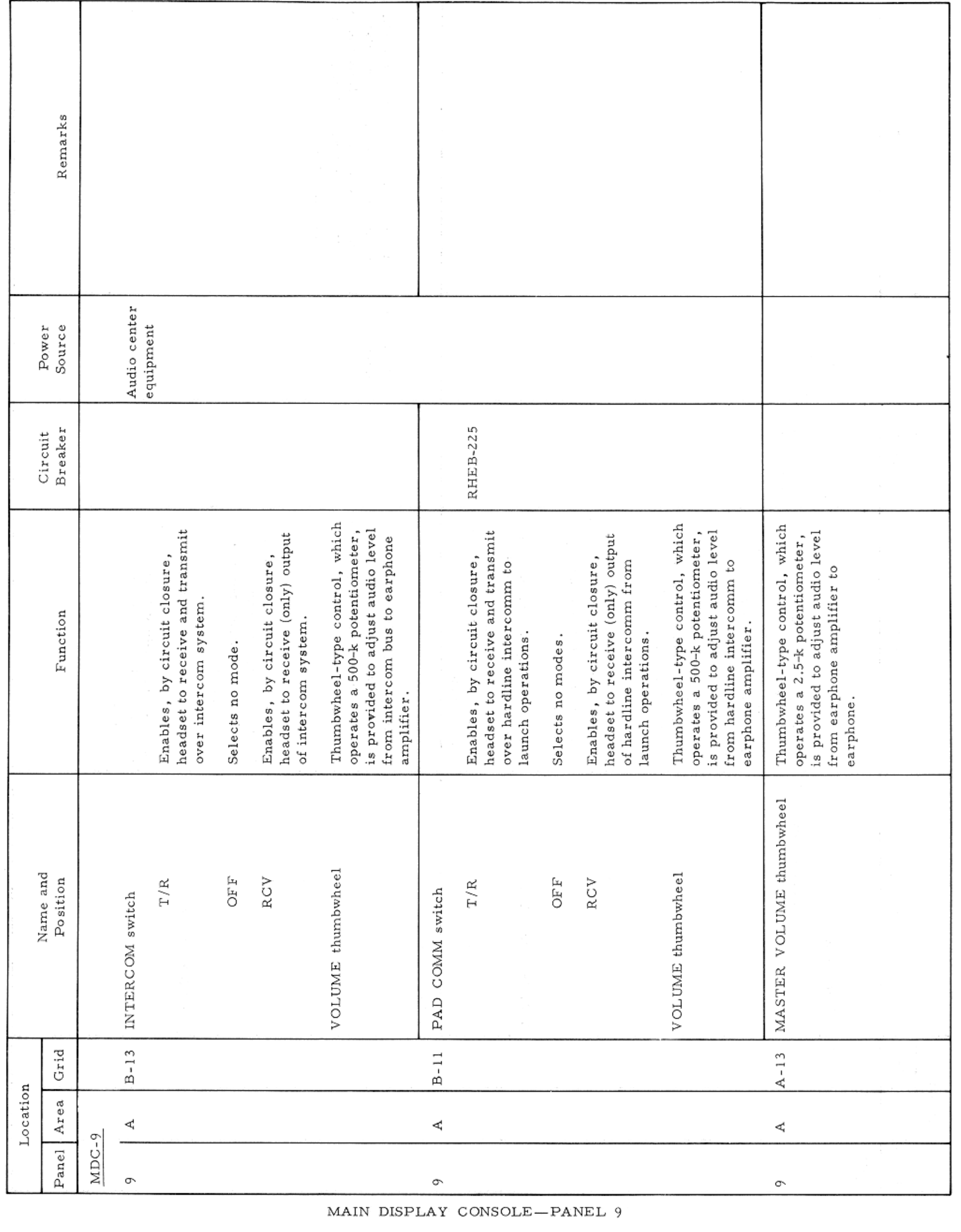

Basic Date 15 April 1969 Change Date Page Page 3-213

 $\sim$ 

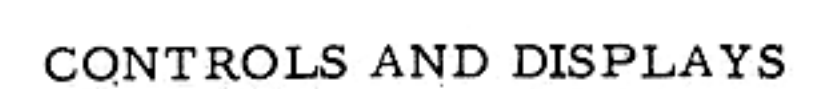

APOLLO OPERATIONS HANDBOOK

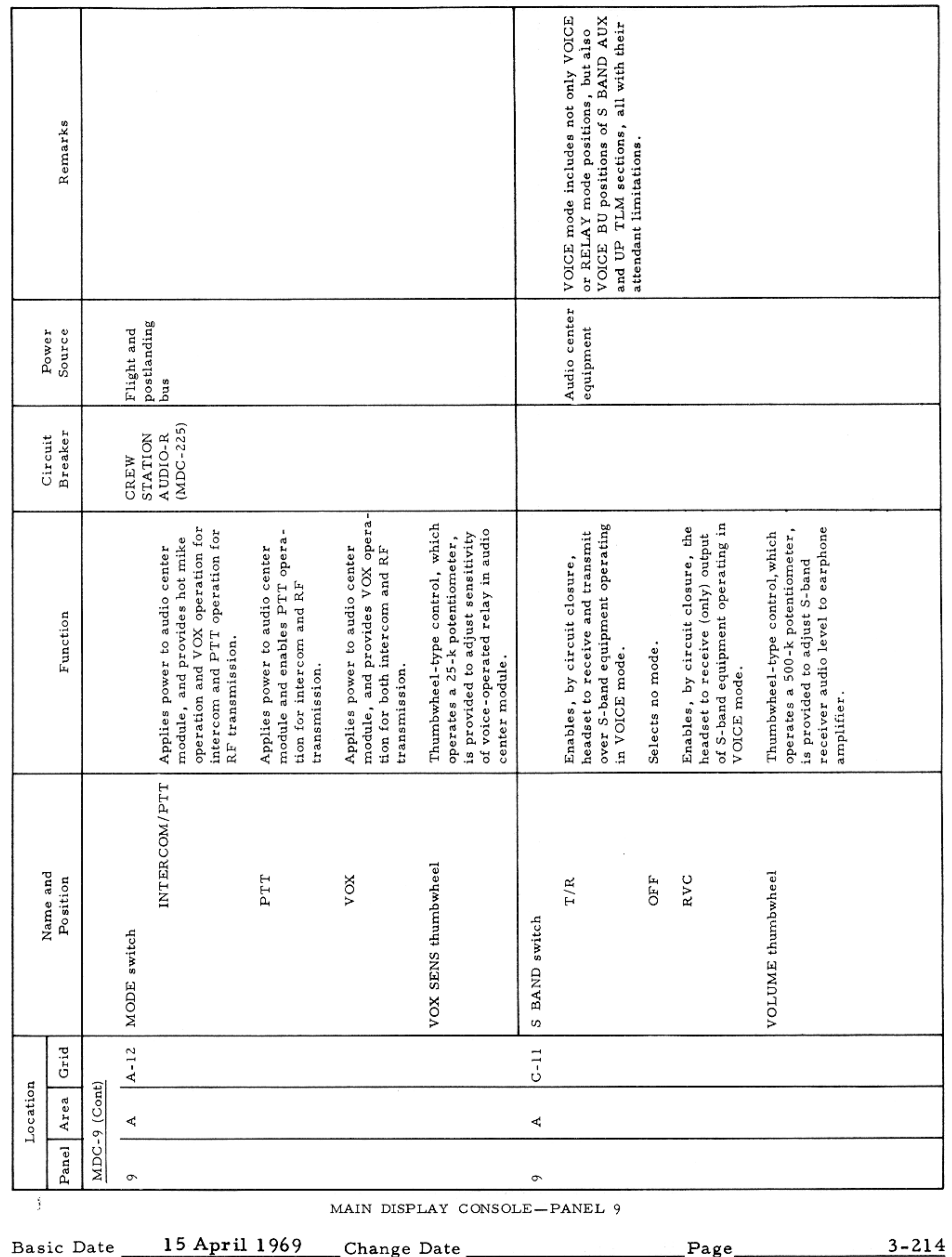

 $\alpha$  , and  $\alpha$  , and  $\alpha$  , and  $\alpha$ 

#### CONTROLS AND DISPLAYS

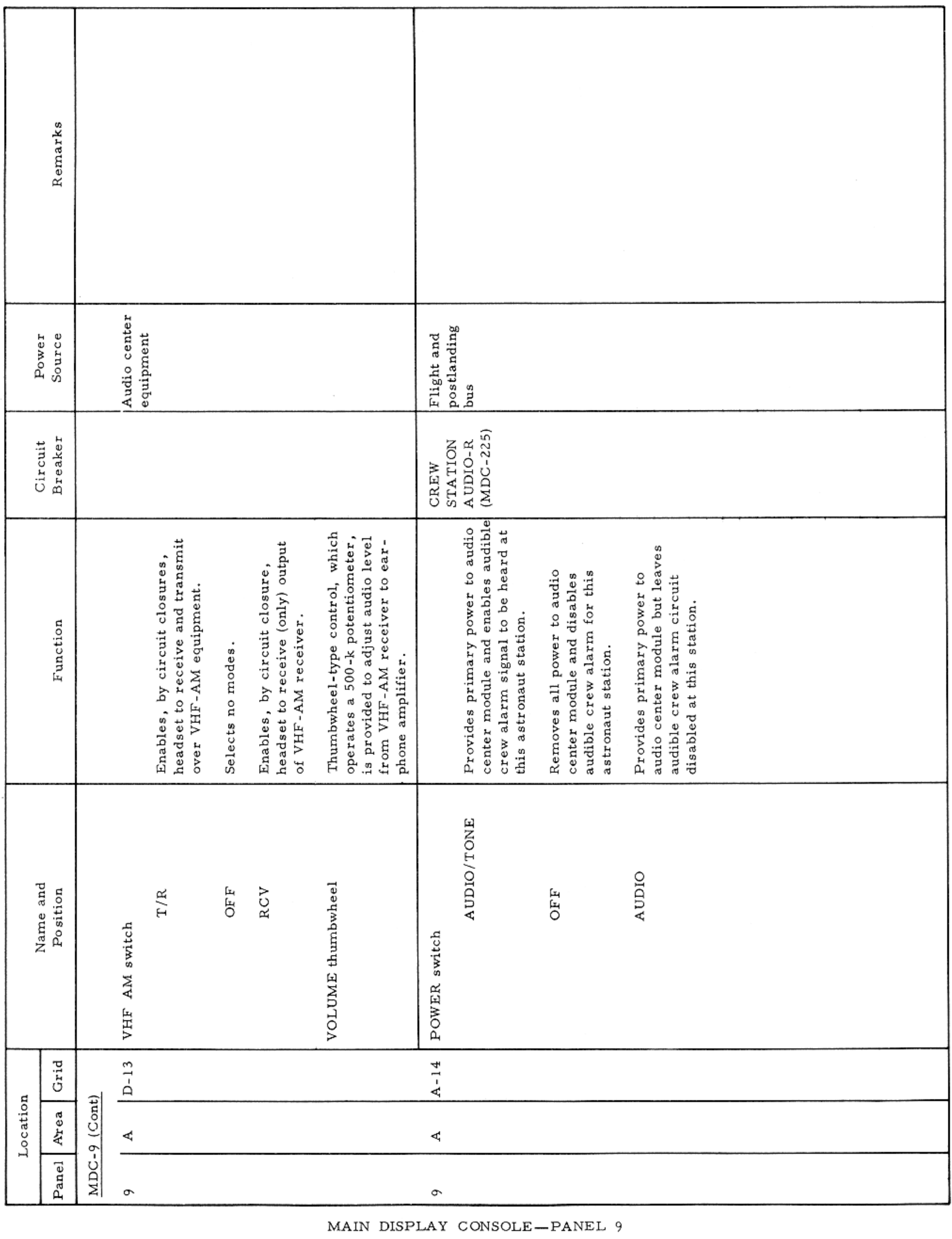

Basic Date 15 April 1969 Change Date Page Page 3-215

 $\mathcal{L} = \{ \mathcal{L} \}$ 

 $\sim$ 

V.

 $\mathcal{L}_{\text{max}}$  , and  $\mathcal{L}_{\text{max}}$  , and  $\mathcal{L}_{\text{max}}$ 

### ${\small\texttt{APOLLO} }$  OPERATIONS HANDBOOK

### CONTROLS AND DISPLAYS

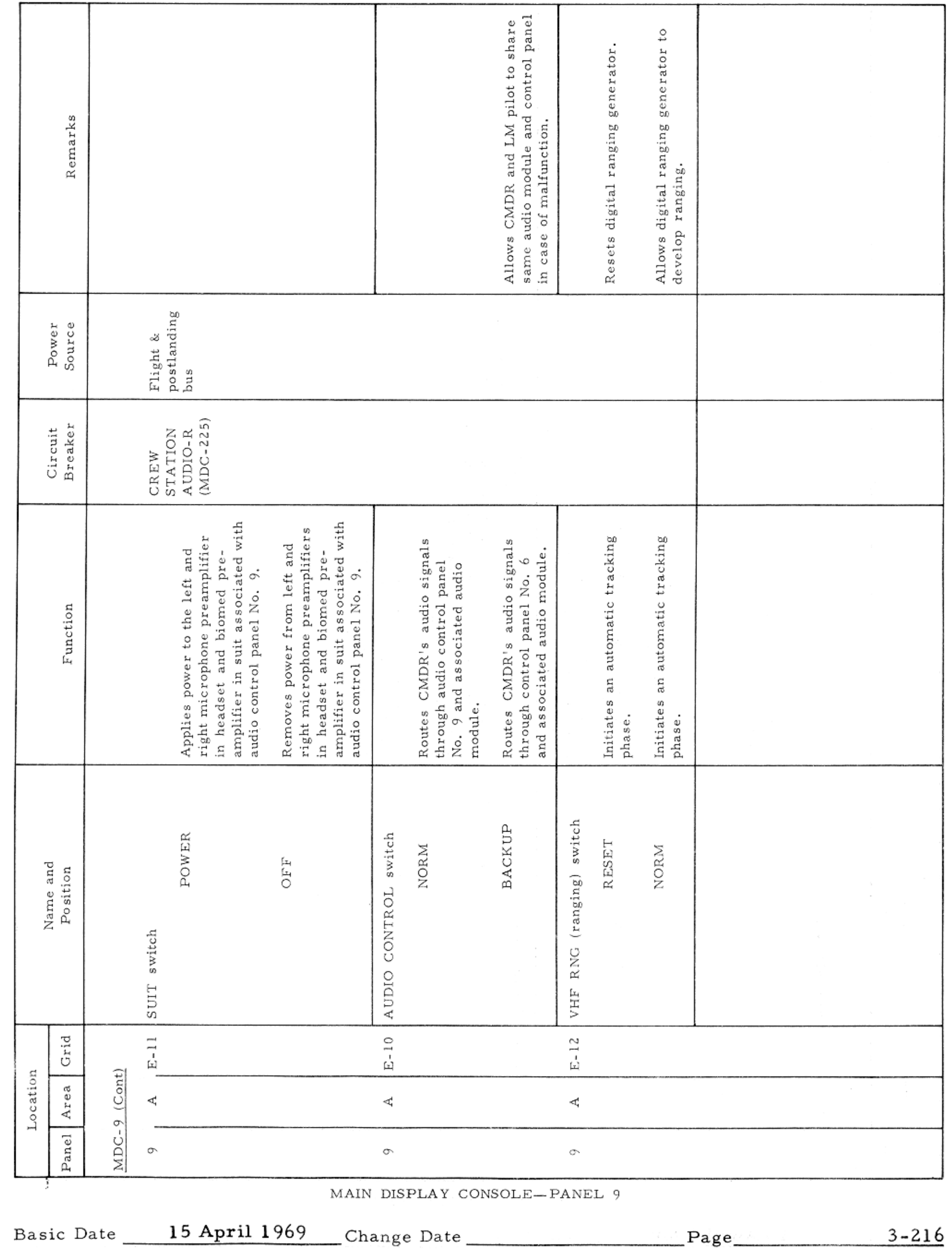

#### APOLLO OPERATIONS HANDBOOK

#### CONTROLS AND DISPLAYS

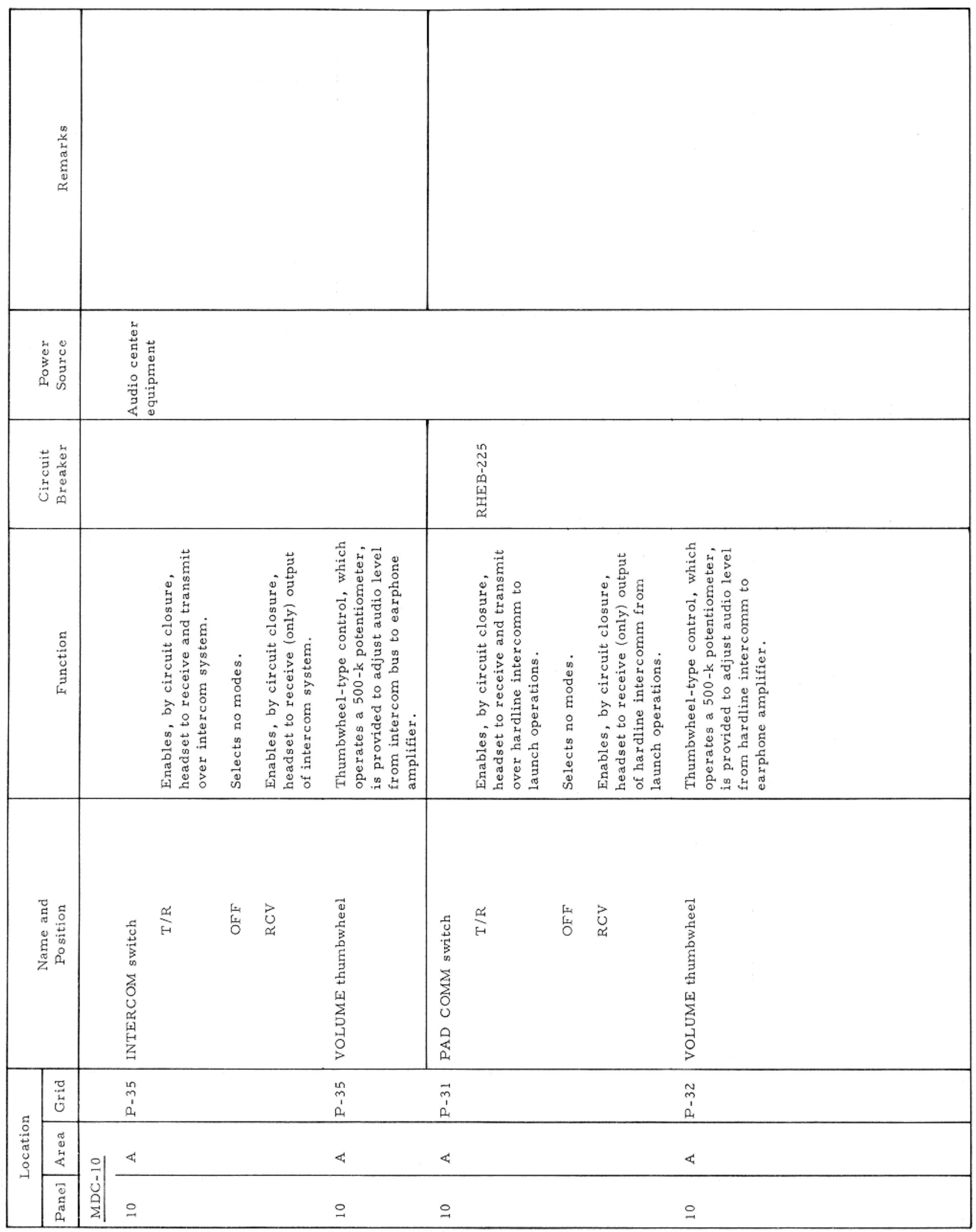

MAIN DISPLAY CONSOLE-PANEL 10

Basic Date 15 April 1969 Change Date Page Page 3-217

 $\sim$   $\epsilon$ 

### CONTROLS AND DISPLAYS

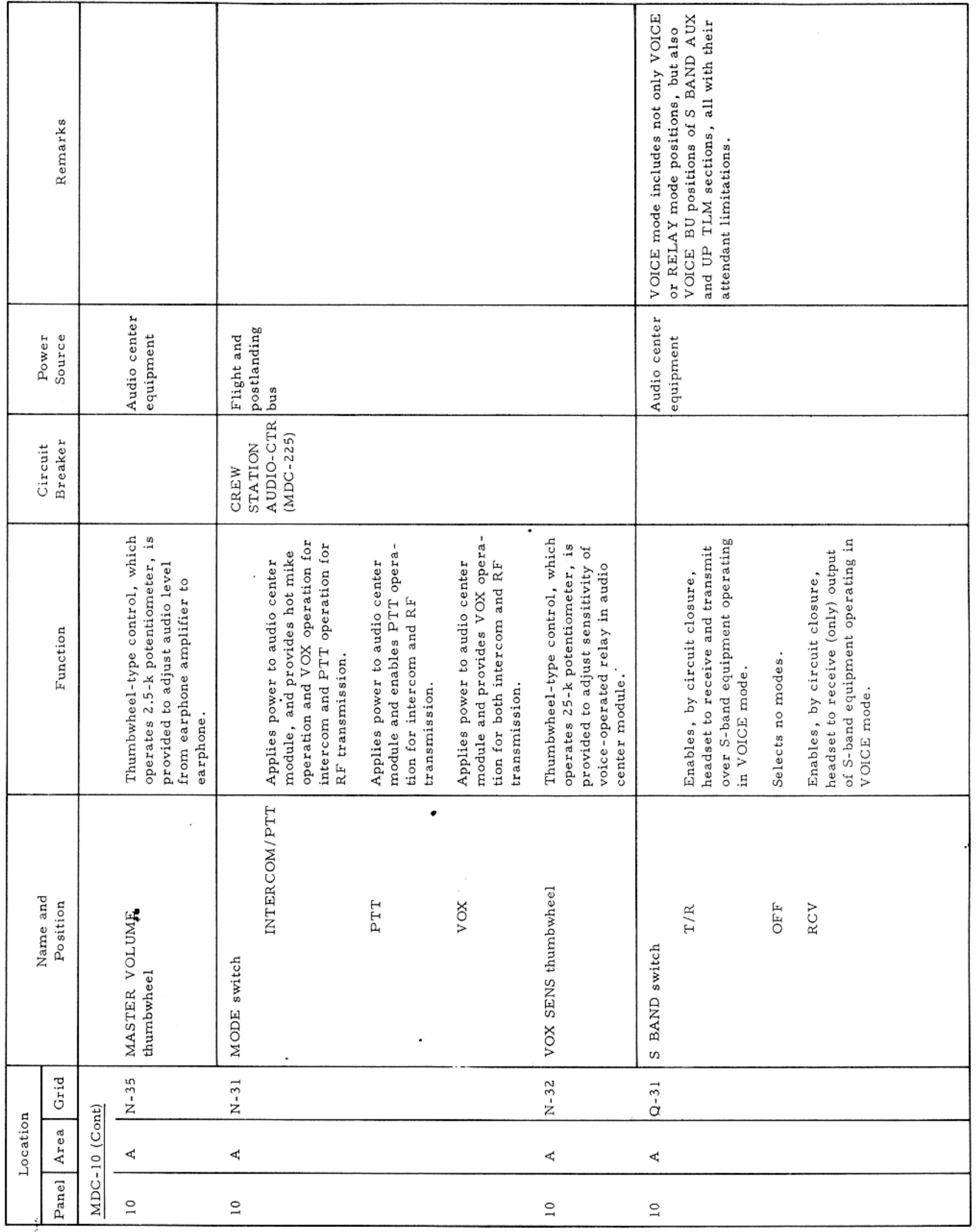

MAIN DISPLAY CONSOLE-PANEL 10

Basic Date 15 April 1969 Change Date Page Page 3-218
## APOLLO OPERATIONS HANDBOOK

## CONTROLS AND DISPLAYS

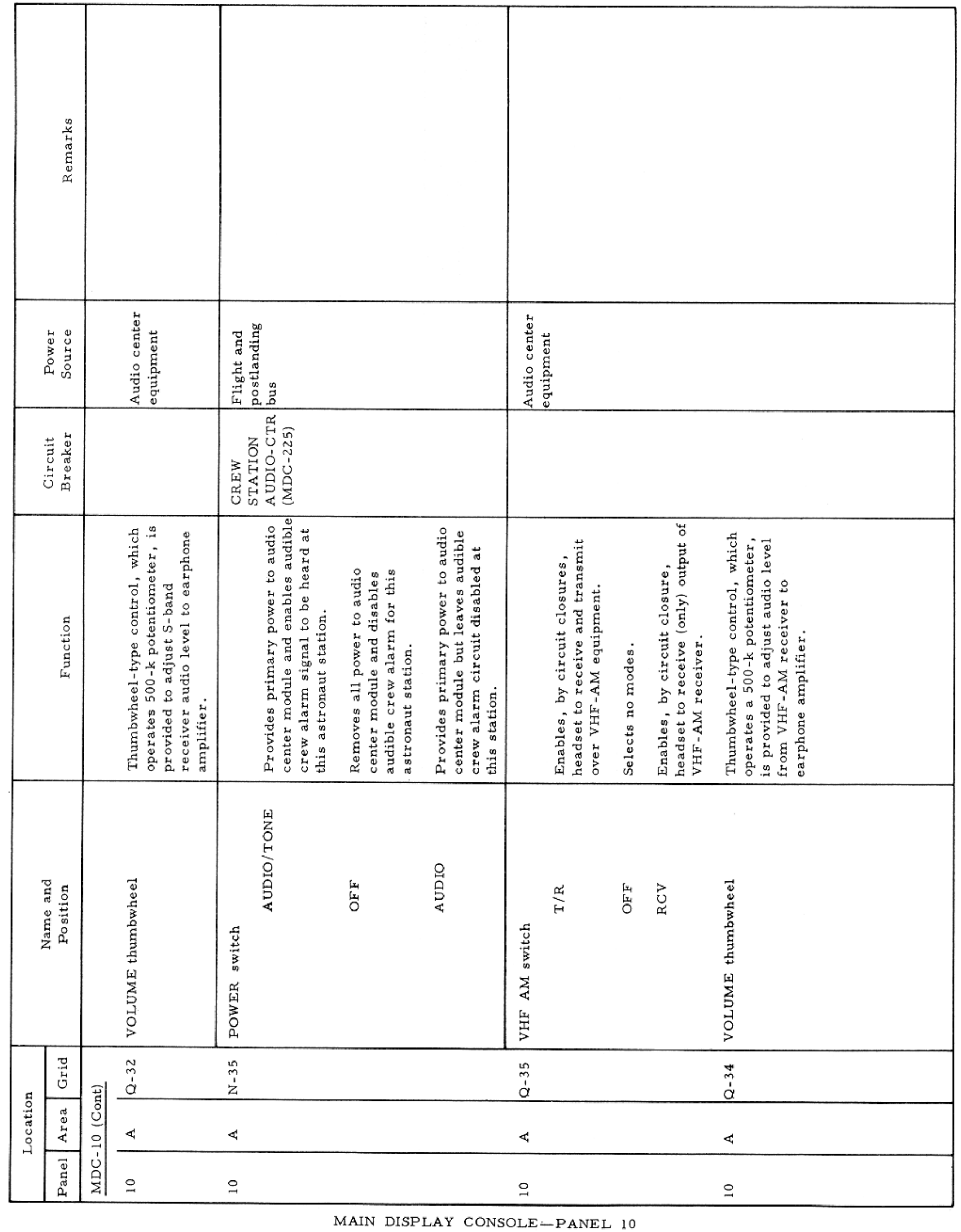

Basic Date 15 April 1969 Change Date Page Page 3-219

# $SM2A-03-BLOCK$  II-(1)  ${\tt APOLLO}$   ${\tt OPERATIONS}$   ${\tt HANDBOOK}$

\_\_

## CONTROLS AND DISPLAYS

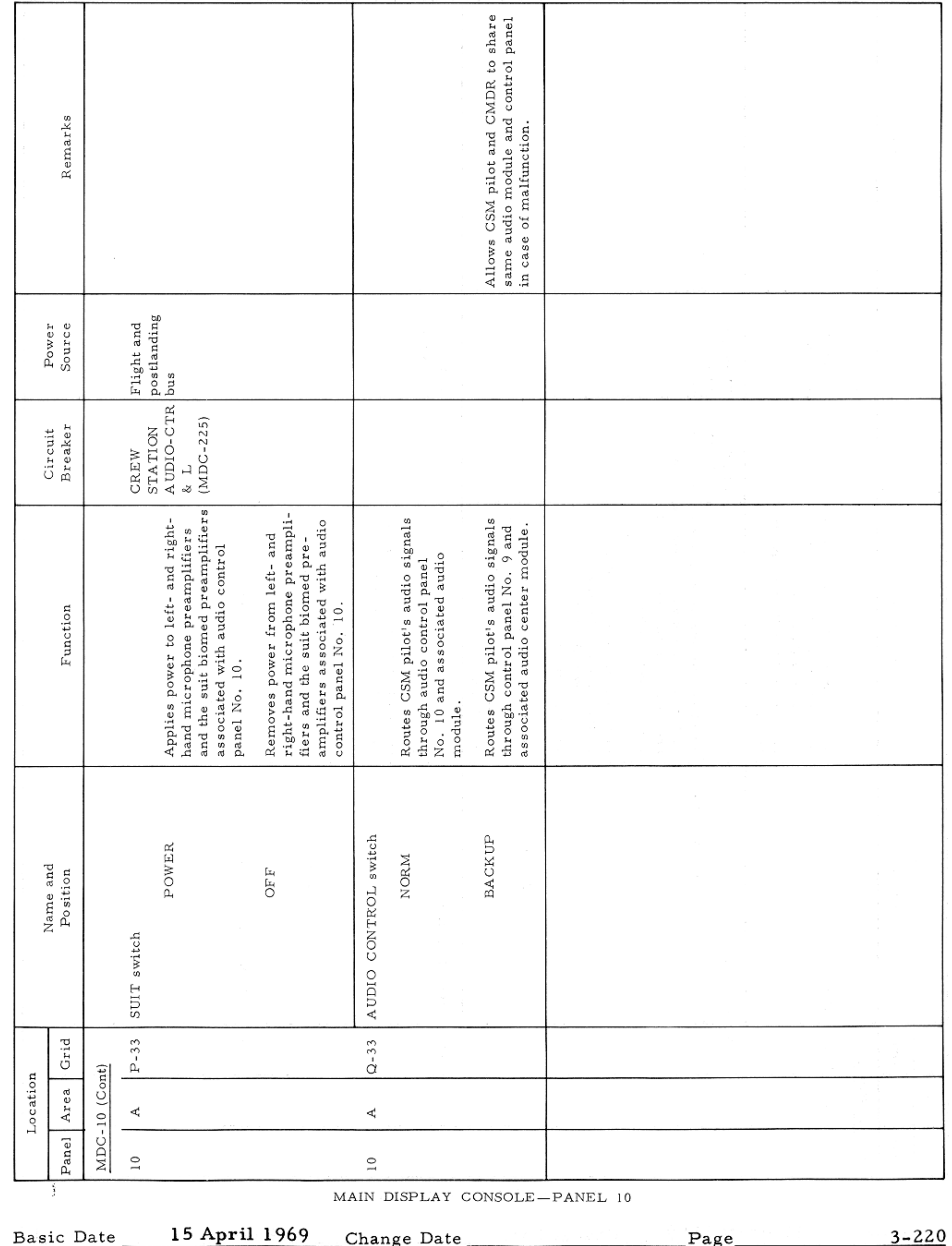

the contract of the contract of the contract of

CONTROLS AND DISPLAYS

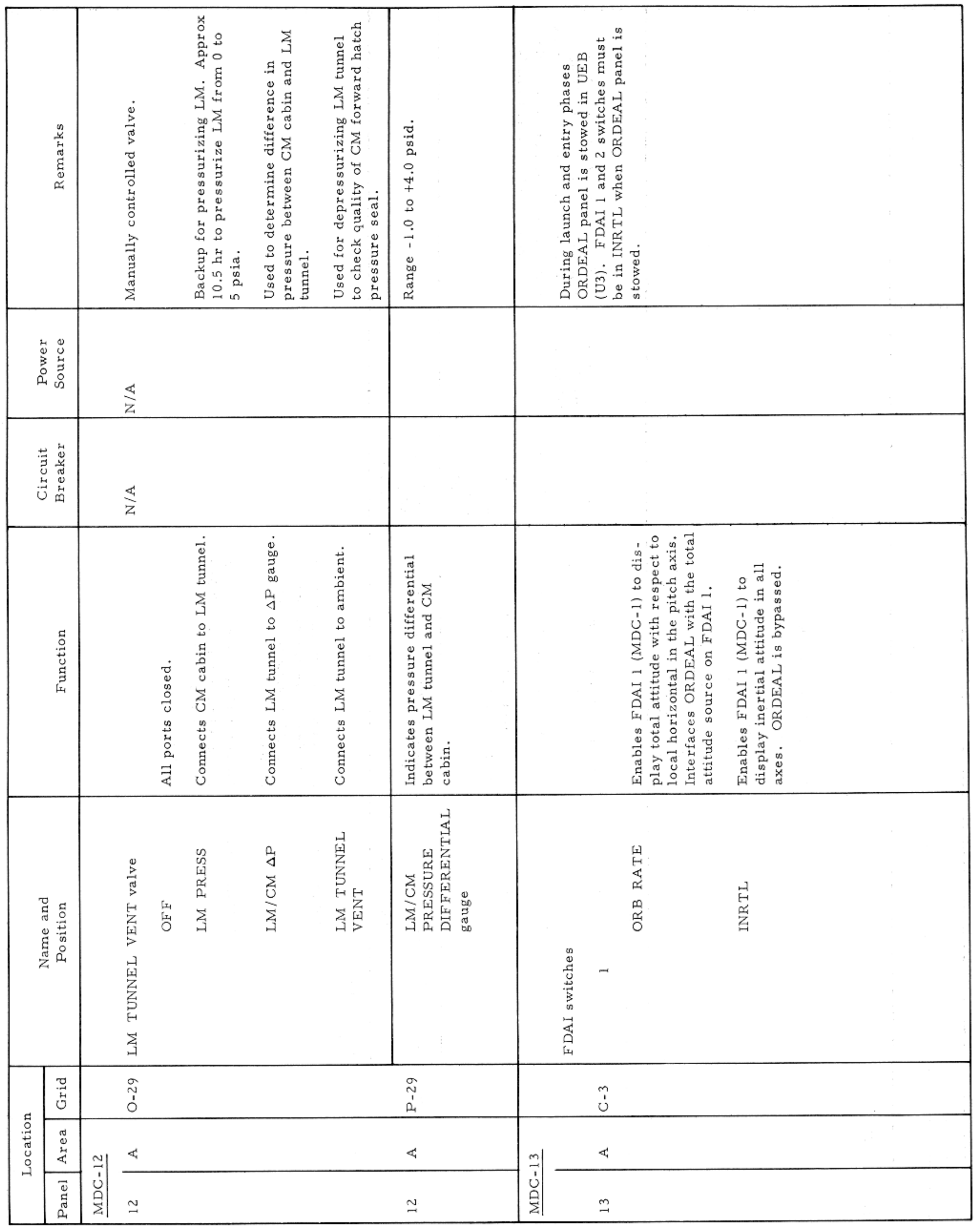

#### MAIN DISPLAY CONSOLE-PANELS 12 AND 13

Basic Date 15 April 1969 Change Date Page Page 3-221

 $\sim$   $\sim$ 

## APOLLO OPERATIONS HANDBOOK

## CONTROLS AND DISPLAYS

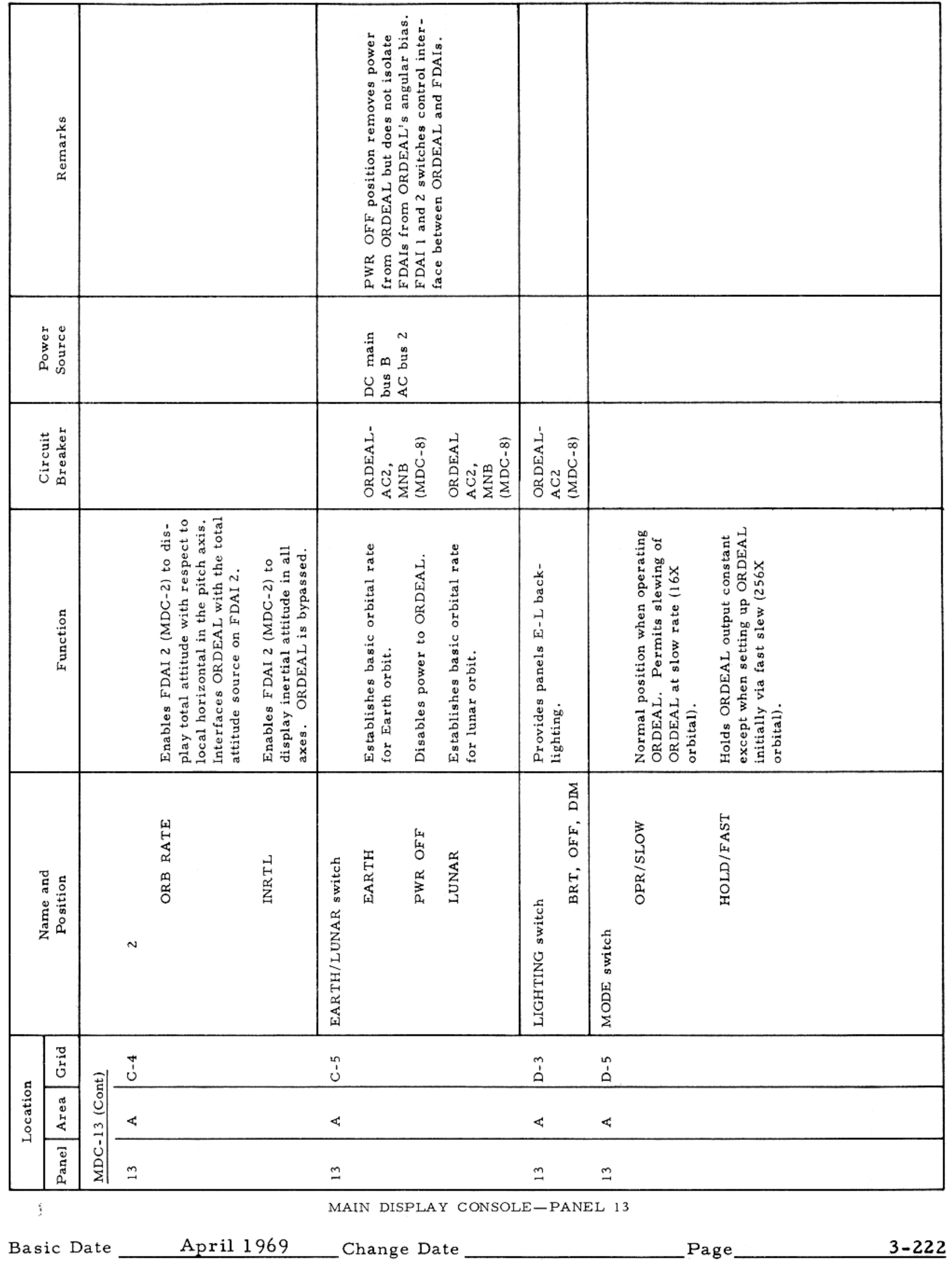

 $\mathcal{L} = \{ \mathcal{L} \mid \mathcal{L} \in \mathcal{L} \}$ 

#### CONTROLS AND DISPLAYS

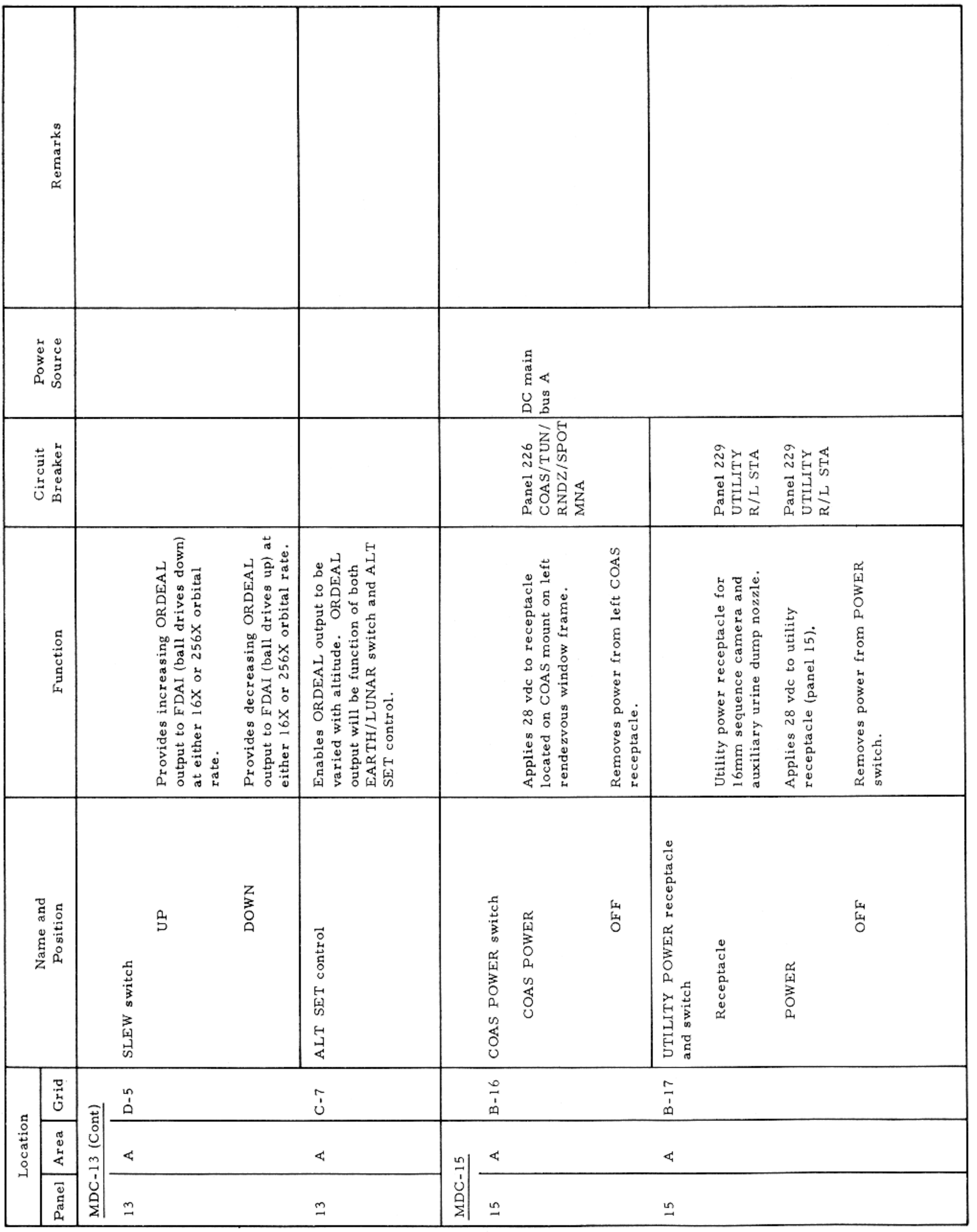

MAIN DISPLAY CONSOLE-PANELS 13 AND 15

Basic Date 15 April 1969 Change Date Page Page 3-223

 $\sim$   $\sim$ 

# $SM2A-03-BLOCK$  II- $(1)$  ${\small\texttt{APOLLO} }$  OPERATIONS HANDBOOK

#### CONTROLS AND DISPLAYS

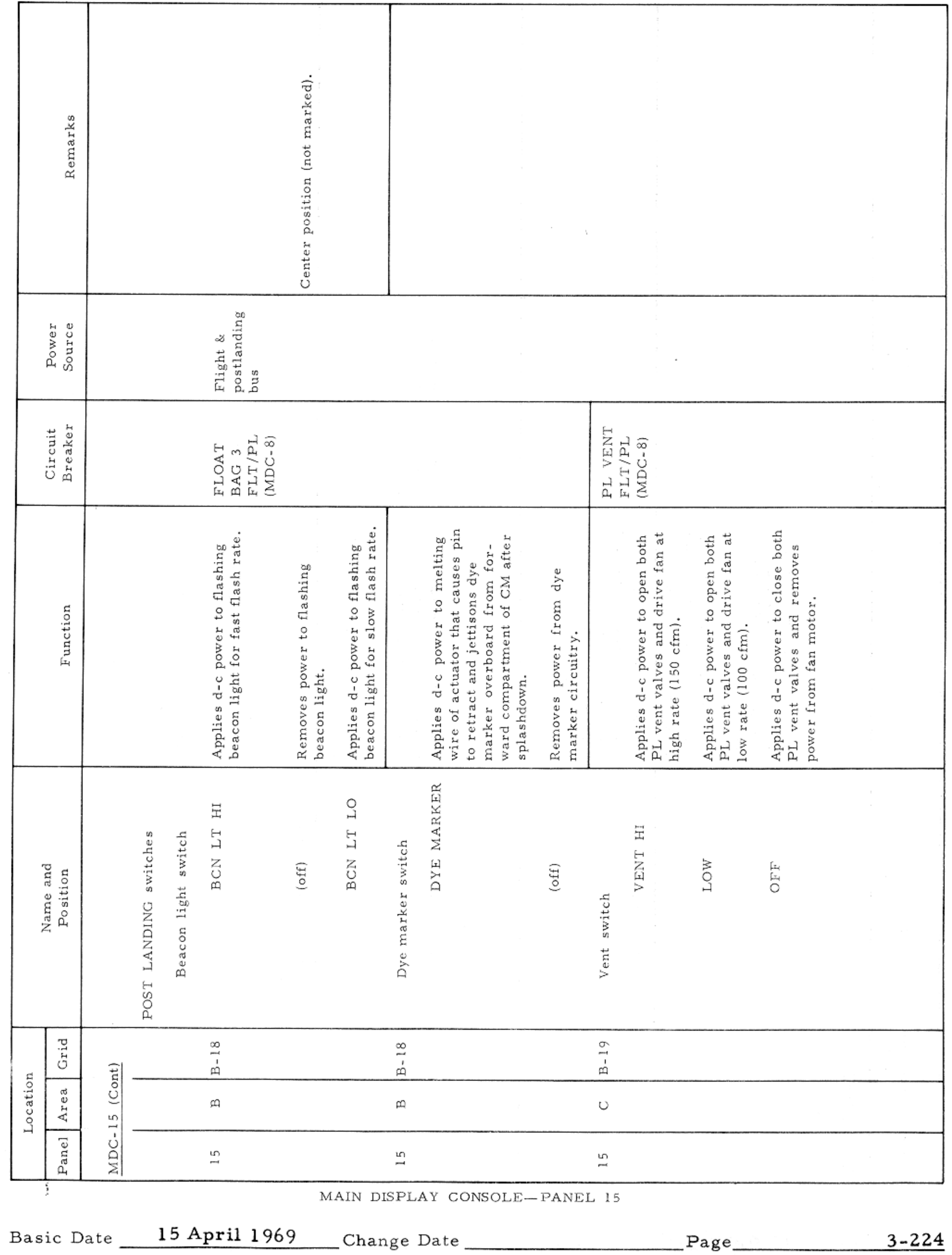

 $\mathcal{A}^{\mathcal{A}}$  and  $\mathcal{A}^{\mathcal{A}}$  are  $\mathcal{A}^{\mathcal{A}}$  . In the following  $\mathcal{A}^{\mathcal{A}}$ 

#### CONTROLS AND DISPLAYS

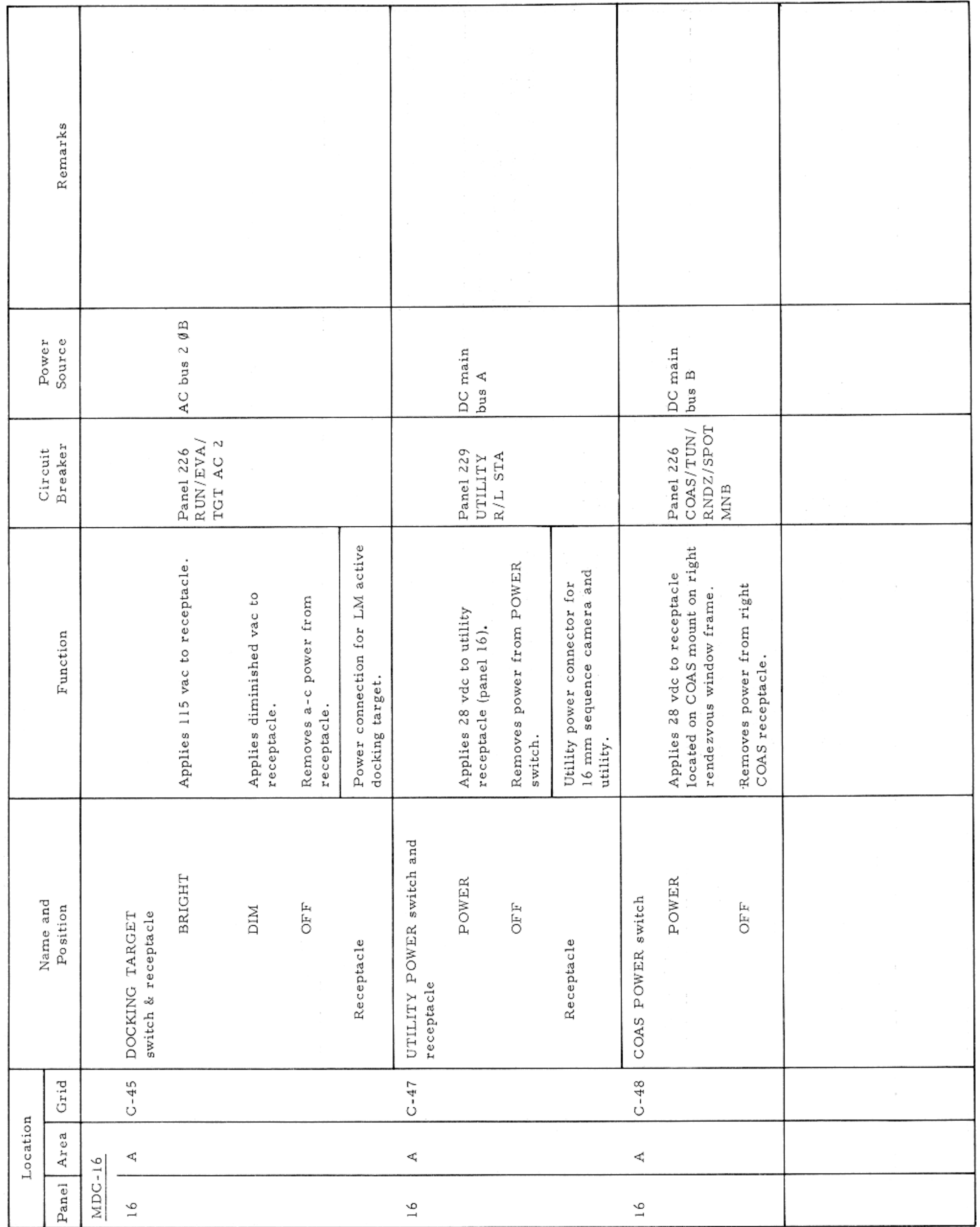

MAIN DISPLAY CONSOLE-PANEL 16

Basic Date 15 April 1969 Change Date Page Page 3-225

 $\sim$   $\sim$ 

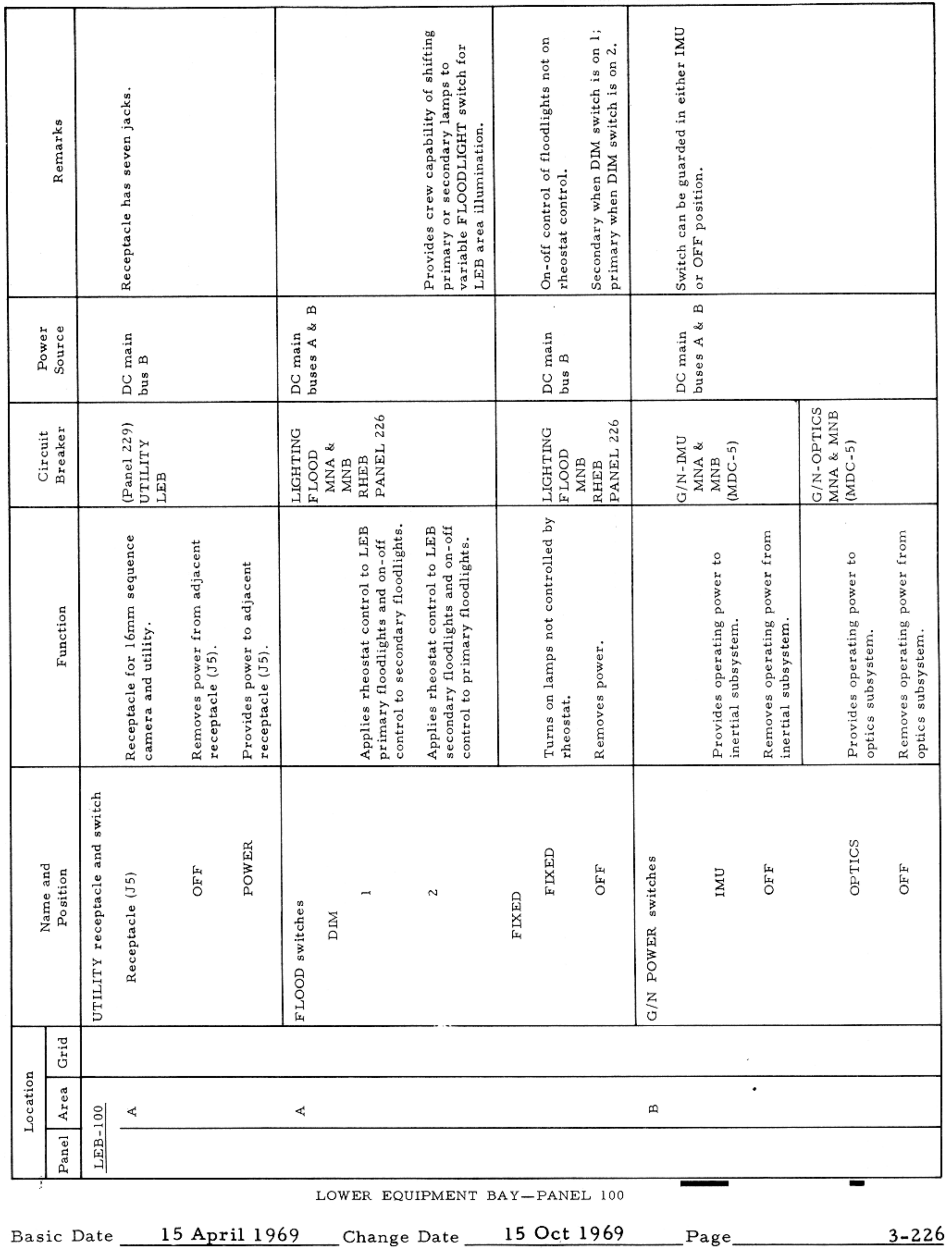

#### CONTROLS AND DISPLAYS

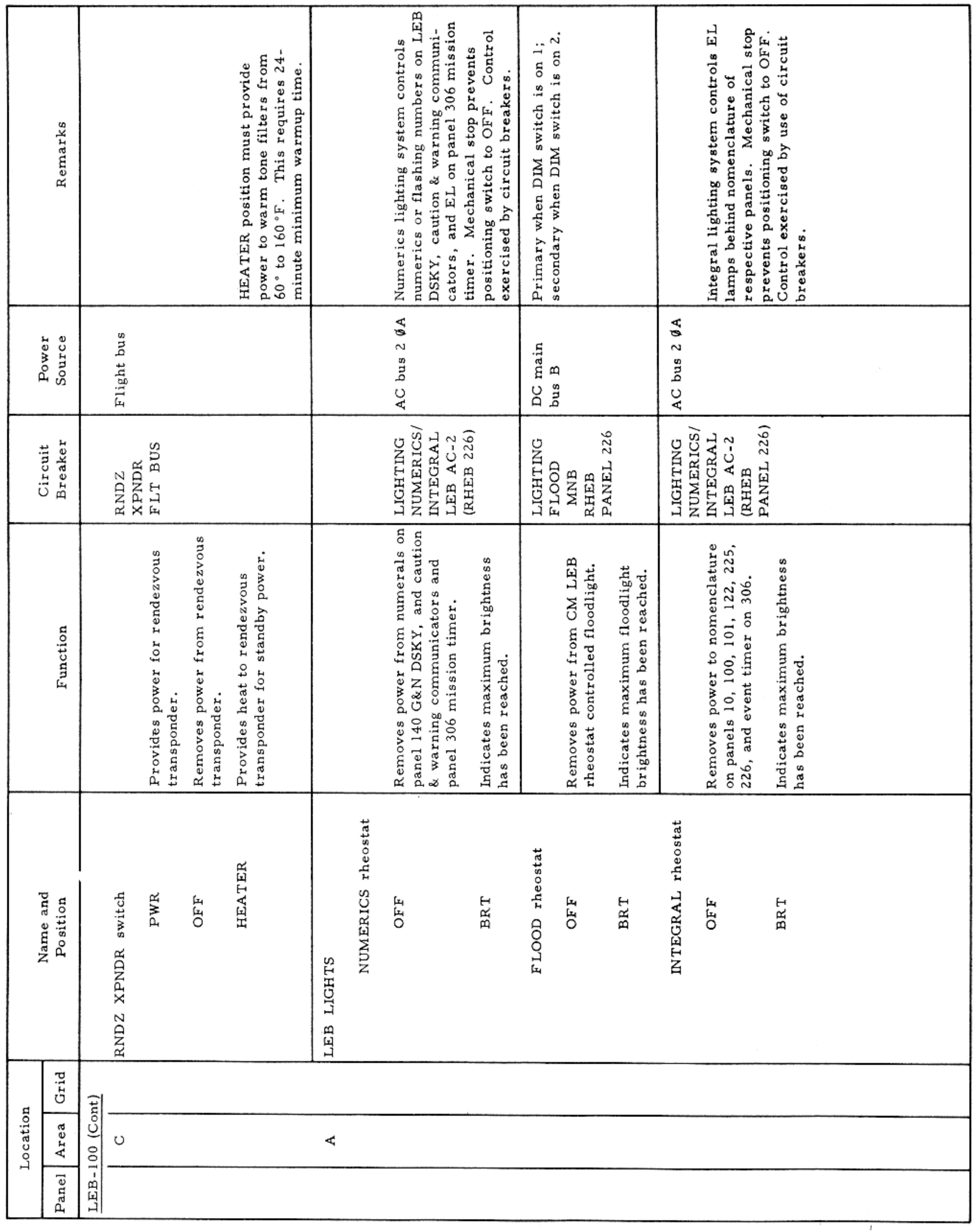

LOWER EQUIPMENT BAY-PANEL 100

Basic Date 15 April 1969 Change Date Page Page 3-227

 $\sim$   $\prime$ 

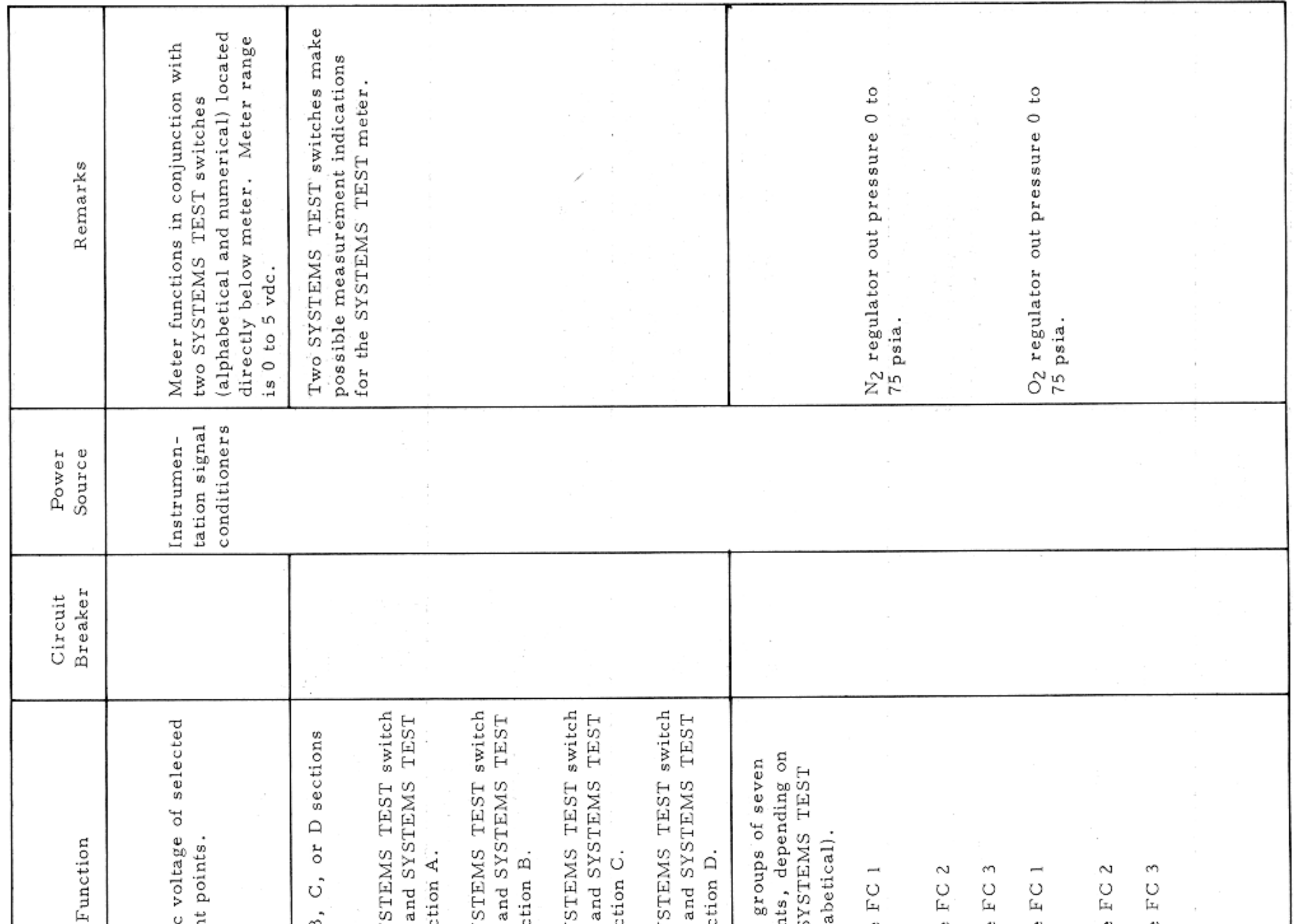

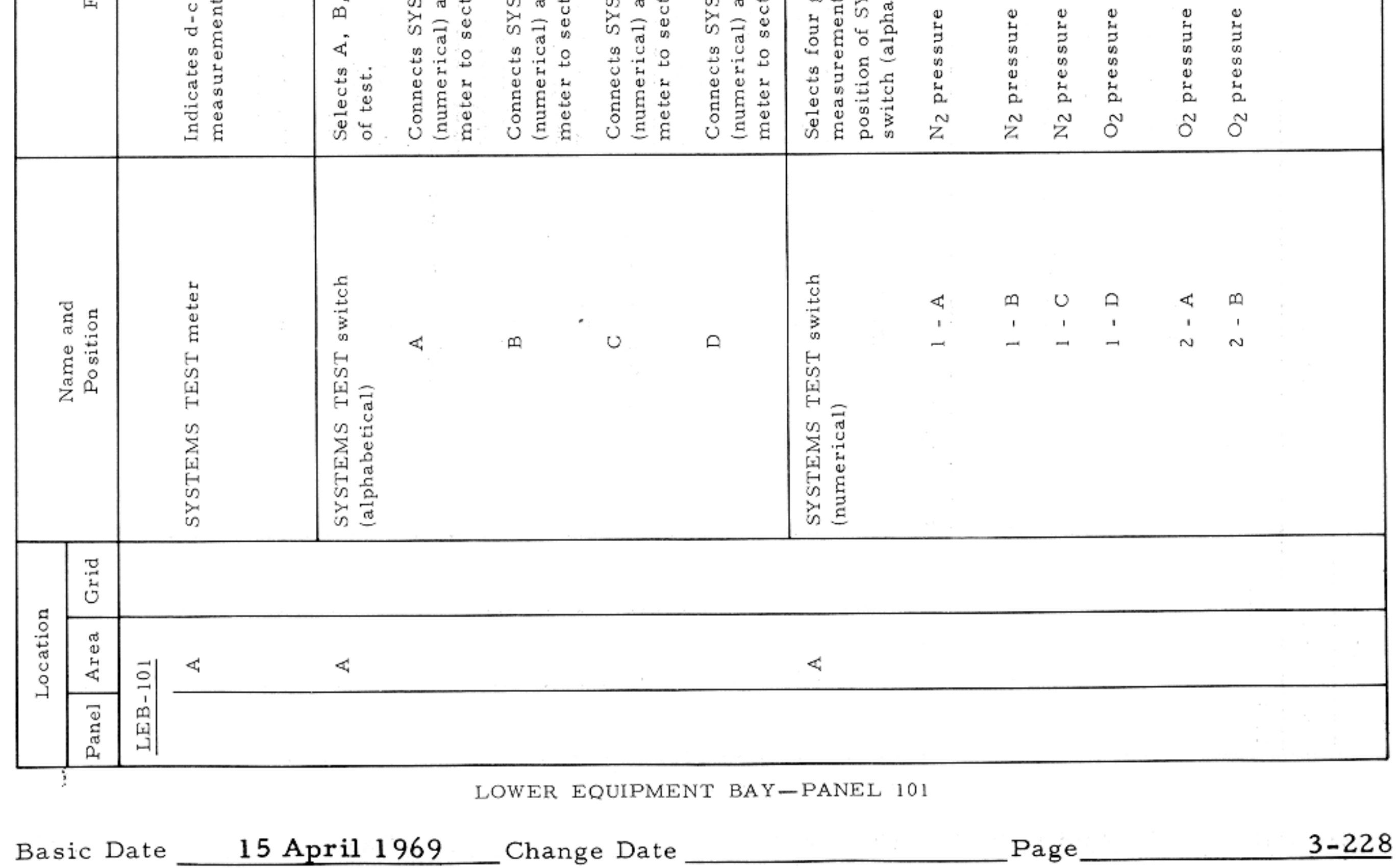

CONTROLS AND DISPLAYS

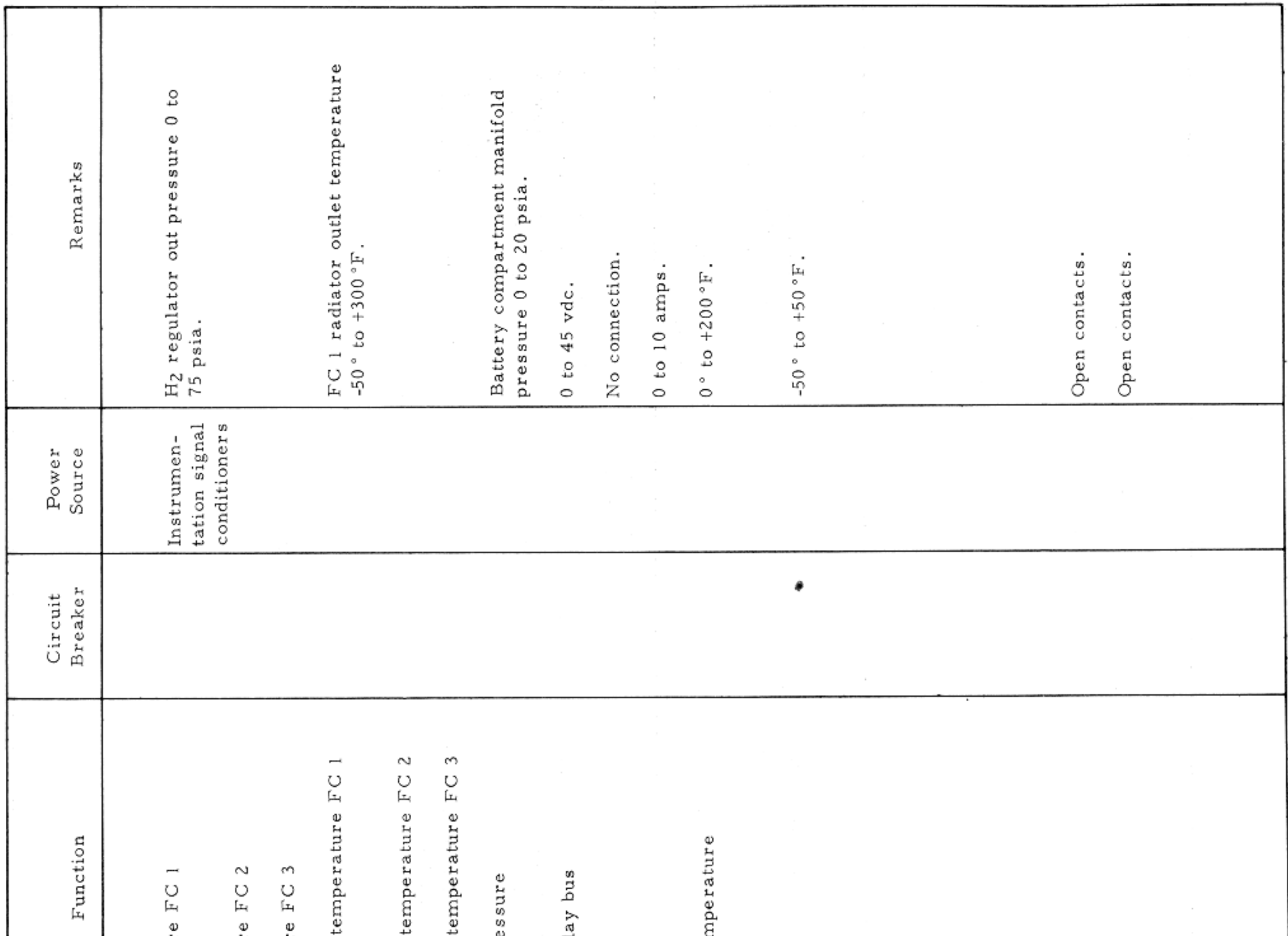

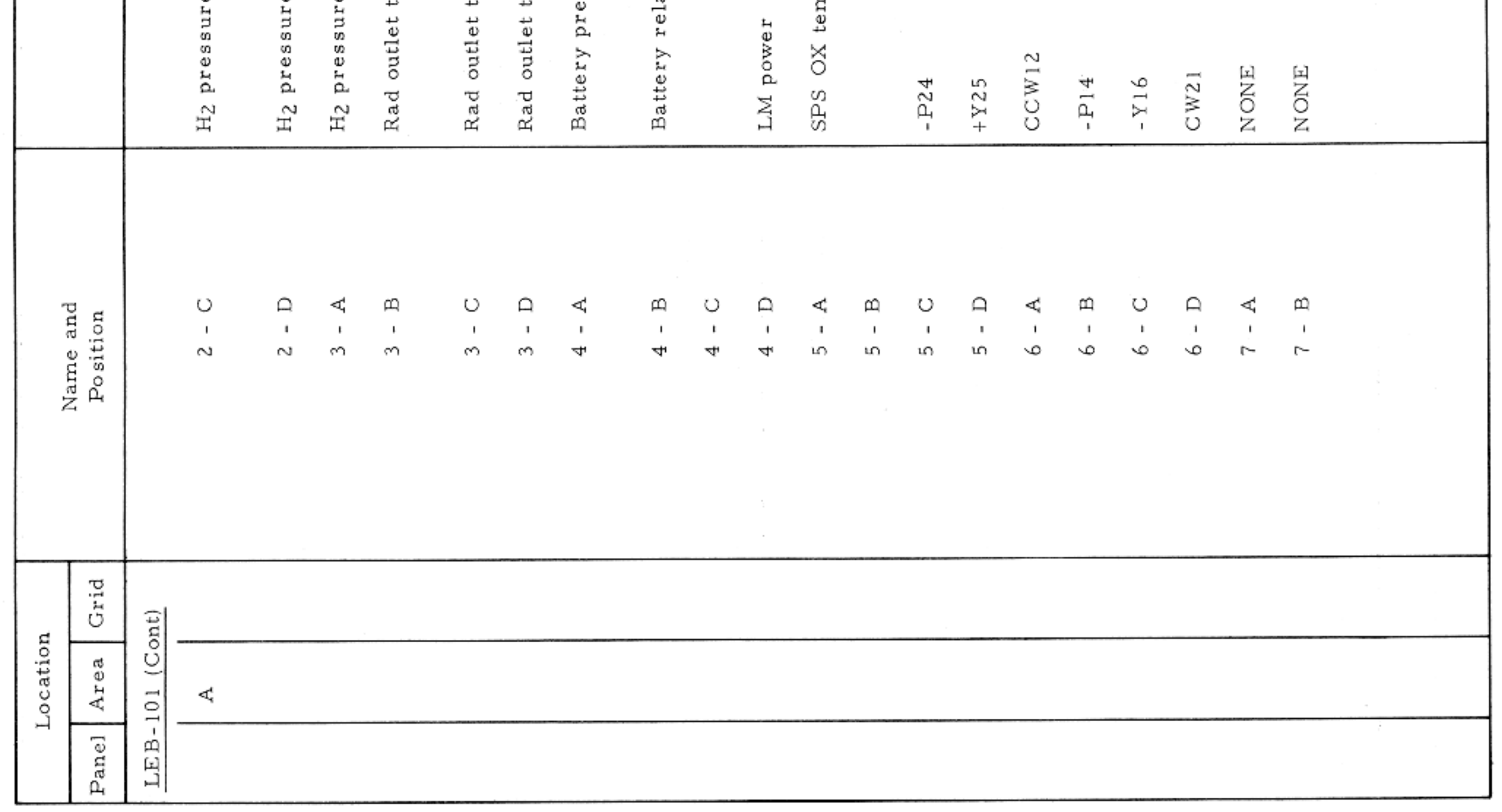

LOWER EQUIPMENT BAY-PANEL 101

Basic Date 15 April 1969 Change Date Page Page 3-229

 $\sim$   $\mu$ 

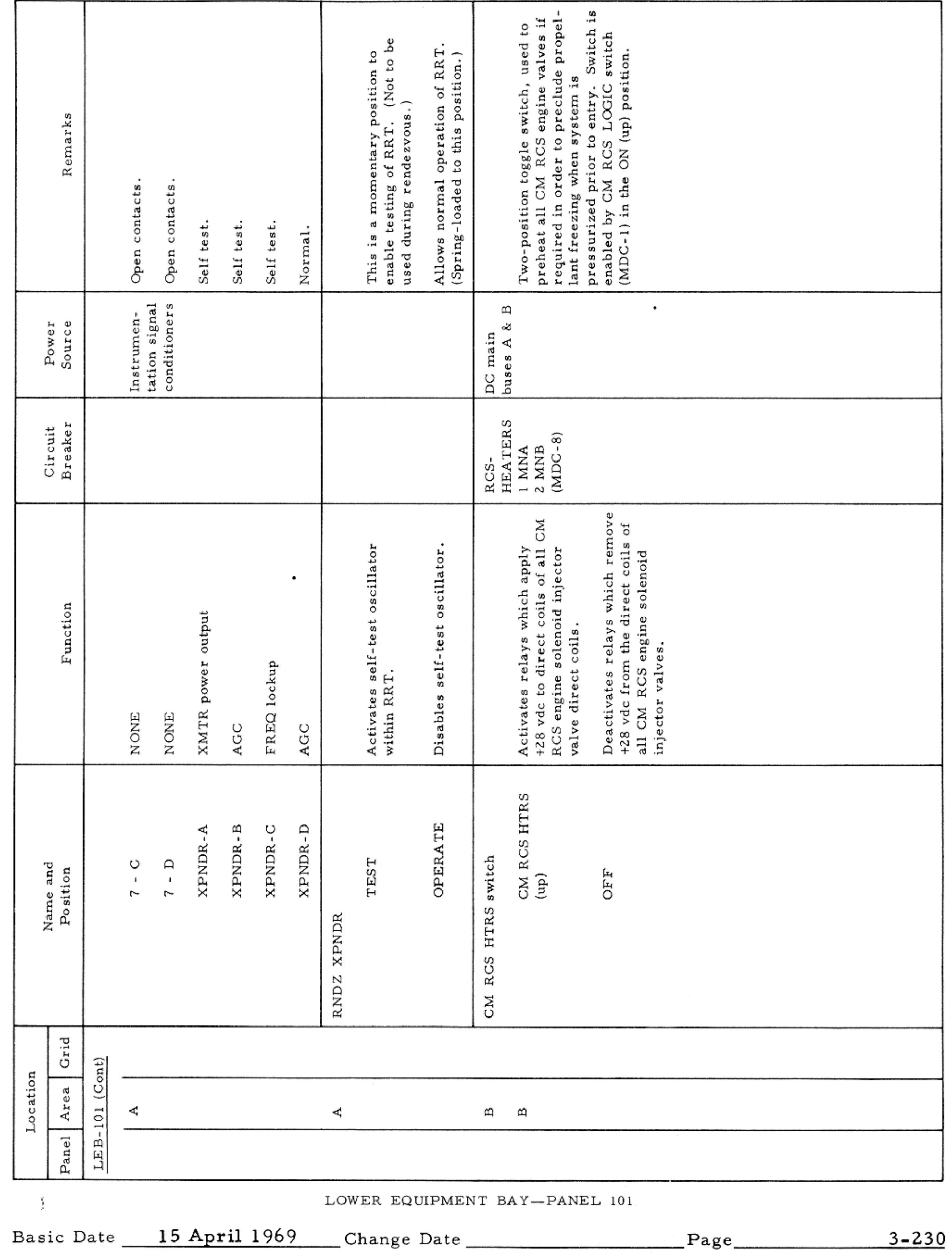

#### CONTROLS AND DISPLAYS

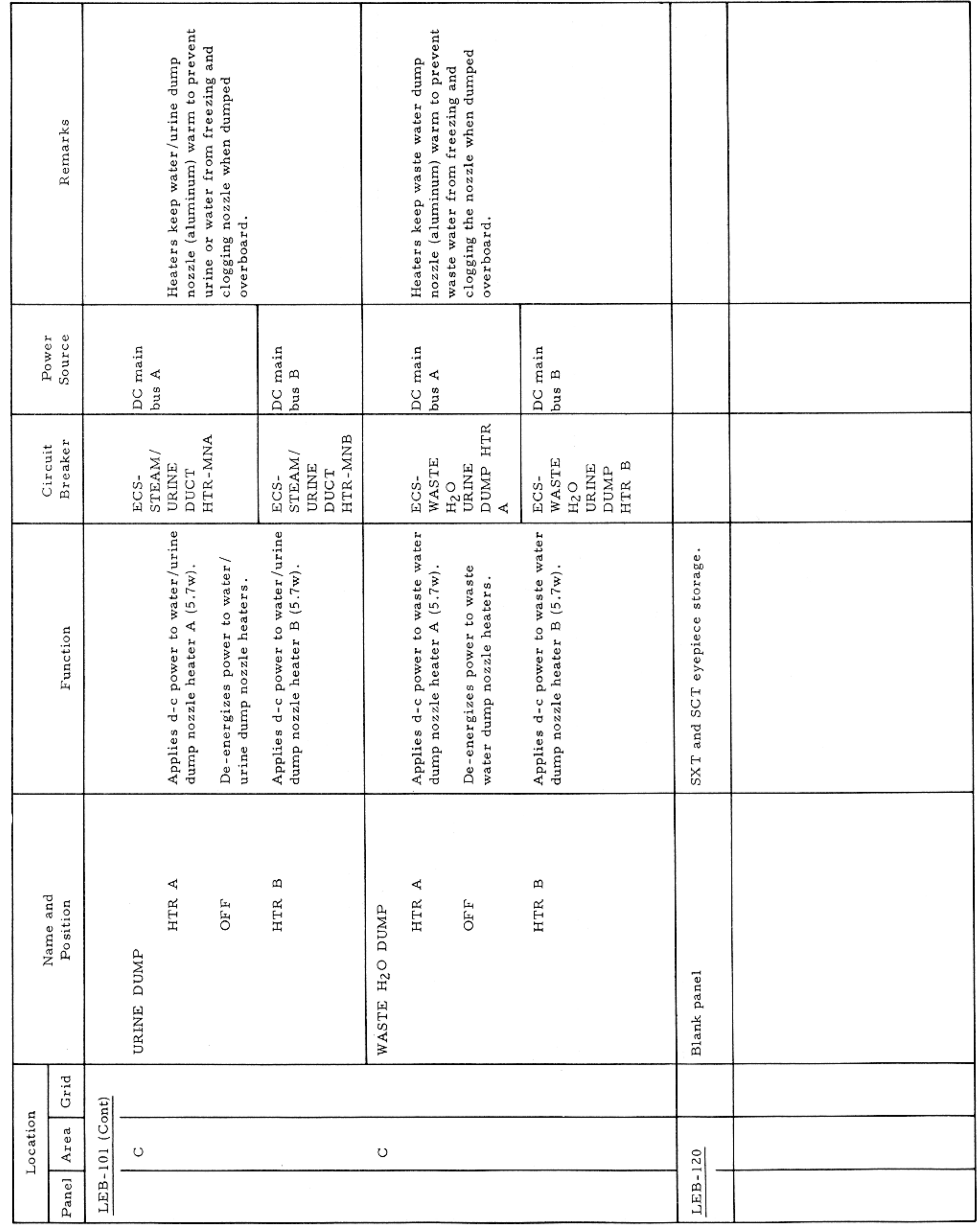

LOWER EQUIPMENT BAY-PANELS 101 AND 120

Basic Date 15 April 1969 Change Date Page Page 3-231

 $\sim$   $\sim$ 

# $SM2A-03-BLOCK$ , II-(1)  ${\tt APOLLO}$  OPERATIONS  ${\tt HANDBOOK}$

 $\sim$ 

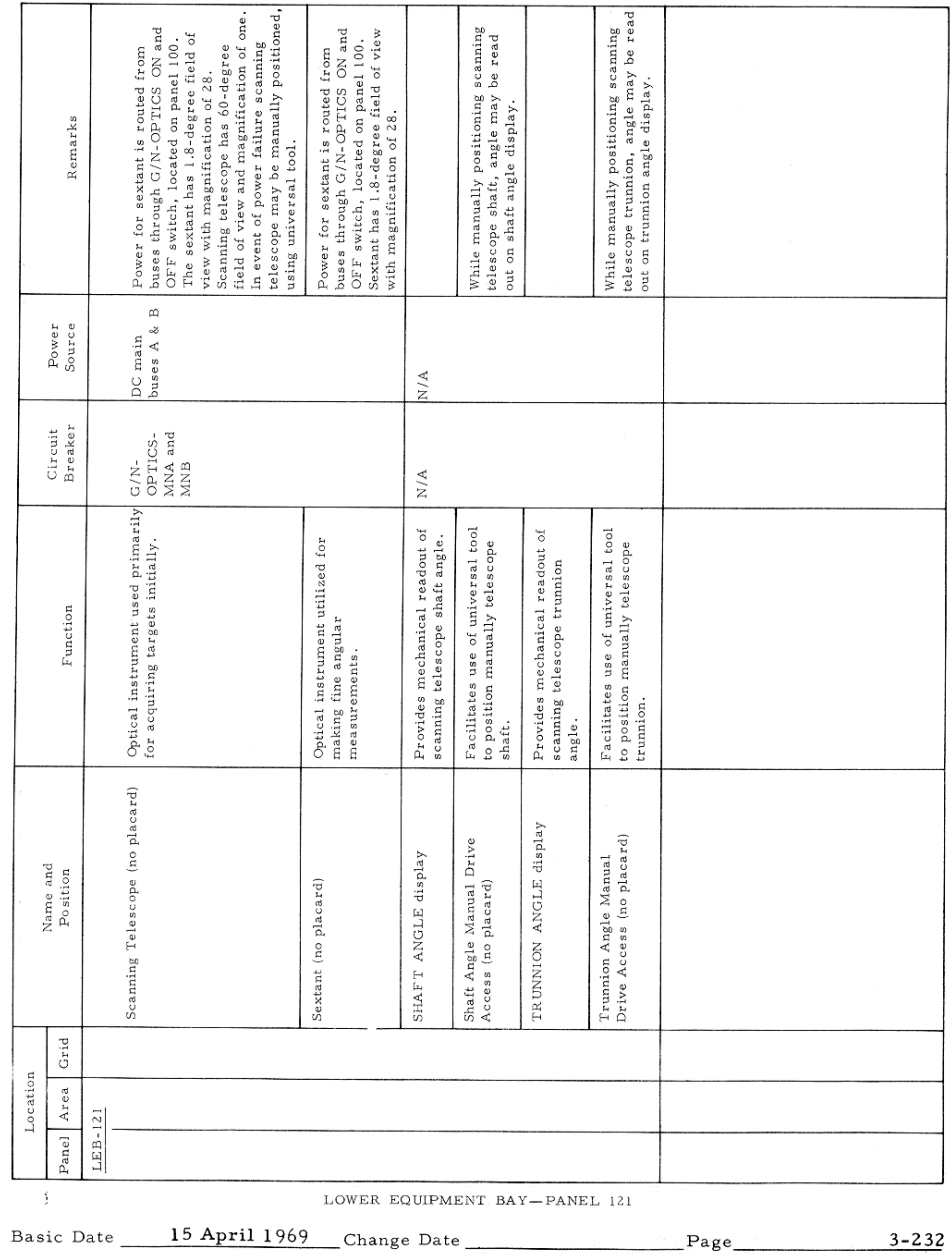

## APOLLO OPERATIONS HANDBOOK

CONTROLS AND DISPLAYS

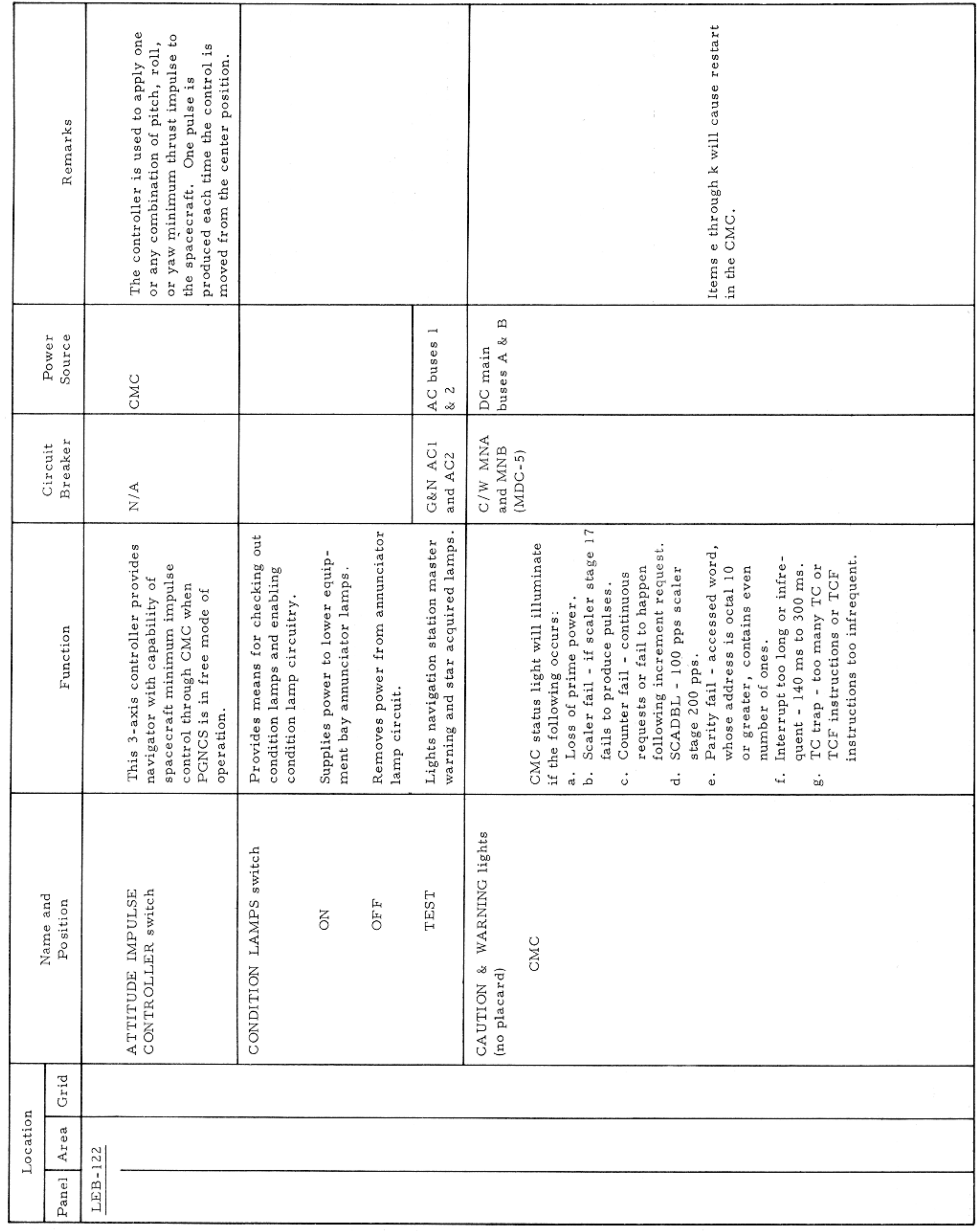

LOWER EQUIPMENT BAY-PANEL 122

Basic Date 15 April 1969 Change Date Page Page 3-233

 $\sim$   $\epsilon$ 

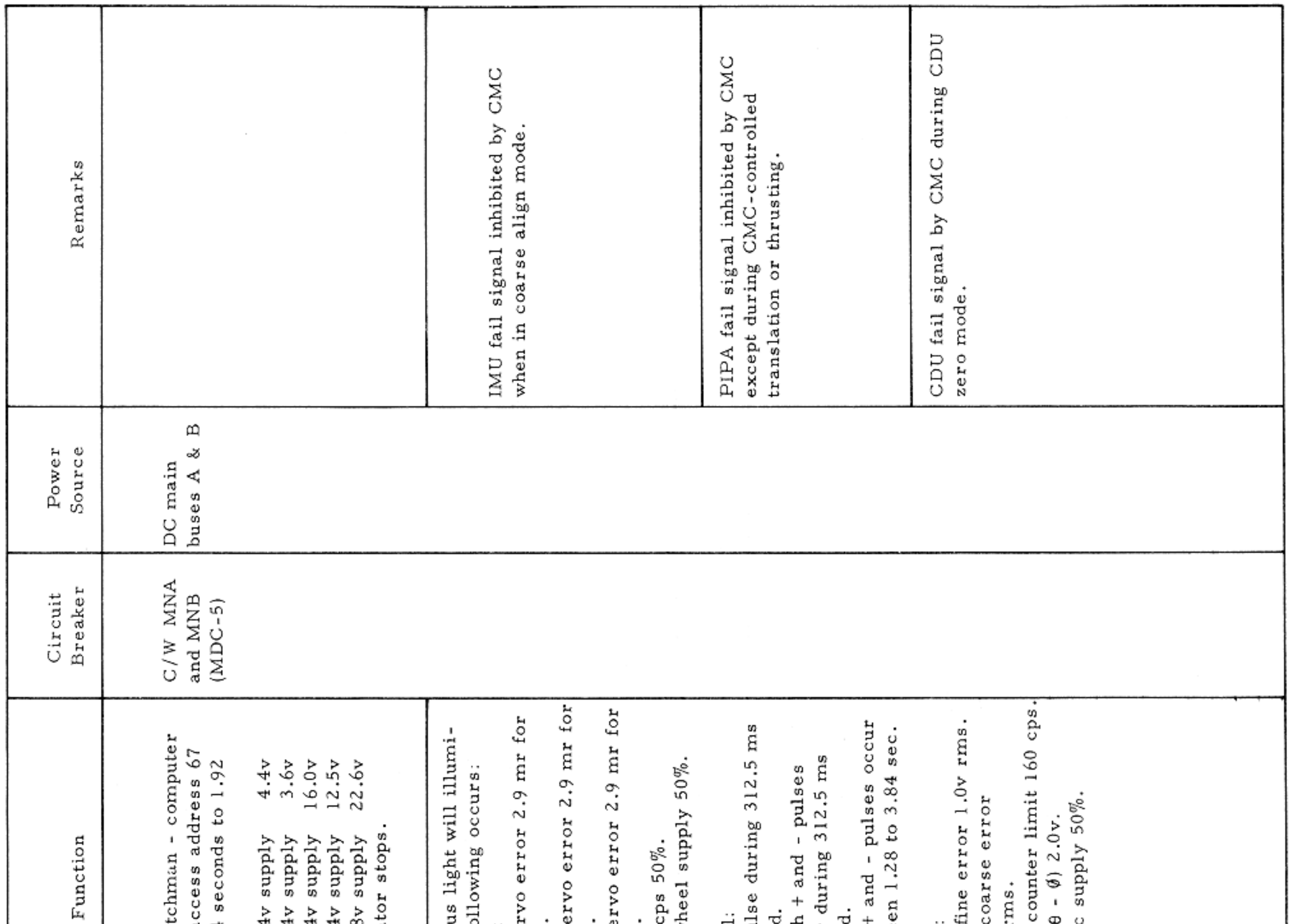

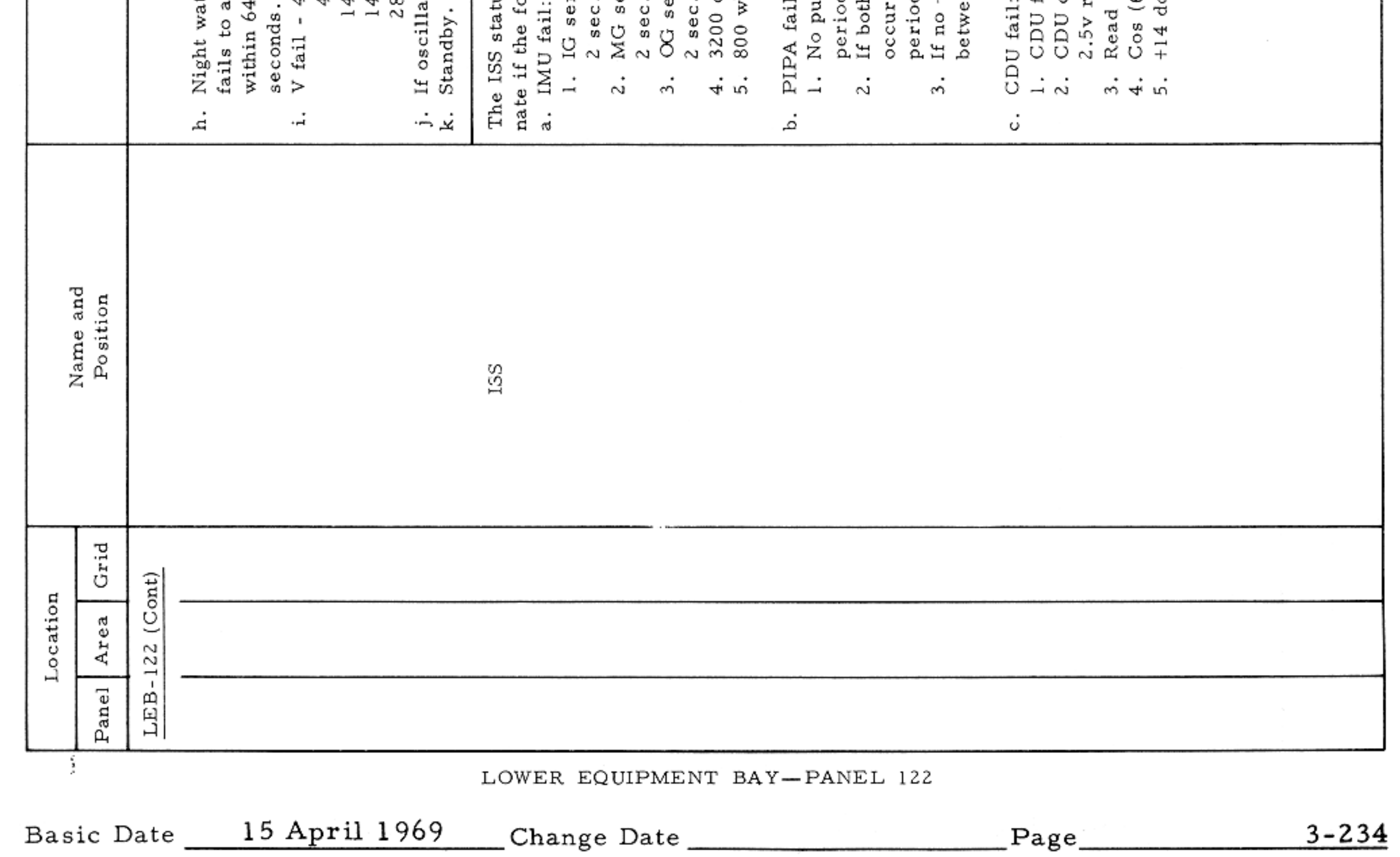

## CONTROLS AND DISPLAYS

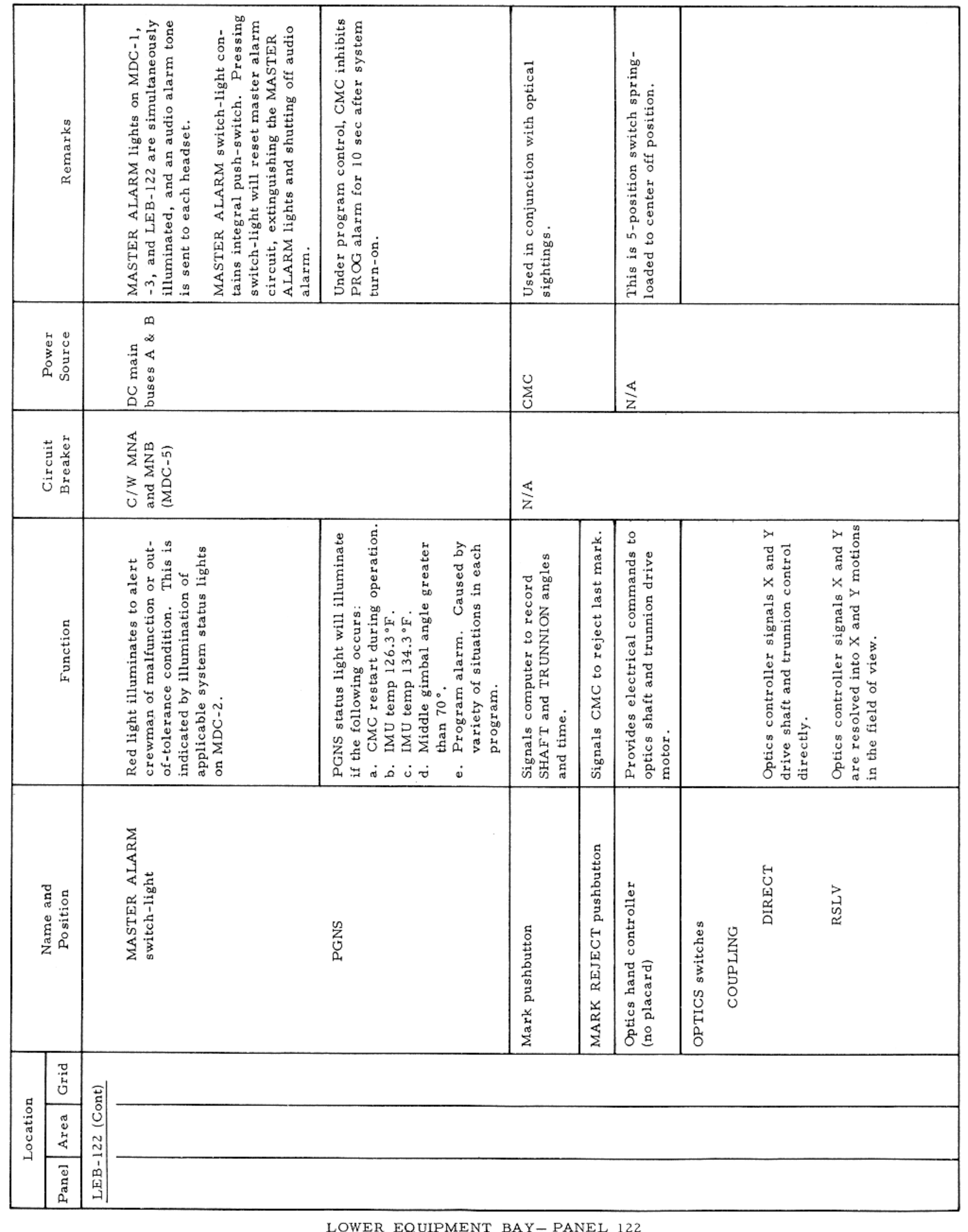

NT BAY— PA

Basic Date 15 April 1969 Change Date Page Page 3-235

 $\sim$   $\mu$ 

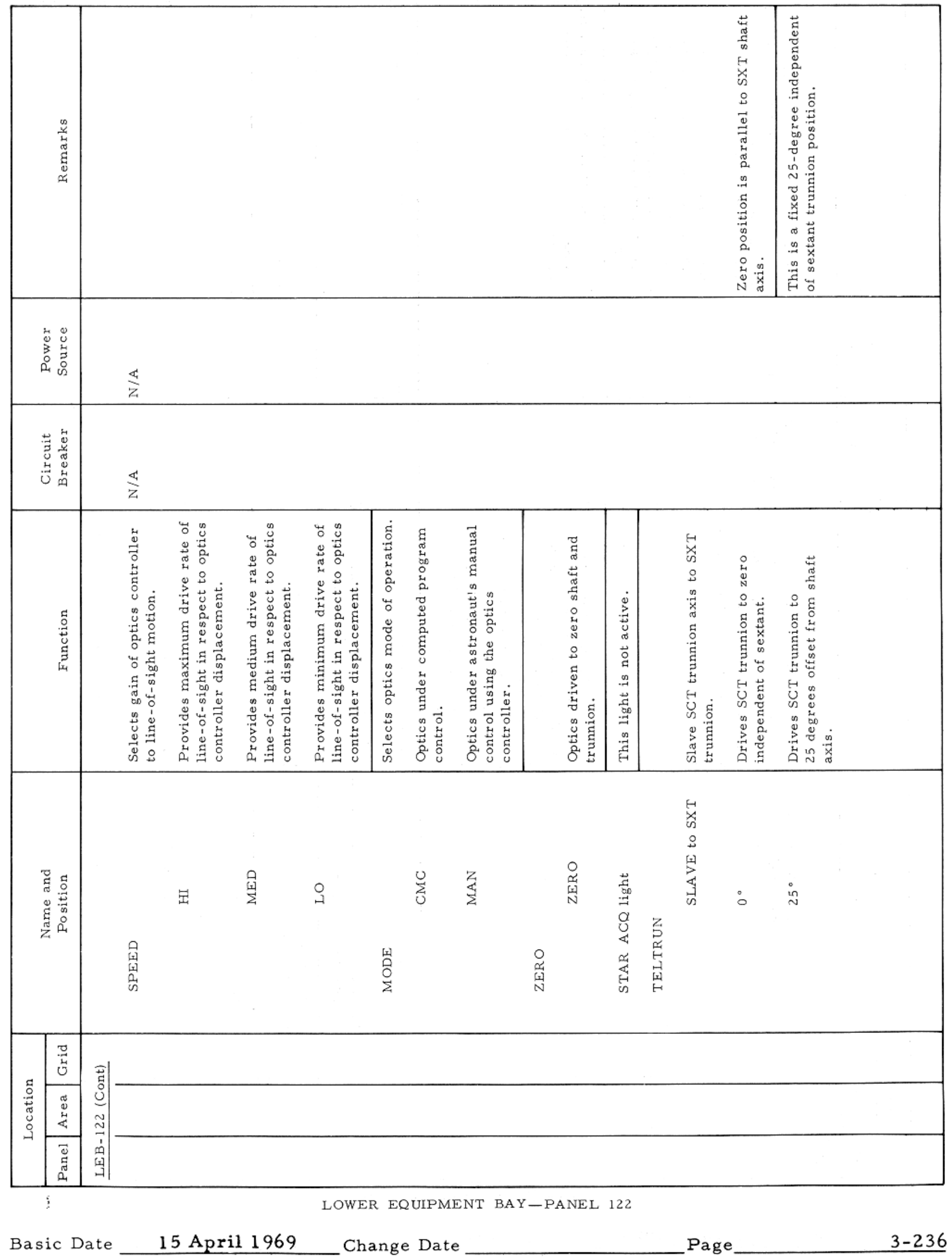

#### CONTROLS AND DISPLAYS

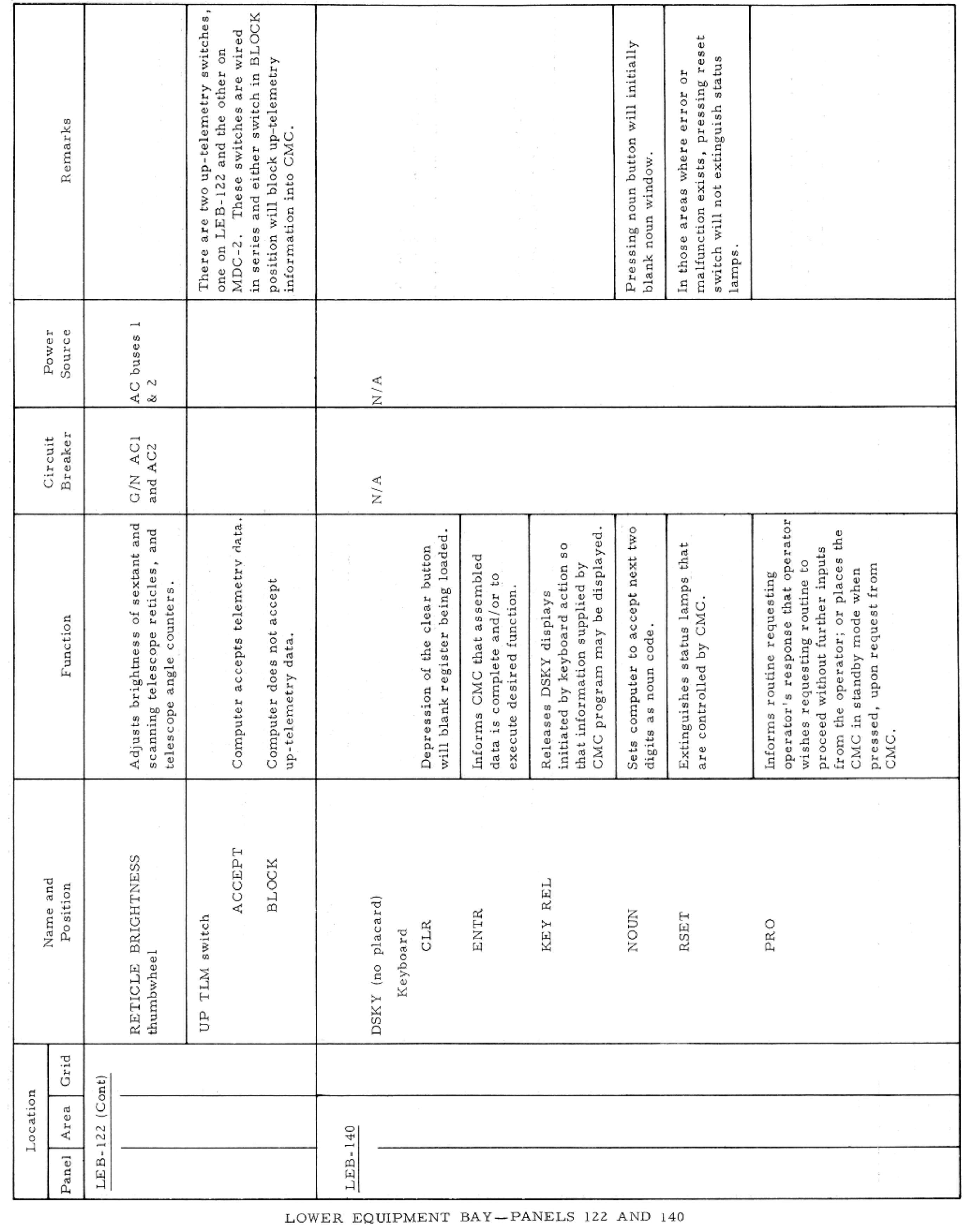

Basic Date 15 April 1969 Change Date Page Page 3-237

 $\mathcal{A}^{\mathcal{A}}$  and  $\mathcal{A}^{\mathcal{A}}$  and  $\mathcal{A}^{\mathcal{A}}$ 

 $\mathcal{A}$ 

## APOLLO OPERATIONS HANDBOOK

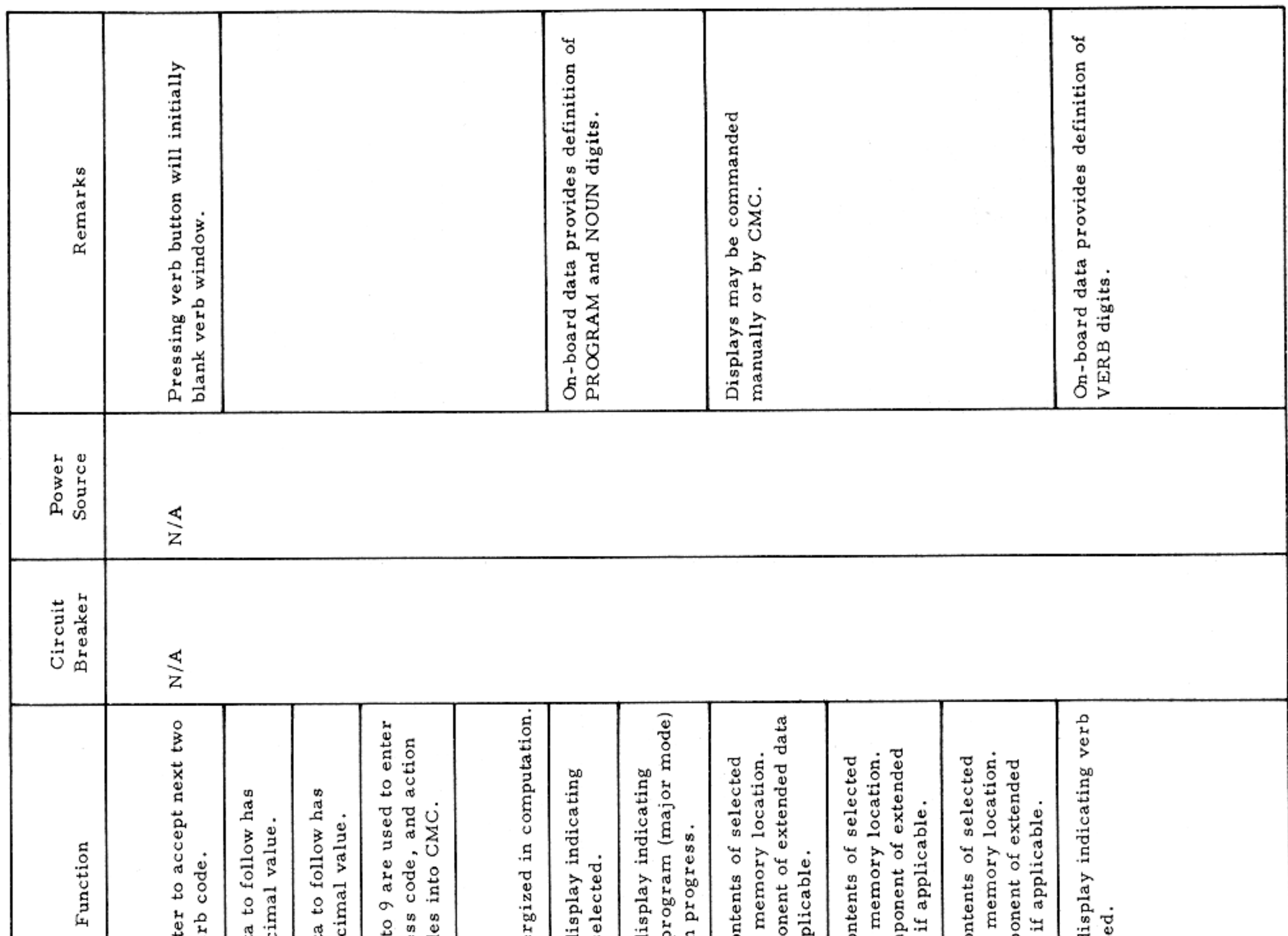

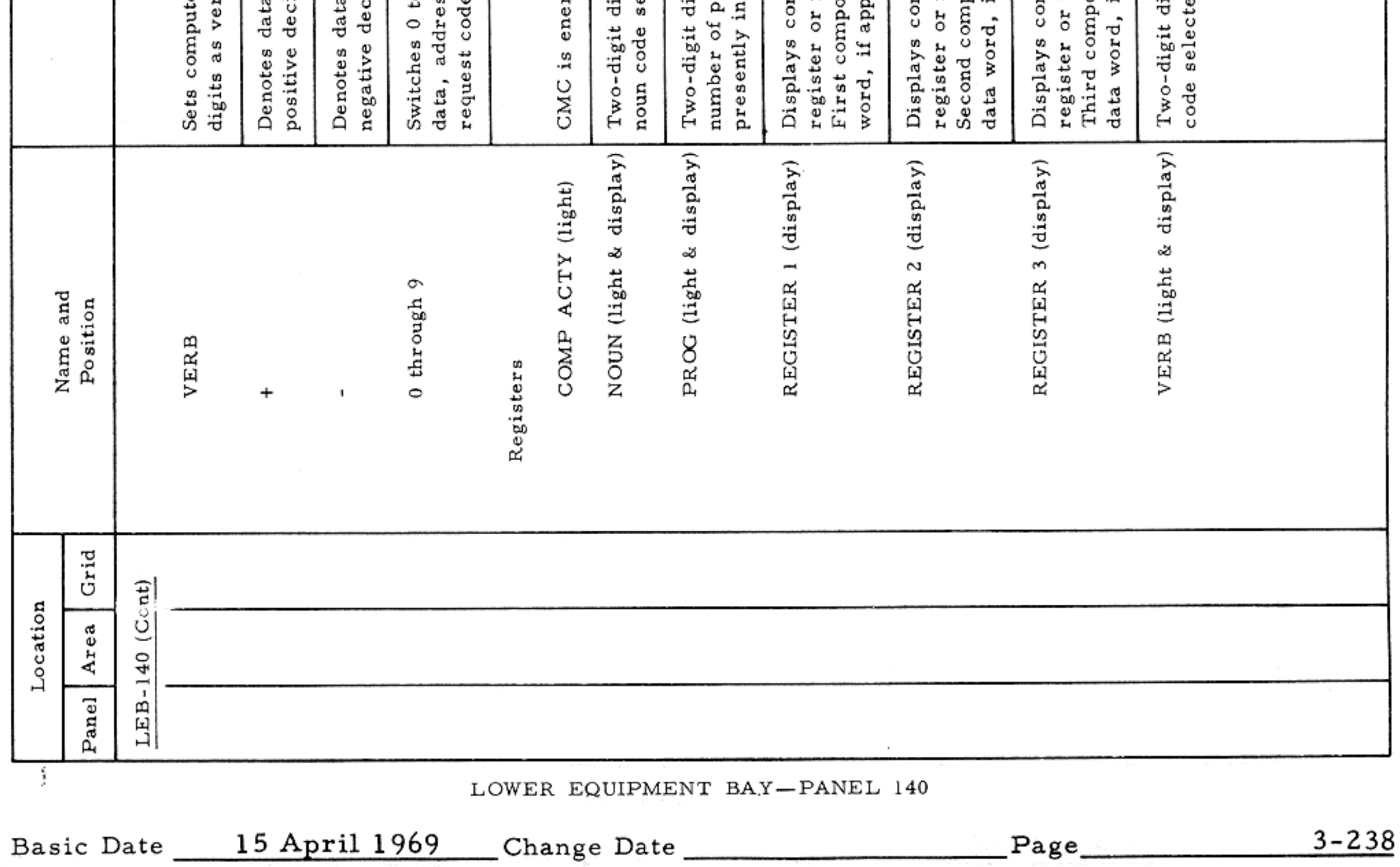

#### CONTROLS AND DISPLAYS

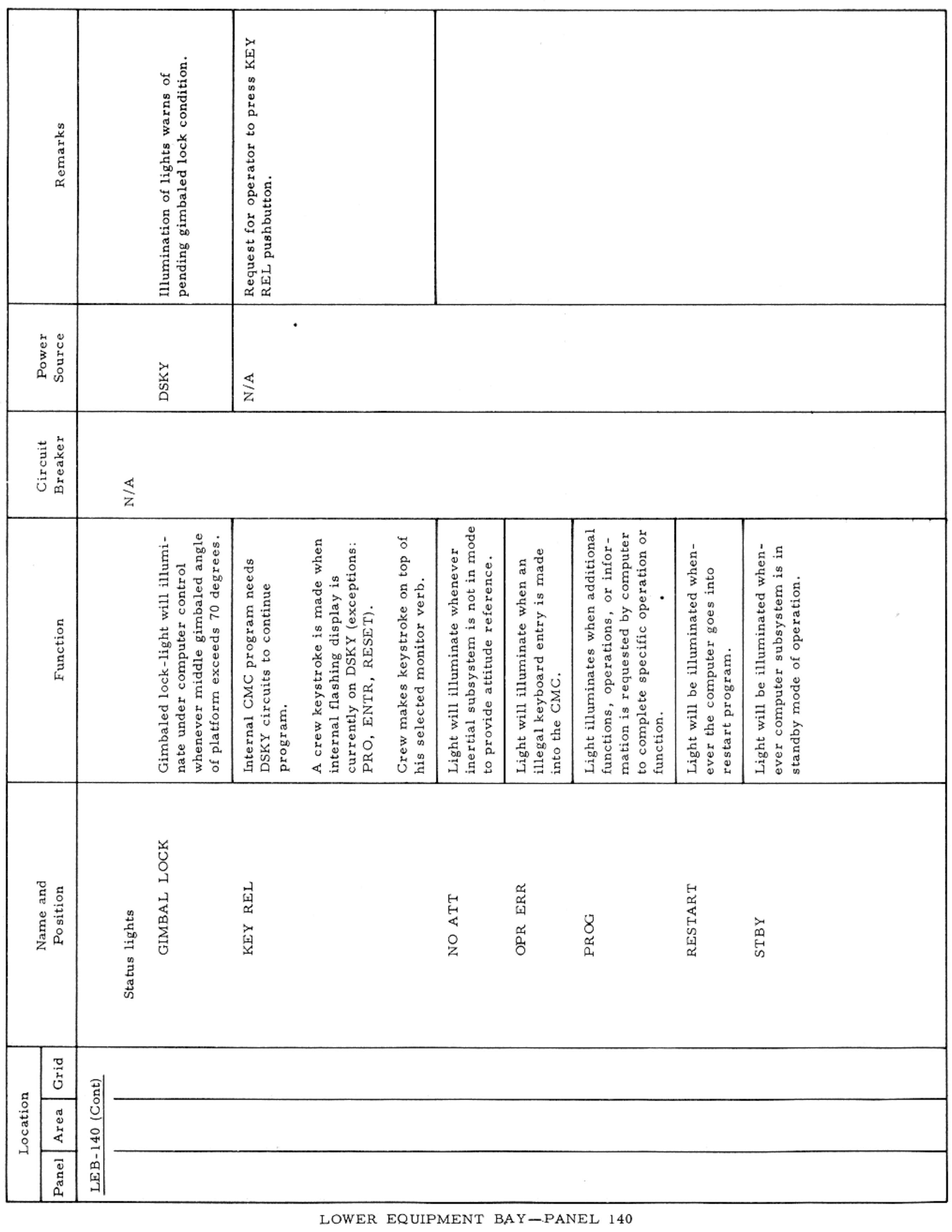

Basic Date 15 April 1969 Change Date Page Page 3-239

 $\mathcal{F}=\mathcal{F}^{\mathcal{F}}$  .

#### CONTROLS AND DISPLAYS

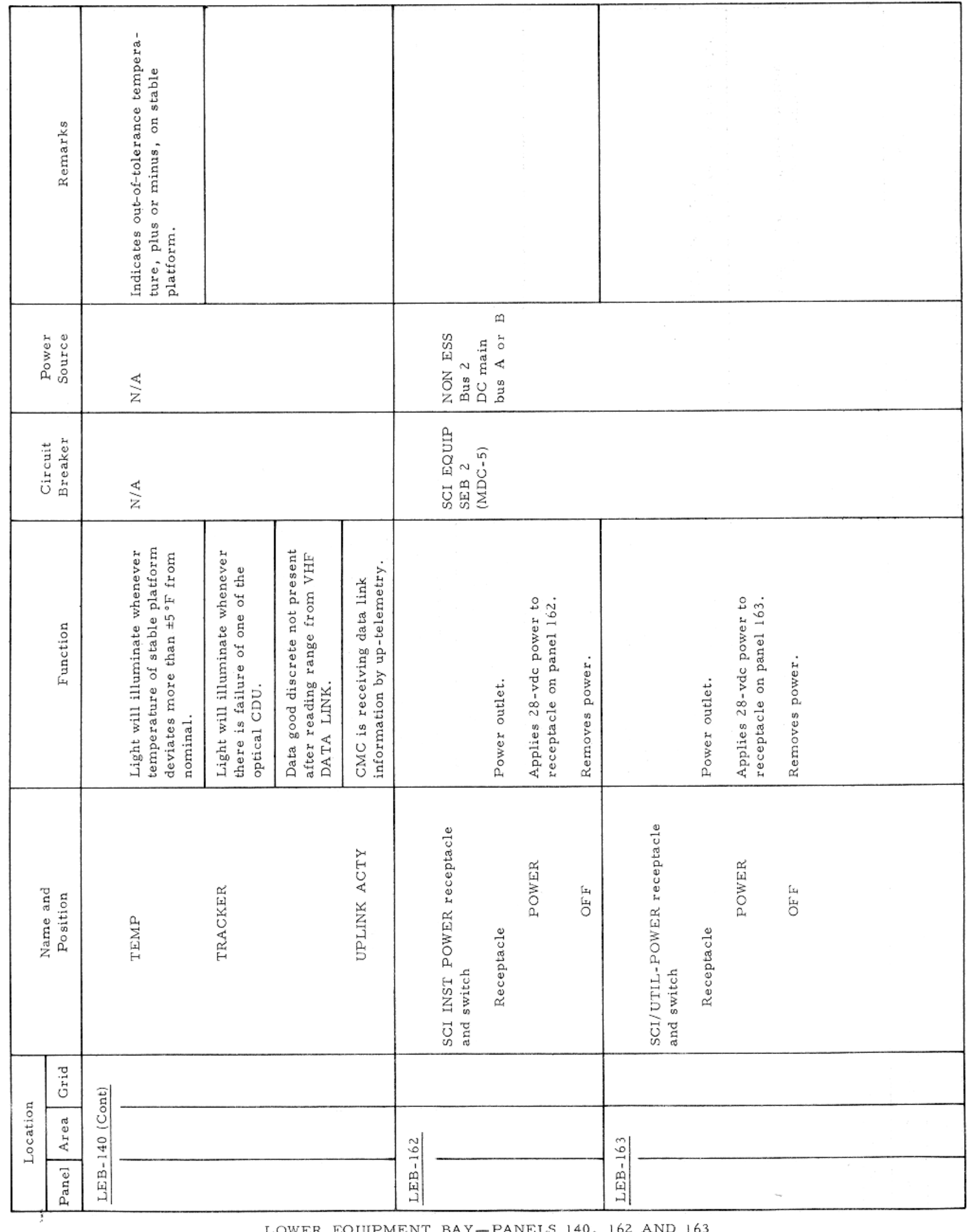

LOWER EQUIPMENT BAY-PANELS 140, 162 AND 163

Basic Date 15 April 1969 Change Date Page Page 3-240

## APOLLO OPERATIONS HANDBOOK

# CONTROLS AND DISPLAYS

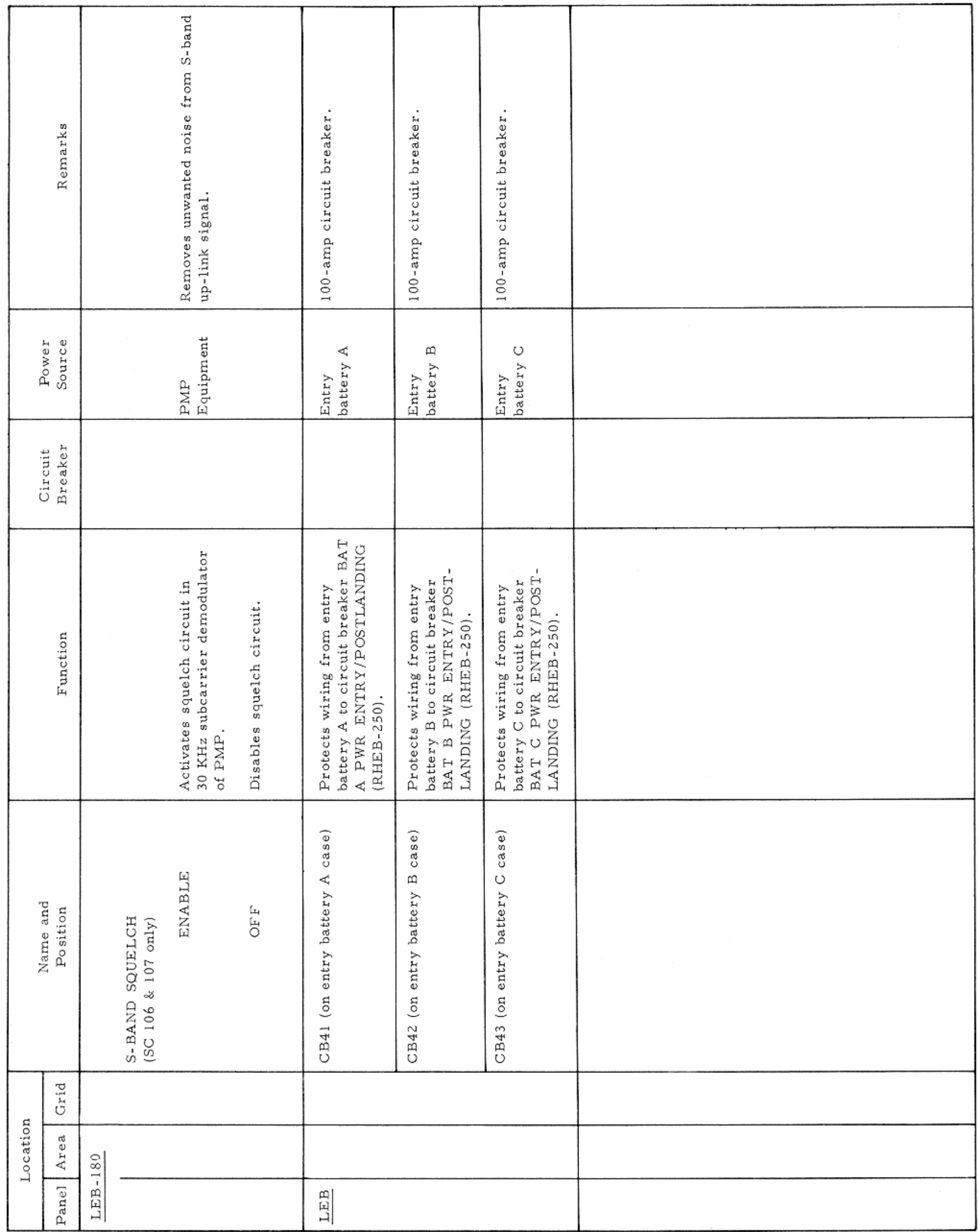

LOWER EQUIPMENT BAY-PANEL 180

Basic Date 15 April 1969 Change Date Page Page 3-241

APOLLO OPERATIONS HANDBOOK

## CONTROLS AND DISPLAYS

**Contractor** 

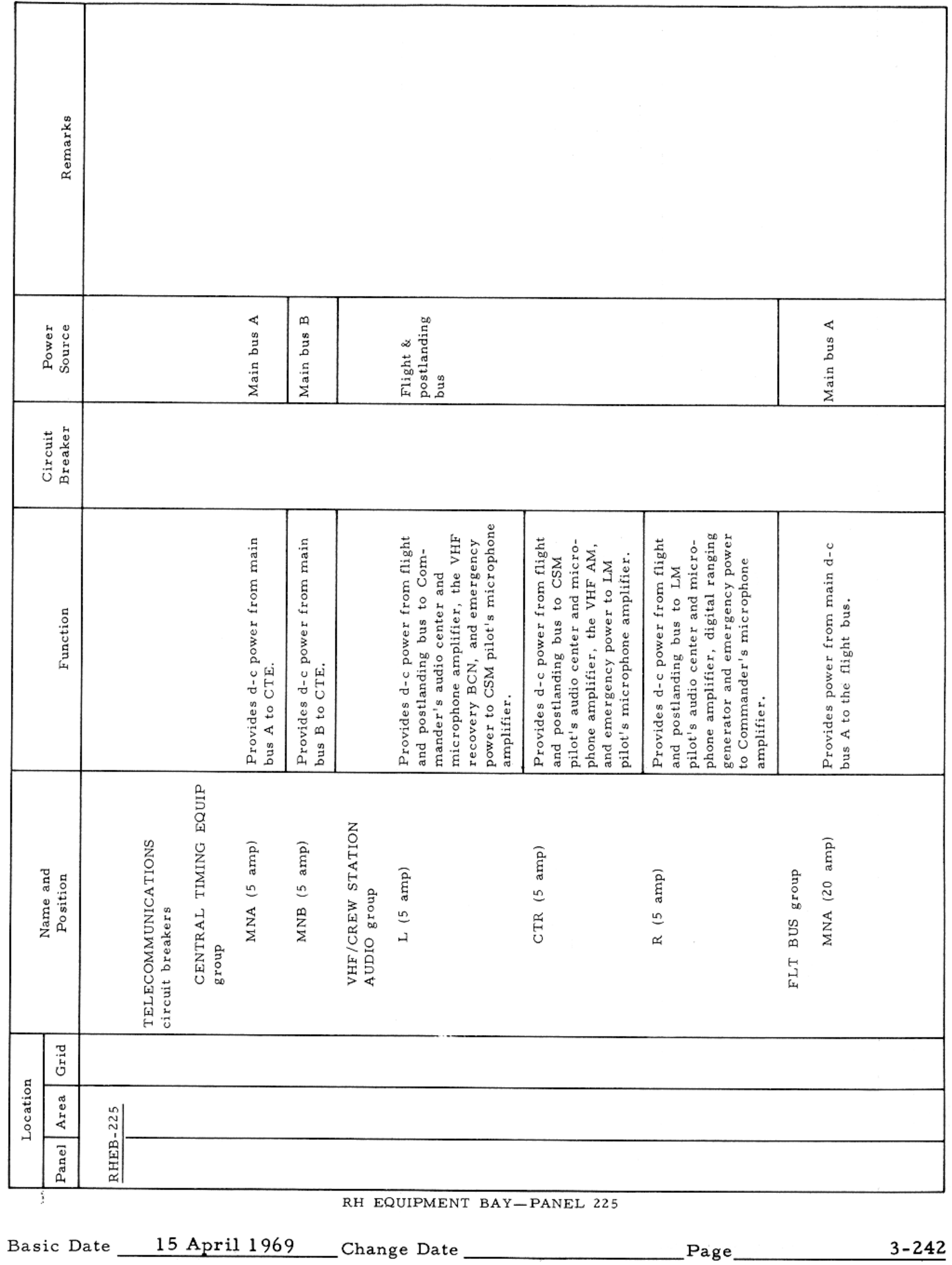

CONTROLS AND DISPLAYS

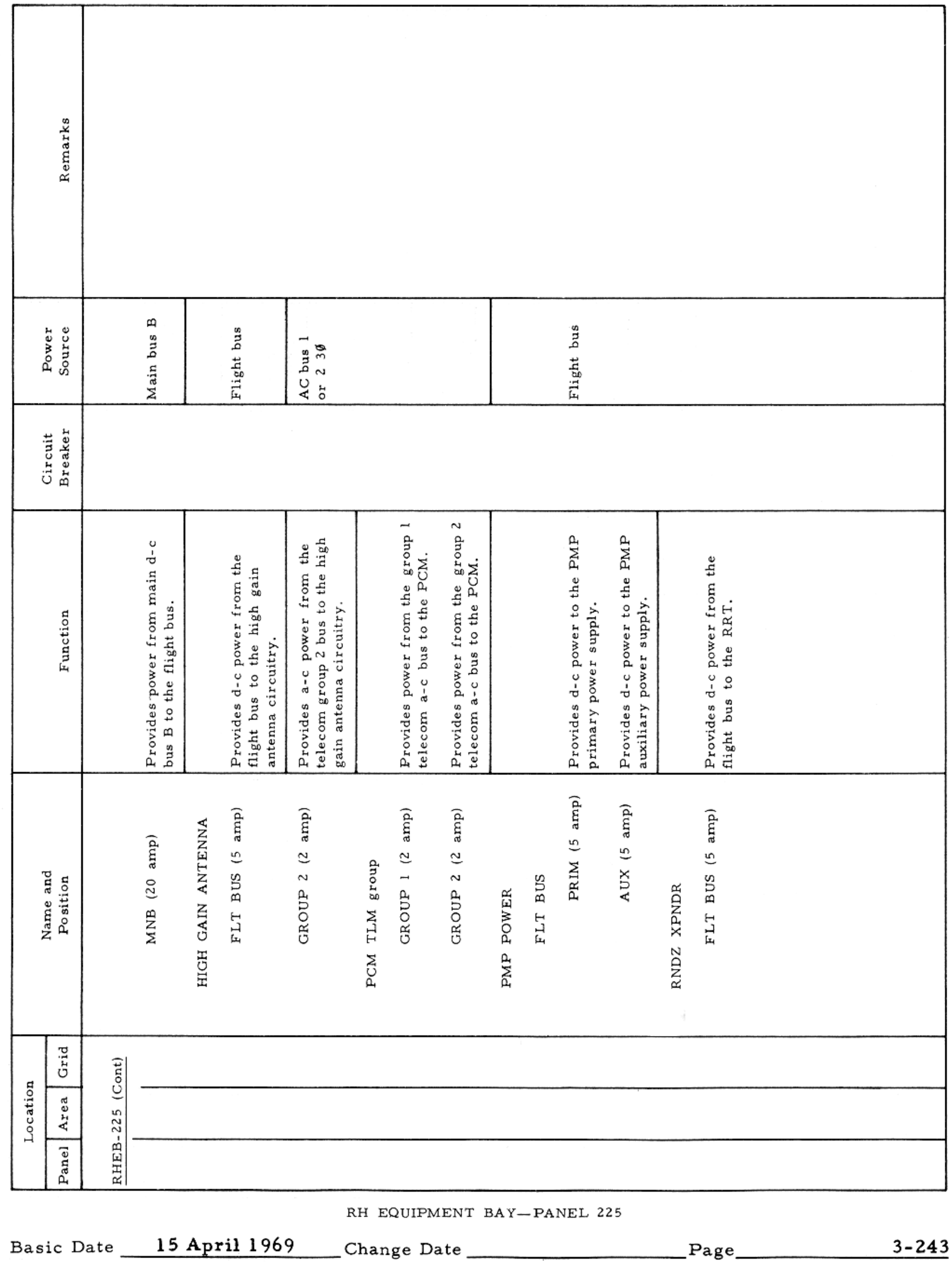

 $\label{eq:2.1} \mathcal{F}(\mathcal{F}) = \mathcal{F}(\mathcal{F}) \mathcal{F}(\mathcal{F}) = \mathcal{F}(\mathcal{F}) \mathcal{F}(\mathcal{F})$ 

## APOLLO OPERATIONS HANDBOOK

 $\geq$  CONTROLS AND DISPLAYS

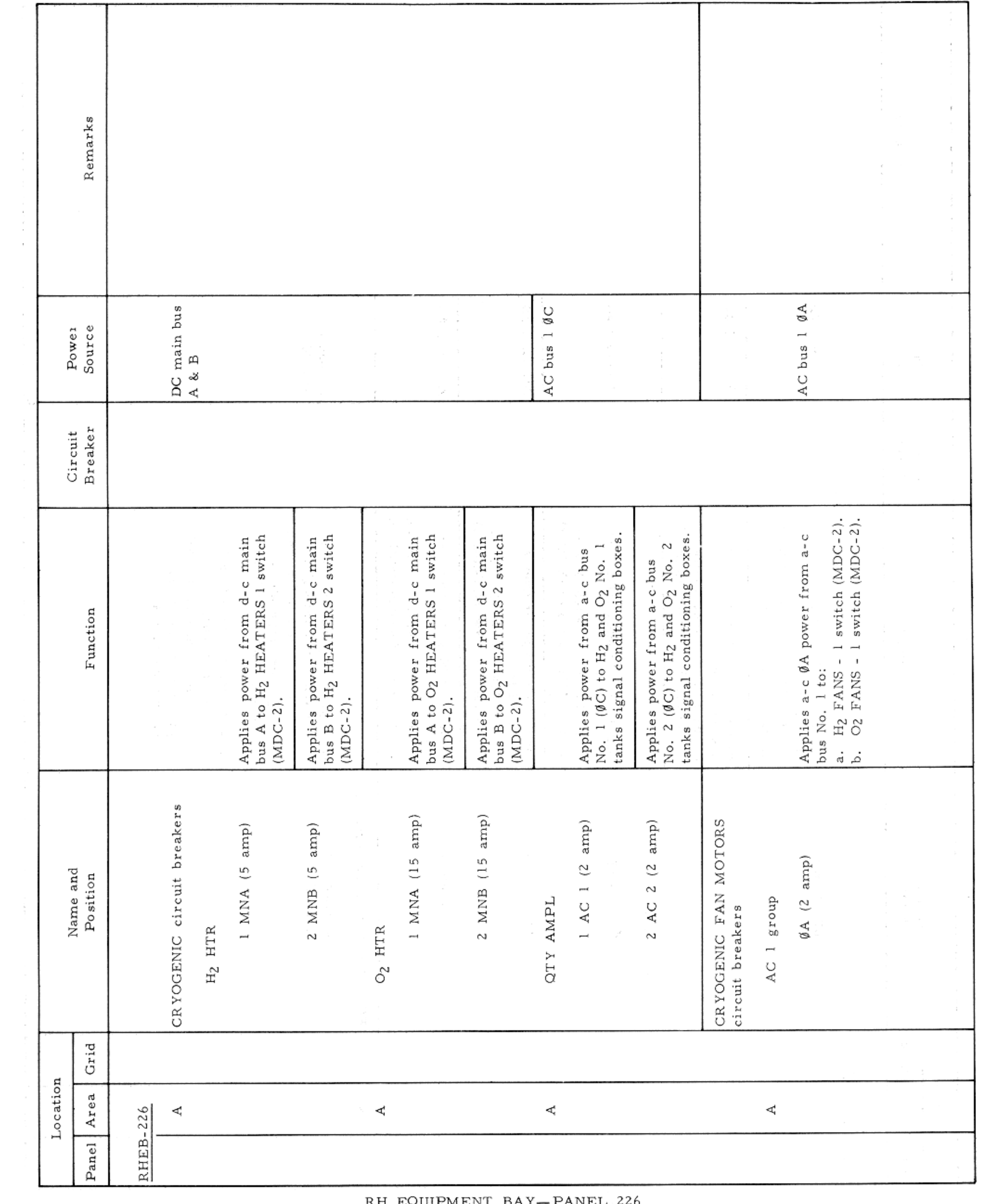

Basic Date 15 April 1969 Change Date Page  $3 - 245$ 

and the control of the control of

 $\mathbf{z}_{\text{int}}$ 

\_\_\_

## APOLLO OPERATIONS HANDBOOK

## CONTROLS AND DISPLAYS

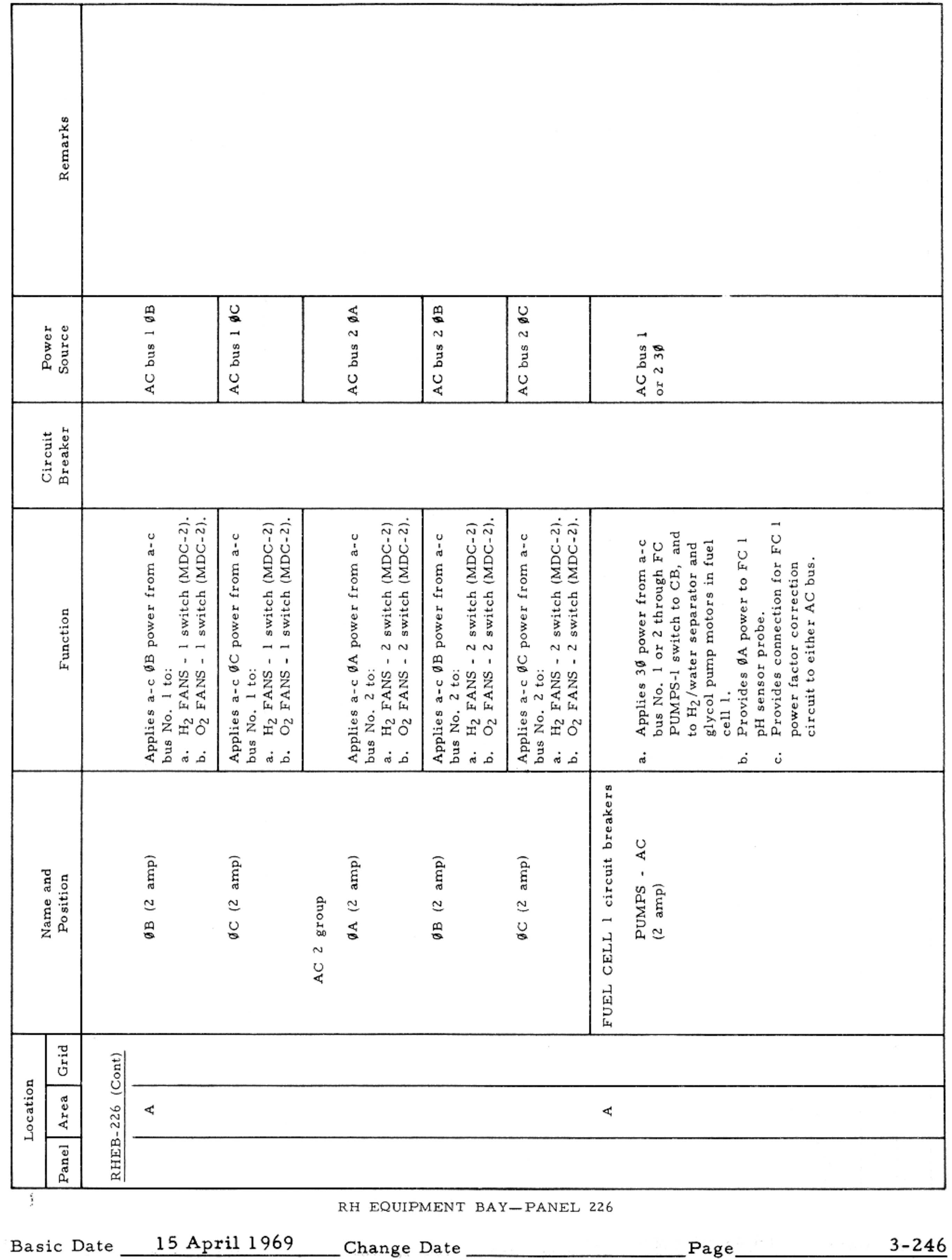

 $\mathcal{E}=\mathcal{E}(\mathcal{E})$ 

## APOLLO OPERATIONS HANDBOOK

## CONTROLS AND DISPLAYS

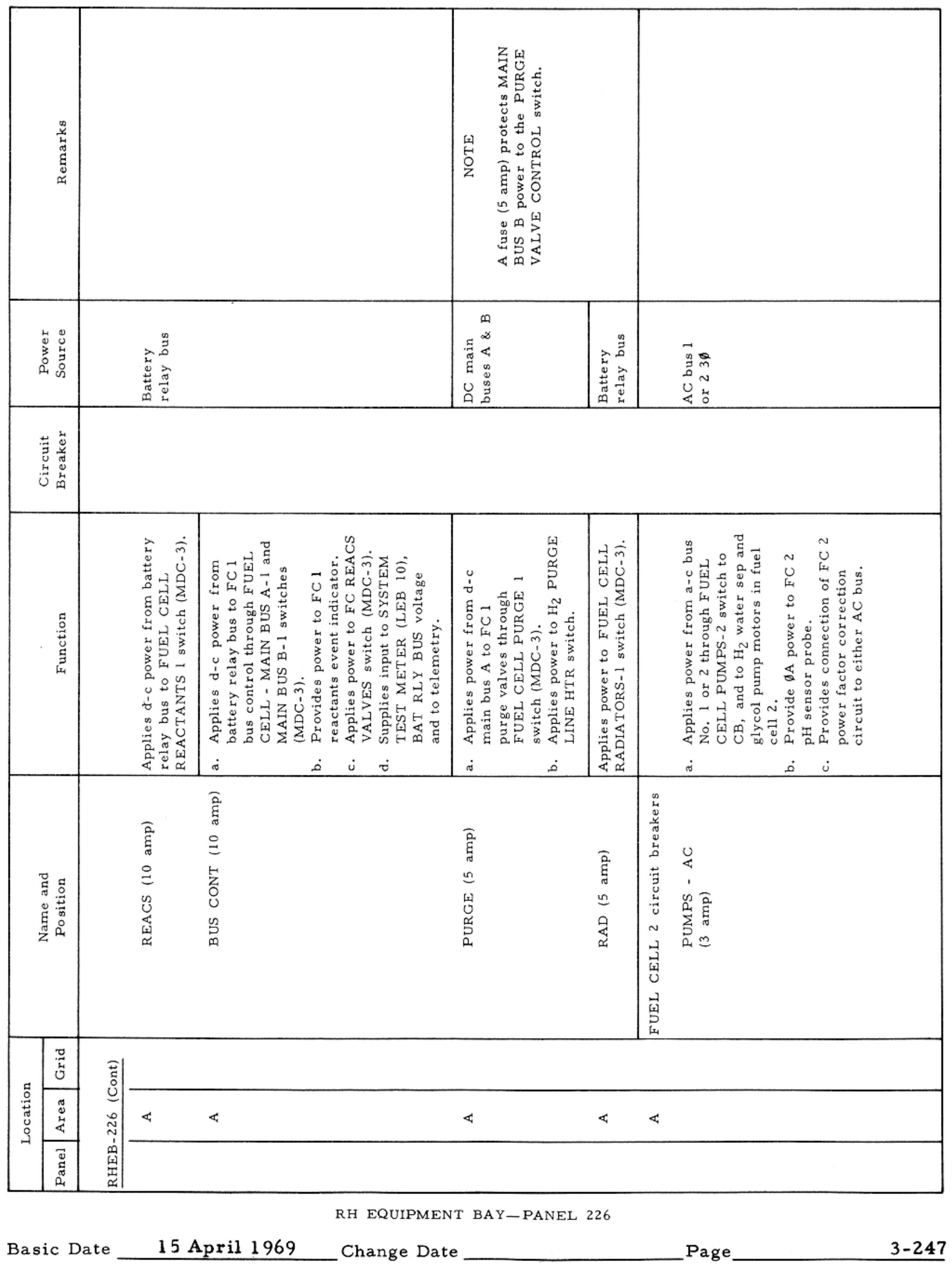

 $\mathcal{L}^{\mathcal{L}}(\mathcal{L}^{\mathcal{L}})$  ,  $\mathcal{L}^{\mathcal{L}}(\mathcal{L}^{\mathcal{L}})$  , and  $\mathcal{L}^{\mathcal{L}}(\mathcal{L}^{\mathcal{L}})$ 

 $\boldsymbol{\sigma}$ 

## CONTROLS AND DISPLAYS

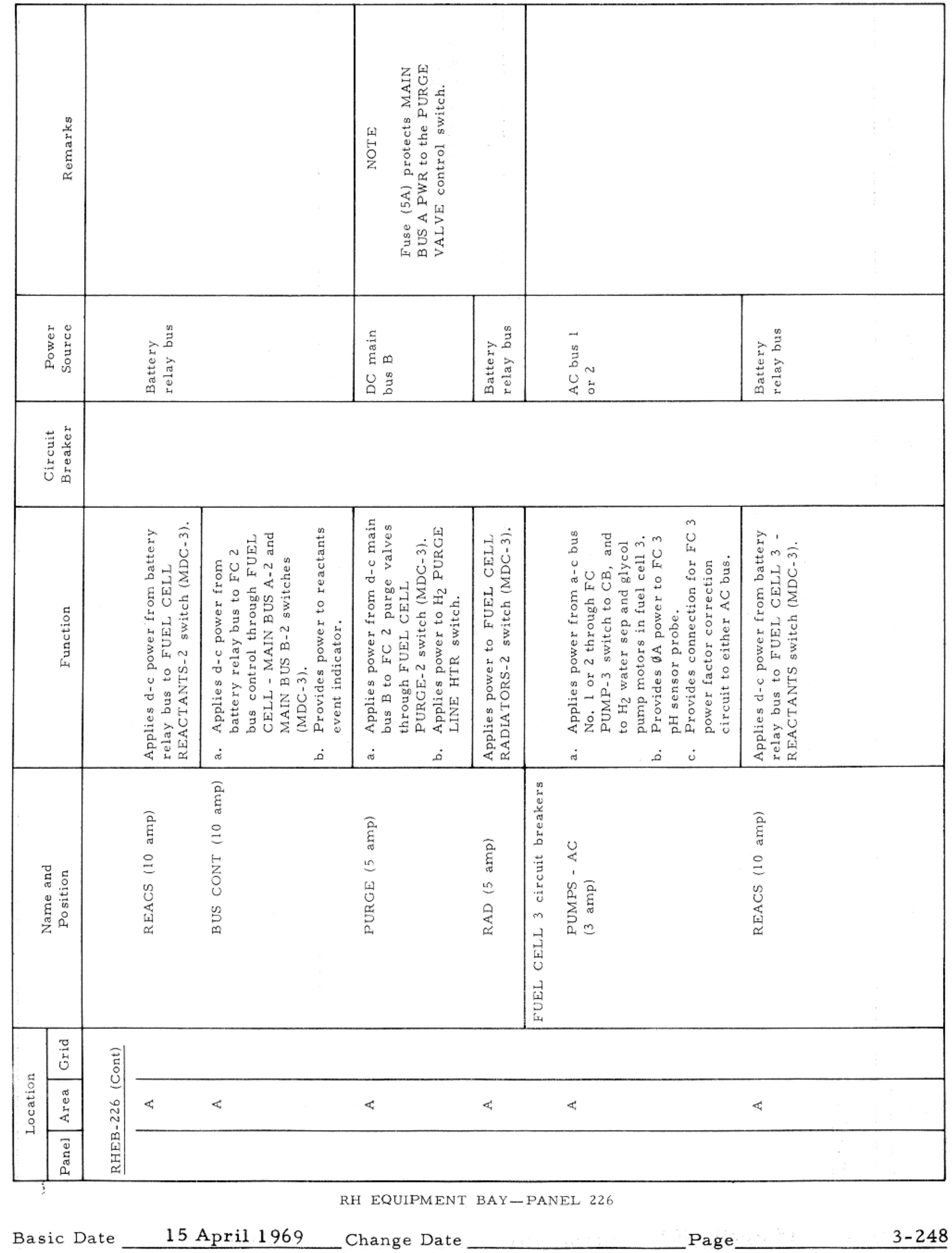

 $\label{eq:2.1} \mathcal{F}(\mathcal{F}) = \mathcal{F}(\mathcal{F}) = \mathcal{F}(\mathcal{F}) = \mathcal{F}(\mathcal{F})$ 

CONTROLS AND DISPLAYS

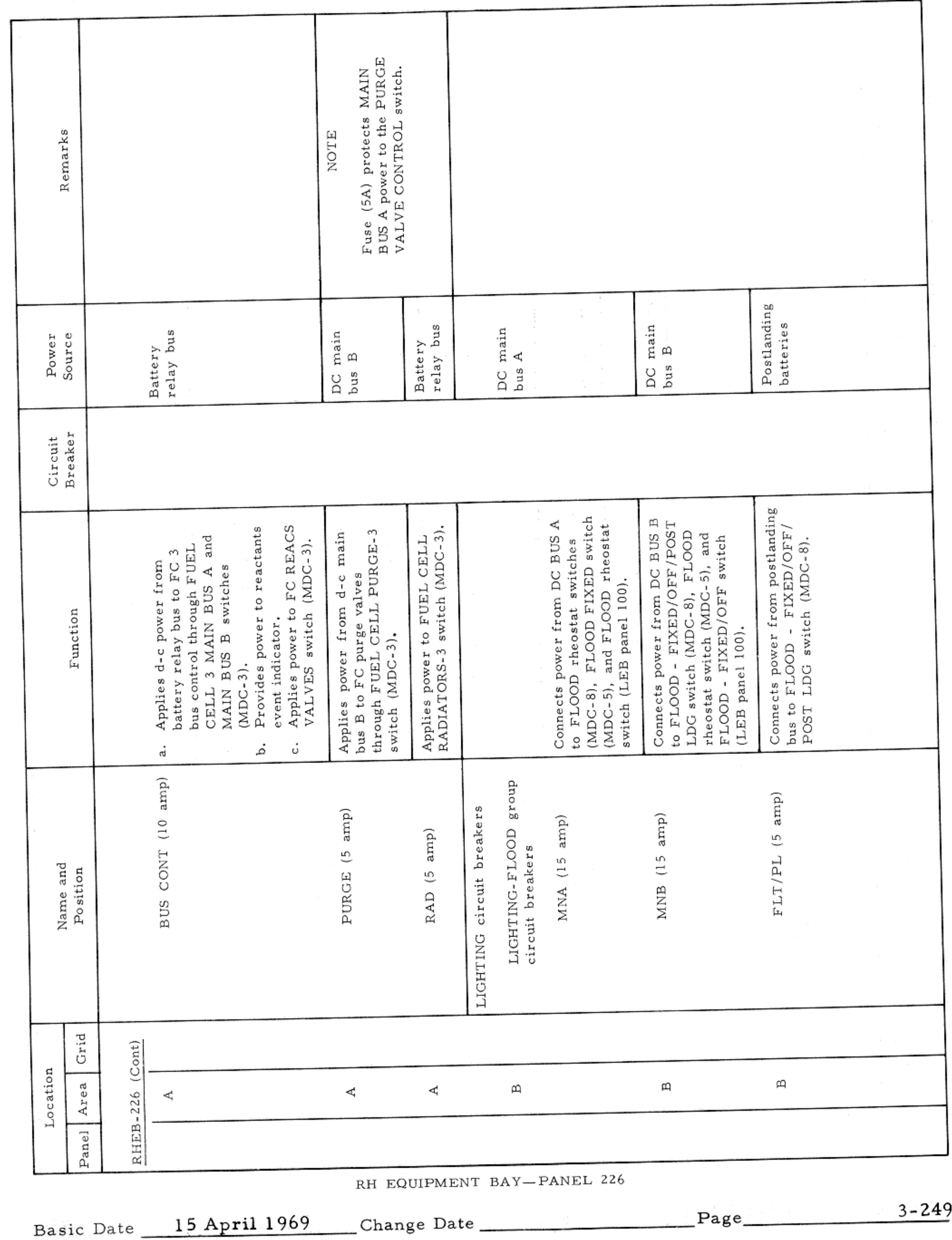

 $\label{eq:2.1} \mathcal{F}(\mathcal{M}) = \mathcal{F}(\mathcal{M}) = \mathcal{F}(\mathcal{M}) = \mathcal{F}(\mathcal{M})$ 

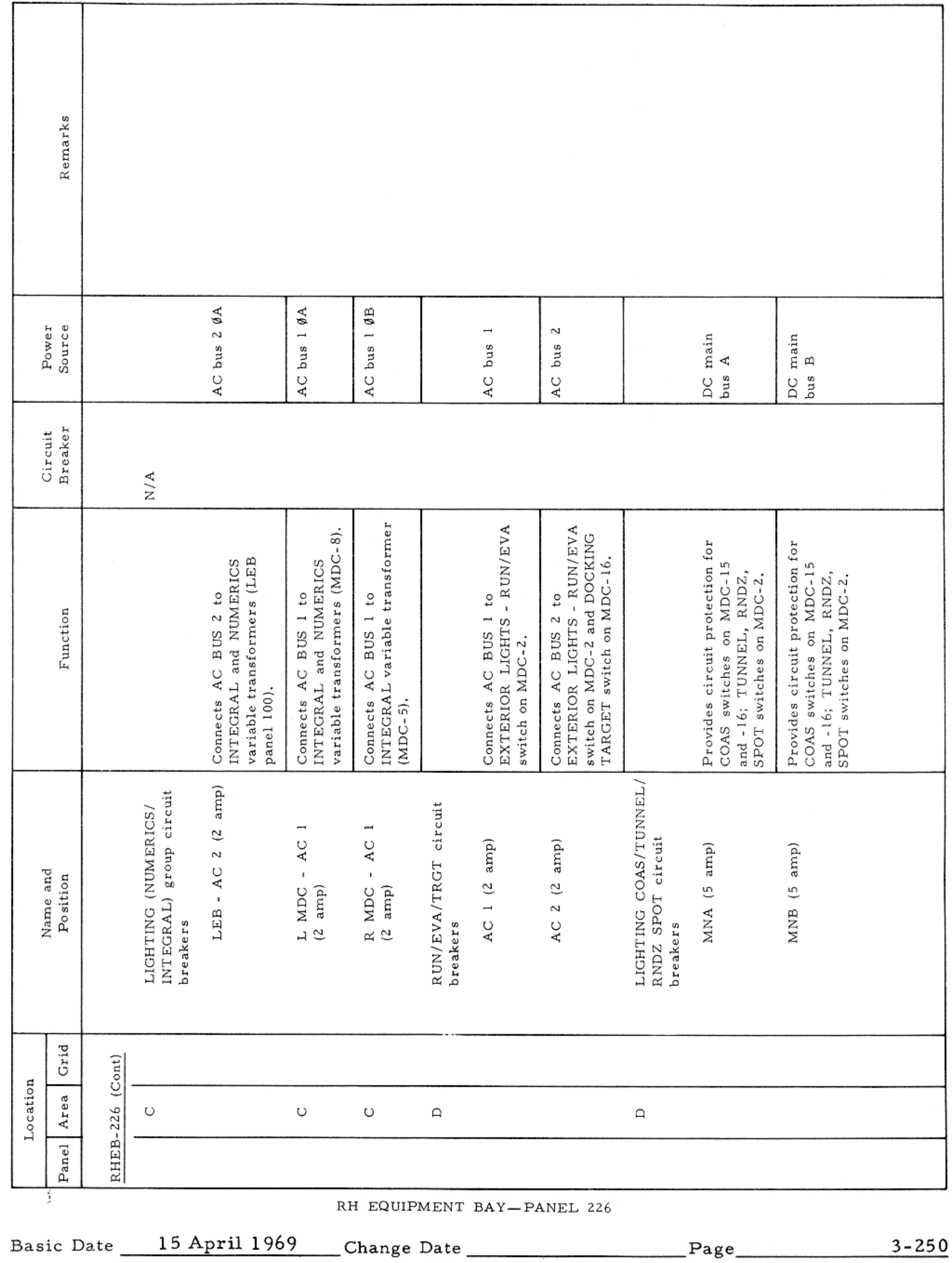

#### CONTROLS AND DISPLAYS

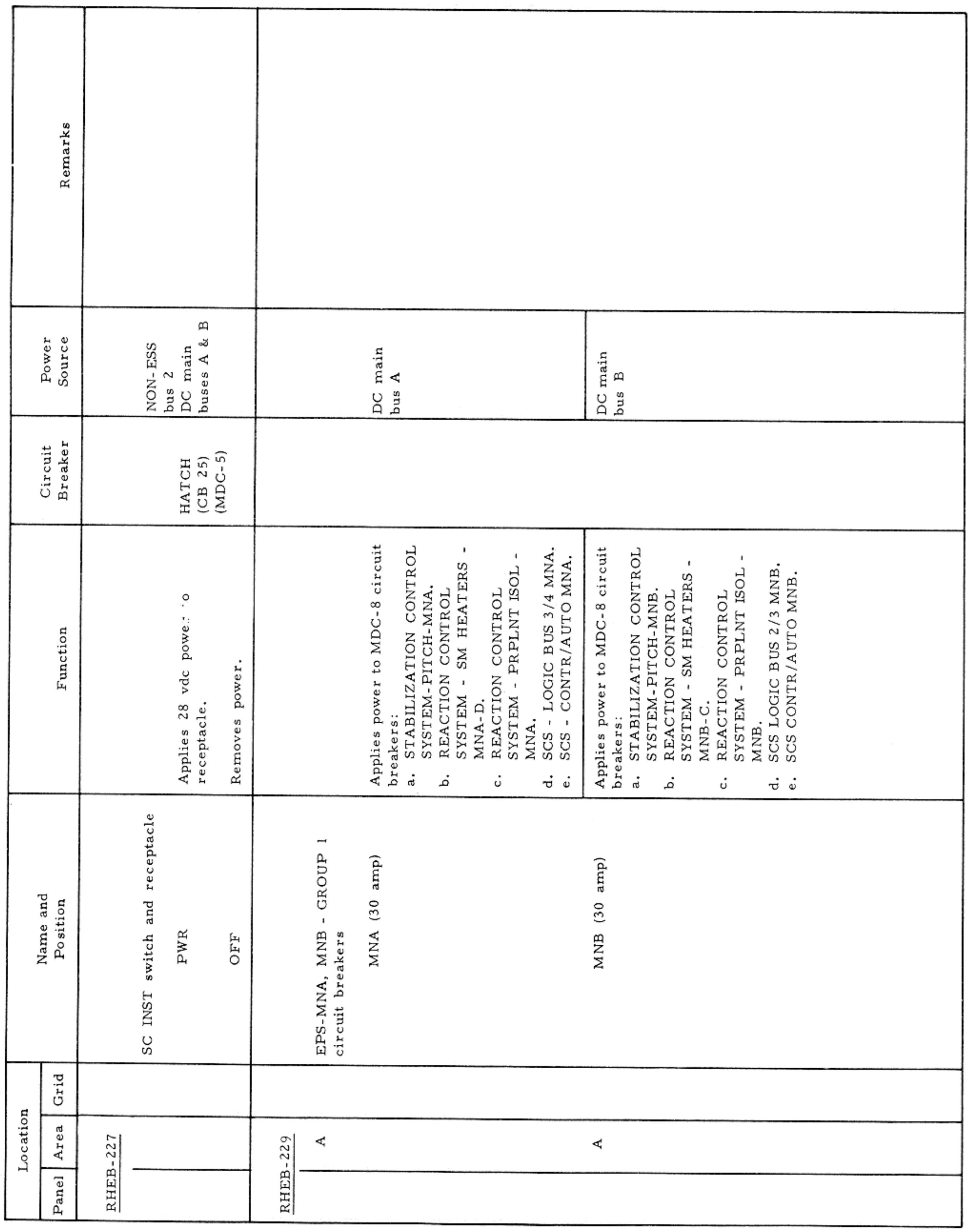

RH EQUIPMENT BAY-PANELS 227 AND 229

Basic Date 15 April 1969 Change Date Page Page 3-251

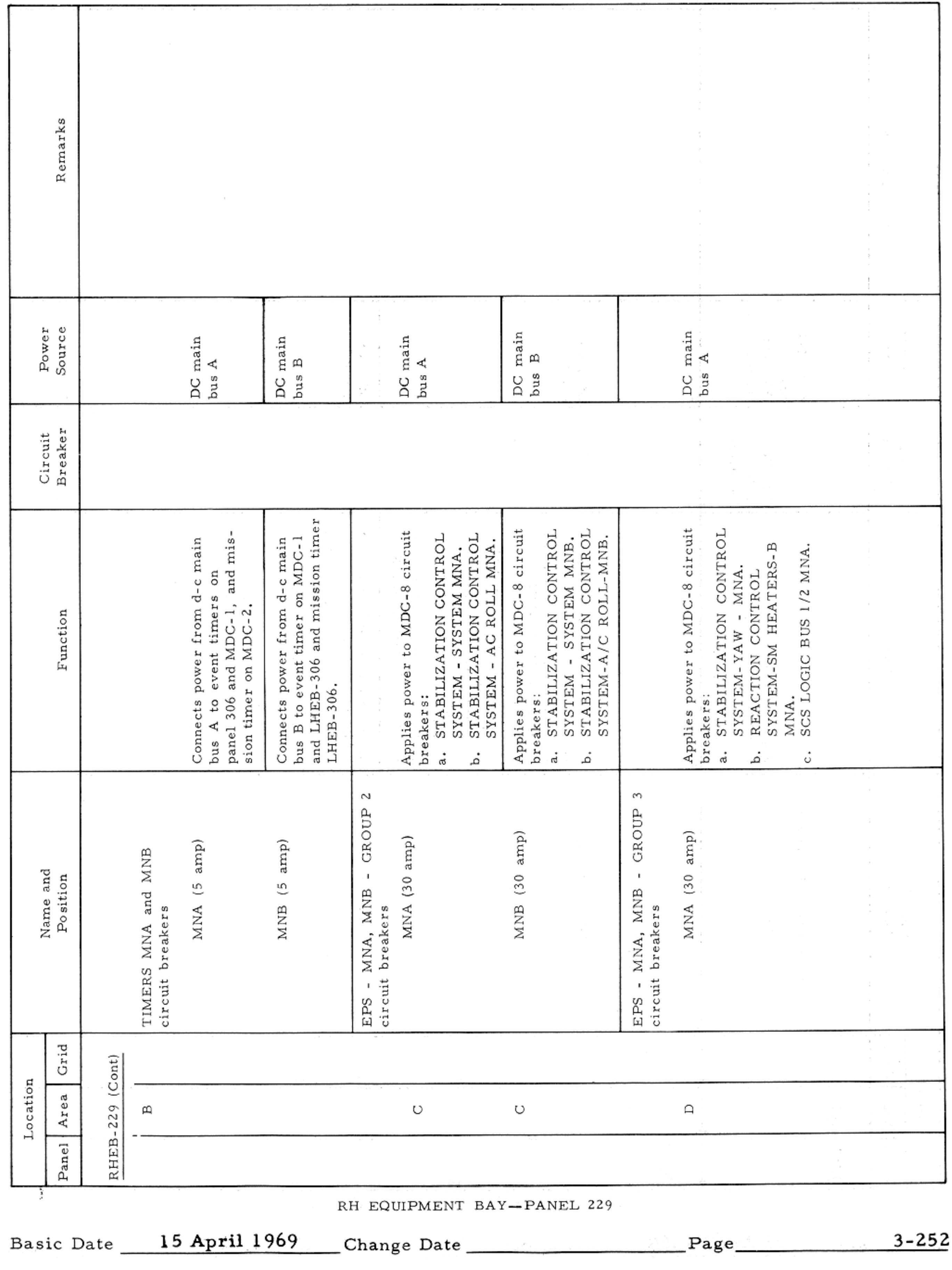

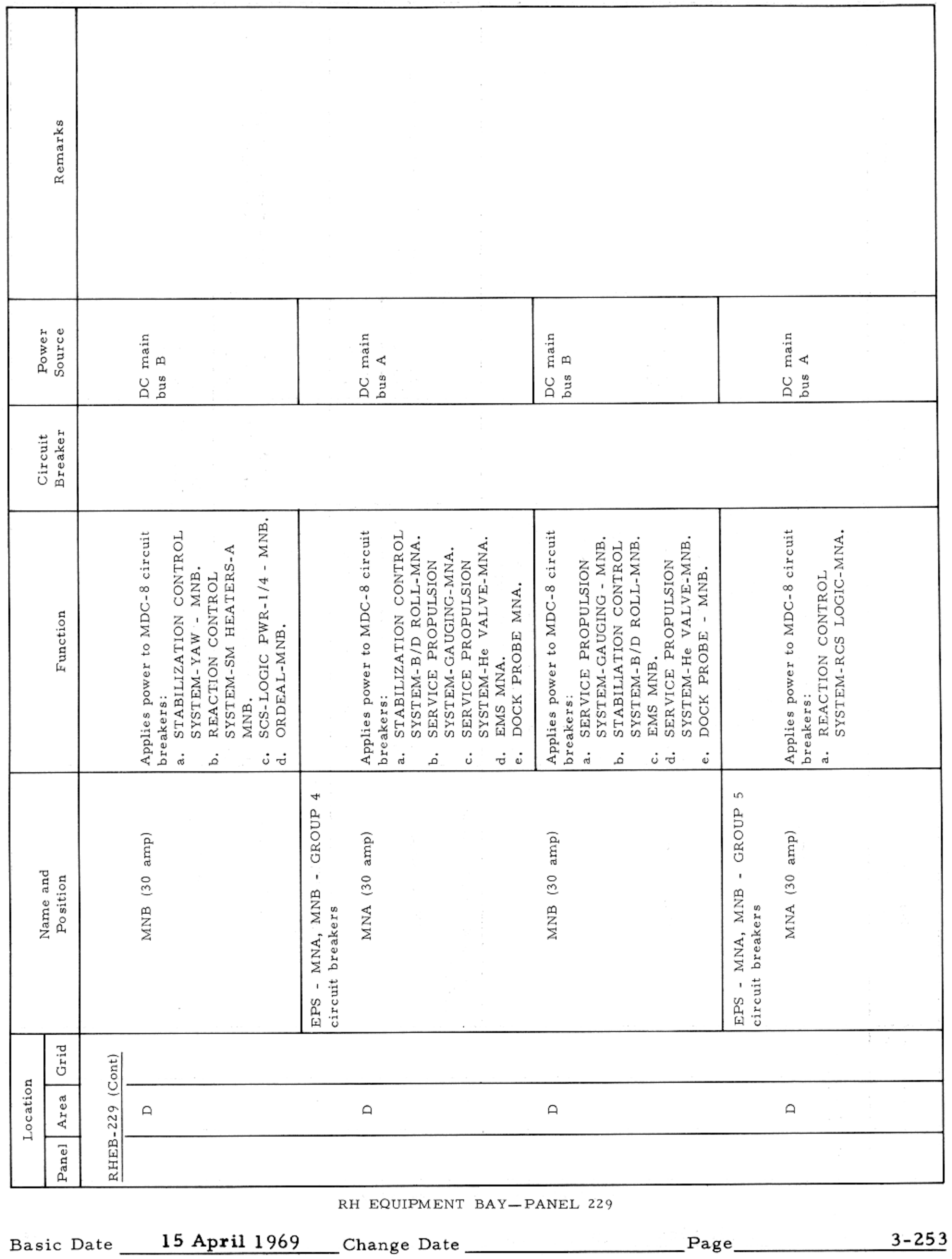

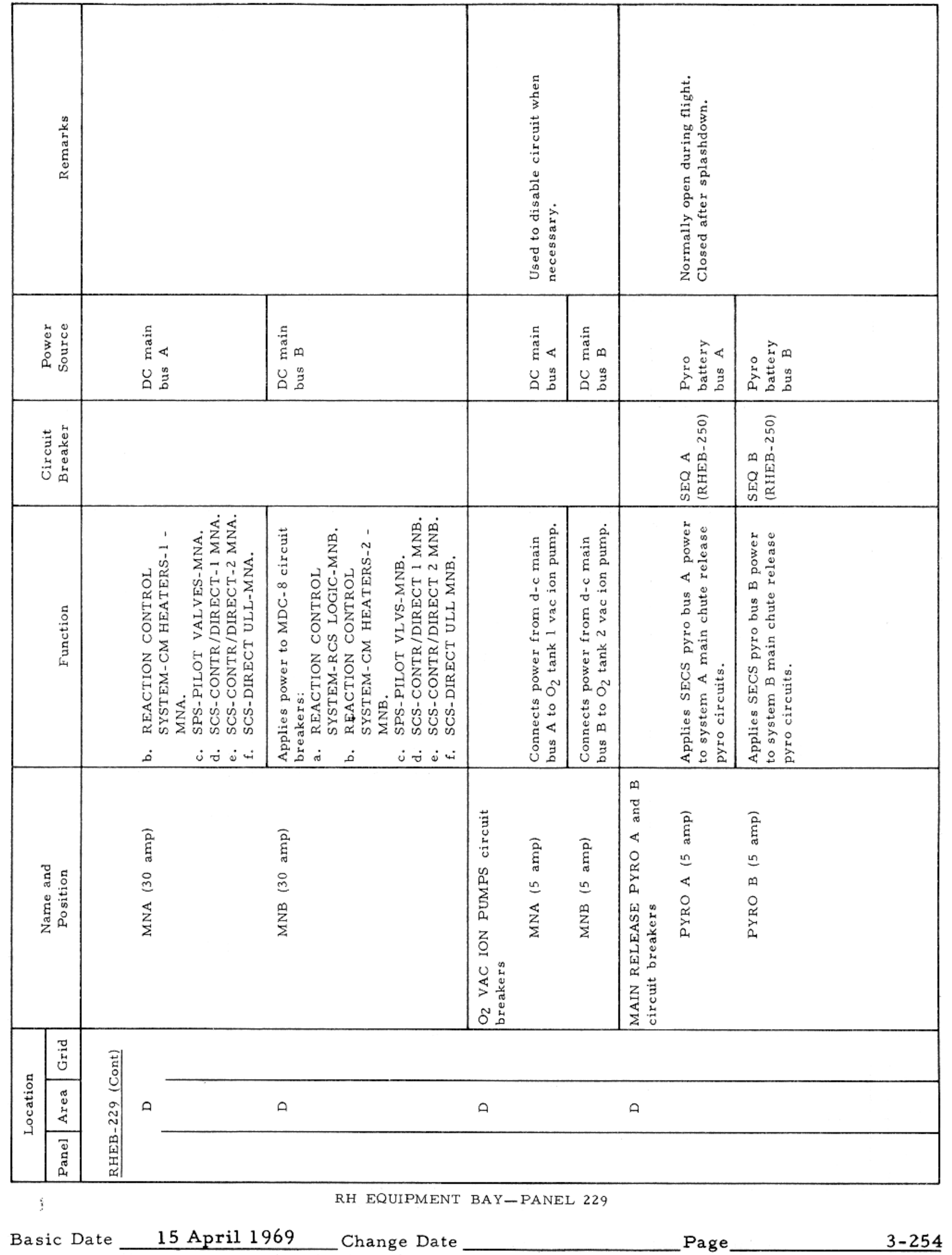

#### CONTROLS AND DISPLAYS

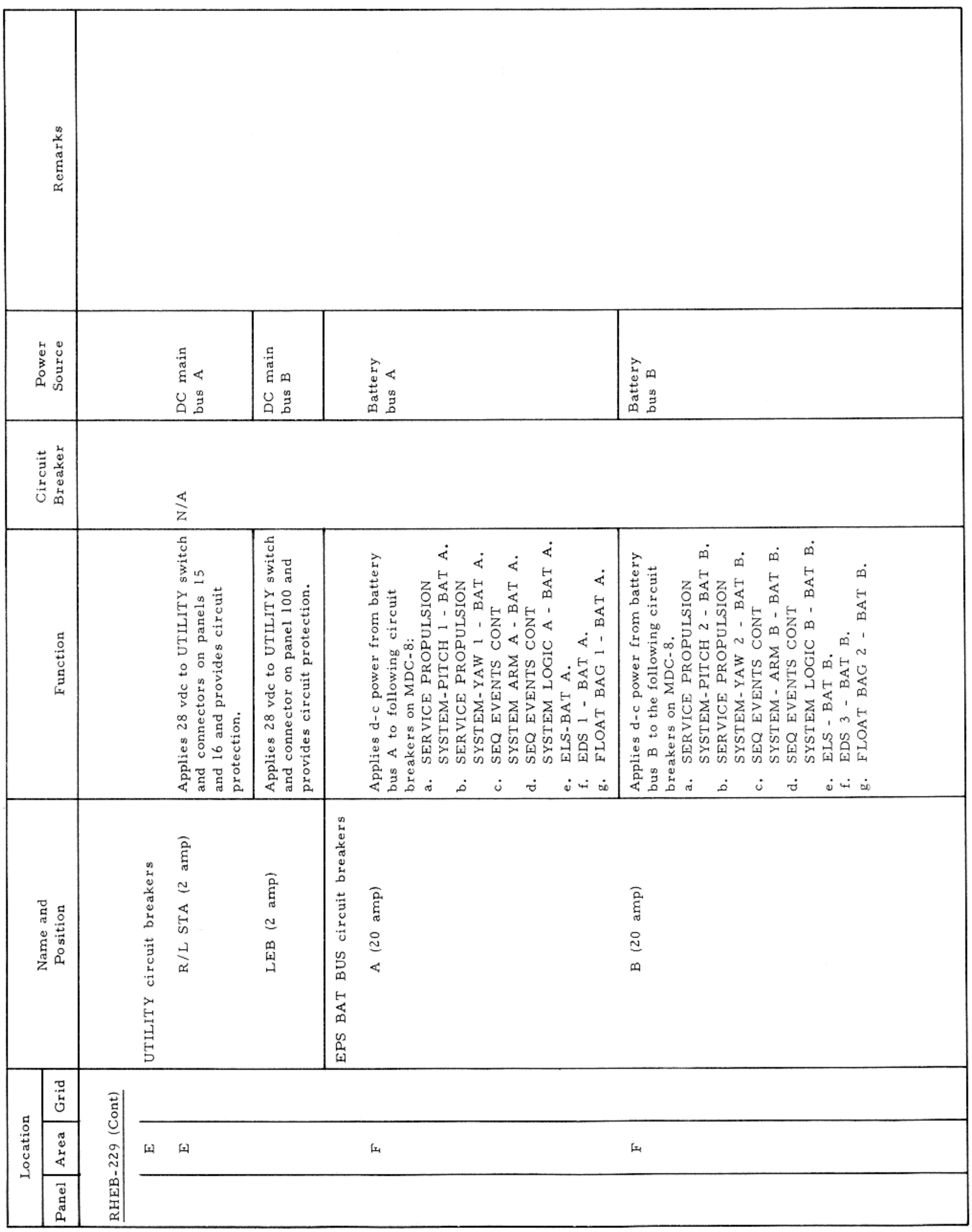

RH EQUIPMENT BAY-PANEL 229

Basic Date 15 April 1969 Change Date Page Page 3-255
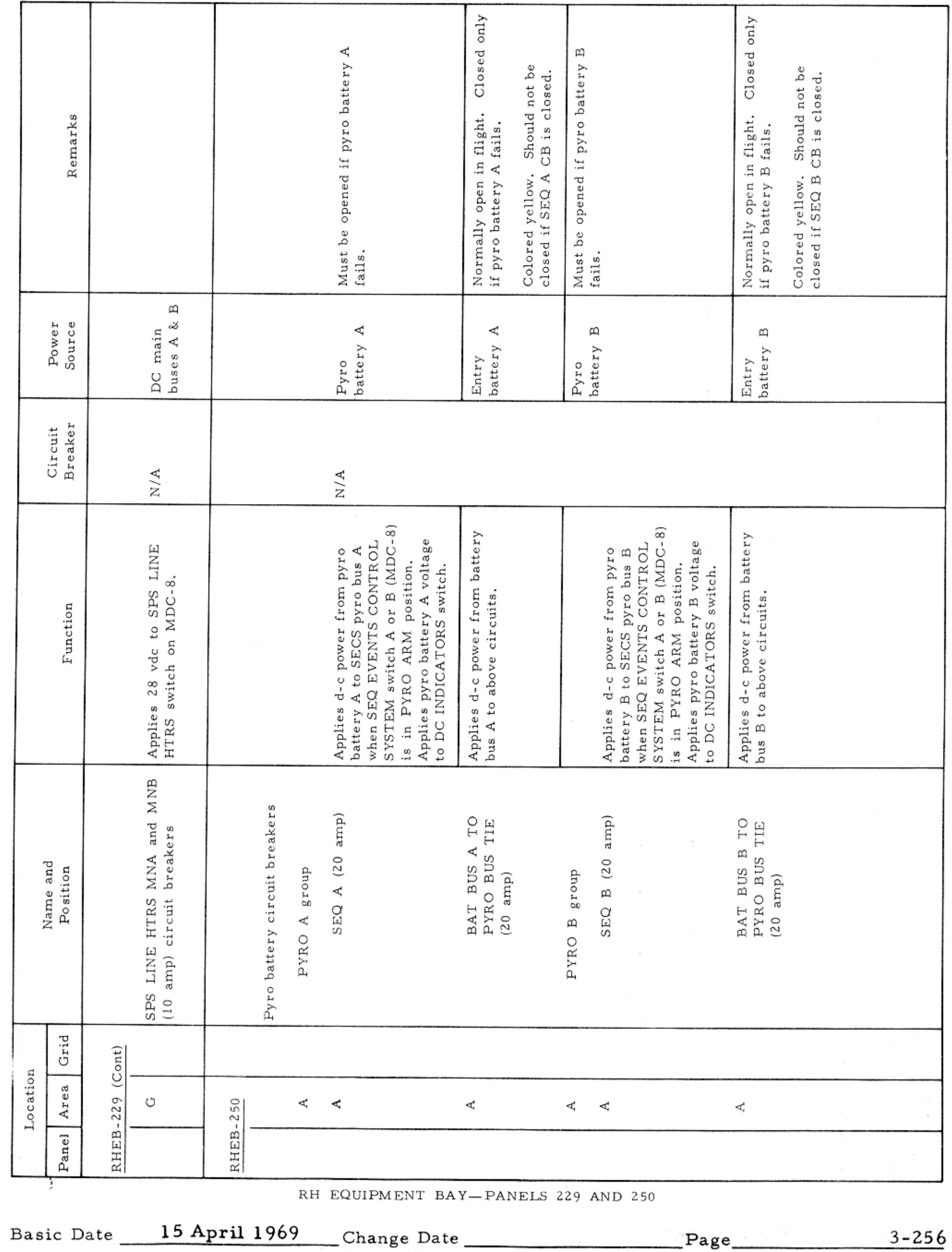

#### APOLLO OPERATIONS HANDBOOK

#### CONTROLS AND DISPLAYS

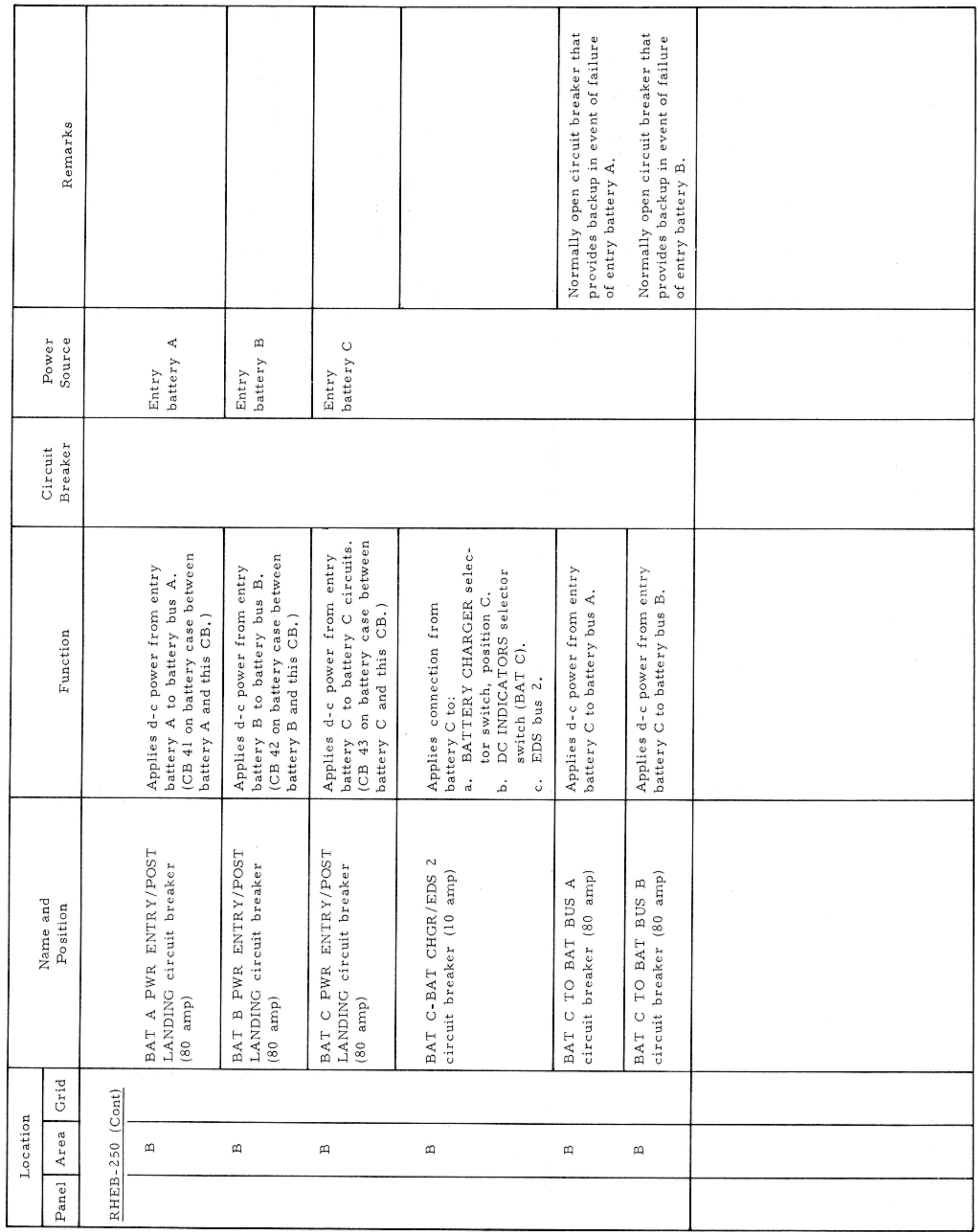

RH EQUIPMENT BAY-PANEL 250

Basic Date 15 April 1969 Change Date Page Page 3-257

 $\sim$ 

-

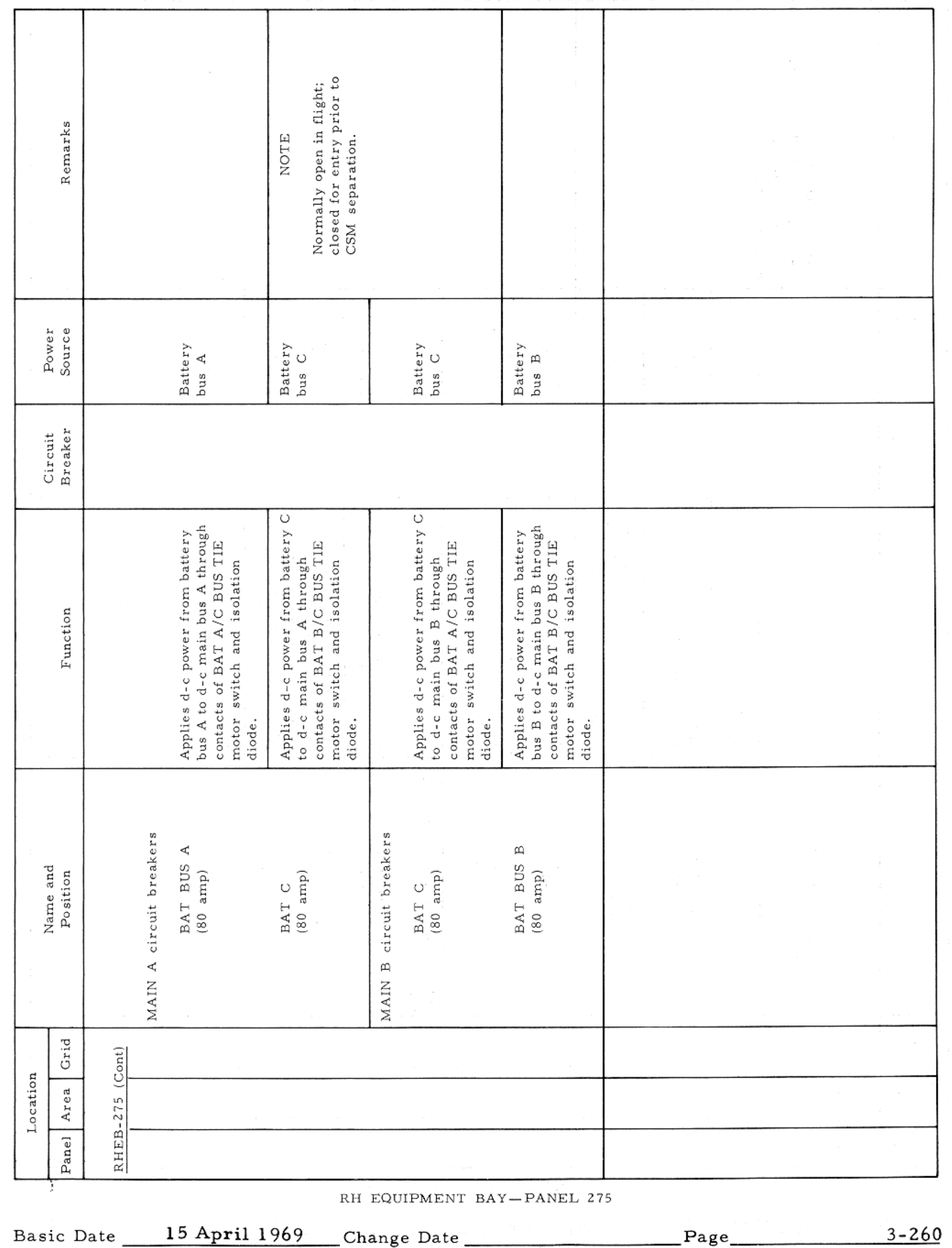

#### CONTROLS AND DISPLAYS

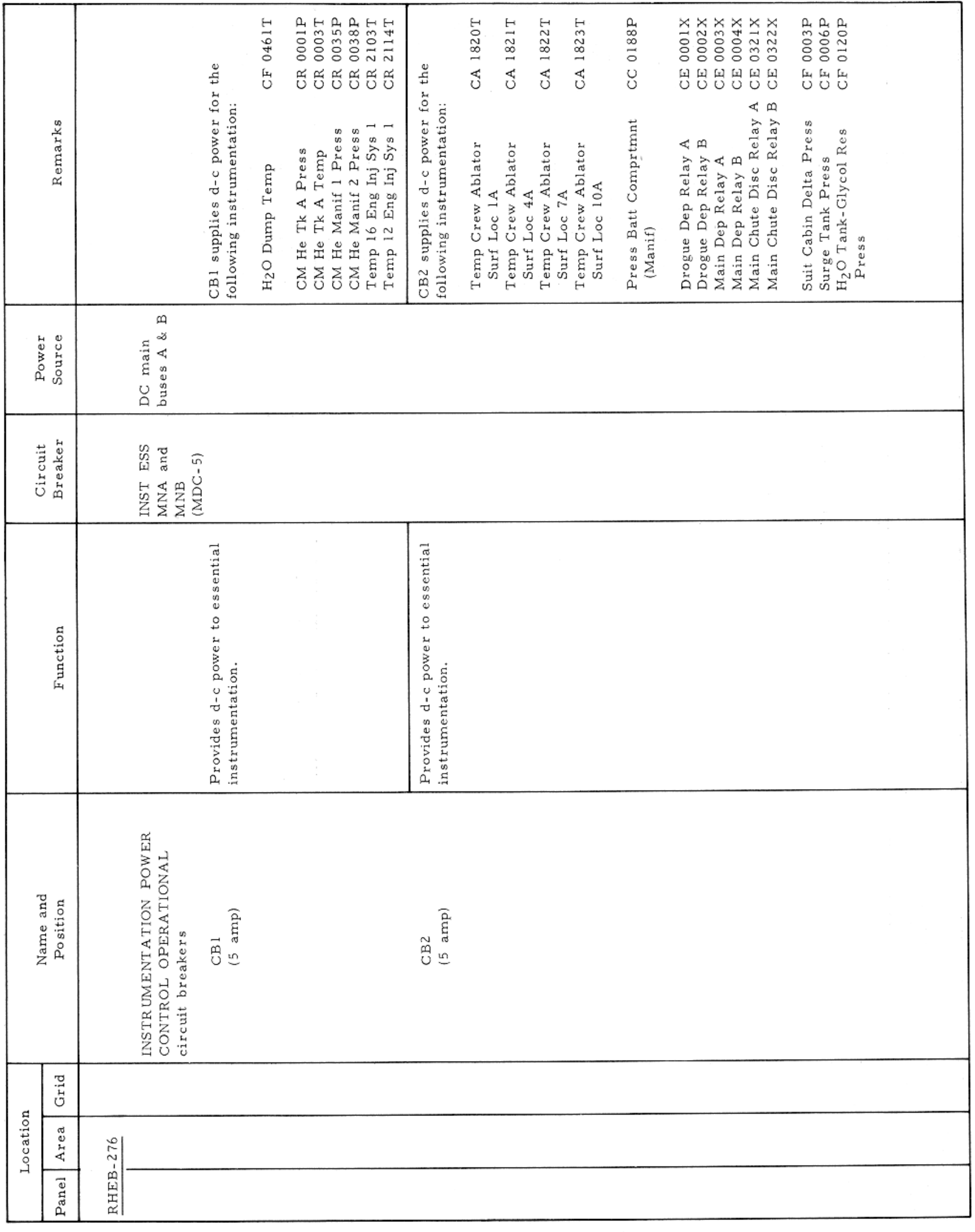

RH EQUIPMENT BAY-PANEL 276

#### CONTROLS AND DISPLAYS

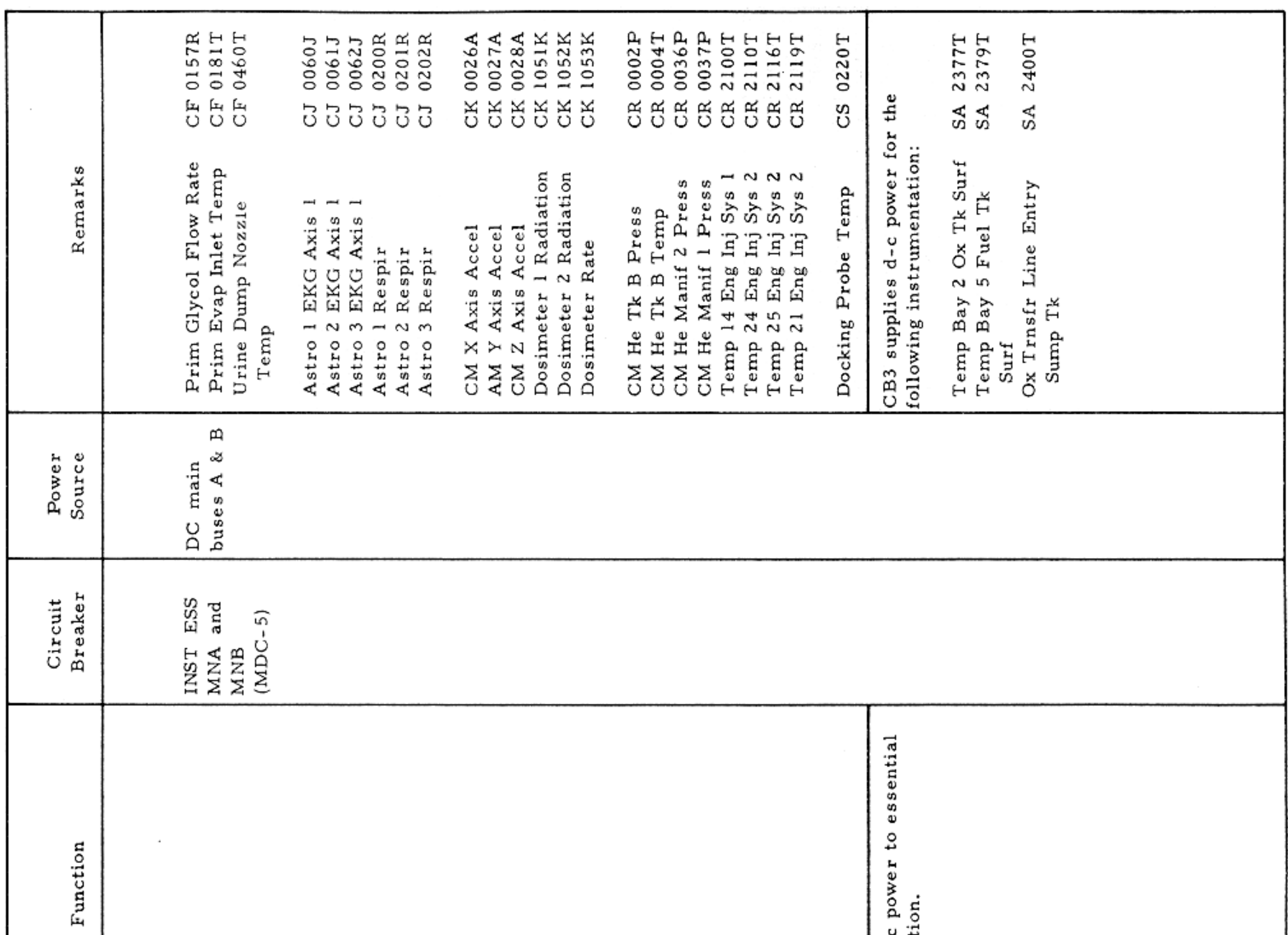

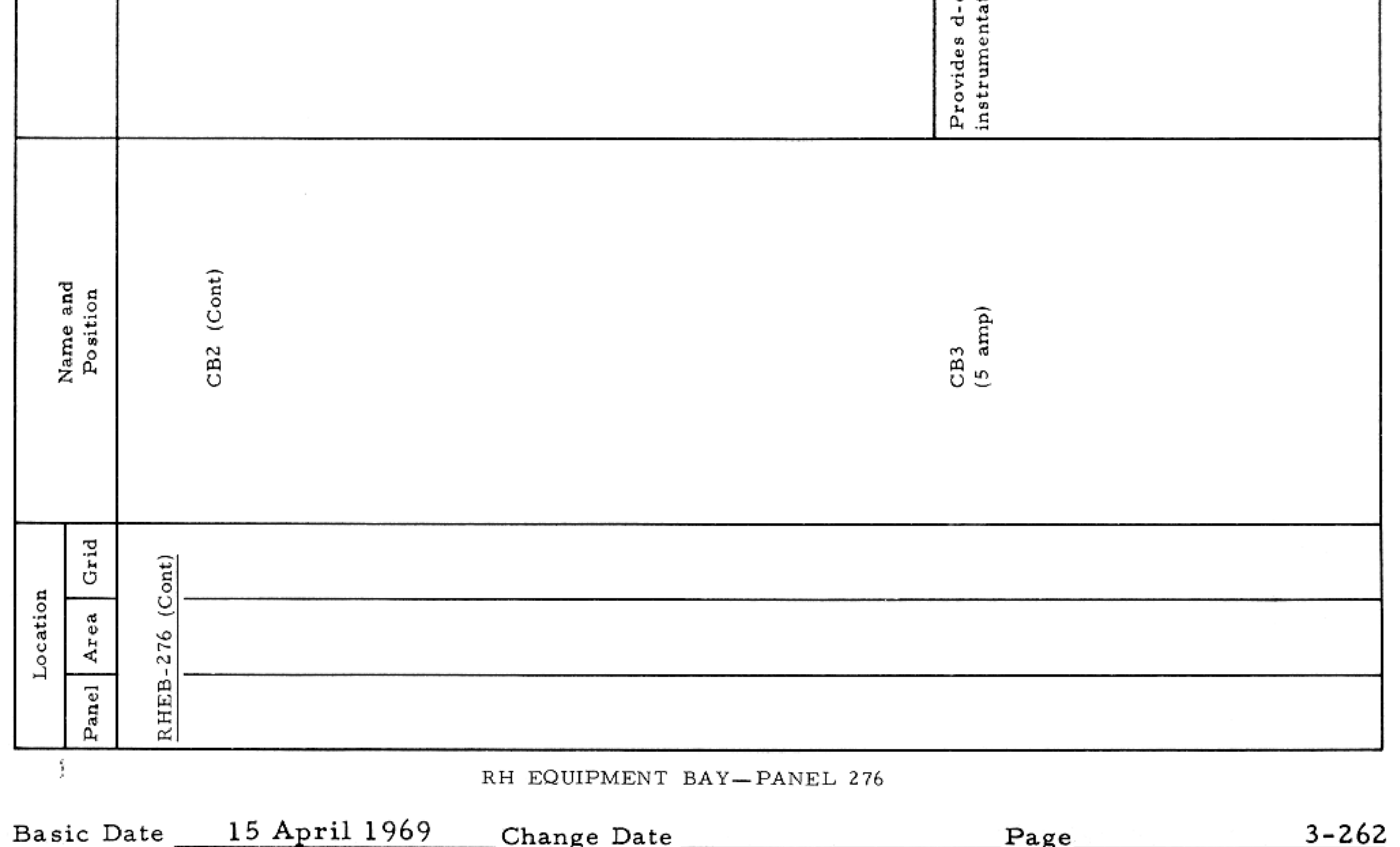

 $\alpha$  ,  $\alpha$  ,  $\alpha$  ,  $\alpha$  ,  $\alpha$  ,  $\alpha$  ,  $\alpha$  ,  $\alpha$ 

#### APOLLO OPERATIONS HANDBOOK

#### CONTROLS AND DISPLAYS

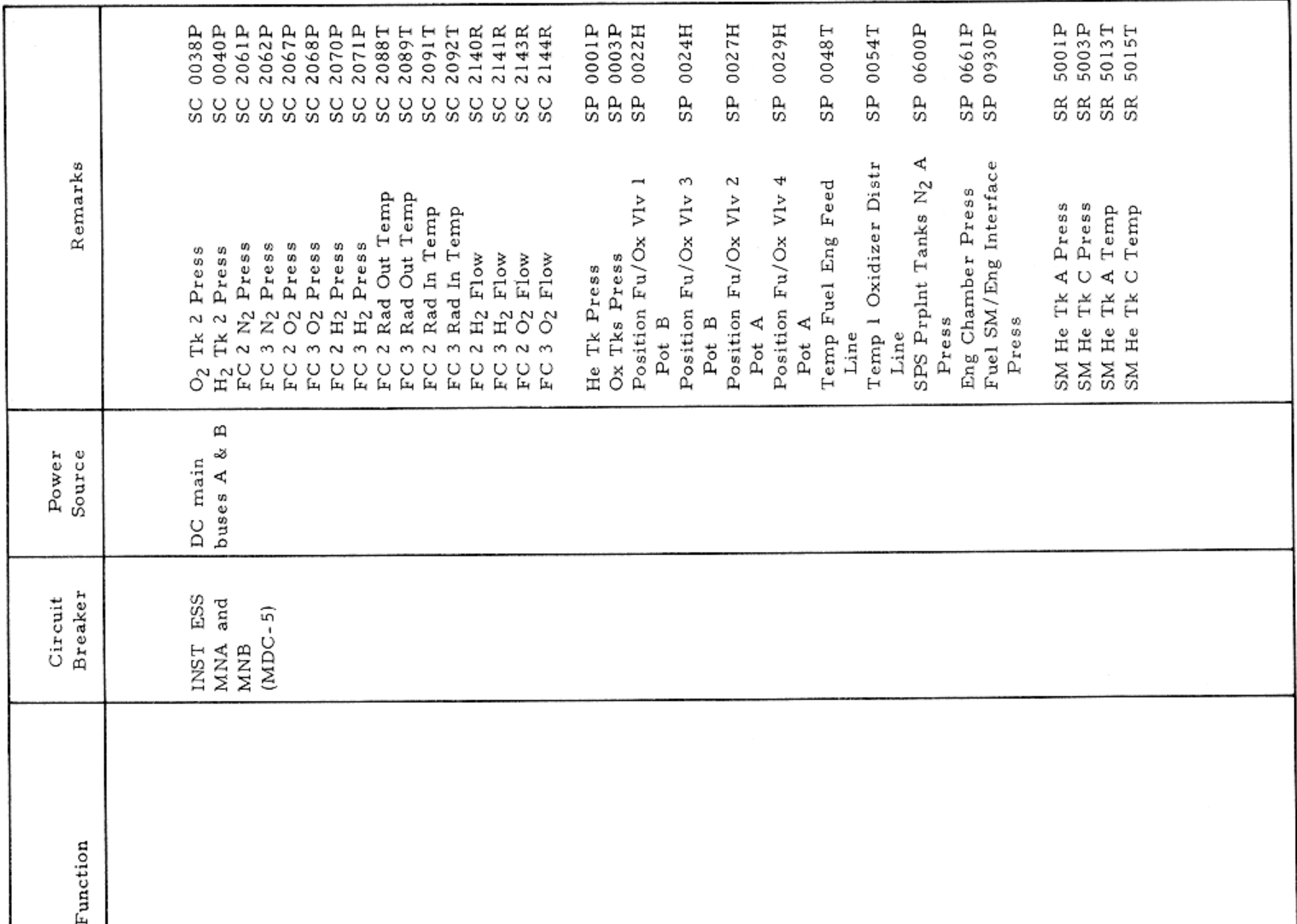

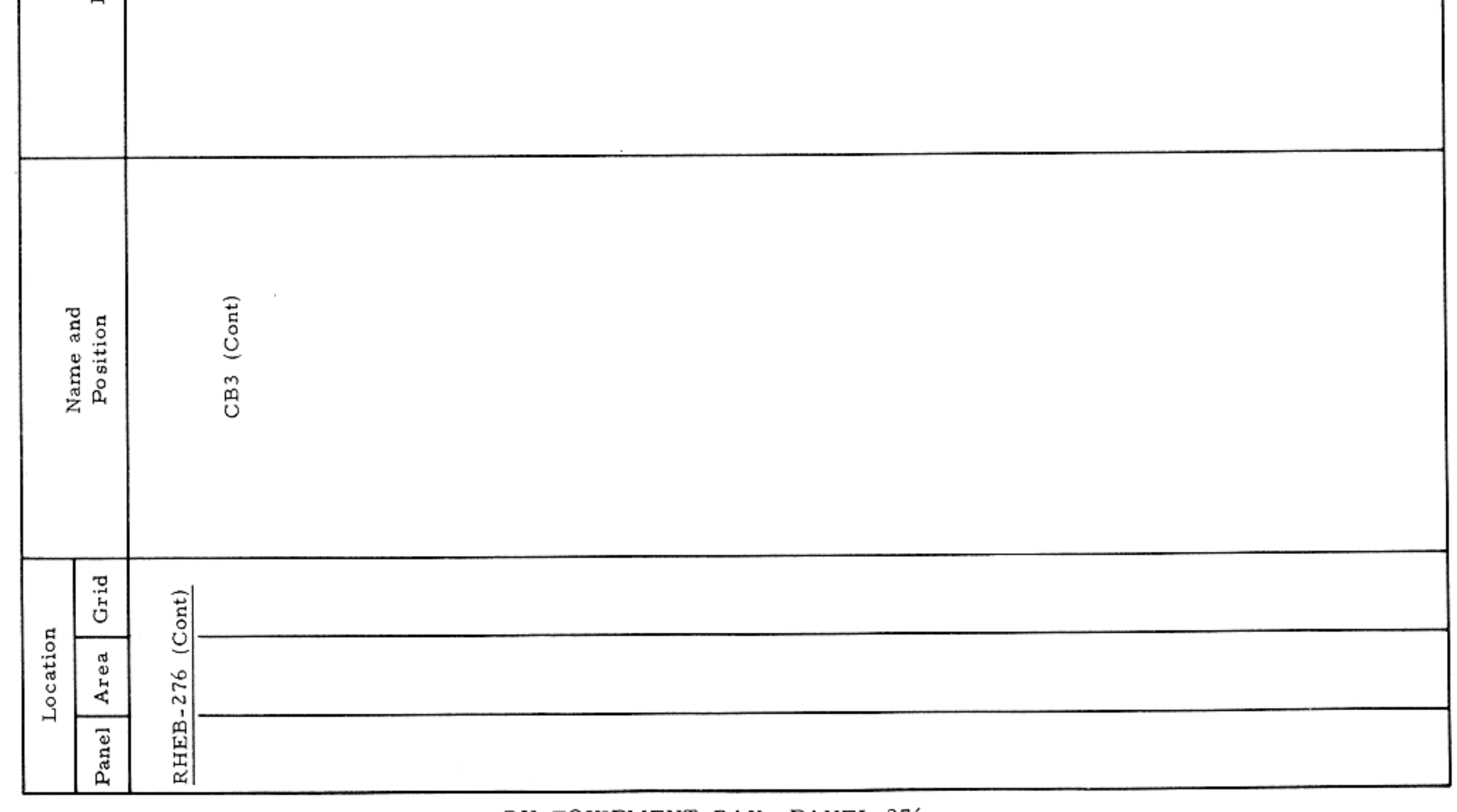

RH EQUIPMENT BAY-PANEL 276

#### CONTROLS AND DISPLAYS

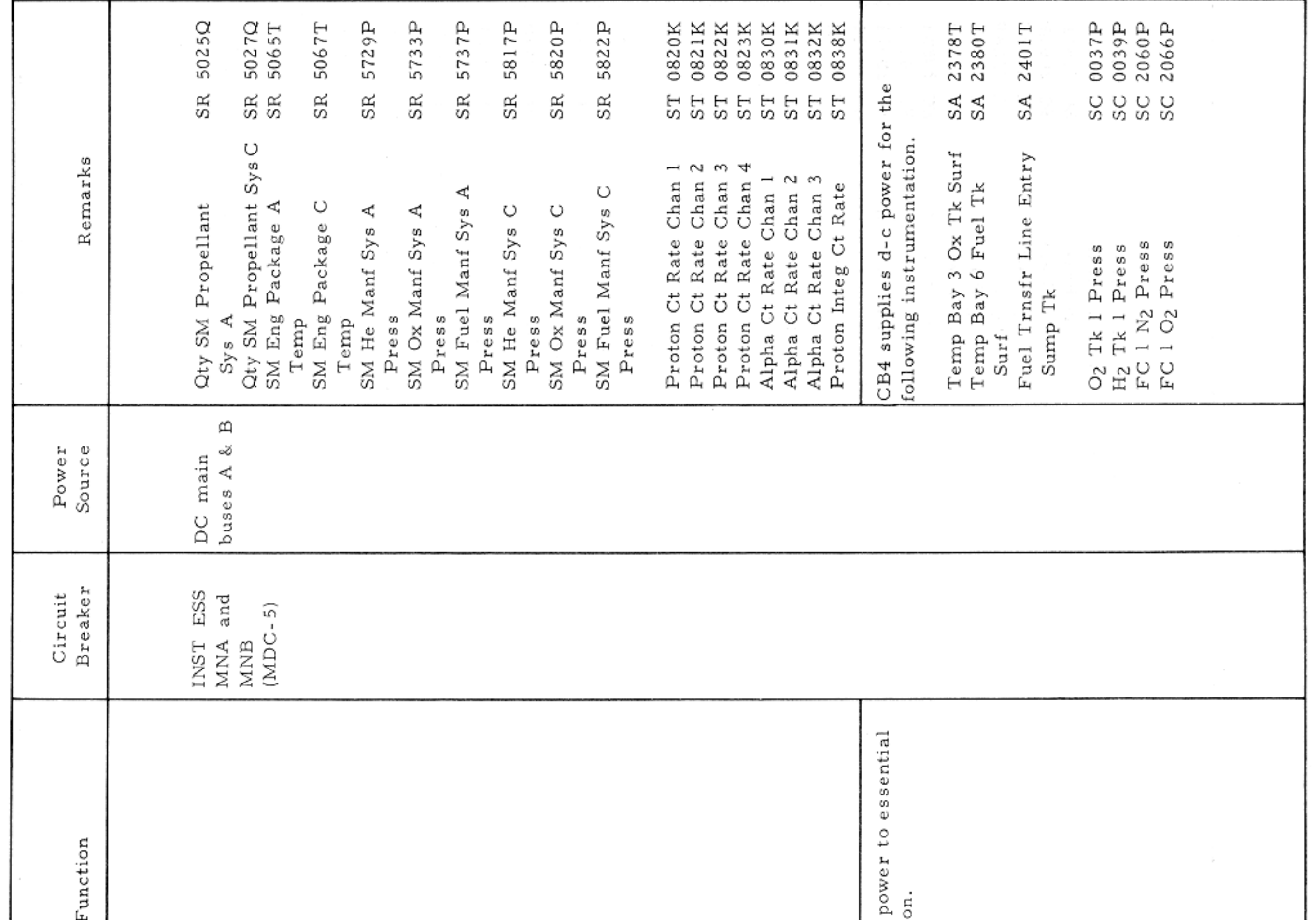

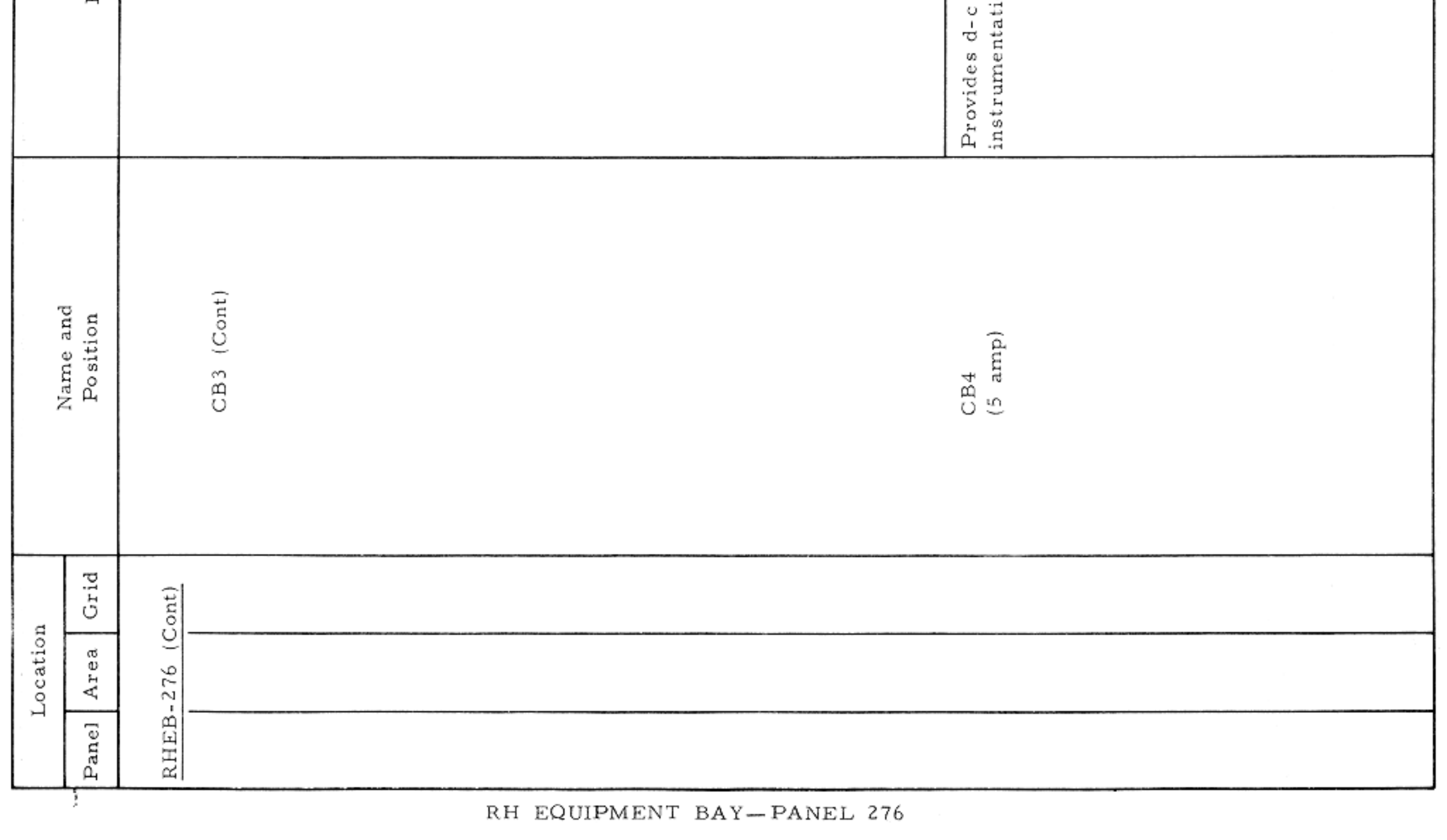

Basic Date 15 April 1969 Change Date Page Page 3-264

 $\tau$  .

### APOLLO OPERATIONS HANDBOOK

#### CONTROLS AND DISPLAYS

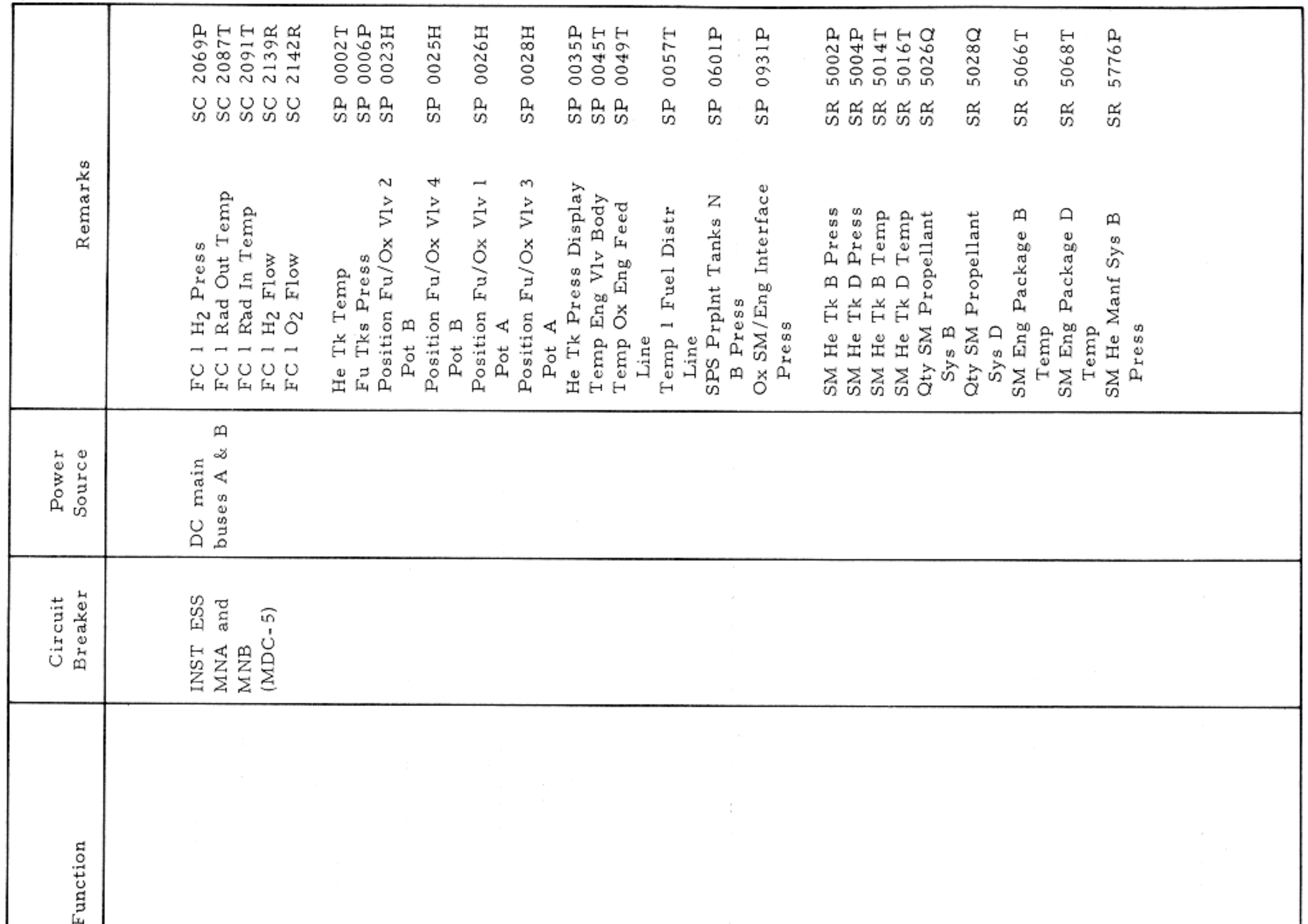

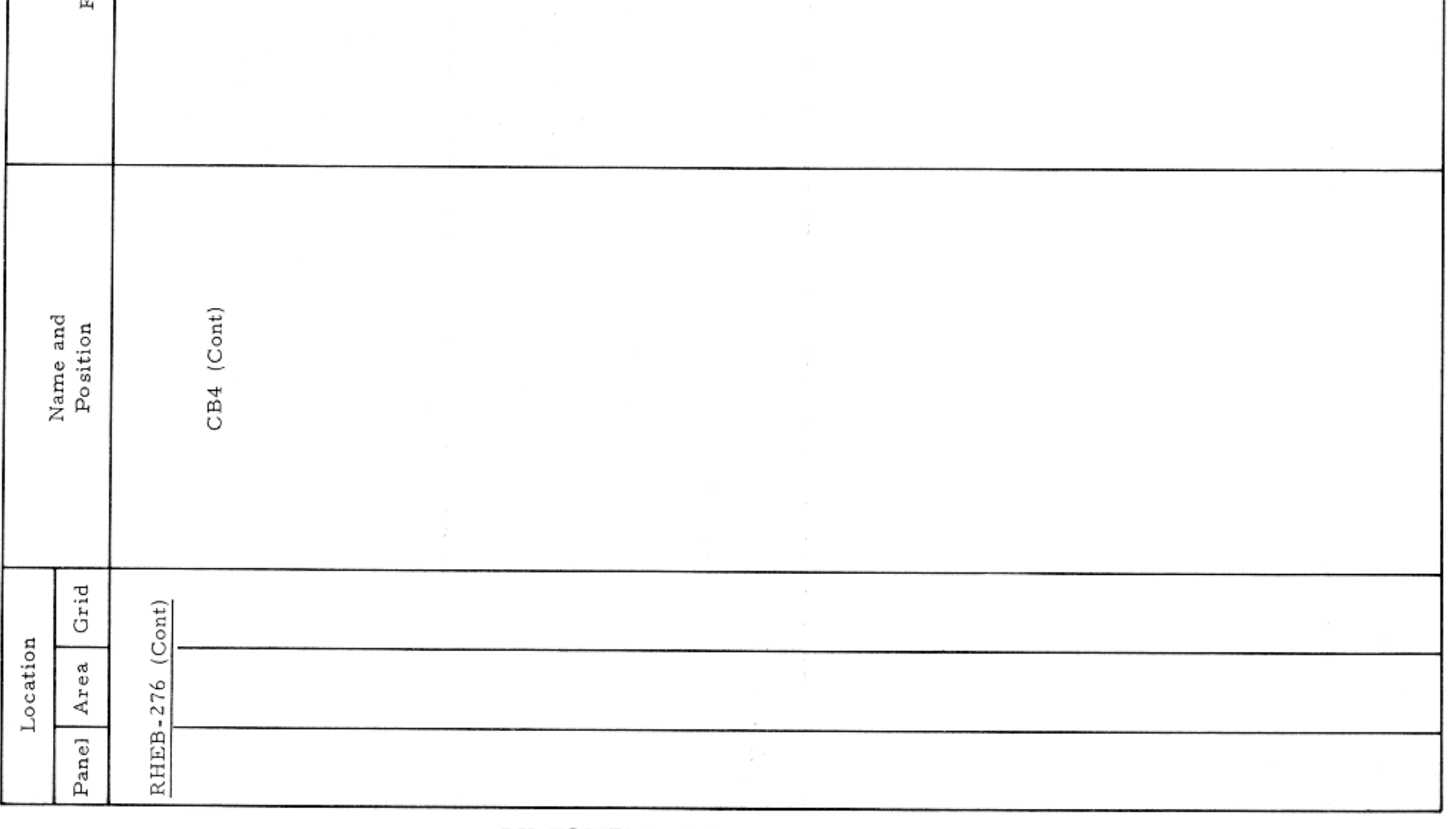

RH EQUIPMENT BAY-PANEL 276

#### CONTROLS AND DISPLAYS

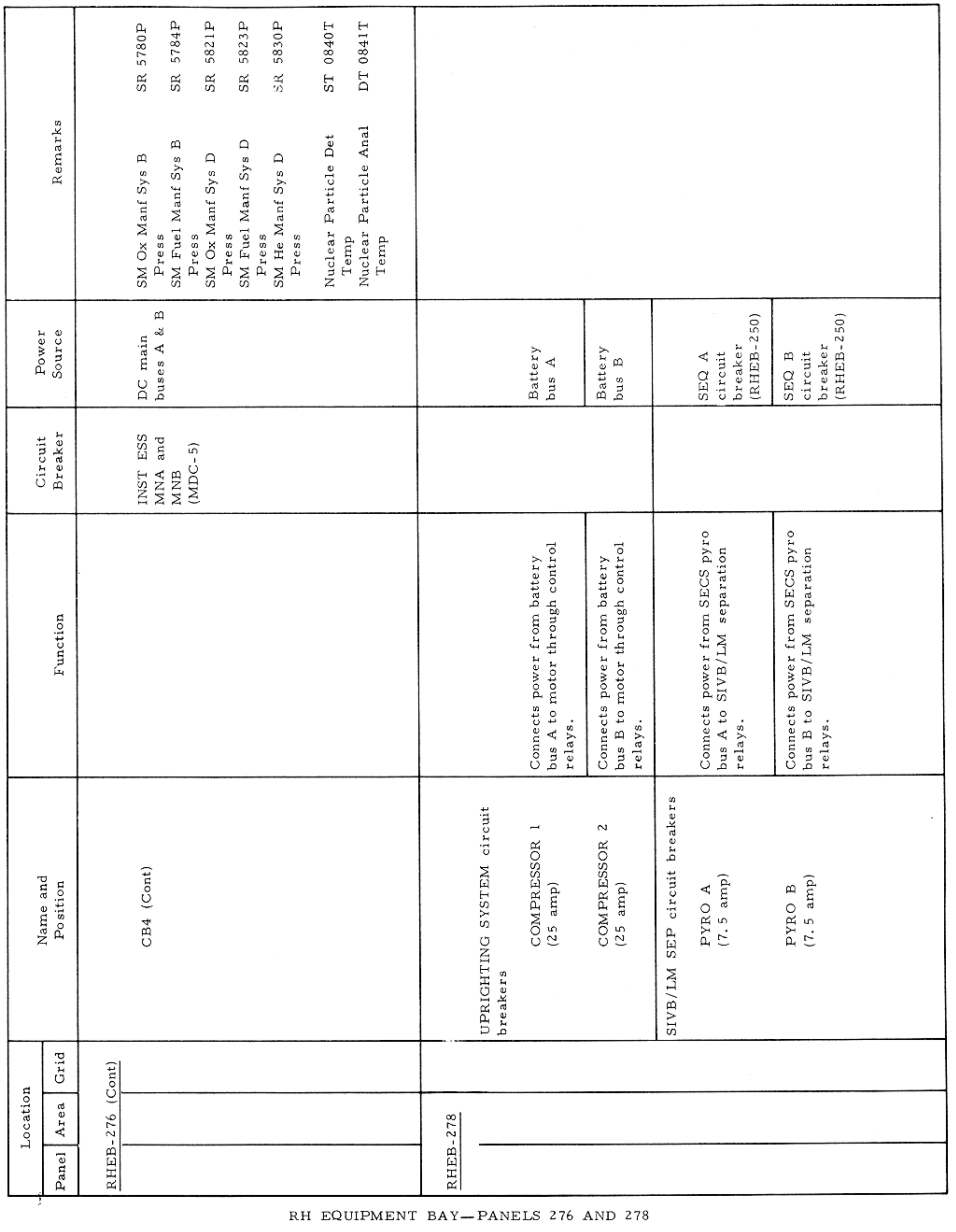

Basic Date 15 April 1969 Change Date Page Page 3-266

×.

### APOLLO OPERATIONS HANDBOOK

#### CONTROLS AND DISPLAYS

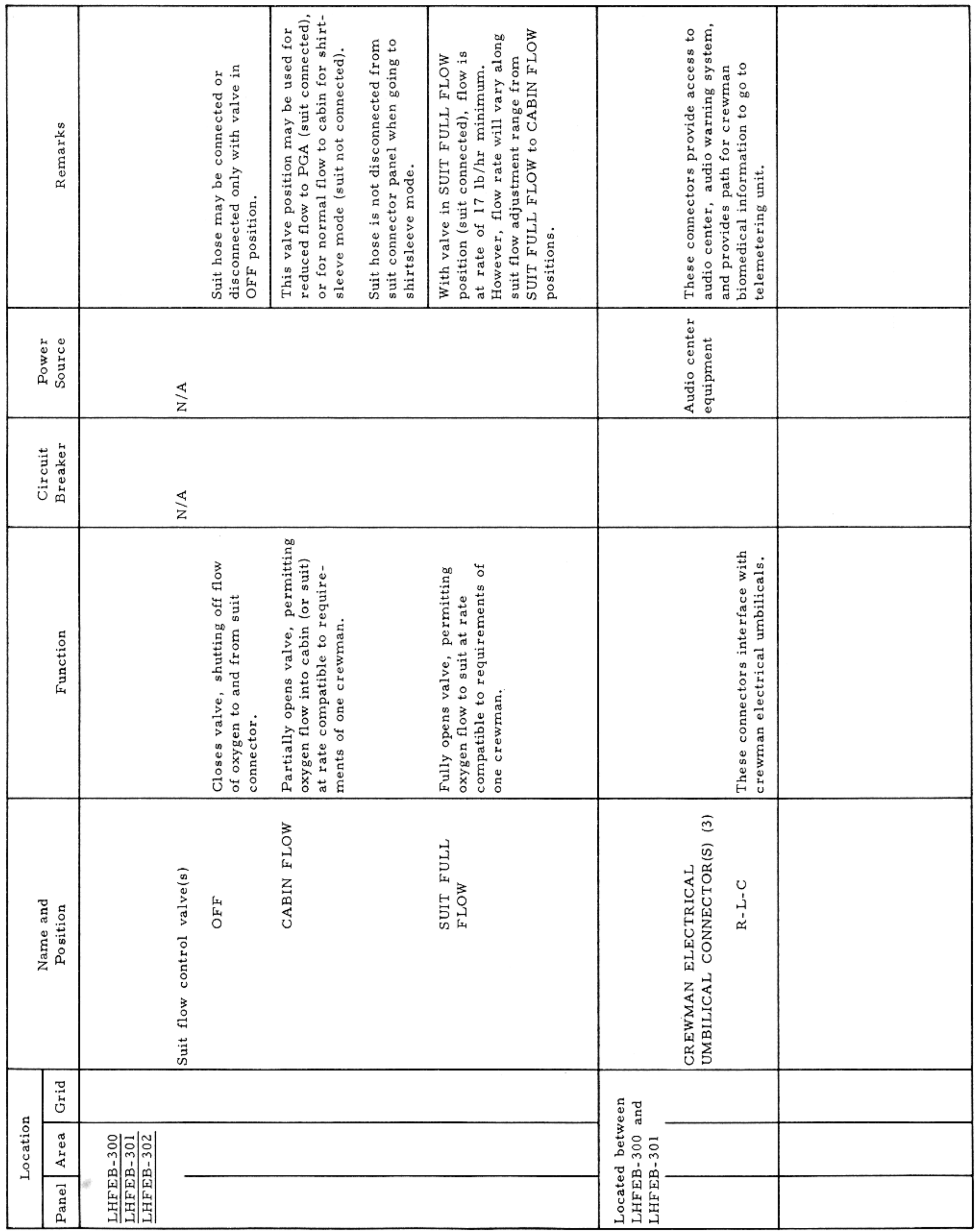

LH FORWARD EQUIPMENT BAY-PANELS 300, 301, AND 302

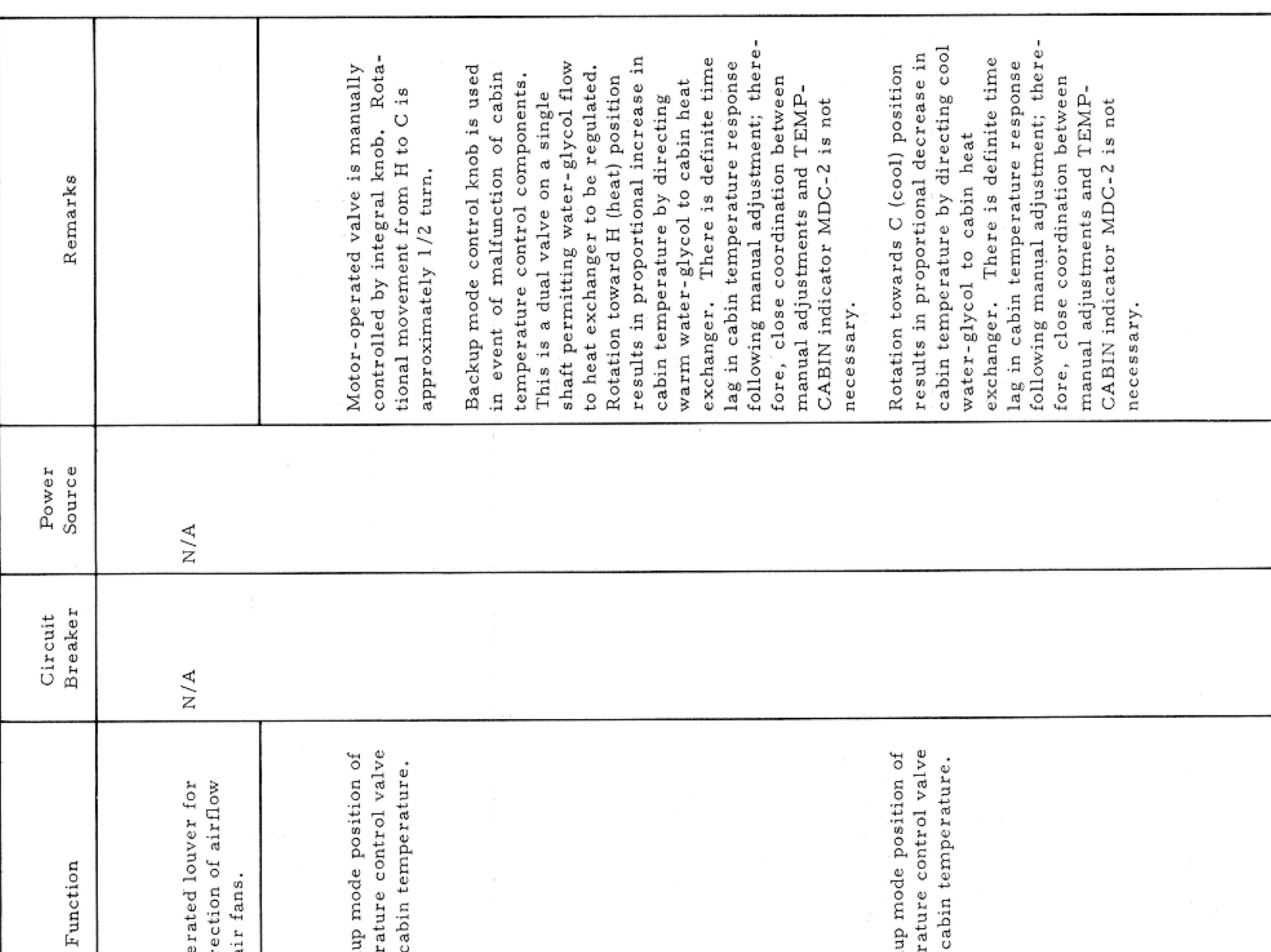

#### CONTROLS AND DISPLAYS

### $SM2A-03-BLOCK$  II- $(1)$ APOLLO OPERATIONS HANDBOOK

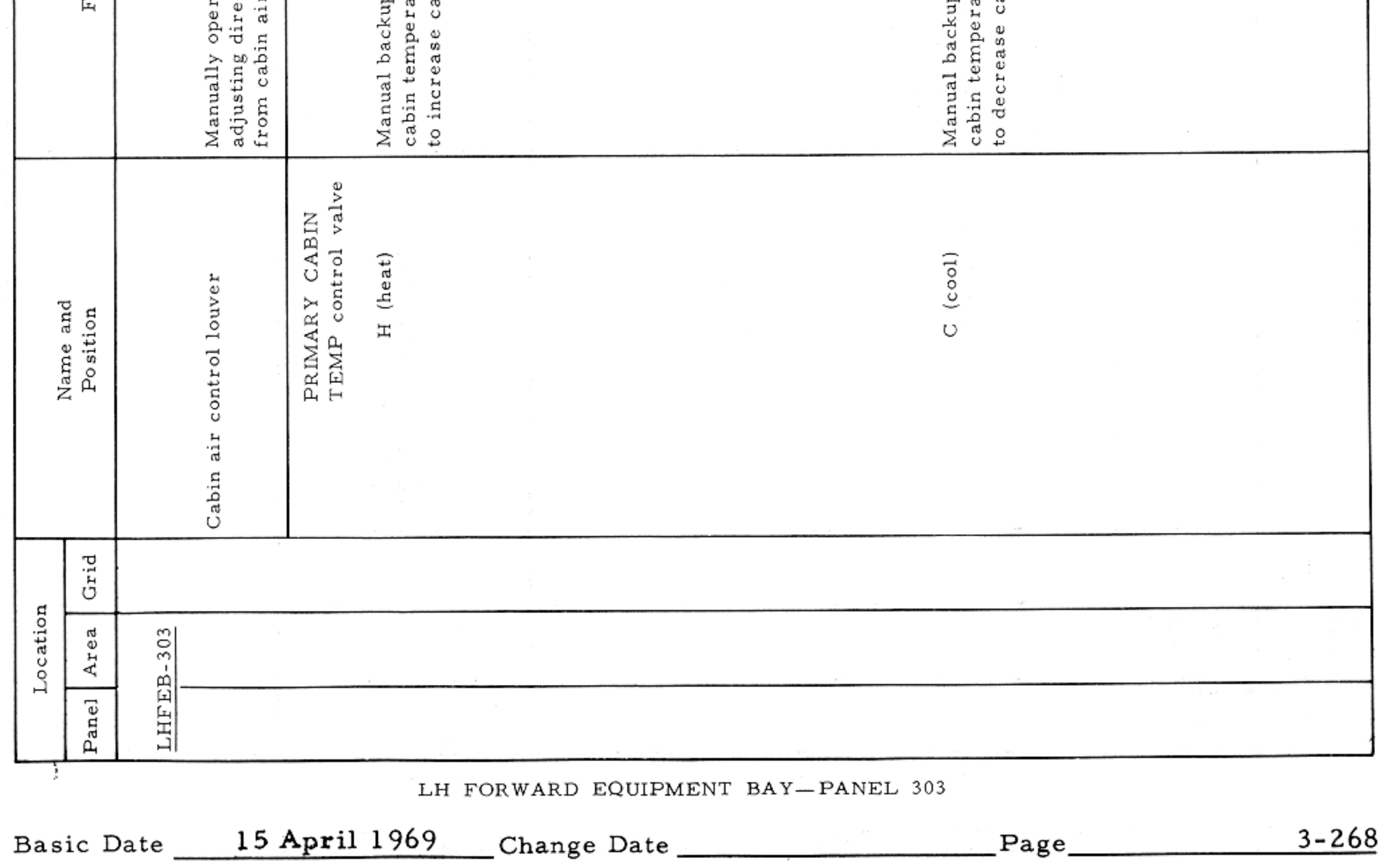

#### APOLLO OPERATIONS HANDBOOK

#### CONTROLS AND DISPLAYS

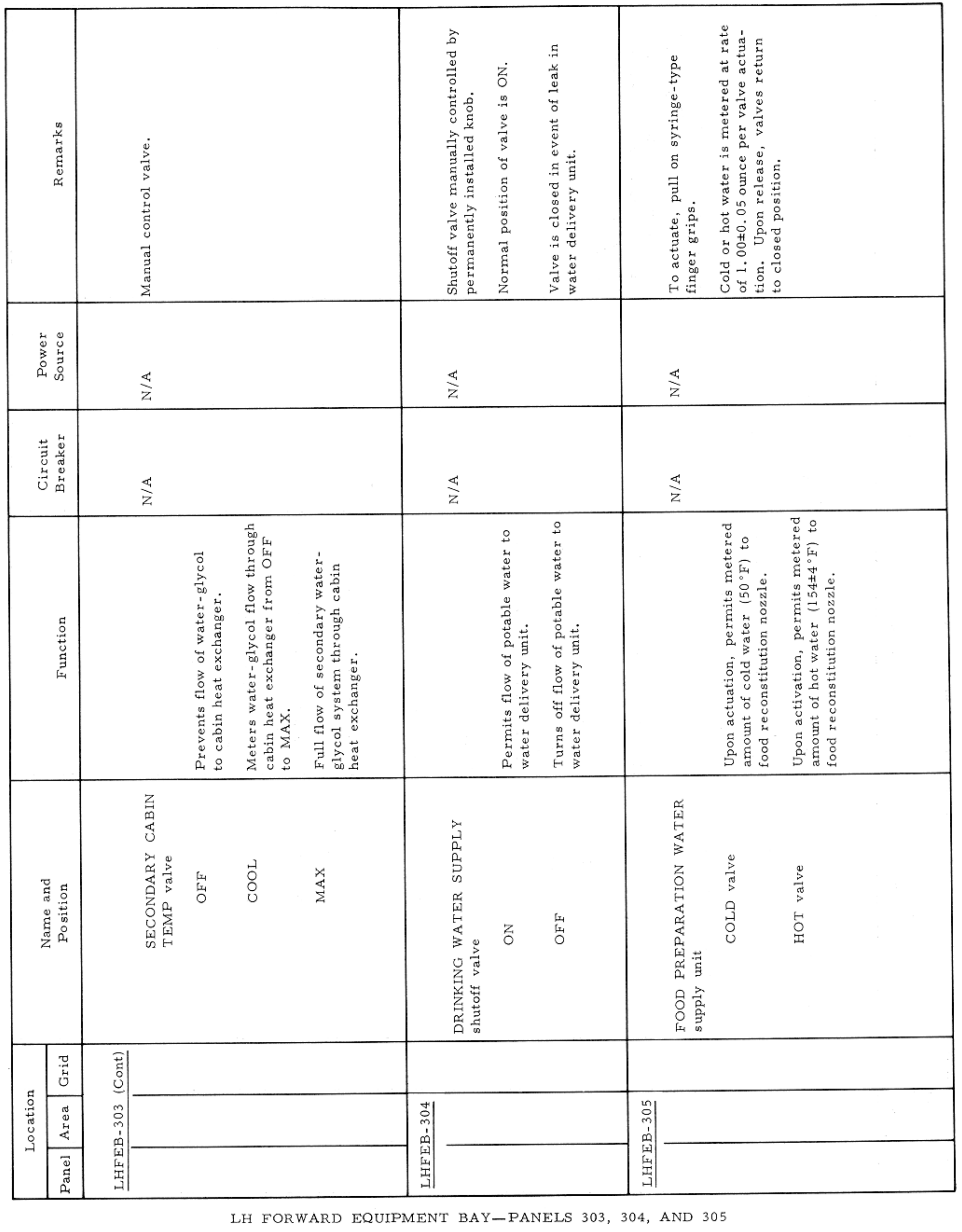

### APOLLO OPERATIONS HANDBOOK

![](_page_264_Picture_13.jpeg)

APOLLO OPERATIONS HANDBOOK

#### CONTROLS AND DISPLAYS

![](_page_265_Picture_20.jpeg)

LH FORWARD EQUIPMENT BAY-PANEL 306

#### CONTROLS AND DISPLAYS

![](_page_266_Picture_13.jpeg)

![](_page_267_Picture_11.jpeg)

#### CONTROLS AND DISPLAYS

![](_page_268_Picture_13.jpeg)

![](_page_269_Picture_10.jpeg)

CONTROLS AND DISPLAYS

7

![](_page_270_Picture_18.jpeg)

CONTROLS AND DISPLAYS

![](_page_271_Picture_15.jpeg)

### APOLLO OPERATIONS HANDBOOK

![](_page_272_Picture_12.jpeg)

#### CONTROLS AND DISPLAYS

![](_page_273_Picture_15.jpeg)

### APOLLO OPERATIONS HANDBOOK

![](_page_274_Picture_13.jpeg)

![](_page_274_Figure_4.jpeg)

 $\lambda$ 

![](_page_275_Picture_16.jpeg)

i kr

#### APOLLO OPERATIONS HANDBOOK

#### CONTROLS AND DISPLAYS

![](_page_276_Picture_19.jpeg)

LH EQUIPMENT BAY-PANELS 375 AND 376

![](_page_276_Picture_20.jpeg)

#### CONTROLS AND DISPLAYS

![](_page_277_Picture_19.jpeg)

LH EQUIPMENT BAY-PANELS 377, 378, AND 379

![](_page_278_Picture_157.jpeg)

#### tion before suit circuit has returned suit redundancy in event of one regulator With valve in PRESS position, suit<br>circuit will increase 4.1 to 4.5 psi mately 75 seconds must be allowed Approximately 75 seconds must be Normal position of valve when not for suit circuit pressure to reach conducting PGA/suit circuit test. are selected for simultaneous use Valve set to position 1 in event of Both demand pressure regulators Valve set to position 2 in event of Valve must not be set to off posiperformed at ground checkout or circuit pressure to bleed back to Approxi-Valve is operated by an integral allowed for the increased suit Valve is manually controlled by This test may be malfunction of No. 2 demand malfunction of No. 1 demand under normal conditions for Remarks above cabin pressure. nominal 5.0±0.3 psia. to nominal pressure. pressure regulator. pressure regulator. permanent knob. malfunctioning. during flight. maximum. lever. Source Power  $\rm N/A$ Breaker Circuit  $N/A$ buildup at average bleedoff rate Shuts off O<sub>2</sub> flow to suit circuit Permits normal O<sub>2</sub> flow to suit (100±10 psig) directly into suit circuit through pressurization completion of test, permitting reduction of pressure Routes regulated oxygen flow orifice at maximum buildup<br>rate of 4 psig per minute for<br>PGA/suit circuit tests. circuit through suit demand No. 2 suit demand pressure ssure regulator. ssure regulator. psig) to No. 1 suit  $(100 \pm 10 \text{ psig})$  to No. 2 suit<br>demand pressure regulator Function

#### $SM2A-03-BLOCK$  II-(1)

![](_page_278_Figure_3.jpeg)

CONTROLS AND DISPLAYS

![](_page_279_Picture_21.jpeg)

LH EQUIPMENT BAY-PANELS 380 AND 382

![](_page_280_Picture_11.jpeg)

#### APOLLO OPERATIONS HANDBOOK

#### CONTROLS AND DISPLAYS

![](_page_281_Picture_20.jpeg)

LH EQUIPMENT BAY-PANEL 382

Basic Date 15 April 1969 Change Date Page Page 3-287

 $\mathcal{F}$ 

#### CONTROLS AND DISPLAYS

![](_page_282_Picture_13.jpeg)

#### CONTROLS AND DISPLAYS

![](_page_283_Picture_19.jpeg)

UPPER EQUIPMENT BAY-PANELS 600, 601, AND 602

#### CONTROLS AND DISPLAYS

![](_page_284_Picture_13.jpeg)

![](_page_285_Picture_11.jpeg)

![](_page_285_Picture_12.jpeg)

#### $\texttt{CONTROLS}$  AND  $\texttt{DISPLAYS}$

![](_page_286_Picture_15.jpeg)

#### APOLLO OPERATIONS HANDBOOK

### CONTROLS AND DISPLAYS

![](_page_287_Picture_14.jpeg)
# $SM2A-03-BLOCK$  II-(1)

#### APOLLO OPERATIONS HANDBOOK

#### CONTROLS AND DISPLAYS

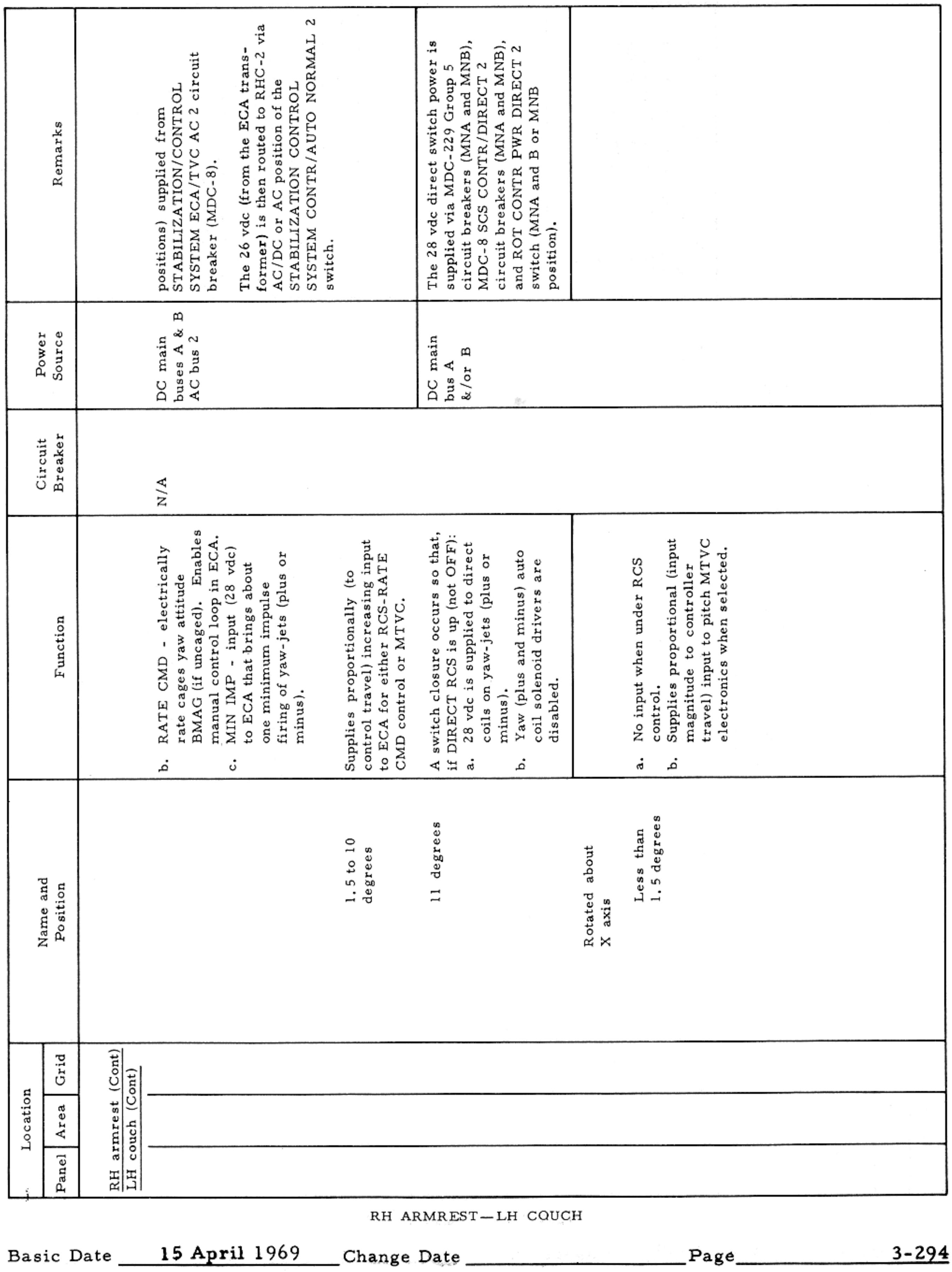

 $\mathbf{z}^{\prime}$  and  $\mathbf{z}^{\prime}$  are the set of the set of the set of the set of the set of the set of the set of the set of the set of the set of the set of the set of the set of the set of the set of the set of the set of

#### CONTROLS AND DISPLAYS

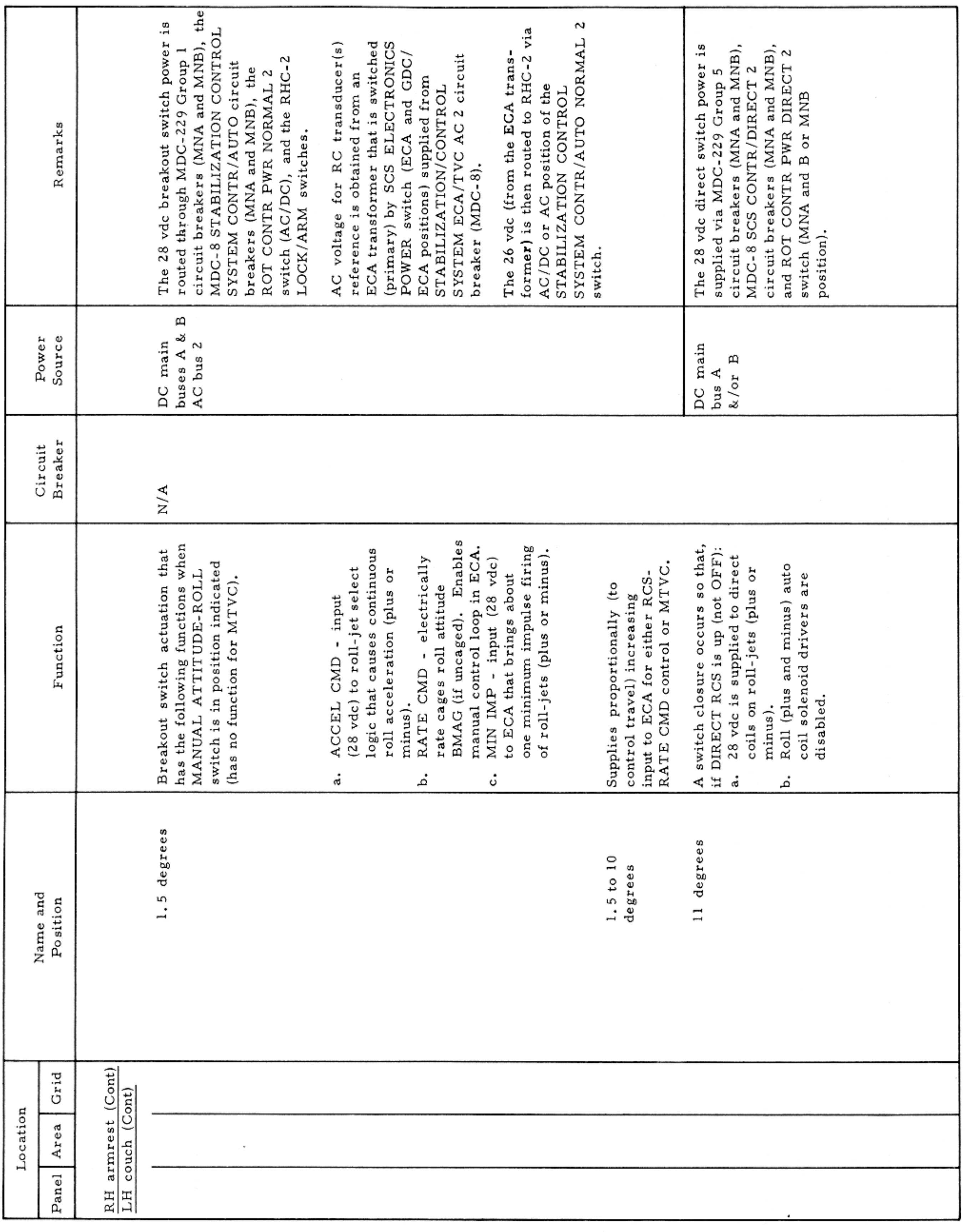

RH ARMREST-LH COUCH

Basic Date 15 April 1969 Change Date Page Page 3-295

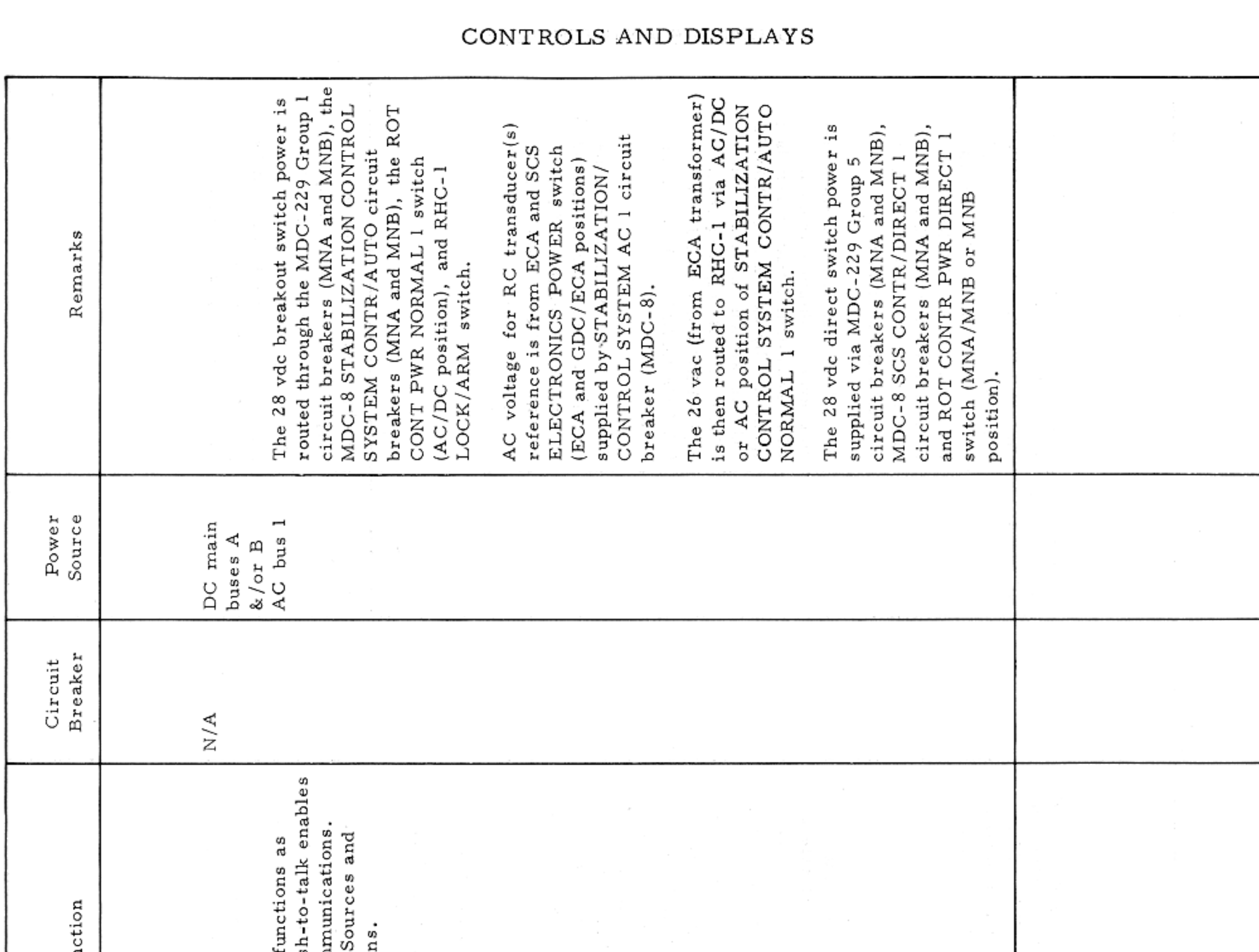

# $SM2A-03-BLOCK$  II-(1)

#### APOLLO OPERATIONS HANDBOOK

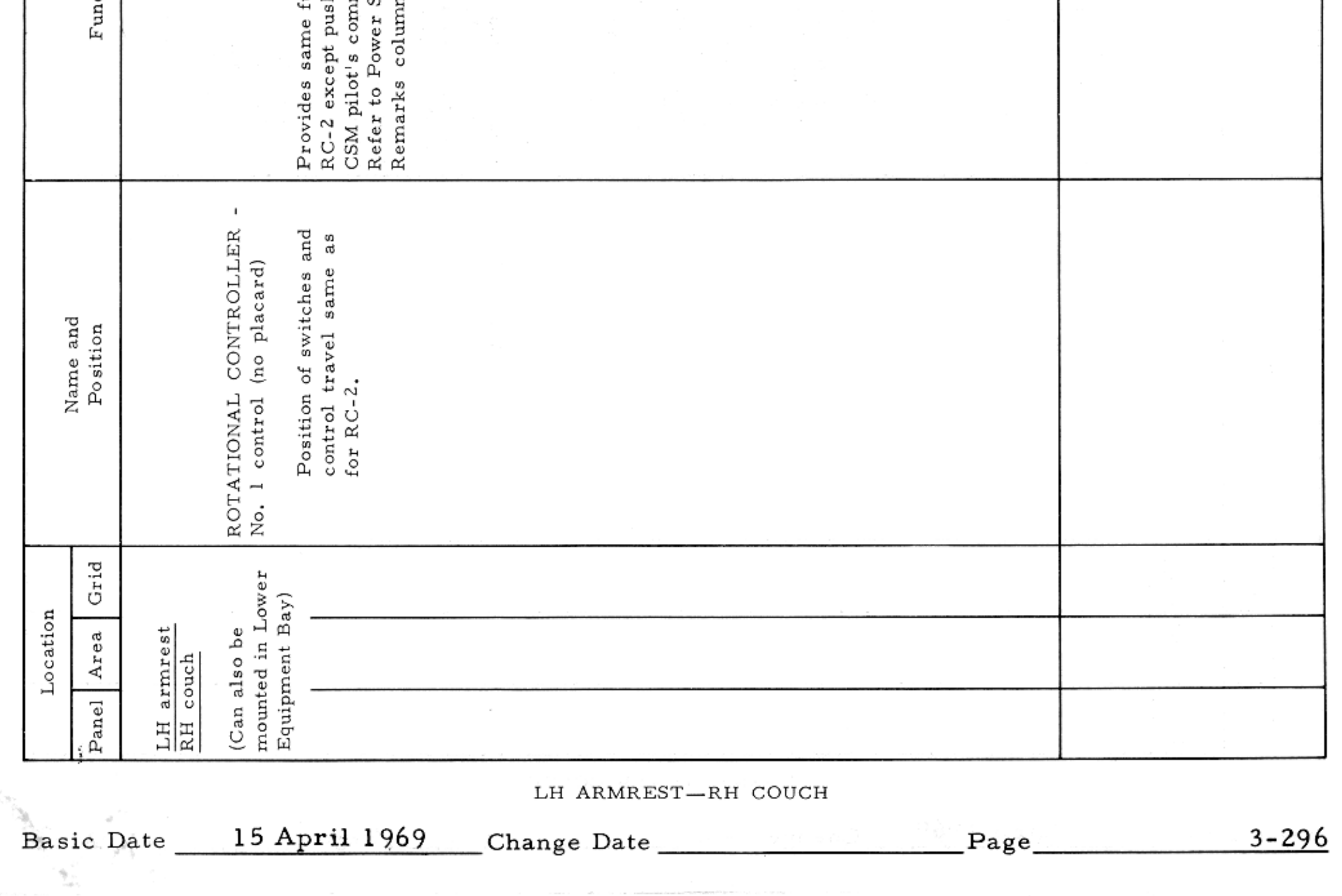

# $SM2A-03-BLOCK$  II-(1)  ${\tt APOLLO}$  OPERATIONS  ${\tt HANDBOOK}$

### CONTROLS AND DISPLAYS

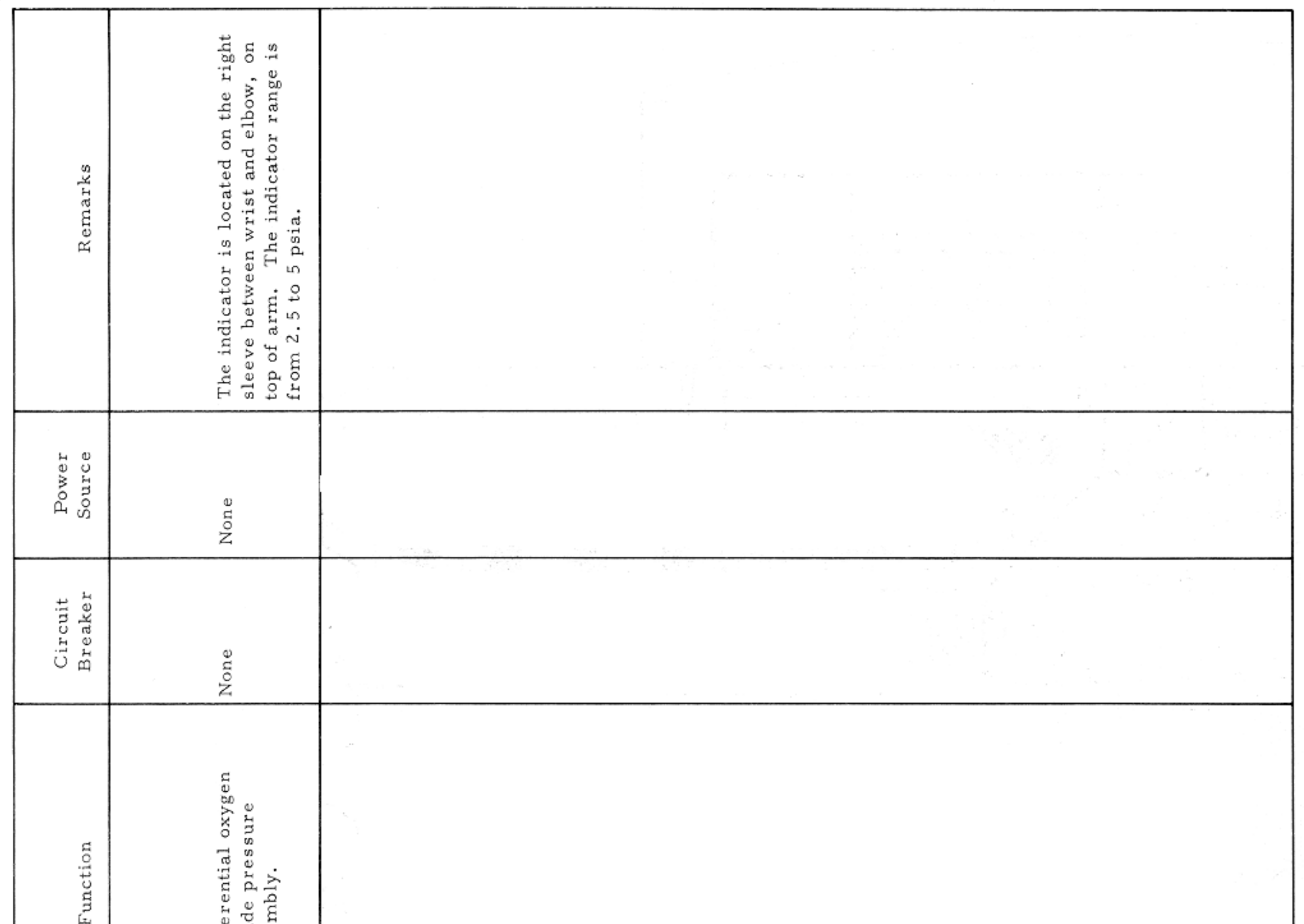

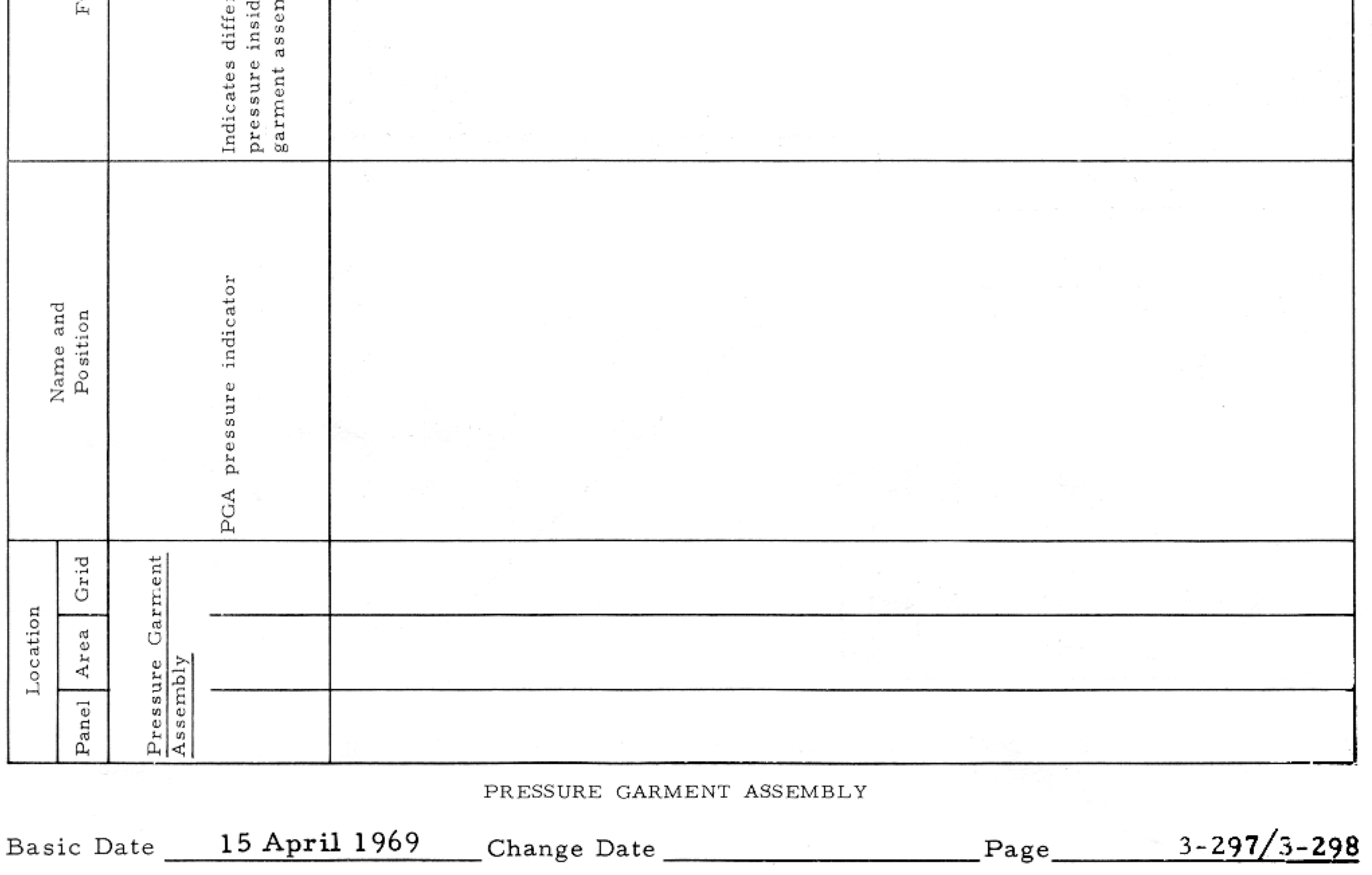

CONTROLS AND DISPLAYS

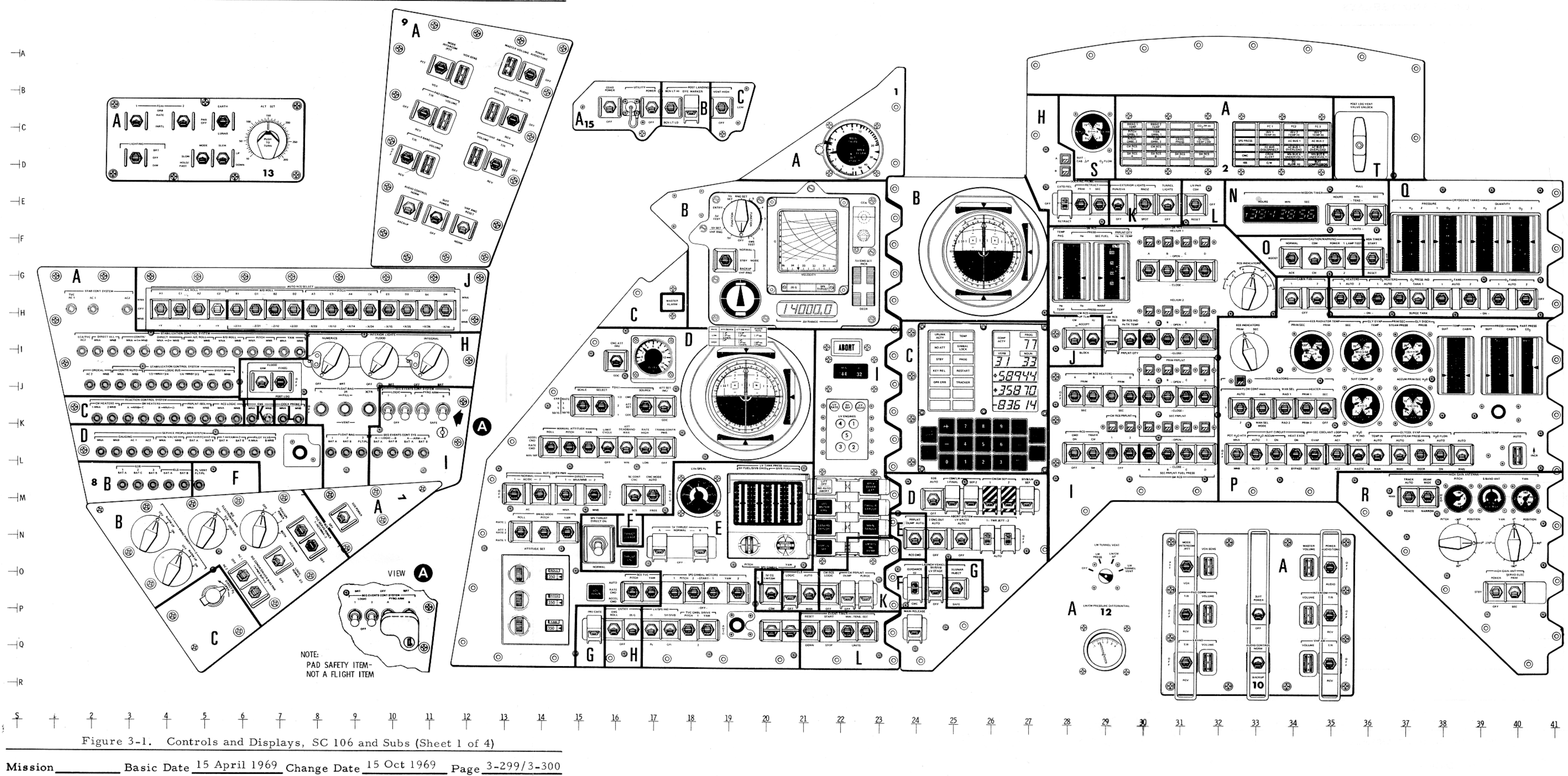

Mission\_\_\_

- 
- 

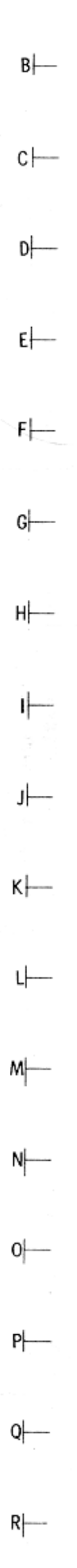

SM-2A-2012B

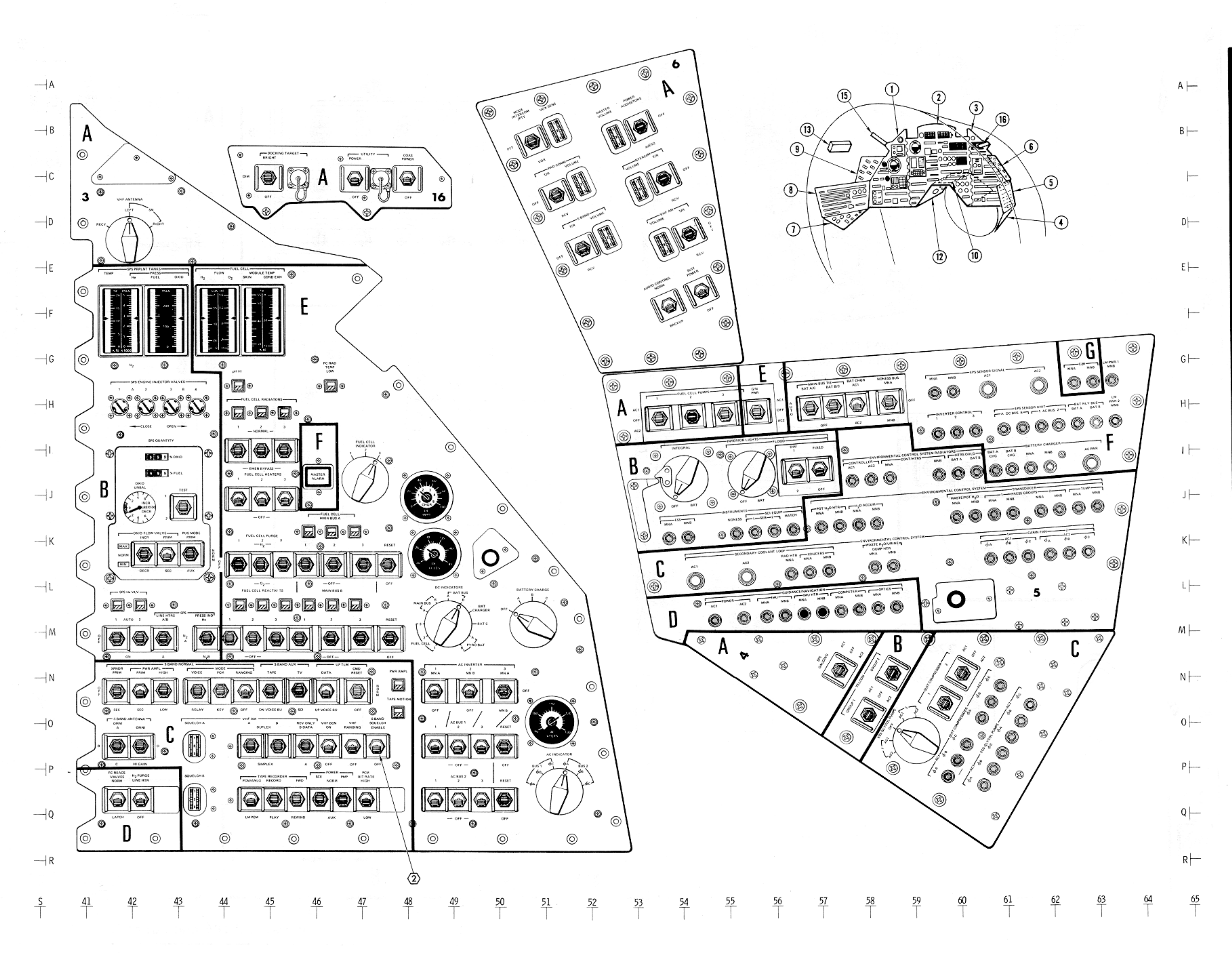

CONTROLS AND DISPLAYS

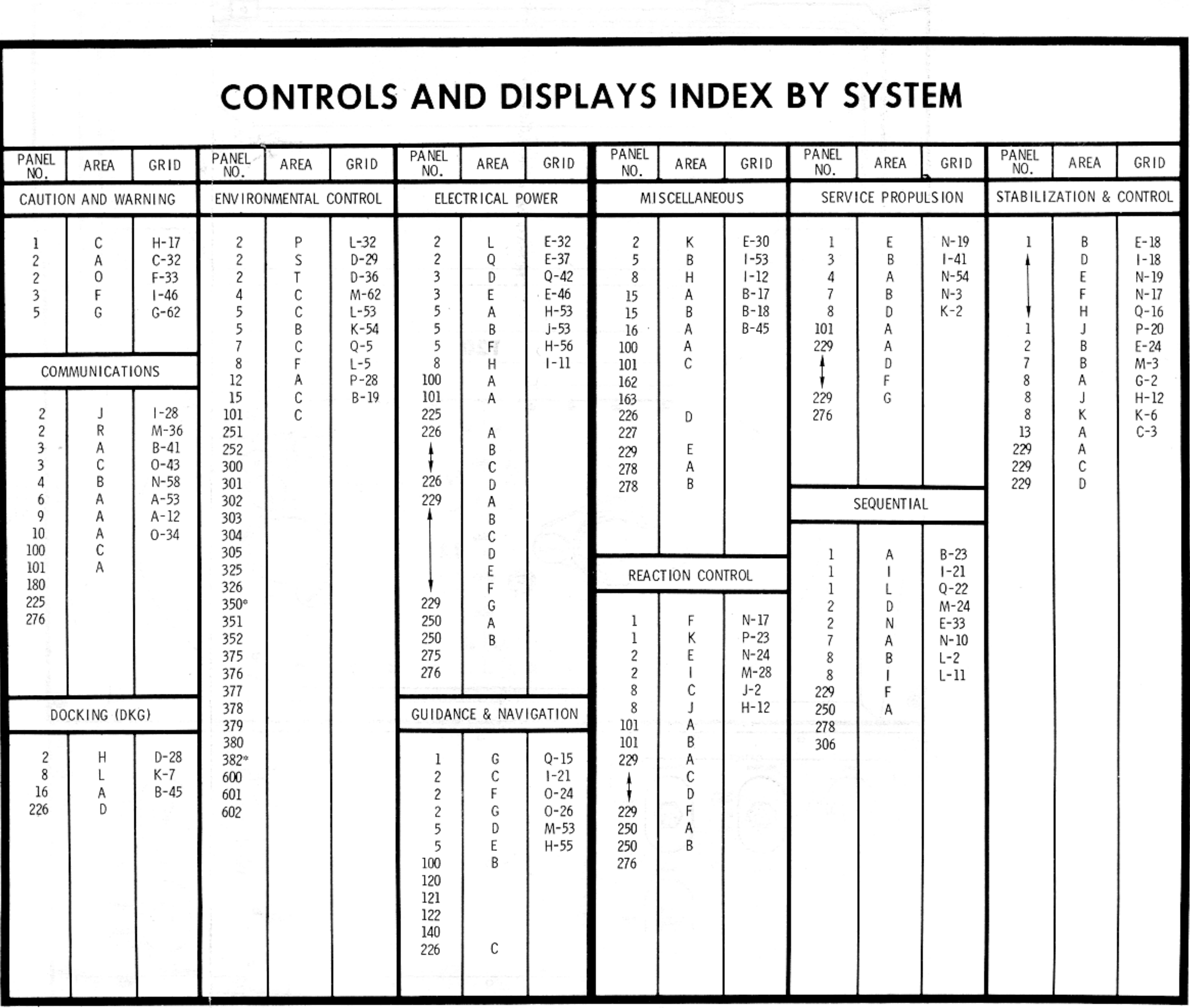

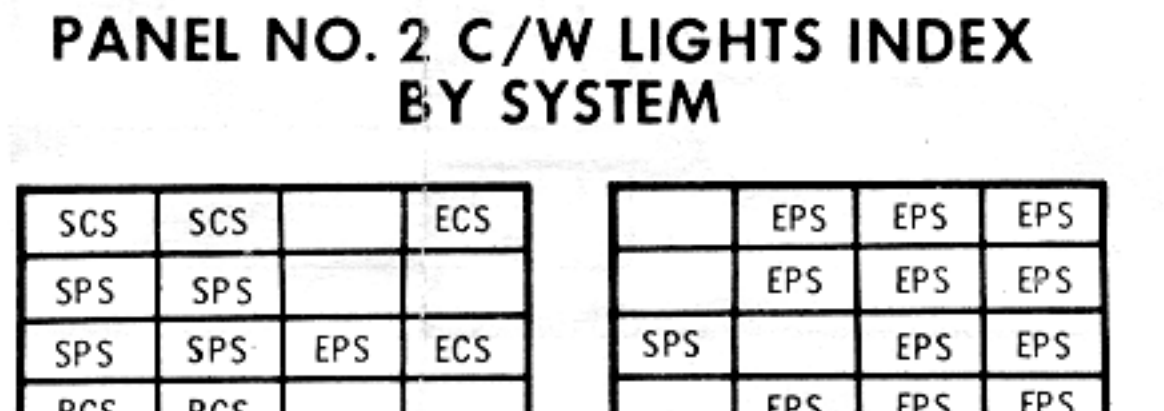

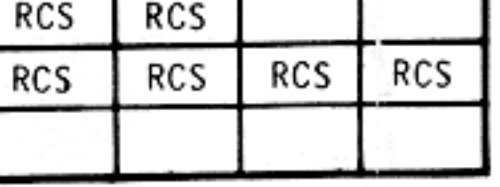

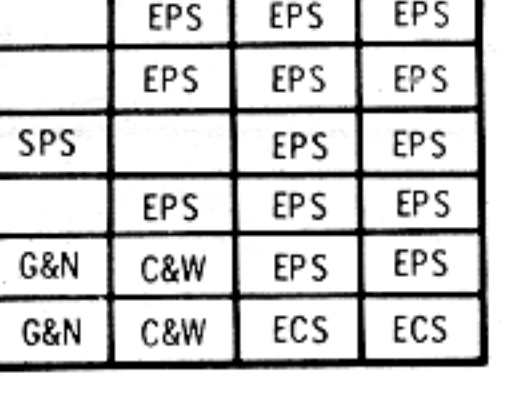

NOTE:

AREA IDENTIFICATION IS FOR REFERENCE ONLY, AND IS NOT ON THE SC MDC (AREA "M" NOT USED ON PANEL 2<br>AREA "E" & "G" NOT USED ON PANEL 8)

O FIRE EXTINGUISHER ACCESS PORTS

\* BEHIND HINGED PANELS

**EFFECTIVITY** 

CSM 106 AND SUBS UNLESS OTHERWISE NOTED

 $\overline{1}$  CSM 106 AND 107<br>  $\overline{2}$  CSM 108 AND SUBS

Figure 3-1. Controls and Displays, SC 106 and Subs (Sheet 2 of 4)

Mission Basic Date 15 April 1969 Change Date 15 Oct 1969 Page 3-301/3-302

SM-2A-2013B

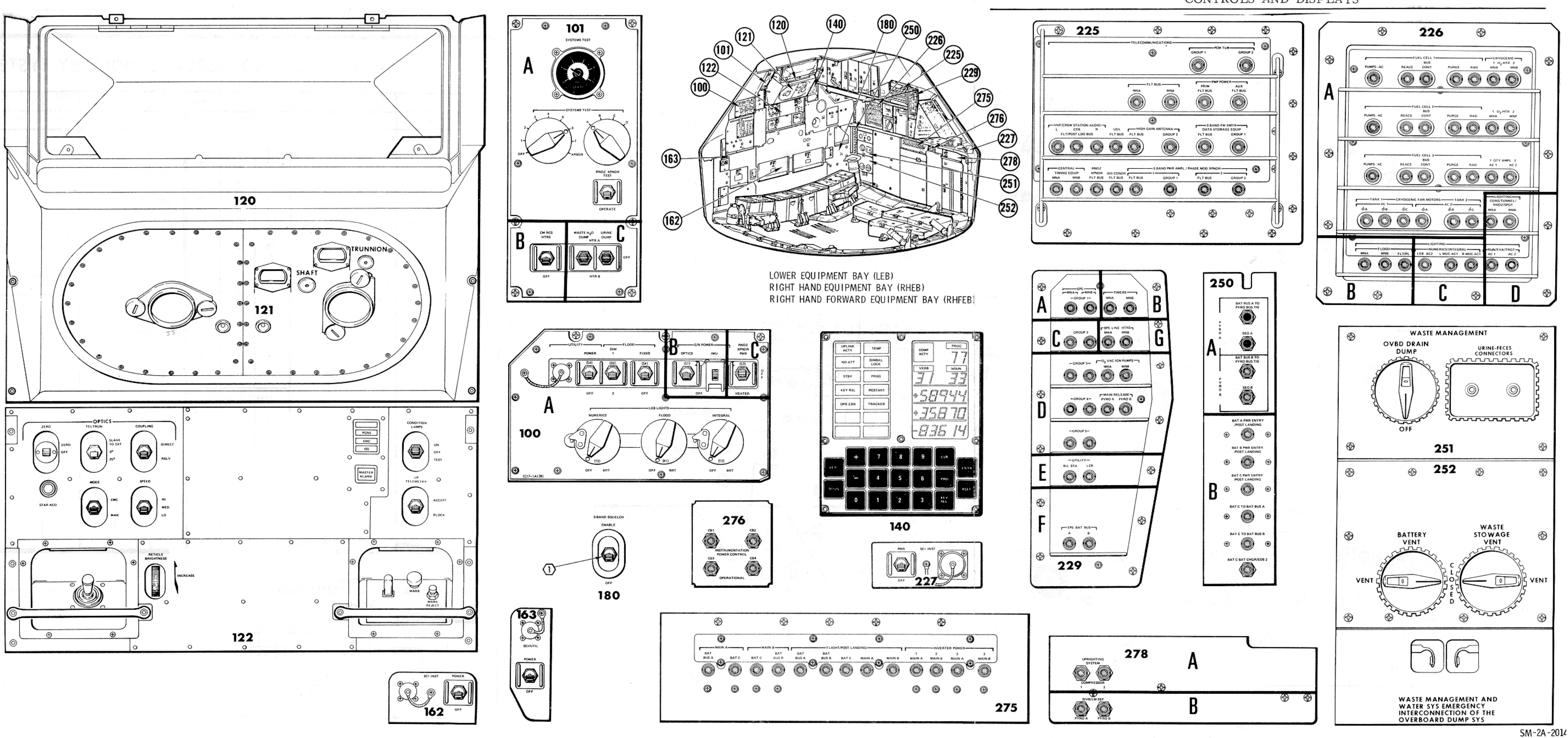

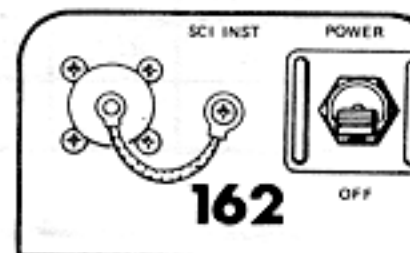

CONTROLS AND DISPLAYS

Figure 3-1. Controls and Displays, SC 106 and Subs (Sheet 3 of 4)

Basic Date 15 April 1969 Change Date 15 Oct 1969 Page 3-303/3-304

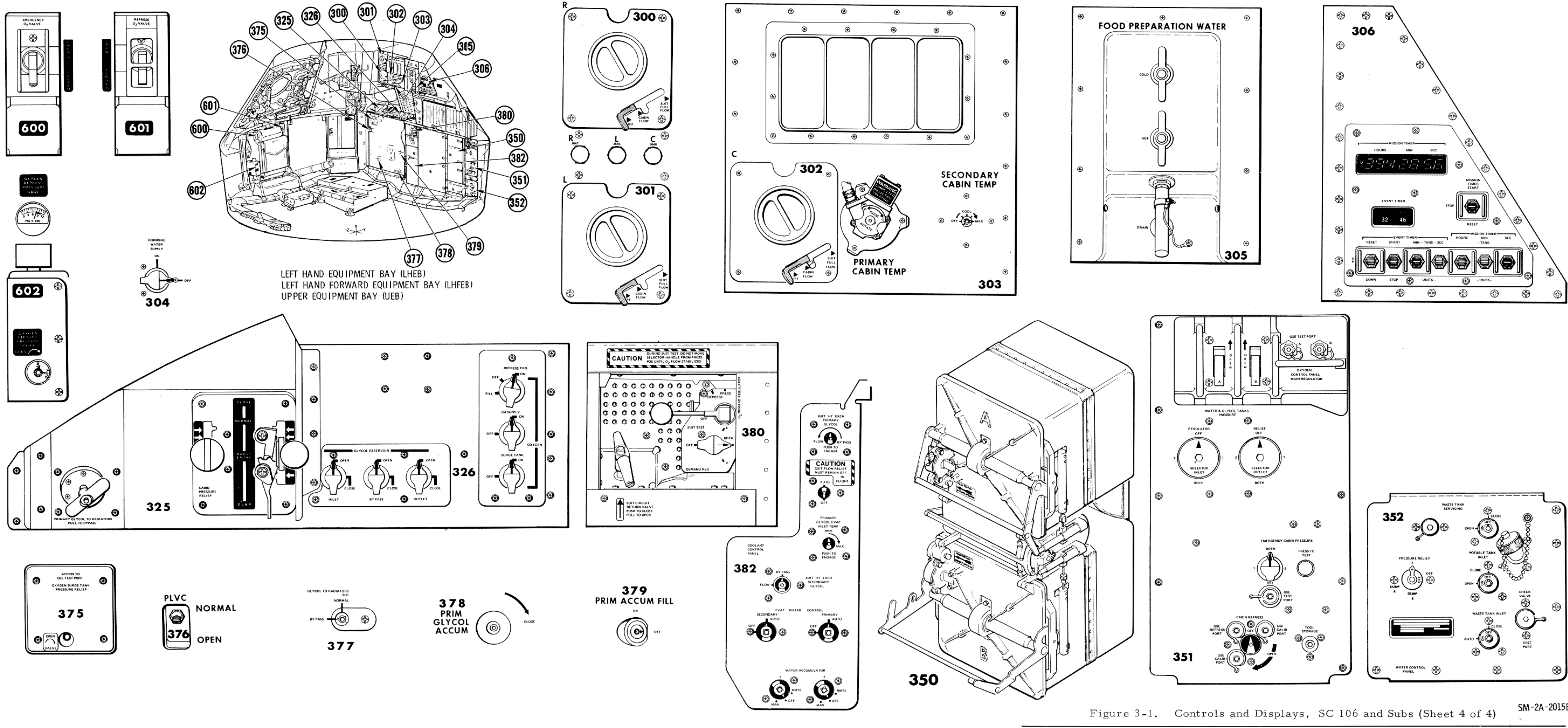

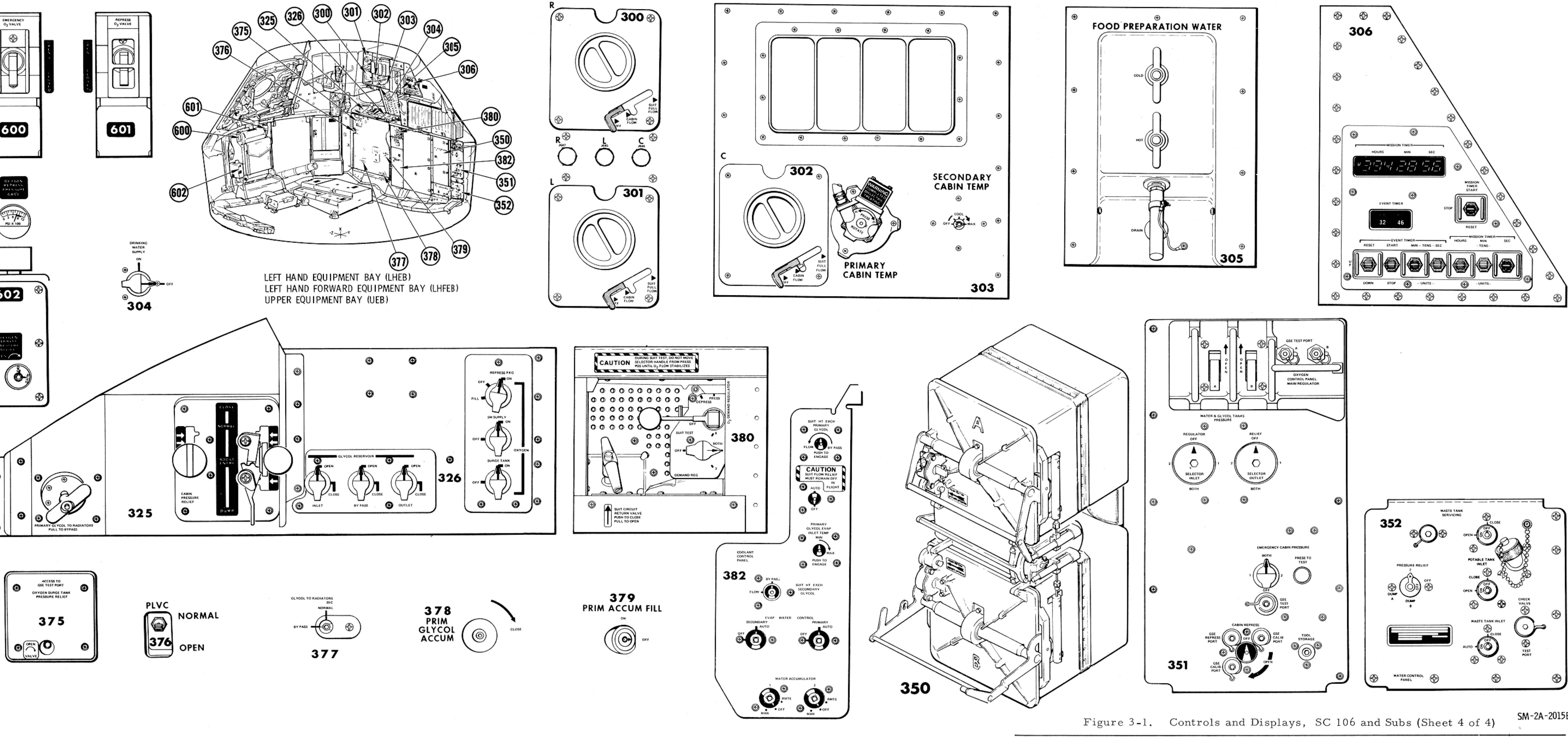

CONTROLS AND DISPLAYS

Mission

Basic Date 15 April 1969 Change Date 15 Oct 1969 Page 3-305/3-306

SM-2A-2015B